## **Assurance Activity Report for**

Junos OS 20.3R3 for NFX350

Security Target Junos 20.3R3 for NFX350 Version 1.2

**collaborative Protection Profile for Network Devices, Version 2.2e collaborative Protection Profile Module for Stateful Traffic Filter Firewalls, Version 1.4e PP-Module for Intrusion Prevention Systems (IPS), Version 1.0**

**PP-Module for Virtual Private Network (VPN) Gateways, Version 1.1**

AAR Version 1.2 20 June 2022

# **Evaluated by:**

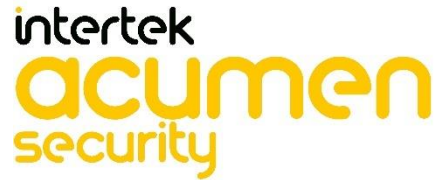

**2400 Research Blvd, Suite 395 Rockville, MD 20850**

**Prepared for:**

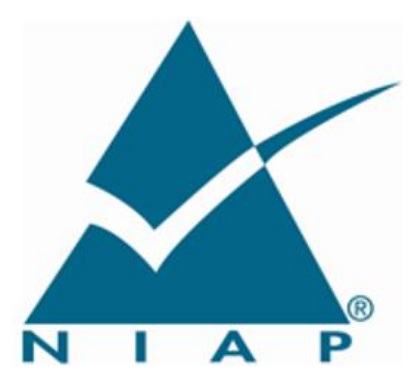

**National Information Assurance Partnership Common Criteria Evaluation and Validation Scheme**

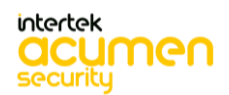

# **The Developer of the TOE:**

Juniper Networks, Inc.

# **The Author of the Security Target:**

Acumen Security, LLC.

# **The TOE Evaluation was Sponsored by:**

Juniper Networks, Inc.

# **Evaluation Personnel:**

Shaunak Shah Aruna Shaju K Yogesh Pawar Pratheek Menon

# **Common Criteria Version**

Common Criteria Version 3.1 Revision 5

# **Common Evaluation Methodology Version**

CEM Version 3.1 Revision 5

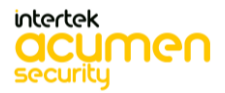

# **Revision History**

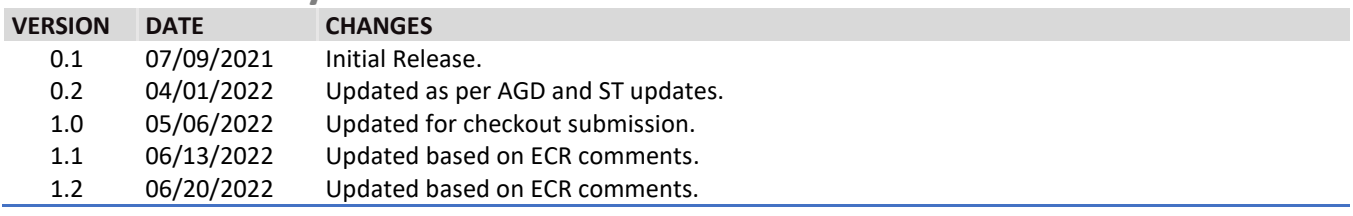

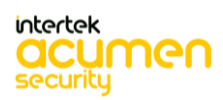

# **Contents**

 $\bar{\mathbf{v}}$ 

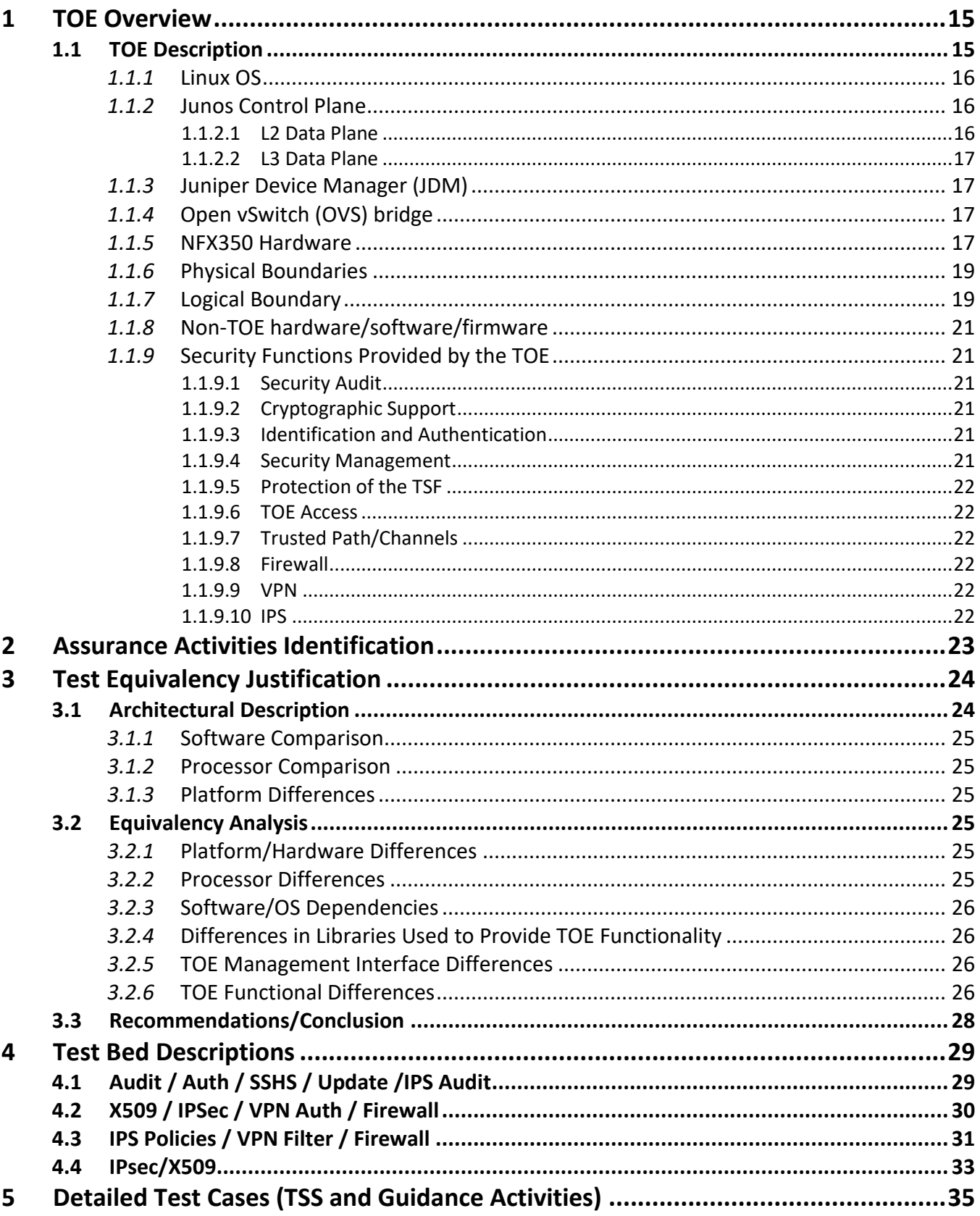

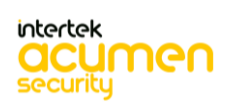

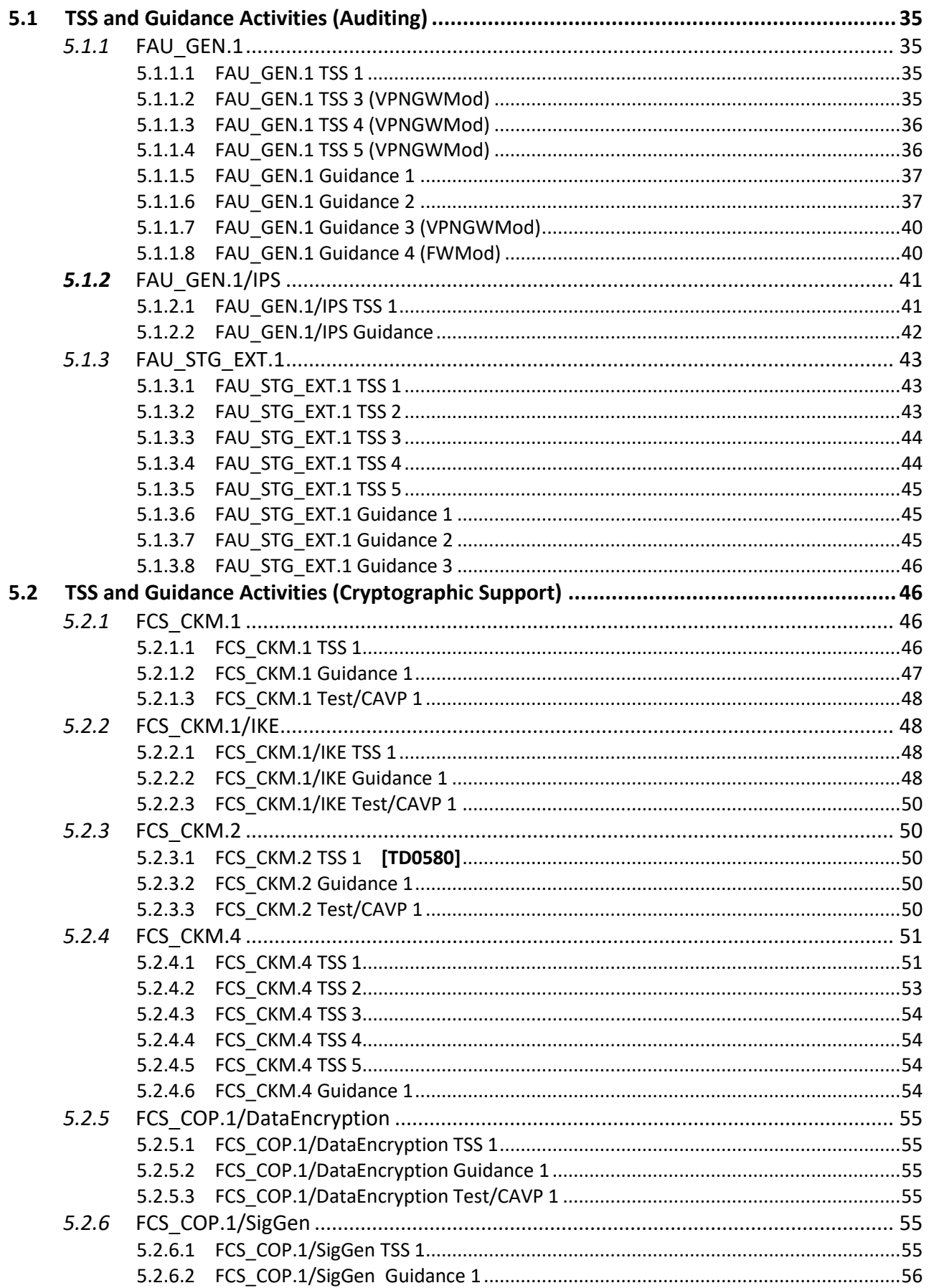

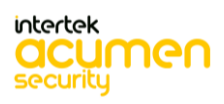

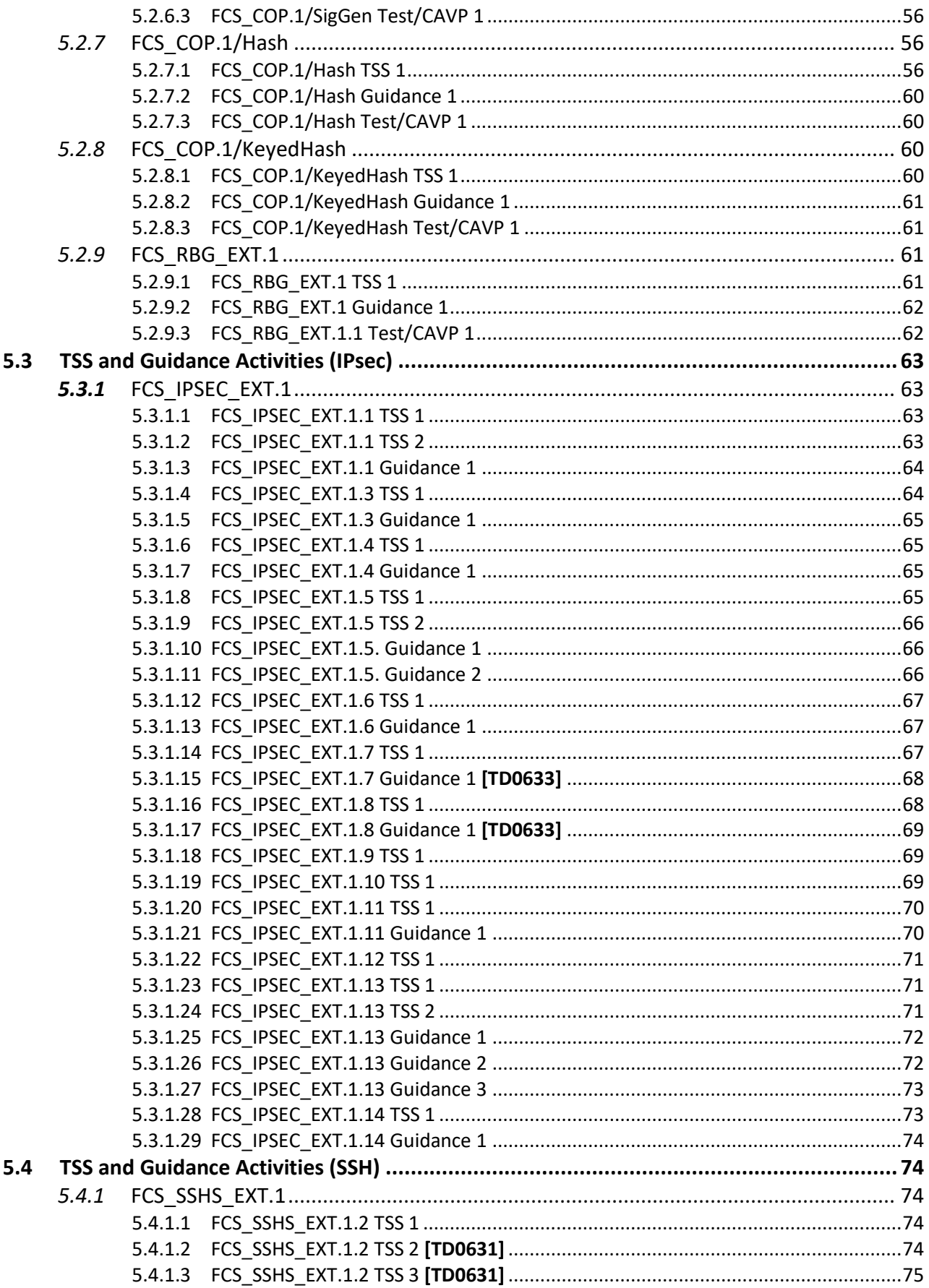

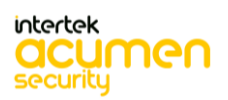

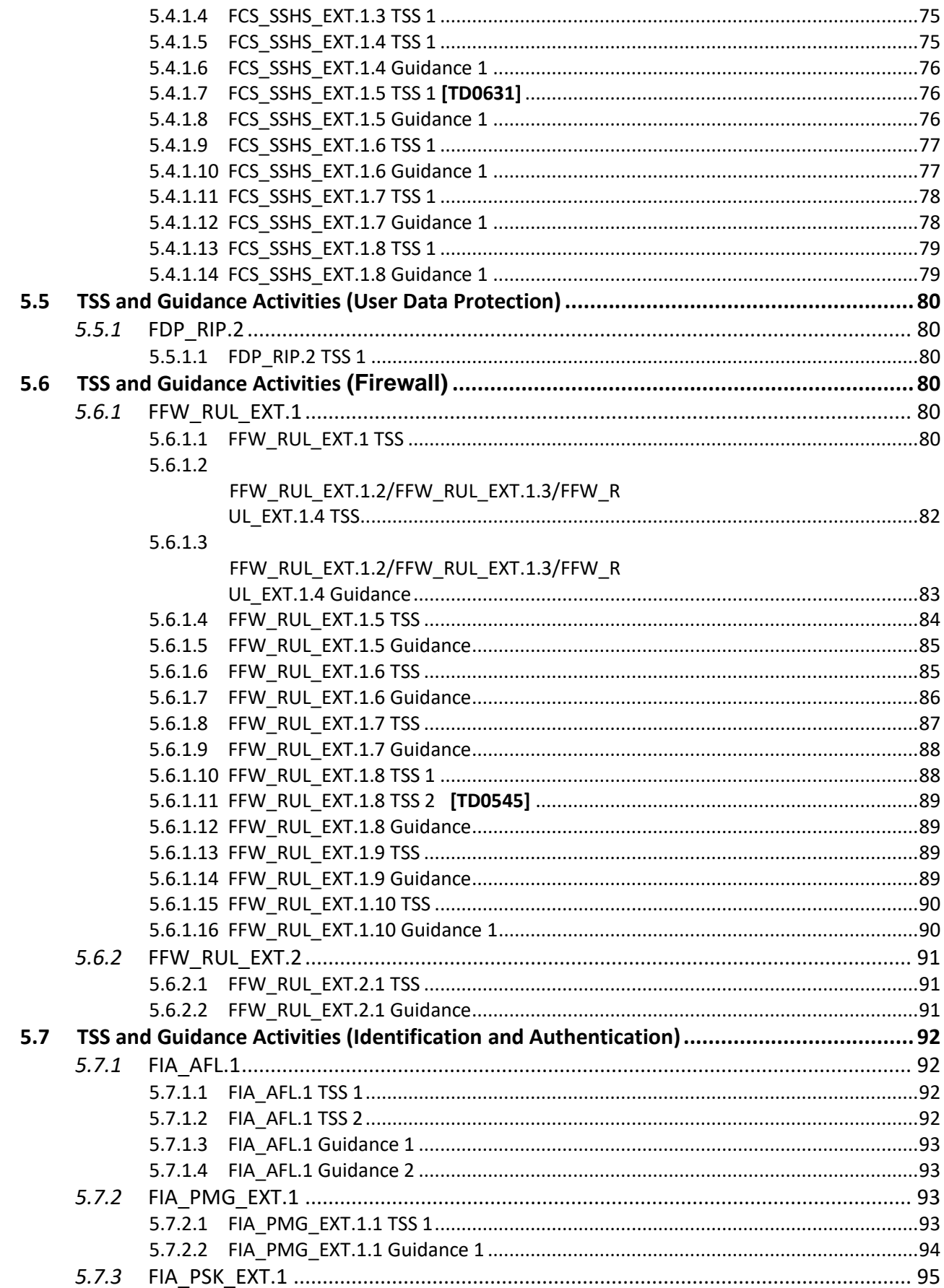

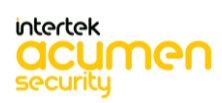

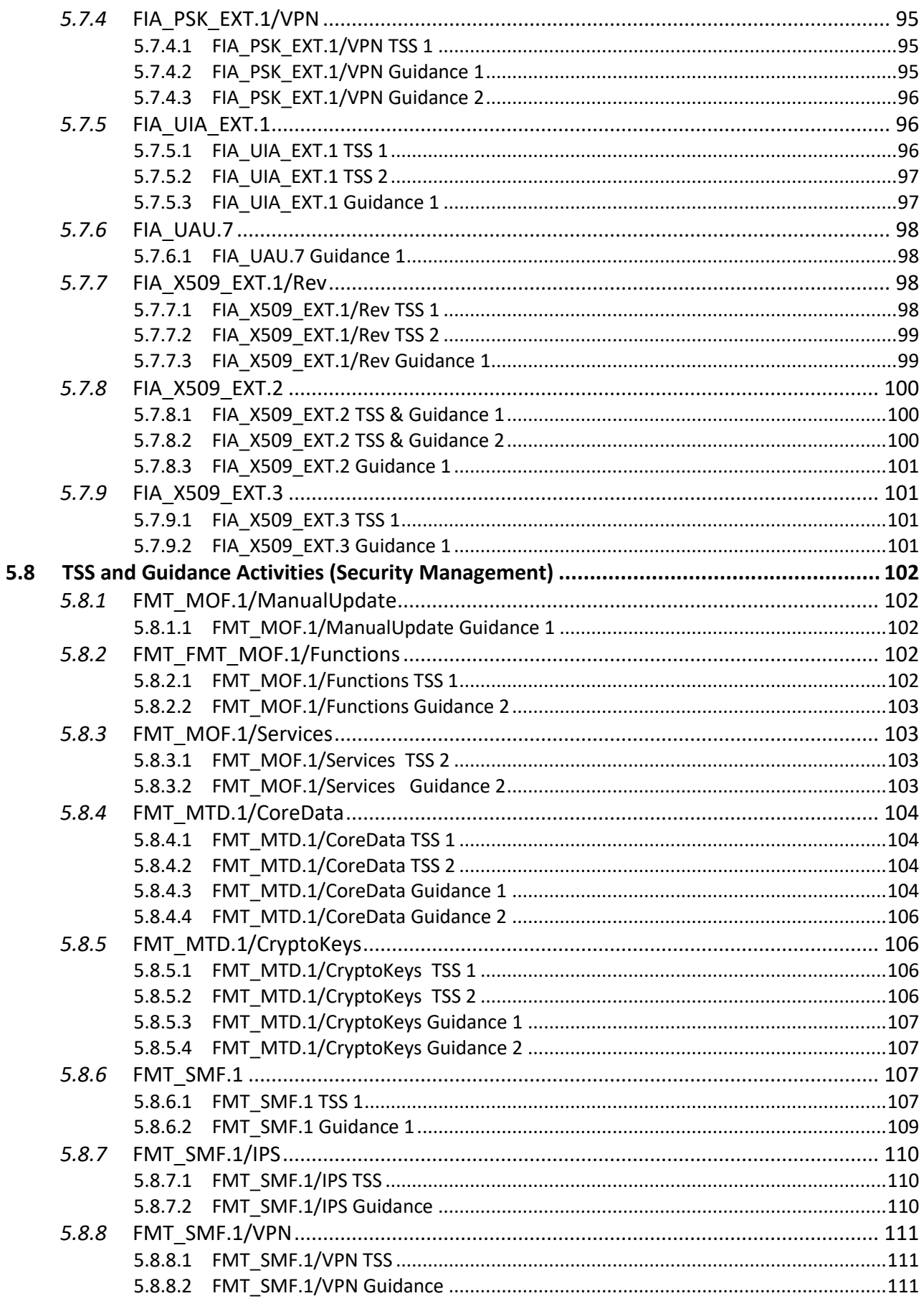

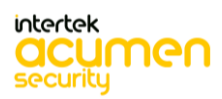

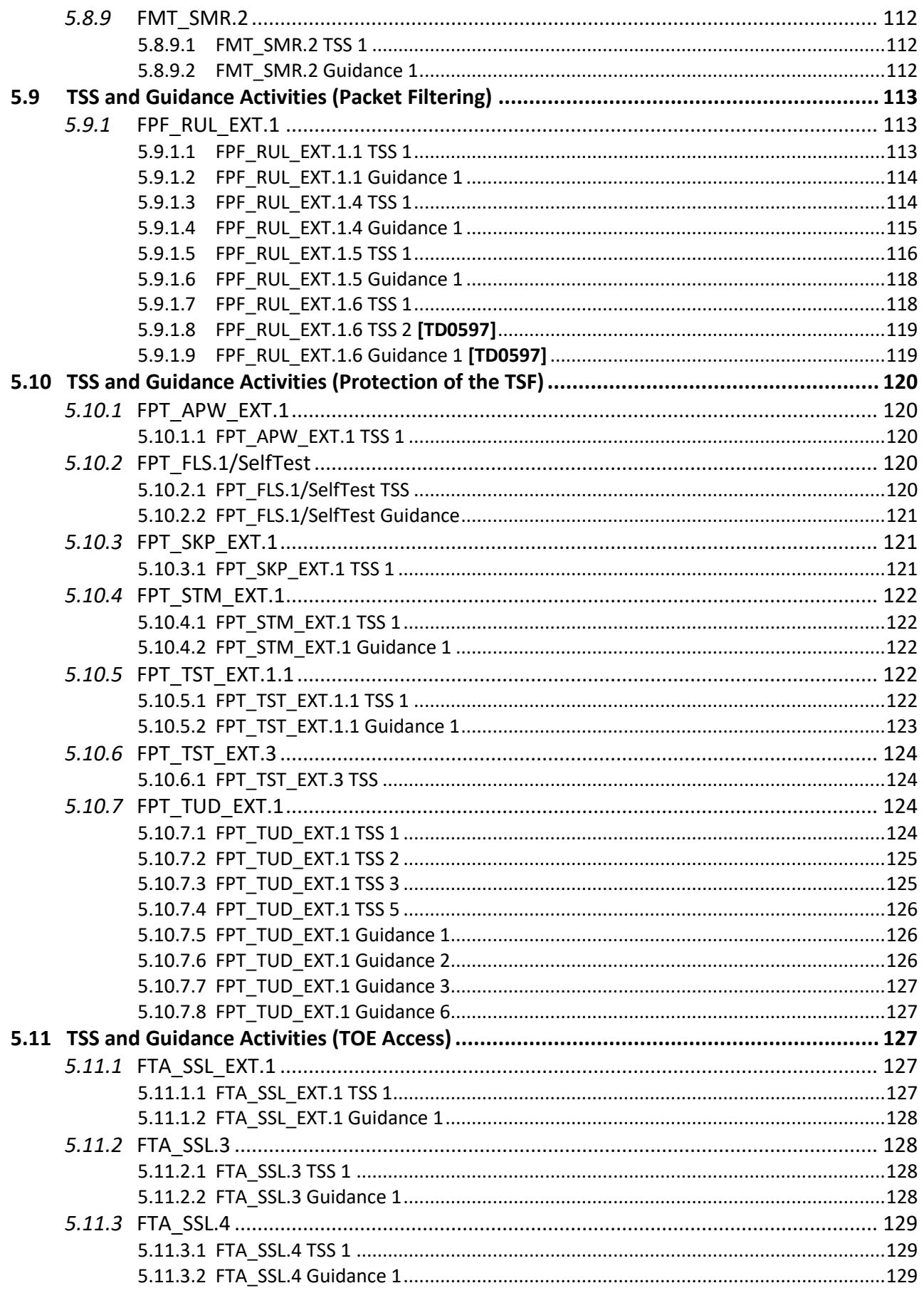

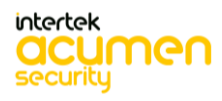

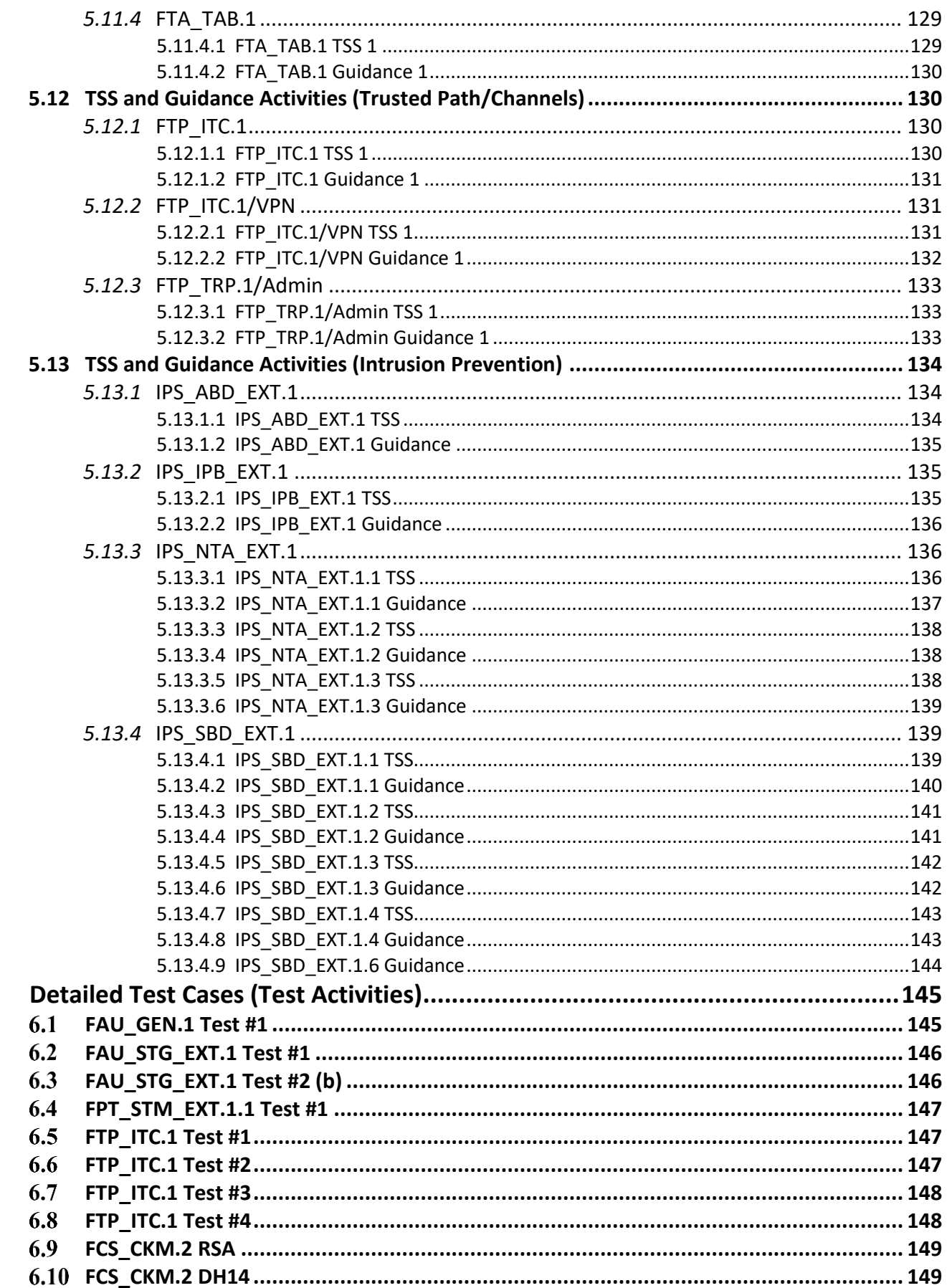

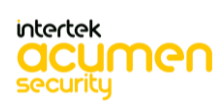

 $\boldsymbol{6}$ 

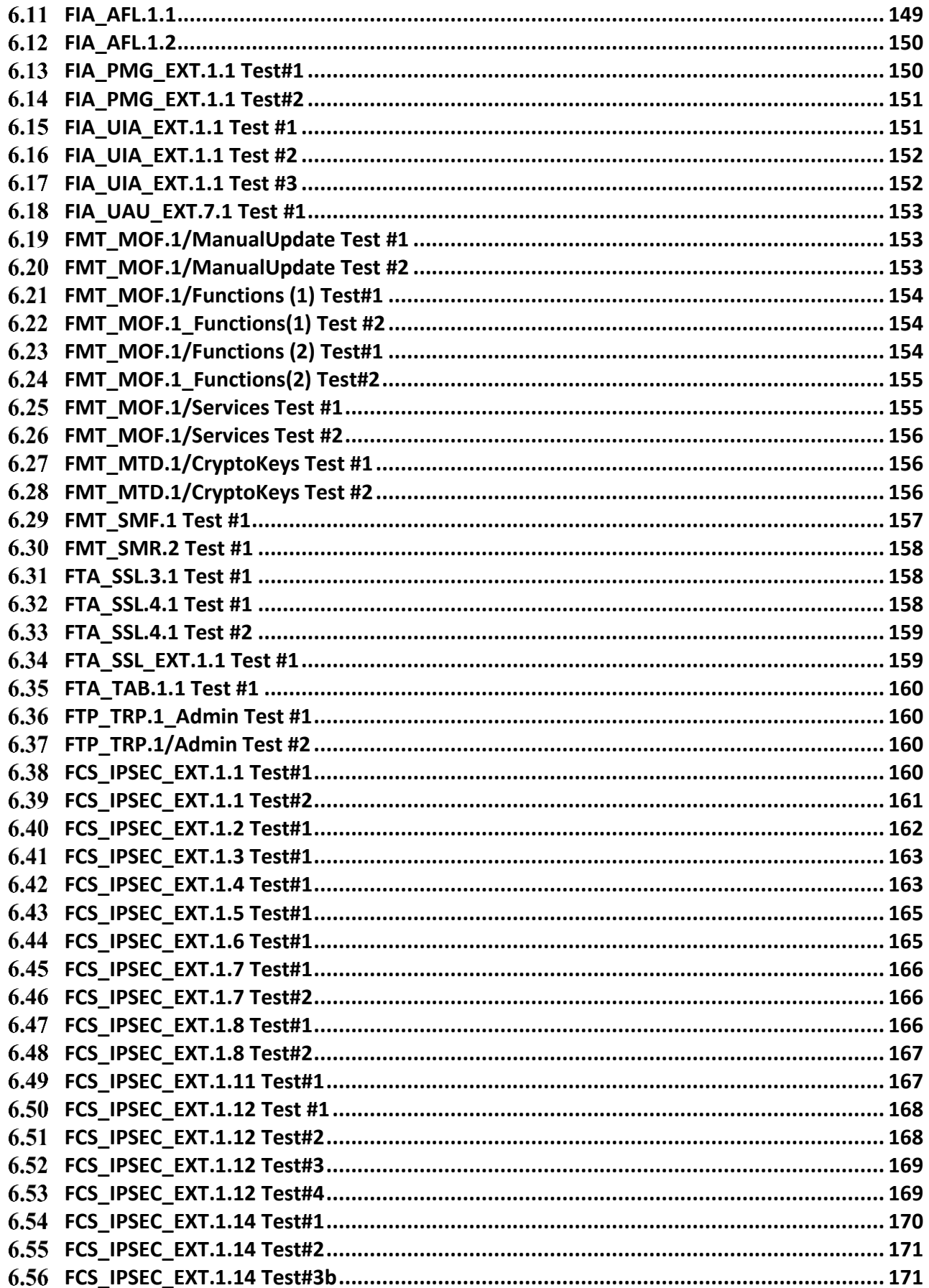

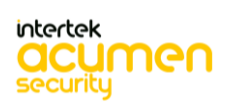

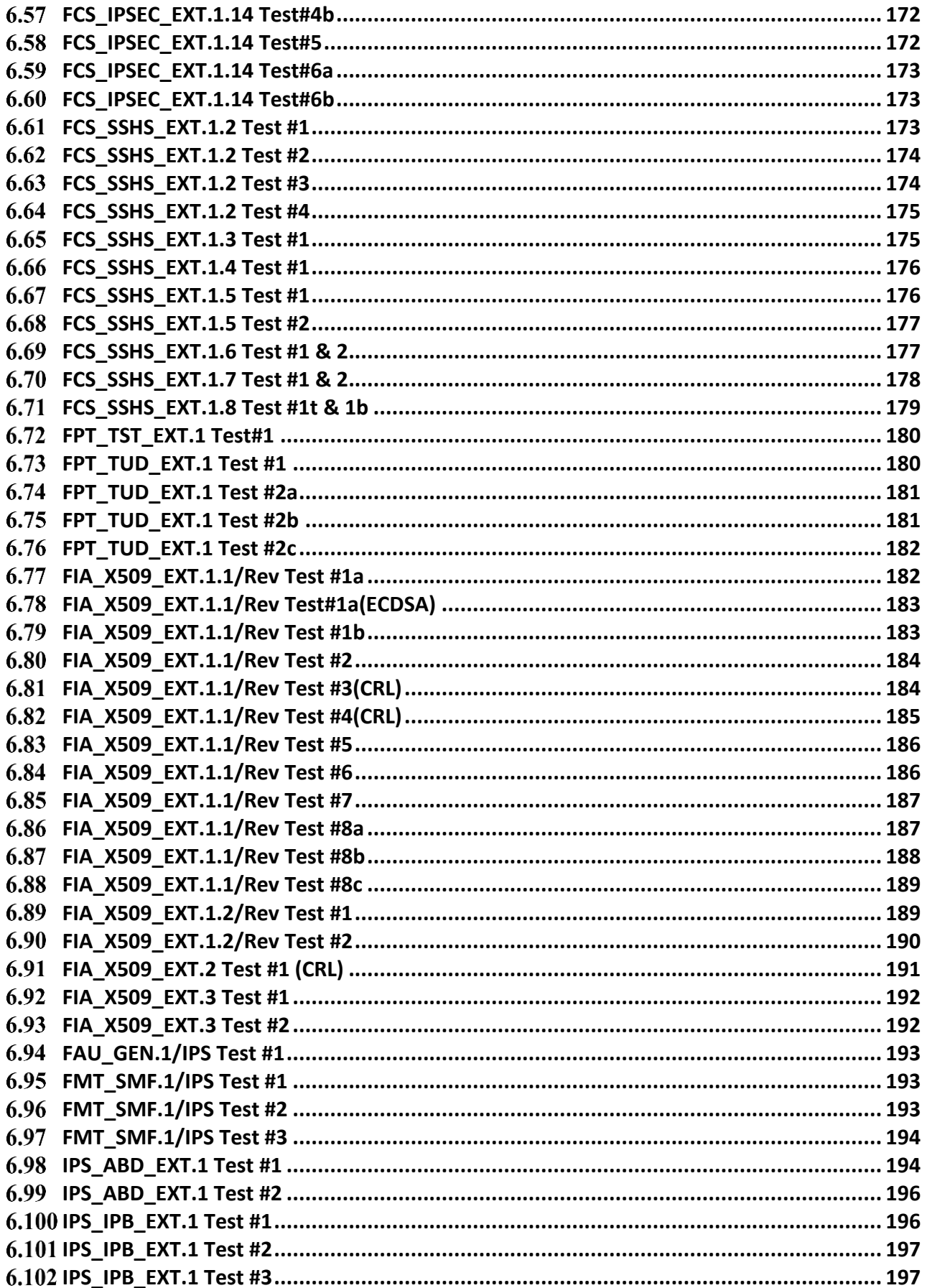

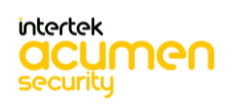

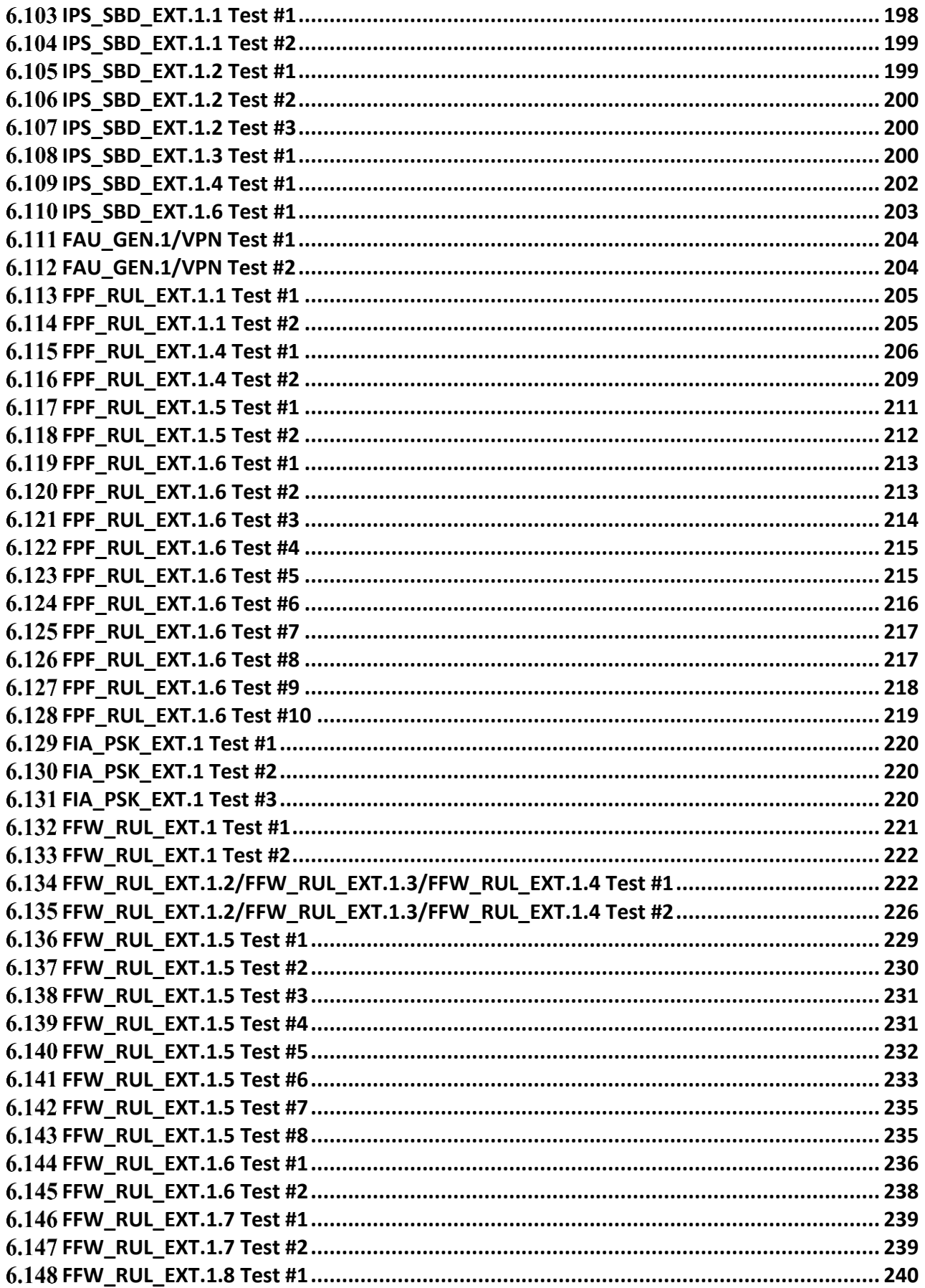

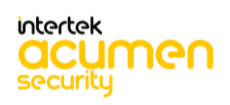

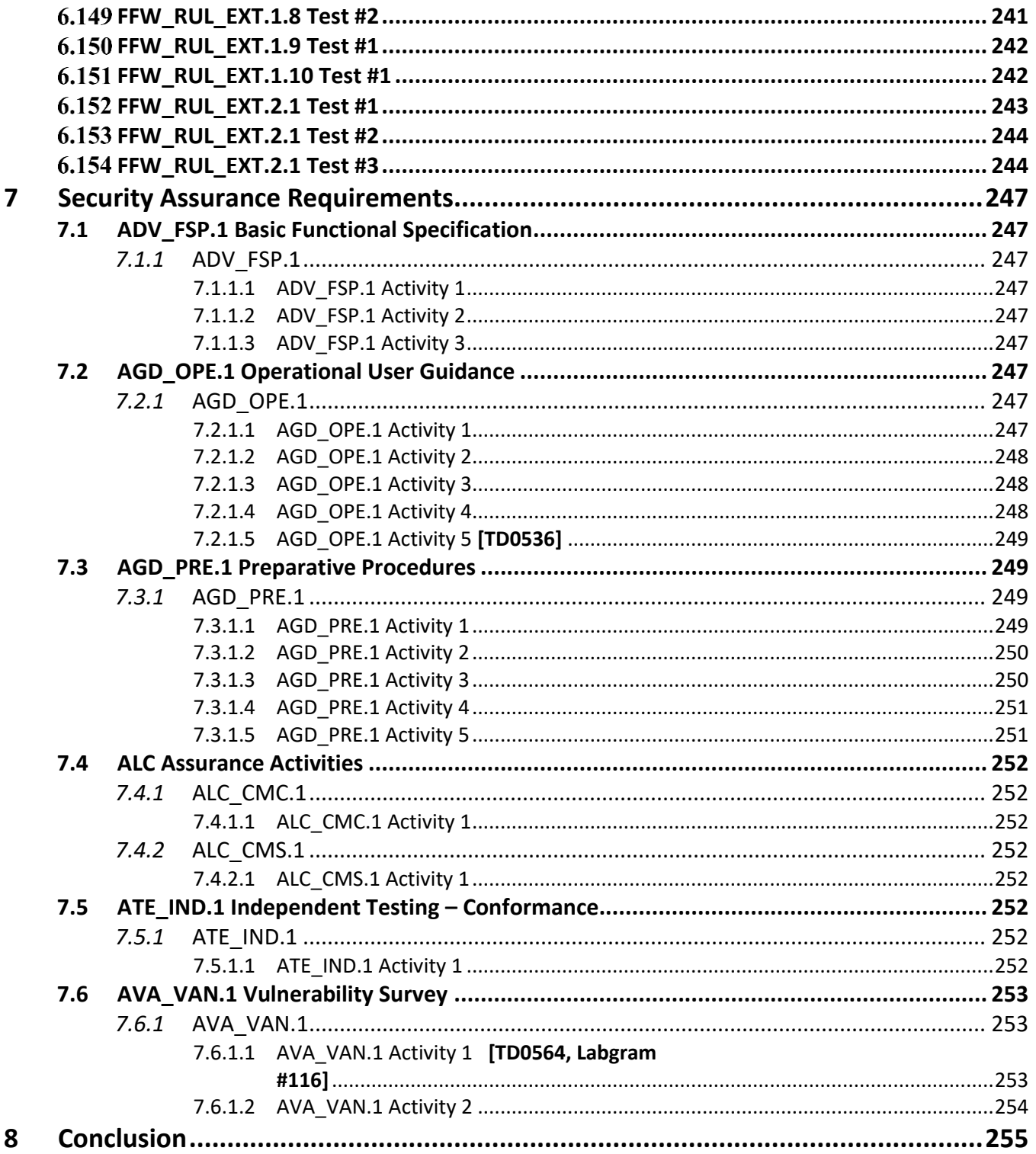

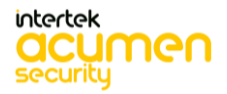

# <span id="page-14-0"></span>**1 TOE Overview**

The Target of Evaluation (TOE) is Juniper Networks, Inc. Junos OS 20.3R3 for NFX350 Network Services Platform. The NFX350 is a network device that integrates routing, switching, and security functions on a single platform.

The NFX350 supports the definition of, and enforces, information flow policies among network nodes, also providing for stateful inspection of every packet that traverses the network and central management to manage the network security policy. All information flow from one network node to another passes through an instance of the TOE. Information flow is controlled on the basis of network node addresses, protocol, type of access requested, and services requested. In support of the information flow security functions, the TOE ensures that security-relevant activity is audited, that their own functions are protected from potential attacks, and provides the security tools to manage all of the security functions. The TOE provides multi-site virtual private network (VPN) gateway functionality, and also implements Intrusion Prevention System functionality, capable of monitoring information flows to detect potential attacks based on pre-defined attack signature and anomaly characteristics in the traffic.

The deployment of the Junos OS 20.3R3 for NFX350 TOE includes a hypervisor, which runs a virtual machine (VM) on an NFX350 series hardware model:

- NFX350-S1
- NFX350-S2
- NFX350-S3

## <span id="page-14-1"></span>1.1 **TOE Description**

This section provides an overview of the TOE architecture, including physical boundaries, security functions, and relevant TOE documentation and references.

The TOE includes a Linux Operating System (OS), Junos Control Plane (JCP), a Juniper Device Manager (JDM) and an Open vSwitch (OVS) bridge. NFX350 supports the installation of 3rd party VMs and containers, but installation of 3rd party VMs and containers is not allowed in the evaluated configuration. [Figure](#page-15-3) 1 below shows the general architecture for the NFX350.

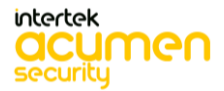

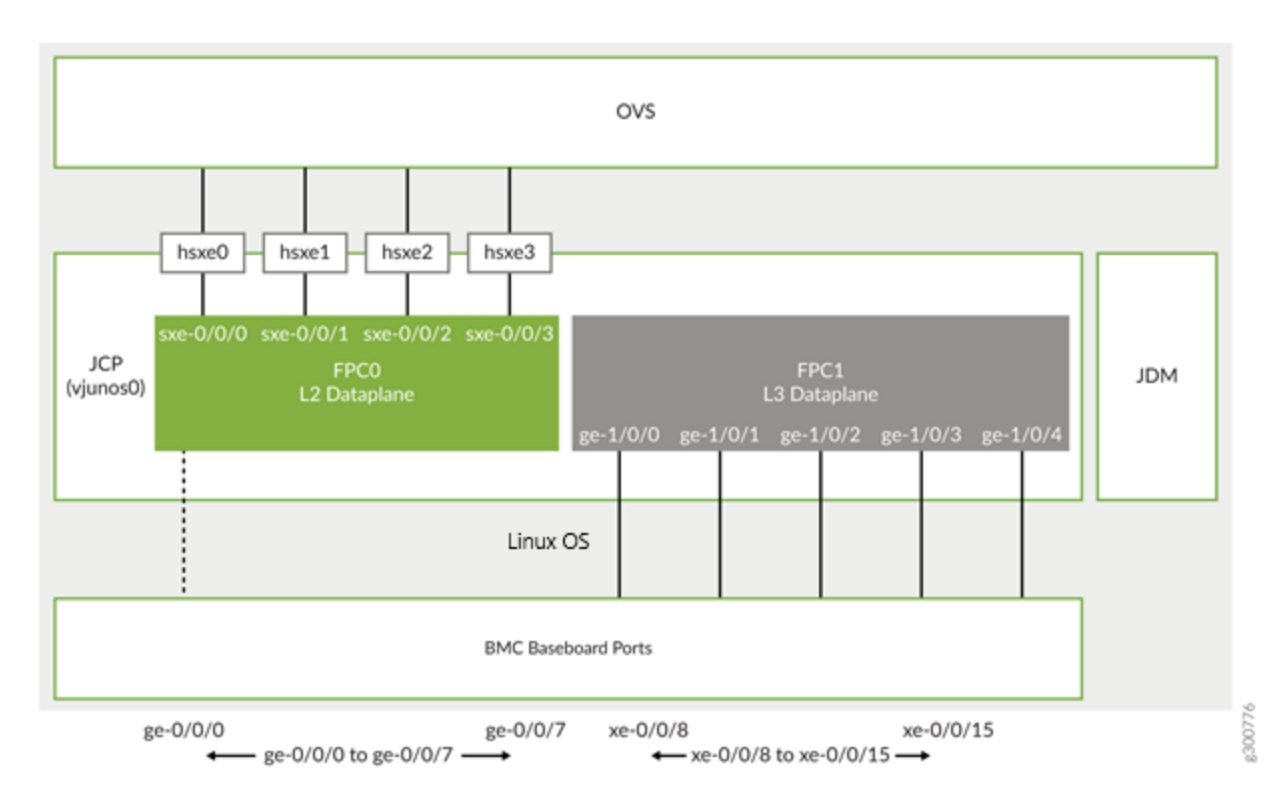

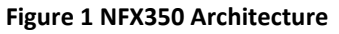

## <span id="page-15-3"></span><span id="page-15-0"></span>*1.1.1* Linux OS

NFX350 is running on Wind River Linux 8 as its host OS. The host OS functions as a hypervisor and runs natively on an Intel Xeon D processor.

## <span id="page-15-1"></span>*1.1.2* Junos Control Plane

Junos Control Plane (JCP) is the Junos VM running on the host OS. JCP is used to configure the network ports of the NFX350 device, and JCP runs by default as vjunos0 on NFX350. The JCP functions as the single point of management for all the components. The JCP supports:

- Layer 2 to Layer 3 routing services
- Layer 3 to Layer 4 security services
- Layer 4 to Layer 7 advanced security services

In addition, the JCP enables virtualized network functions (VNF) lifecycle management. VNF is a virtualized implementation of a network device and its functions. In the NFX350 NextGen architecture, Linux functions as the hypervisor, and it creates and runs the VNFs. The VNFs include functions such as firewalls, routers, and WAN accelerators.

The JCP VM is the single administration point for the NFX350 platform. It is the front-end for all functionality provided by the NFX350 software. Logging in via console of SSH take the user to a CLI prompt on the JCP VM. This CLI is the single point of configuration for all NFX350 services.

#### <span id="page-15-2"></span>1.1.2.1 L2 Data Plane

L2 data plane manages the Layer 2 traffic. The L2 data plane forwards the LAN traffic to the OVS bridge. The L2 data plane is mapped to the virtual FPC0 on the JCP.

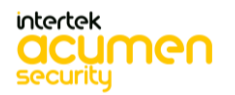

#### <span id="page-16-0"></span>1.1.2.2 L3 Data Plane

L3 data plane provides data path functions for the Layer 3 to Layer 7 services. The L3 data plane is mapped to the virtual FPC1 on the JCP.

## <span id="page-16-1"></span>*1.1.3* Juniper Device Manager (JDM)

JDM is an application container that manages VNFs and provides infrastructure services. The JDM functions in the background. JDM is a low-footprint Linux container that provides these functions:

- Virtual Machine (VM) lifecycle management
- Device management and isolation of host OS from user installations
- NIC, single-root I/O virtualization (SR-IOV), and virtual input/output (VirtIO) interface provisioning
- Inventory and resource management
- Internal network and image management
- Service chaining—provides building blocks such as virtual interfaces and bridges for users to implement service chaining polices
- Virtual console access to VNFs including vSRX and vjunos

## <span id="page-16-2"></span>*1.1.4* Open vSwitch (OVS) bridge

The OVS bridge is a VLAN-aware system bridge that acts as the network functions virtualization backplane to which the VNFs, FPC1, and FPC0 connect.

## <span id="page-16-3"></span>*1.1.5* NFX350 Hardware

The hardware model specifications are described in the table below.

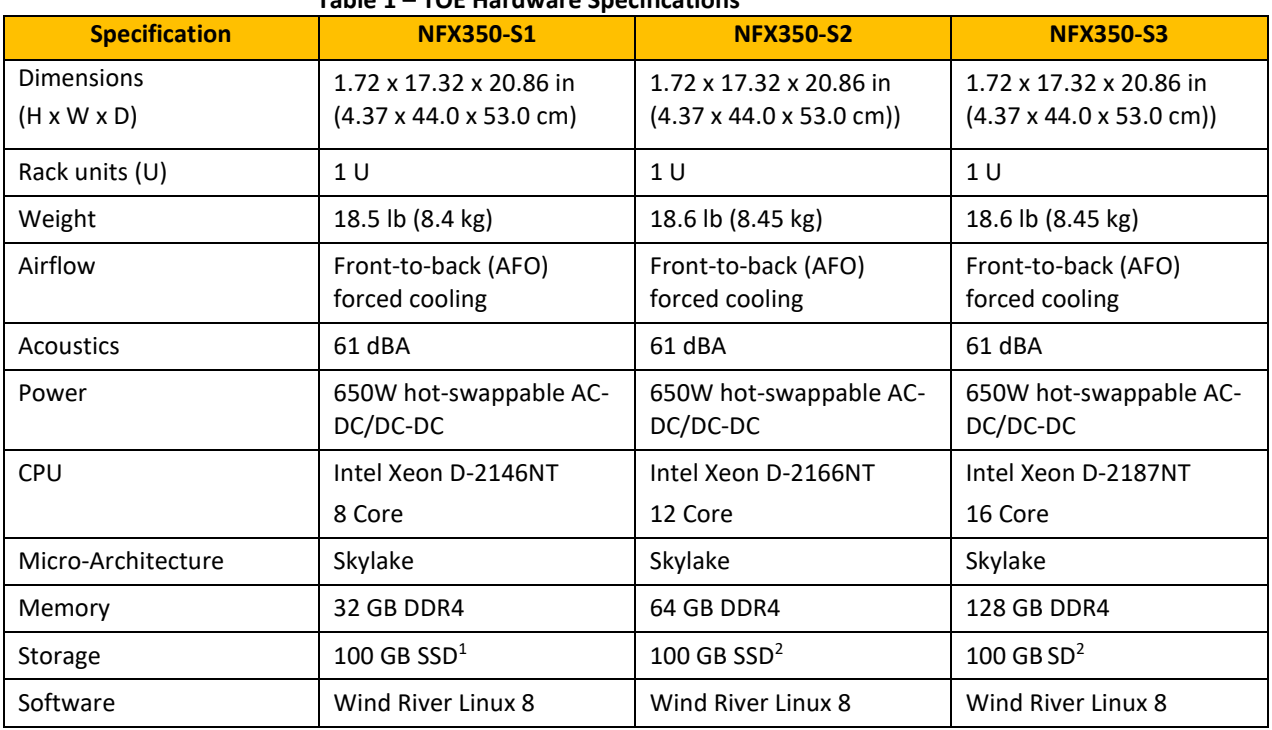

## **Table 1 – TOE Hardware Specifications**

<sup>&</sup>lt;sup>1</sup> Raw capacity; actual capacity will be lower due to overprovisioning.

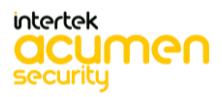

<span id="page-17-0"></span>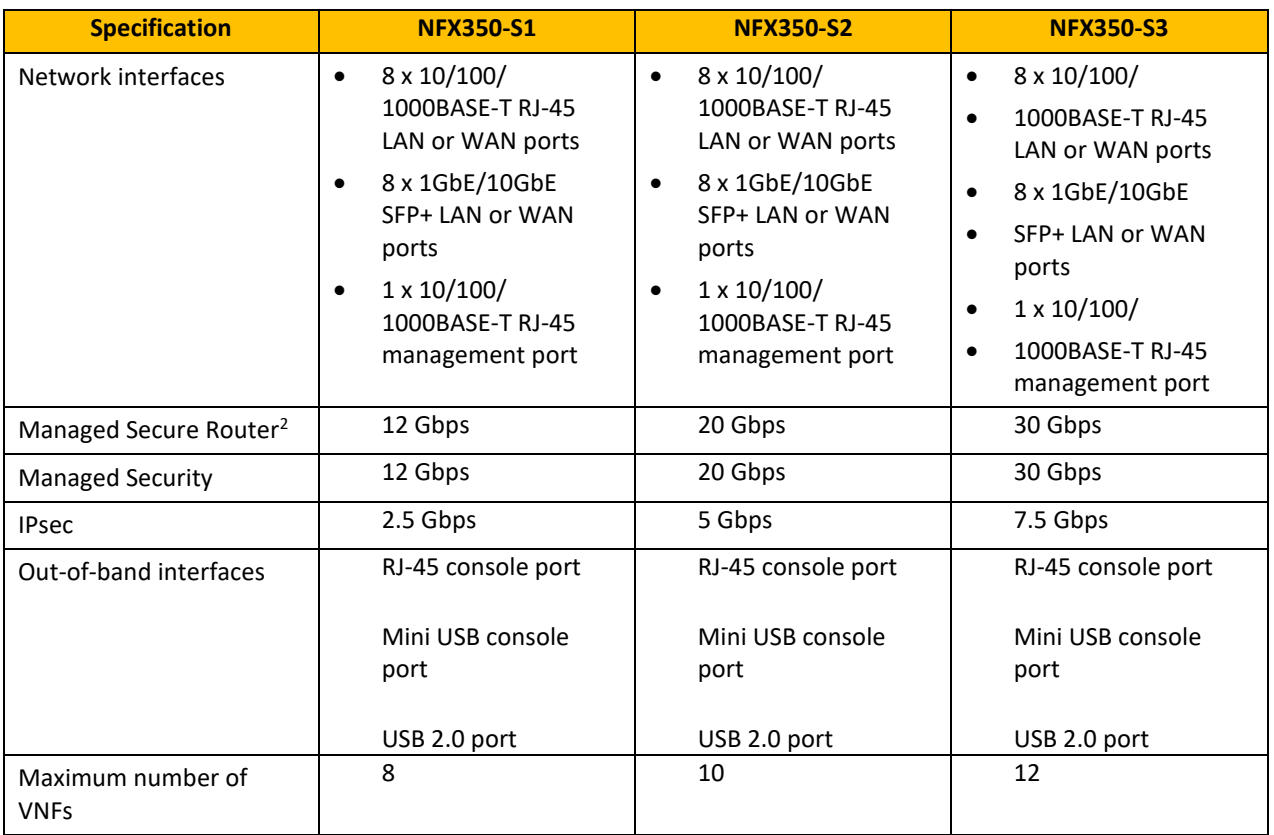

The JCP's FreeBSD kernel uses the kernel-based virtual machine (KVM) as a virtualization infrastructure. KVM is part of the standard NFX350 distribution and can be used to create multiple virtual machines (VMs) and to install security and networking appliances. The TOE uses Open vSwitch as a backplane between these VMs. However, in the TOE evaluated configuration, only a single VM is running and no security or networking appliances may be installed. Therefore, in the evaluated configuration the KVM functions simply as a pass-through layer.

The interfaces on the NFX350 devices include physical interfaces and virtual interfaces.

The physical interfaces represent the physical ports on the NFX350 chassis. The physical interfaces include network and management ports:

- Network ports NFX350 chassis
	- o 8 x 10/100/1000BASE-T RJ-45 LAN or WAN ports
	- o 8 x 1GbE/10GbE SFP+ LAN or WAN ports
	- o 1 x 10/100/1000BASE-T RJ-45 management port
- Management port NFX350 device has a dedicated management ports which functions as the out-ofband management interface –
	- o RJ-45 console port
	- o Mini USB console port
	- o 2 x USB 3.0 port

Each physical NIC port has sixteen virtual functions (VFs) enabled by default.

The virtual interfaces on the NFX350 device include the following:

<sup>2</sup> Maximum throughput mode

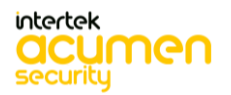

- Virtual layer 3 interfaces used to configure layer 3 features such as routing protocols and QoS
- Virtual SXE interfaces four SXE ports (static interfaces) connect the layer 2 data plane

Physical ports on the front panel of the NFX350 device can be mapped to layer 2 or layer 3 interfaces or Virtualized Network Functions (VNF)s. There is a dedicated IPsec VPN interface (FPC1).

The JCP and PFE perform their primary tasks independently, while constantly communicating with each other. This arrangement provides streamlined forwarding and routing control and the capability to run Internet-scale networks at high speeds.

NFX350 supports numerous routing standards for flexibility and scalability as well as IETF IPSec protocols. These functions can all be managed through the Junos OS software, either from a connected console on the management interface or via a network connection. Network management can be secured using IPsec and SSH protocols. All management, whether from a user connecting to a console or from the network, requires successful authentication. **In the evaluated deployment, network management (using the CLI) is secured using the SSH protocol, which can be tunnelled over IPsec.**

The TOE supports intrusion detection and prevention functionality, which allows it to detect and react to potential attacks in real time. The detection component of the IPS can be based on attack signatures which specify the characteristics of the potentially malicious traffic based on a variety of packet headers payload data attributes. Anomaly detection based on deviation of the monitored traffic from expected values is also supported.

In the evaluated configuration the TOE is managed and configured via Command Line Interface either via a directly connected console or using SSH connections (optionally tunnelled over IPsec).

<span id="page-18-0"></span>*1.1.6* Physical Boundaries

The physical boundaries of the TOE is the NFX350 series hardware running Junos OS 20.3R3.

The Junos OS 20.3R3 for NFX350 software includes the KVM Hypervisor as well as the JCP and JDM. Hence the TOE is contained within the physical boundary of each server specified above. The TOE is delivered as a single device with the Junos OS software installed. The TOE model number can be verified through the shipping label and device front panel. The software version can be verified by the show version command once the device is configured.

The Management platform and external syslog server are outside the boundary of the TOE.

## <span id="page-18-1"></span>*1.1.7* Logical Boundary

The logical boundary of the TOE includes the following security functionality:

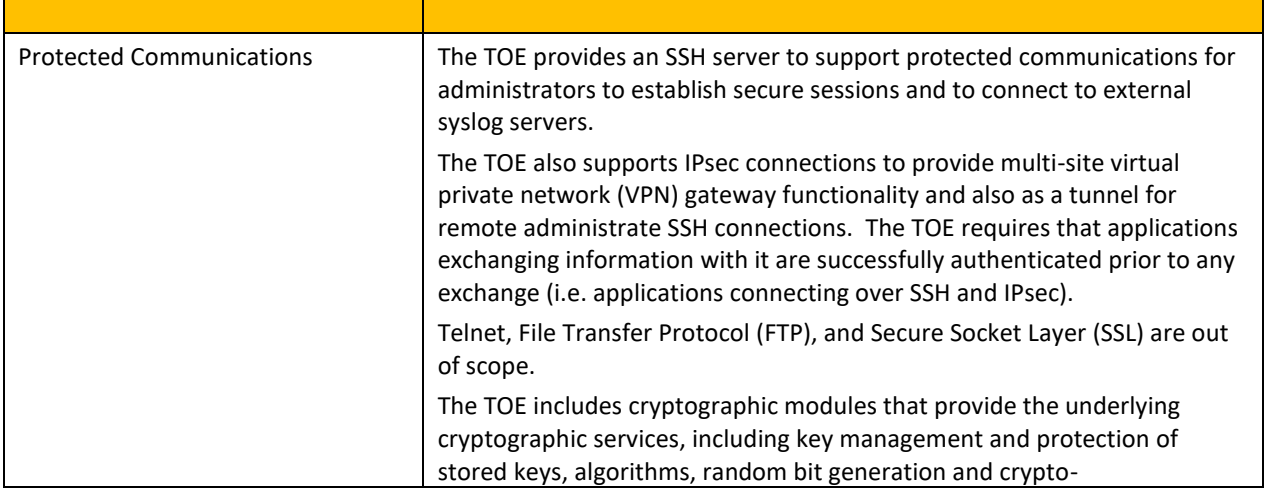

## **Table 2 – TOE Logical Boundary Security Functionality**

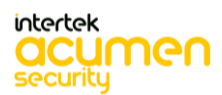

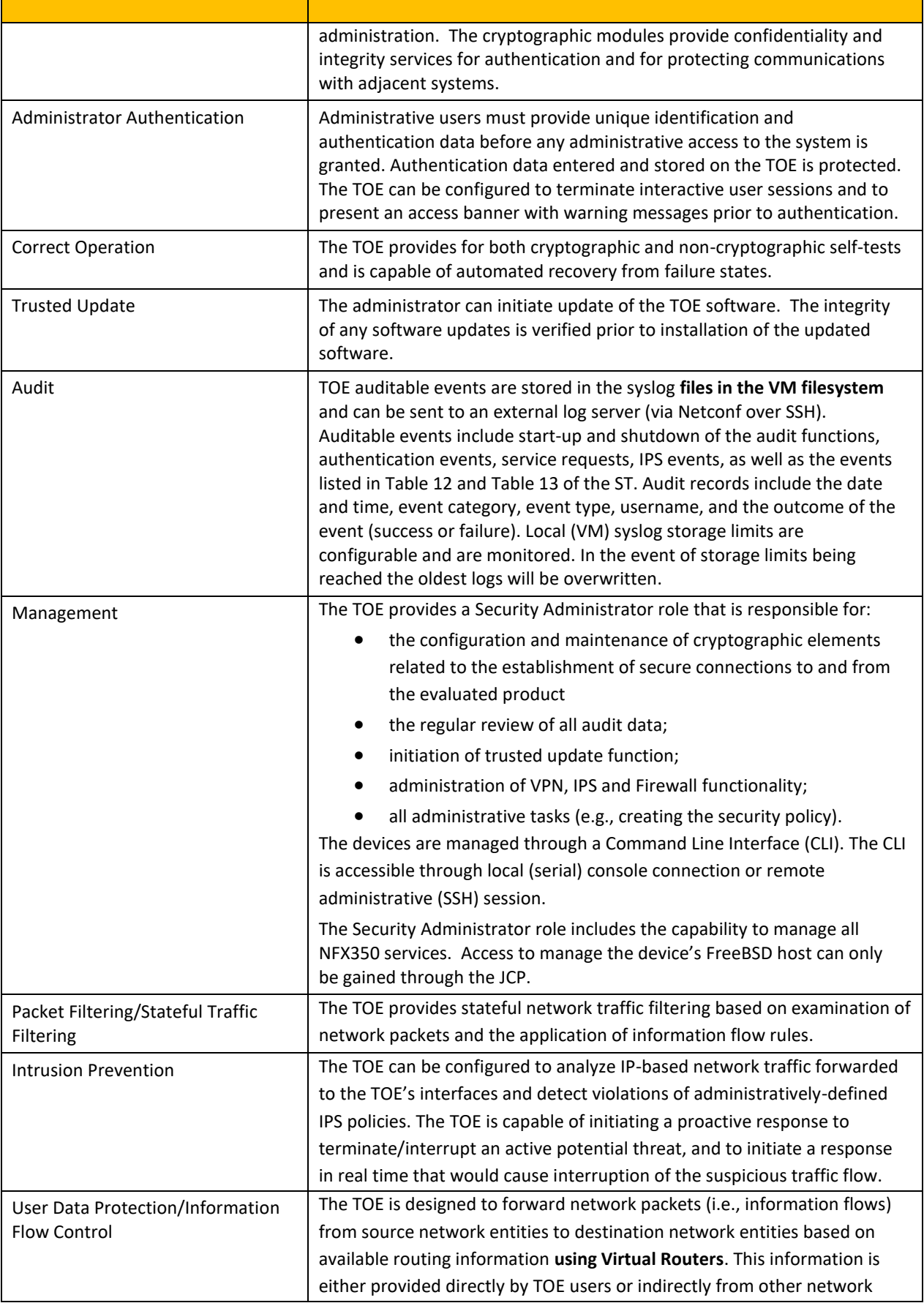

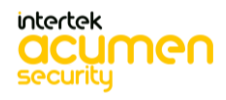

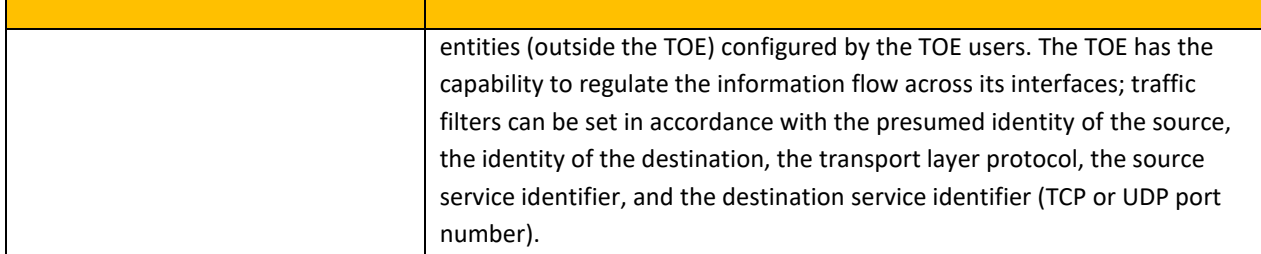

## <span id="page-20-0"></span>*1.1.8* Non-TOE hardware/software/firmware

The TOE relies on the provision of the following items in the network environment:

- Syslog server supporting SSHv2 connections to send audit logs;
- SSHv2 client for remote administration;
- Serial connection client for local administration.
- IPsec peer

## <span id="page-20-1"></span>*1.1.9* Security Functions Provided by the TOE

The TOE provides the security functions required by the Collaborative Protection Profile for Network Devices, hereafter referred to as NDcPP v2.2e or NDcPP.

## <span id="page-20-2"></span>1.1.9.1 Security Audit

TOE stored auditable event files locally but can be sent to an external log server (over SSH vis Netconf). The TOE provides appropriate start-up and shut-down functions, authentication events, service requests, IPS events and as well events listed in Table 12 and Table 13 of the Security Target.

Audit records include the date and time, event category, event type, username, and the outcome of the event (success or failure). Local (VM) syslog storage limits are configurable and are monitored. In the event of storage limits being reached the oldest logs will be overwritten.

## <span id="page-20-3"></span>1.1.9.2 Cryptographic Support

The TOE includes cryptographic modules that provide the underlying cryptographic services, including key management and protection of stored keys, algorithms, random bit generation and crypto-administration. The cryptographic modules provide confidentiality and integrity services for authentication and for protecting communications with adjacent systems.

## <span id="page-20-4"></span>1.1.9.3 Identification and Authentication

Administrative users must provide unique identification and authentication data before any administrative access to the system is granted. Authentication data entered and stored on the TOE is protected. The TOE can be configured to terminate interactive user sessions and to present an access banner with warning messages prior to authentication.

## <span id="page-20-5"></span>1.1.9.4 Security Management

Administrative users must provide unique identification and authentication data before any administrative access to the system is granted. Authentication data entered and stored on the TOE is protected. The TOE can be configured to terminate interactive user sessions and to present an access banner with warning messages prior to authentication.

The TOE provides a Security Administrator role that is responsible for:

• the configuration and maintenance of cryptographic elements related to the establishment of secure connections to and from the evaluated product

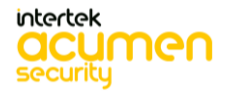

- the regular review of all audit data;
- initiation of trusted update function;
- administration of VPN, IPS and Firewall functionality;
- all administrative tasks (e.g., creating the security policy).

The devices are managed through a Command Line Interface (CLI). The CLI is accessible through local (serial) console connection or remote administrative (SSH) session. The Security Administrator role includes the capability to manage all NFX350 services.

#### <span id="page-21-0"></span>1.1.9.5 Protection of the TSF

The TOE prevents reading of all pre-shared keys, symmetric keys and private keys. Its administrative passwords are store in non-plaintext form to prevent the reading of them. The TOE also runs a suite of self-tests during initial start-up which include the following:

- Power on test
- File Integrity test
- Crypto integrity test
- Authentication test
- Algorithm know answer tests

These self-tests are executed through a TSF provided cryptographic service specified in FCS\_COP.1/SigGen.

#### <span id="page-21-1"></span>1.1.9.6 TOE Access

The TOE provides capabilities for controlling session termination, locking and banner display.

#### <span id="page-21-2"></span>1.1.9.7 Trusted Path/Channels

The TOE provides an SSH server to support protected communications for administrators to establish secure sessions and to connect to external syslog servers.

#### <span id="page-21-3"></span>1.1.9.8 Firewall

The TOE uses Stateful Traffic Filtering on network packets that are processed which can permit or drop the capability to the log operations. These Stateful Traffic Filtering rules (found under FFW\_RUL.EXT.1) are assigned to a distinct network interface.

#### <span id="page-21-4"></span>1.1.9.9 VPN

The TOE also supports IPsec connections to provide multi-site virtual private network (VPN) gateway functionality and also as a tunnel for remote administrative SSH connections. The TOE requires that applications exchanging information with it are successfully authenticated prior to any exchange (i.e. applications connecting over SSH and IPsec).

#### <span id="page-21-5"></span>1.1.9.10 IPS

The TOE includes functionality for policy rules such as white listing via packet monitoring and traffic detection. The TOE performs IP-based analysis of the network traffic in order to detect unusual activity not defined by the administrator. A list of known-good and known-bad IP addresses by source and destination are kept. Additionally a list of known-good and known-bad rules following IPS policy elements is also maintained.

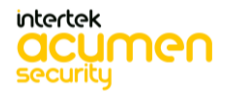

# <span id="page-22-0"></span>**2 Assurance Activities Identification**

The Assurance Activities contained within this document include all those defined within the NDcPP 2.2e based upon the core SFRs and those implemented based on selections within the PPs/EPs.

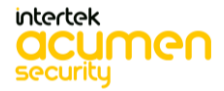

# <span id="page-23-0"></span>**3 Test Equivalency Justification**

This testing equivalency analysis is for the Juniper Networks, Inc. Junos OS 20.3R3 for NFX350 Network Services Platform TOE. This analysis provides an explanation of the differences between each of the hardware models included within the TOE boundary and provides an analysis of the impact each of the differences have on the TSF functionality.

## <span id="page-23-1"></span>3.1 **Architectural Description**

The TOE is Juniper Networks, Inc. Junos OS 20.3R3 for NFX350 Network Services Platform. The NFX350 integrates routing, switching, and security functions on a single platform.

 The NFX350 supports the definition of, and enforces, information flow policies among network nodes, also providing for stateful inspection of every packet that traverses the network and central management to manage the network security policy. All information flow from one network node to another passes through an instance of the TOE. Information flow is controlled on the basis of network node addresses, protocol, type of access requested, and services requested. In support of the information flow security functions, the TOE ensures that security-relevant activity is audited, that their own functions are protected from potential attacks, and provides the security tools to manage all of the security functions. The TOE provides multi-site virtual private network (VPN) gateway functionality, and also implements Intrusion Prevention System functionality, capable of monitoring information flows to detect potential attacks based on pre-defined attack signature and anomaly characteristics in the traffic.

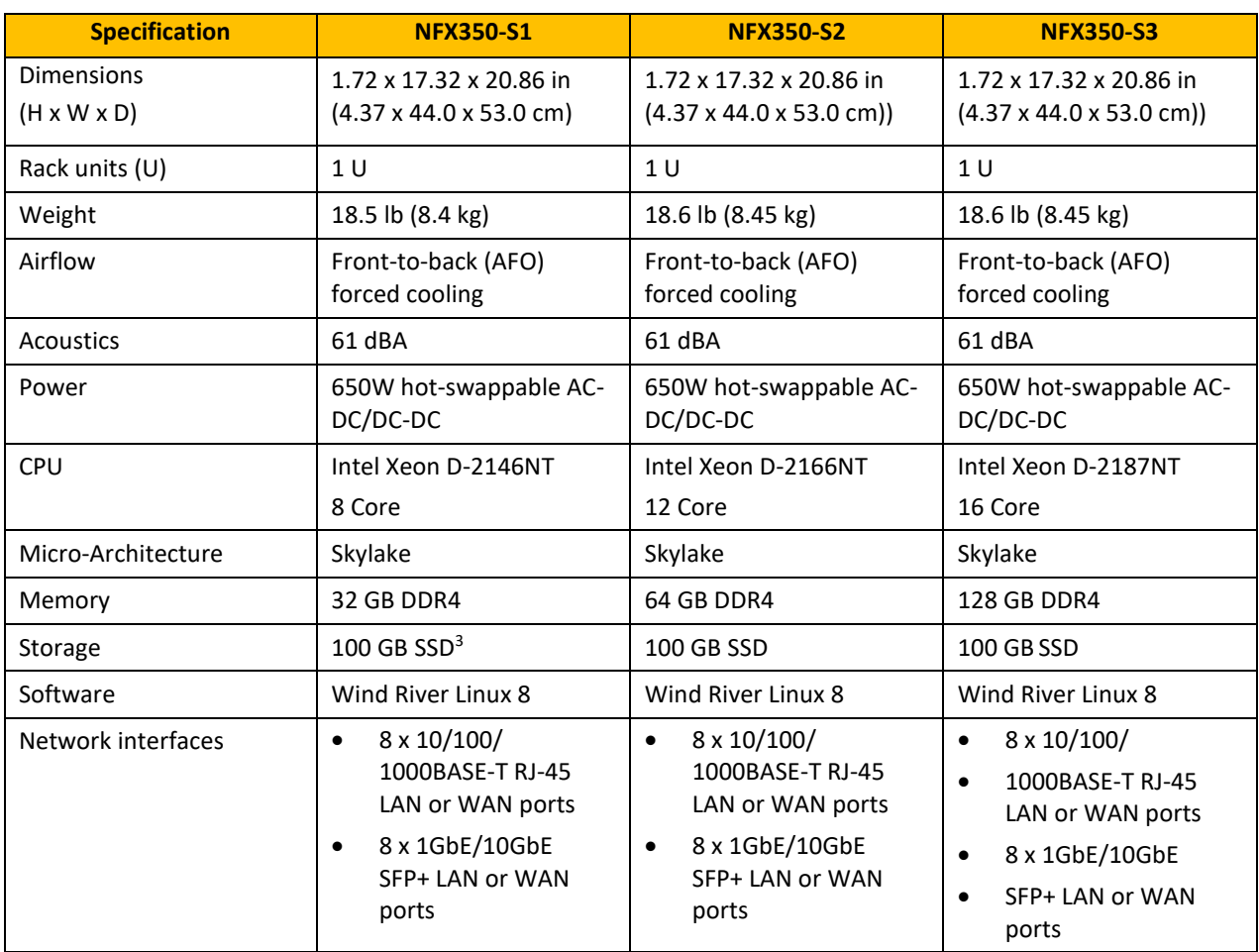

The hardware model specifications are described in the table below.

<sup>&</sup>lt;sup>3</sup> Raw capacity; actual capacity will be lower due to overprovisioning.

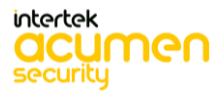

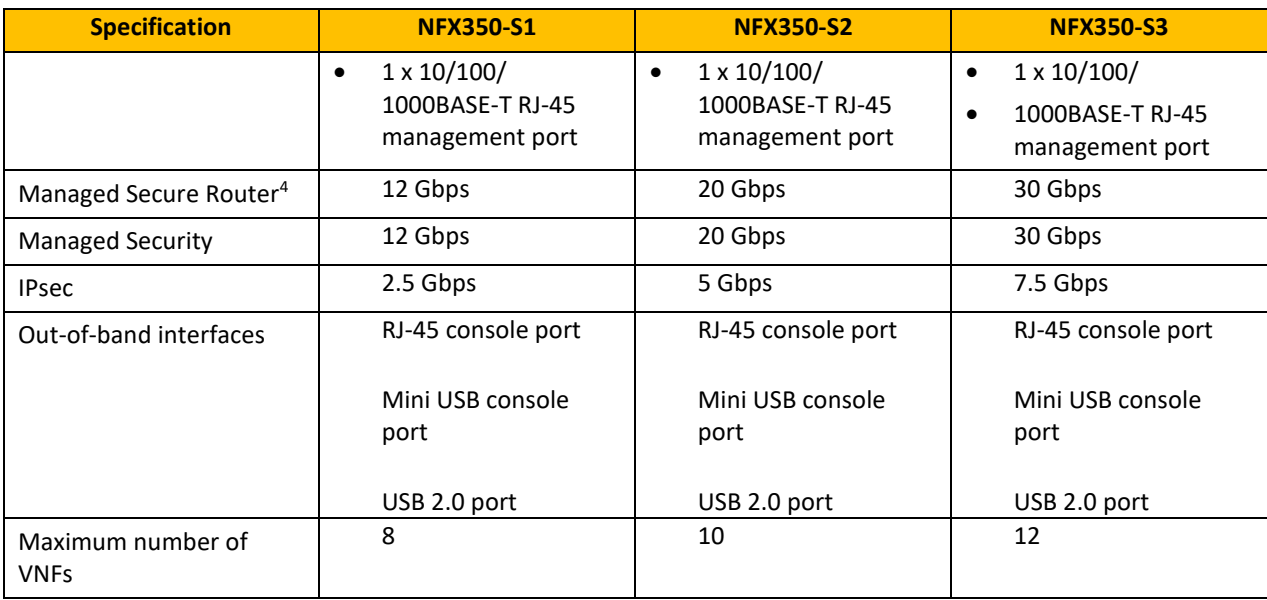

**Table 3 TOE Hardware Specifications**

## <span id="page-24-0"></span>*3.1.1* Software Comparison

## **The Junos OS 20.3R3 firmware runs on all three models of NFX350. There is no difference in the firmware image.**

## <span id="page-24-1"></span>*3.1.2* Processor Comparison

All CPUs are manufactured by Intel and are part of the XEON D family of CPUs. All processors include the Skylake microarchitecture with Intel® AVX2 instruction set extensions. All CPUs support AES-NI, Secure Key, and the Execute Disable Bit. All models are using the same CPU family including microarchitecture; therefore, the hardware models are considered equivalent.

## <span id="page-24-2"></span>*3.1.3* Platform Differences

Table 1 above provides a description of the physical differences between hardware models. None of the listed hardware differences have any impact of the security functionality provided by the TSF. All operate identically.

## <span id="page-24-3"></span>3.2 **Equivalency Analysis**

The following equivalency analysis provides a per category analysis of key areas of differentiation for each hardware model to determine the minimum subset to be used in testing. The areas examined will use the areas and analysis description provided in the supporting documentation for the NDcPP.

## <span id="page-24-4"></span>*3.2.1* Platform/Hardware Differences

The TOE boundary is inclusive of all hardware required by the TOE. The hardware platforms do not provide any of the TSF functionality. For the hardware appliances, the hardware within the TOE only differs by configuration and performance. There are no hardware specific dependencies of the product. Result:

- There are no hardware dependencies.
- All devices are equivalent.

## <span id="page-24-5"></span>*3.2.2* Processor Differences

Across appliance platforms, the same processor family including microarchitecture is used. The XEON D series include the Skylake microarchitecture with Intel® AVX2 instruction set extensions. CPU supports AES-NI, Secure Key, and the Execute Disable Bit.

<sup>4</sup> Maximum throughput mode.

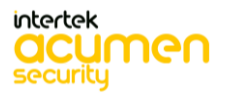

## <span id="page-25-0"></span>*3.2.3* Software/OS Dependencies

The source code for the TSF is identical across all models.

## Result:

- The same software is used across all models.
- All NFX350 devices are equivalent.

## <span id="page-25-1"></span>*3.2.4* Differences in Libraries Used to Provide TOE Functionality

All software binaries compiled in the TOE software are identical including the version of the library regardless of the platform for which the software is compiled. There are no differences between the included libraries. Result:

- There are no differences in the included libraries.
- All NFX350 devices are equivalent.

## <span id="page-25-2"></span>*3.2.5* TOE Management Interface Differences

TOE management interface is provided by secure SSH v2 session or via a local console connection. The management interface is the same across all platforms, and the protocol used for secure remote management is SSH v2.

Result:

- There are no differences in the user interface amongst platforms.
- All NFX350 devices are equivalent.

## <span id="page-25-3"></span>*3.2.6* TOE Functional Differences

There are no functional differences.

The TOE implements the following security functionality throughout all of the models.

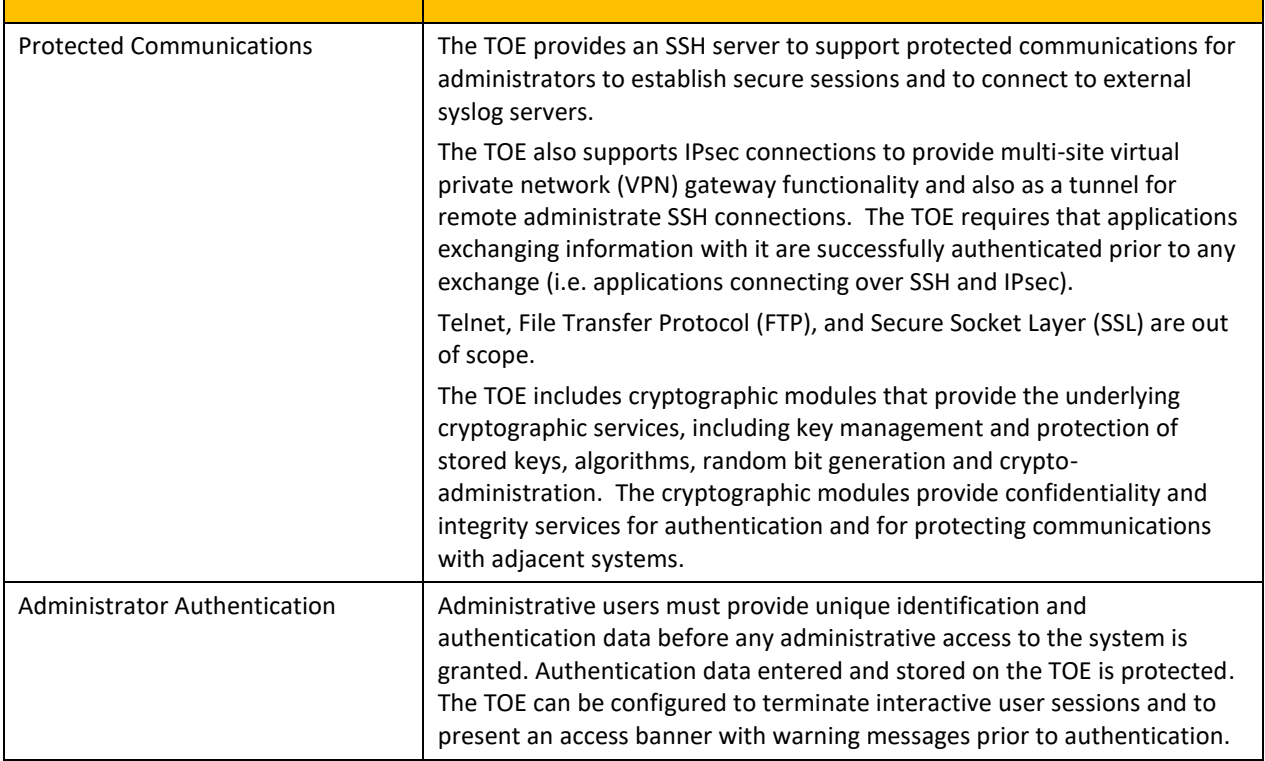

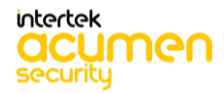

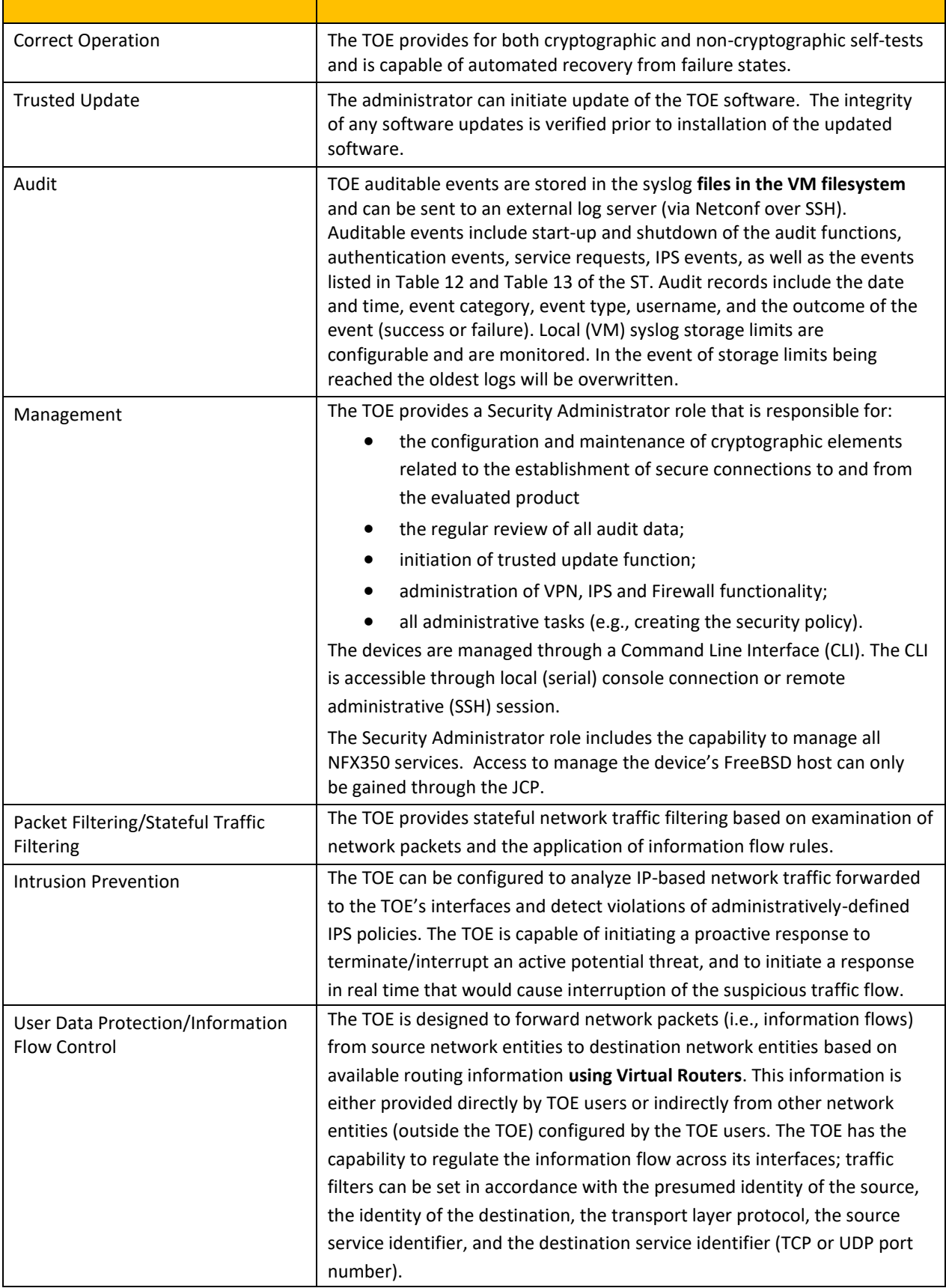

Result:

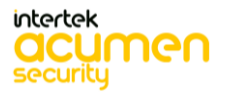

- There are no security functional differences between platforms in a series.
- All NFX350 devices are equivalent.

## <span id="page-27-0"></span>3.3 **Recommendations/Conclusion**

The similarities and differences between the NFX350 devices have been reviewed above. This analysis has shown:

- The same CPU and firmware images are used across the models and hence do not affect security functionality. One model was tested for entropy, CAVP, and NDcPP testing.
- All other criteria are the same for these devices.

Between the NFX350 devices the hardware, software, libraries, management interfaces, and functionality are the same. Based on the analysis above, the following will sufficiently test the TOE:

• NFX350-S3 will be used for testing

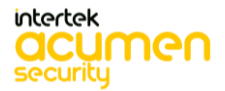

# <span id="page-28-0"></span>**4 Test Bed Descriptions**

## <span id="page-28-1"></span>4.1 Audit / Auth / SSHS / Update /IPS Audit

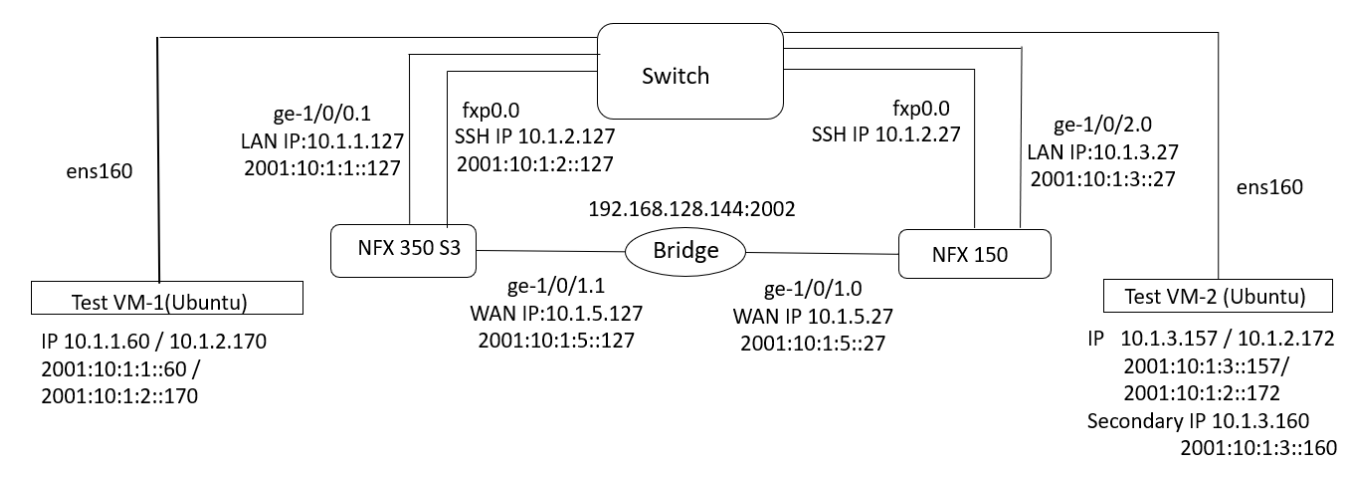

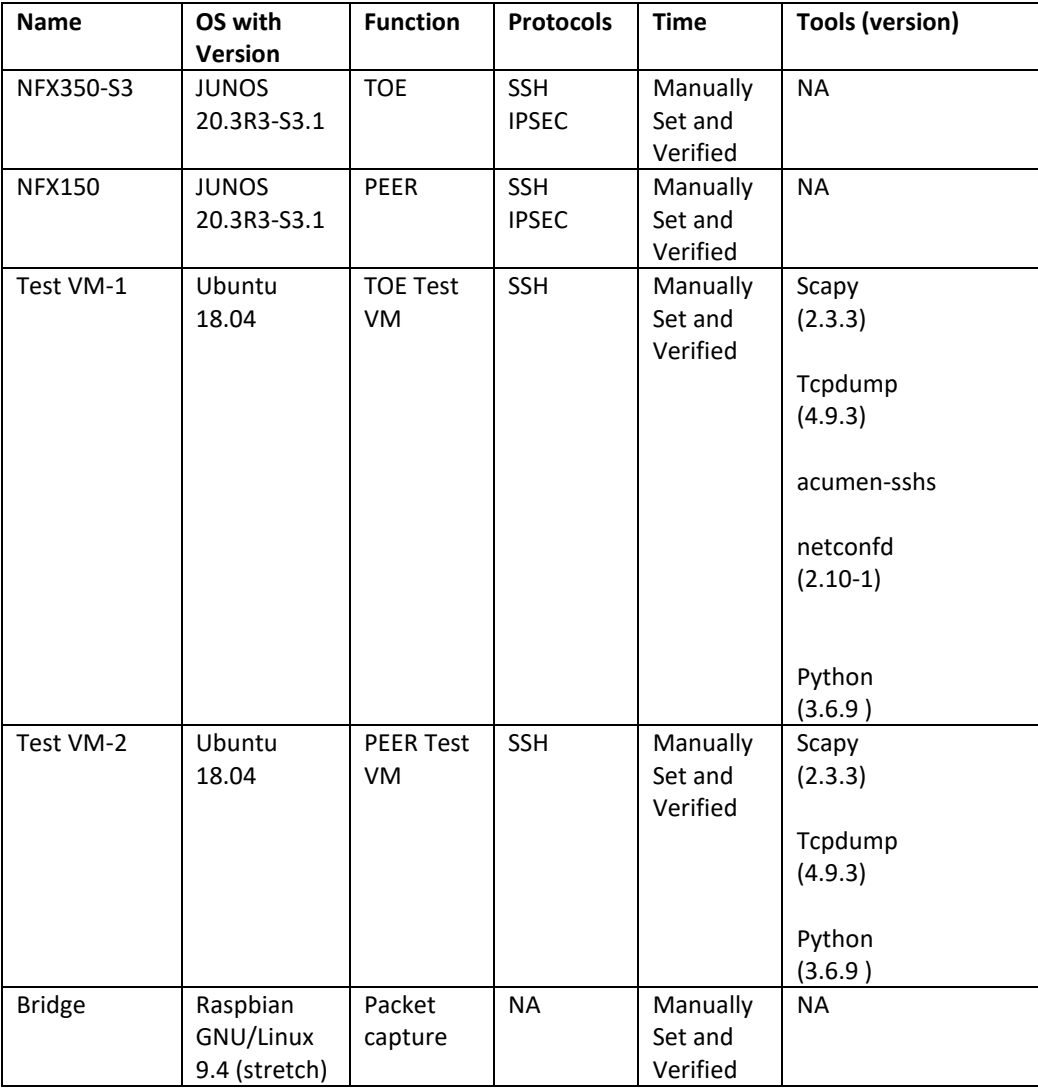

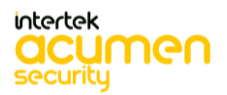

<span id="page-29-0"></span>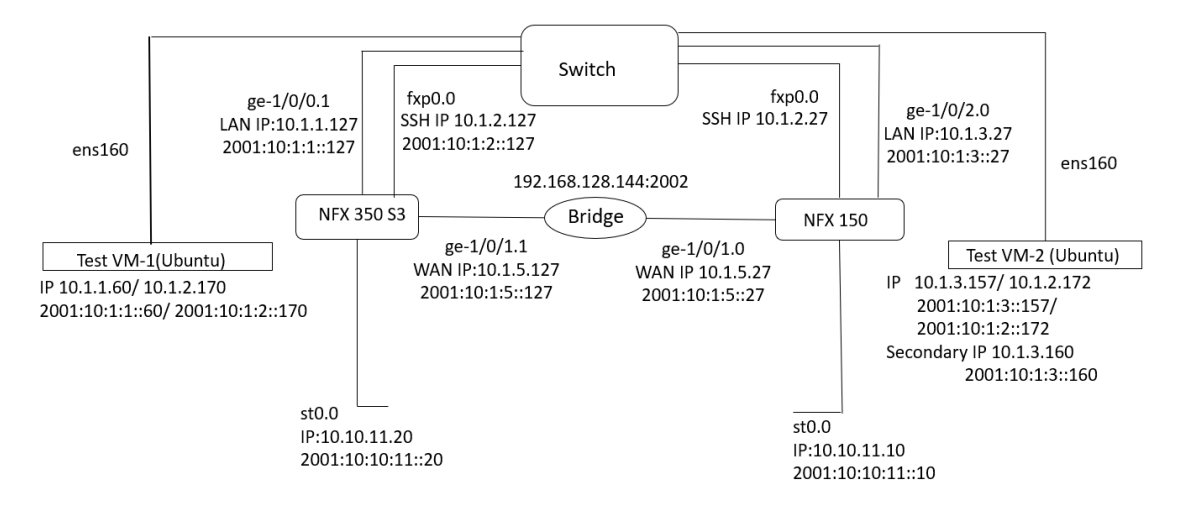

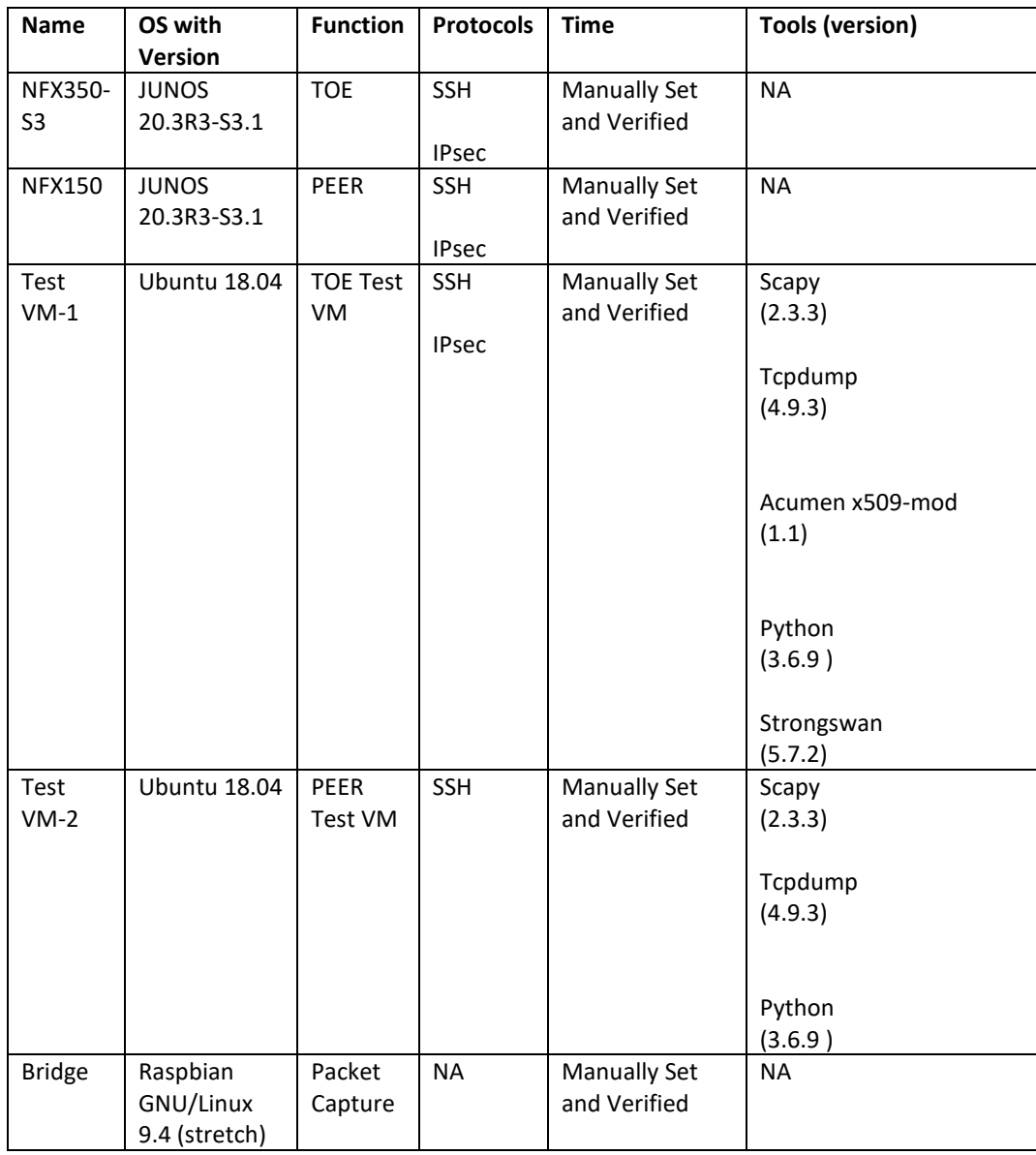

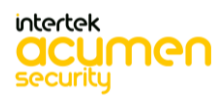

## <span id="page-30-0"></span>4.3 IPS Policies / VPN Filter / Firewall

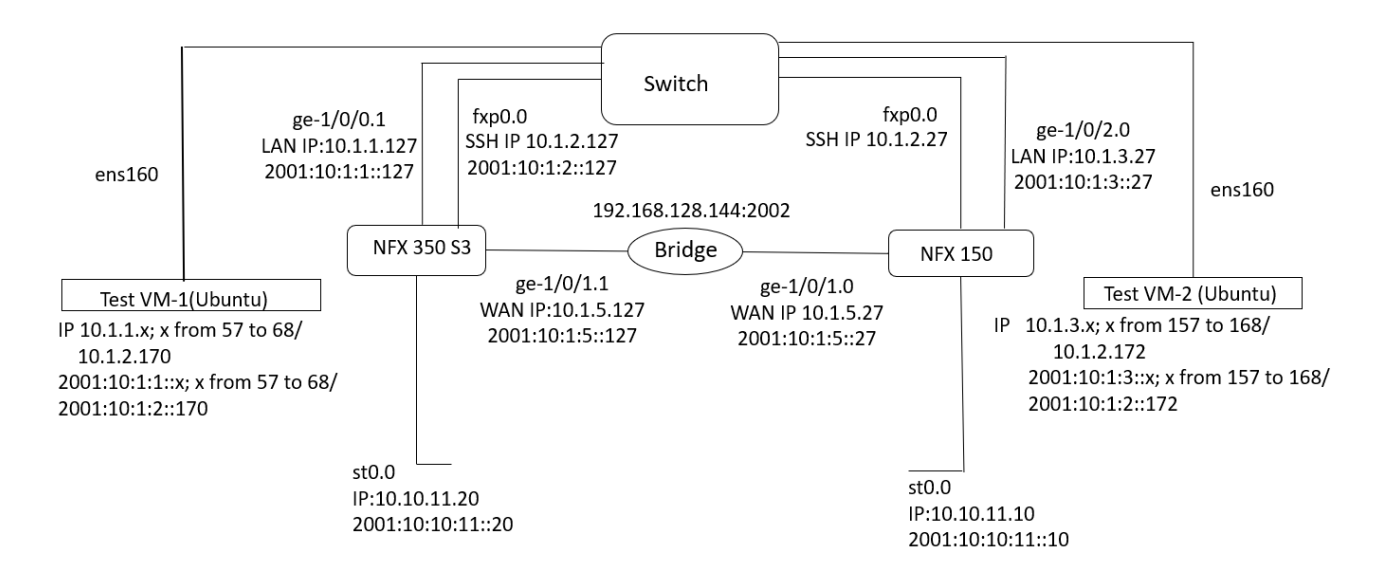

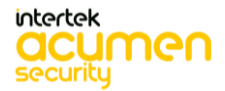

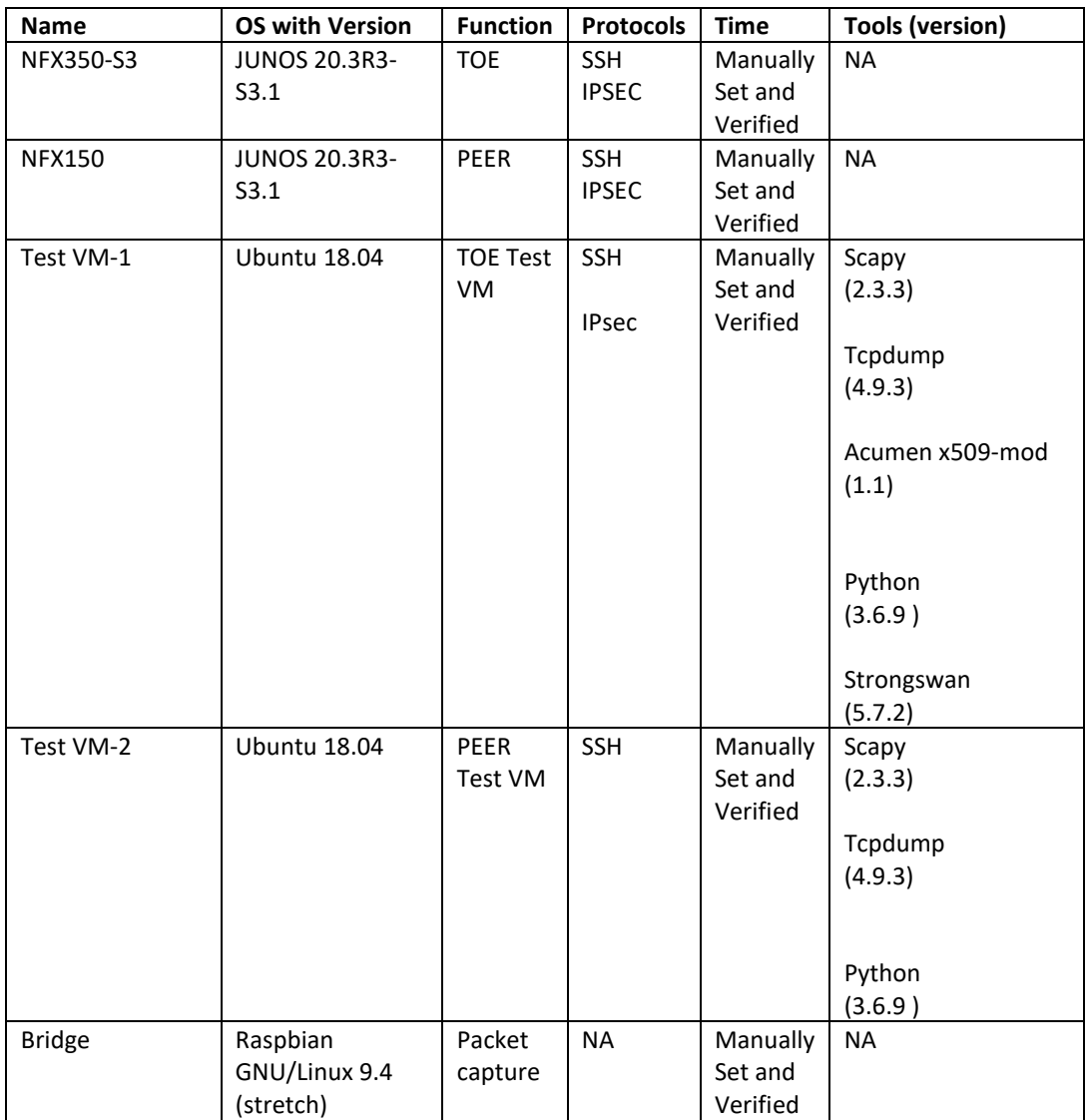

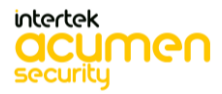

<span id="page-32-0"></span>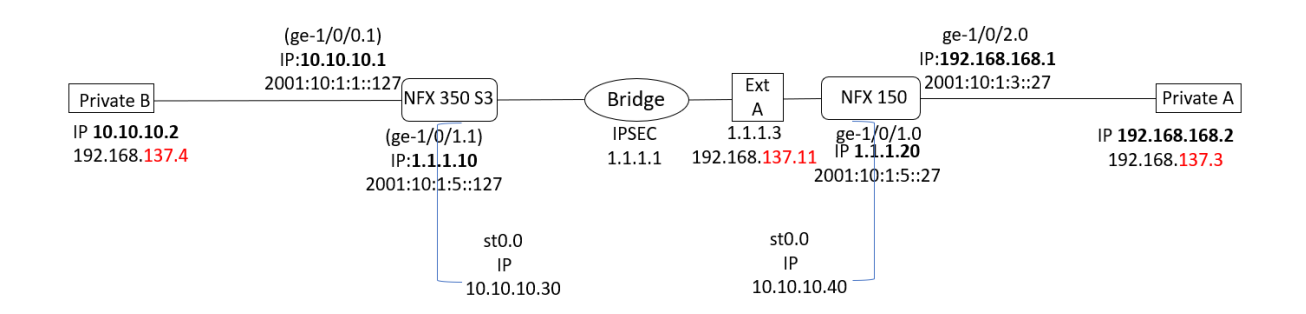

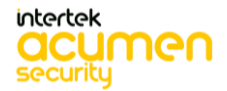

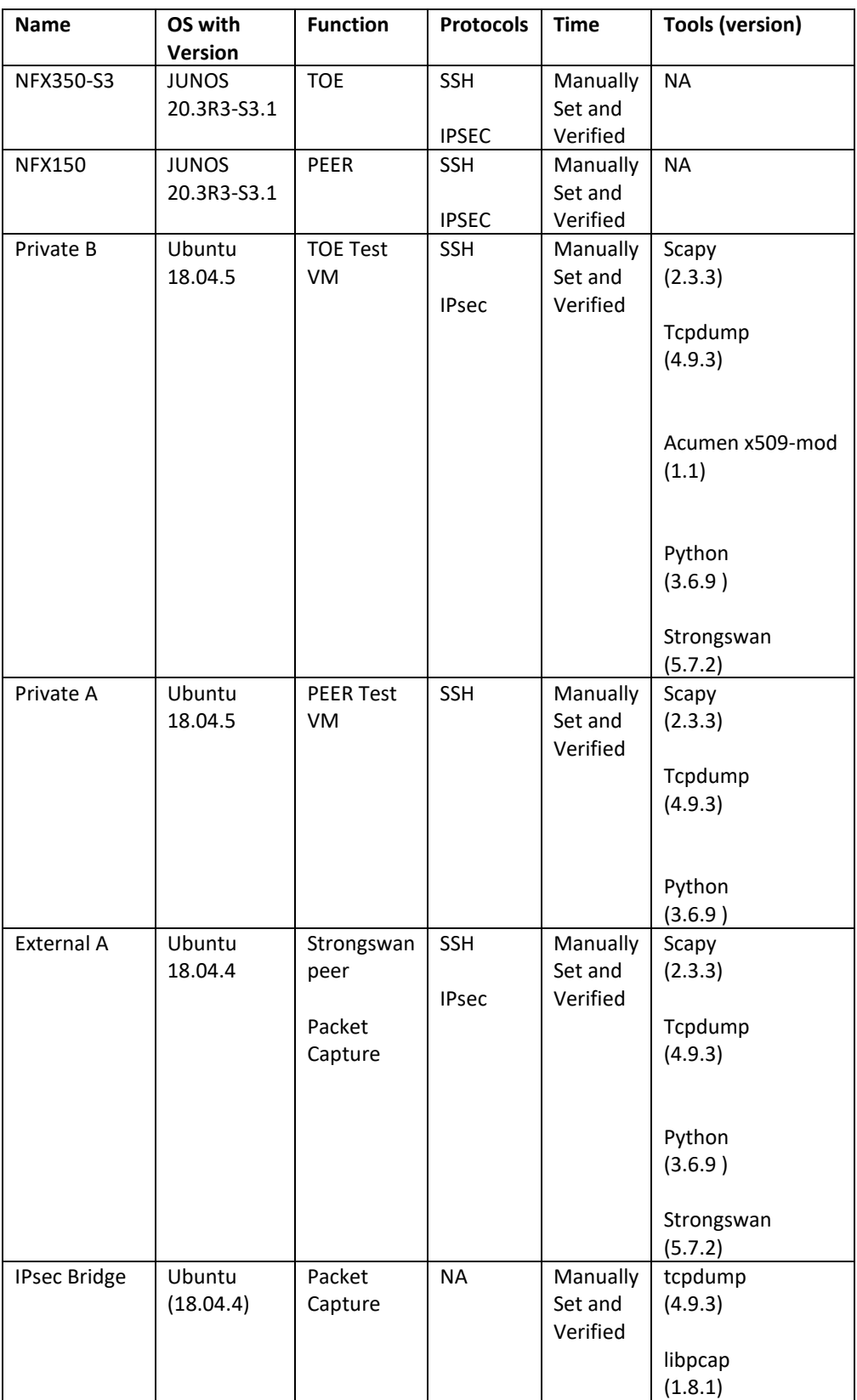

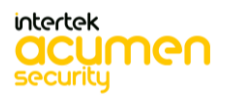

# <span id="page-34-0"></span>**5 Detailed Test Cases (TSS and Guidance Activities)**

# <span id="page-34-1"></span>5.1 **TSS and Guidance Activities (Auditing)**

## <span id="page-34-2"></span>*5.1.1* FAU\_GEN.1

<span id="page-34-3"></span>5.1.1.1 FAU\_GEN.1 TSS 1

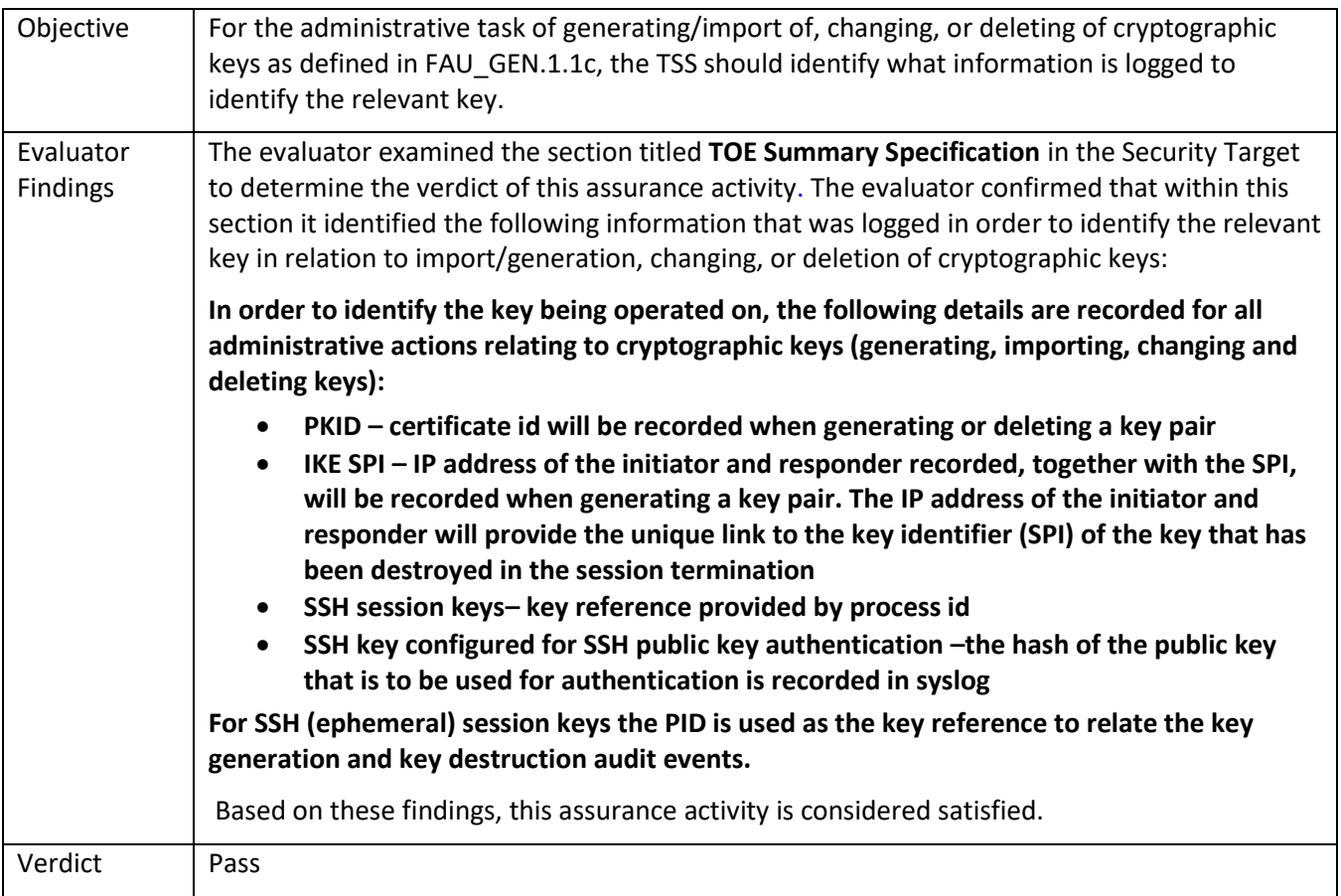

## <span id="page-34-4"></span>5.1.1.2 FAU\_GEN.1 TSS 3 (VPNGWMod)

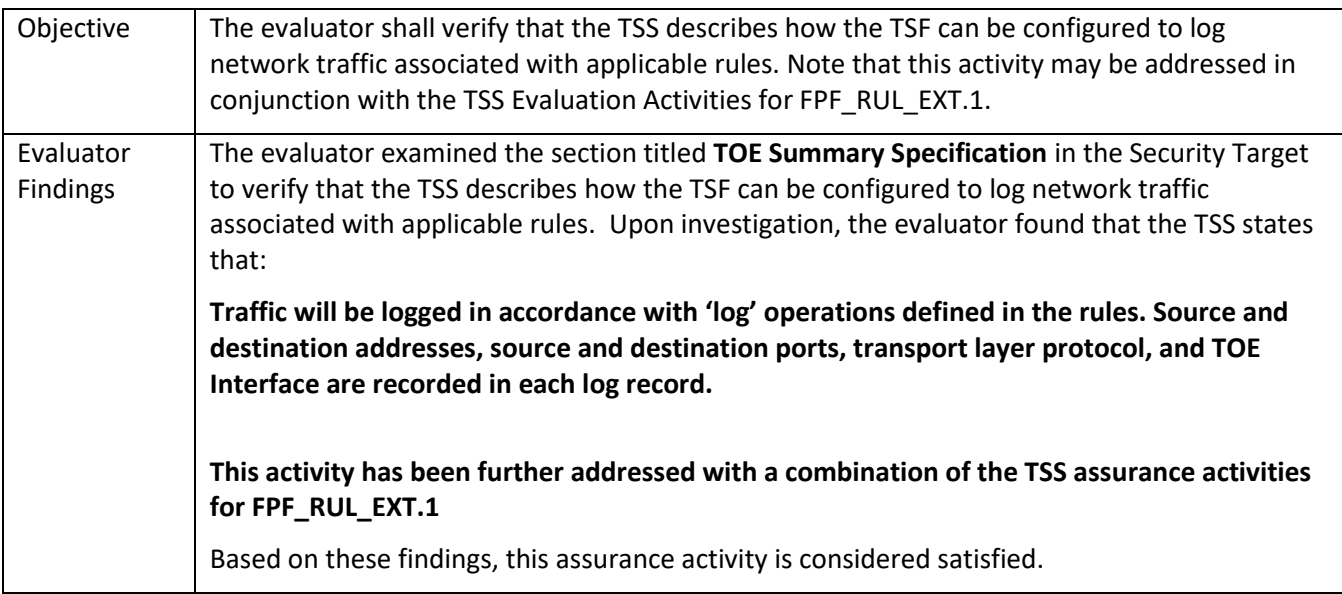

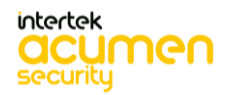

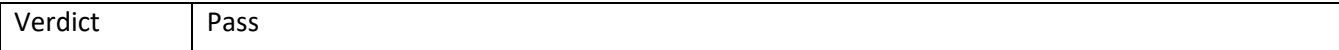

## <span id="page-35-0"></span>5.1.1.3 FAU\_GEN.1 TSS 4 (VPNGWMod)

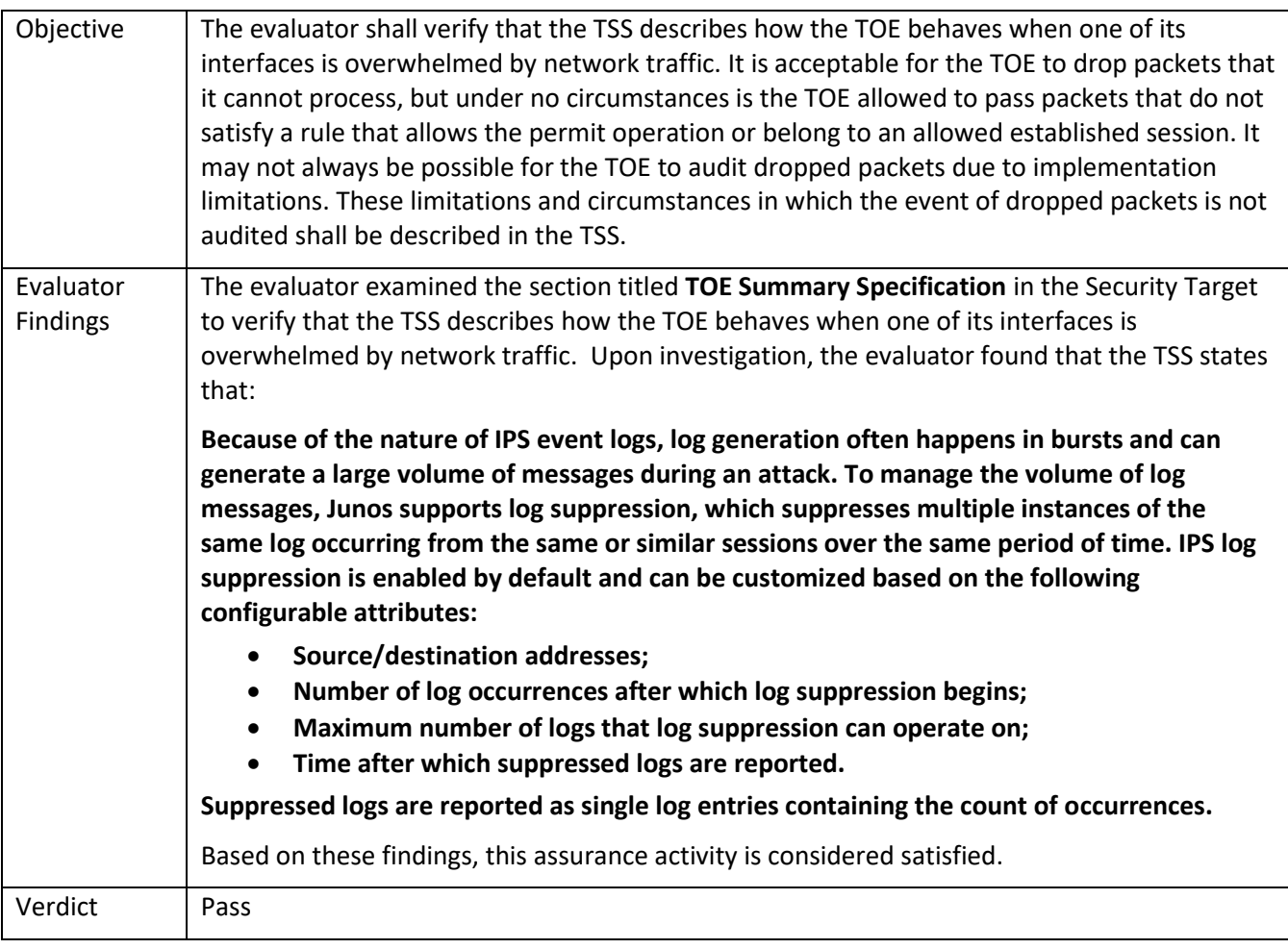

## <span id="page-35-1"></span>5.1.1.4 FAU\_GEN.1 TSS 5 (VPNGWMod)

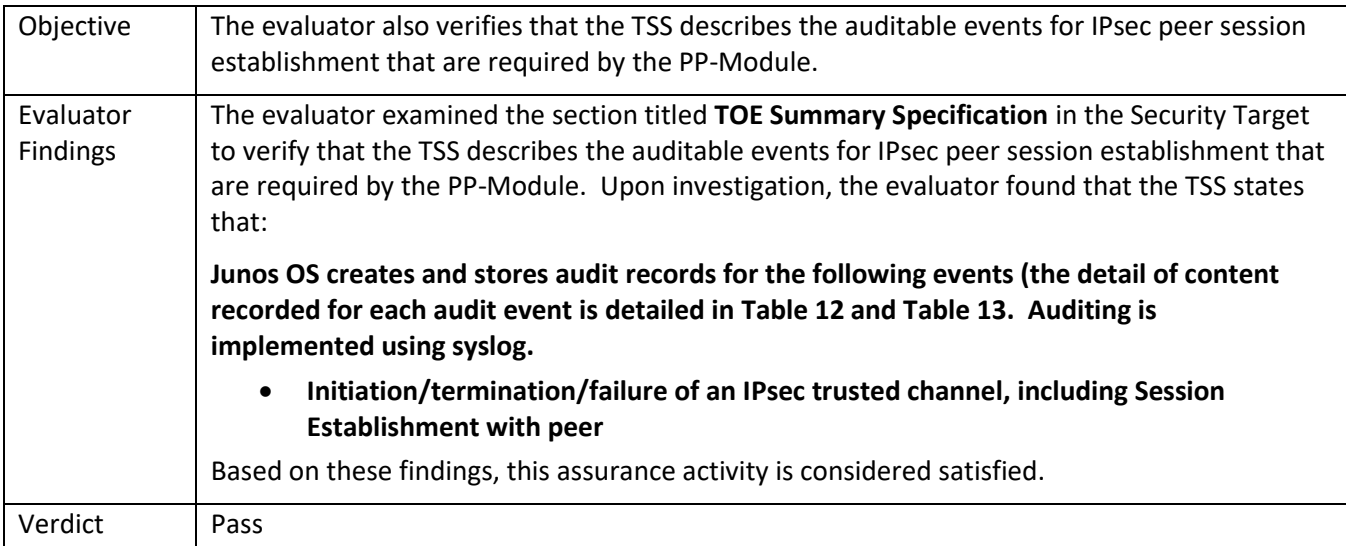

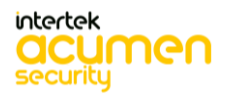
#### 5.1.1.5 FAU\_GEN.1 Guidance 1

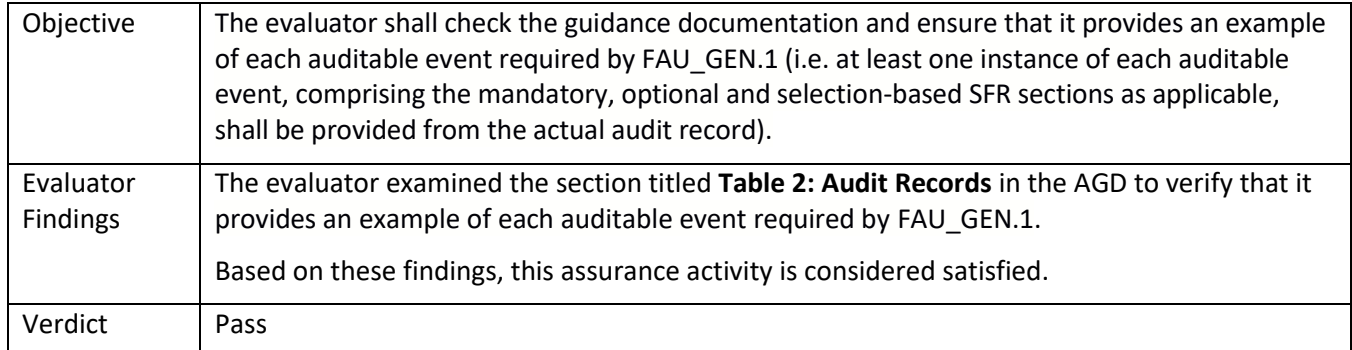

## 5.1.1.6 FAU\_GEN.1 Guidance 2

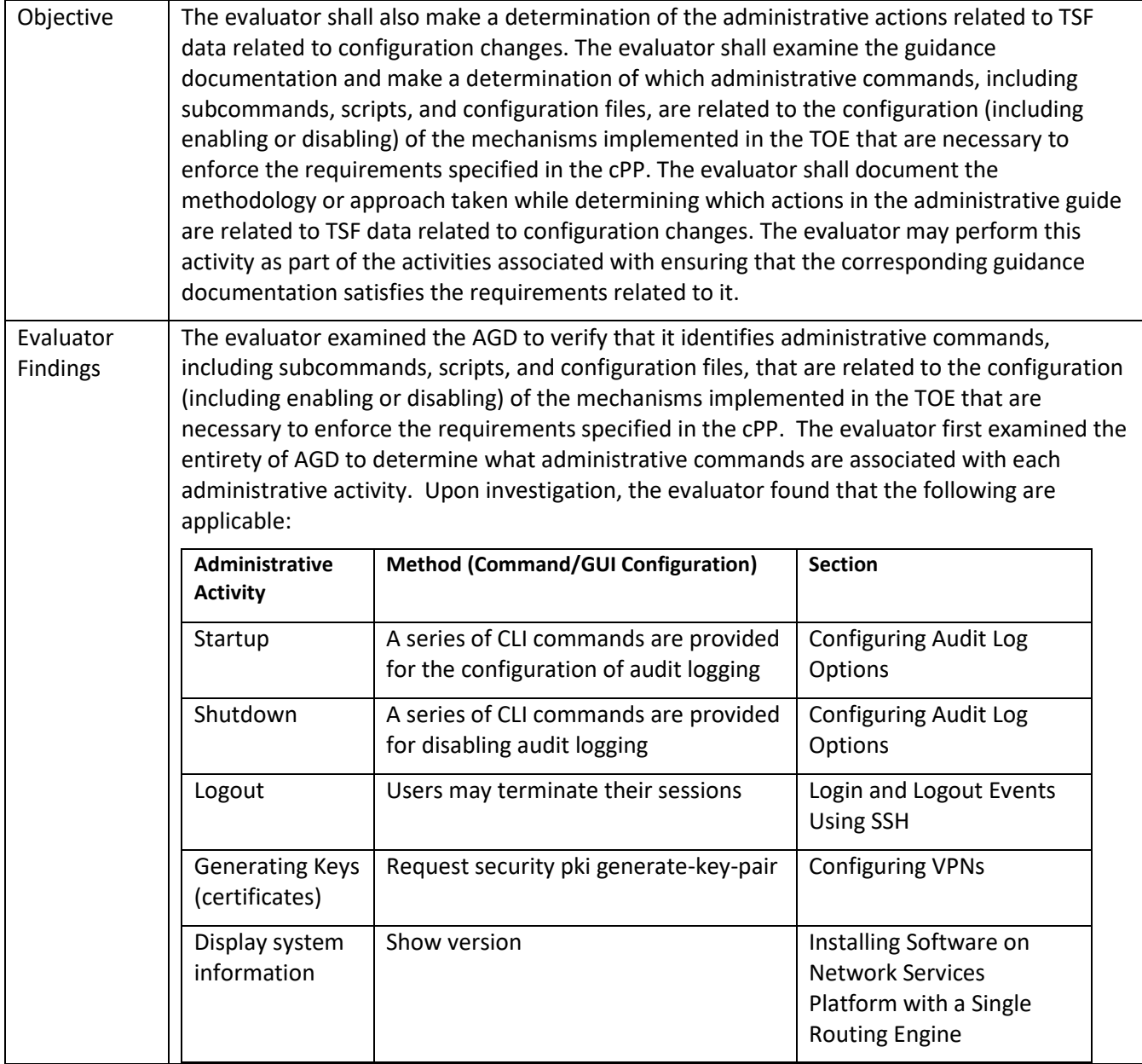

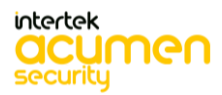

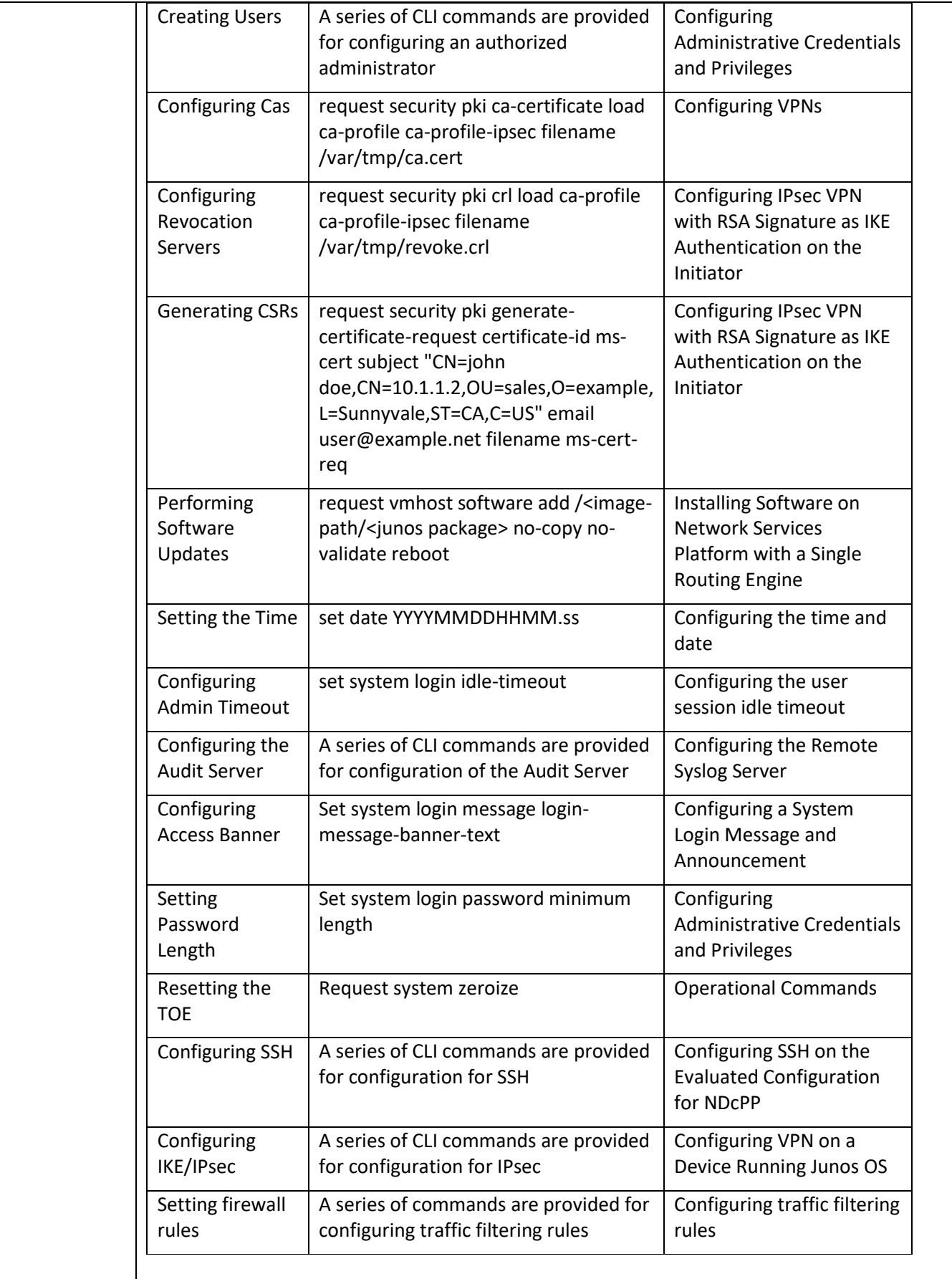

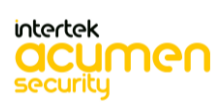

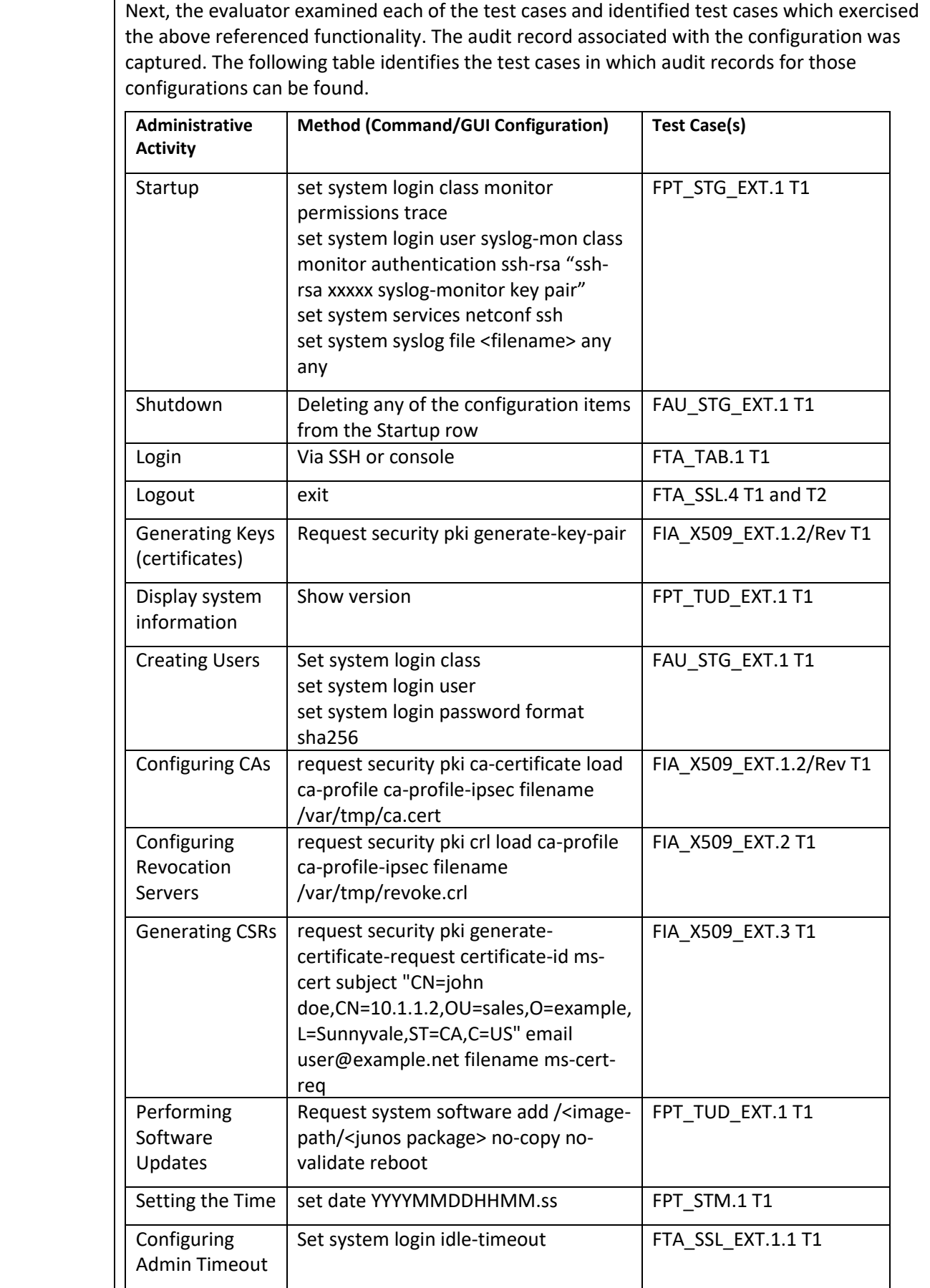

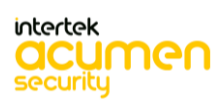

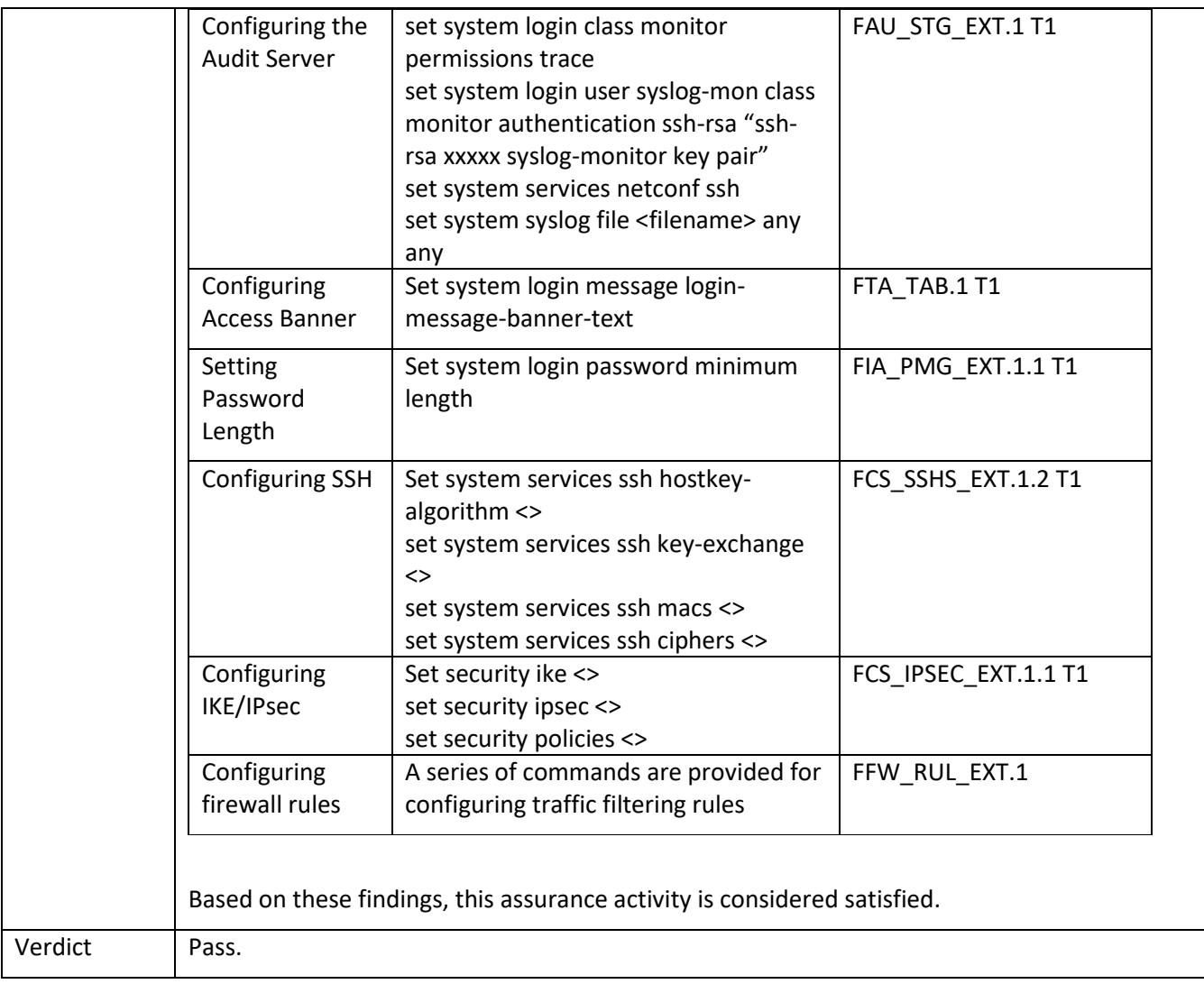

### 5.1.1.7 FAU\_GEN.1 Guidance 3 (VPNGWMod)

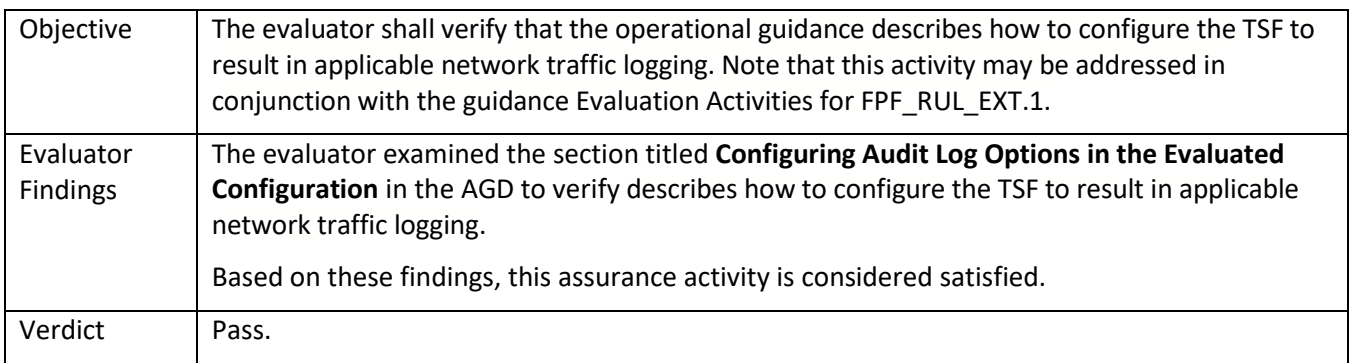

### 5.1.1.8 FAU\_GEN.1 Guidance 4 (FWMod)

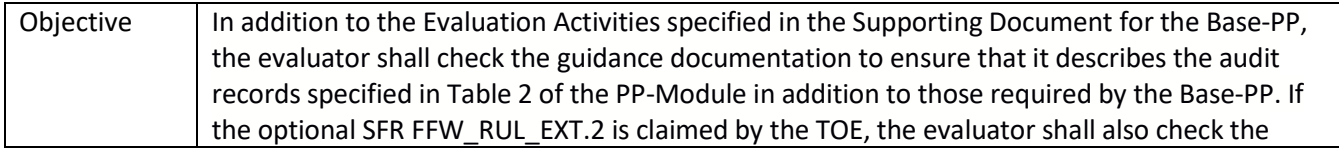

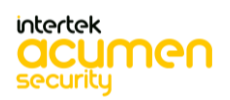

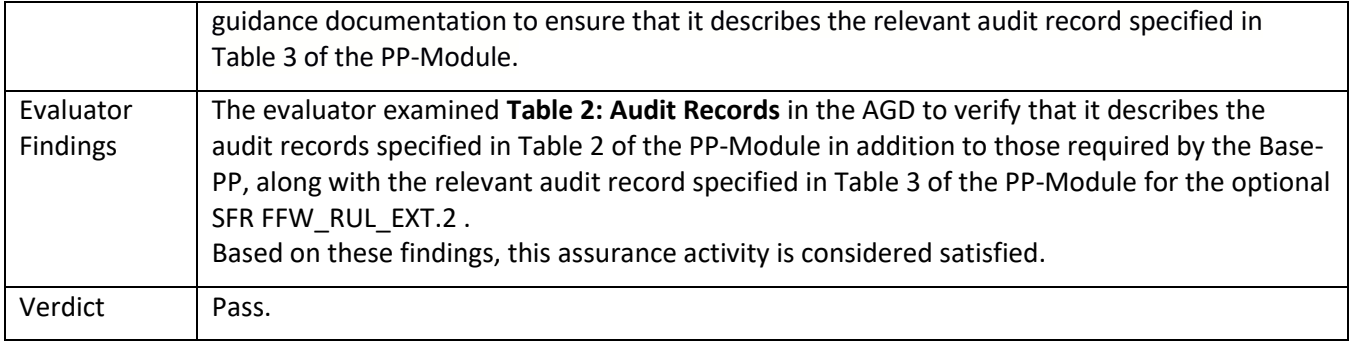

## *5.1.2* FAU\_GEN.1/IPS

## 5.1.2.1 FAU\_GEN.1/IPS TSS 1

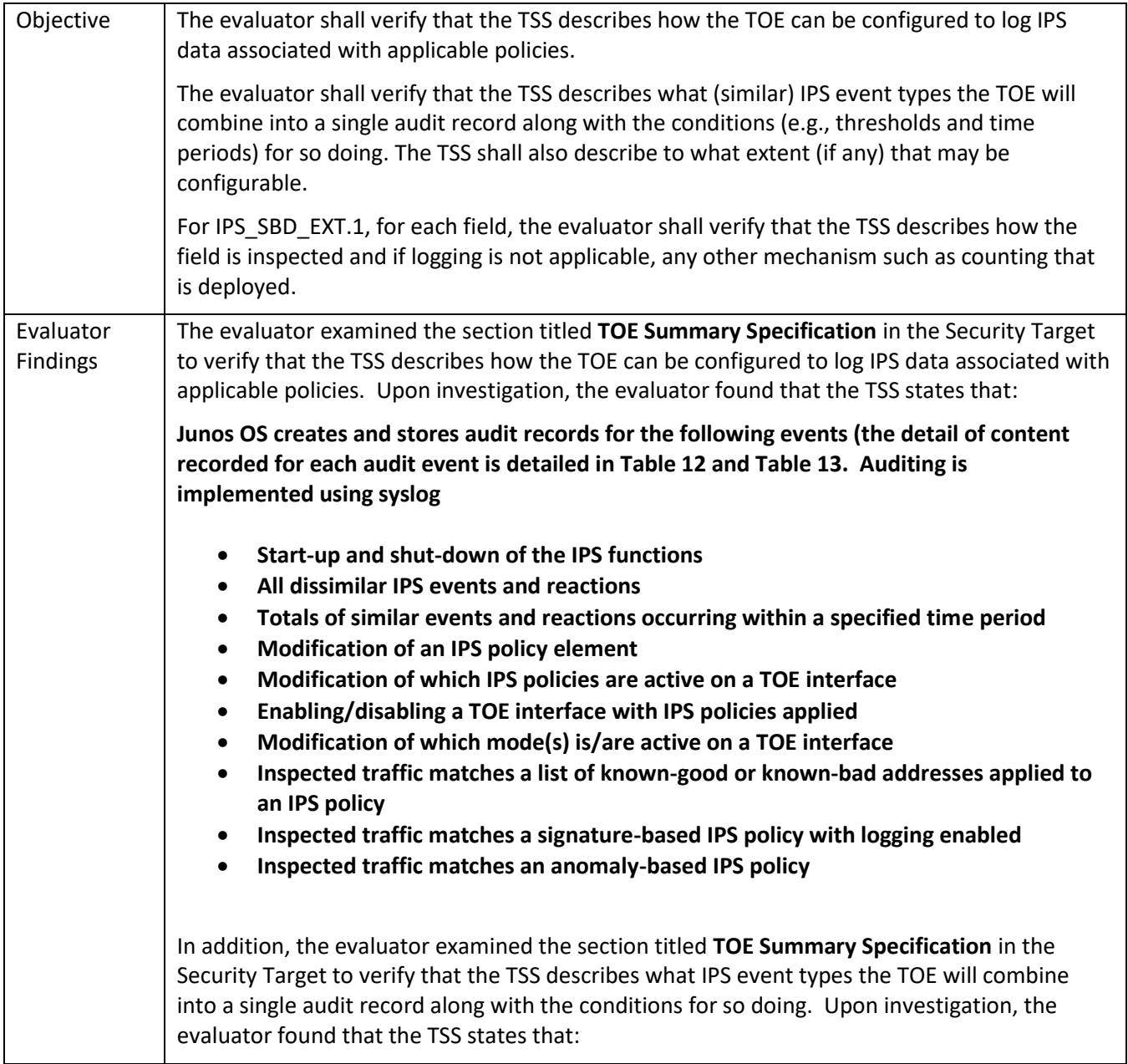

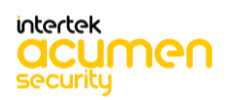

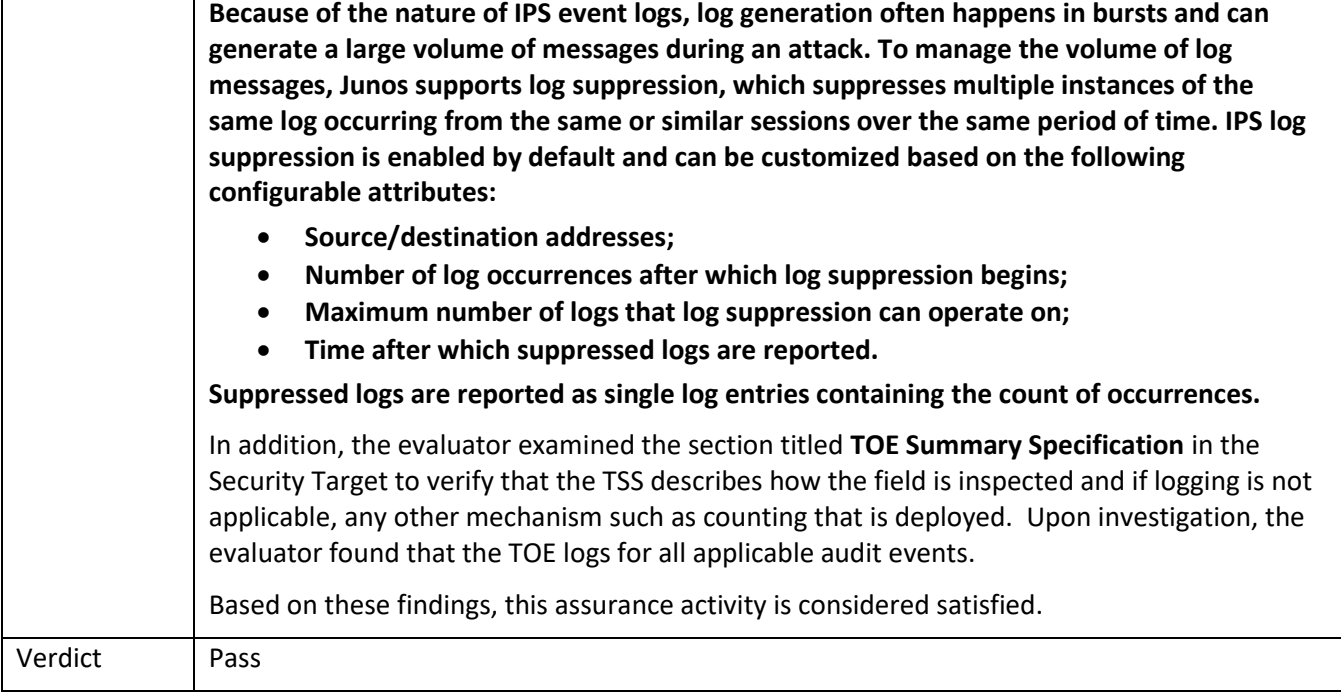

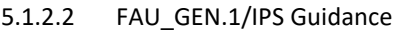

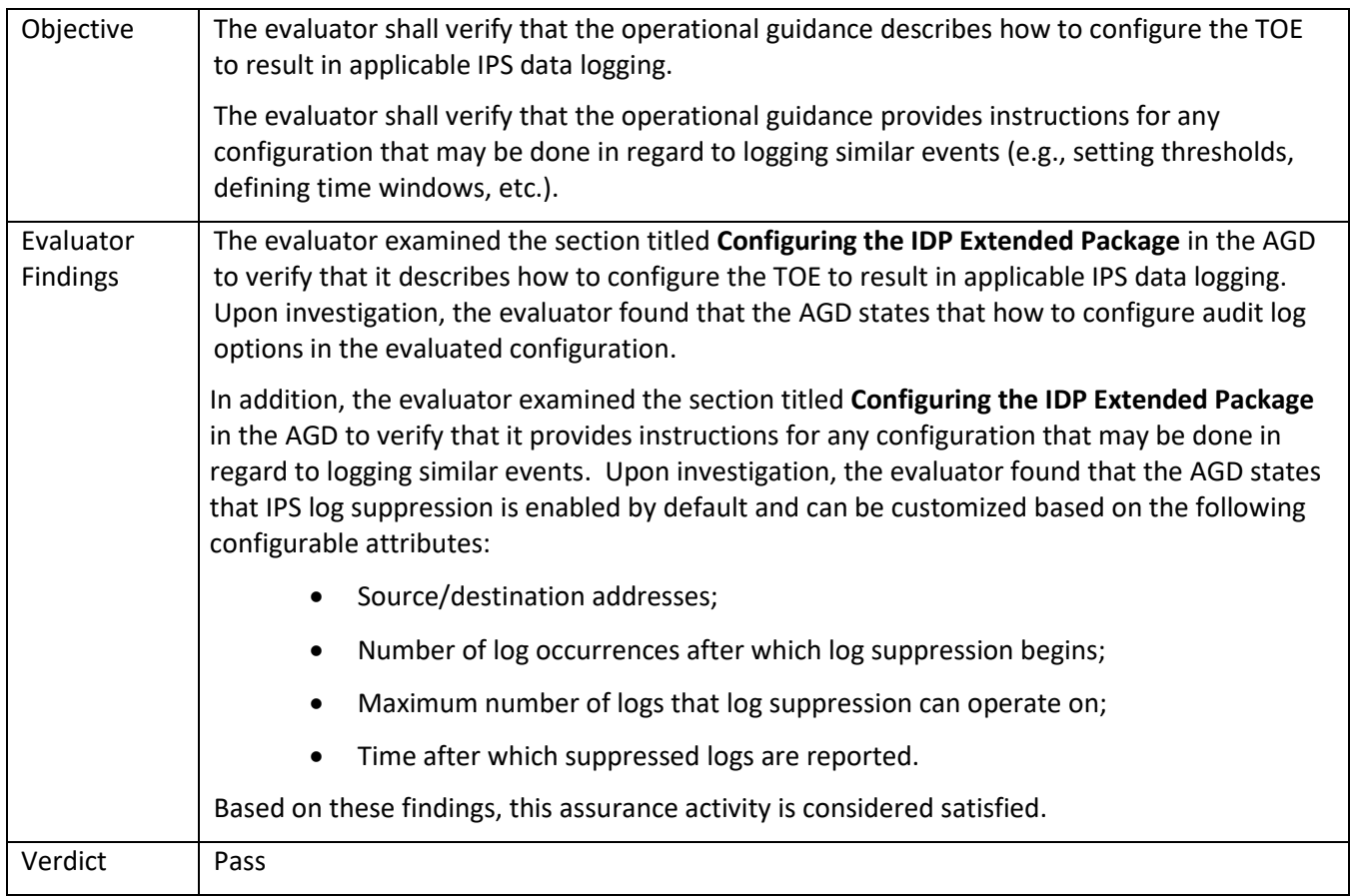

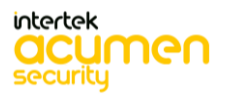

### *5.1.3* FAU\_STG\_EXT.1

## 5.1.3.1 FAU\_STG\_EXT.1 TSS 1

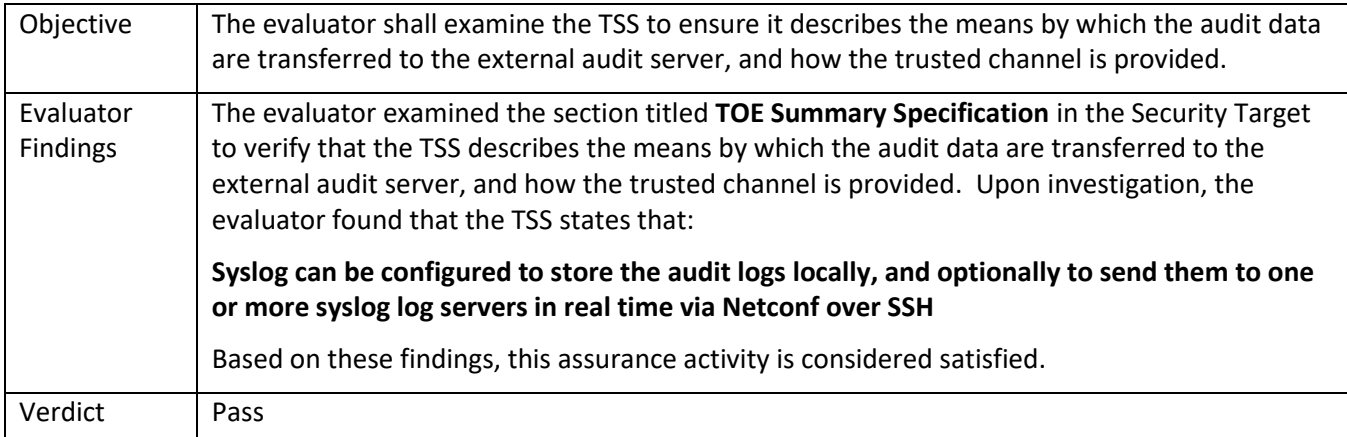

### 5.1.3.2 FAU\_STG\_EXT.1 TSS 2

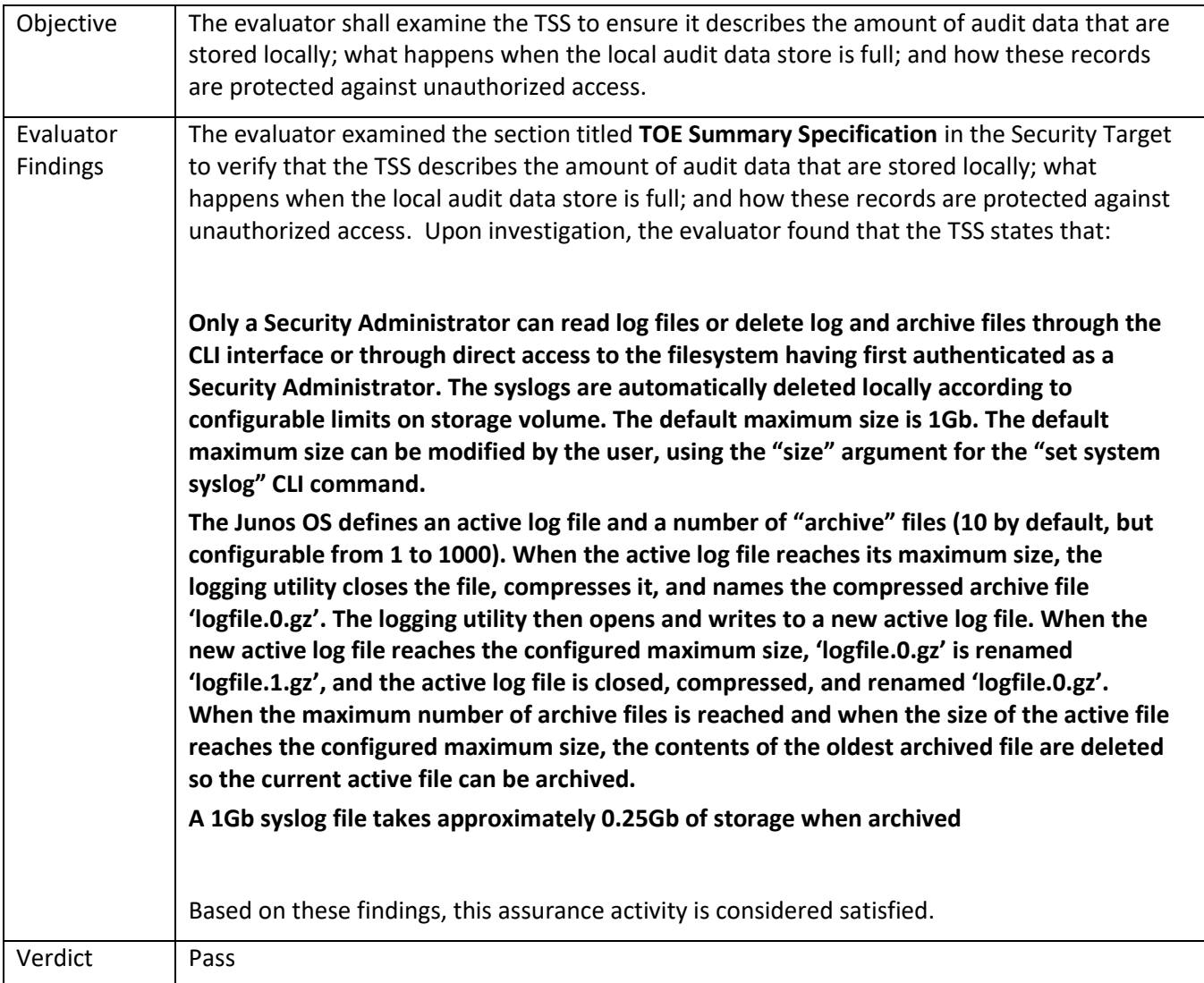

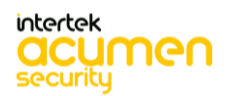

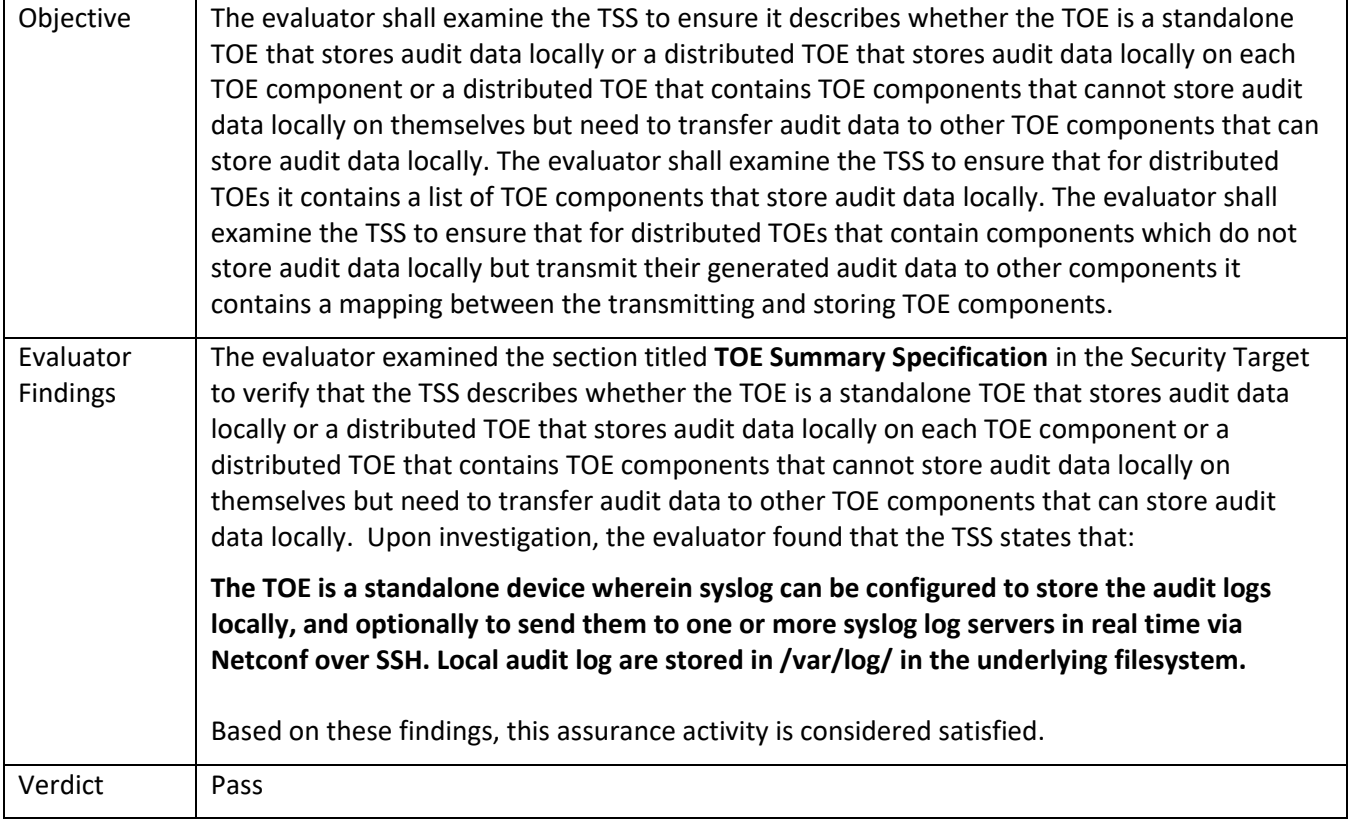

### 5.1.3.4 FAU\_STG\_EXT.1 TSS 4

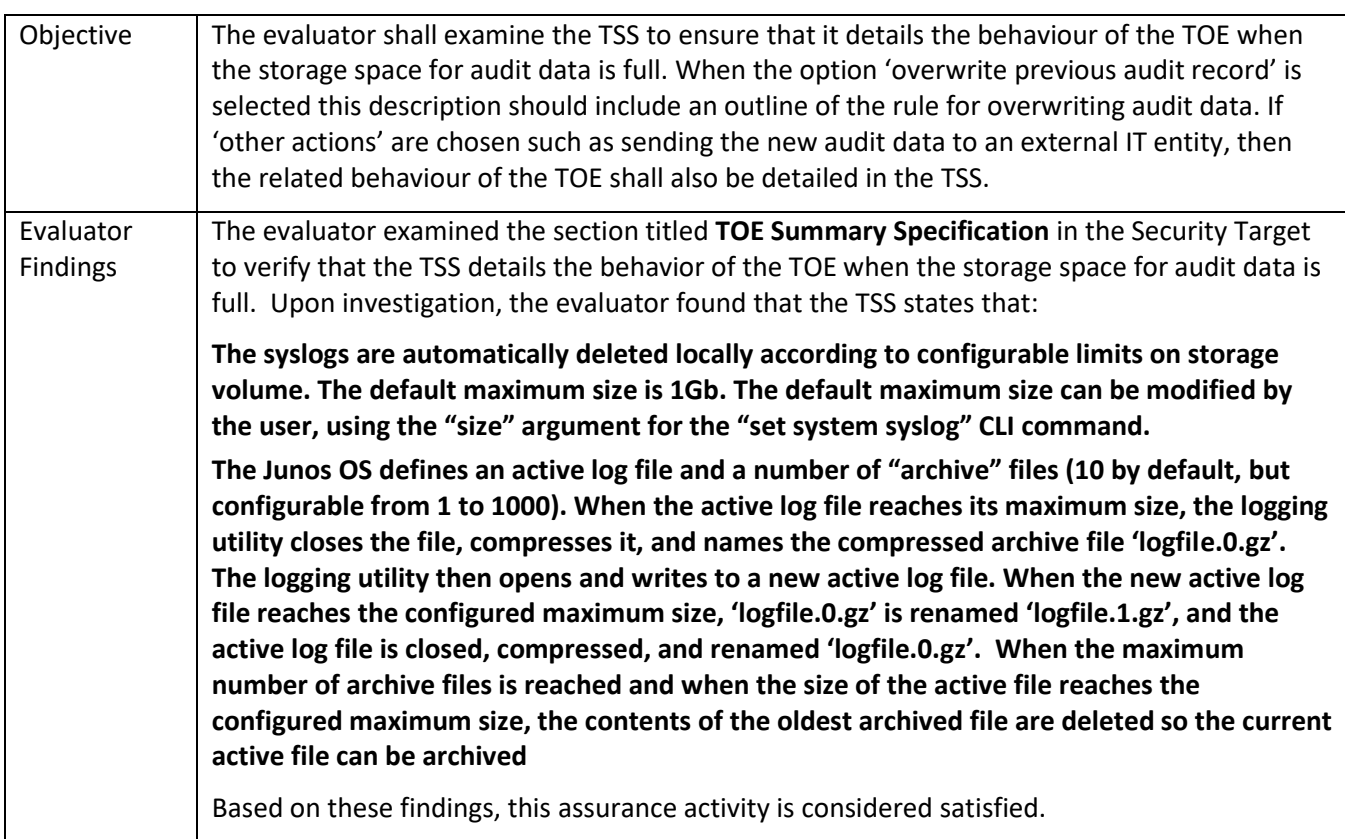

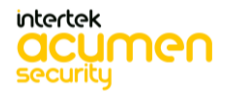

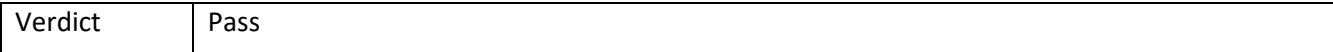

## 5.1.3.5 FAU\_STG\_EXT.1 TSS 5

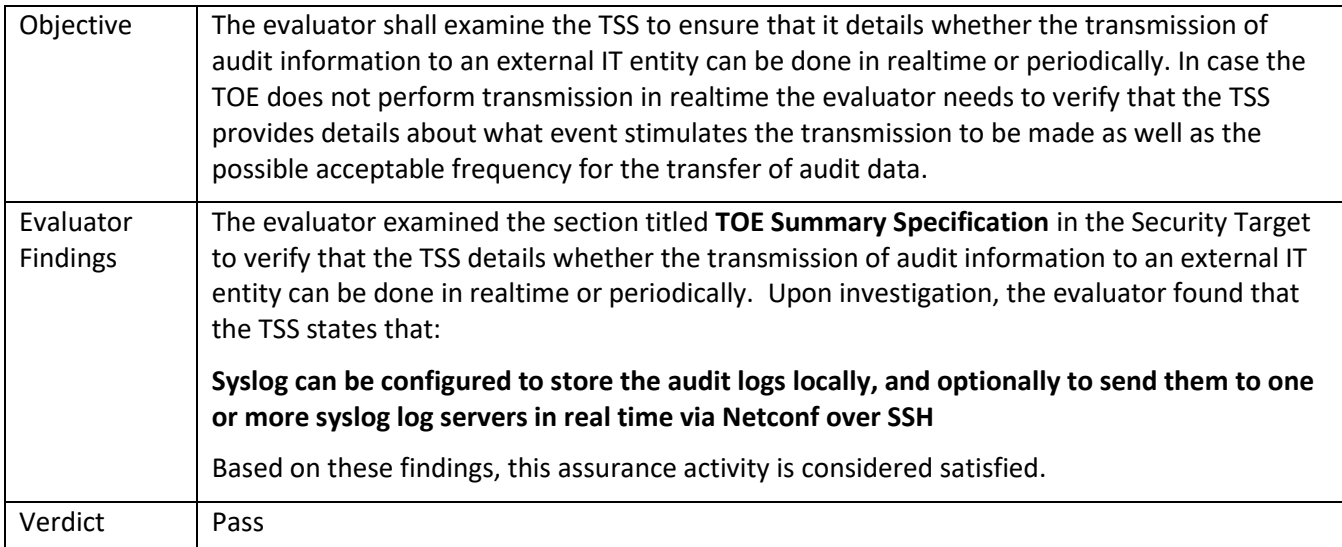

## 5.1.3.6 FAU\_STG\_EXT.1 Guidance 1

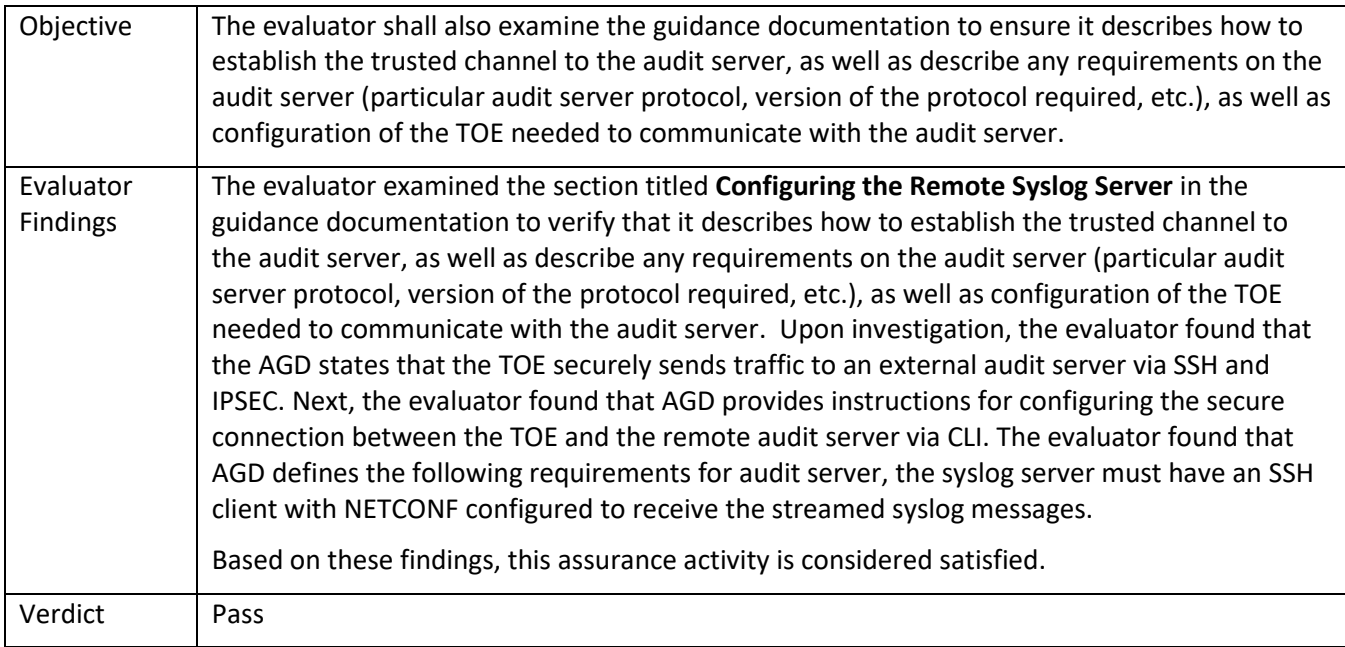

## 5.1.3.7 FAU\_STG\_EXT.1 Guidance 2

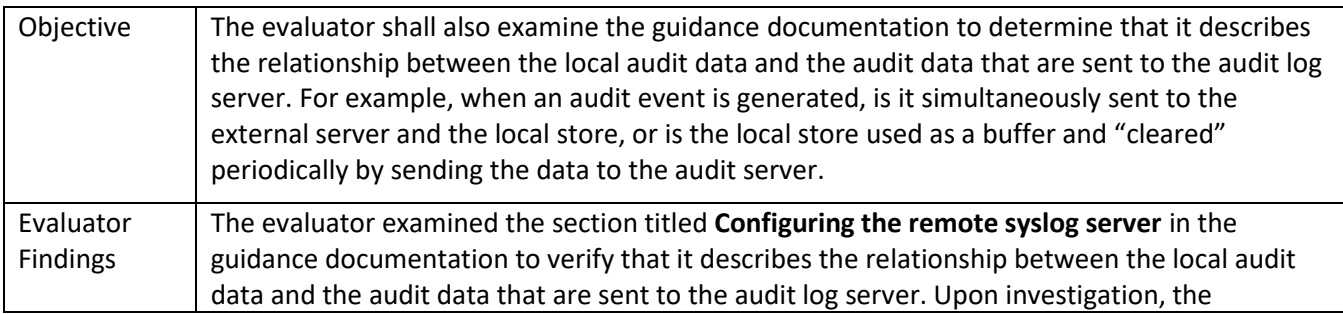

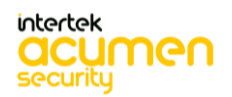

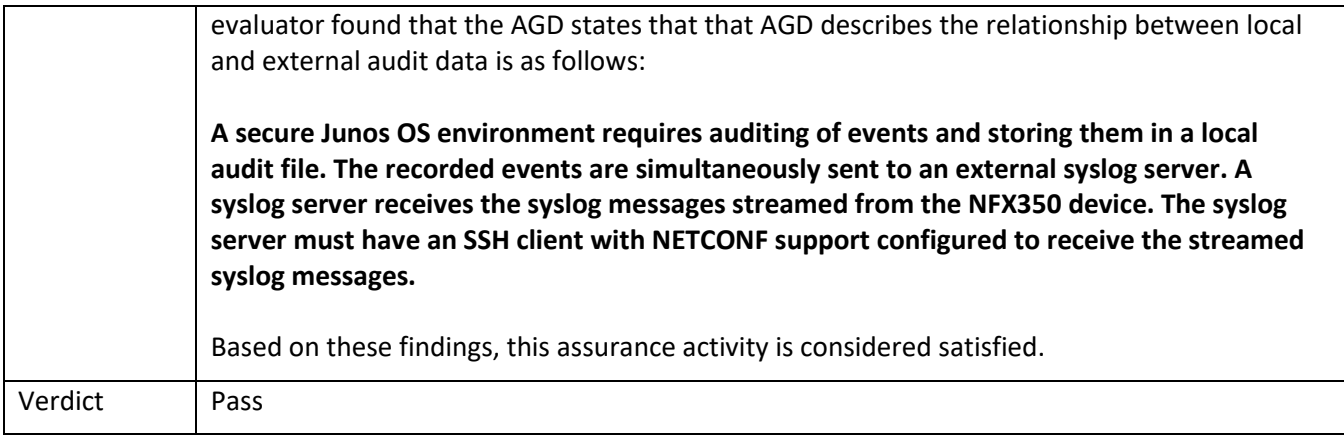

#### 5.1.3.8 FAU\_STG\_EXT.1 Guidance 3

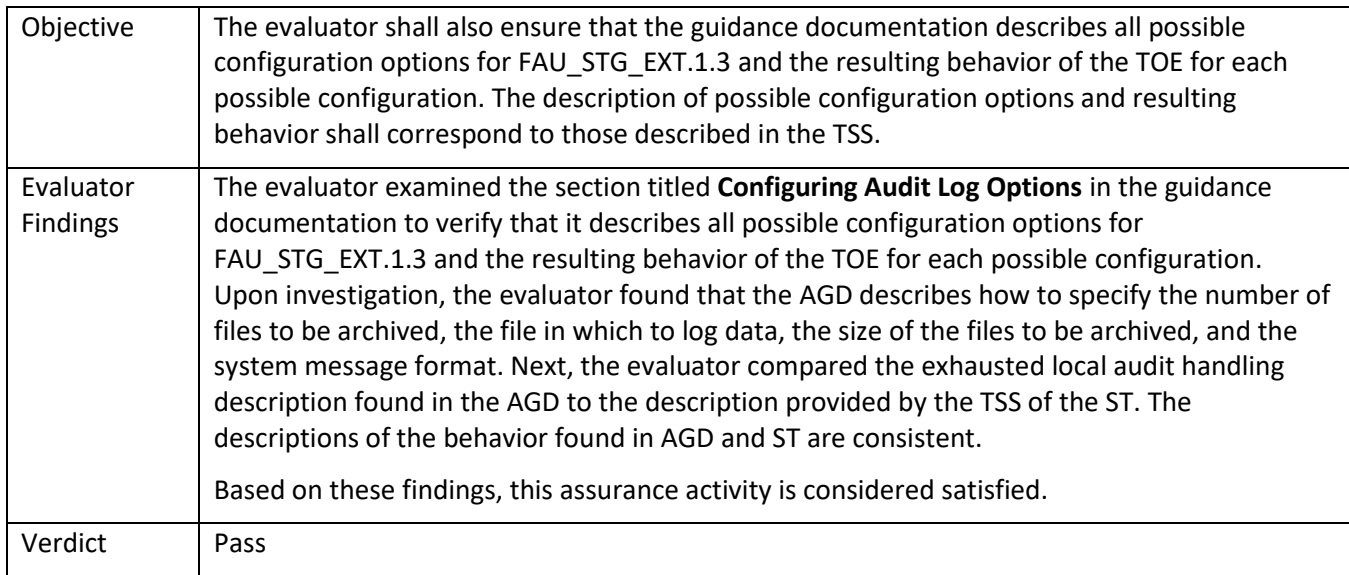

## 5.2 **TSS and Guidance Activities (Cryptographic Support)**

Note that Test activities in the SD that are typically addressed by referencing CAVP certs are addressed in this section and are identified as "Test/CAVP" activities.

#### *5.2.1* FCS\_CKM.1

#### 5.2.1.1 FCS\_CKM.1 TSS 1

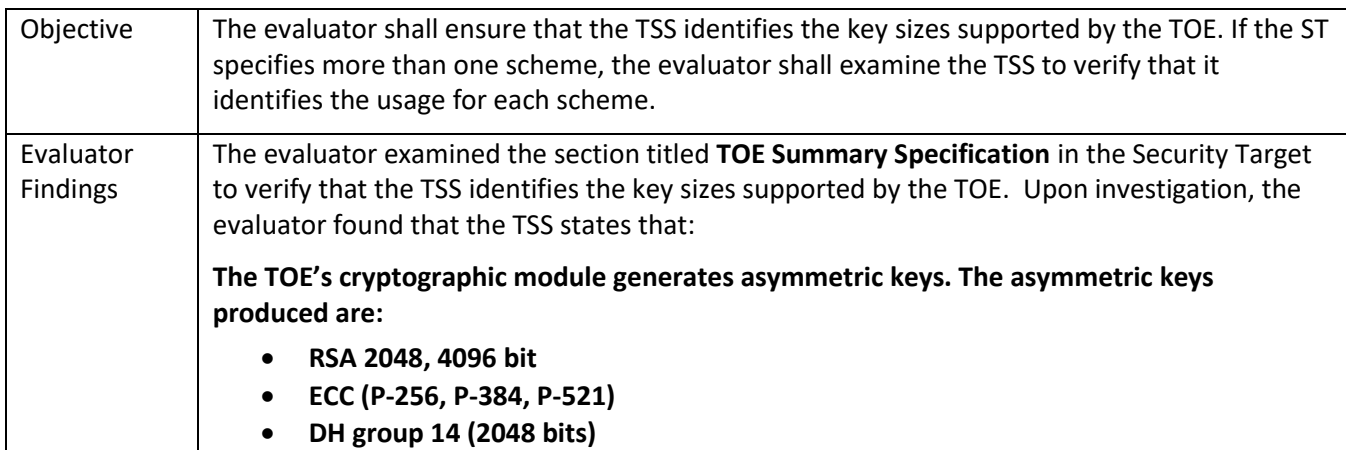

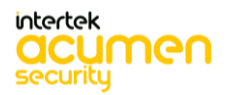

<span id="page-46-0"></span>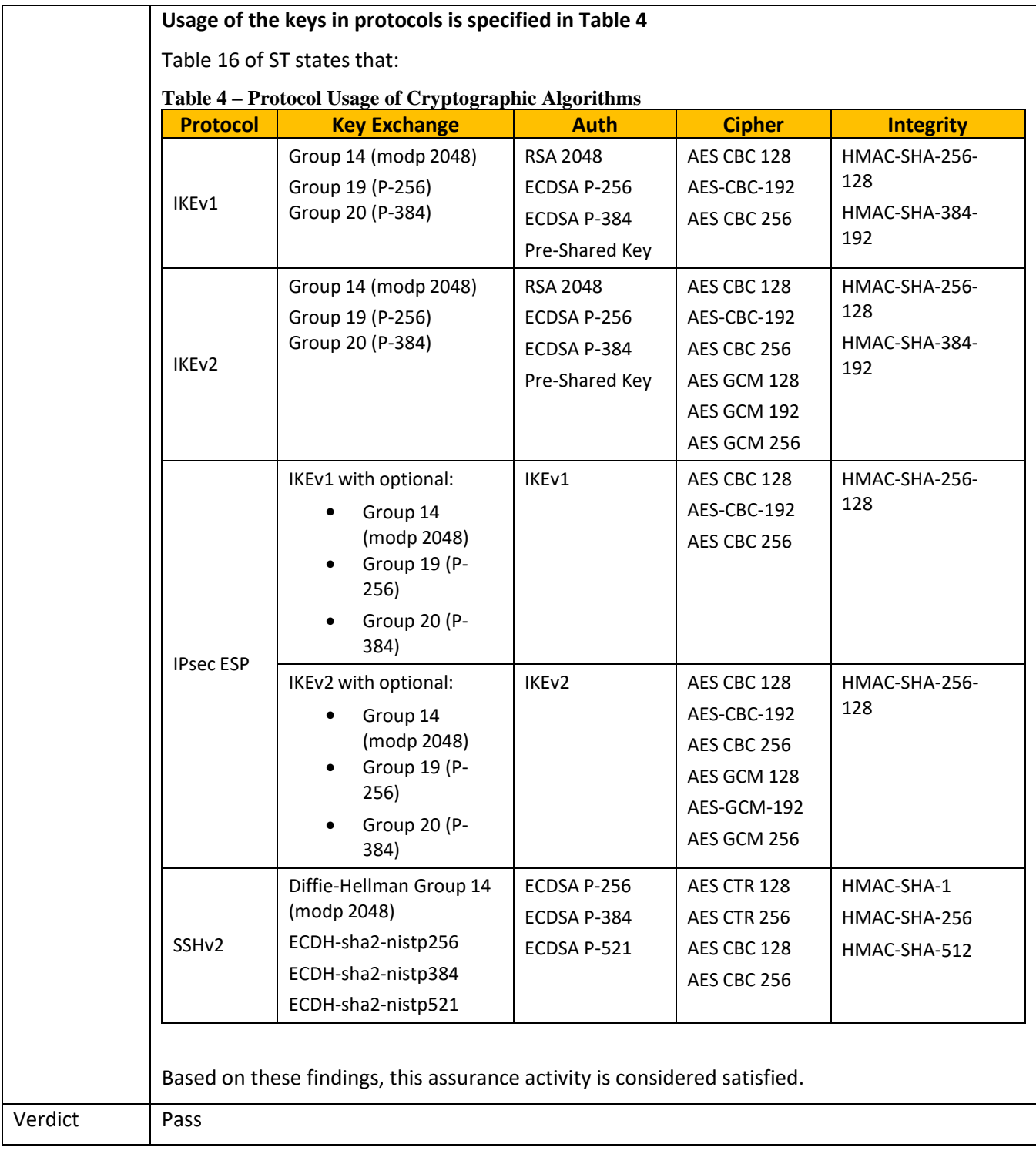

### 5.2.1.2 FCS\_CKM.1 Guidance 1

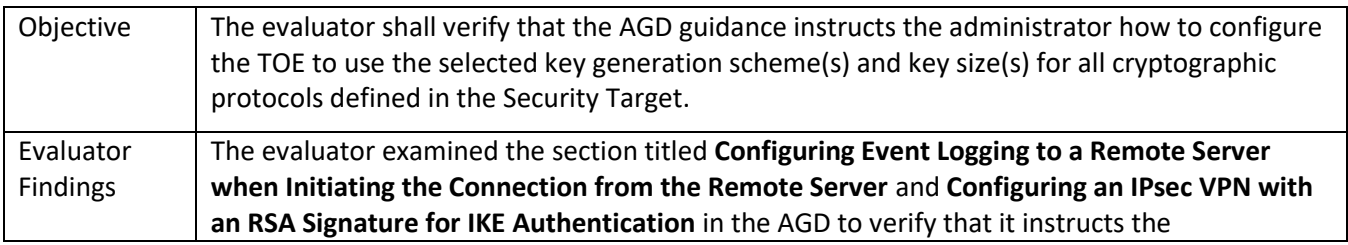

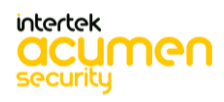

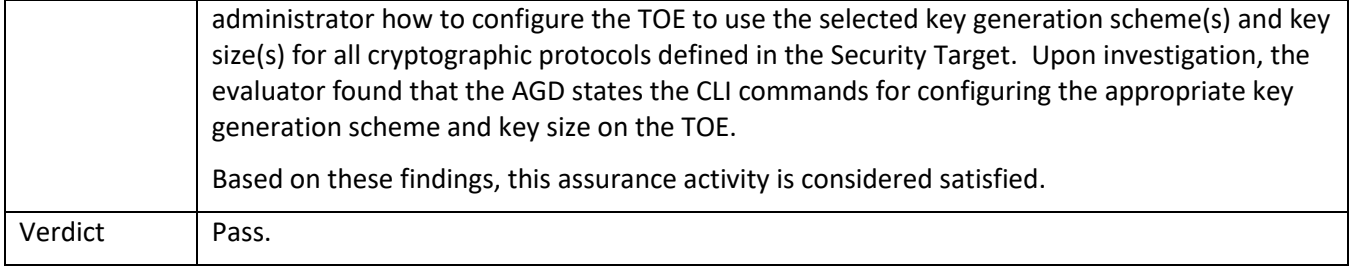

#### 5.2.1.3 FCS\_CKM.1 Test/CAVP 1

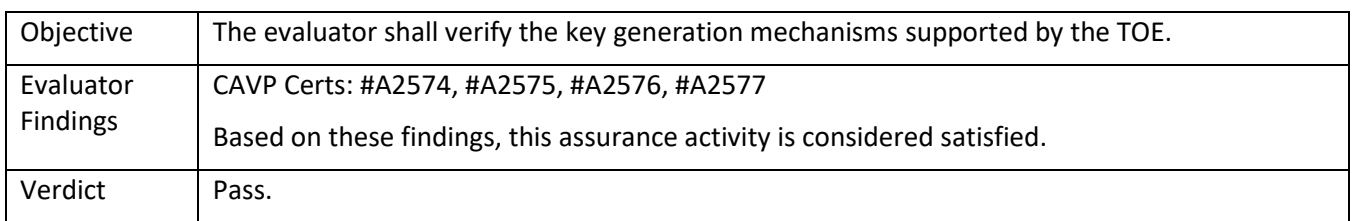

### *5.2.2* FCS\_CKM.1/IKE

## 5.2.2.1 FCS\_CKM.1/IKE TSS 1

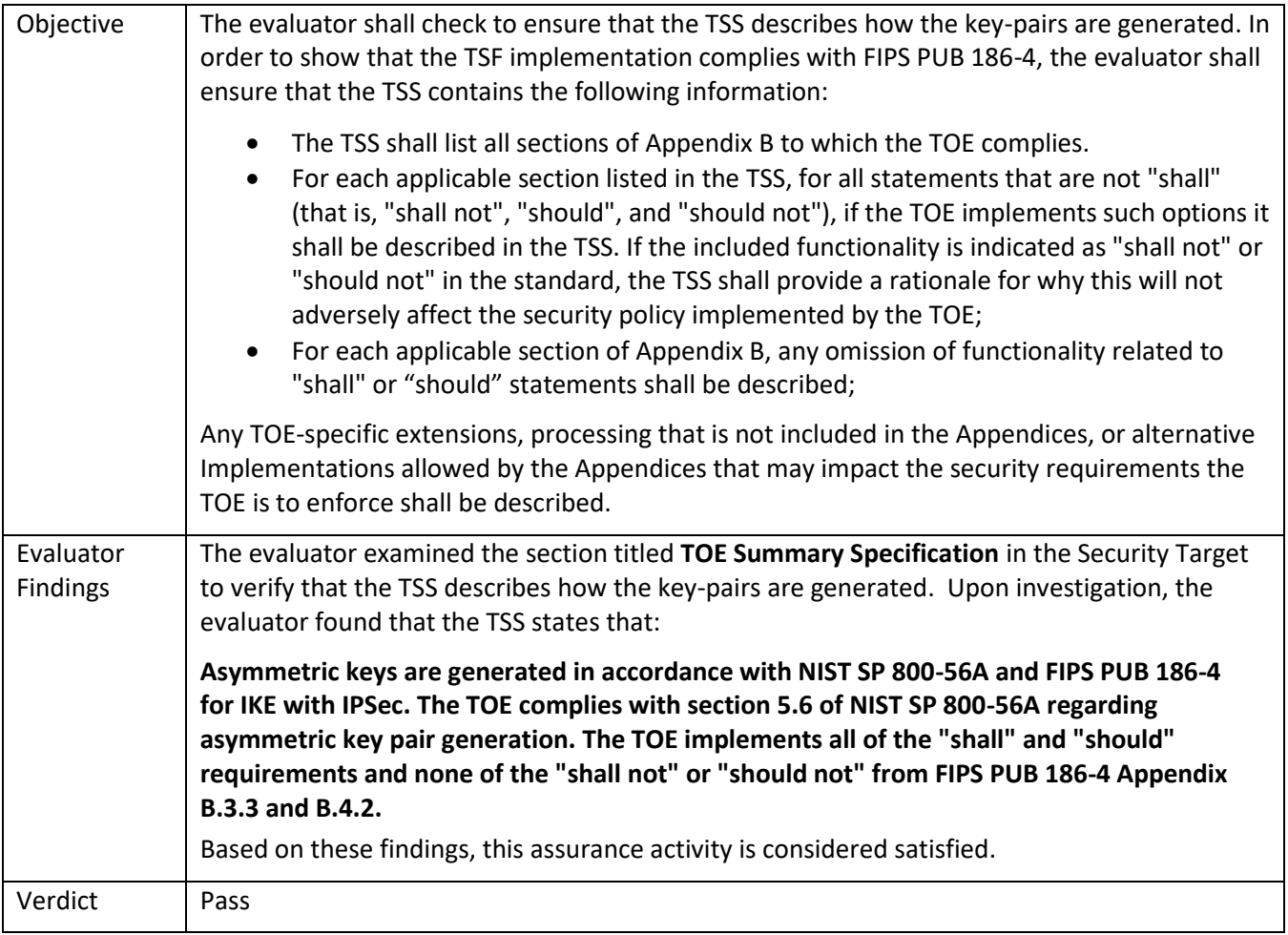

5.2.2.2 FCS\_CKM.1/IKE Guidance 1

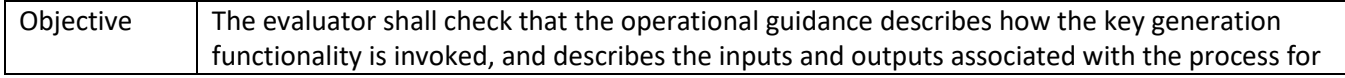

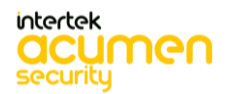

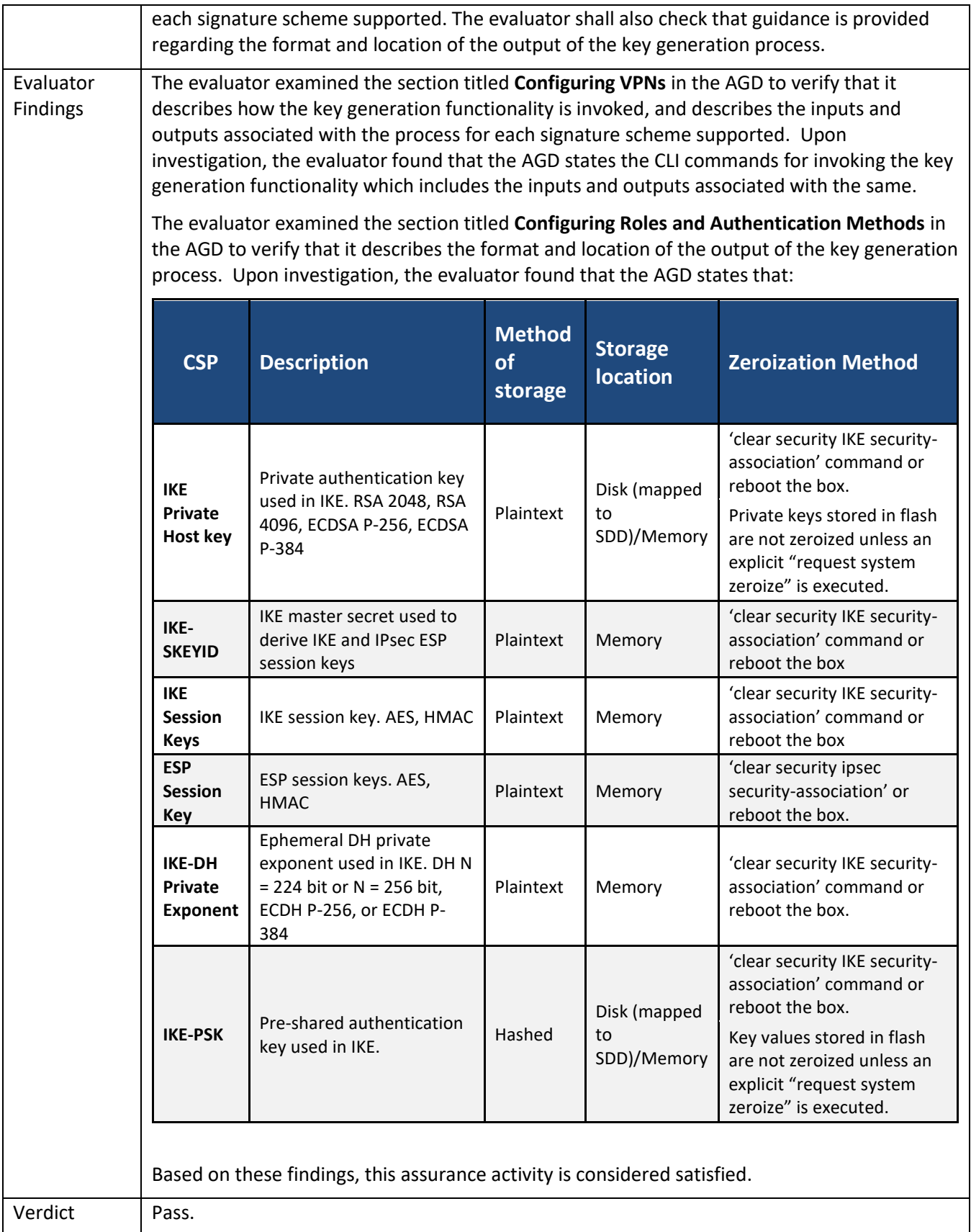

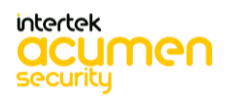

#### 5.2.2.3 FCS\_CKM.1/IKE Test/CAVP 1

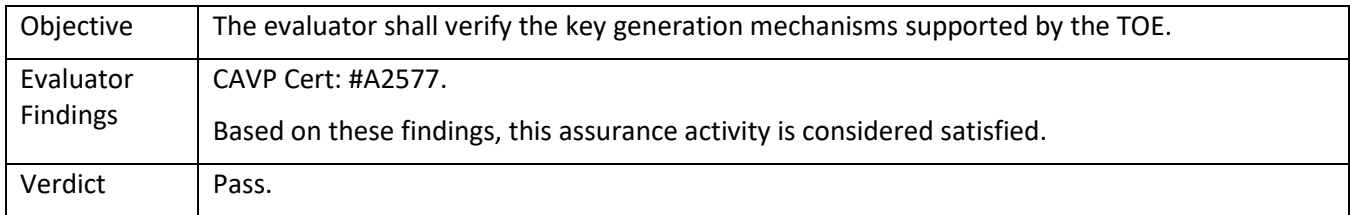

### *5.2.3* FCS\_CKM.2

### 5.2.3.1 FCS\_CKM.2 TSS 1 **[TD0580]**

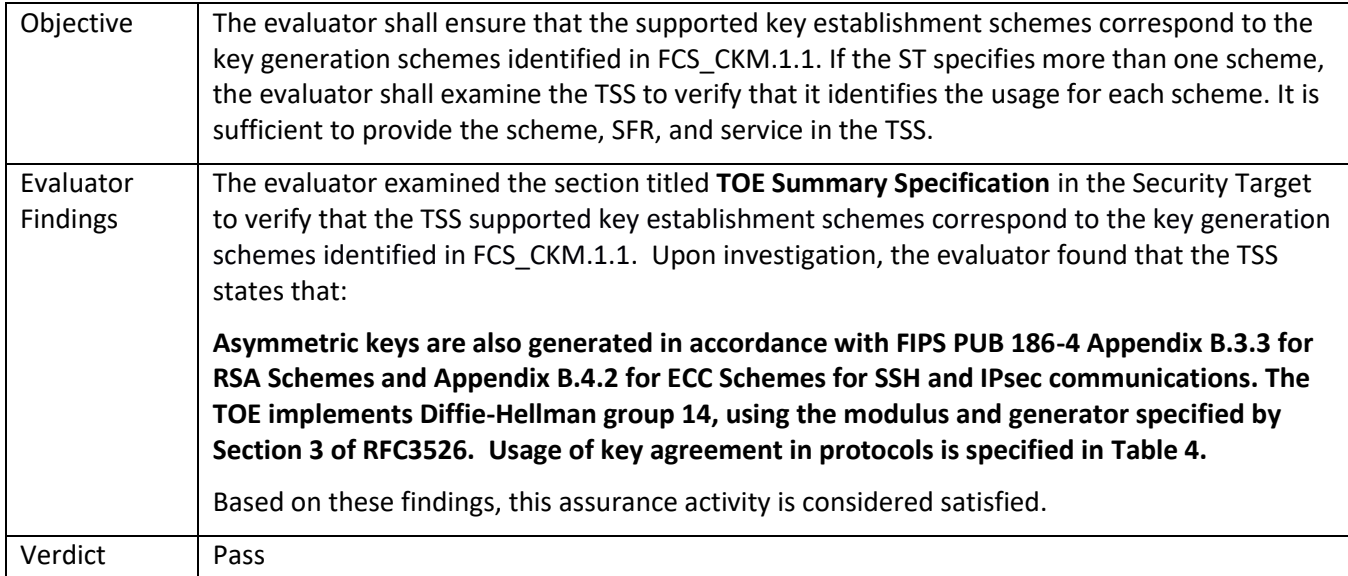

### 5.2.3.2 FCS\_CKM.2 Guidance 1

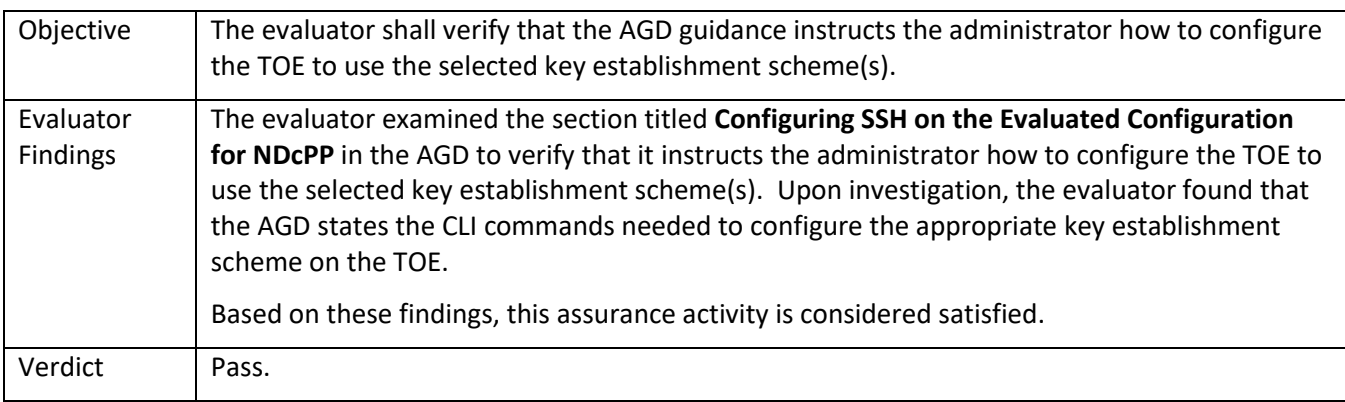

### 5.2.3.3 FCS\_CKM.2 Test/CAVP 1

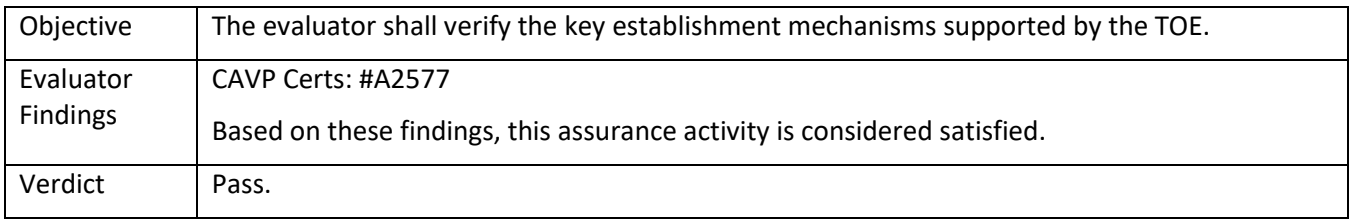

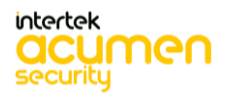

### *5.2.4* FCS\_CKM.4

## 5.2.4.1 FCS\_CKM.4 TSS 1

<span id="page-50-0"></span>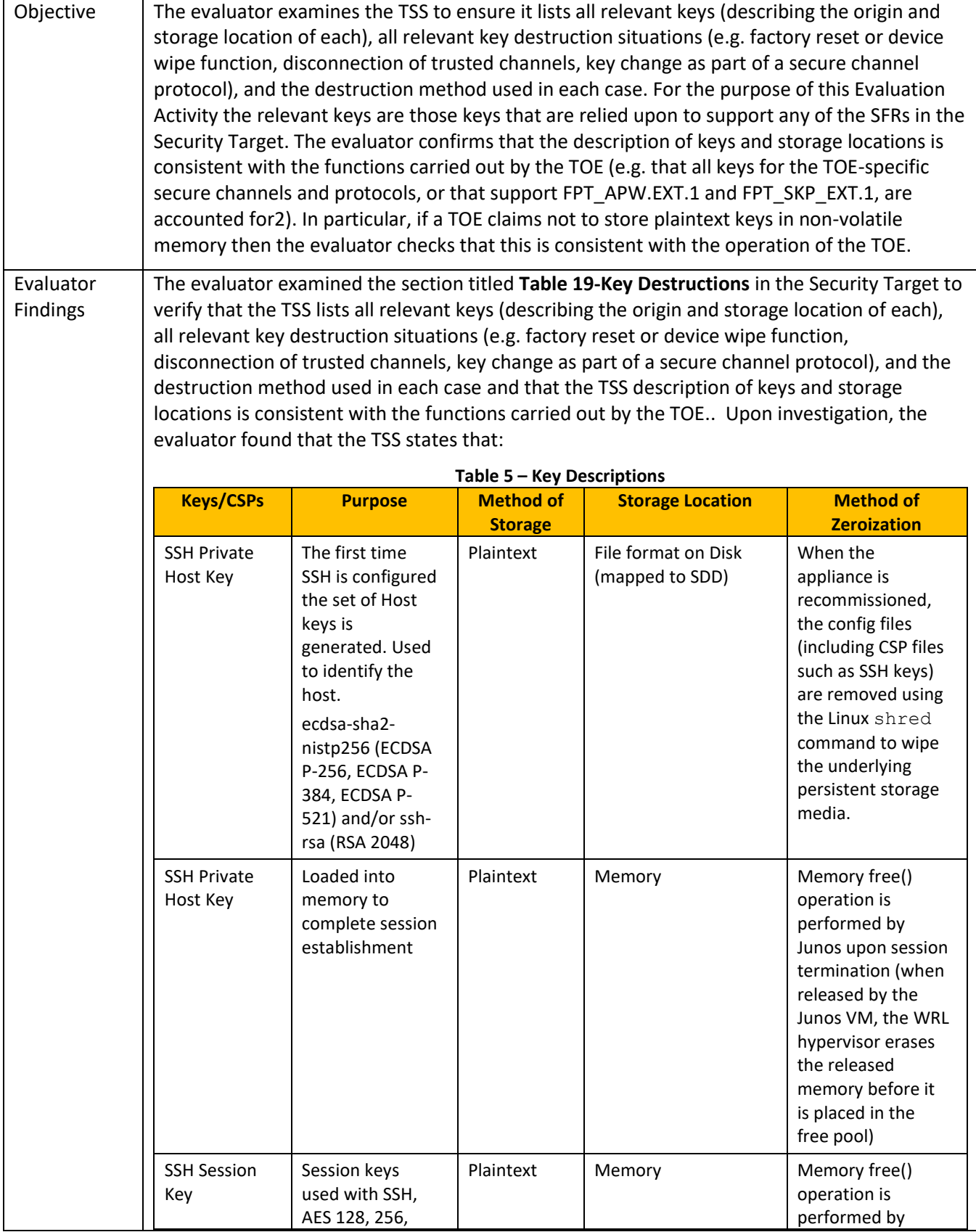

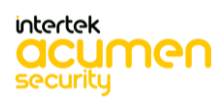

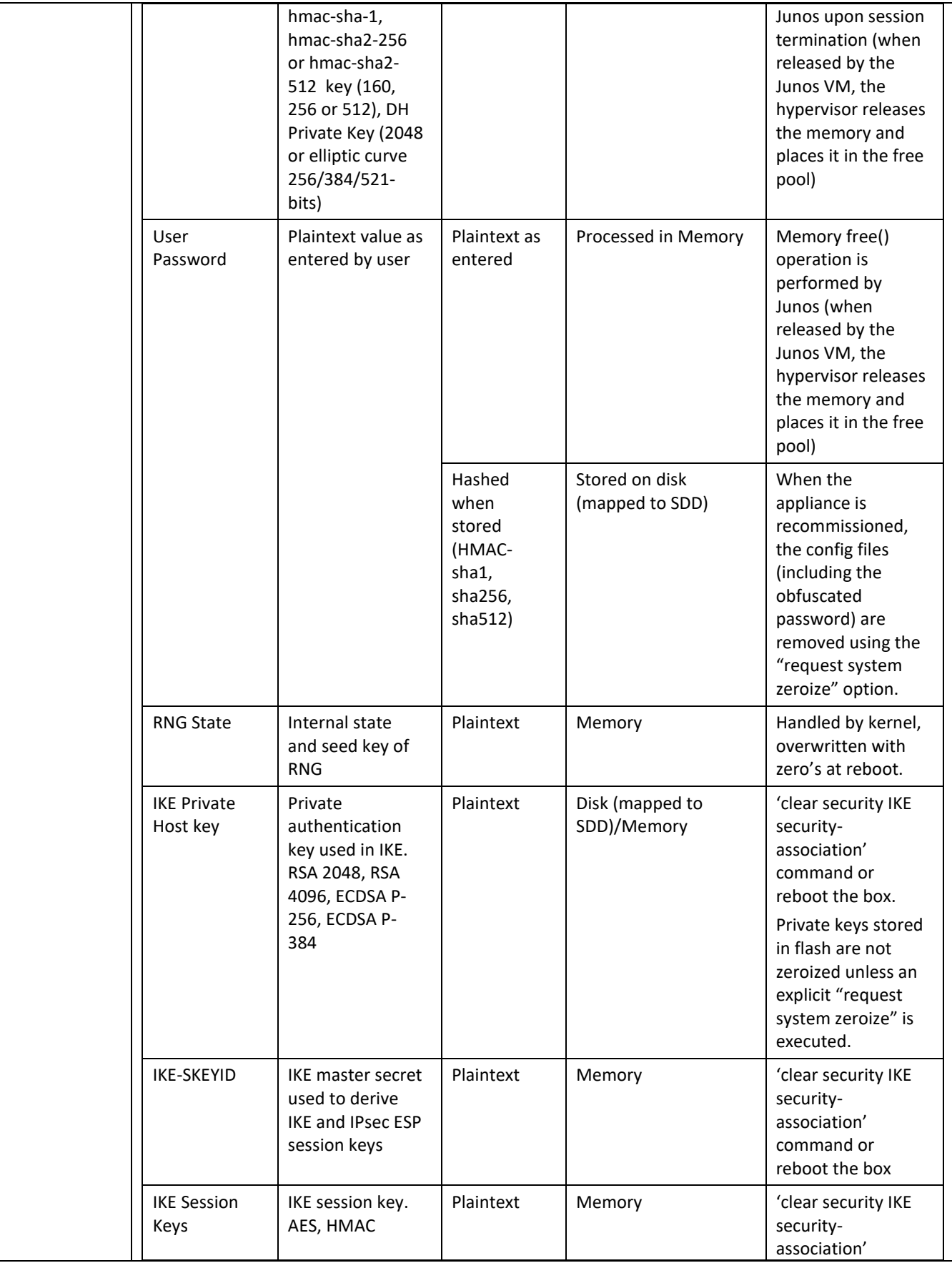

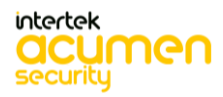

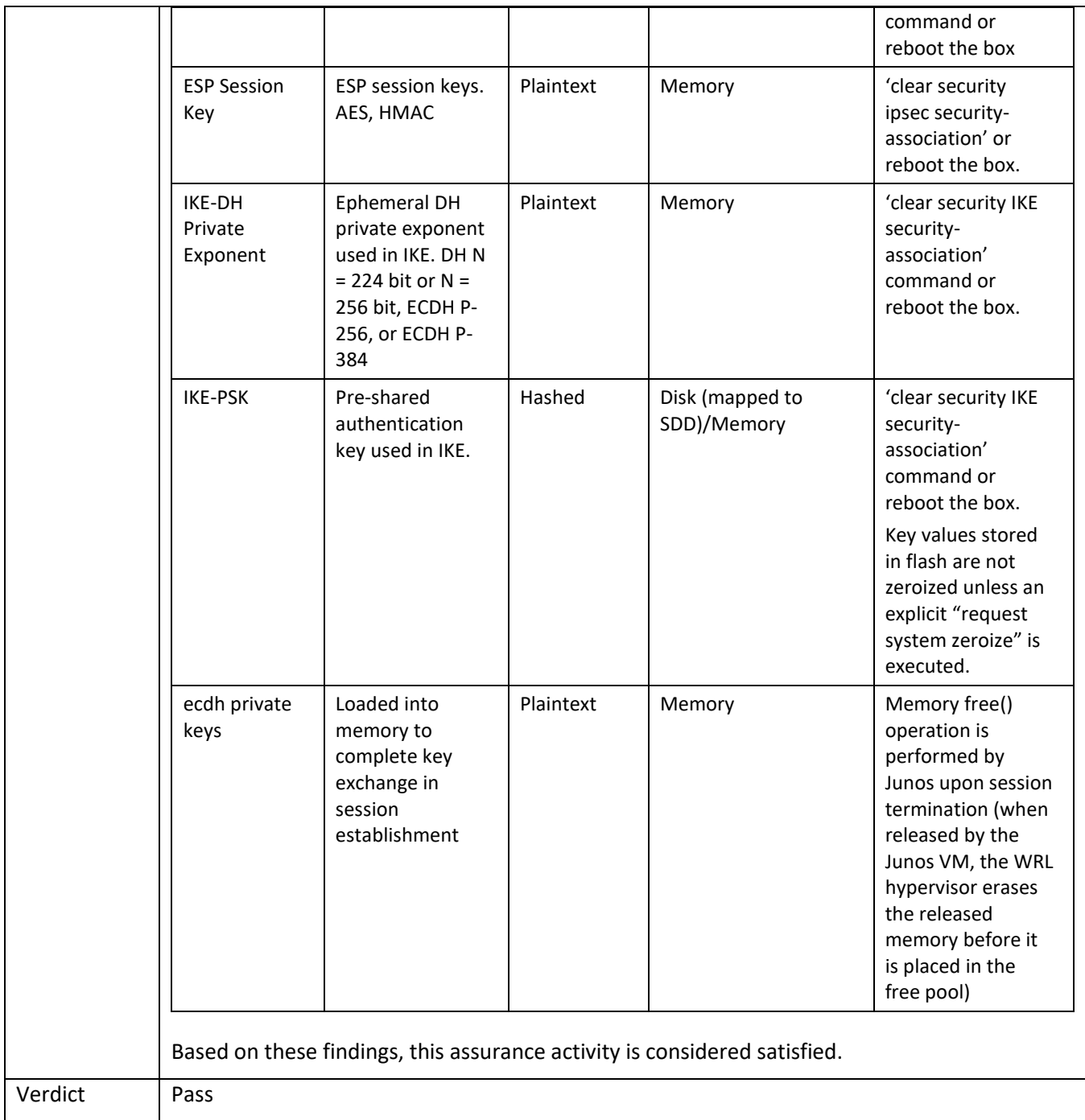

# 5.2.4.2 FCS\_CKM.4 TSS 2

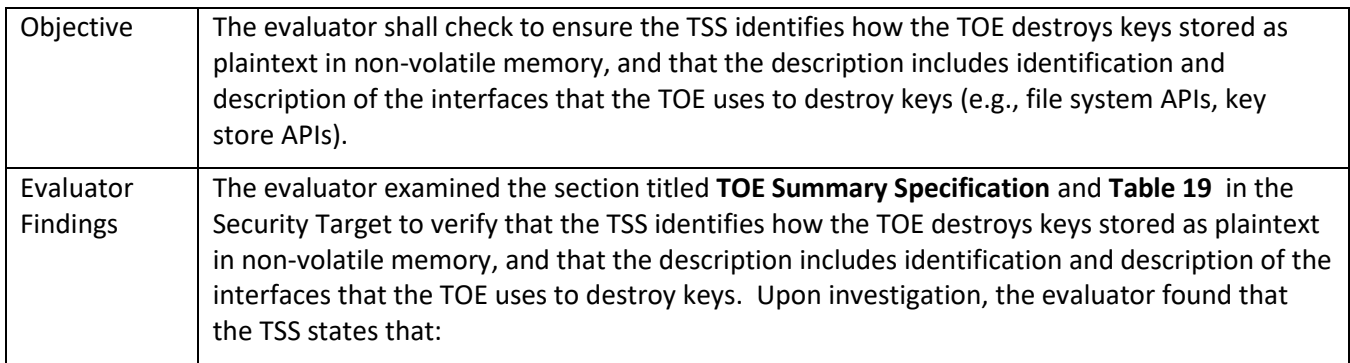

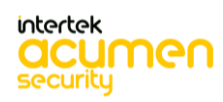

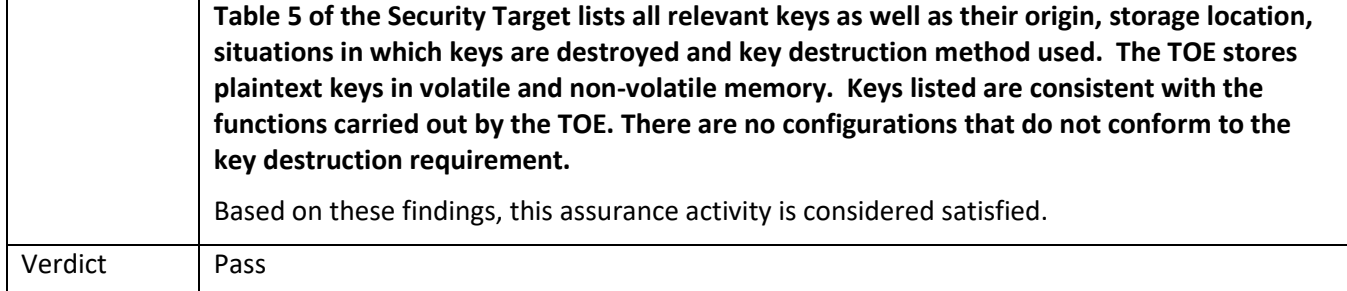

## 5.2.4.3 FCS\_CKM.4 TSS 3

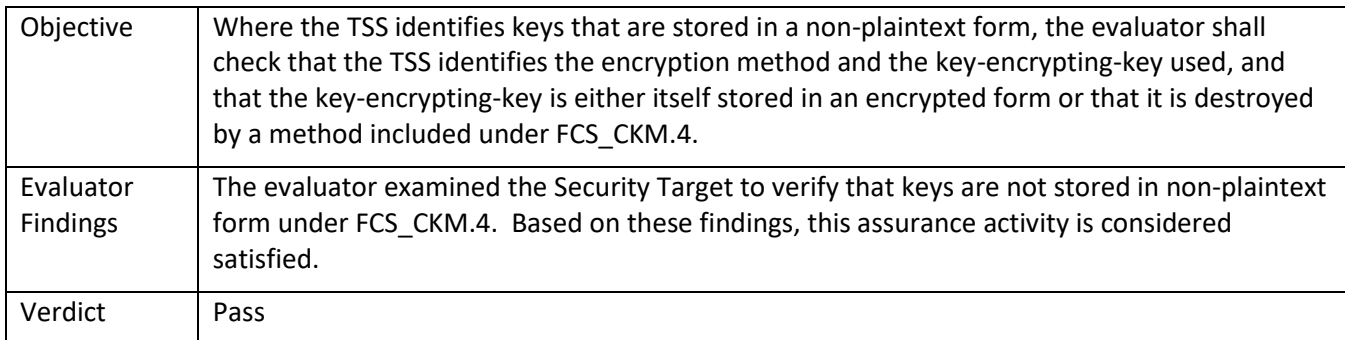

### 5.2.4.4 FCS\_CKM.4 TSS 4

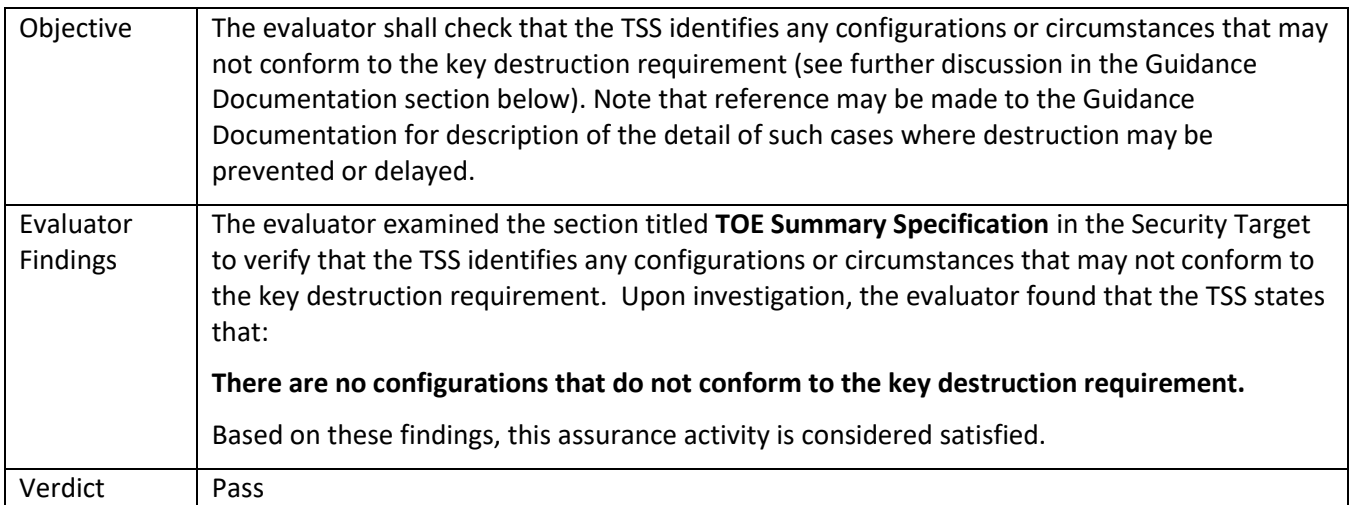

## 5.2.4.5 FCS\_CKM.4 TSS 5

 $\mathsf{L}$ 

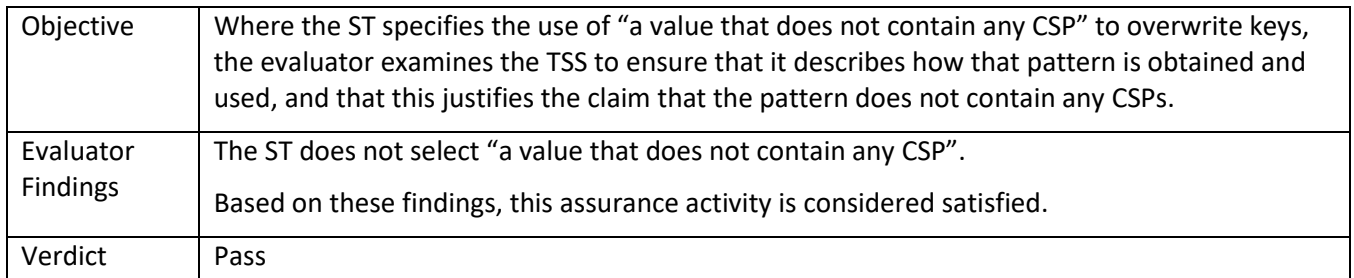

## 5.2.4.6 FCS\_CKM.4 Guidance 1

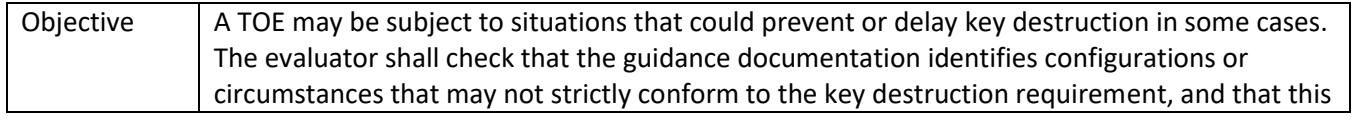

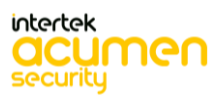

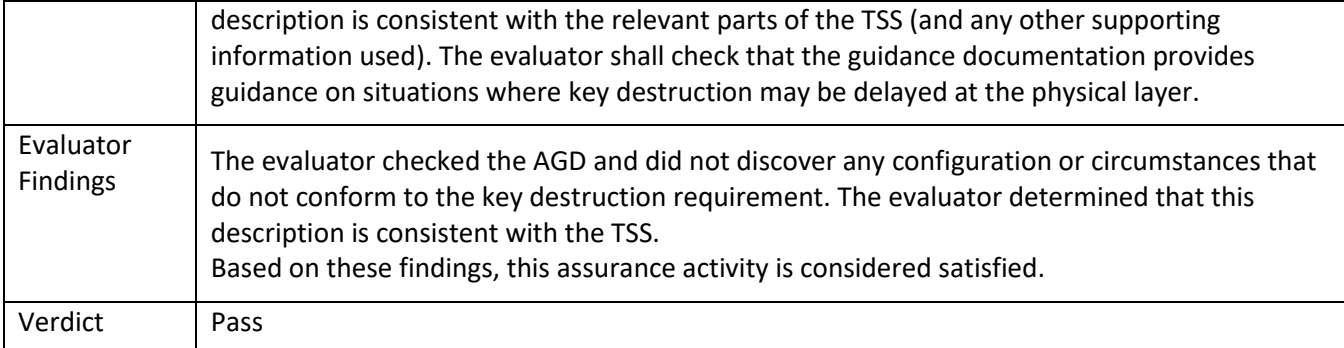

# *5.2.5* FCS\_COP.1/DataEncryption

### 5.2.5.1 FCS\_COP.1/DataEncryption TSS 1

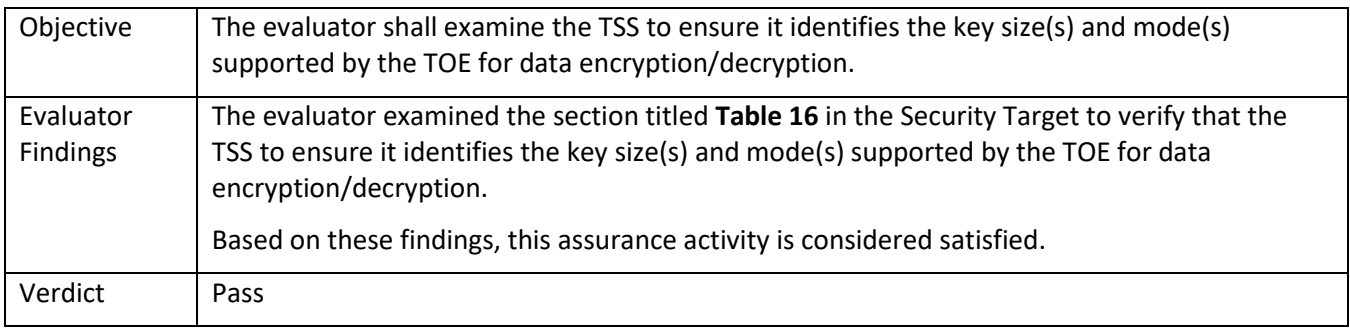

### 5.2.5.2 FCS\_COP.1/DataEncryption Guidance 1

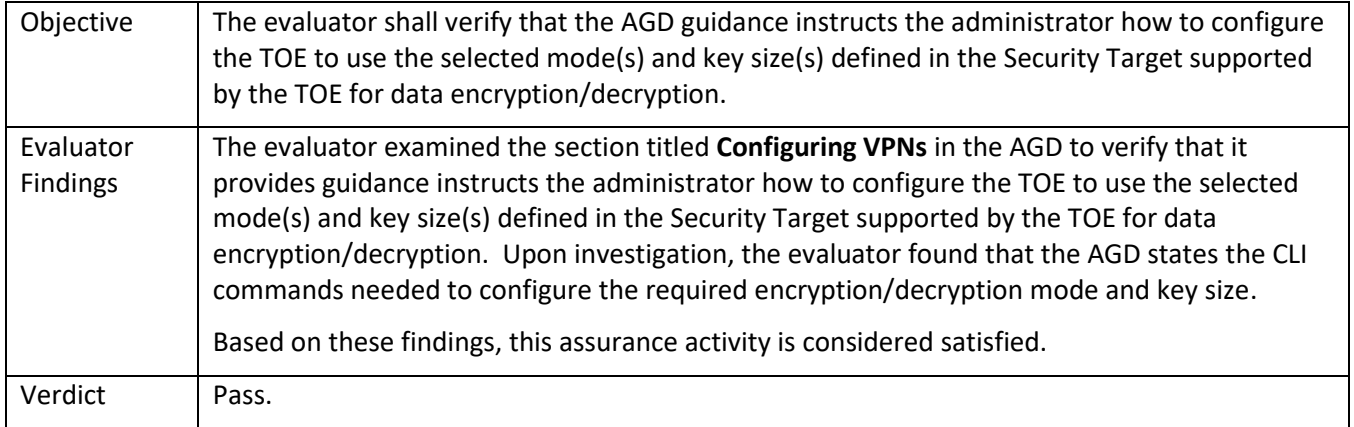

#### 5.2.5.3 FCS\_COP.1/DataEncryption Test/CAVP 1

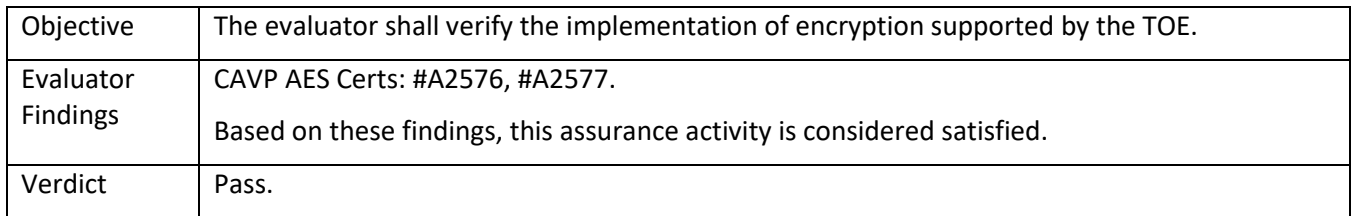

### *5.2.6* FCS\_COP.1/SigGen

### 5.2.6.1 FCS\_COP.1/SigGen TSS 1

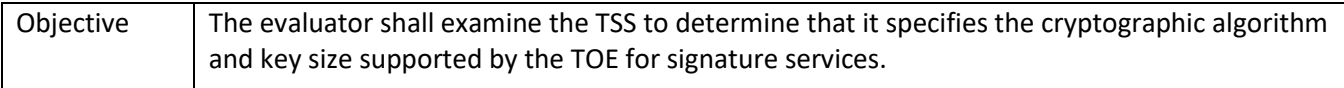

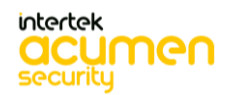

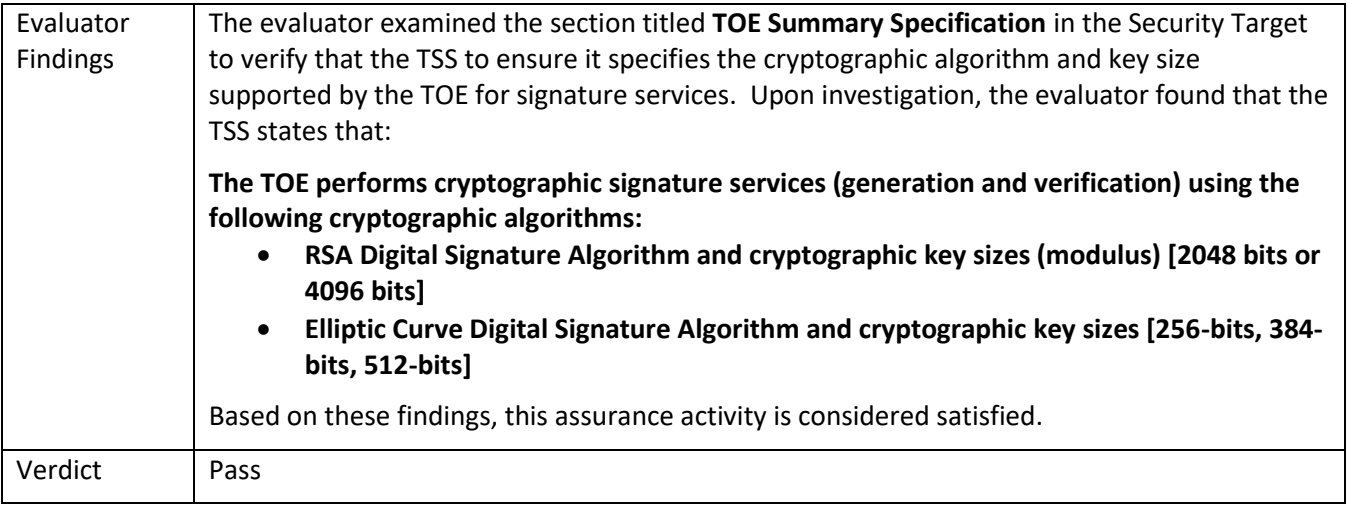

### 5.2.6.2 FCS\_COP.1/SigGen Guidance 1

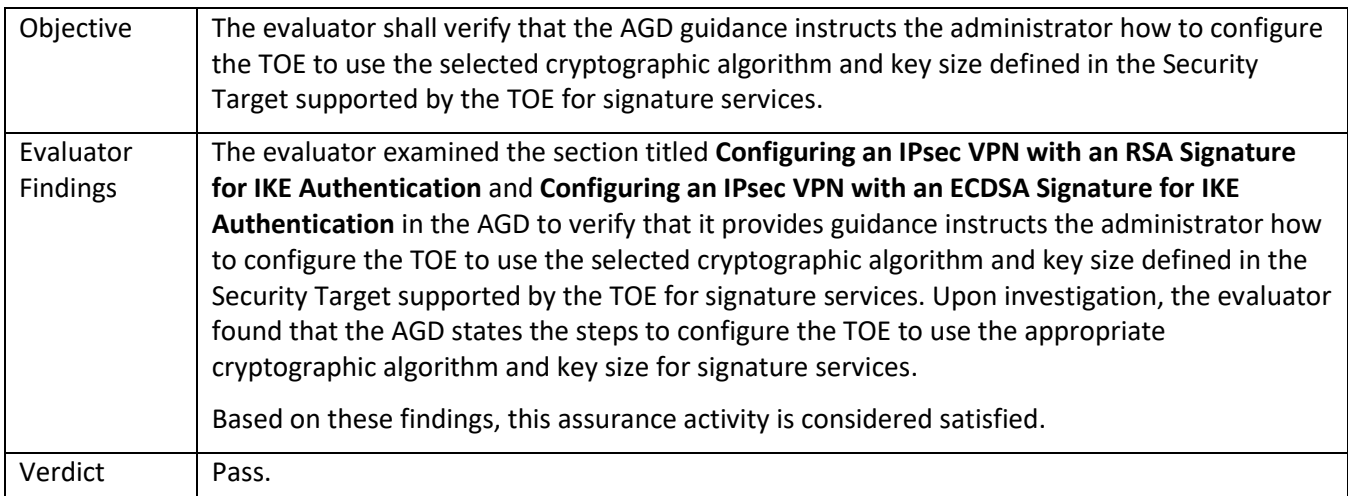

### 5.2.6.3 FCS\_COP.1/SigGen Test/CAVP 1

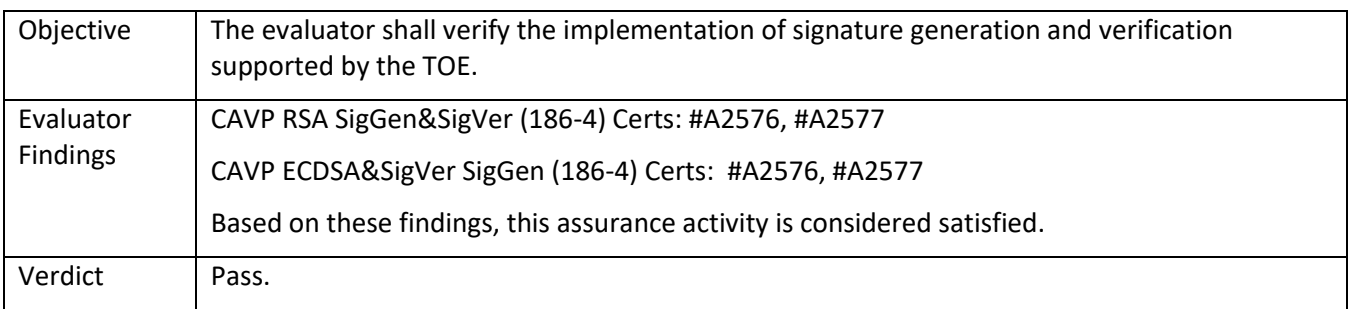

## *5.2.7* FCS\_COP.1/Hash

## 5.2.7.1 FCS\_COP.1/Hash TSS 1

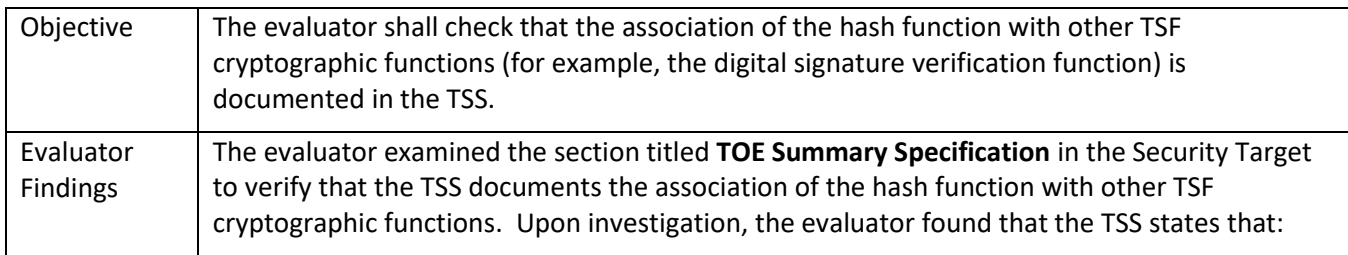

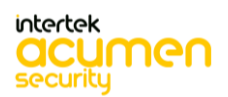

<span id="page-56-0"></span>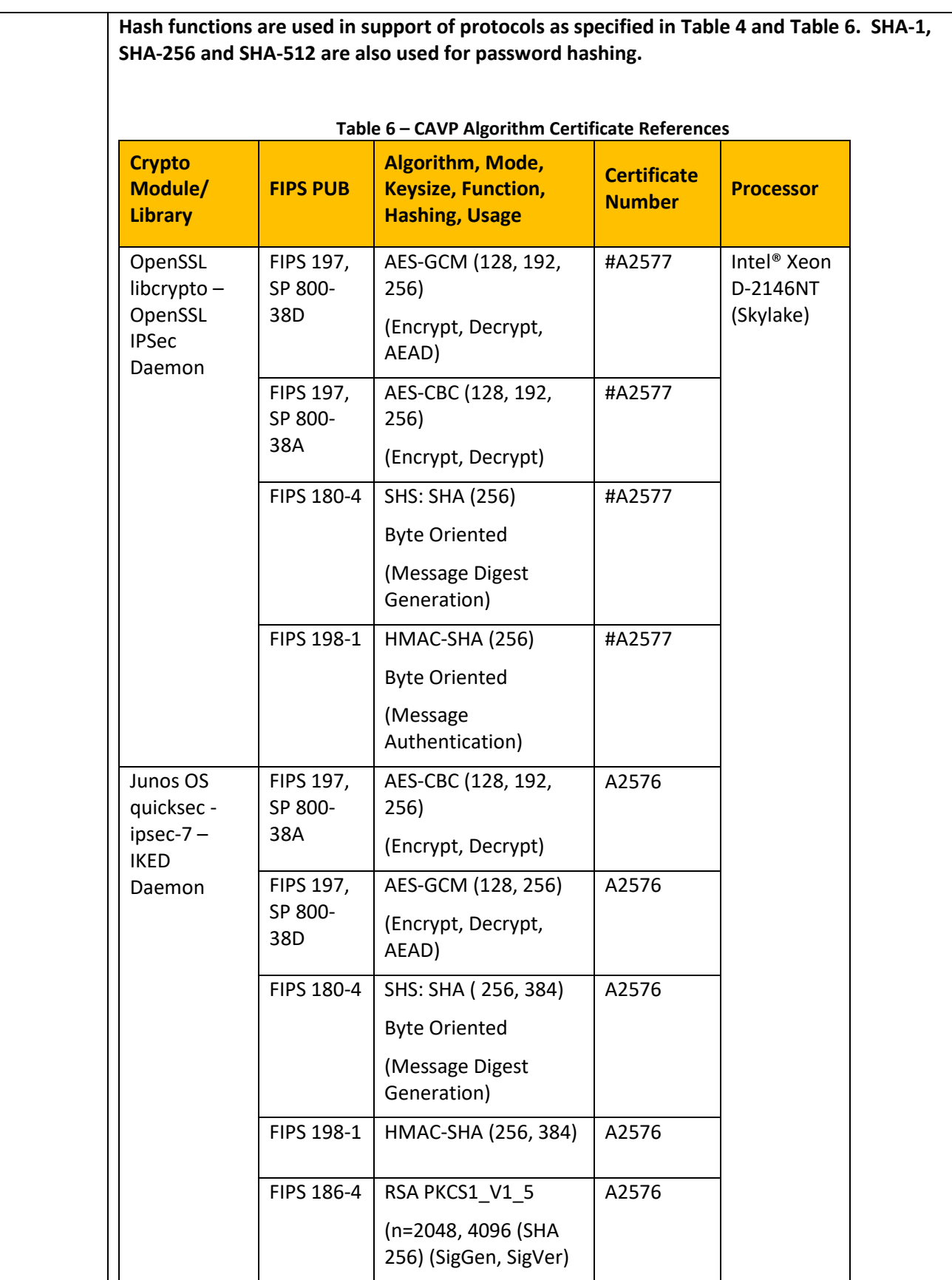

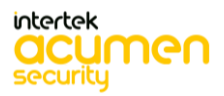

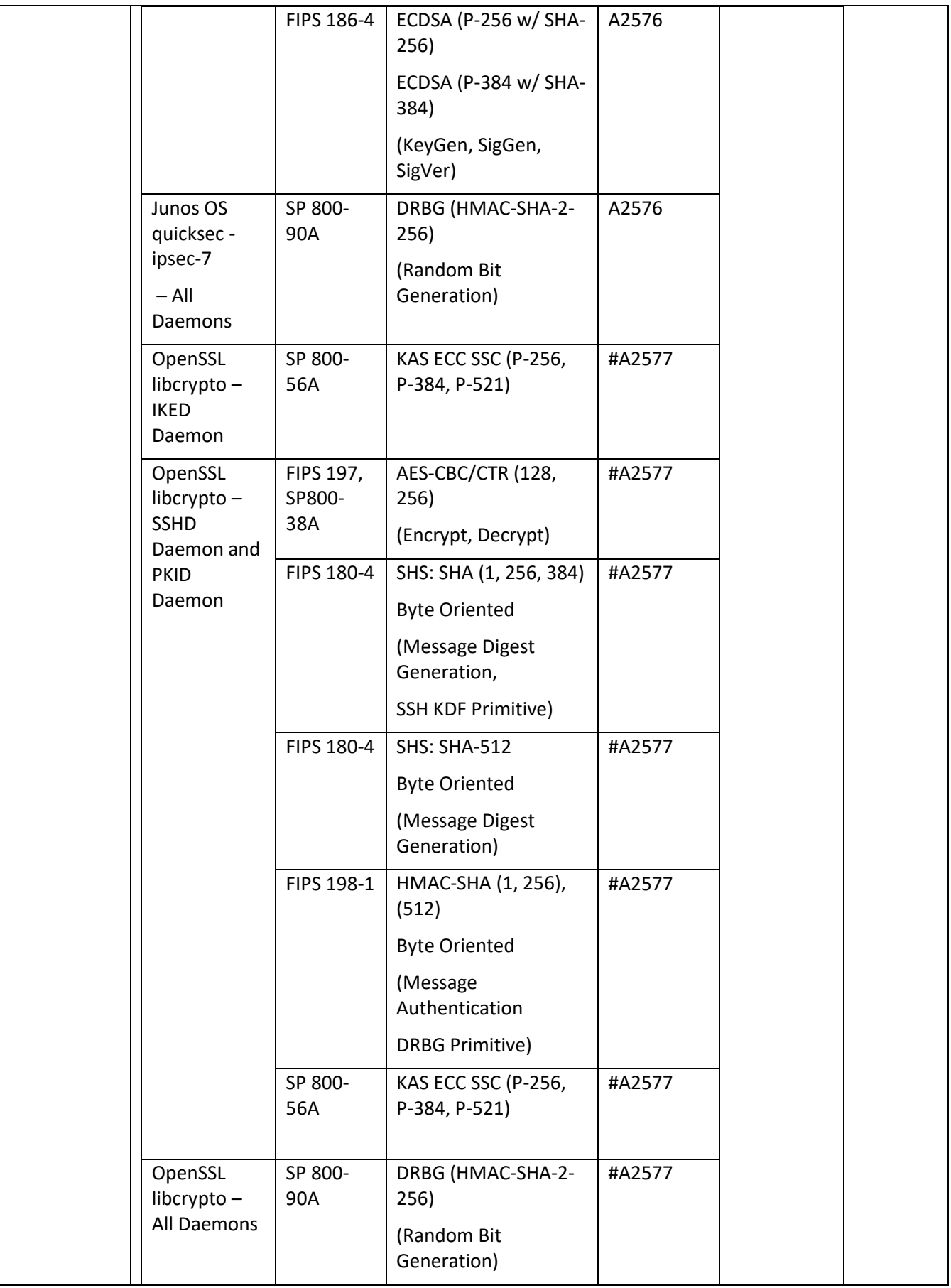

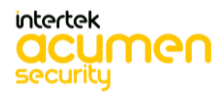

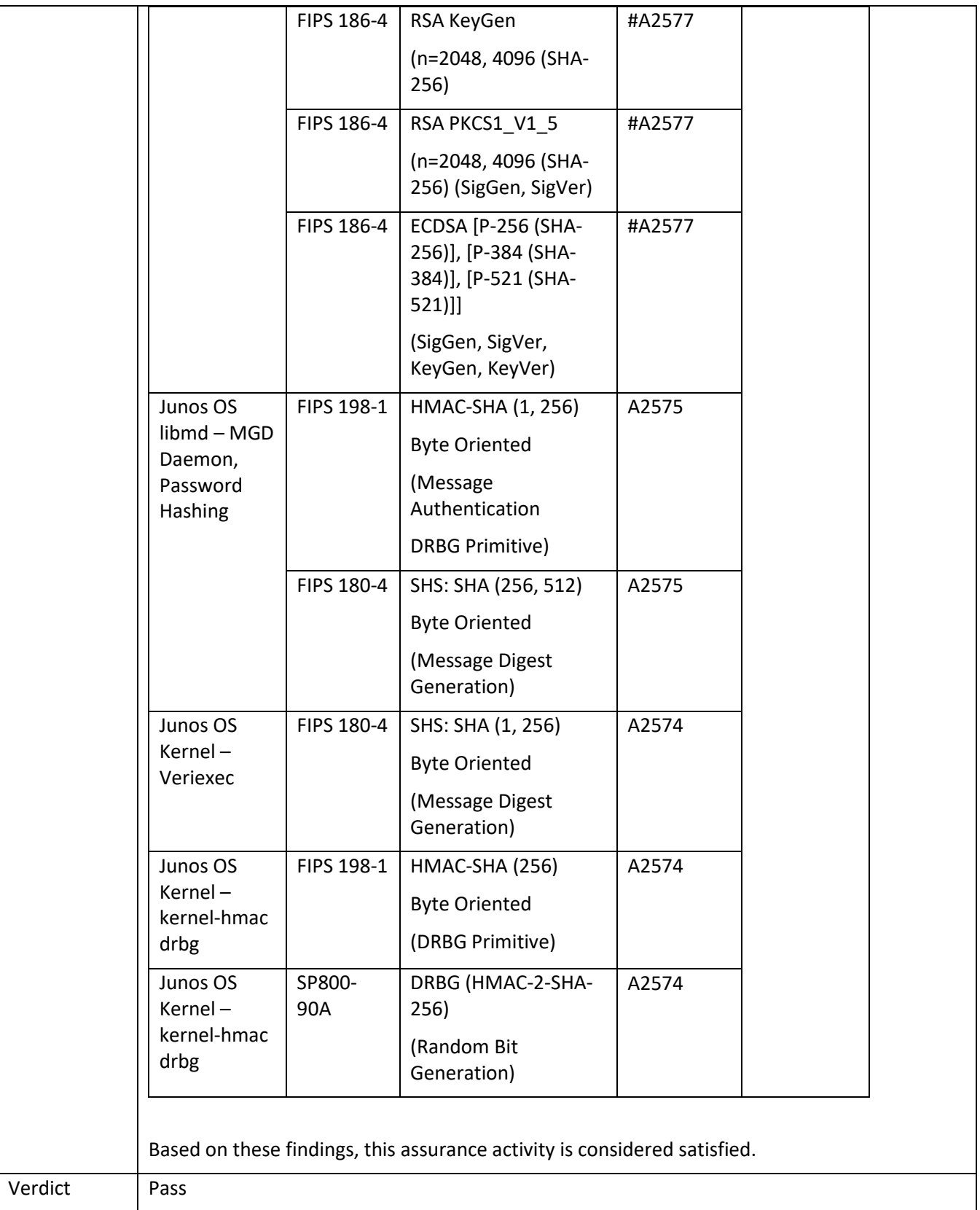

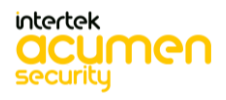

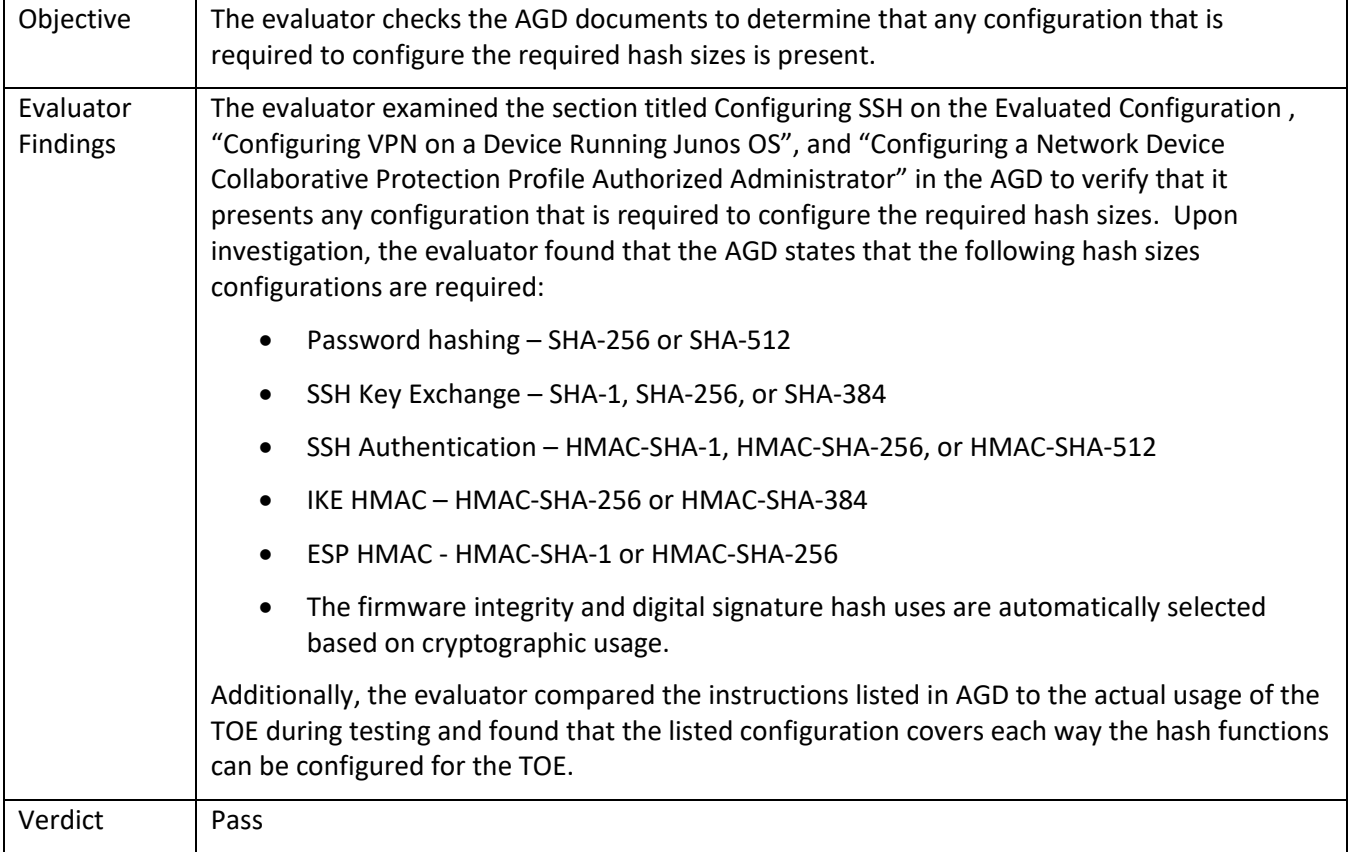

## 5.2.7.3 FCS\_COP.1/Hash Test/CAVP 1

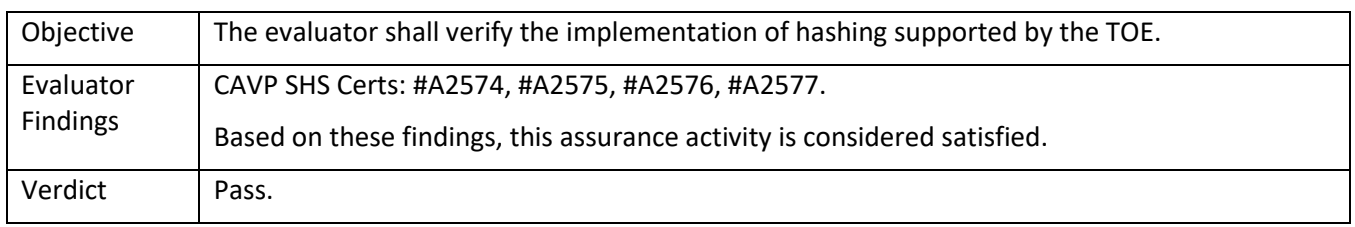

## *5.2.8* FCS\_COP.1/KeyedHash

### 5.2.8.1 FCS\_COP.1/KeyedHash TSS 1

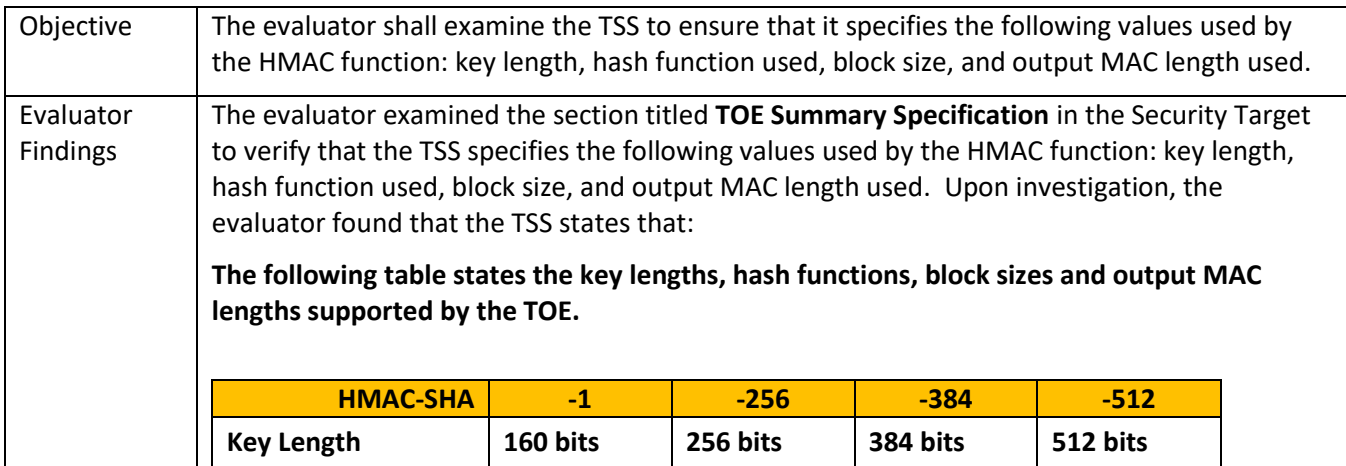

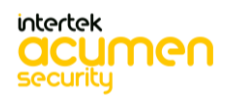

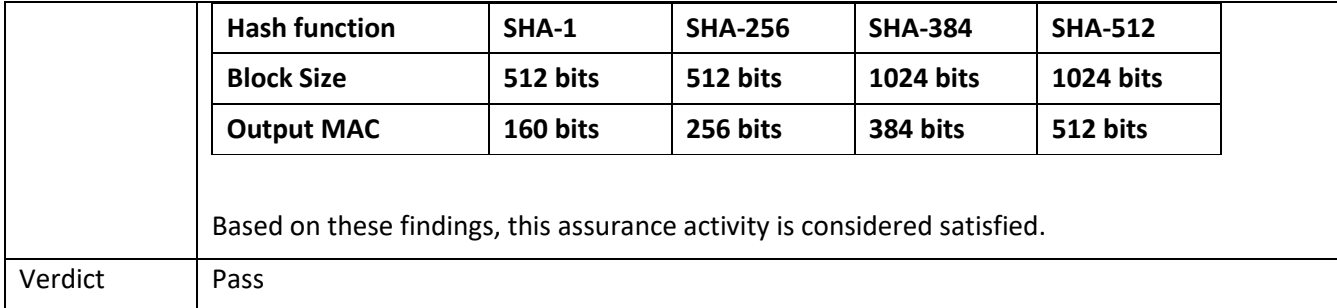

### 5.2.8.2 FCS\_COP.1/KeyedHash Guidance 1

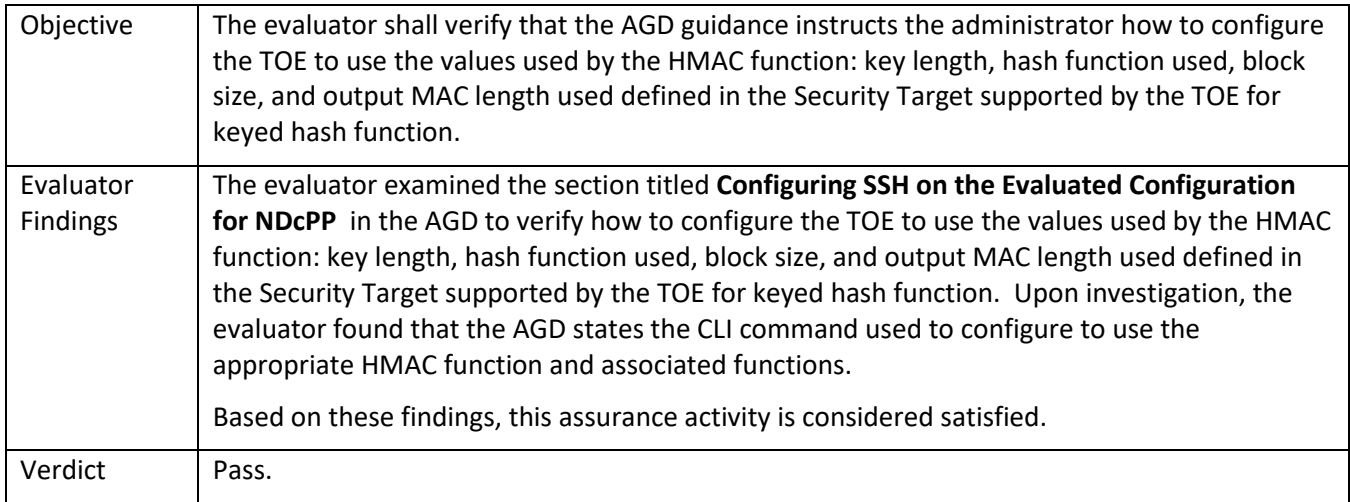

## 5.2.8.3 FCS\_COP.1/KeyedHash Test/CAVP 1

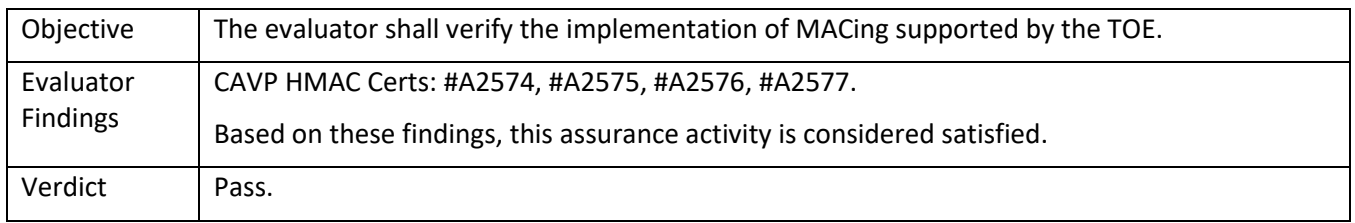

## *5.2.9* FCS\_RBG\_EXT.1

#### 5.2.9.1 FCS\_RBG\_EXT.1 TSS 1

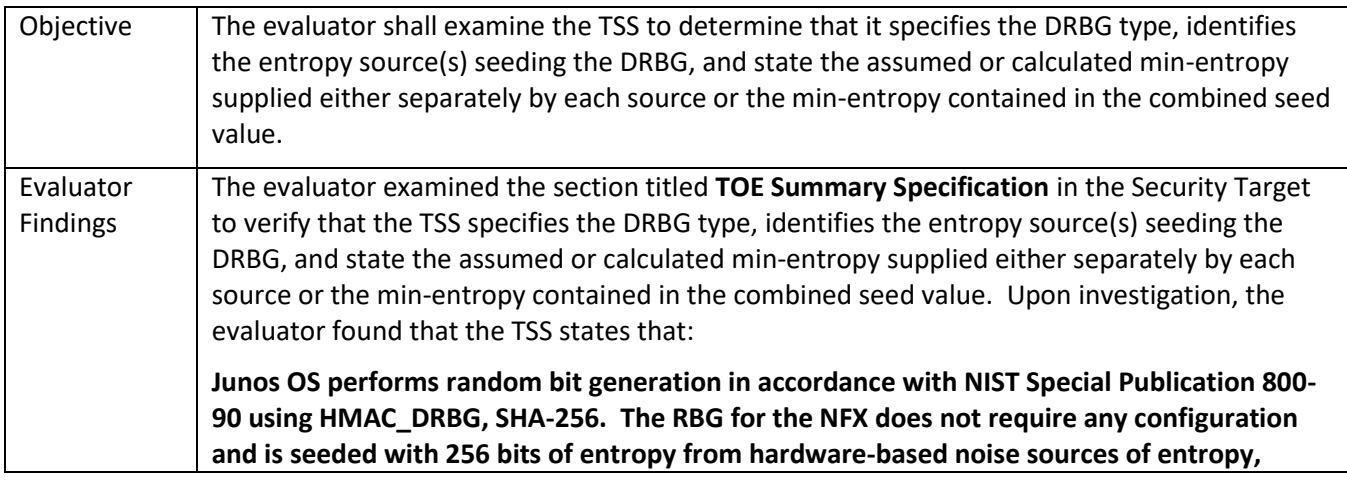

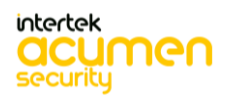

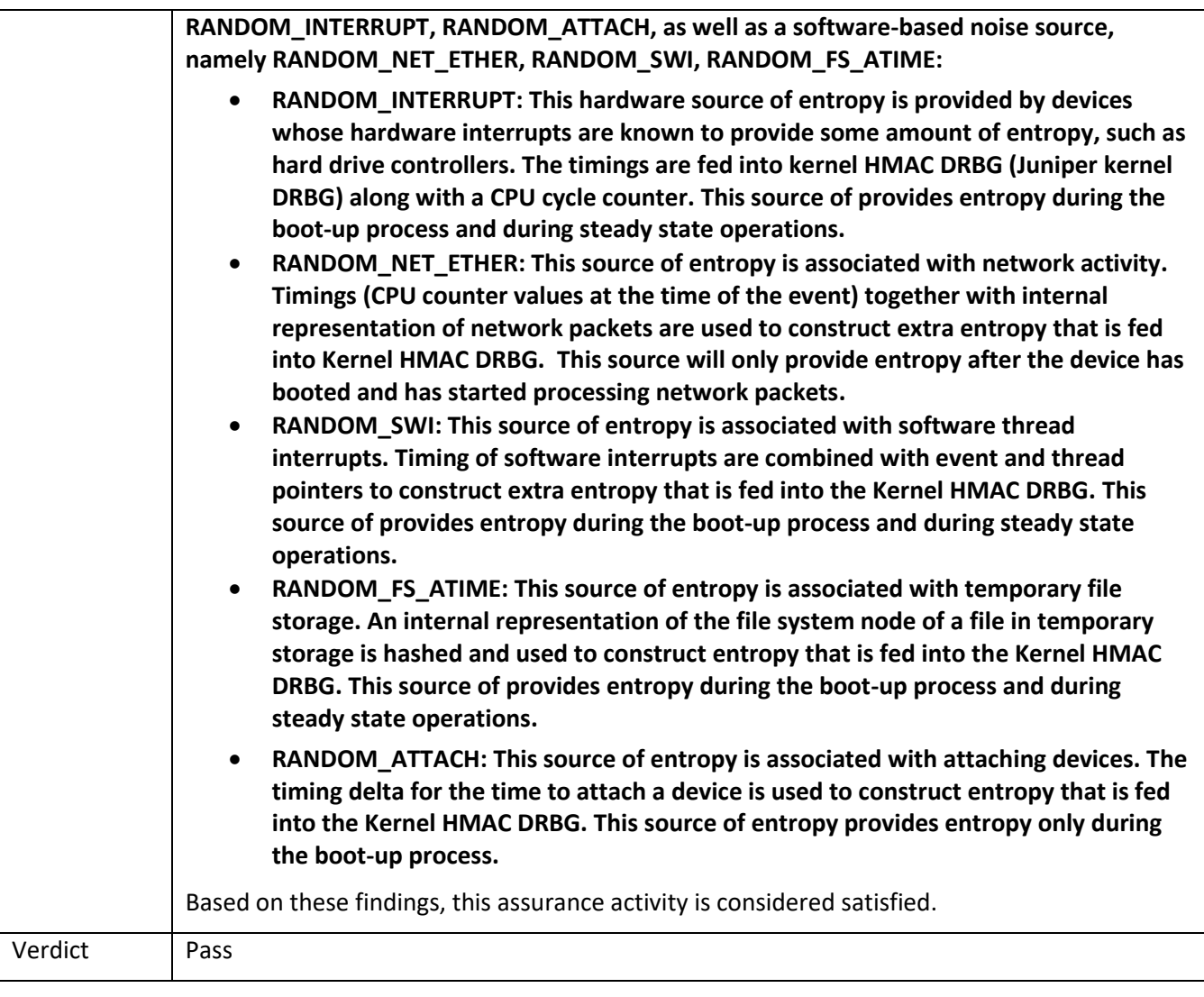

# 5.2.9.2 FCS\_RBG\_EXT.1 Guidance 1

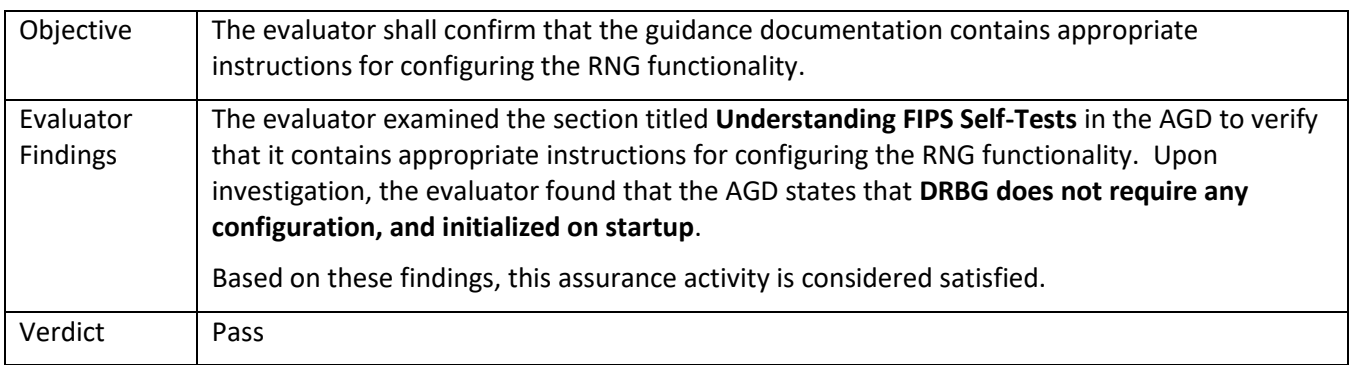

## 5.2.9.3 FCS\_RBG\_EXT.1.1 Test/CAVP 1

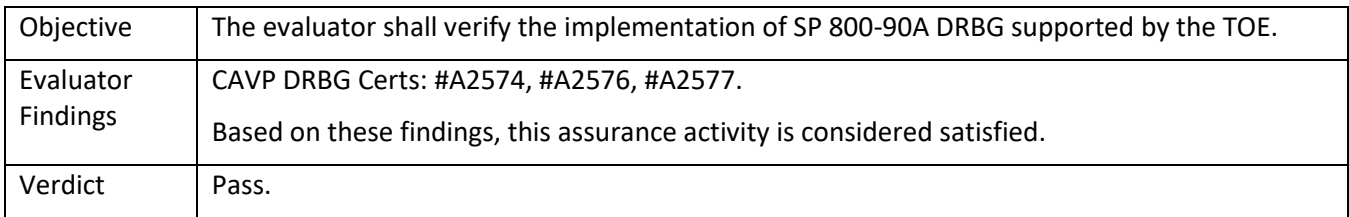

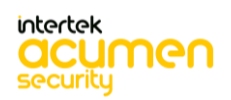

## 5.3 **TSS and Guidance Activities (IPsec)**

## *5.3.1* FCS\_IPSEC\_EXT.1

#### 5.3.1.1 FCS\_IPSEC\_EXT.1.1 TSS 1

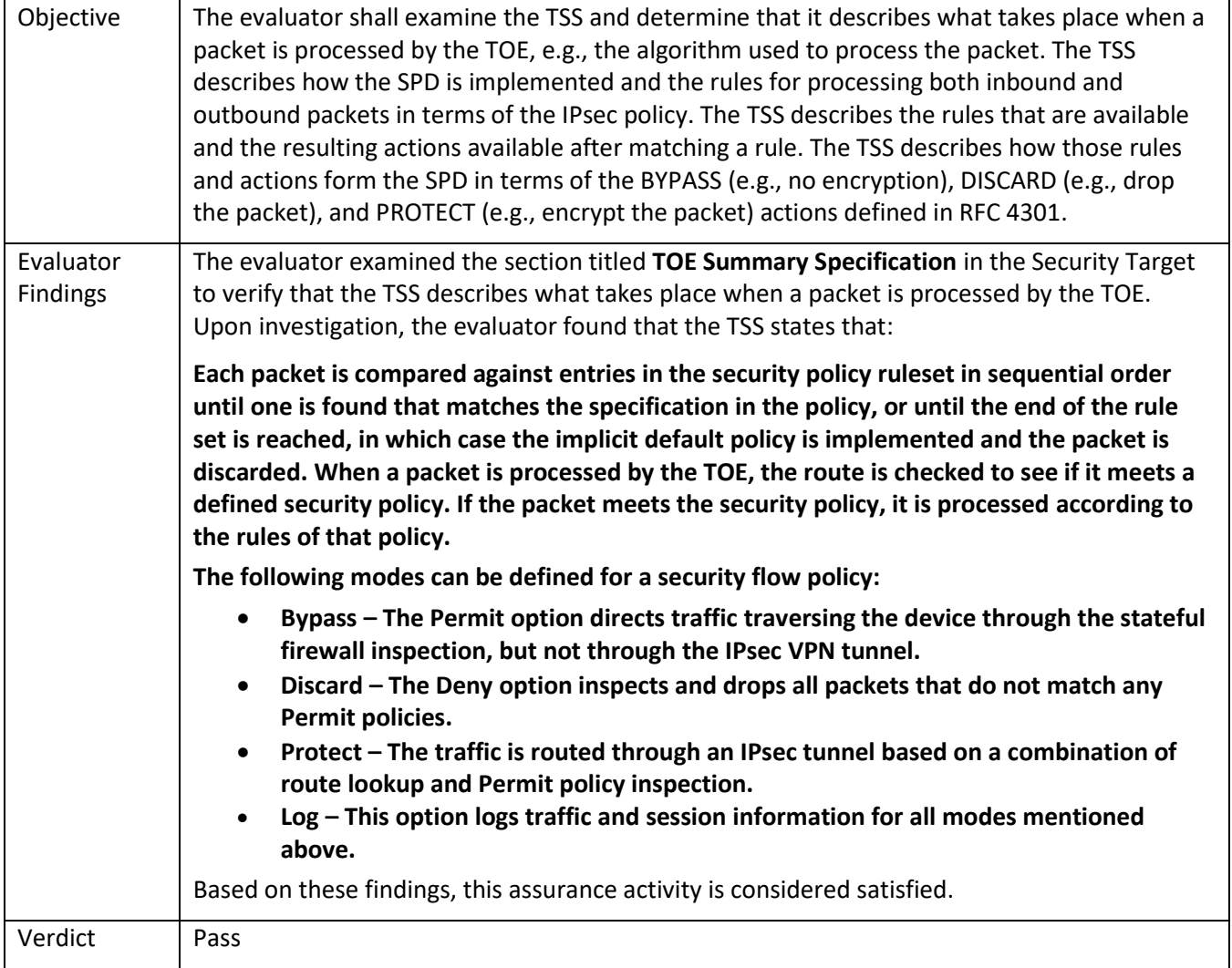

#### 5.3.1.2 FCS\_IPSEC\_EXT.1.1 TSS 2

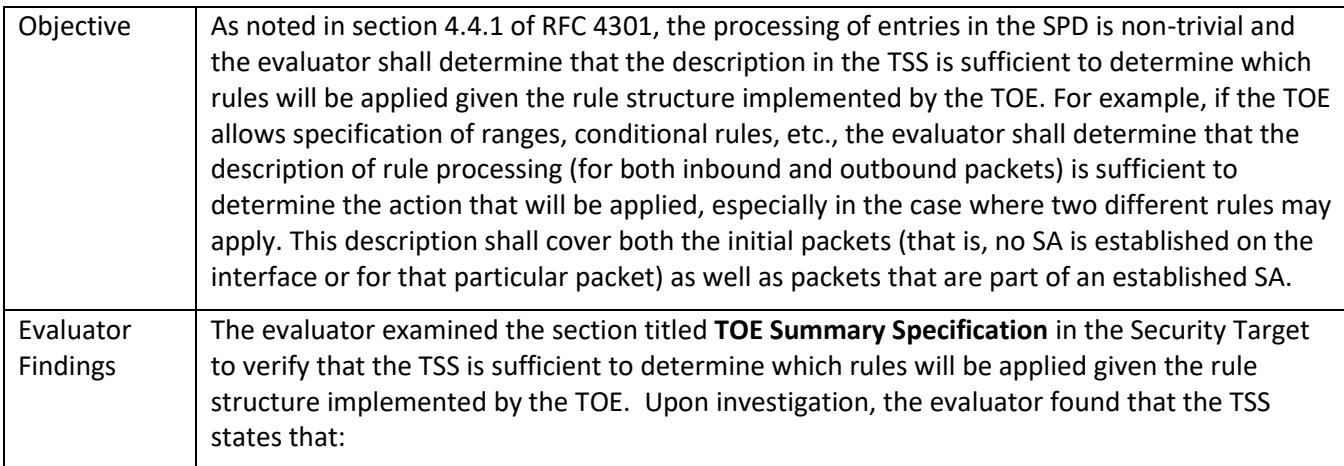

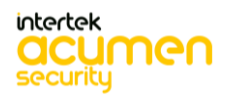

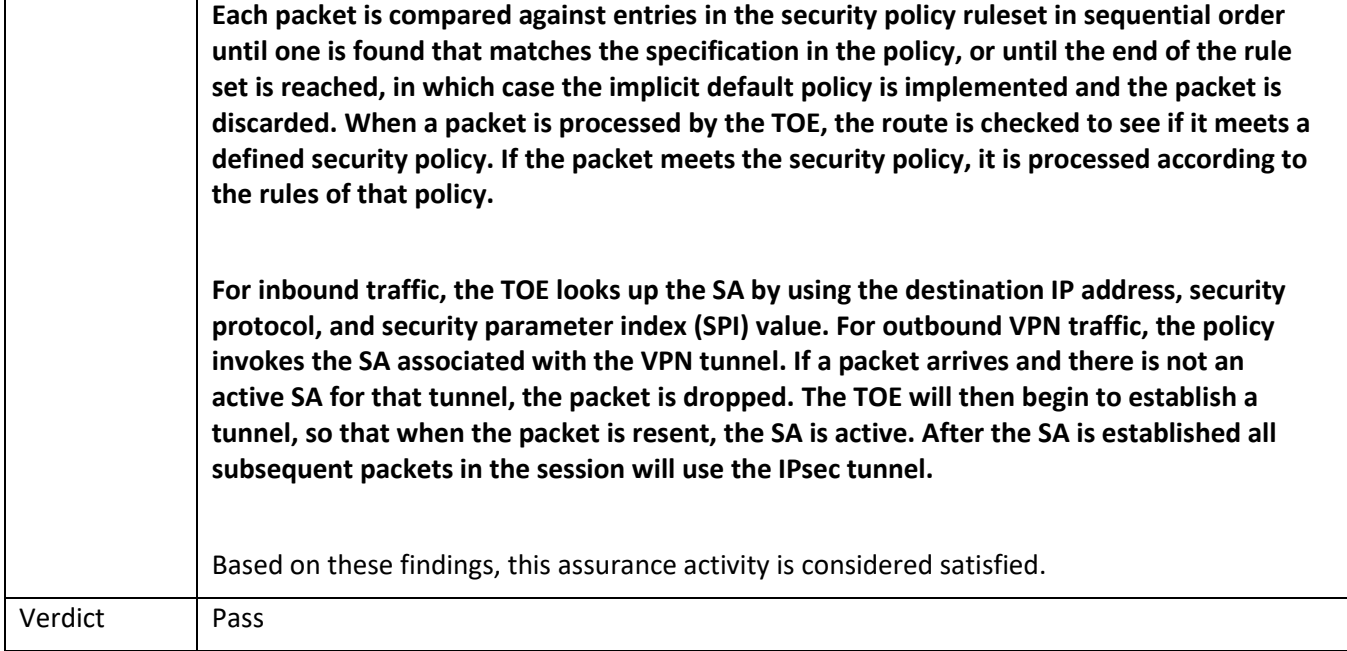

## 5.3.1.3 FCS\_IPSEC\_EXT.1.1 Guidance 1

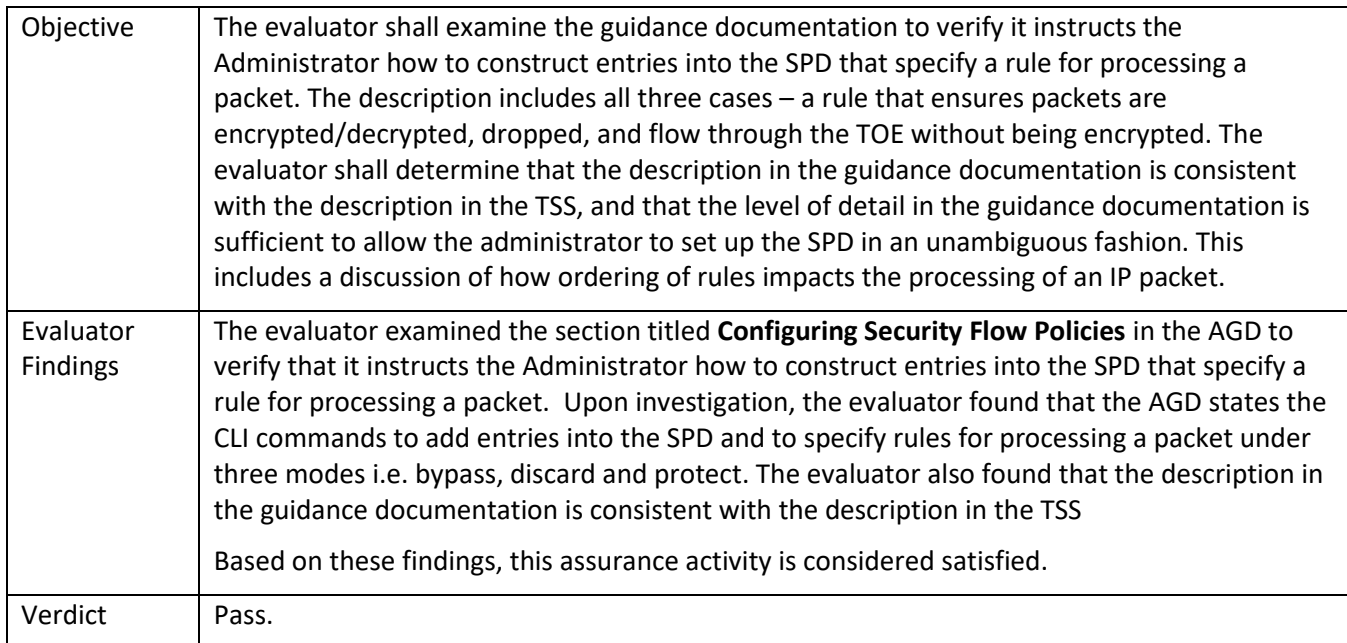

## 5.3.1.4 FCS\_IPSEC\_EXT.1.3 TSS 1

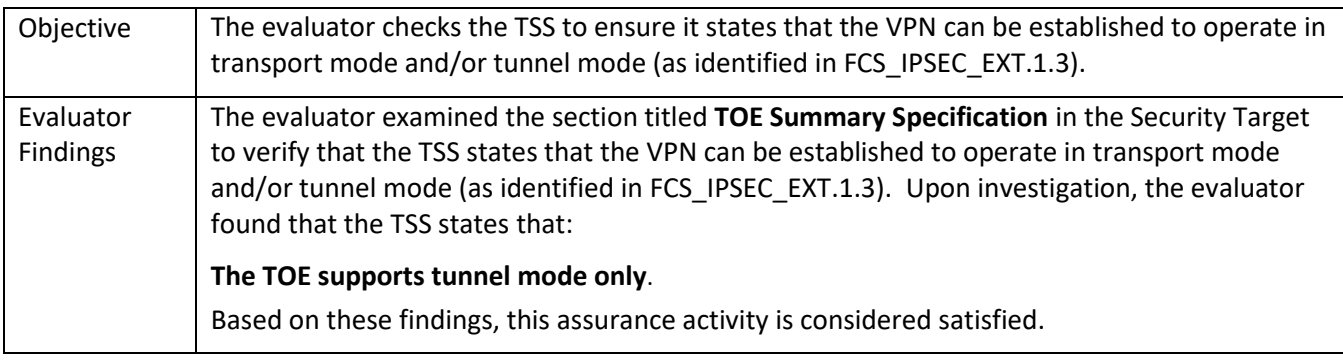

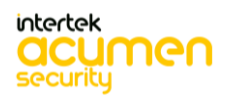

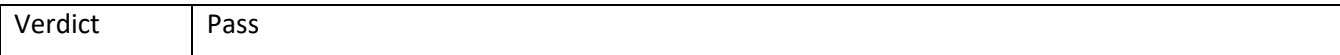

### 5.3.1.5 FCS\_IPSEC\_EXT.1.3 Guidance 1

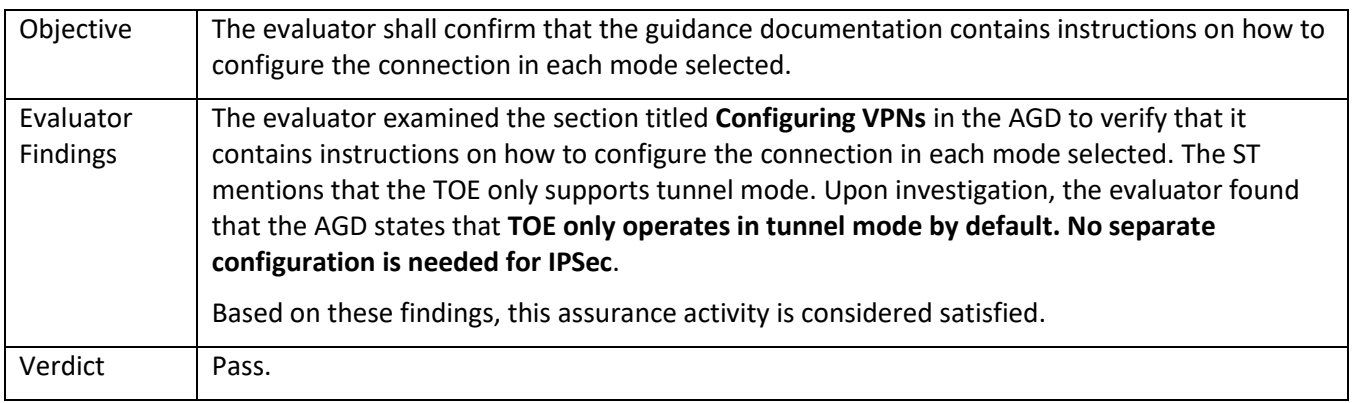

### 5.3.1.6 FCS\_IPSEC\_EXT.1.4 TSS 1

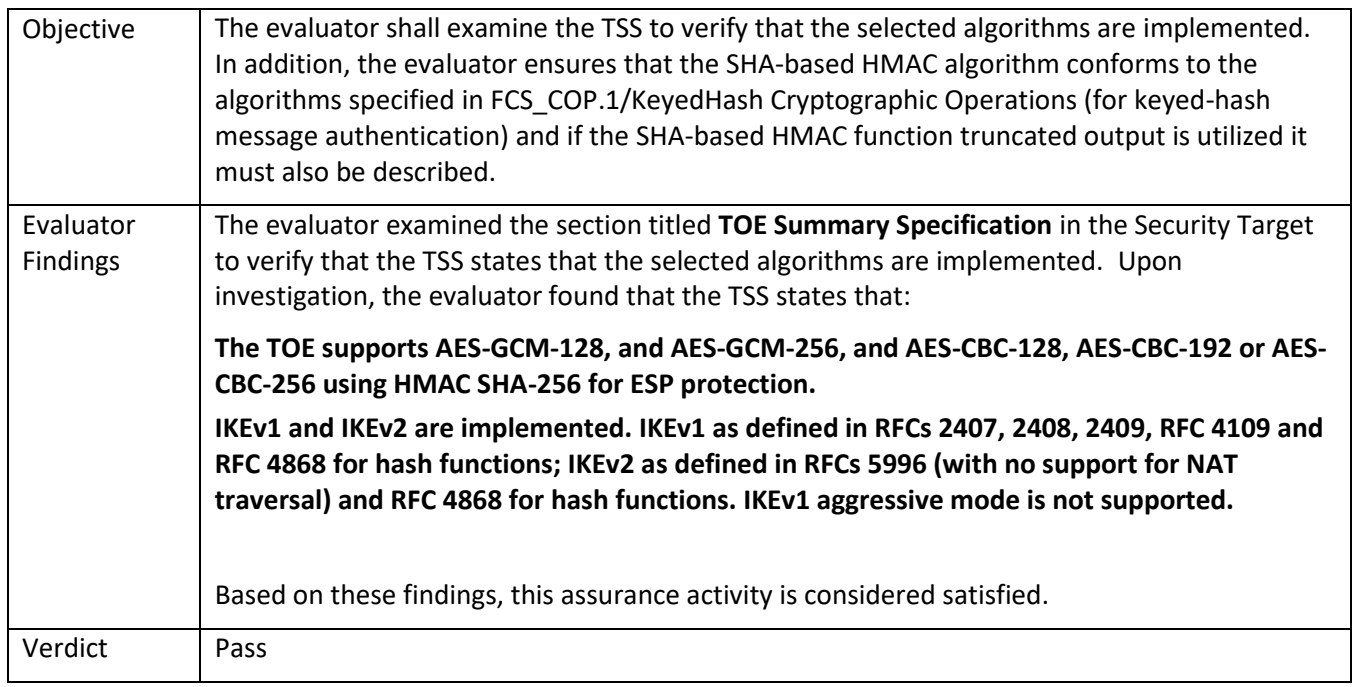

#### 5.3.1.7 FCS\_IPSEC\_EXT.1.4 Guidance 1

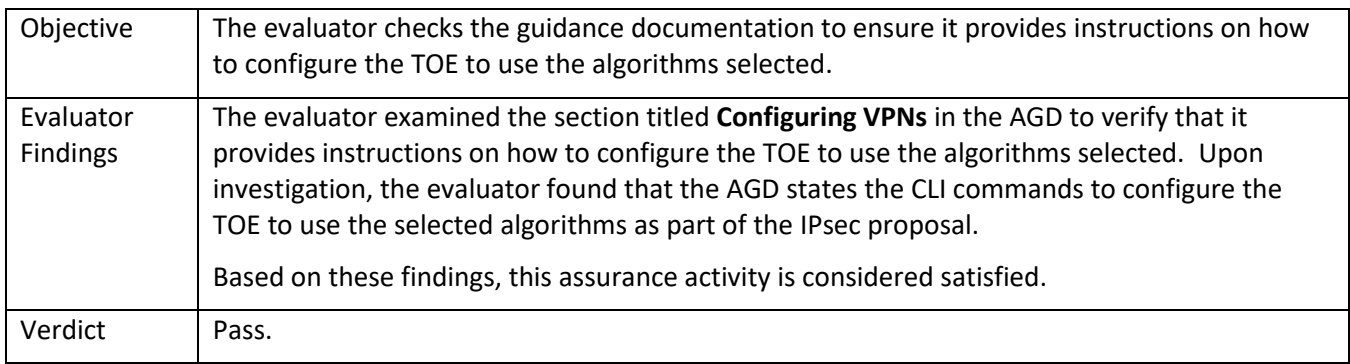

5.3.1.8 FCS\_IPSEC\_EXT.1.5 TSS 1

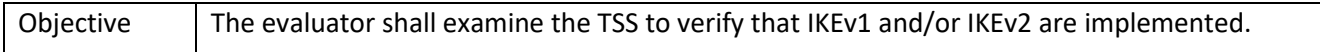

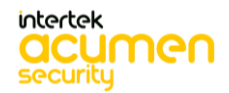

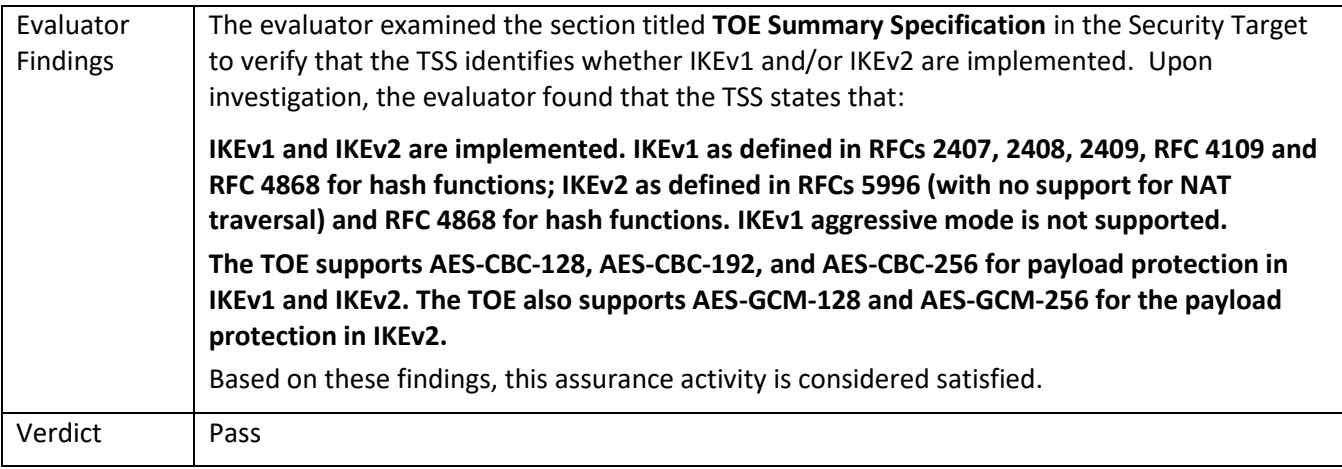

## 5.3.1.9 FCS\_IPSEC\_EXT.1.5 TSS 2

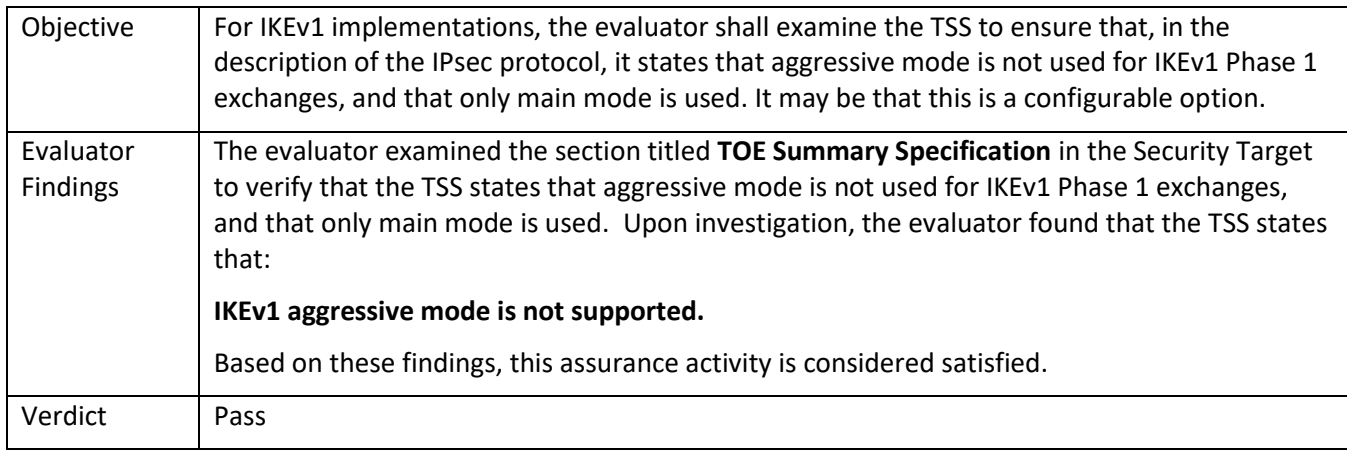

# 5.3.1.10 FCS\_IPSEC\_EXT.1.5. Guidance 1

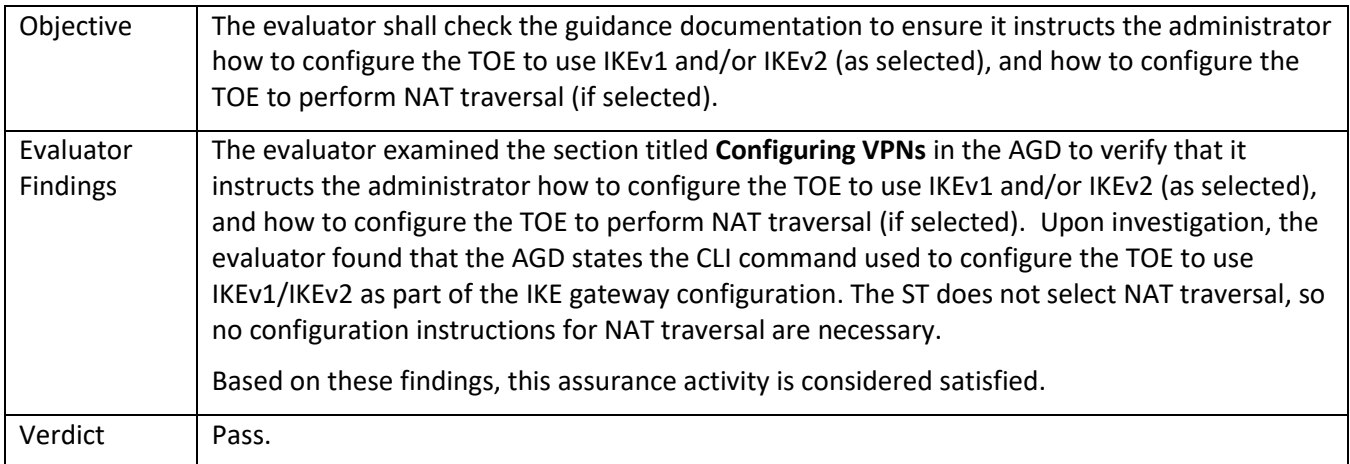

### 5.3.1.11 FCS\_IPSEC\_EXT.1.5. Guidance 2

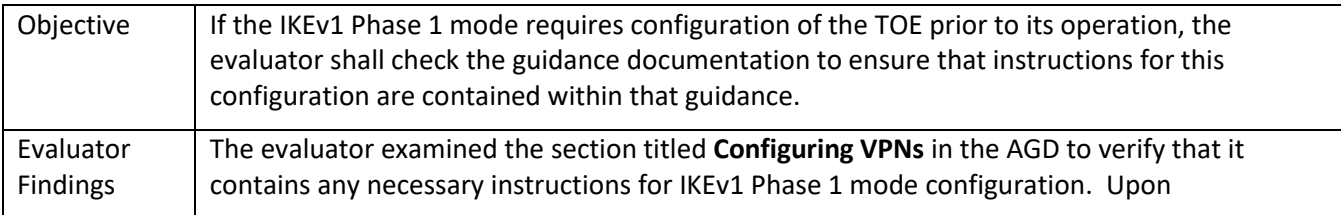

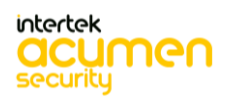

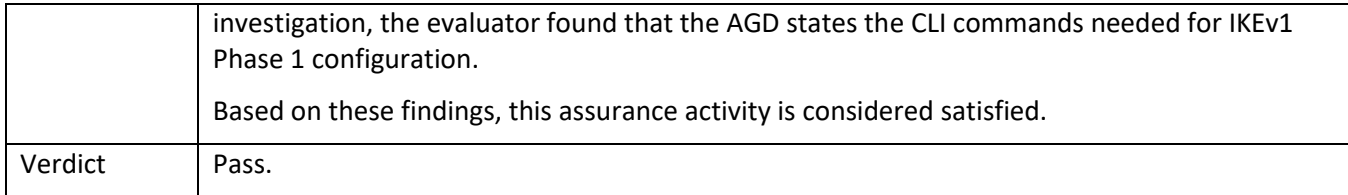

### 5.3.1.12 FCS\_IPSEC\_EXT.1.6 TSS 1

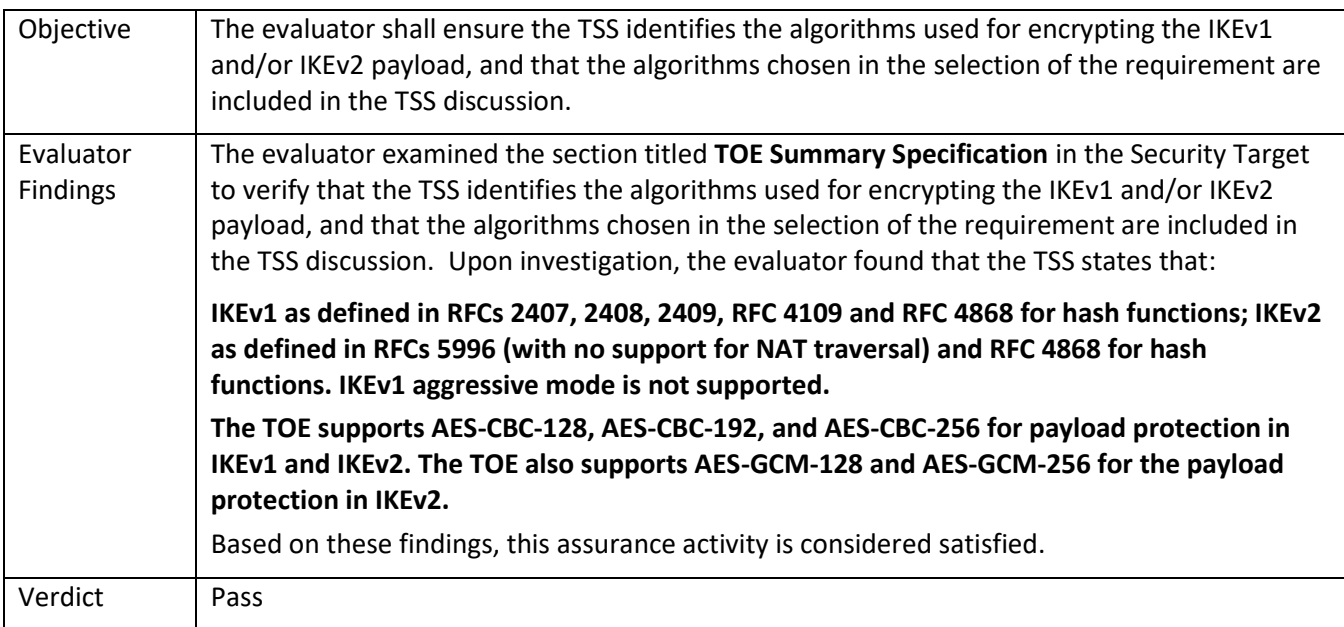

### 5.3.1.13 FCS\_IPSEC\_EXT.1.6 Guidance 1

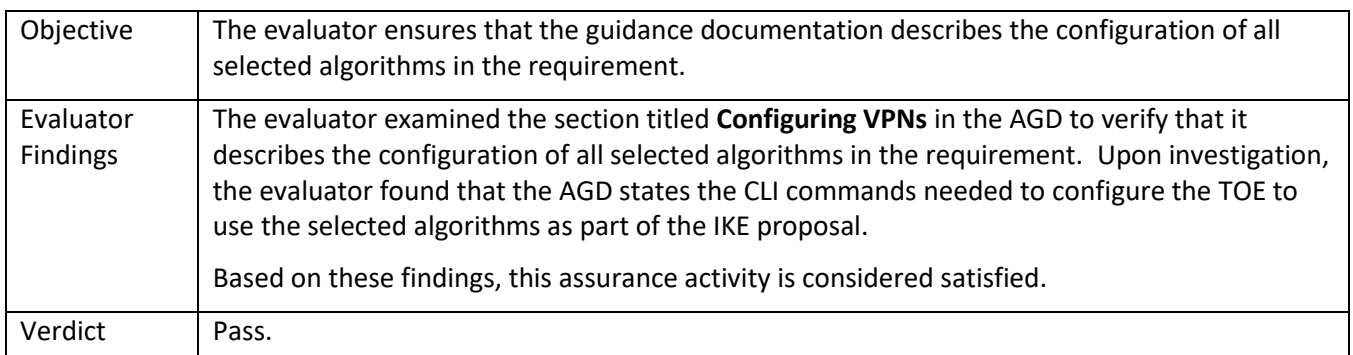

## 5.3.1.14 FCS\_IPSEC\_EXT.1.7 TSS 1

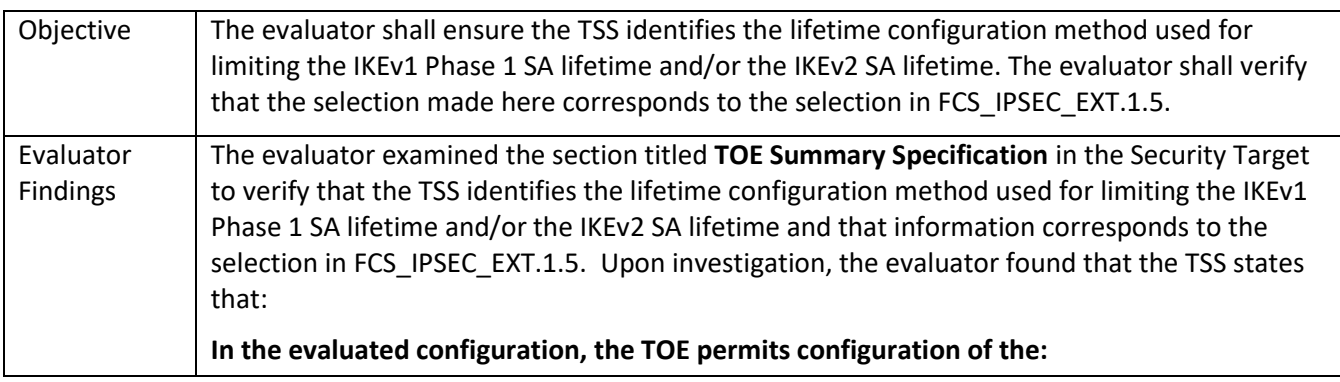

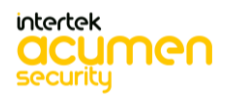

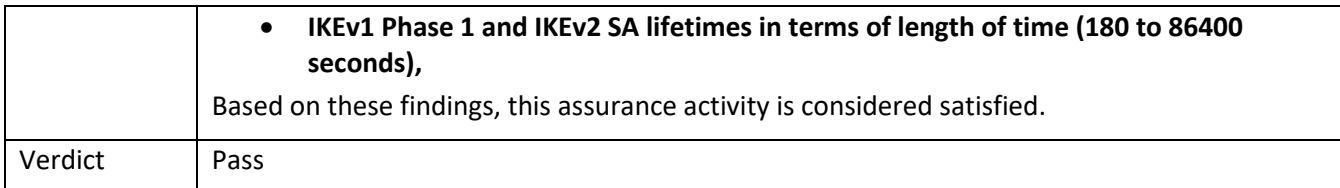

# 5.3.1.15 FCS\_IPSEC\_EXT.1.7 Guidance 1 **[TD0633]**

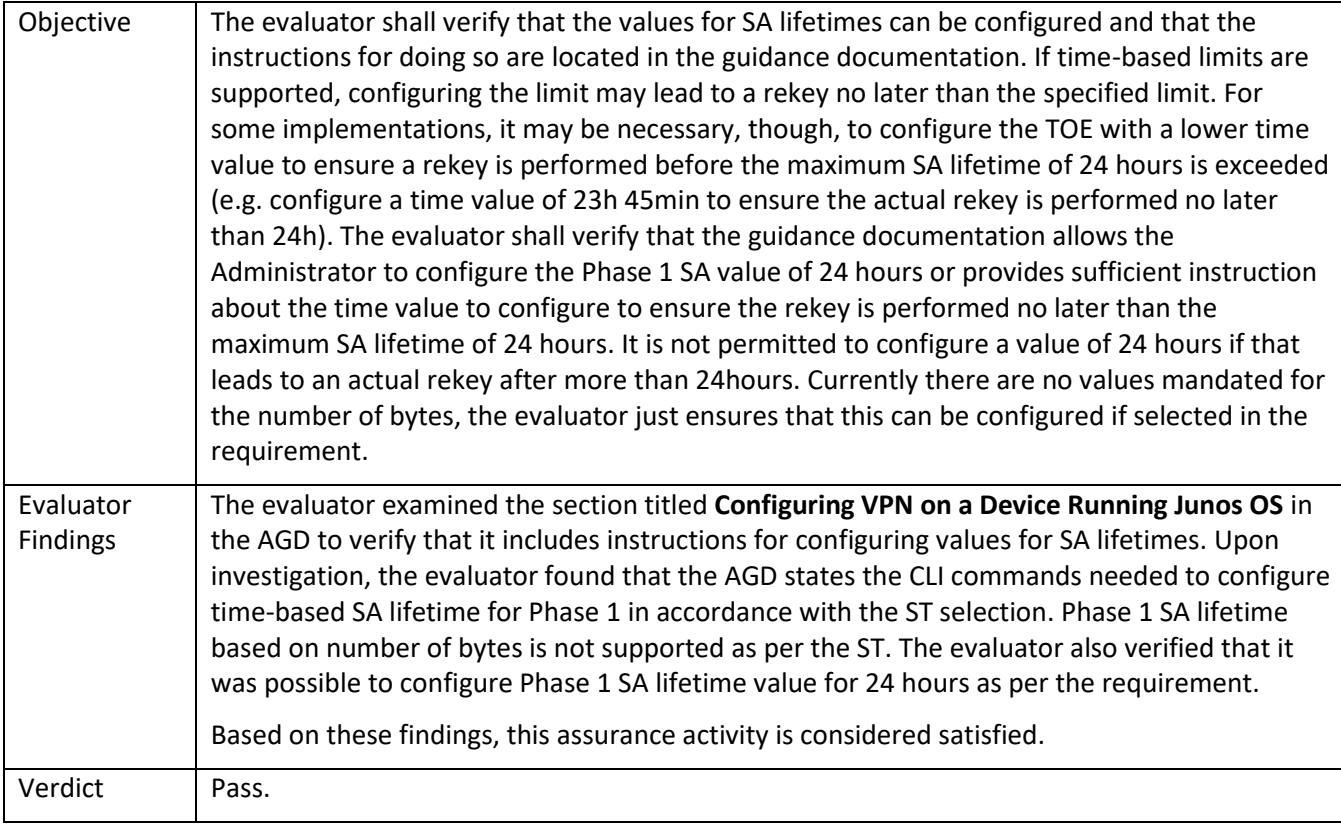

### 5.3.1.16 FCS\_IPSEC\_EXT.1.8 TSS 1

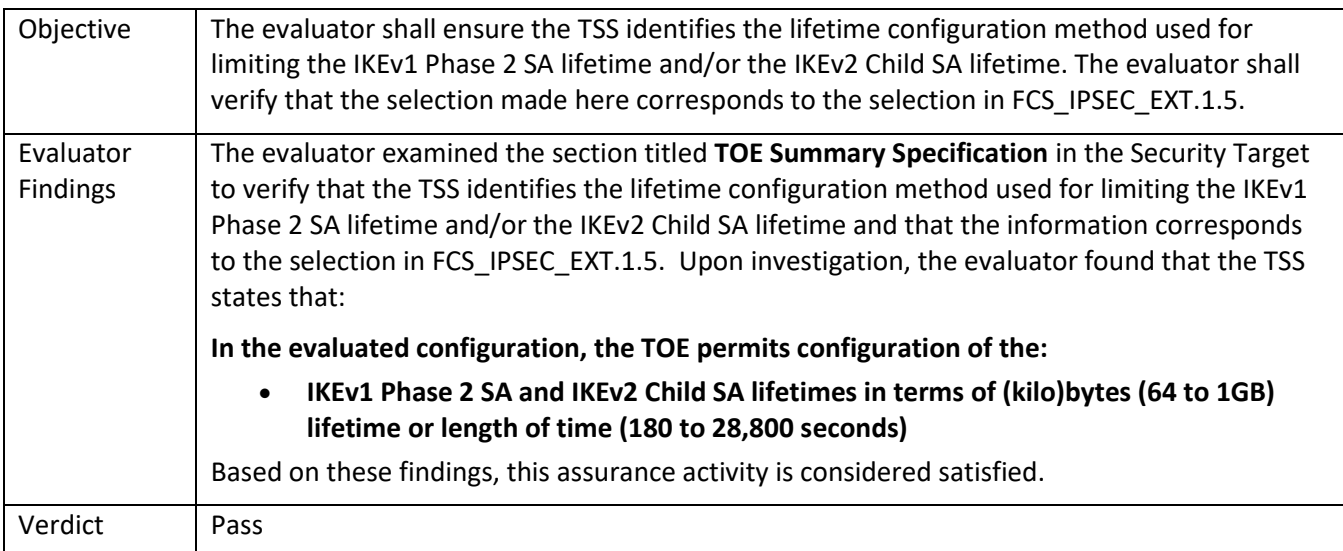

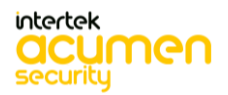

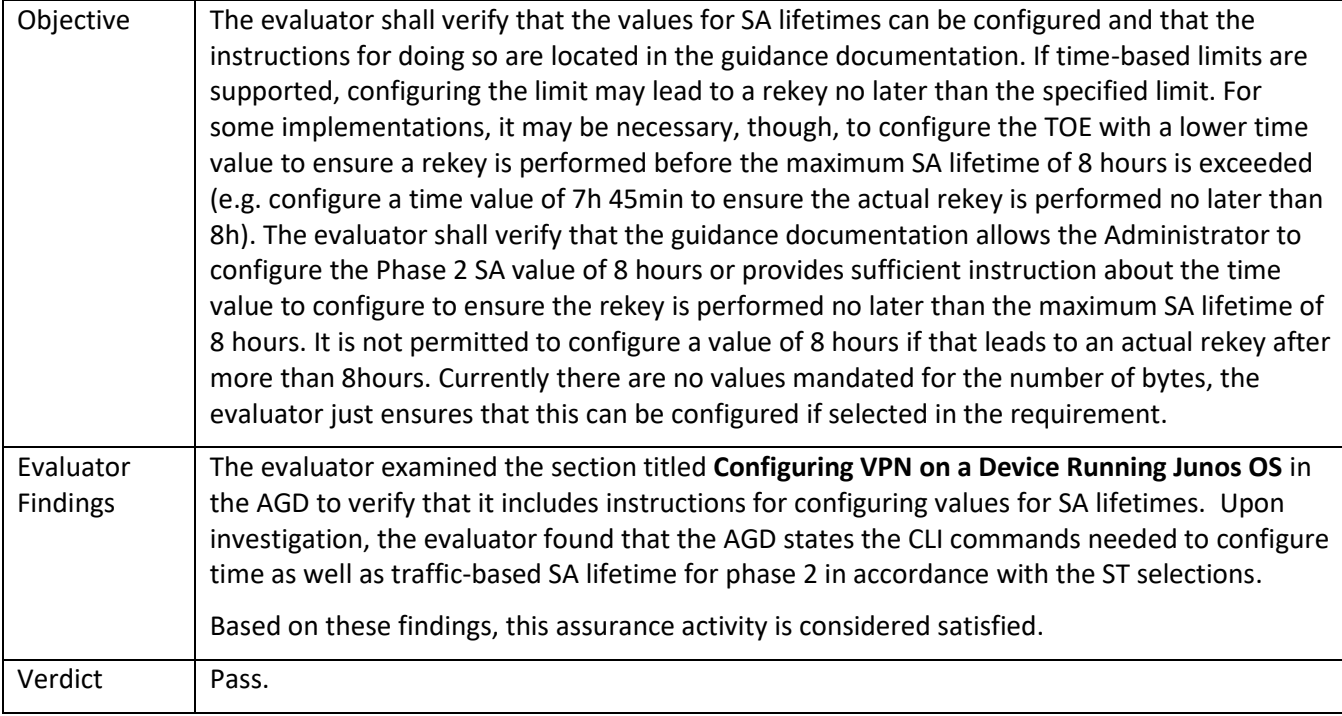

### 5.3.1.18 FCS\_IPSEC\_EXT.1.9 TSS 1

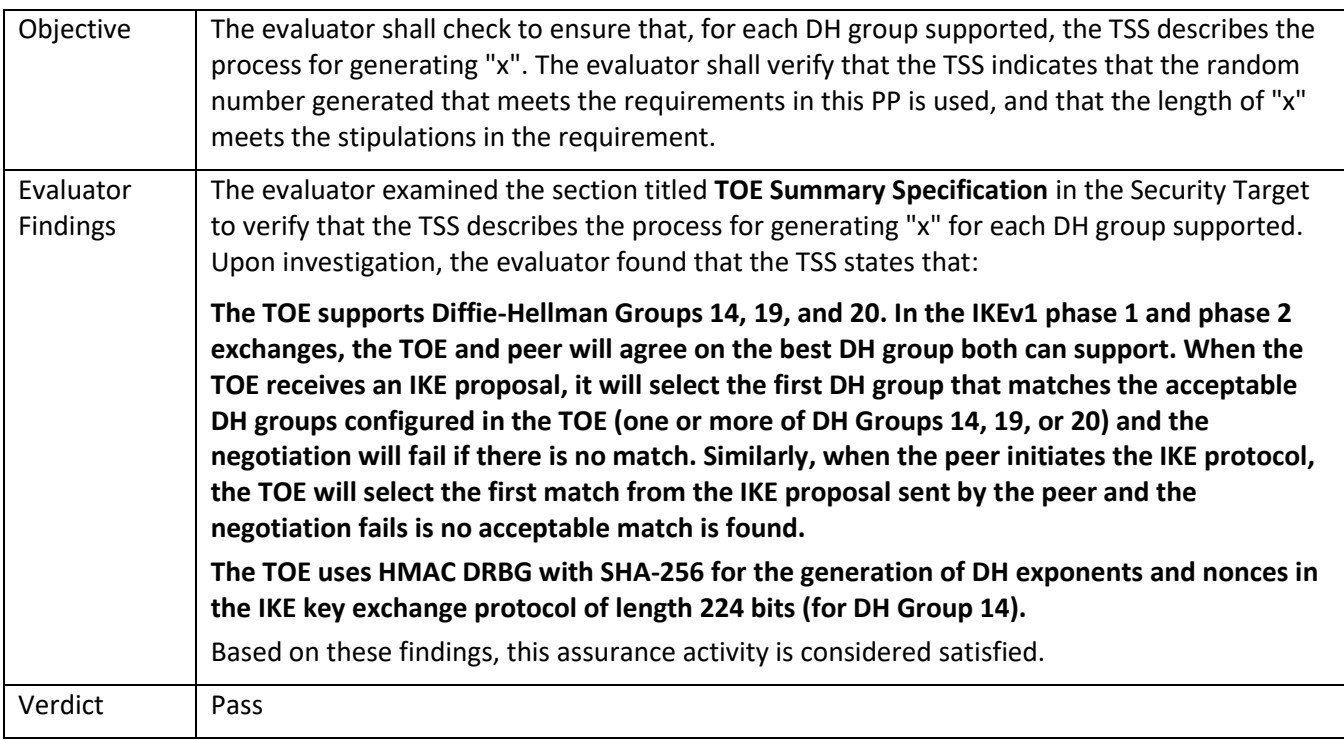

#### 5.3.1.19 FCS\_IPSEC\_EXT.1.10 TSS 1

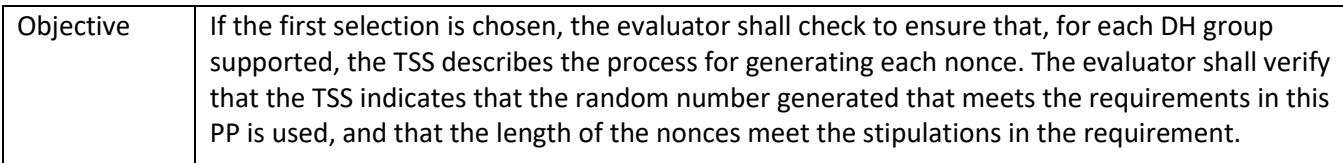

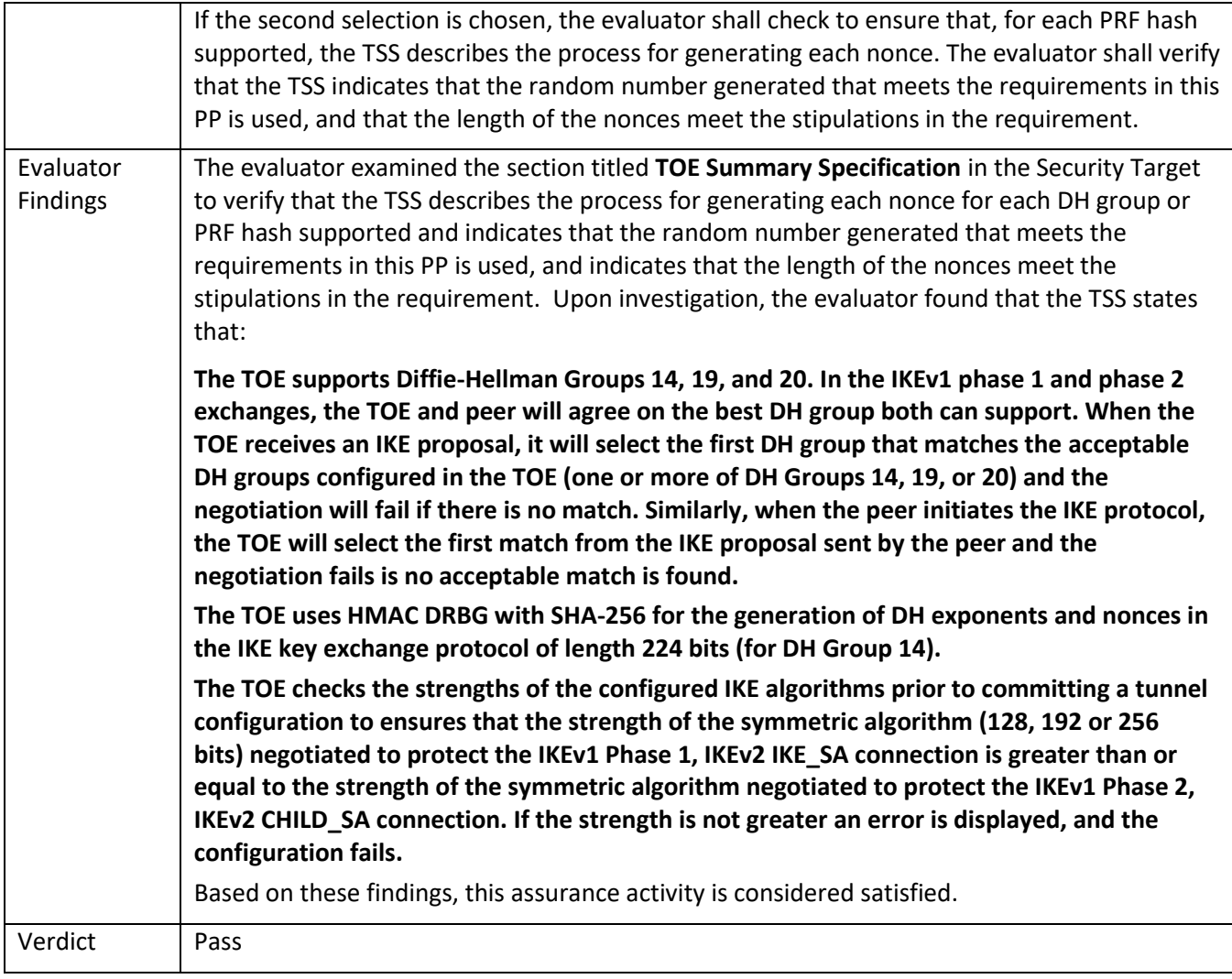

### 5.3.1.20 FCS\_IPSEC\_EXT.1.11 TSS 1

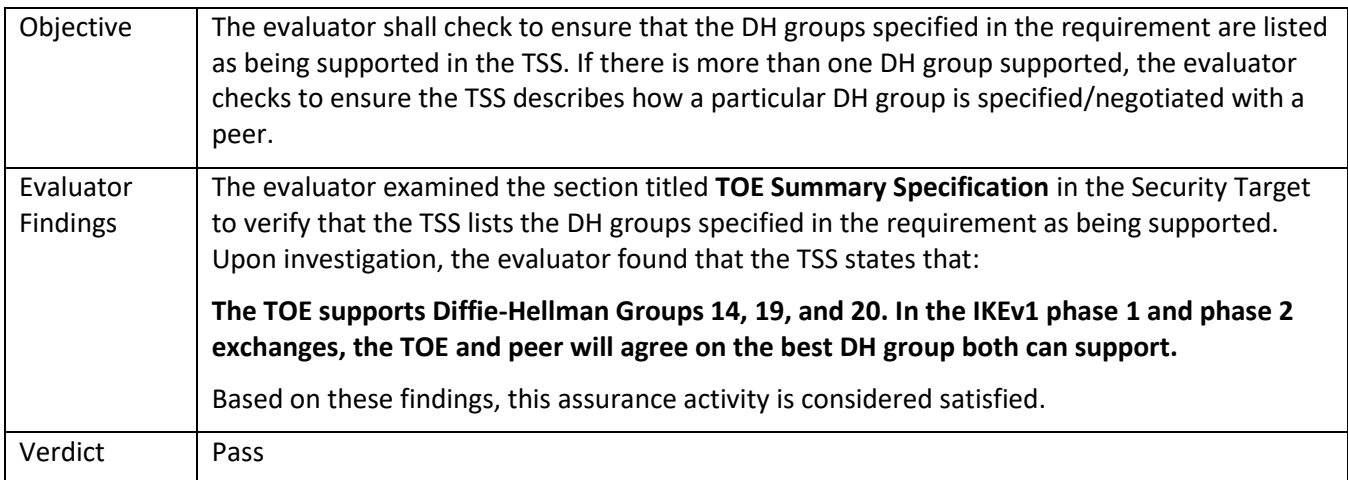

### 5.3.1.21 FCS\_IPSEC\_EXT.1.11 Guidance 1

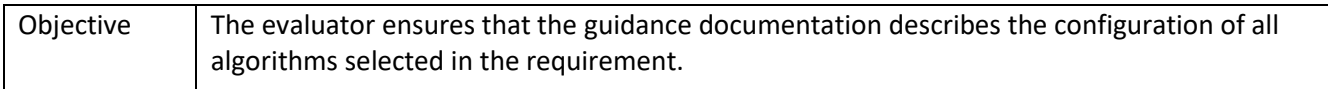

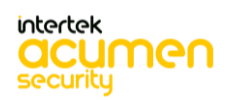

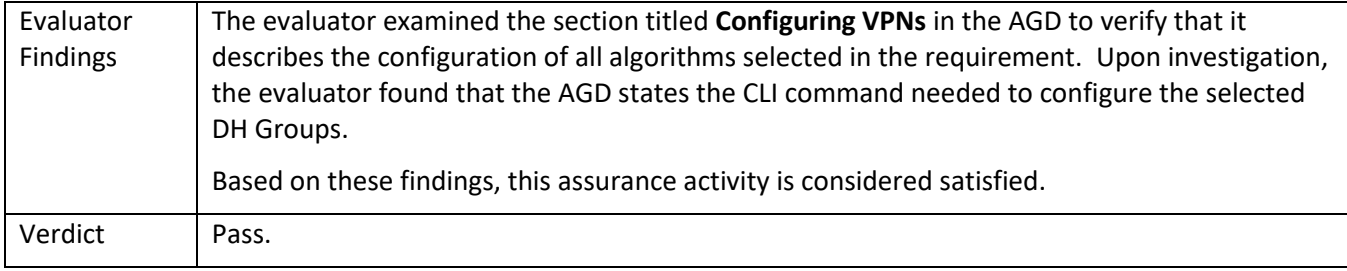

## 5.3.1.22 FCS\_IPSEC\_EXT.1.12 TSS 1

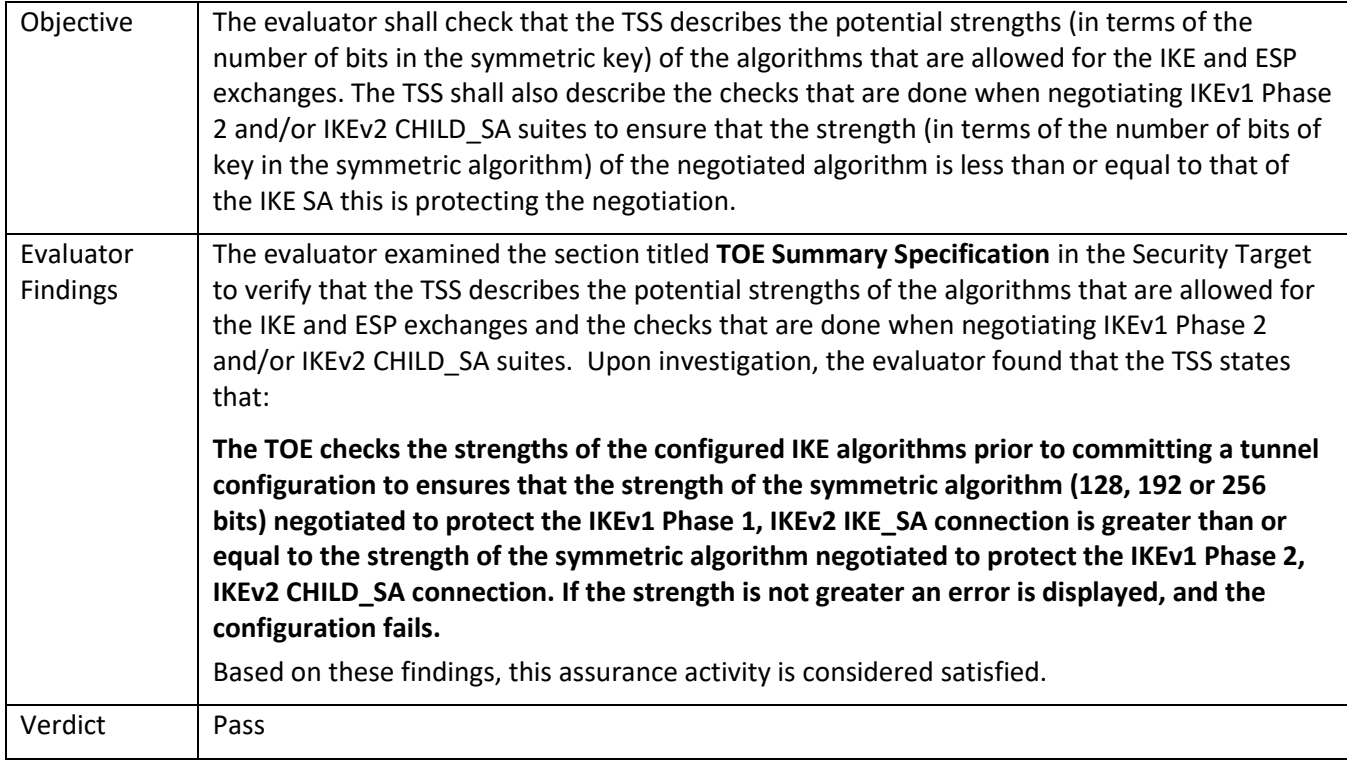

### 5.3.1.23 FCS\_IPSEC\_EXT.1.13 TSS 1

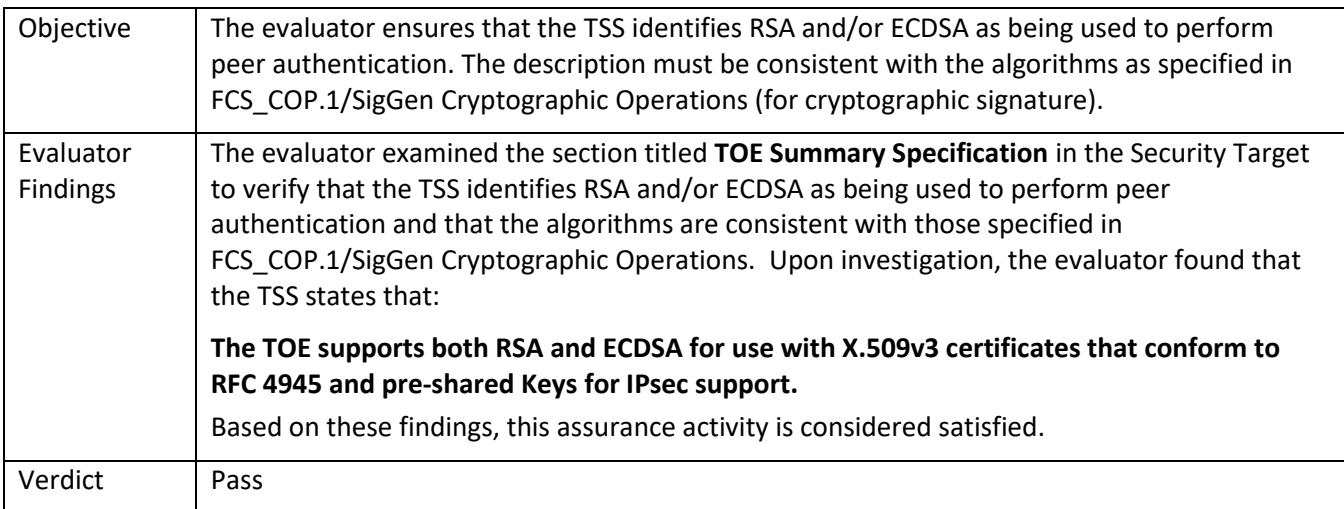

5.3.1.24 FCS\_IPSEC\_EXT.1.13 TSS 2

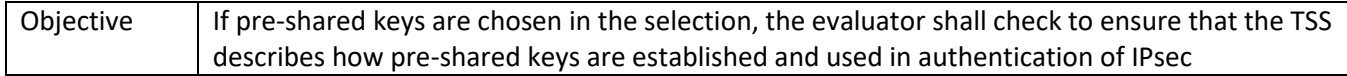

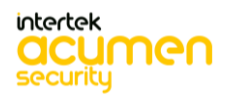

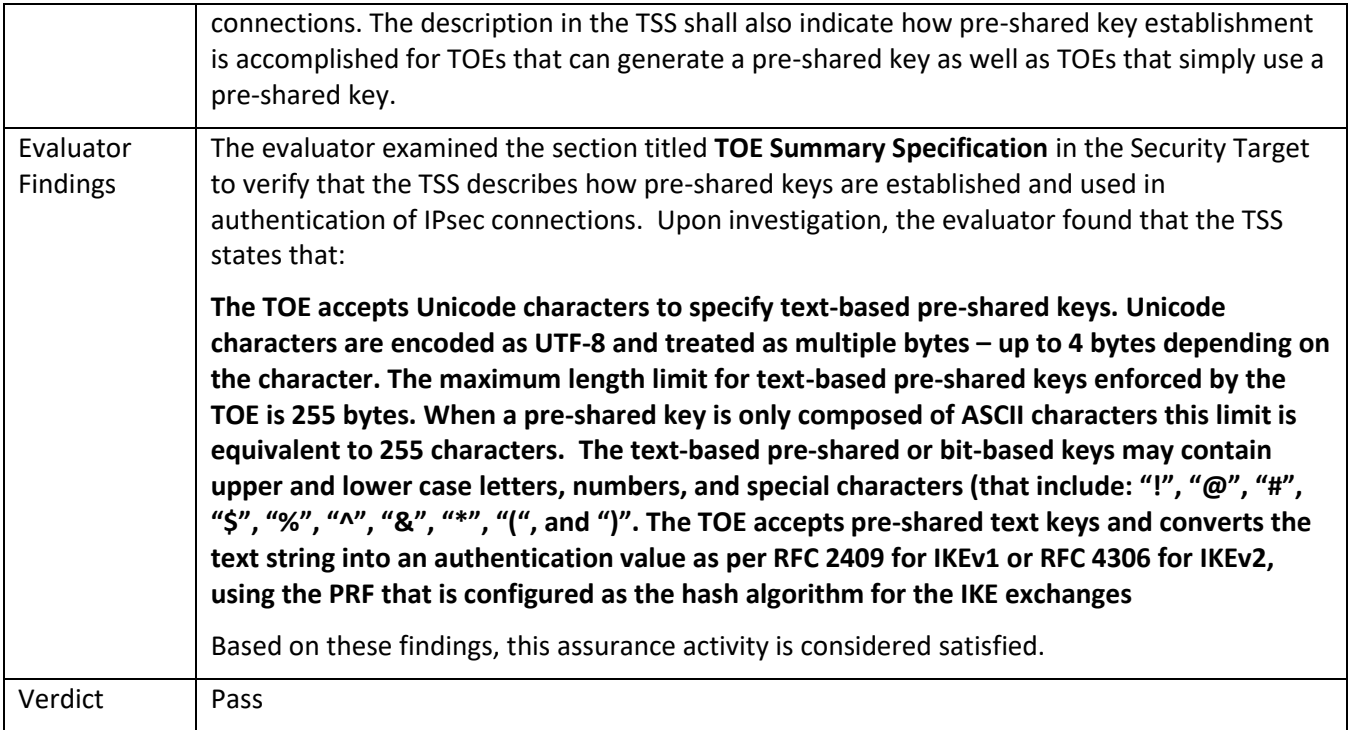

## 5.3.1.25 FCS\_IPSEC\_EXT.1.13 Guidance 1

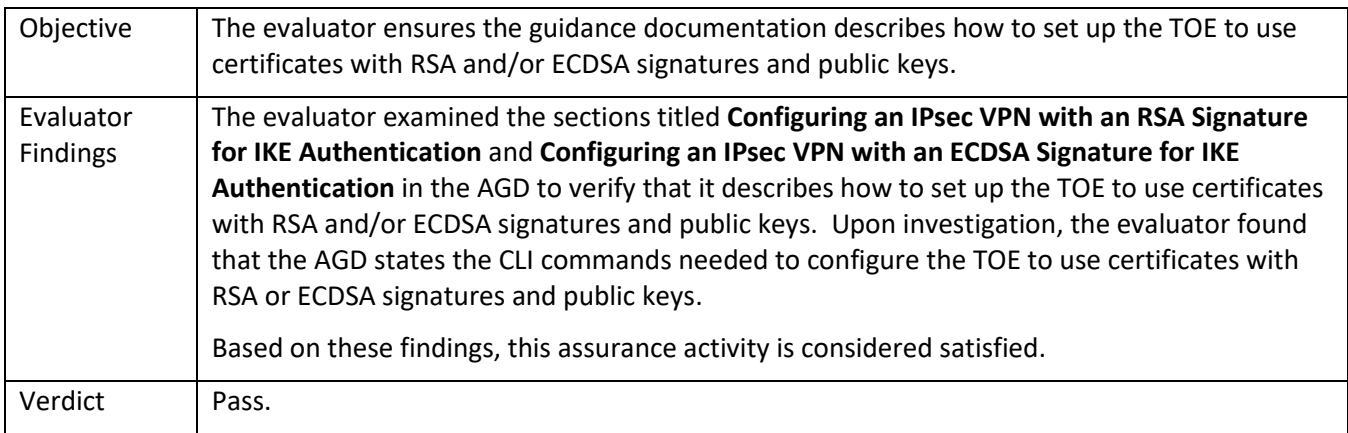

### 5.3.1.26 FCS\_IPSEC\_EXT.1.13 Guidance 2

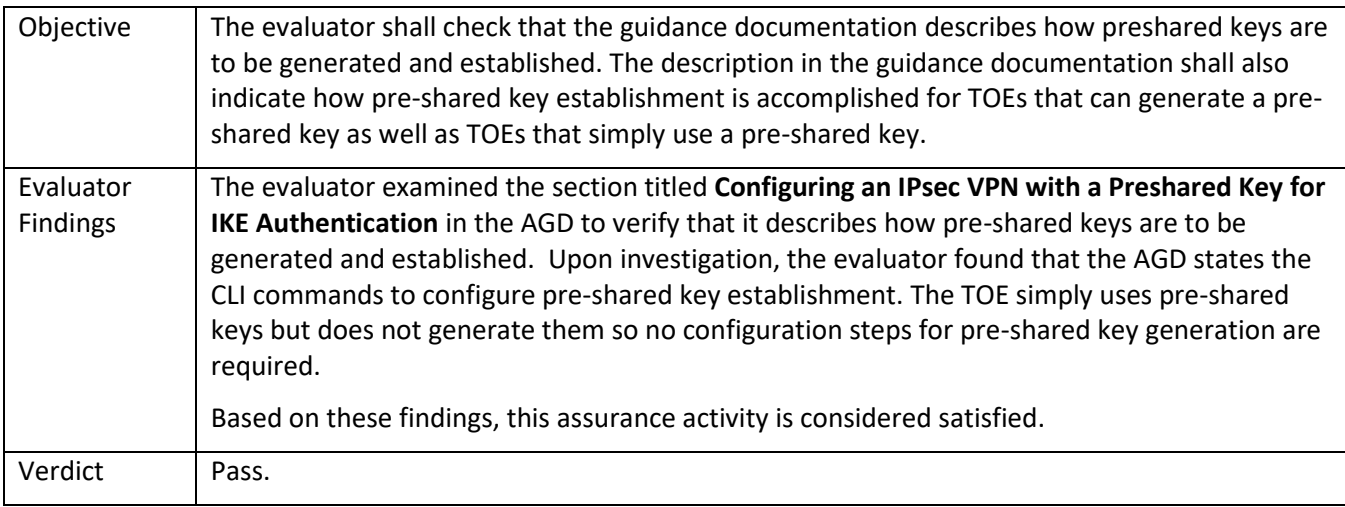

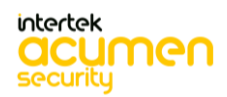
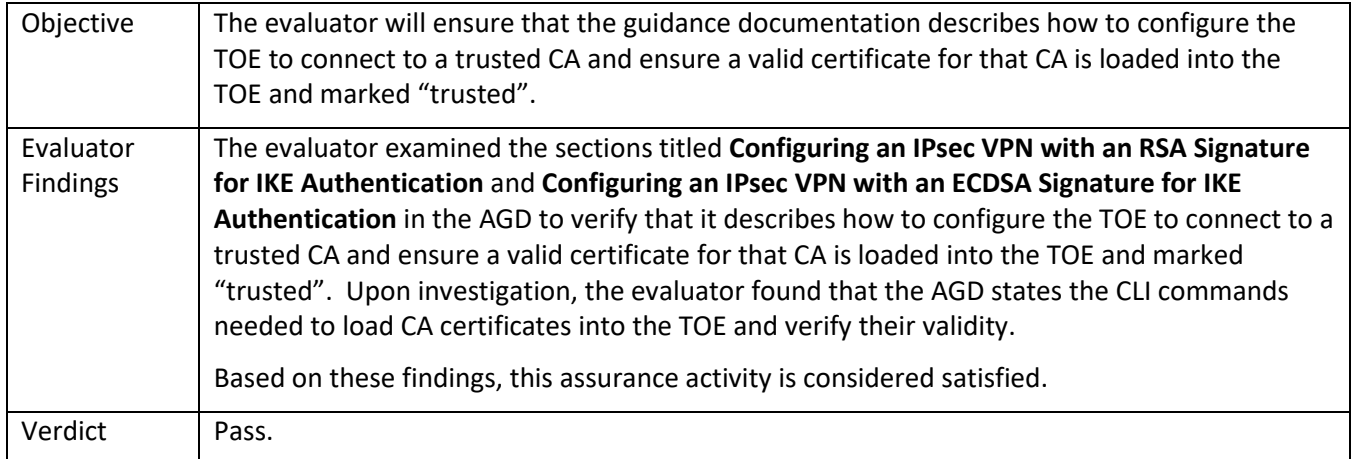

## 5.3.1.28 FCS\_IPSEC\_EXT.1.14 TSS 1

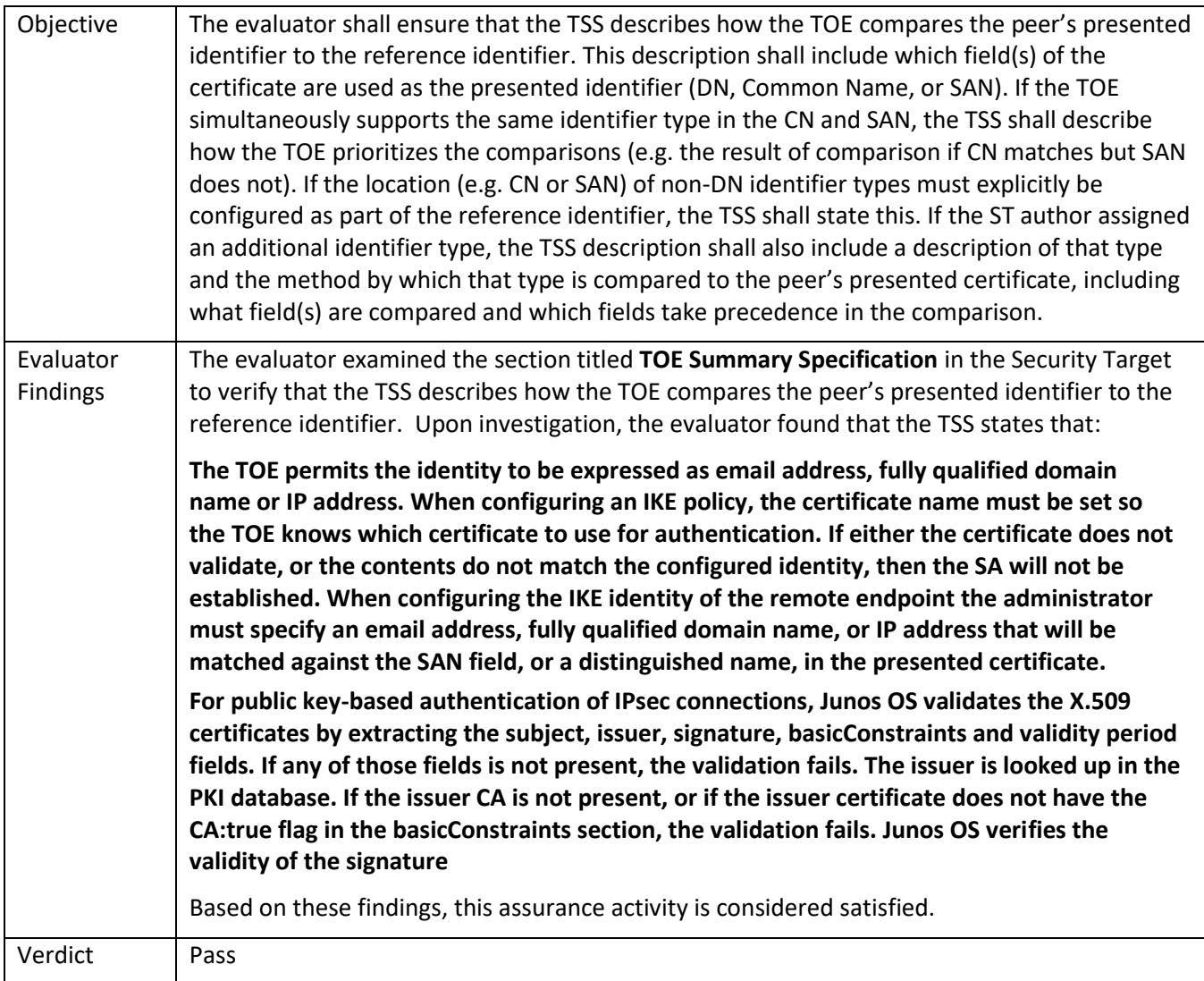

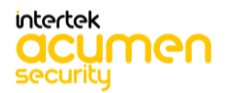

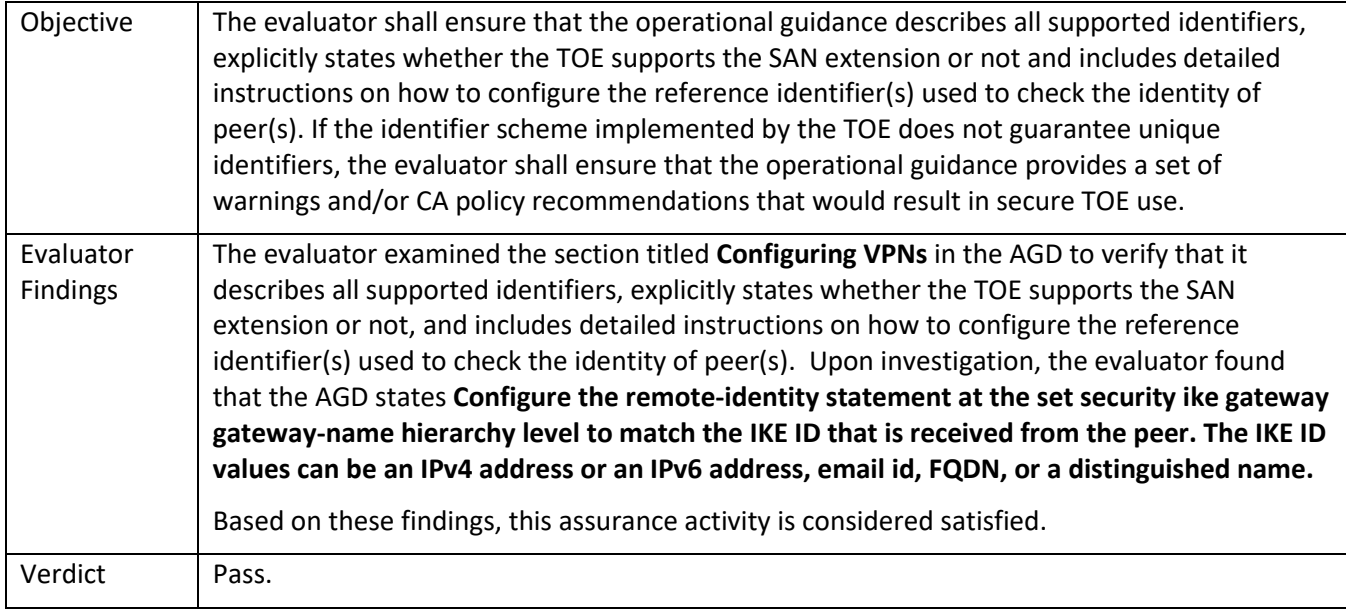

## 5.4 **TSS and Guidance Activities (SSH)**

#### *5.4.1* FCS\_SSHS\_EXT.1

## 5.4.1.1 FCS\_SSHS\_EXT.1.2 TSS 1

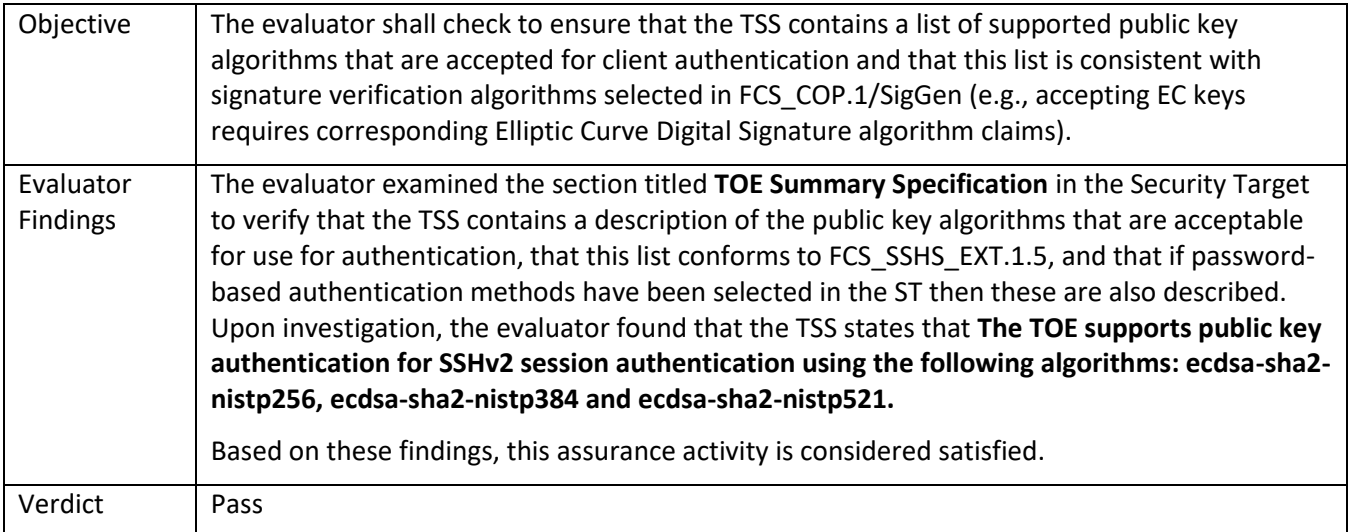

#### 5.4.1.2 FCS\_SSHS\_EXT.1.2 TSS 2 **[TD0631]**

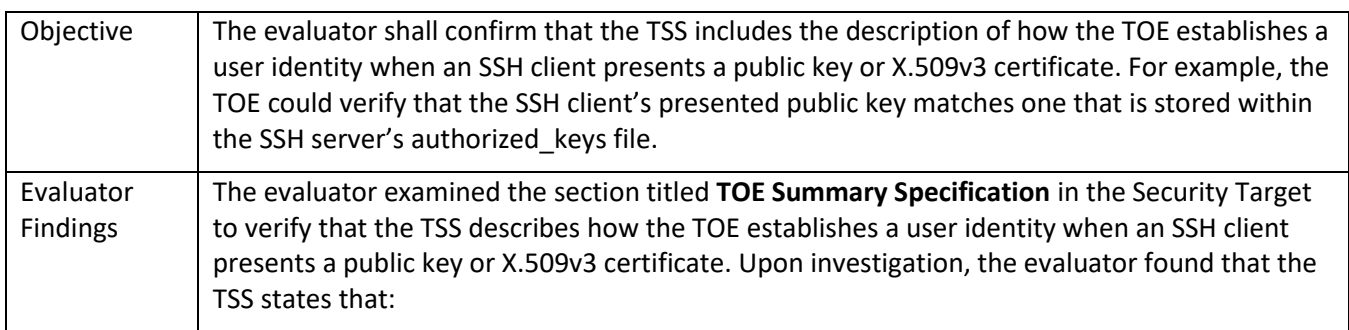

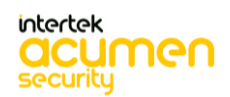

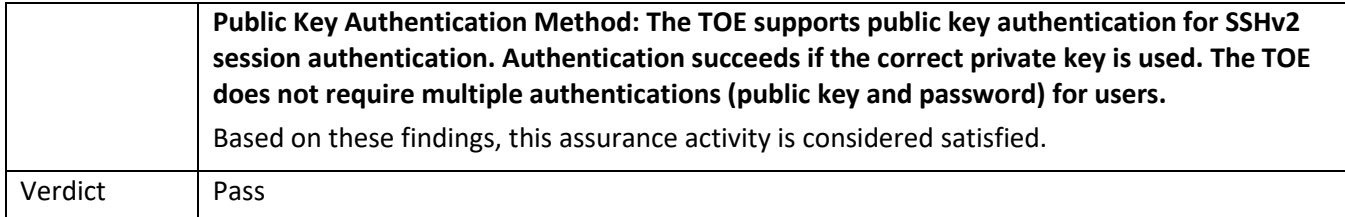

## 5.4.1.3 FCS\_SSHS\_EXT.1.2 TSS 3 **[TD0631]**

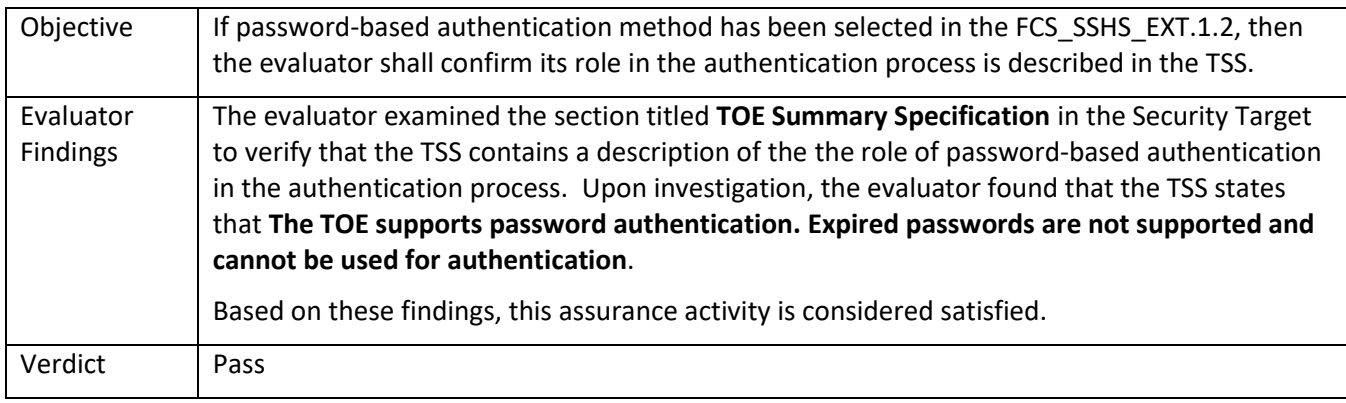

### 5.4.1.4 FCS\_SSHS\_EXT.1.3 TSS 1

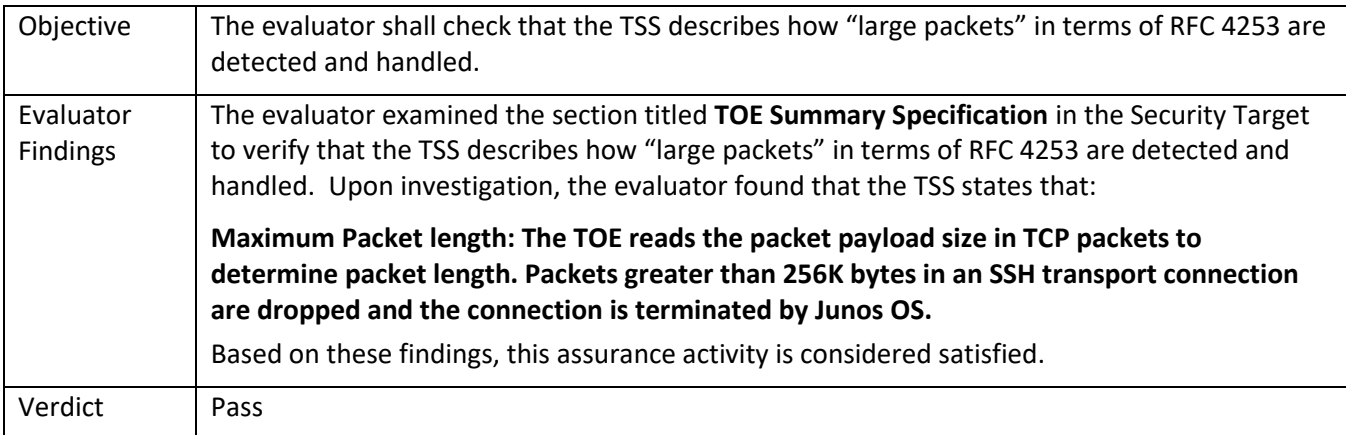

#### 5.4.1.5 FCS\_SSHS\_EXT.1.4 TSS 1

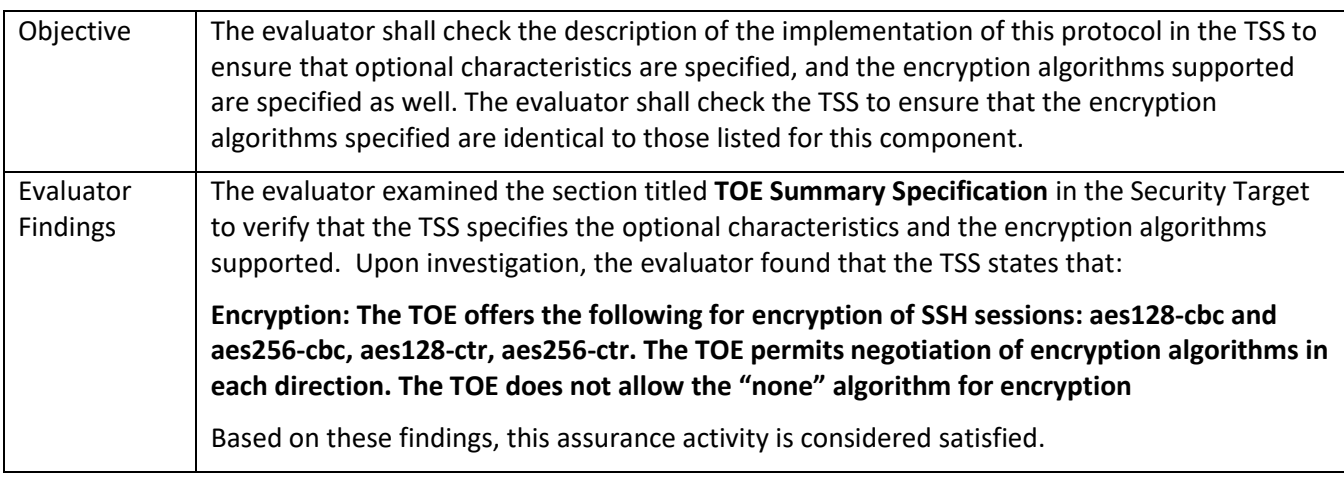

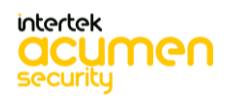

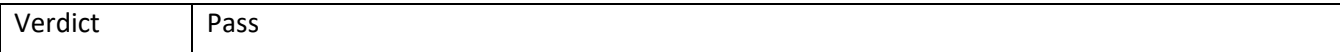

#### 5.4.1.6 FCS\_SSHS\_EXT.1.4 Guidance 1

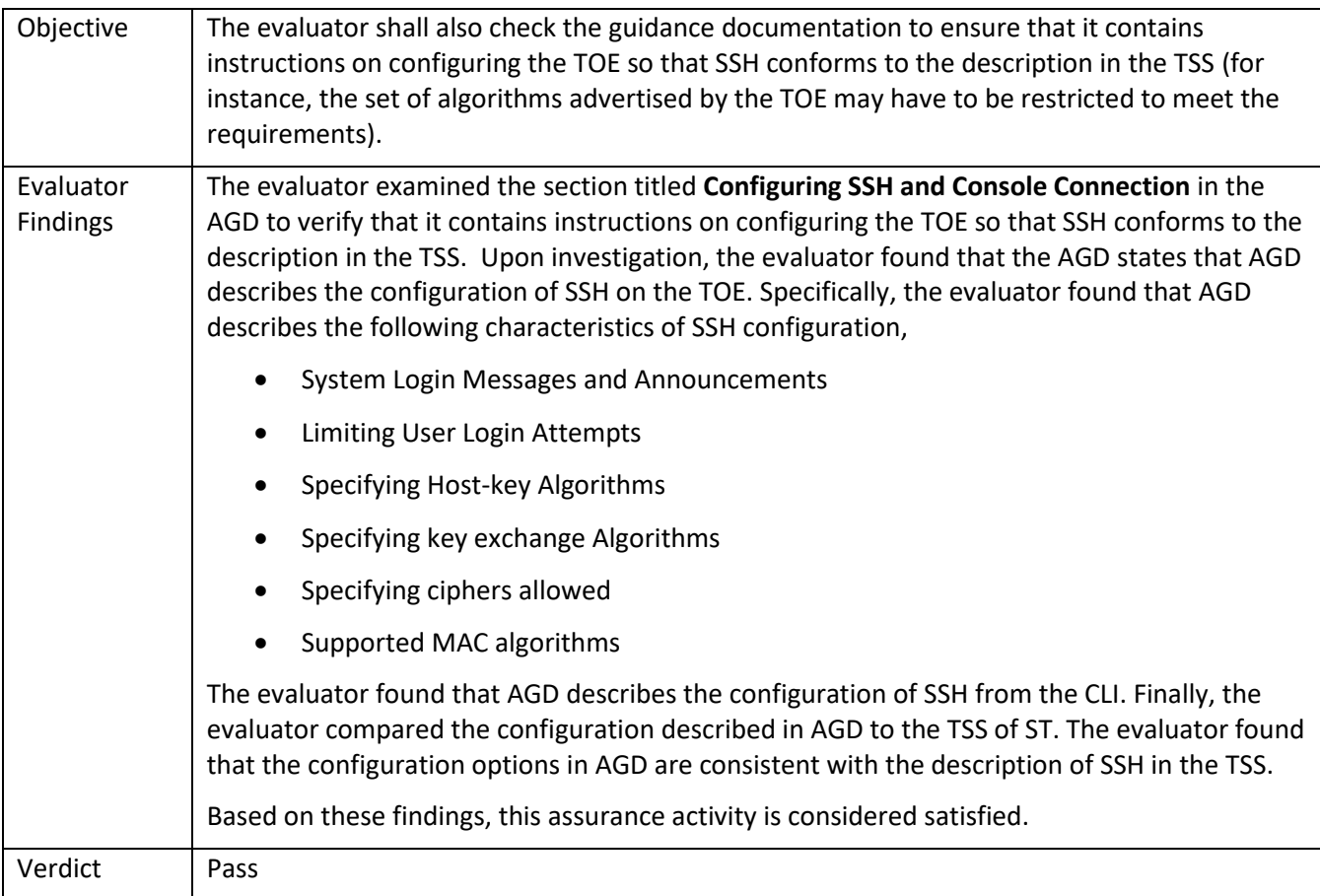

#### 5.4.1.7 FCS\_SSHS\_EXT.1.5 TSS 1 **[TD0631]**

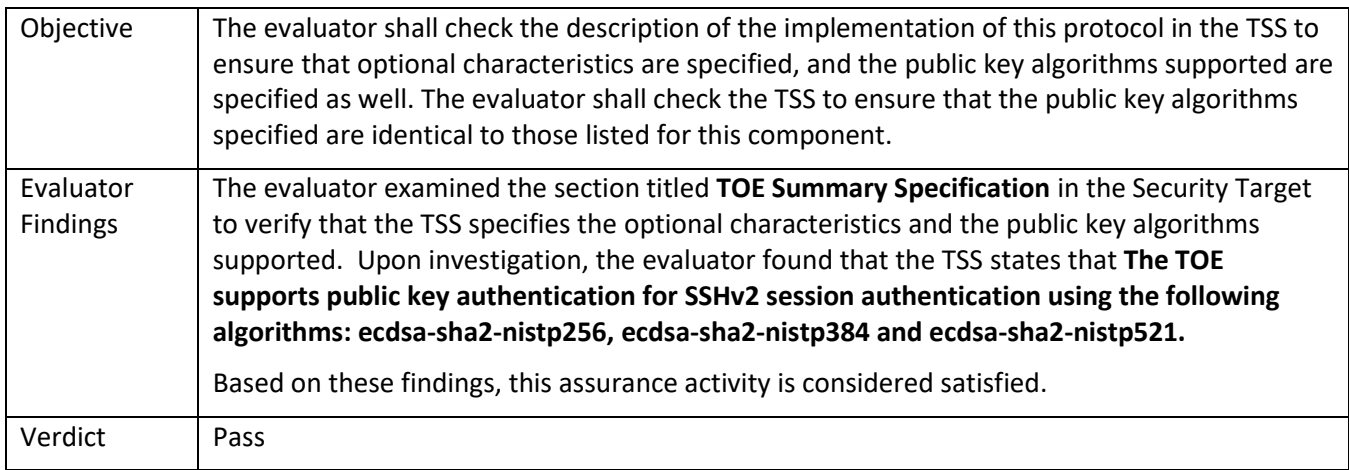

### 5.4.1.8 FCS\_SSHS\_EXT.1.5 Guidance 1

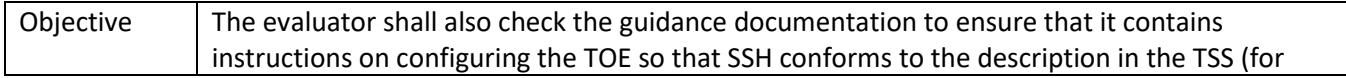

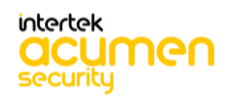

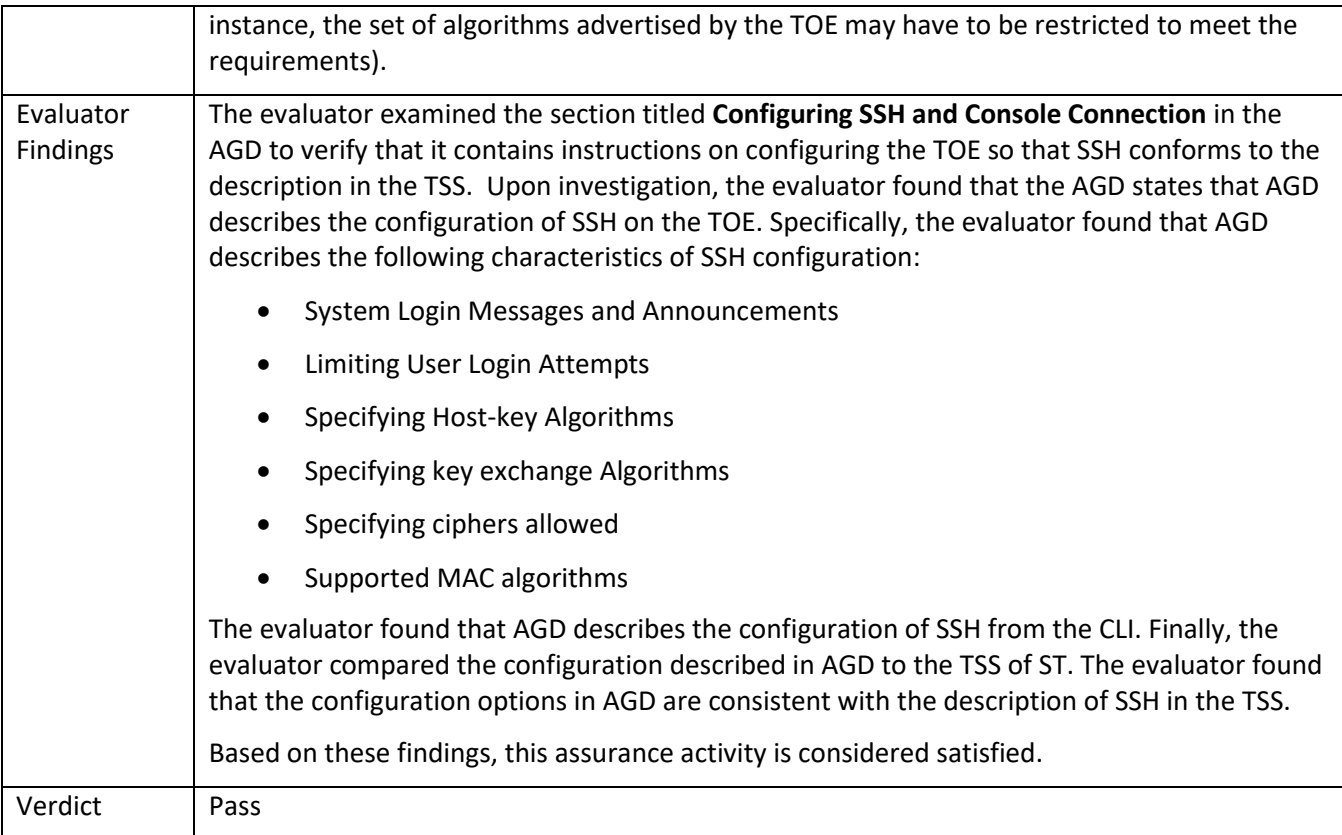

## 5.4.1.9 FCS\_SSHS\_EXT.1.6 TSS 1

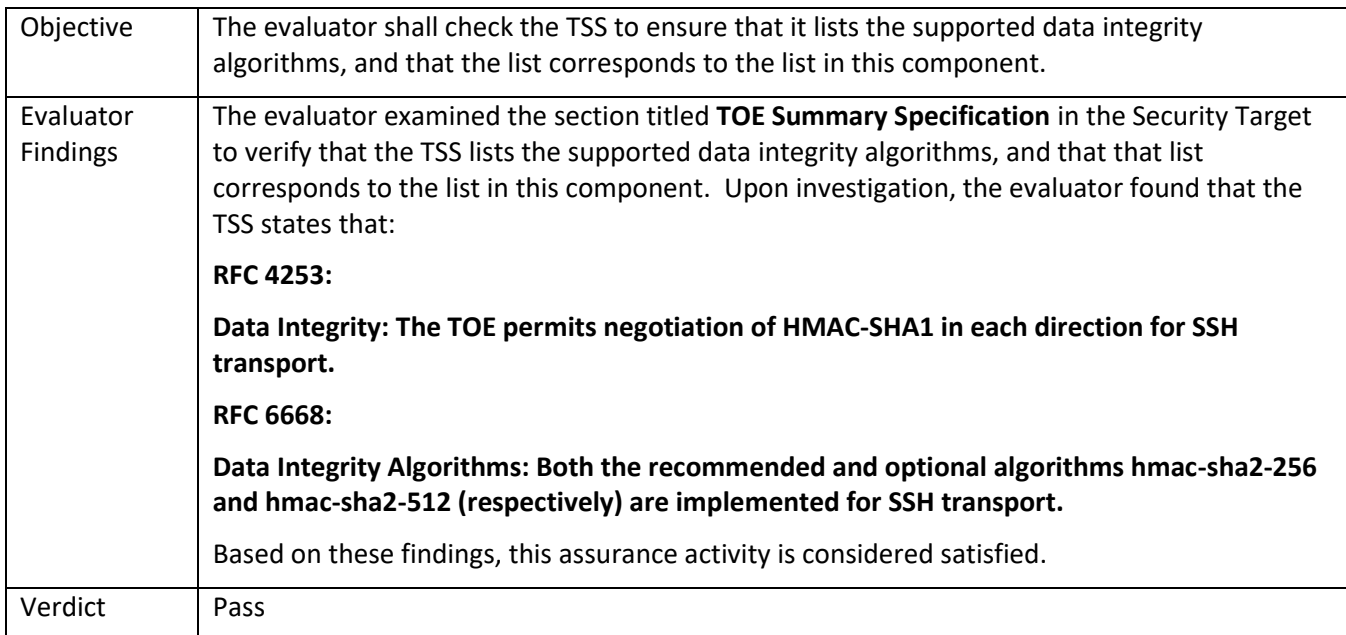

## 5.4.1.10 FCS\_SSHS\_EXT.1.6 Guidance 1

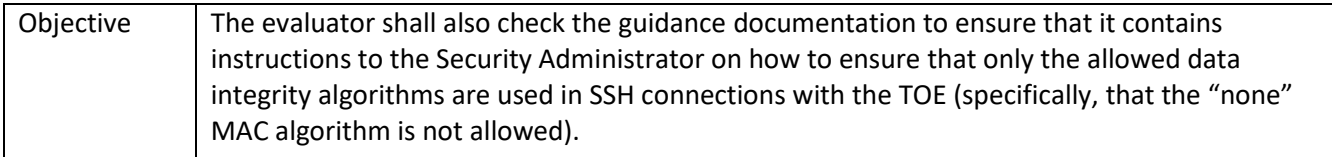

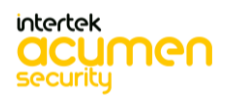

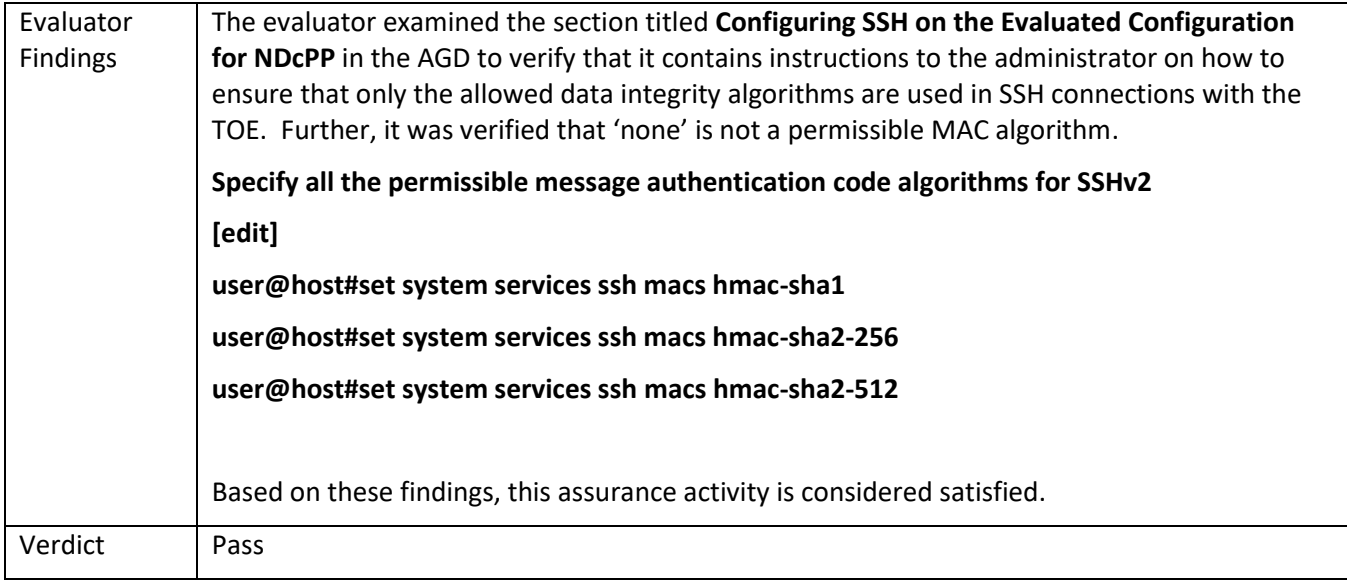

# 5.4.1.11 FCS\_SSHS\_EXT.1.7 TSS 1

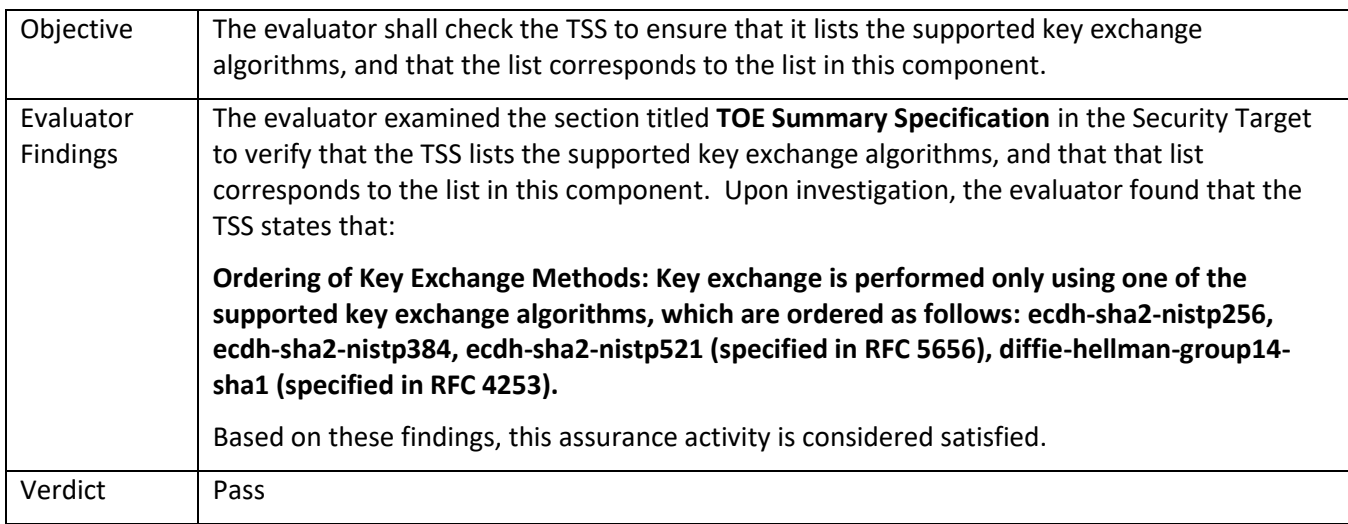

# 5.4.1.12 FCS\_SSHS\_EXT.1.7 Guidance 1

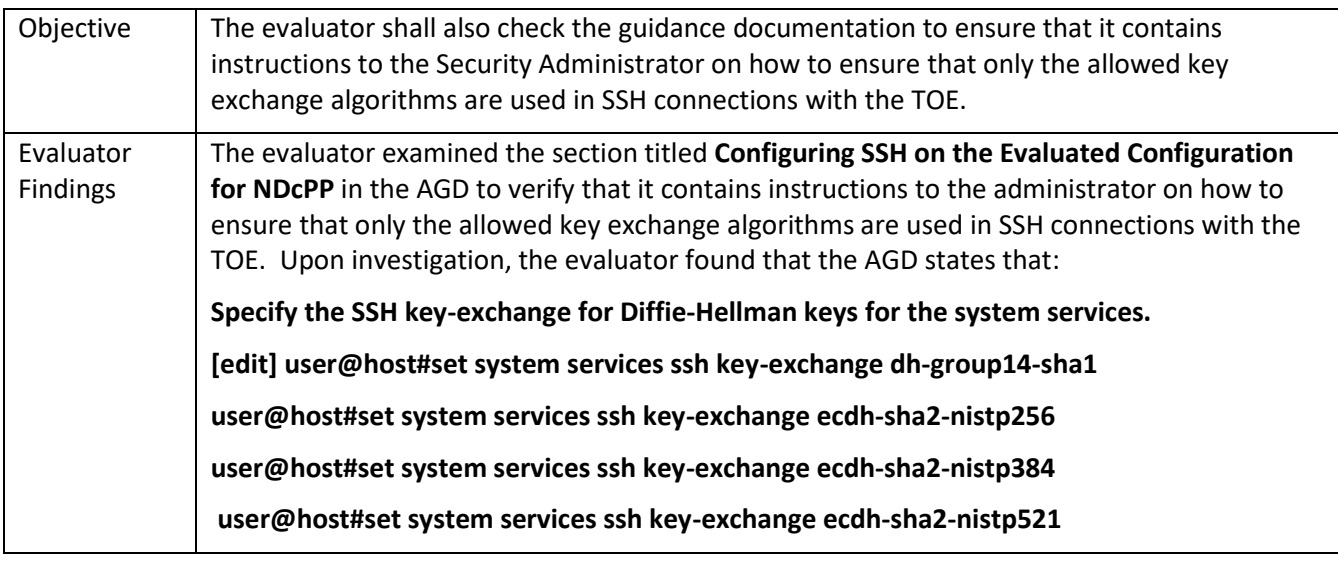

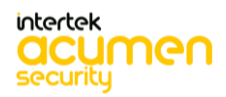

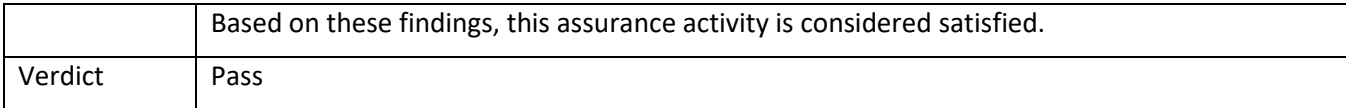

### 5.4.1.13 FCS\_SSHS\_EXT.1.8 TSS 1

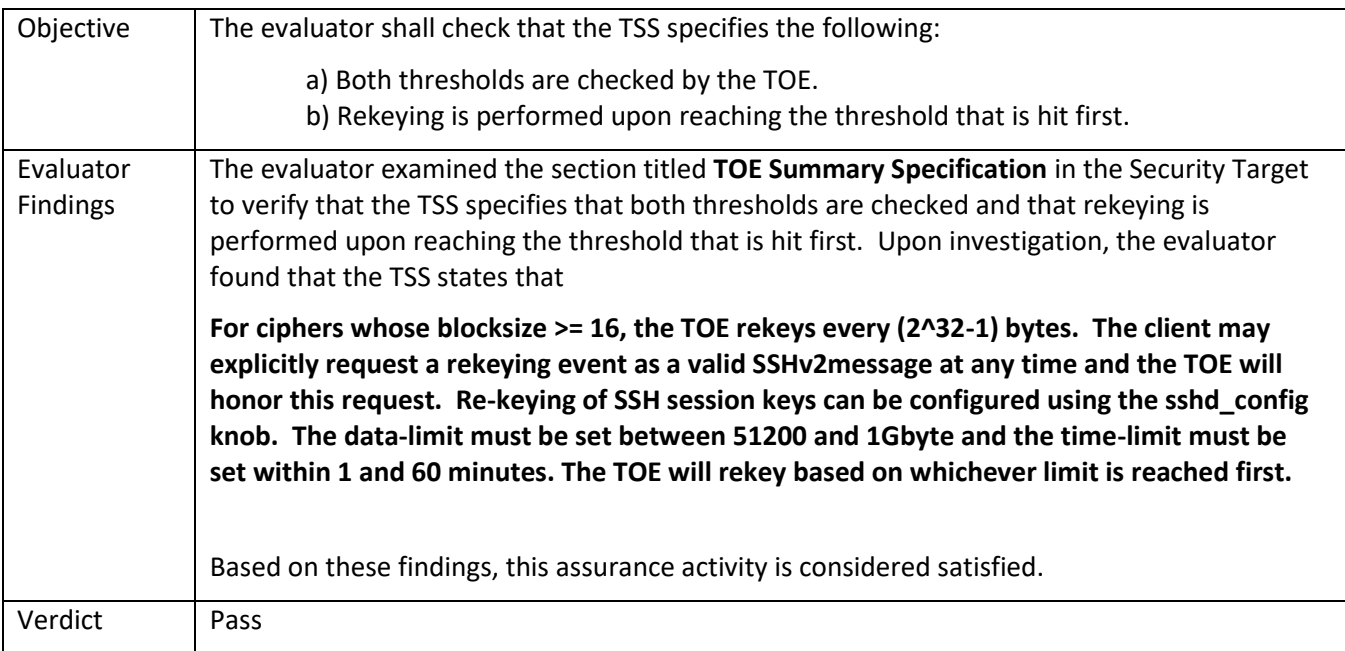

## 5.4.1.14 FCS\_SSHS\_EXT.1.8 Guidance 1

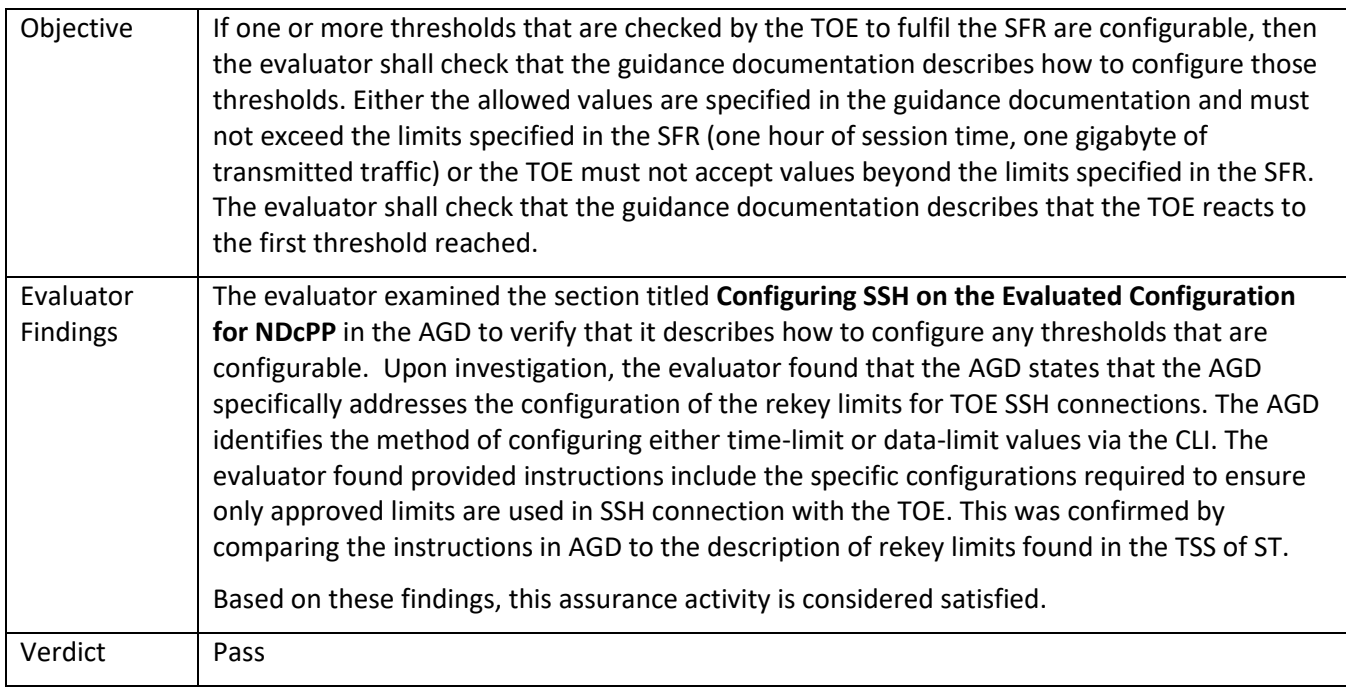

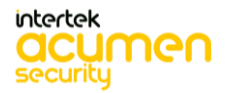

## 5.5 **TSS and Guidance Activities (User Data Protection)**

#### *5.5.1* FDP\_RIP.2

#### 5.5.1.1 FDP\_RIP.2 TSS 1

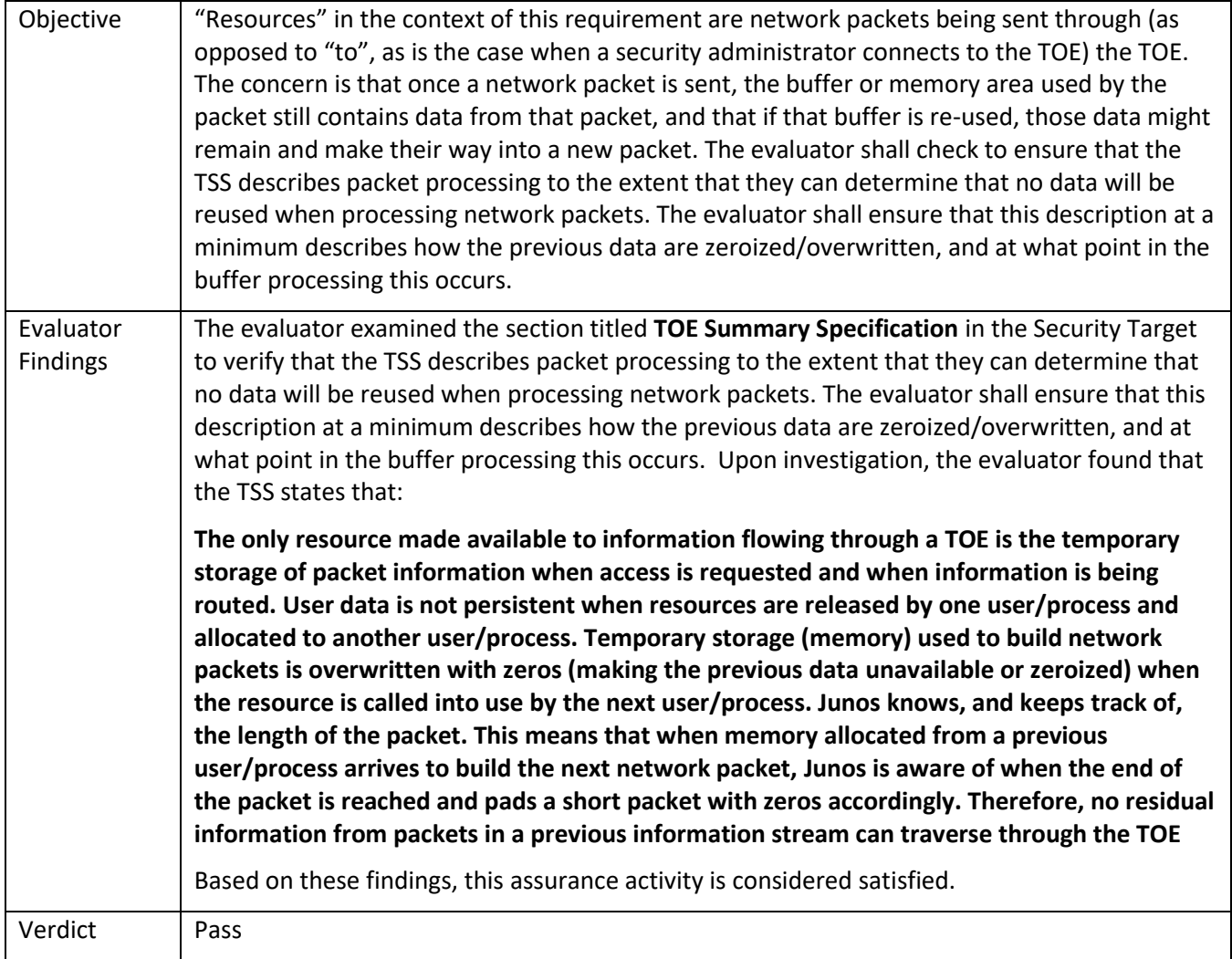

# 5.6 **TSS and Guidance Activities (Firewall)**

#### *5.6.1* FFW\_RUL\_EXT.1

### 5.6.1.1 FFW\_RUL\_EXT.1 TSS

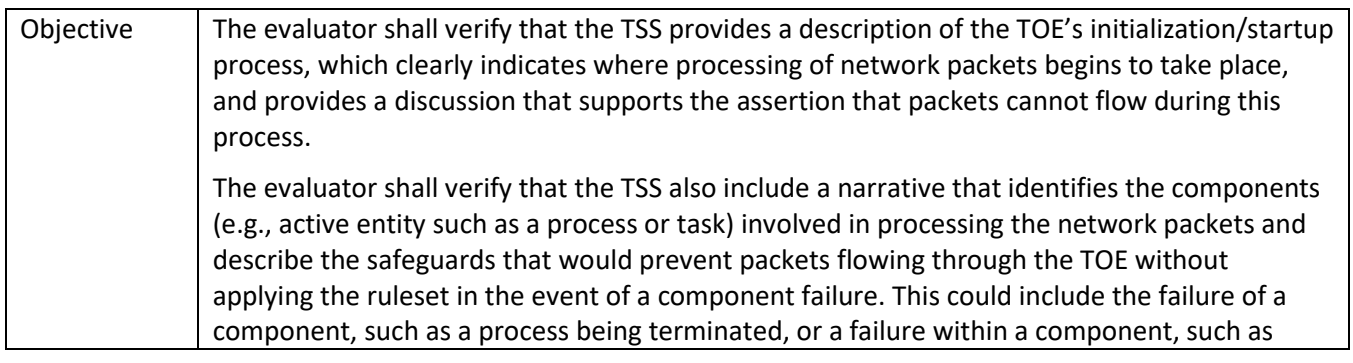

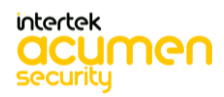

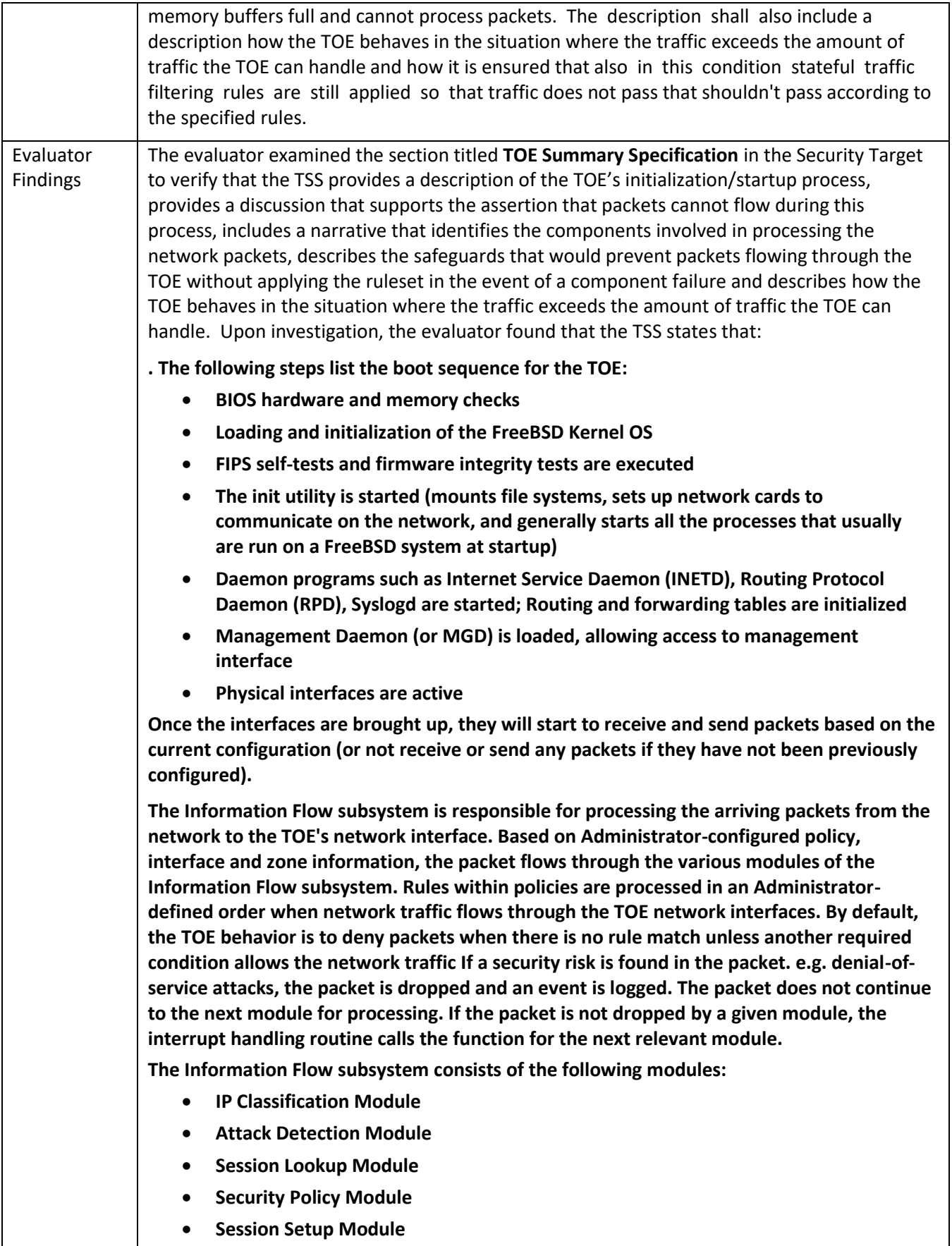

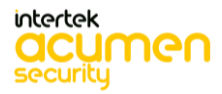

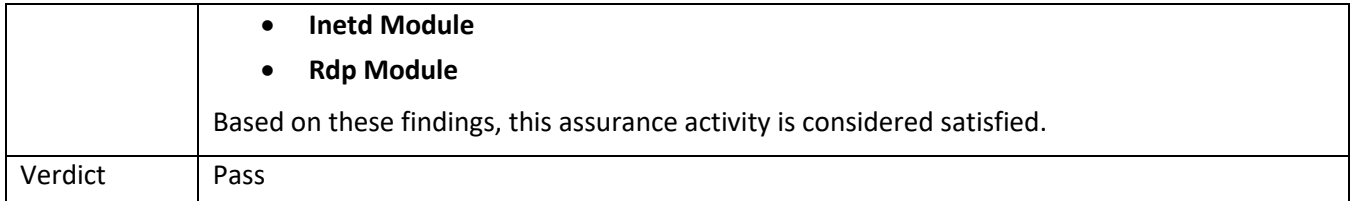

5.6.1.2 FFW\_RUL\_EXT.1.2/FFW\_RUL\_EXT.1.3/FFW\_RUL\_EXT.1.4 TSS

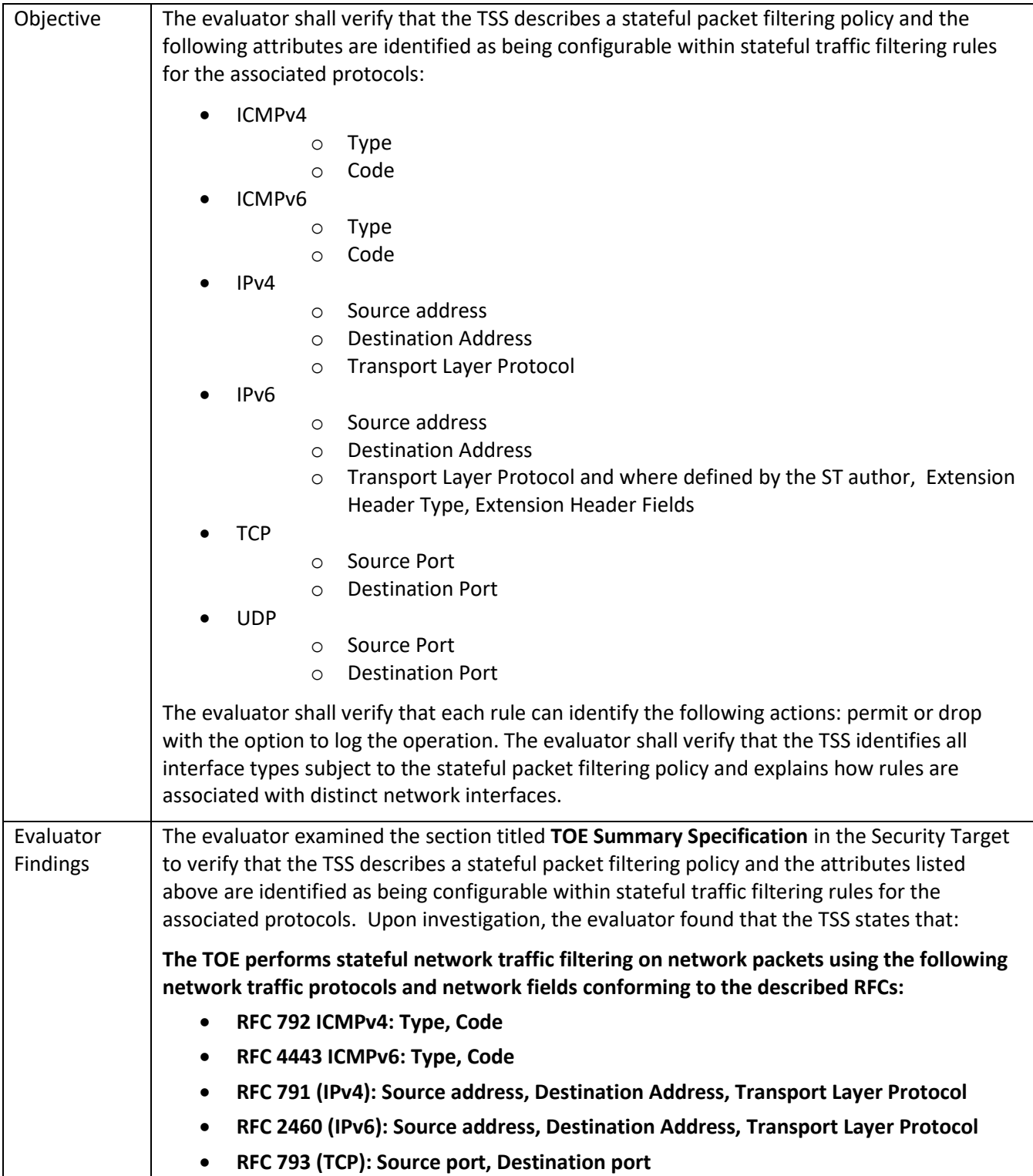

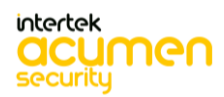

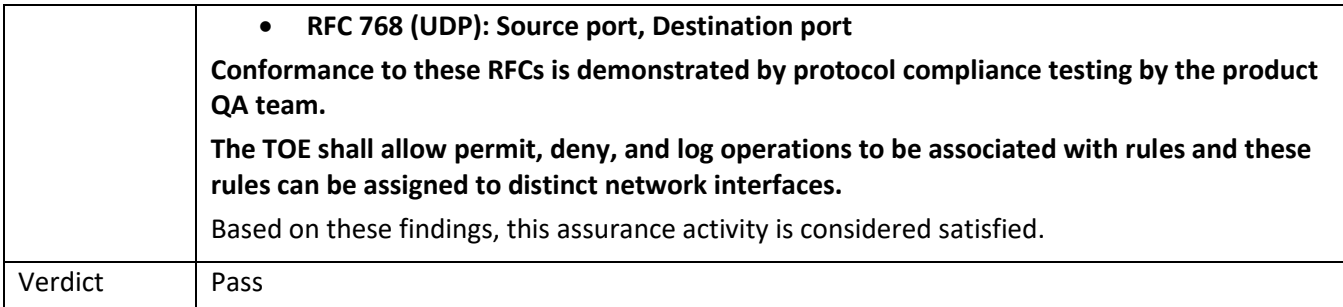

## 5.6.1.3 FFW\_RUL\_EXT.1.2/FFW\_RUL\_EXT.1.3/FFW\_RUL\_EXT.1.4 Guidance

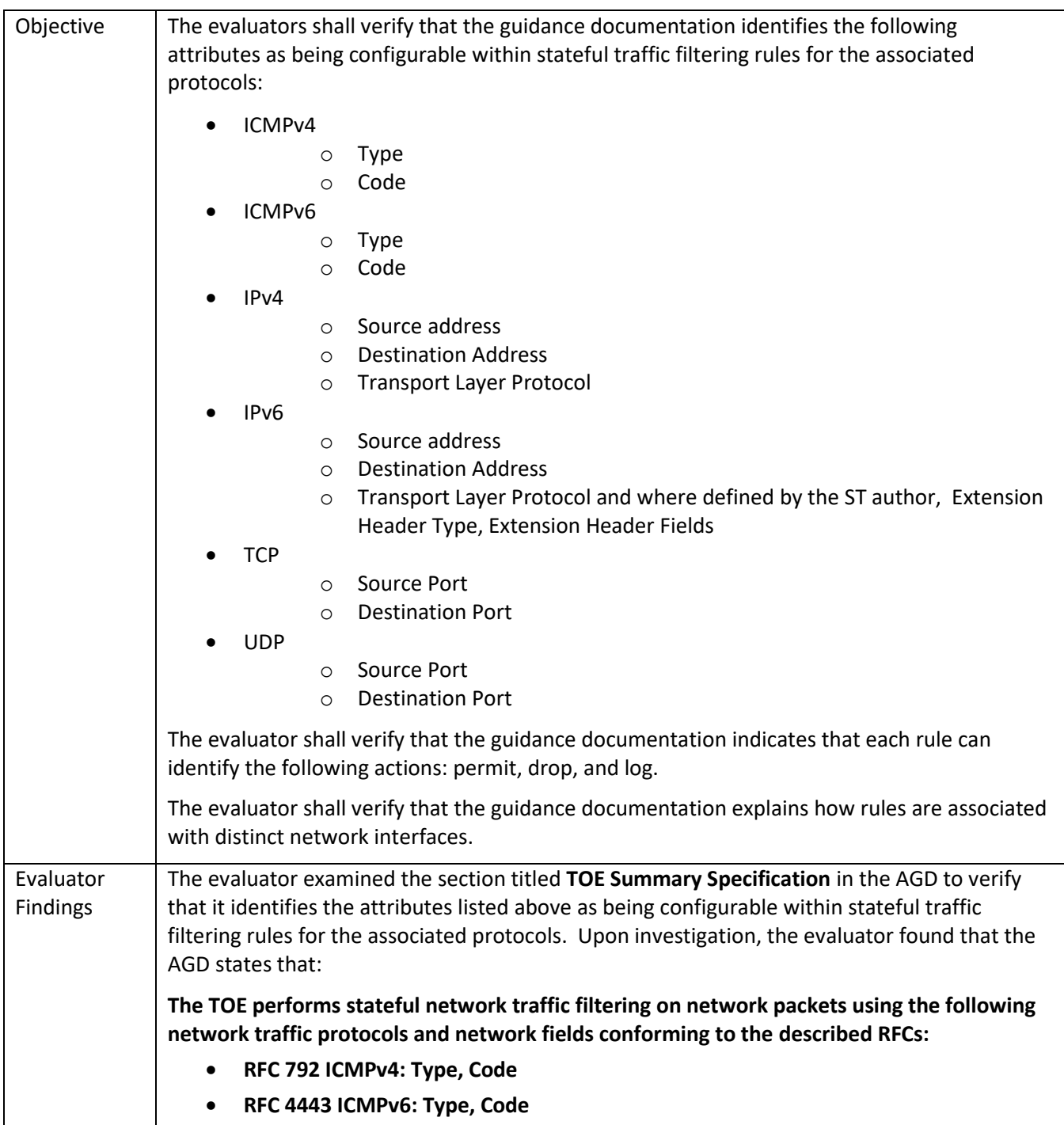

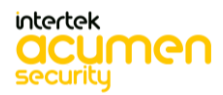

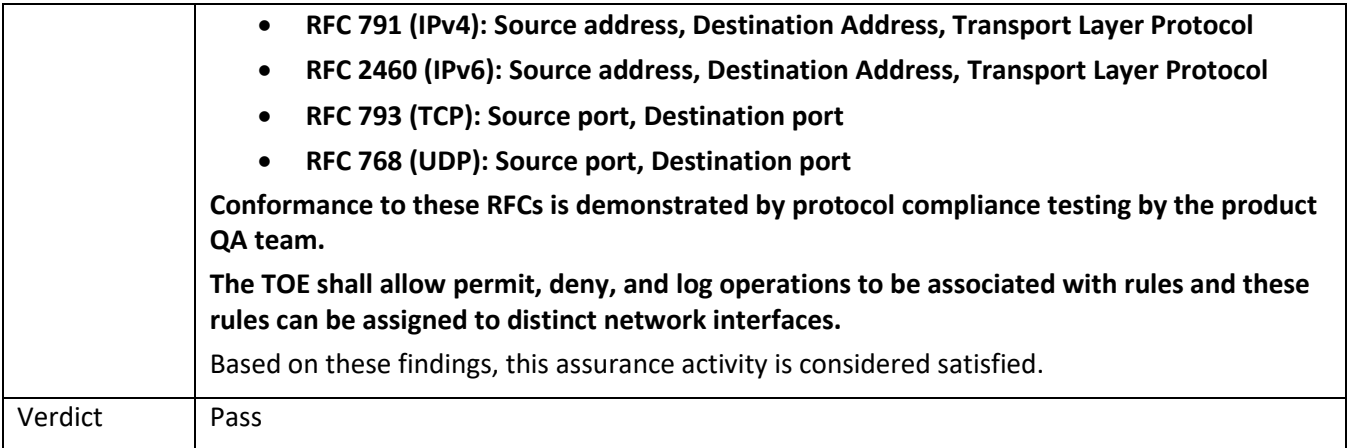

#### 5.6.1.4 FFW\_RUL\_EXT.1.5 TSS

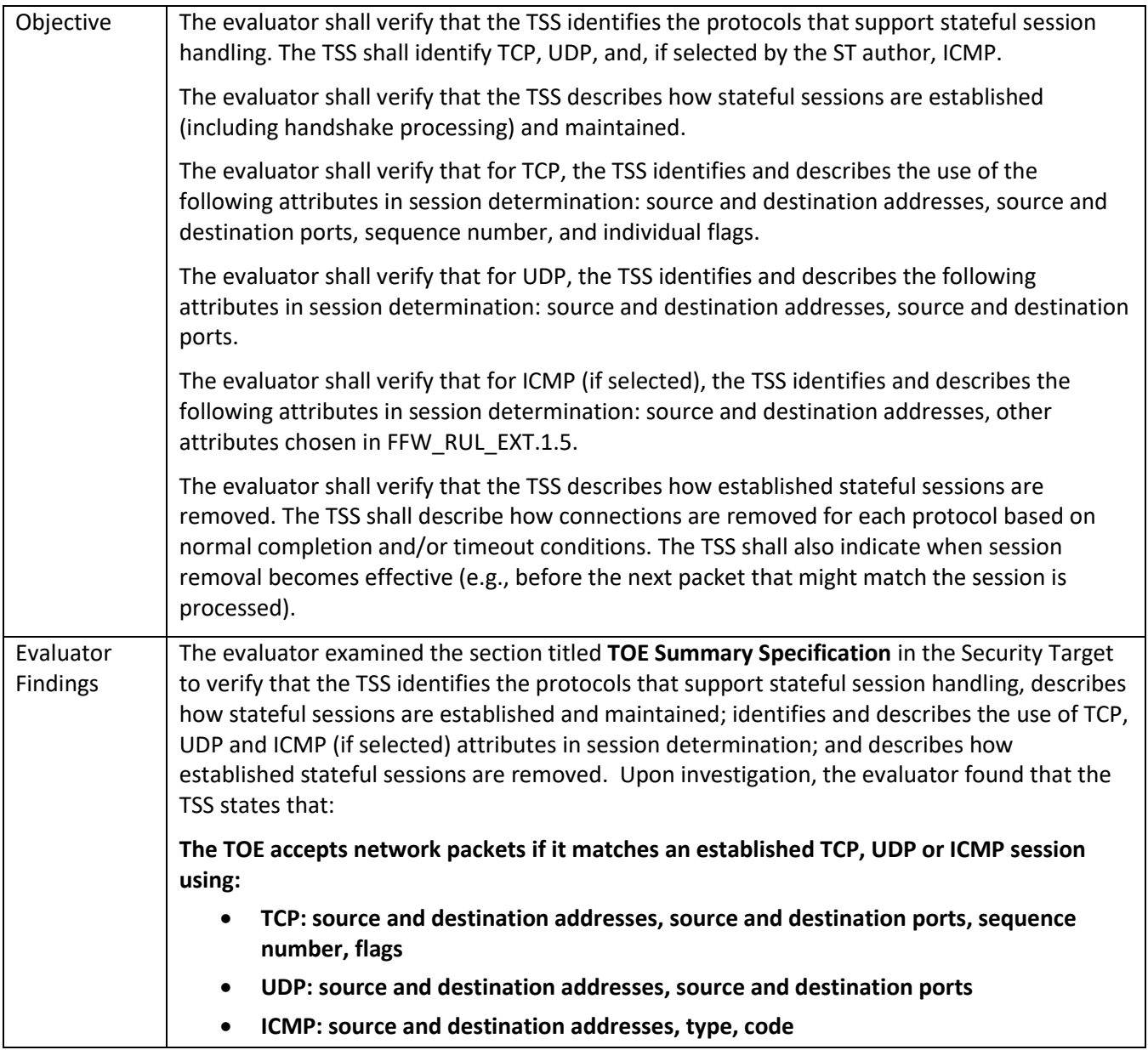

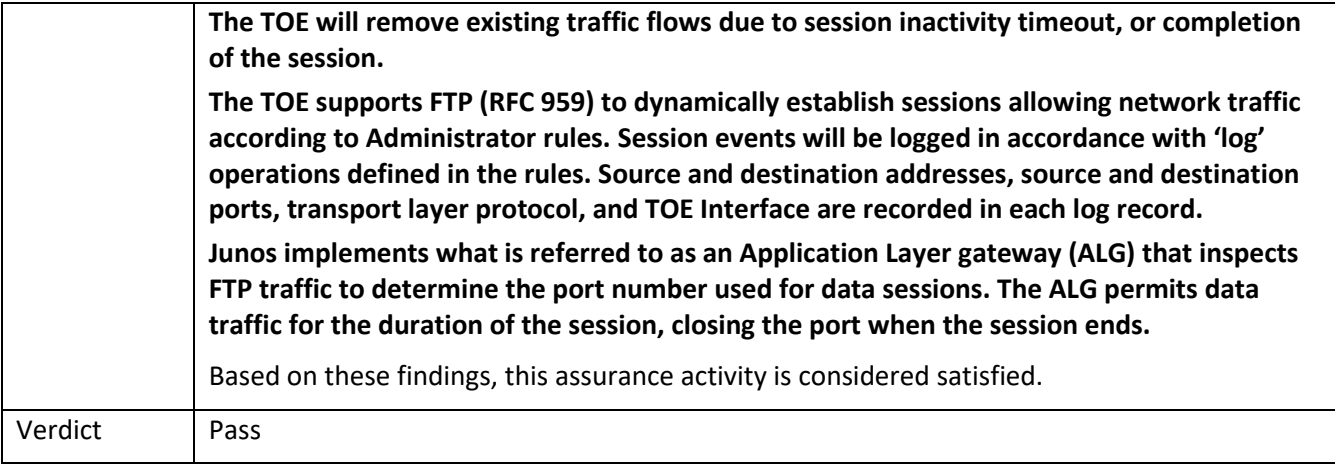

# 5.6.1.5 FFW\_RUL\_EXT.1.5 Guidance

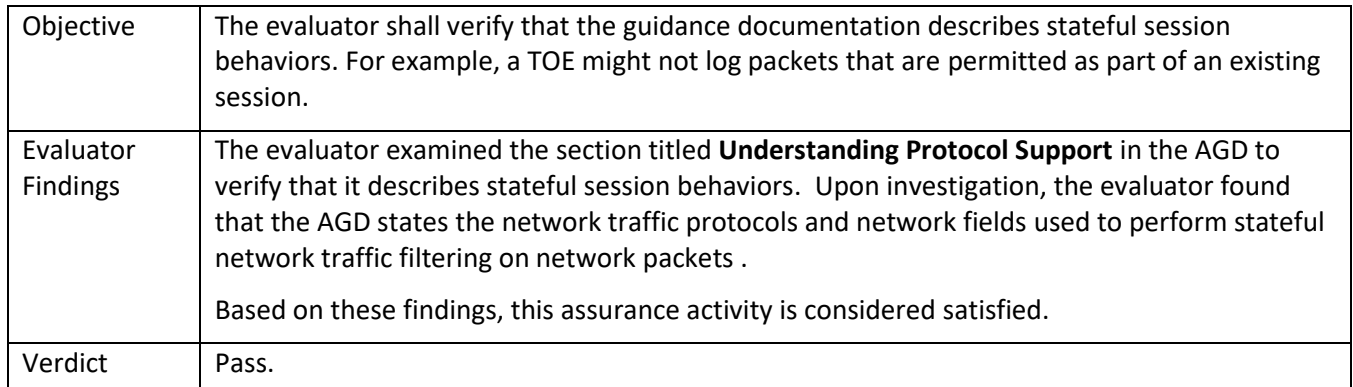

# 5.6.1.6 FFW\_RUL\_EXT.1.6 TSS

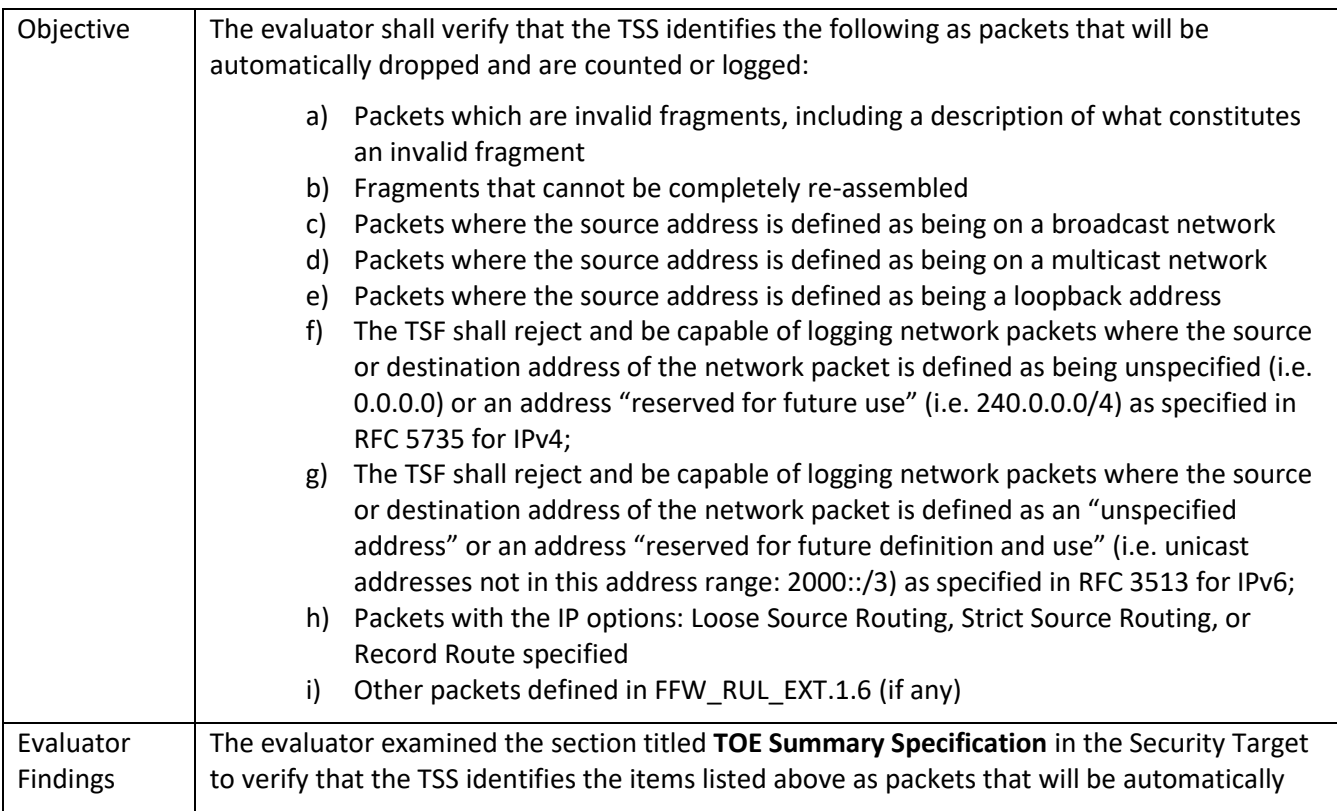

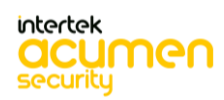

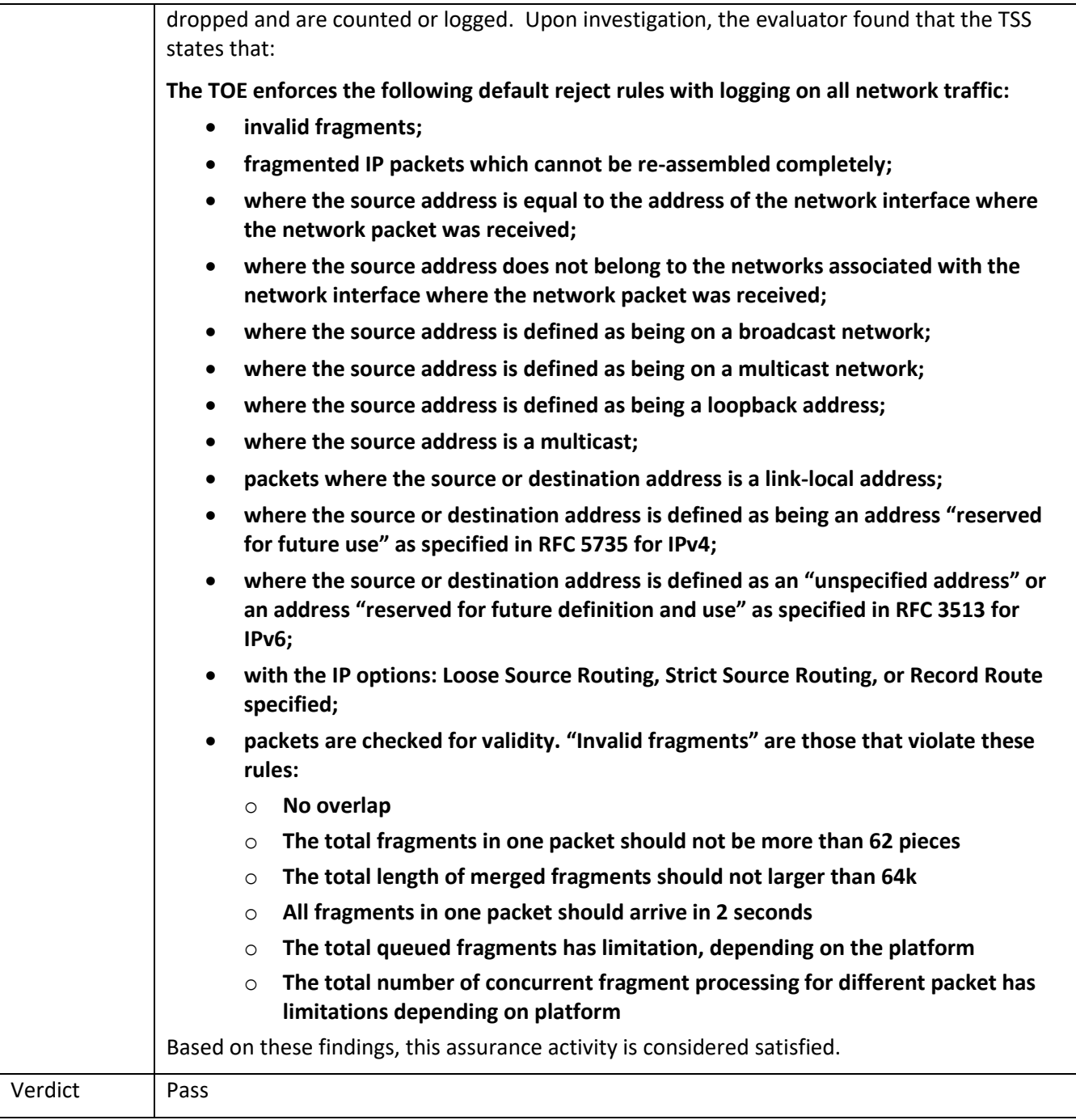

#### 5.6.1.7 FFW\_RUL\_EXT.1.6 Guidance

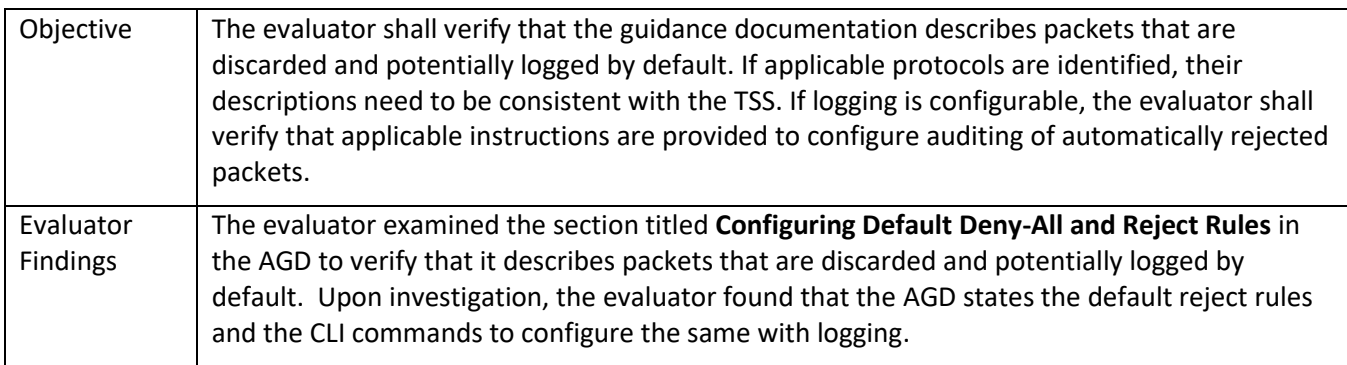

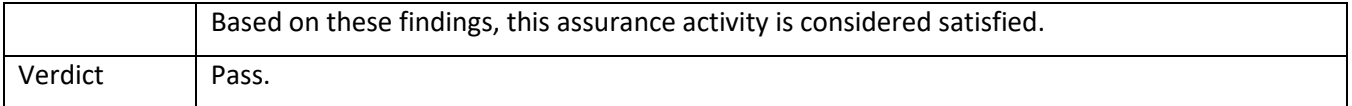

#### 5.6.1.8 FFW\_RUL\_EXT.1.7 TSS

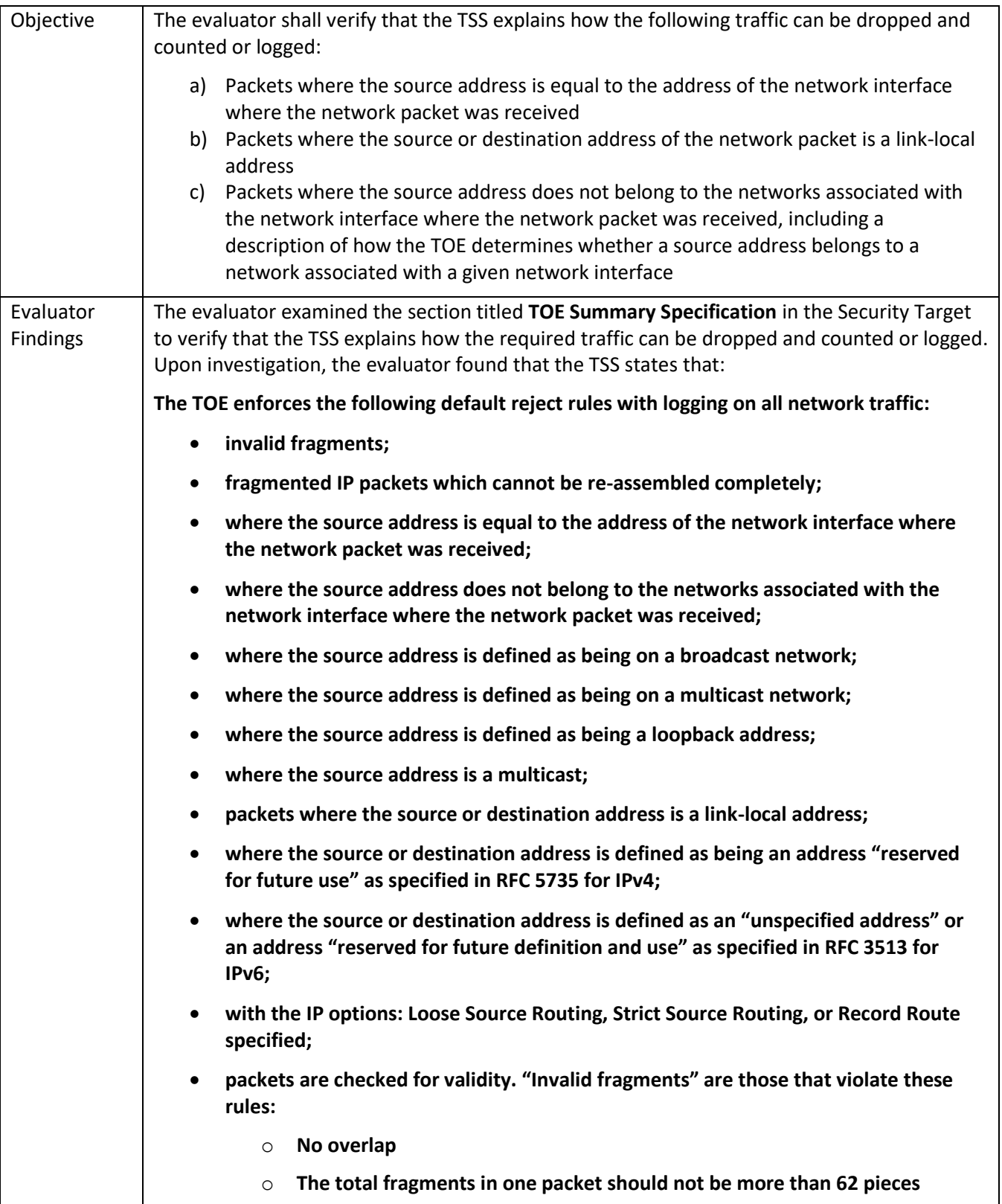

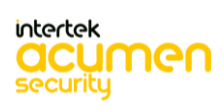

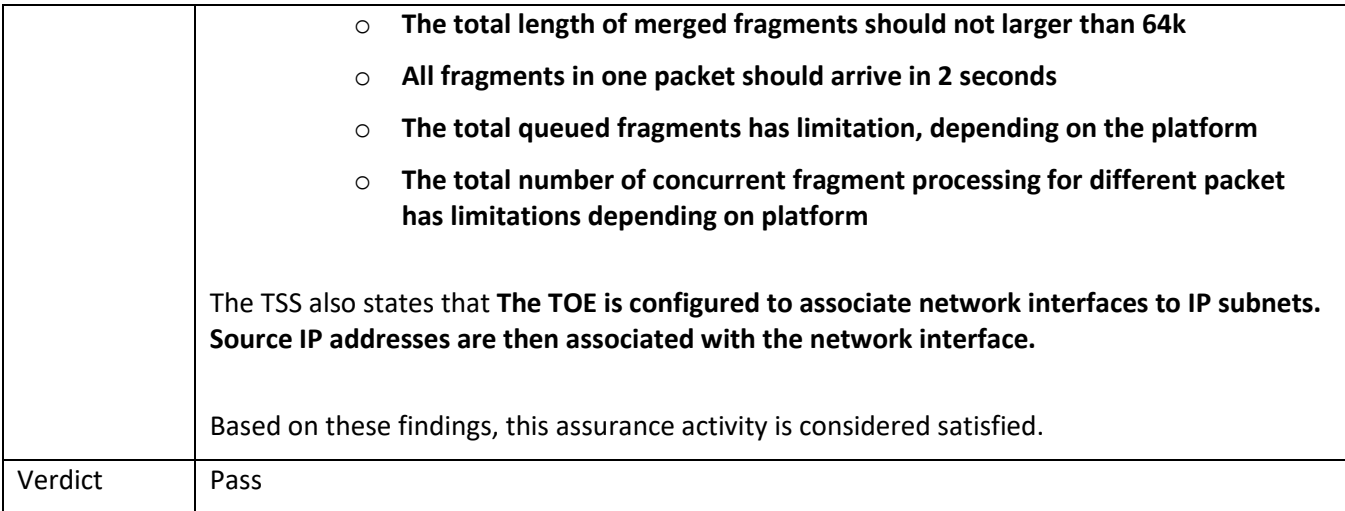

## 5.6.1.9 FFW\_RUL\_EXT.1.7 Guidance

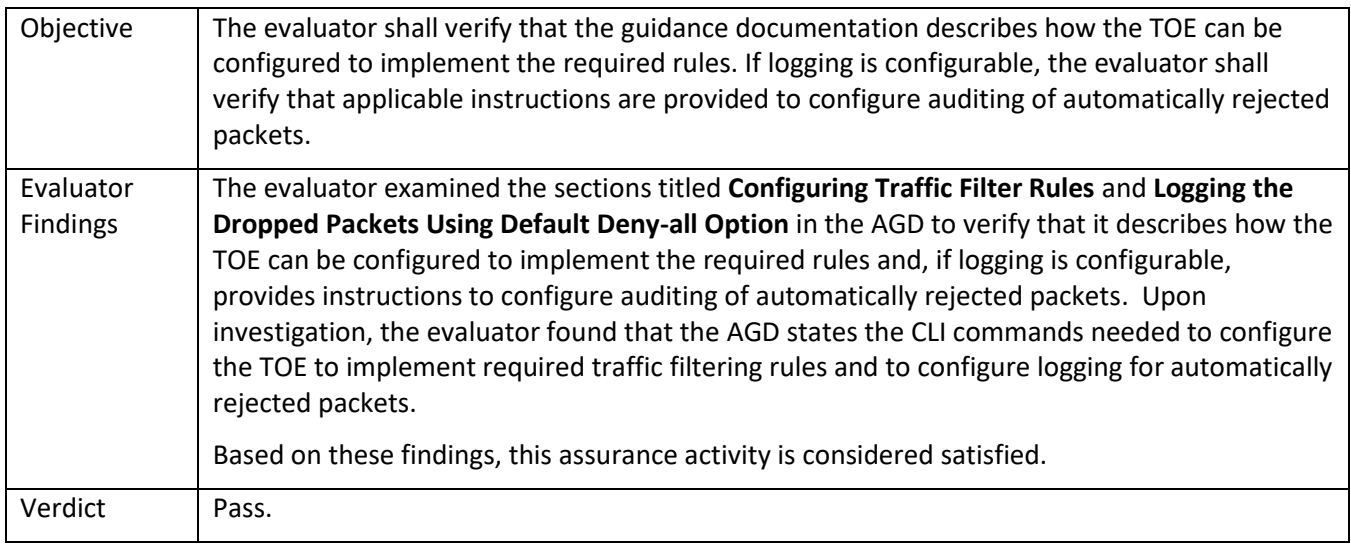

# 5.6.1.10 FFW\_RUL\_EXT.1.8 TSS 1

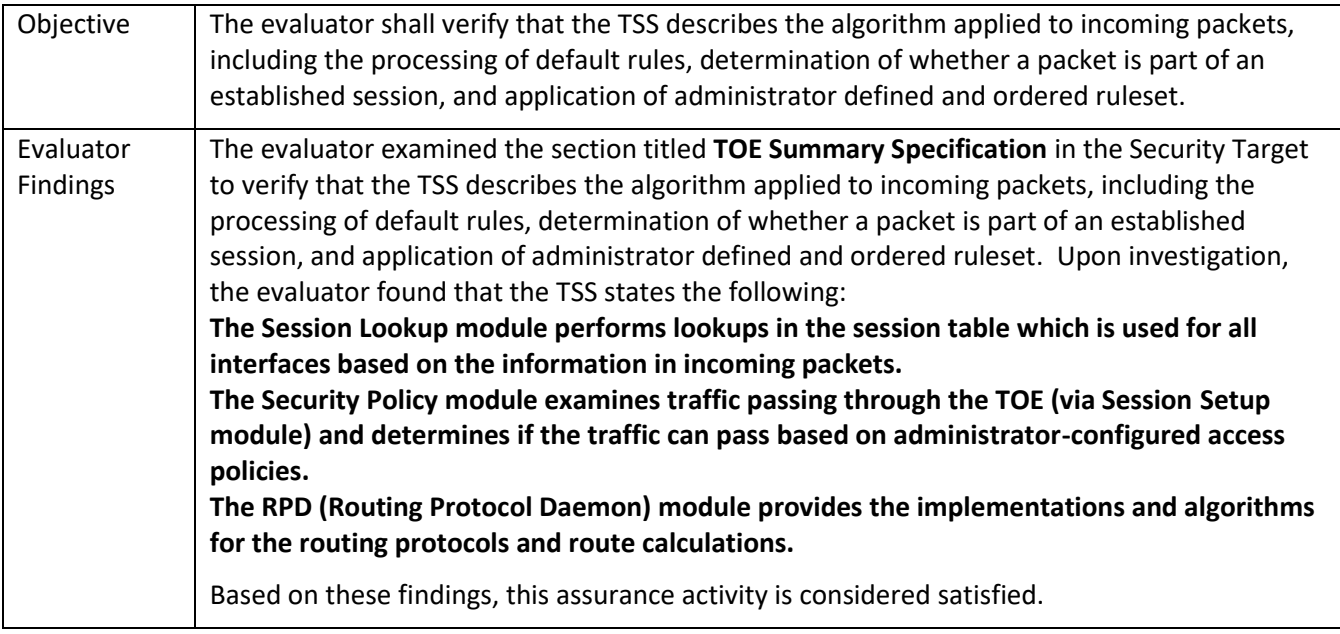

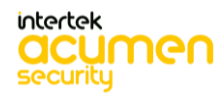

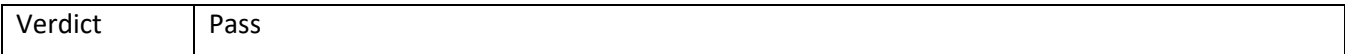

### 5.6.1.11 FFW\_RUL\_EXT.1.8 TSS 2 **[TD0545]**

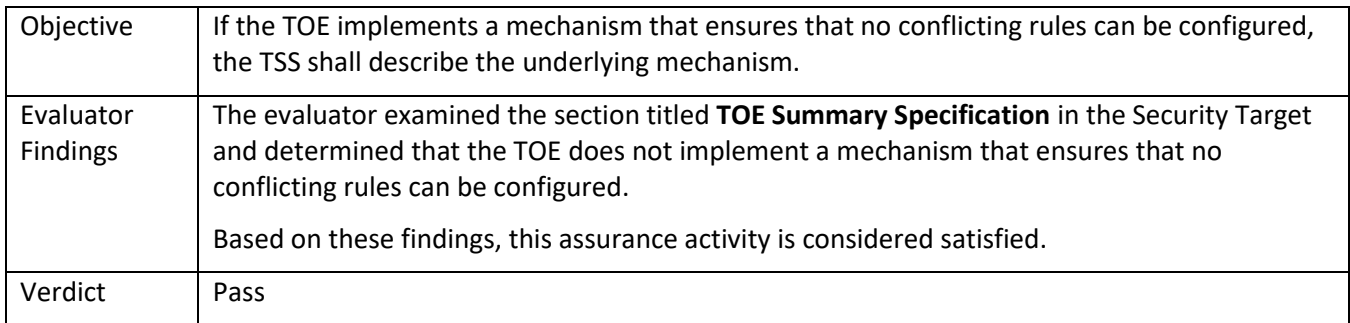

### 5.6.1.12 FFW\_RUL\_EXT.1.8 Guidance

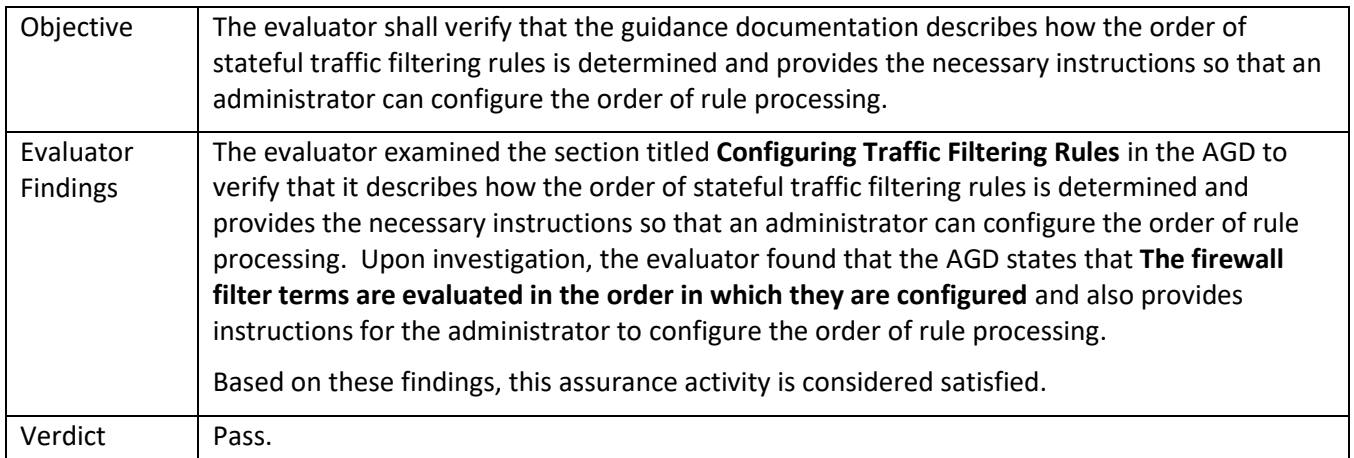

## 5.6.1.13 FFW\_RUL\_EXT.1.9 TSS

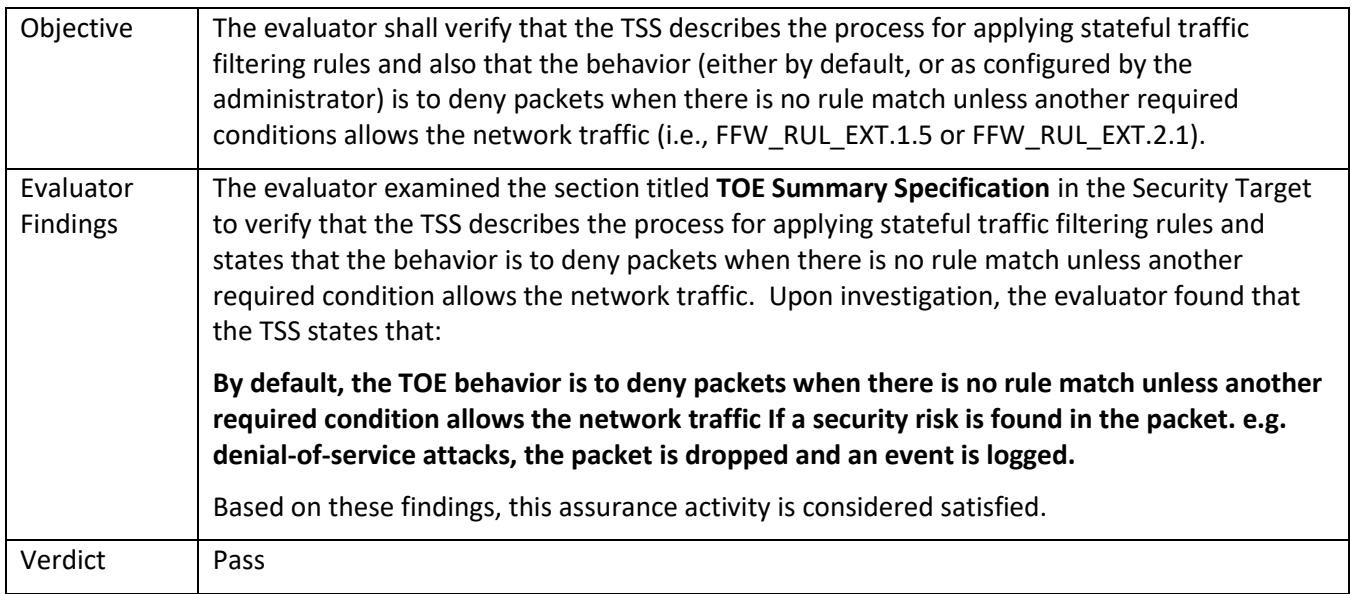

### 5.6.1.14 FFW\_RUL\_EXT.1.9 Guidance

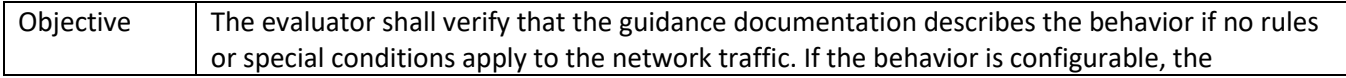

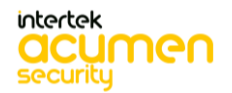

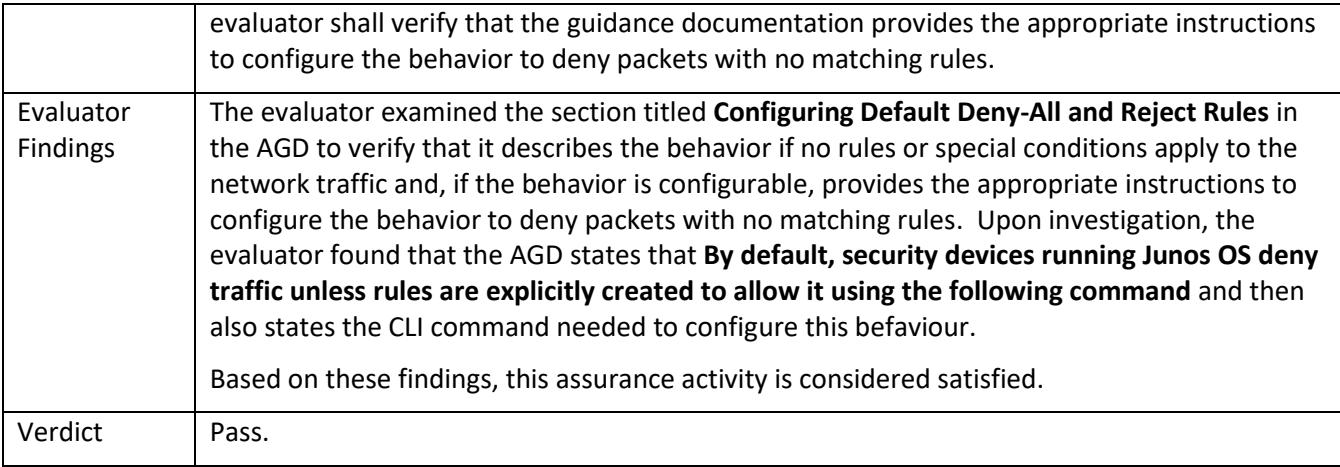

## 5.6.1.15 FFW\_RUL\_EXT.1.10 TSS

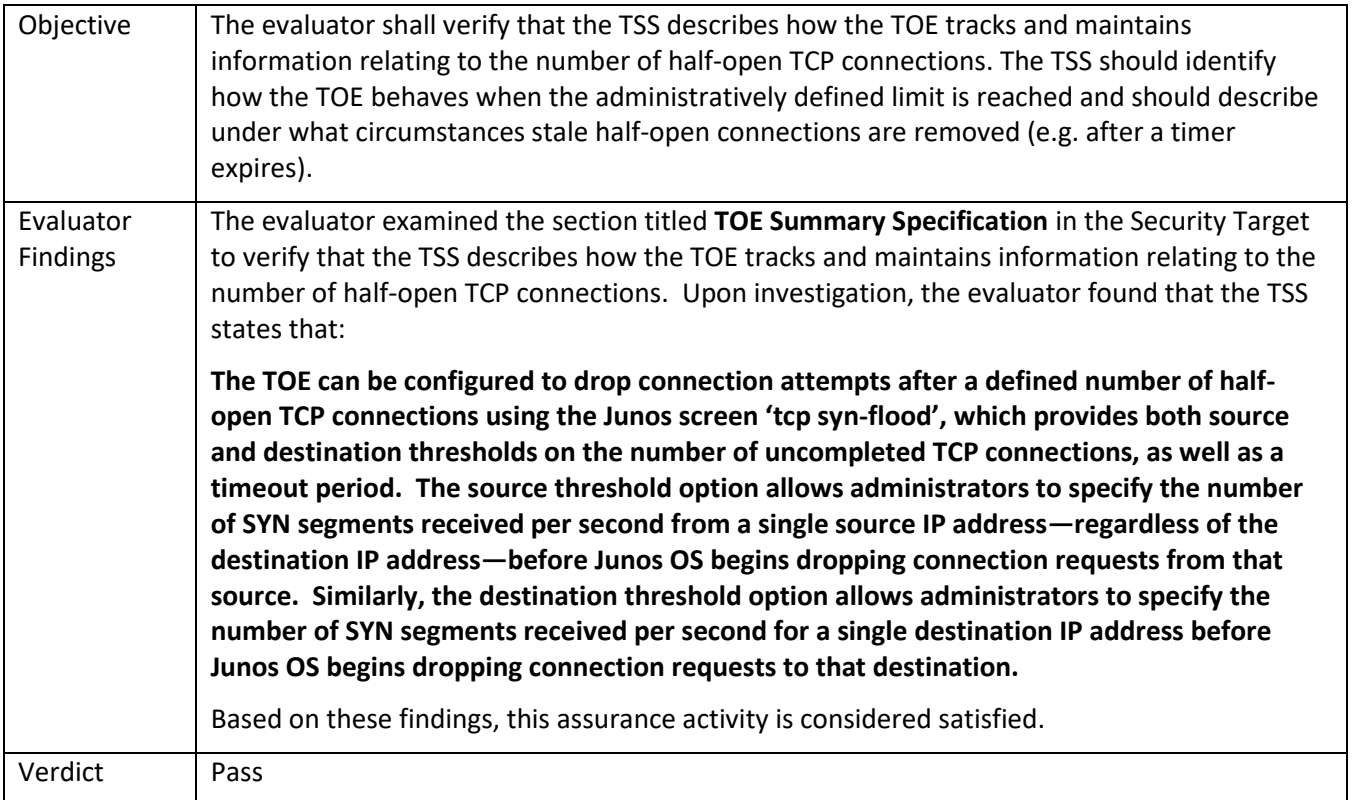

# 5.6.1.16 FFW\_RUL\_EXT.1.10 Guidance 1

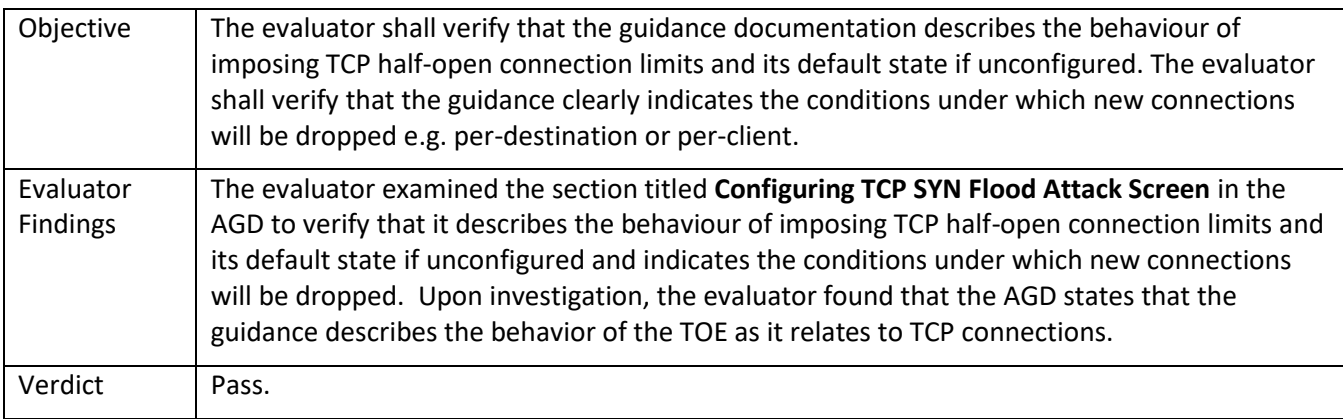

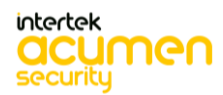

#### *5.6.2* FFW\_RUL\_EXT.2

## 5.6.2.1 FFW\_RUL\_EXT.2.1 TSS

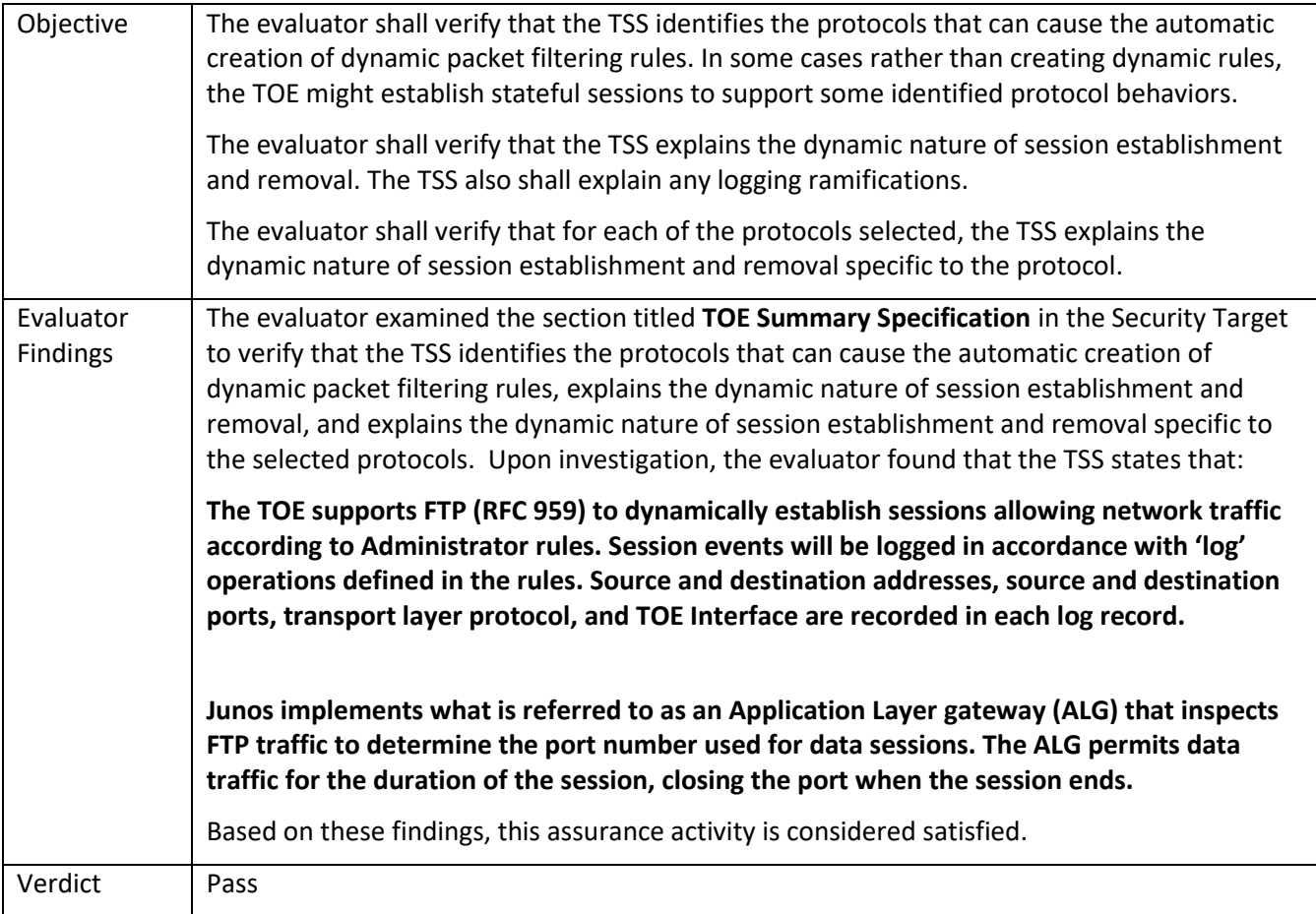

### 5.6.2.2 FFW\_RUL\_EXT.2.1 Guidance

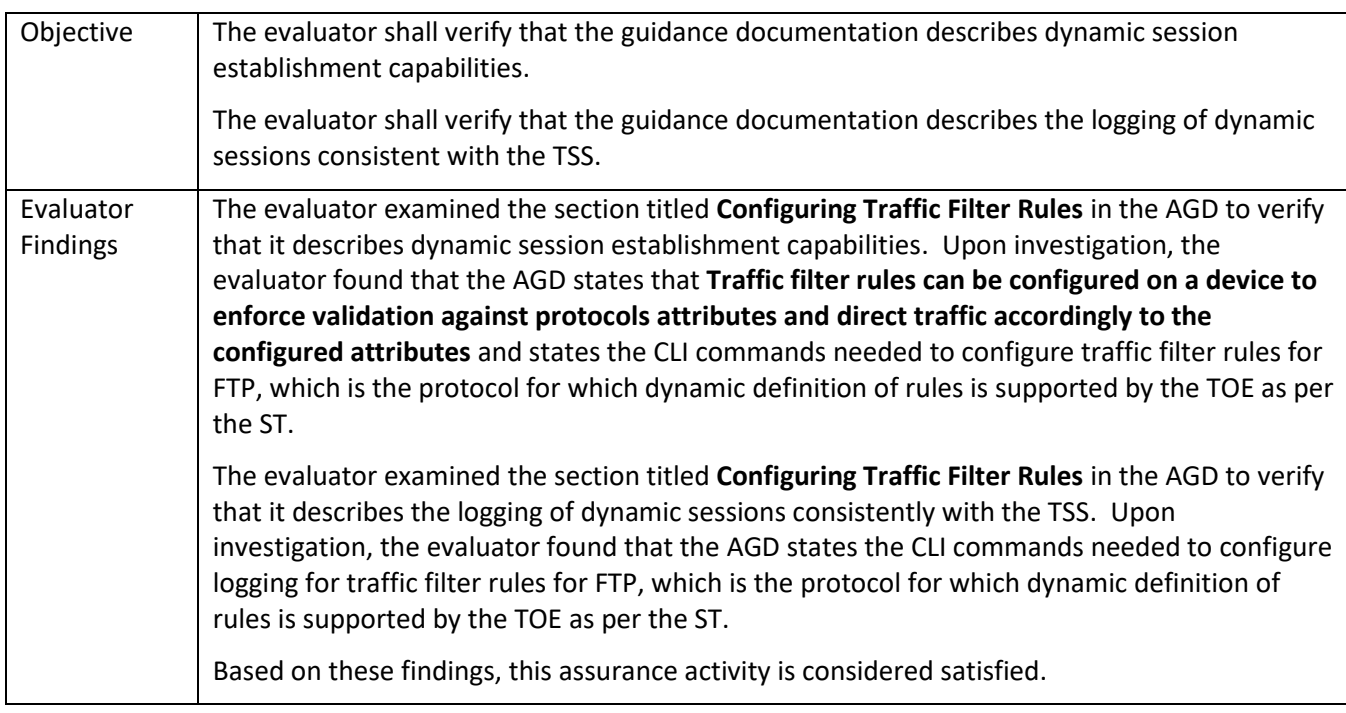

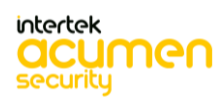

### 5.7 **TSS and Guidance Activities (Identification and Authentication)**

#### *5.7.1* FIA\_AFL.1

5.7.1.1 FIA\_AFL.1 TSS 1

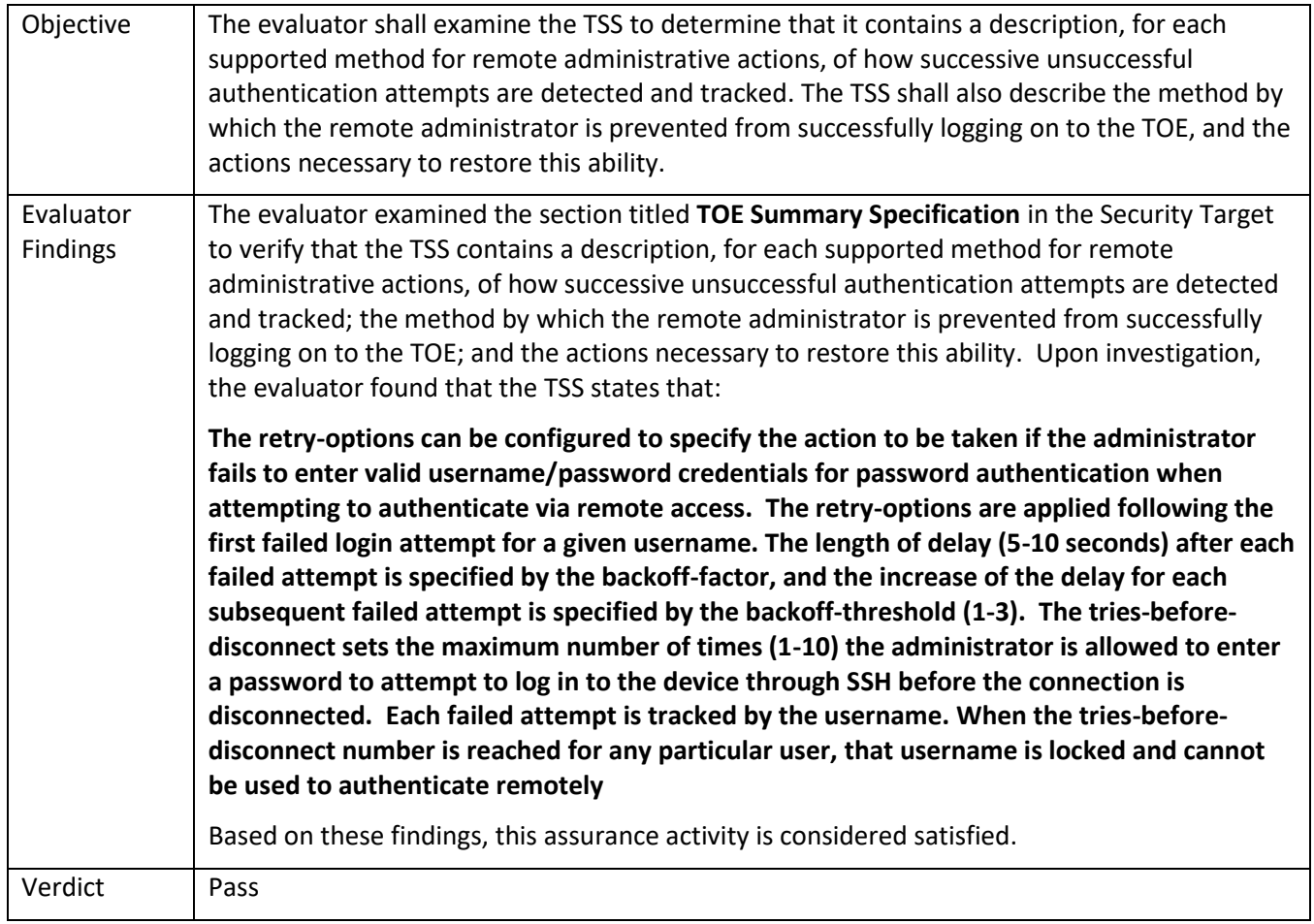

#### 5.7.1.2 FIA\_AFL.1 TSS 2

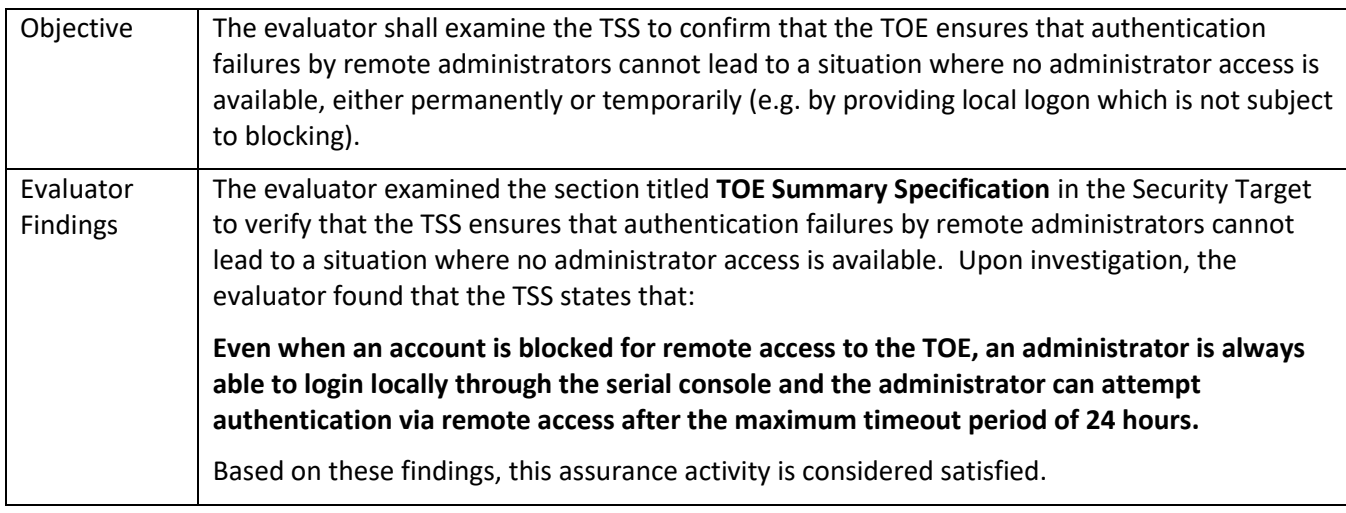

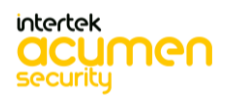

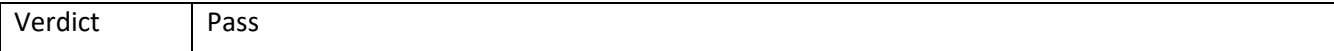

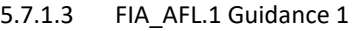

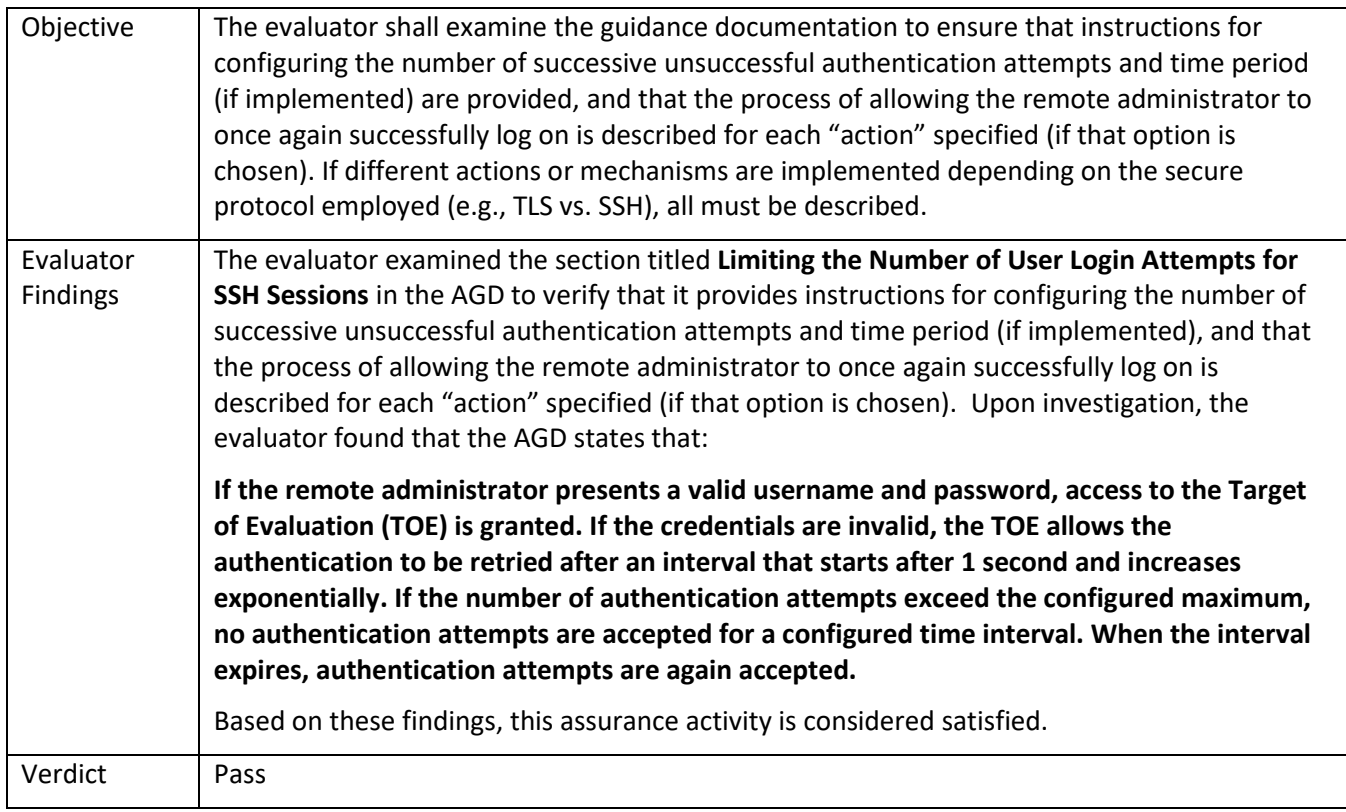

## 5.7.1.4 FIA\_AFL.1 Guidance 2

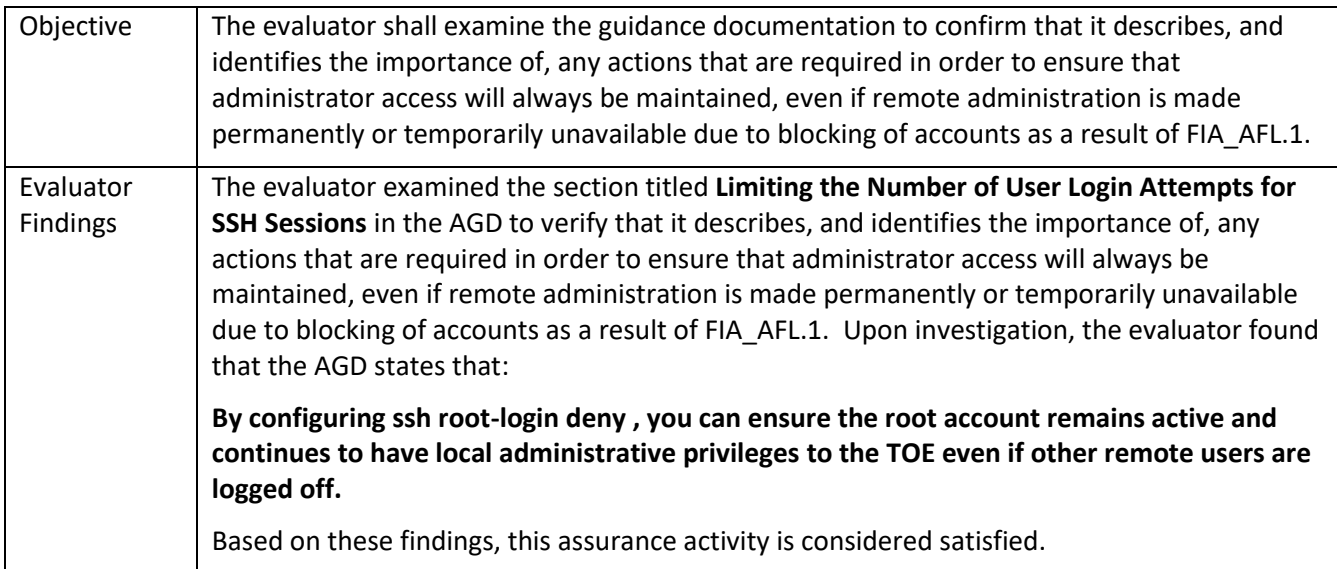

#### *5.7.2* FIA\_PMG\_EXT.1

## 5.7.2.1 FIA\_PMG\_EXT.1.1 TSS 1

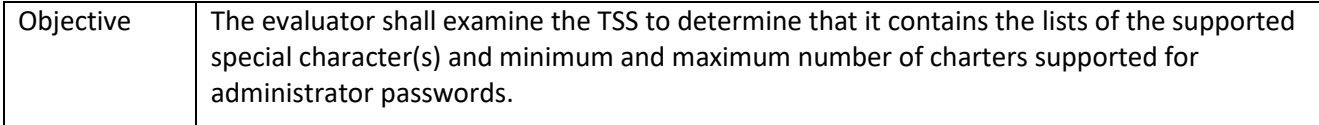

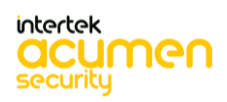

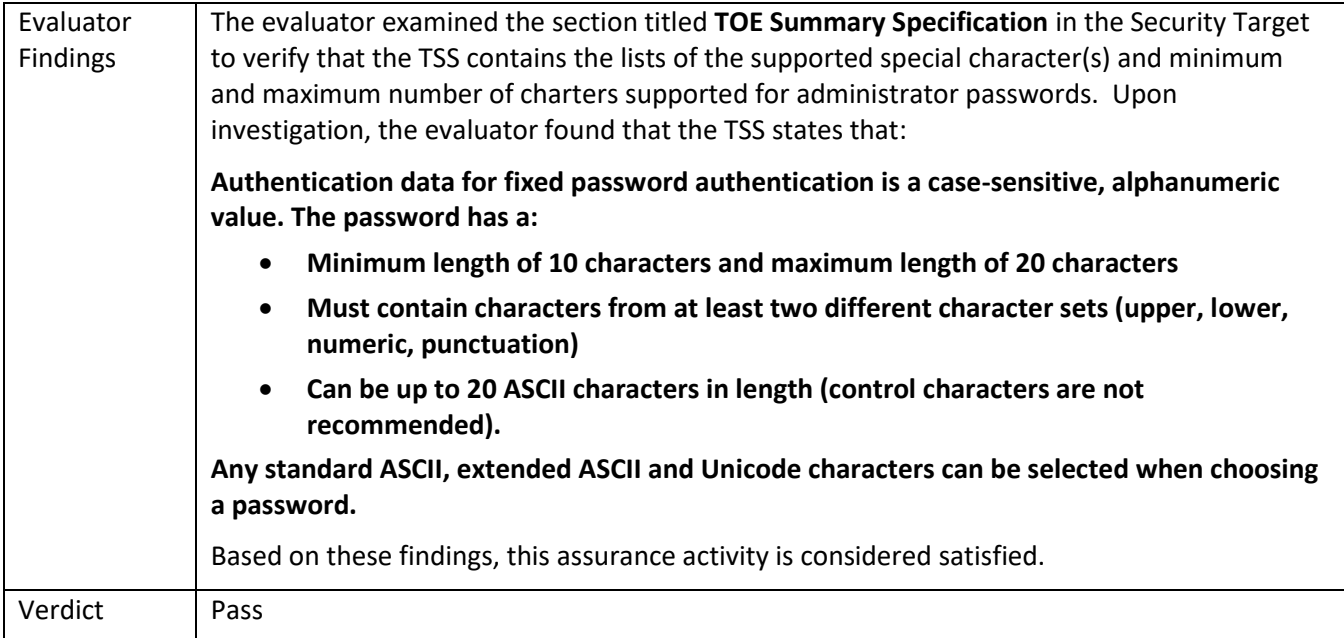

## 5.7.2.2 FIA\_PMG\_EXT.1.1 Guidance 1

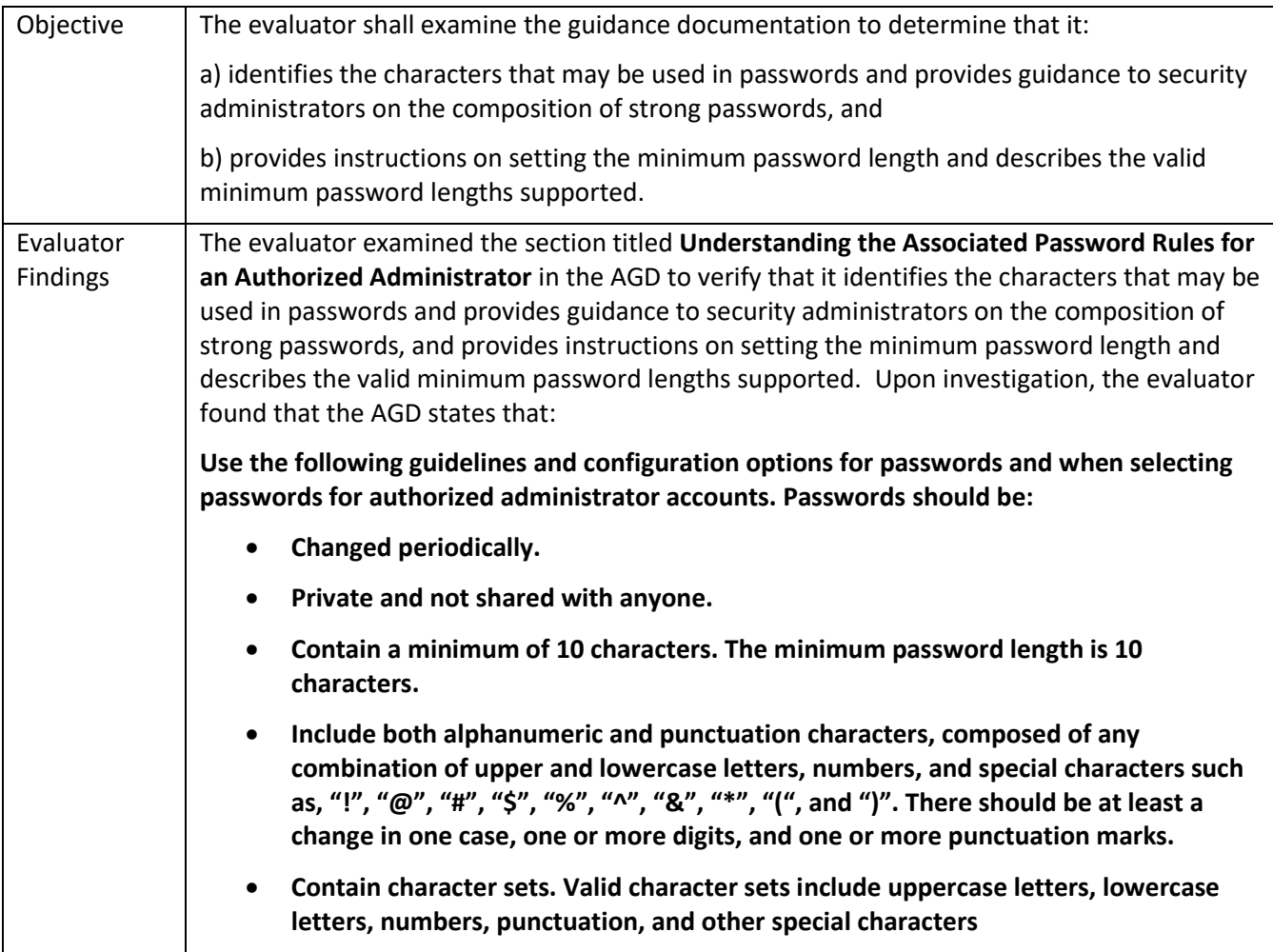

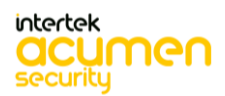

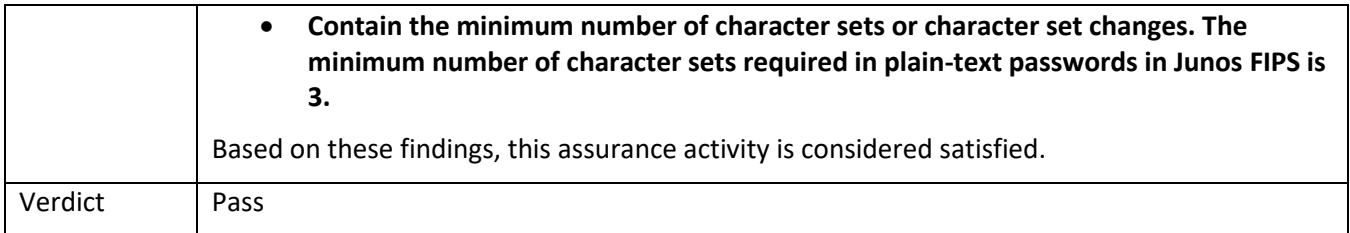

## *5.7.3* FIA\_PSK\_EXT.1

## *5.7.4* FIA\_PSK\_EXT.1/VPN

### 5.7.4.1 FIA\_PSK\_EXT.1/VPN TSS 1

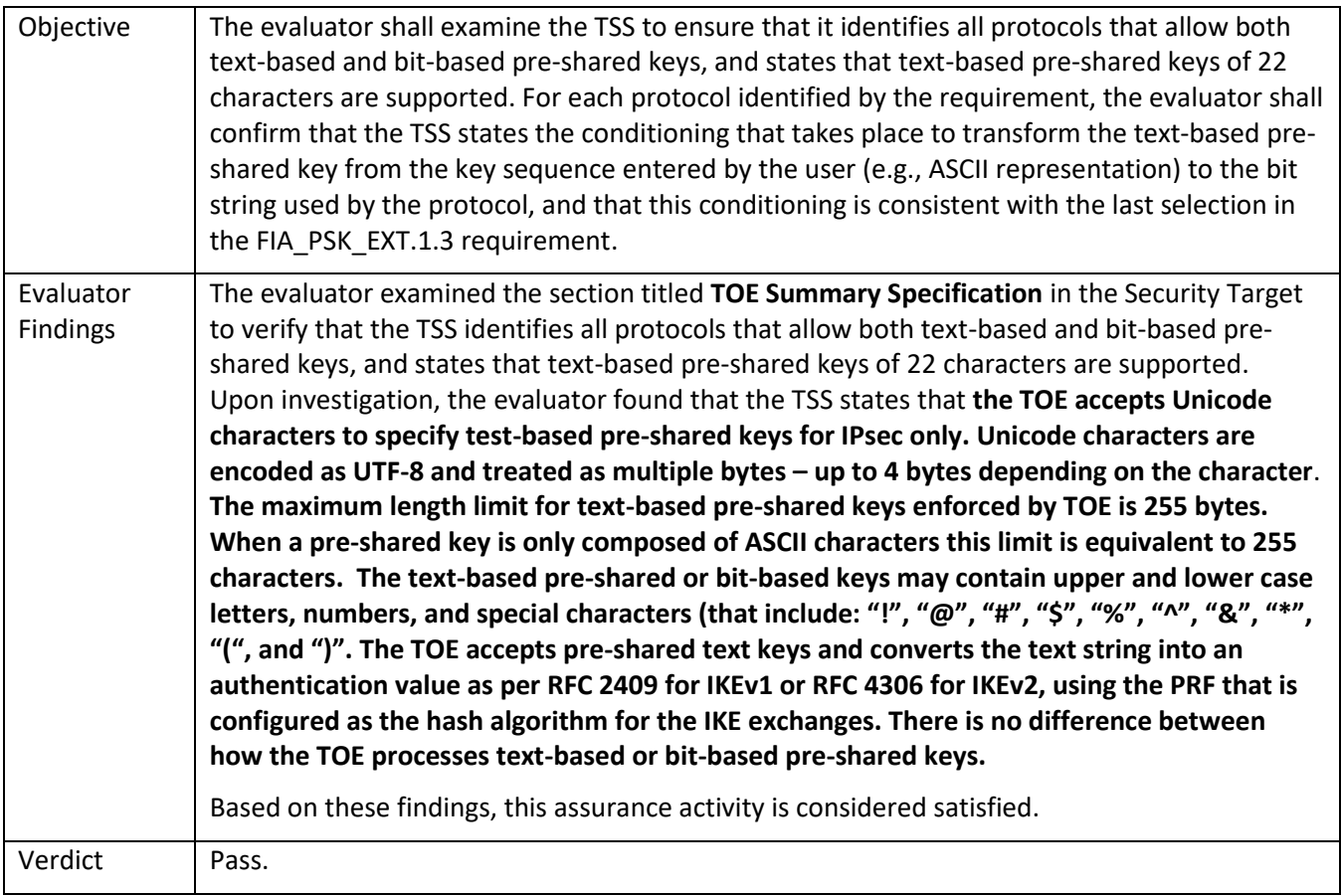

#### 5.7.4.2 FIA\_PSK\_EXT.1/VPN Guidance 1

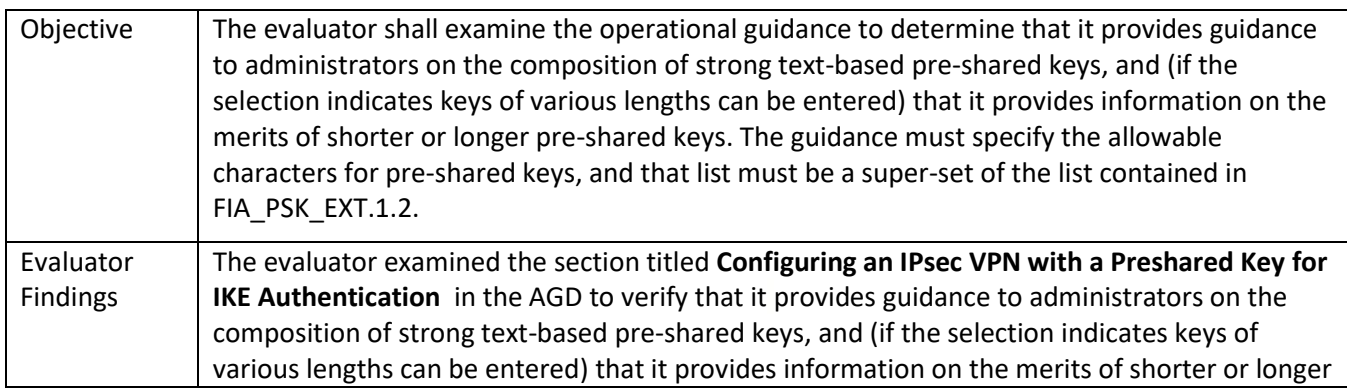

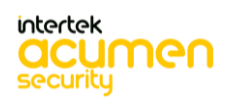

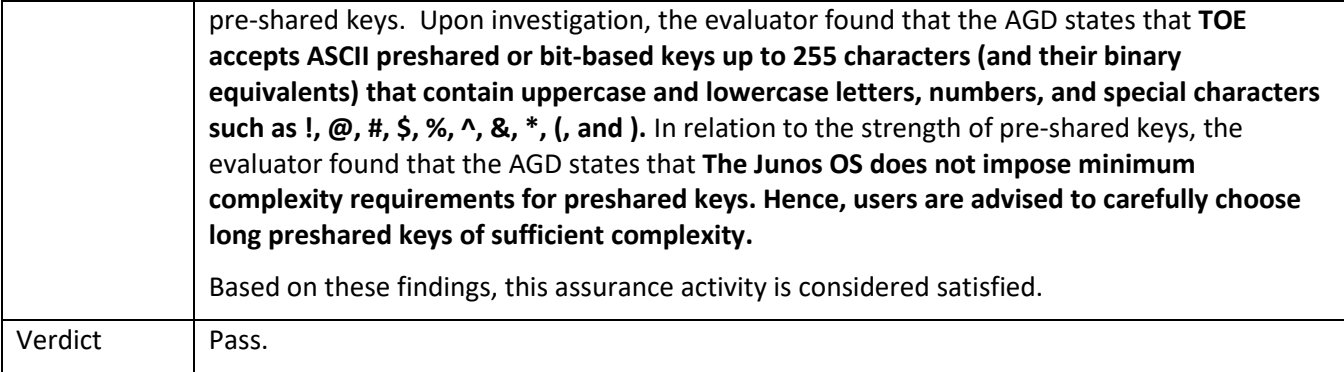

## 5.7.4.3 FIA\_PSK\_EXT.1/VPN Guidance 2

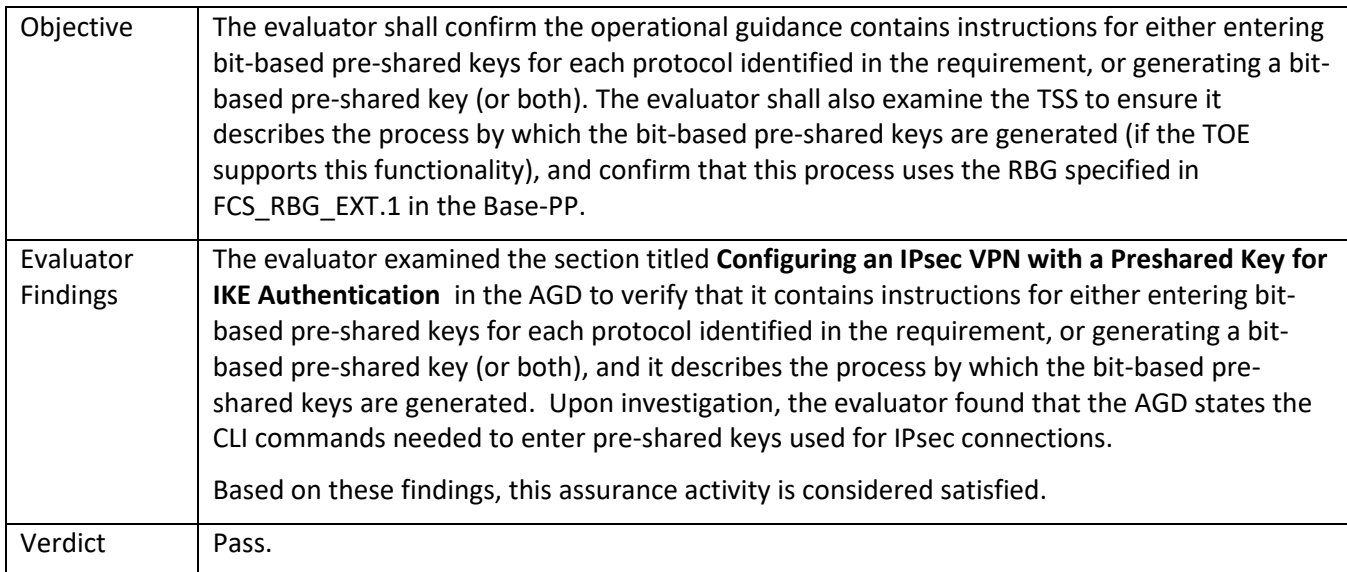

## *5.7.5* FIA\_UIA\_EXT.1

### 5.7.5.1 FIA\_UIA\_EXT.1 TSS 1

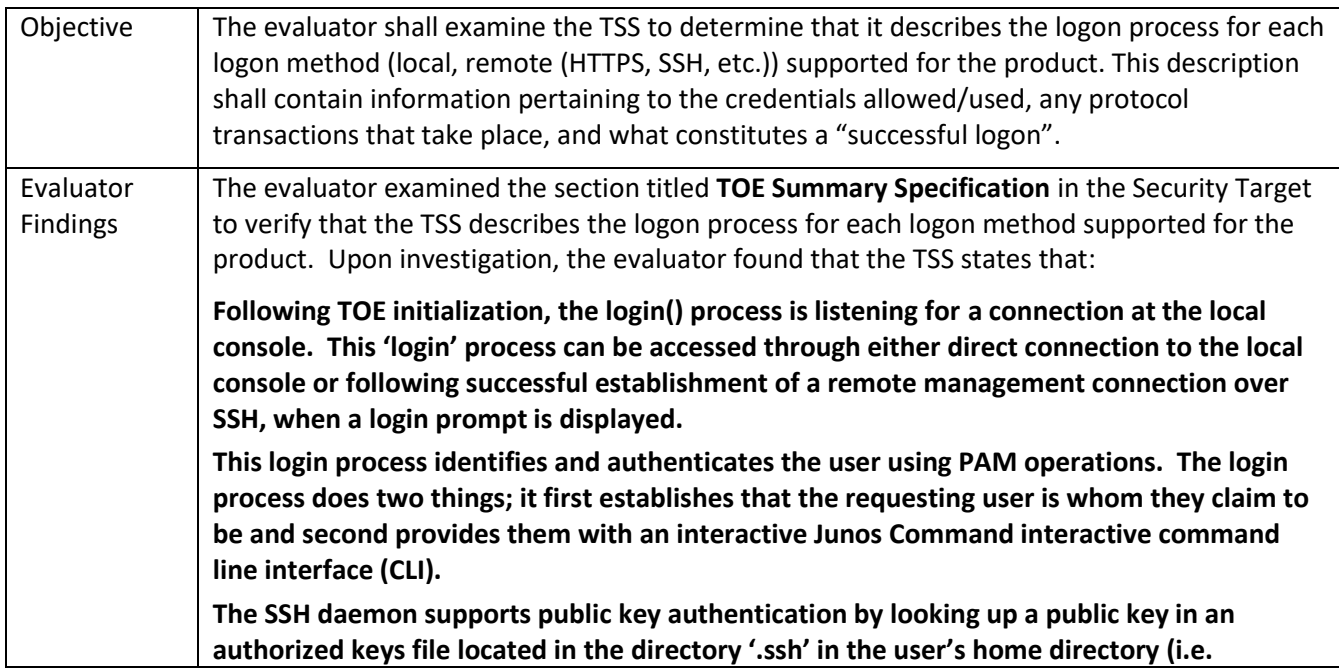

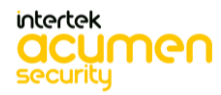

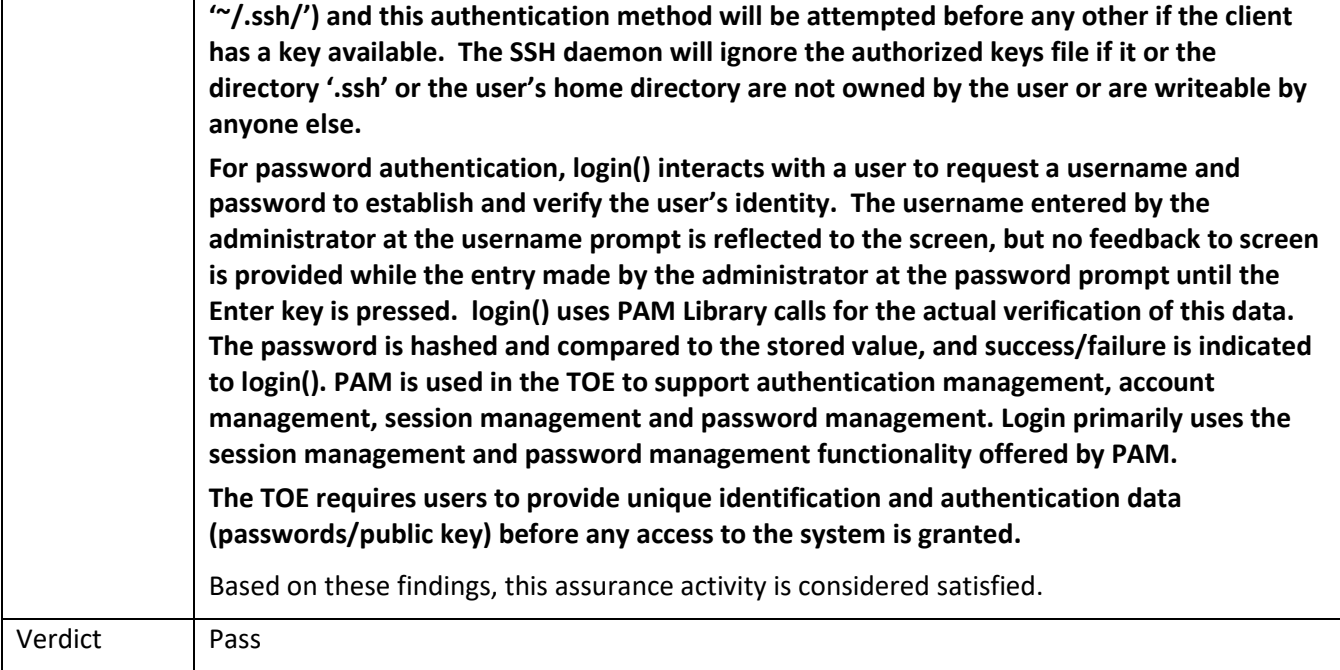

#### 5.7.5.2 FIA\_UIA\_EXT.1 TSS 2

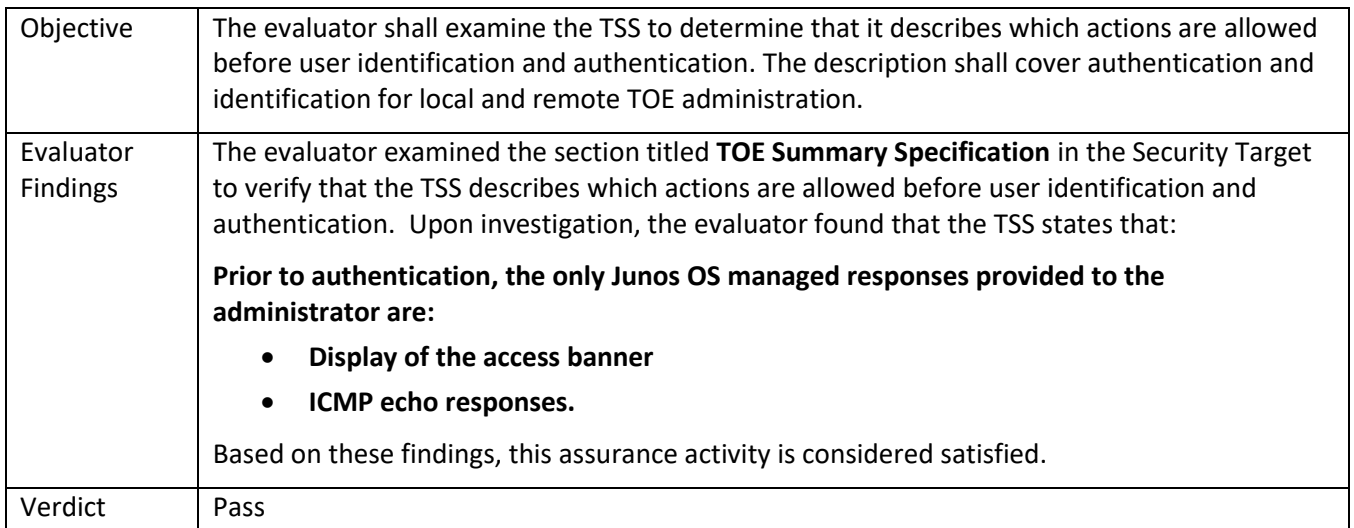

#### 5.7.5.3 FIA\_UIA\_EXT.1 Guidance 1

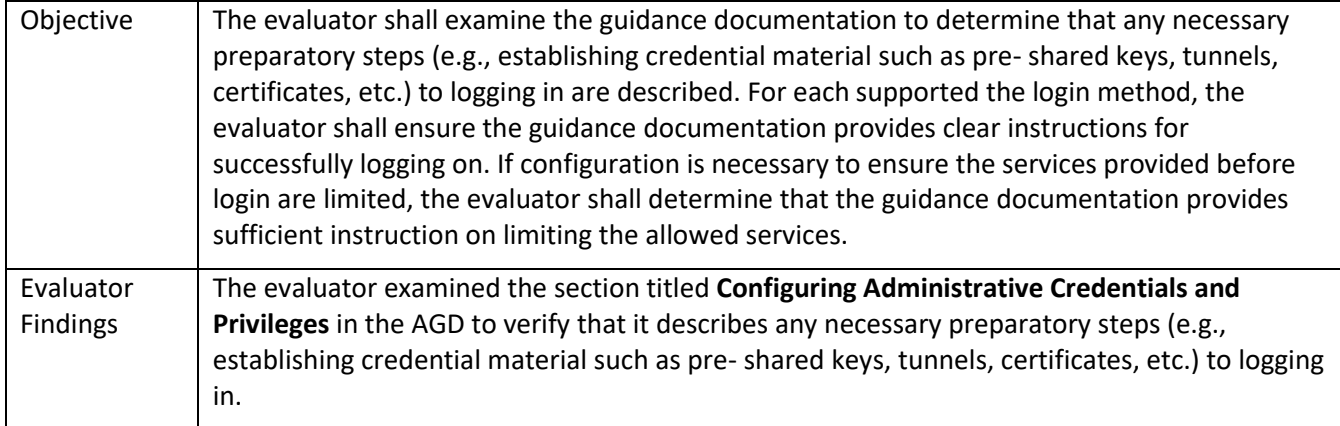

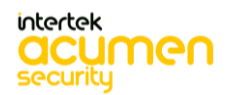

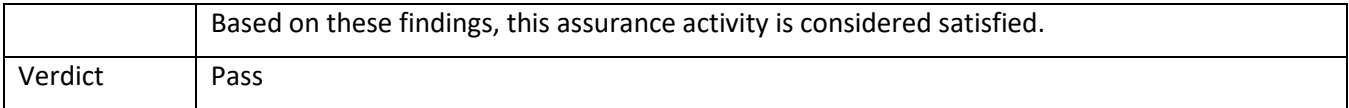

# *5.7.6* FIA\_UAU.7

5.7.6.1 FIA\_UAU.7 Guidance 1

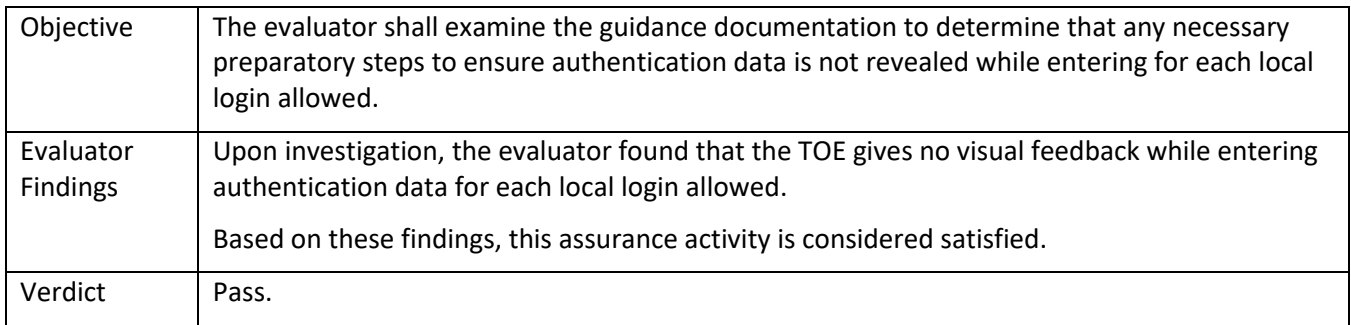

## *5.7.7* FIA\_X509\_EXT.1/Rev

## 5.7.7.1 FIA\_X509\_EXT.1/Rev TSS 1

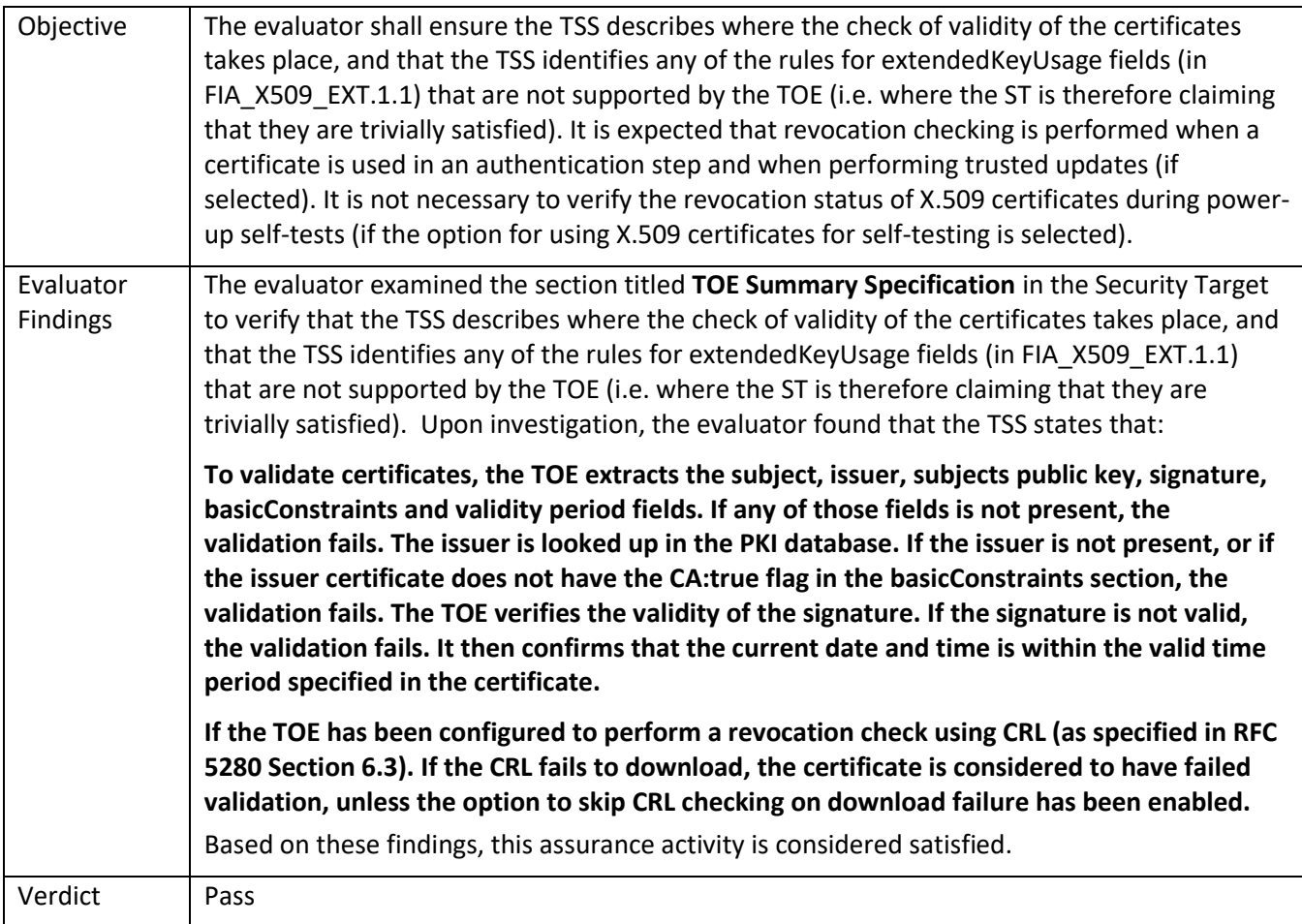

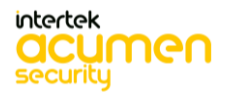

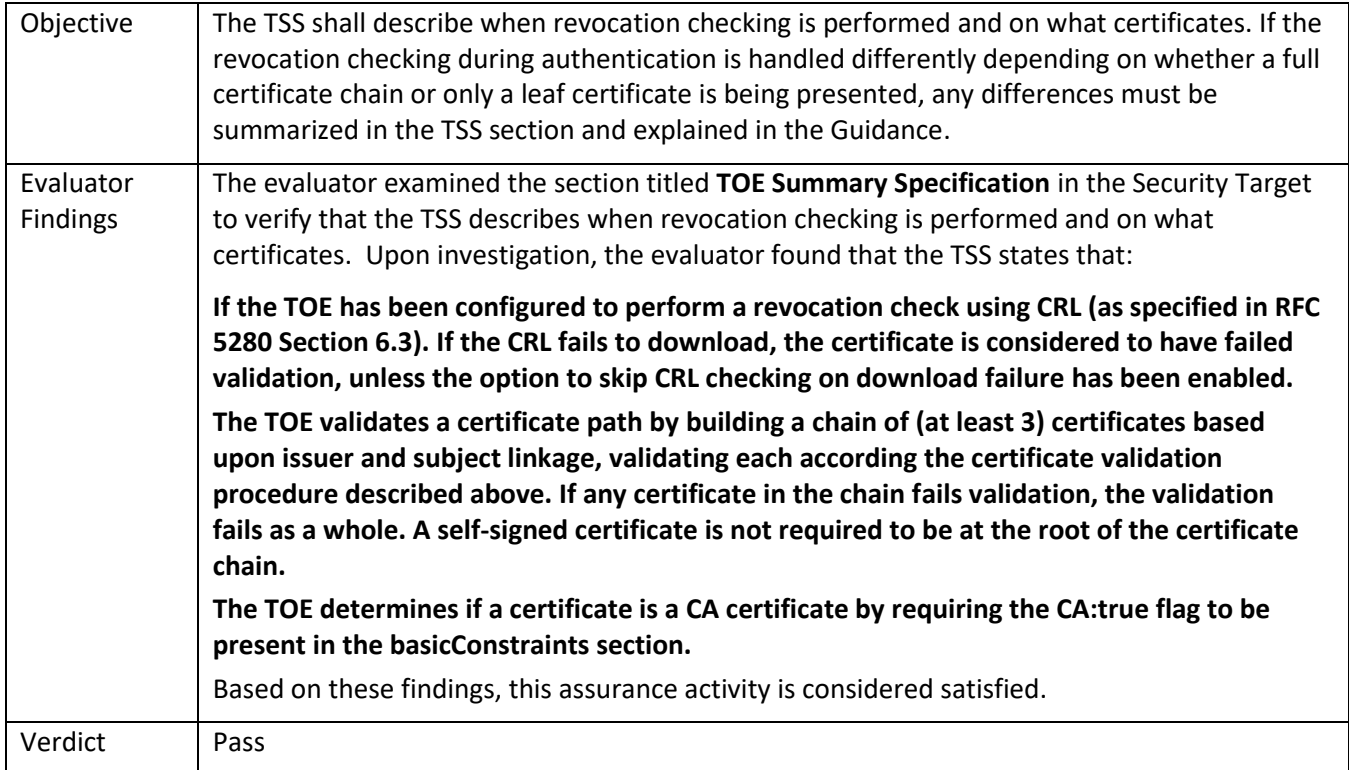

#### 5.7.7.3 FIA\_X509\_EXT.1/Rev Guidance 1

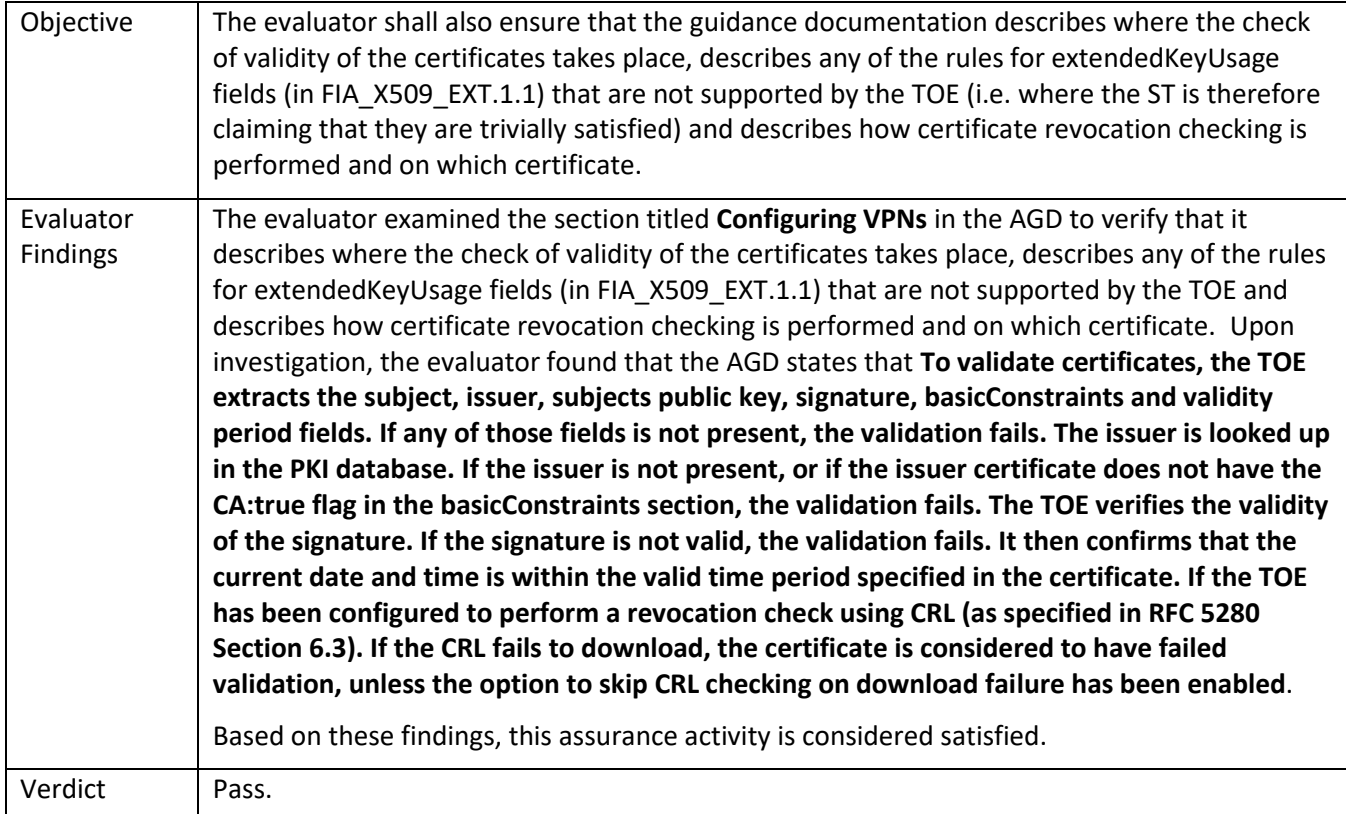

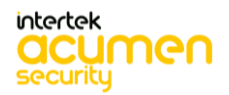

## 5.7.8.1 FIA\_X509\_EXT.2 TSS & Guidance 1

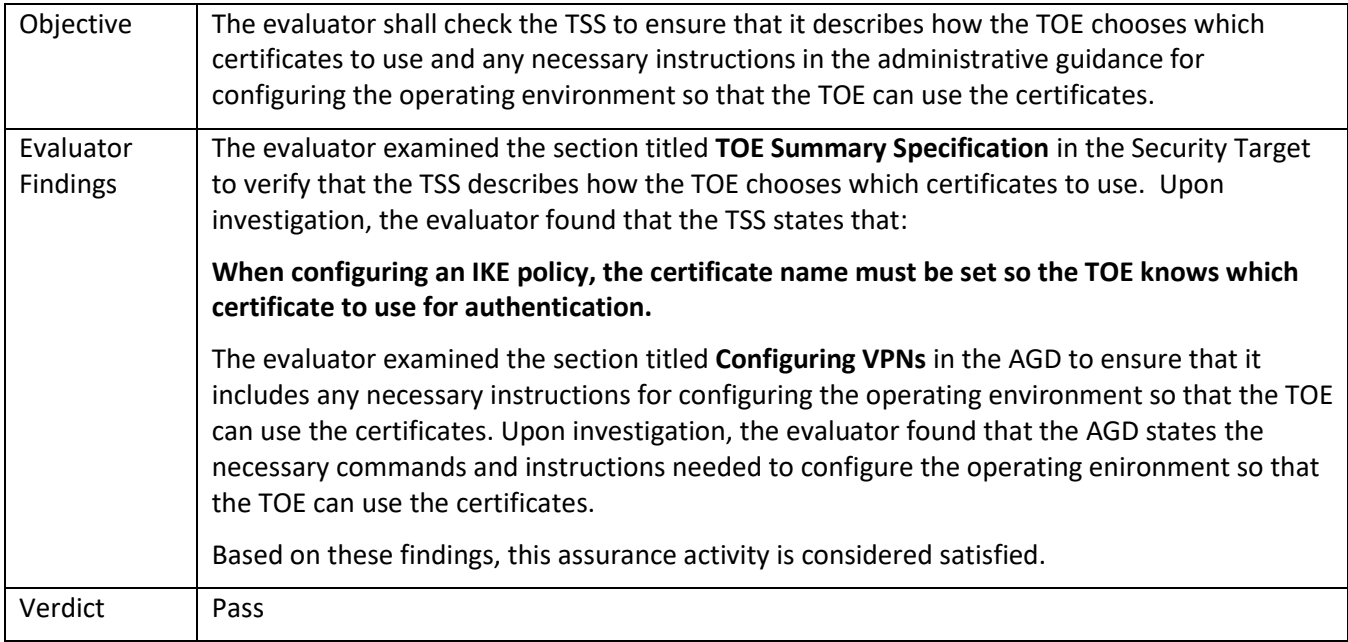

#### 5.7.8.2 FIA\_X509\_EXT.2 TSS & Guidance 2

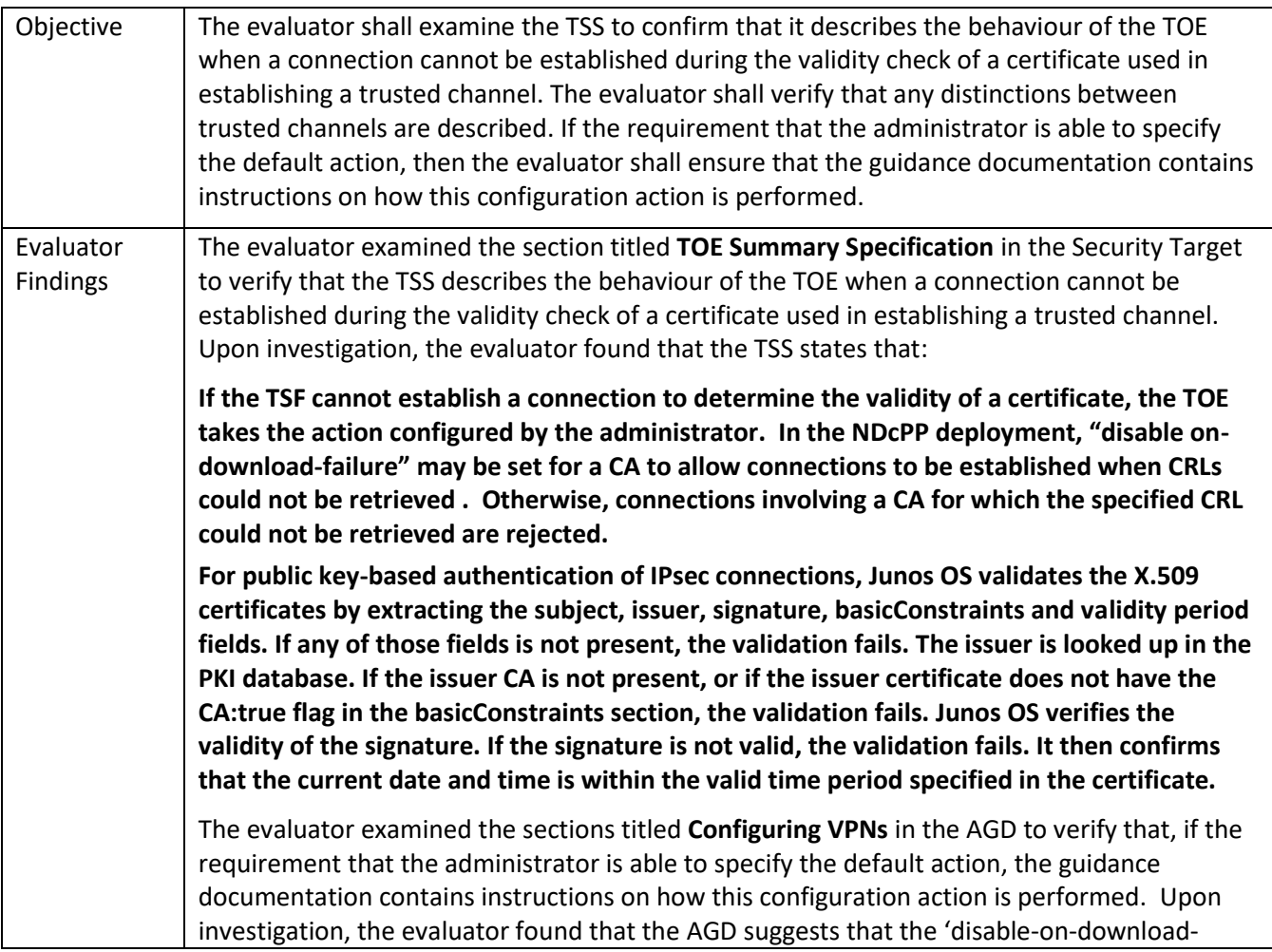

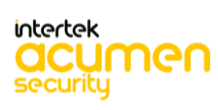

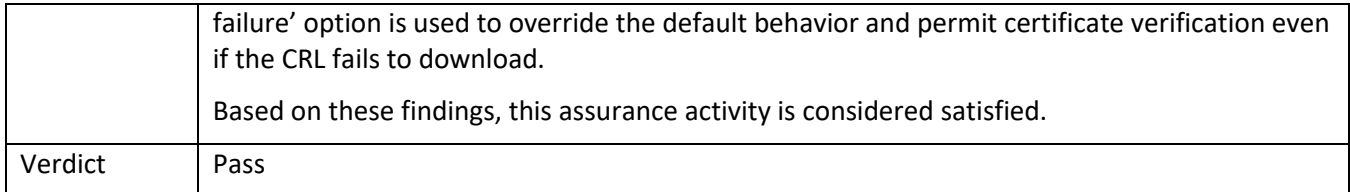

#### 5.7.8.3 FIA\_X509\_EXT.2 Guidance 1

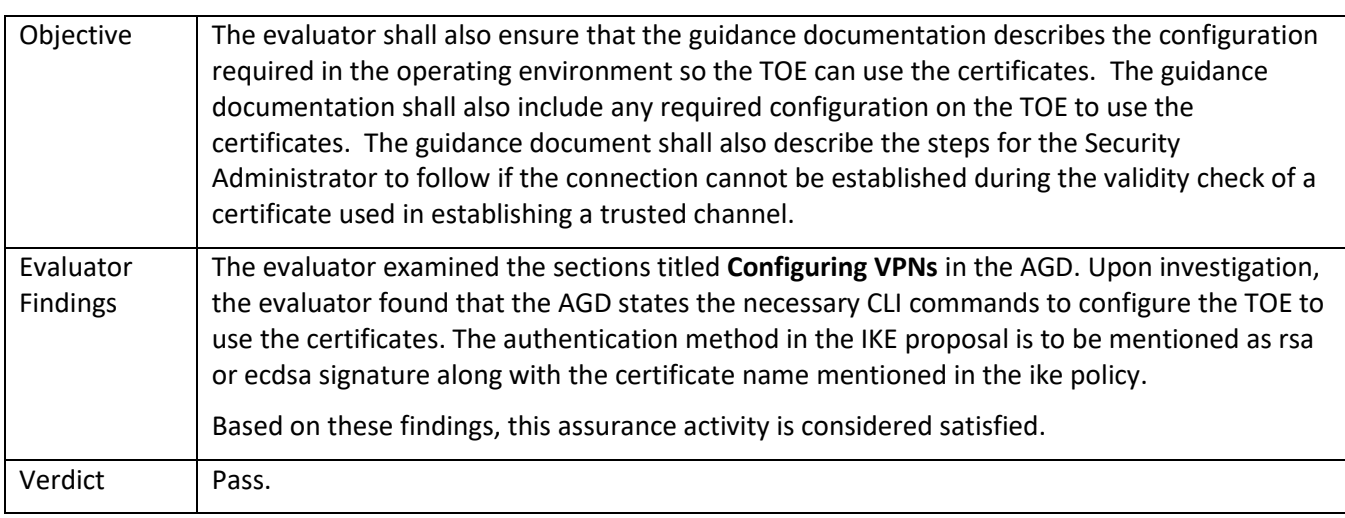

## *5.7.9* FIA\_X509\_EXT.3

### 5.7.9.1 FIA\_X509\_EXT.3 TSS 1

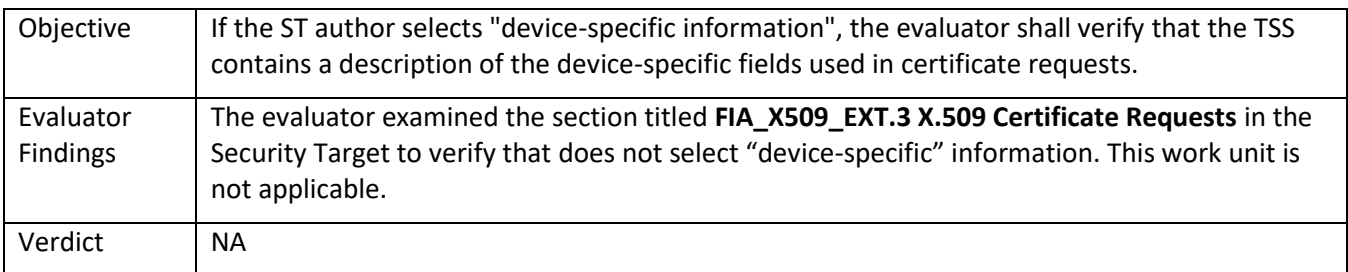

#### 5.7.9.2 FIA\_X509\_EXT.3 Guidance 1

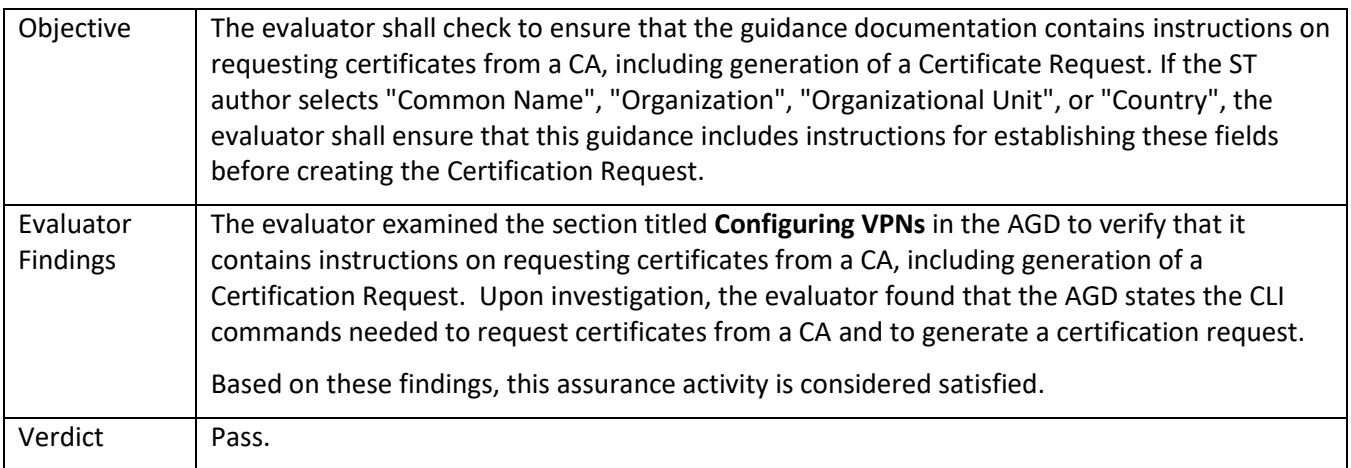

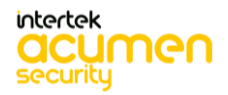

## 5.8 **TSS and Guidance Activities (Security Management)**

## *5.8.1* FMT\_MOF.1/ManualUpdate

#### 5.8.1.1 FMT\_MOF.1/ManualUpdate Guidance 1

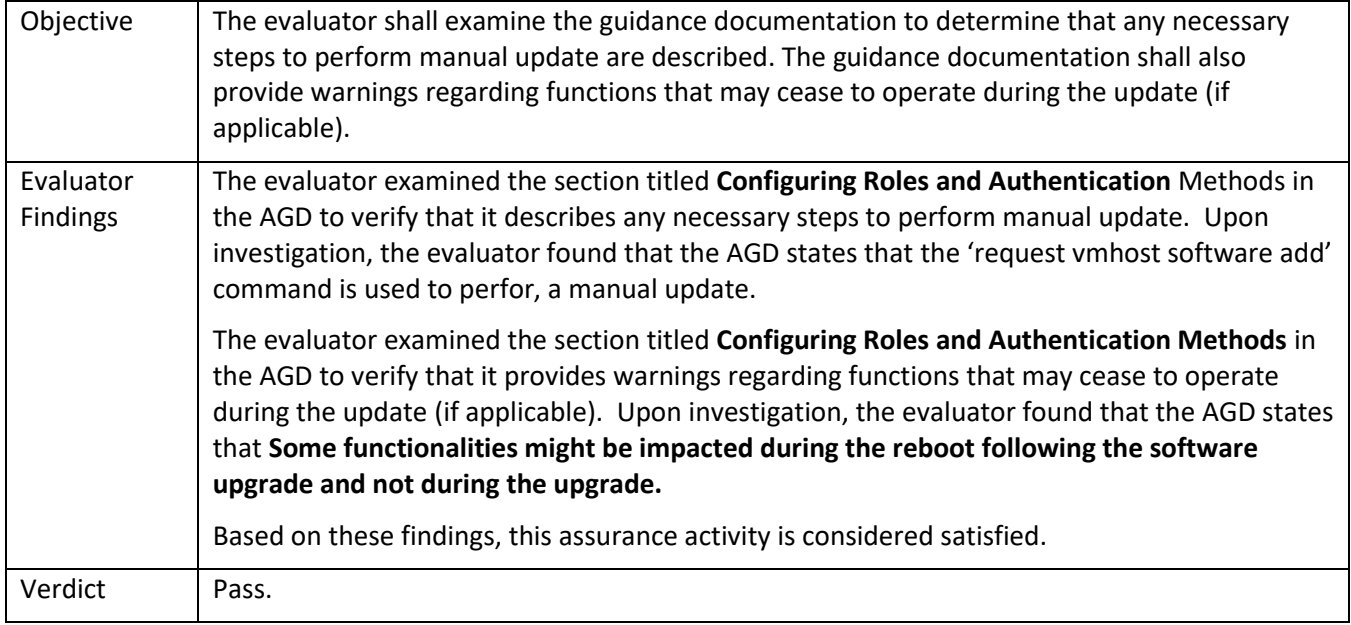

### *5.8.2* FMT\_FMT\_MOF.1/Functions

#### 5.8.2.1 FMT\_MOF.1/Functions TSS 1

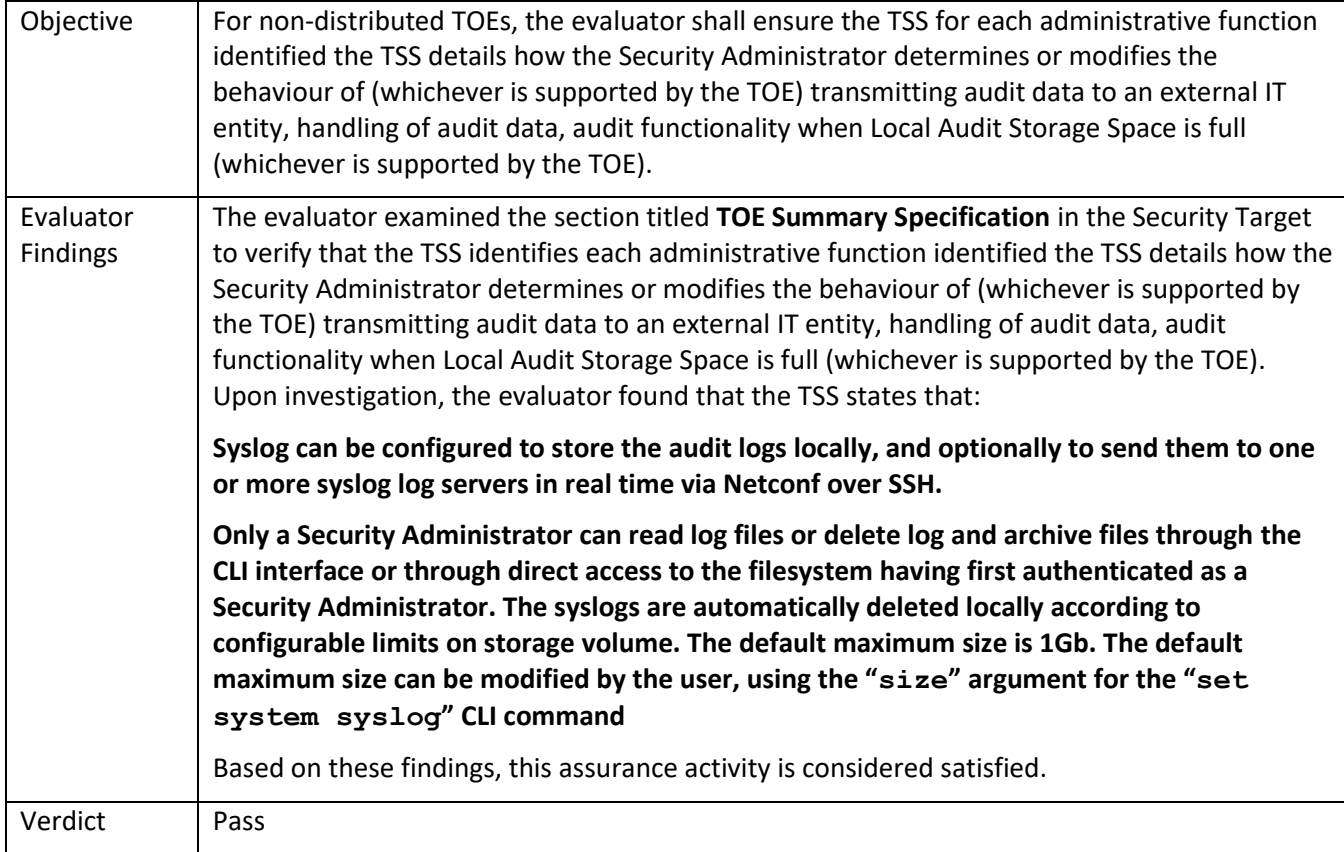

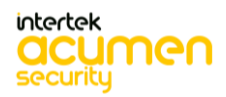

#### 5.8.2.2 FMT\_MOF.1/Functions Guidance 2

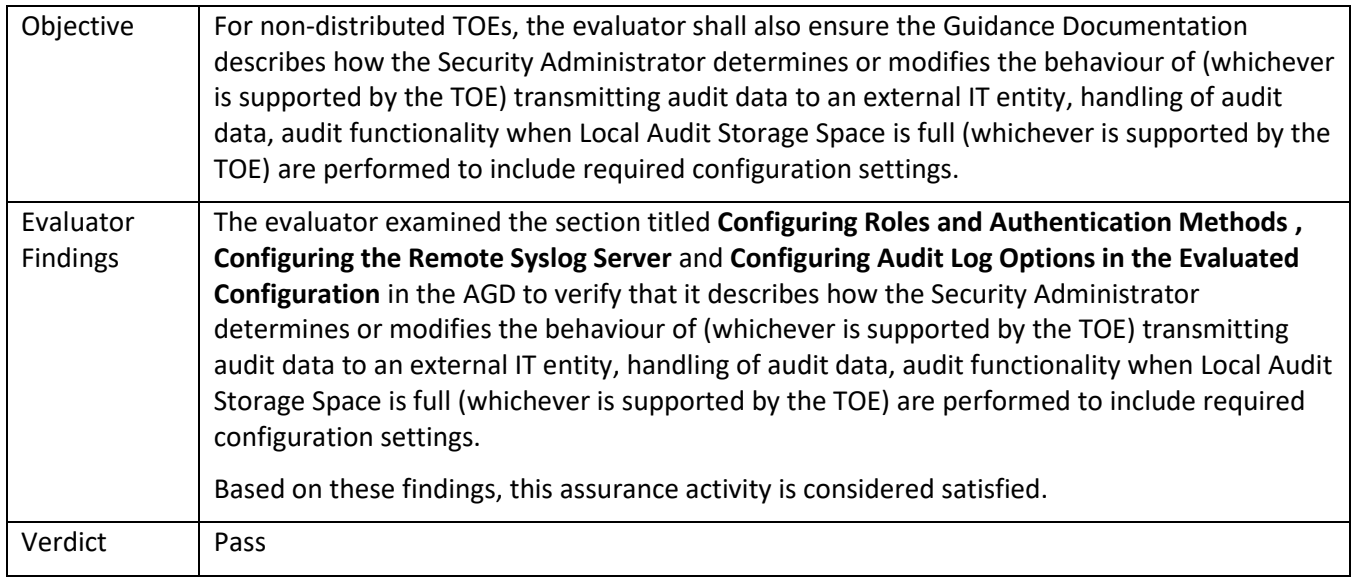

## *5.8.3* FMT\_MOF.1/Services

#### 5.8.3.1 FMT\_MOF.1/Services TSS 2

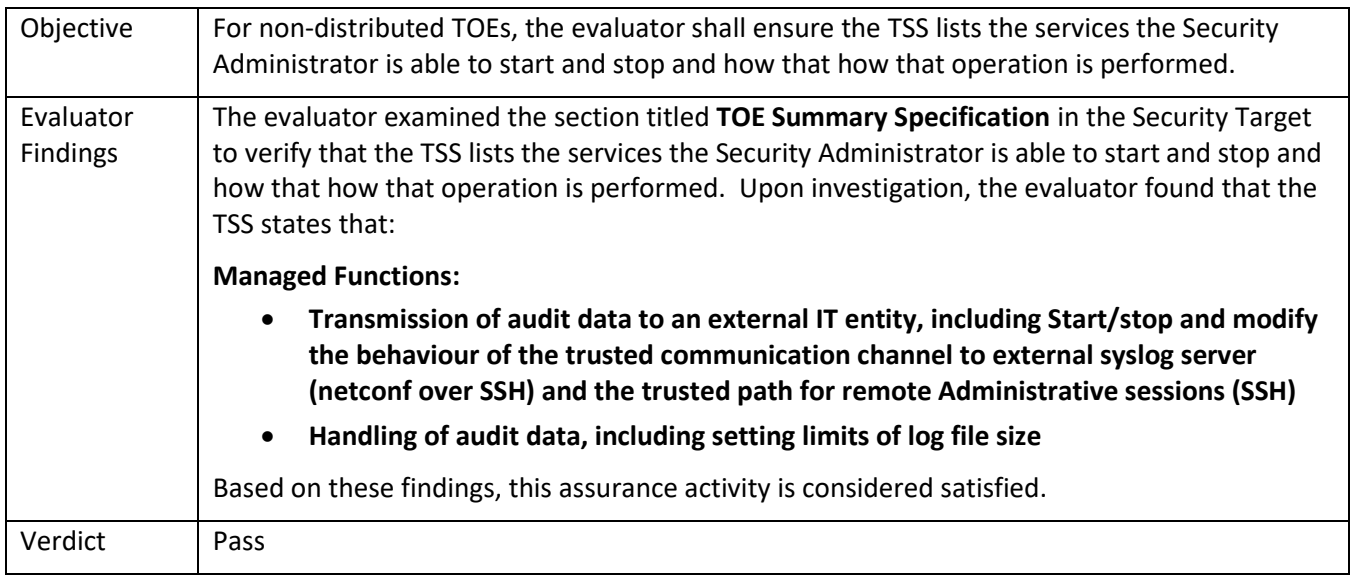

#### 5.8.3.2 FMT\_MOF.1/Services Guidance 2

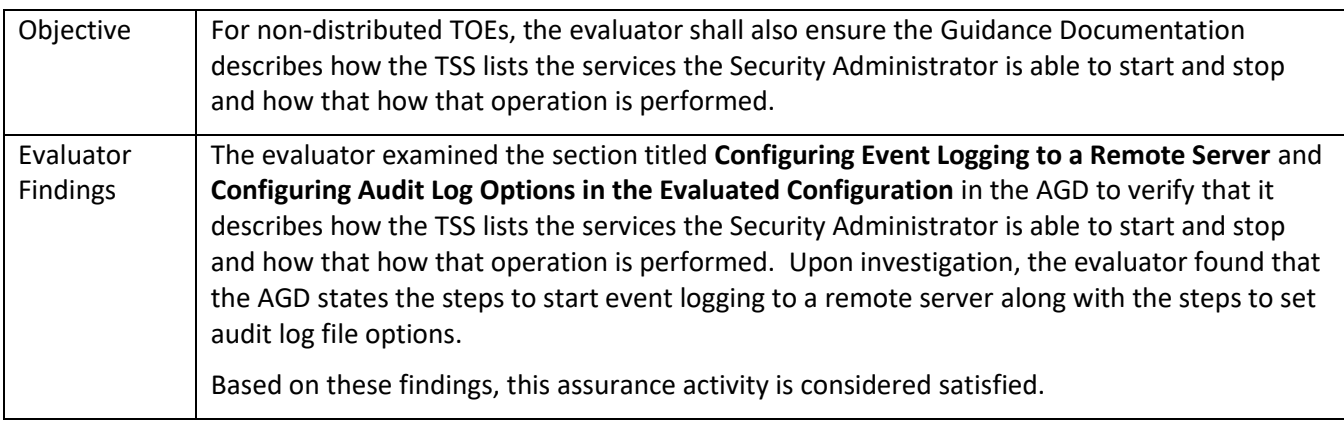

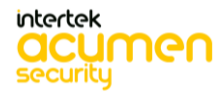

## *5.8.4* FMT\_MTD.1/CoreData

### 5.8.4.1 FMT\_MTD.1/CoreData TSS 1

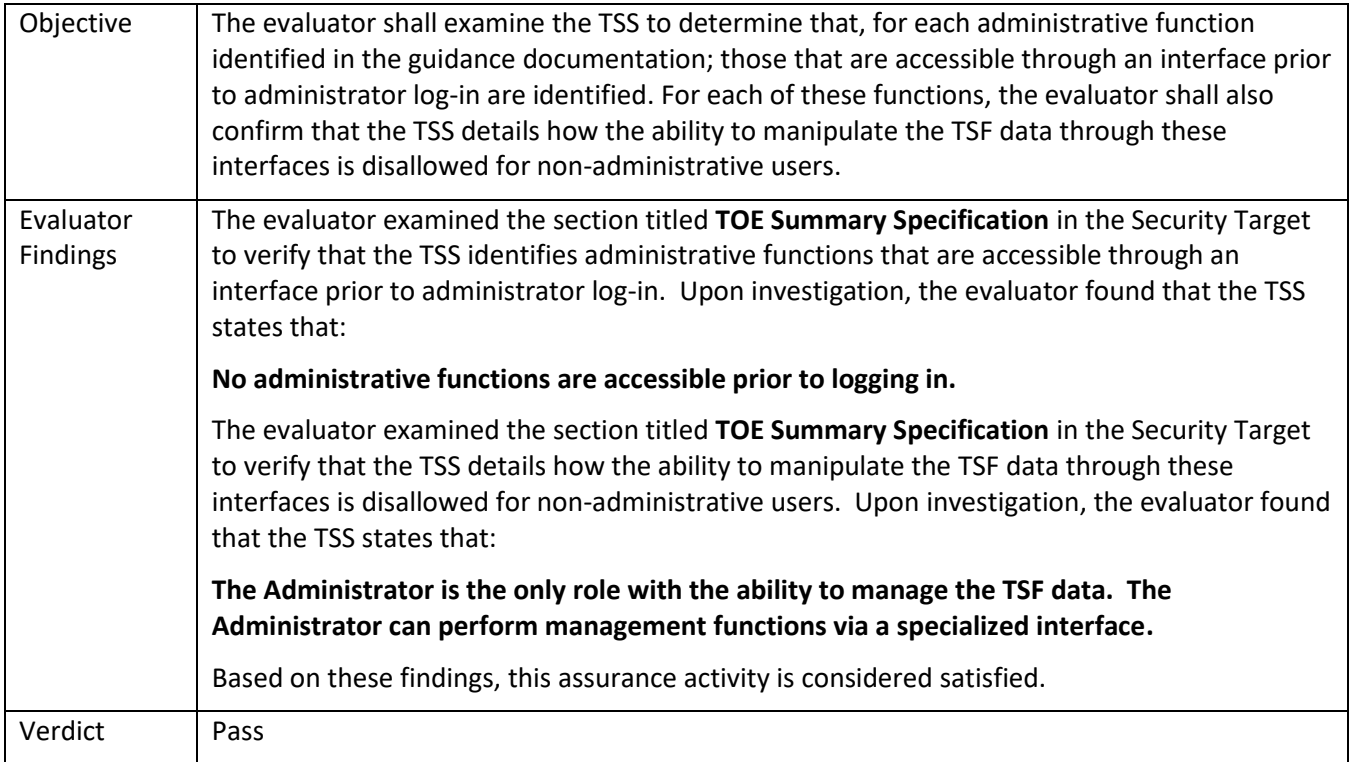

## 5.8.4.2 FMT\_MTD.1/CoreData TSS 2

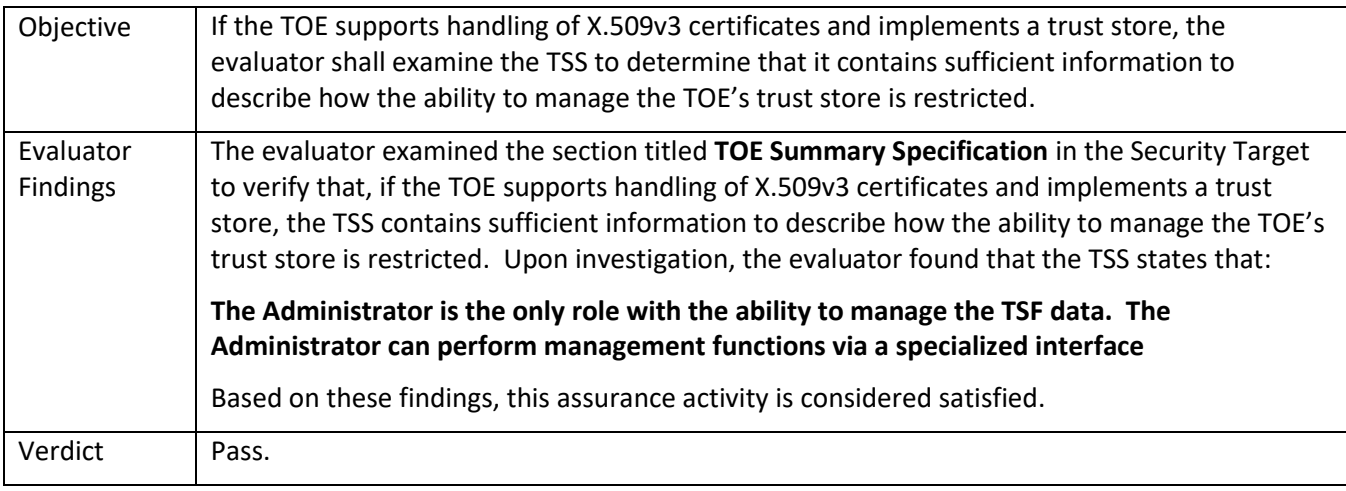

#### 5.8.4.3 FMT\_MTD.1/CoreData Guidance 1

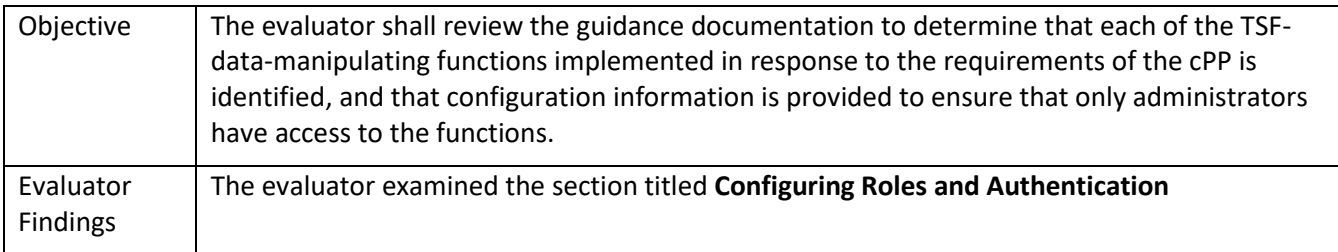

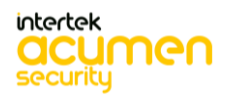

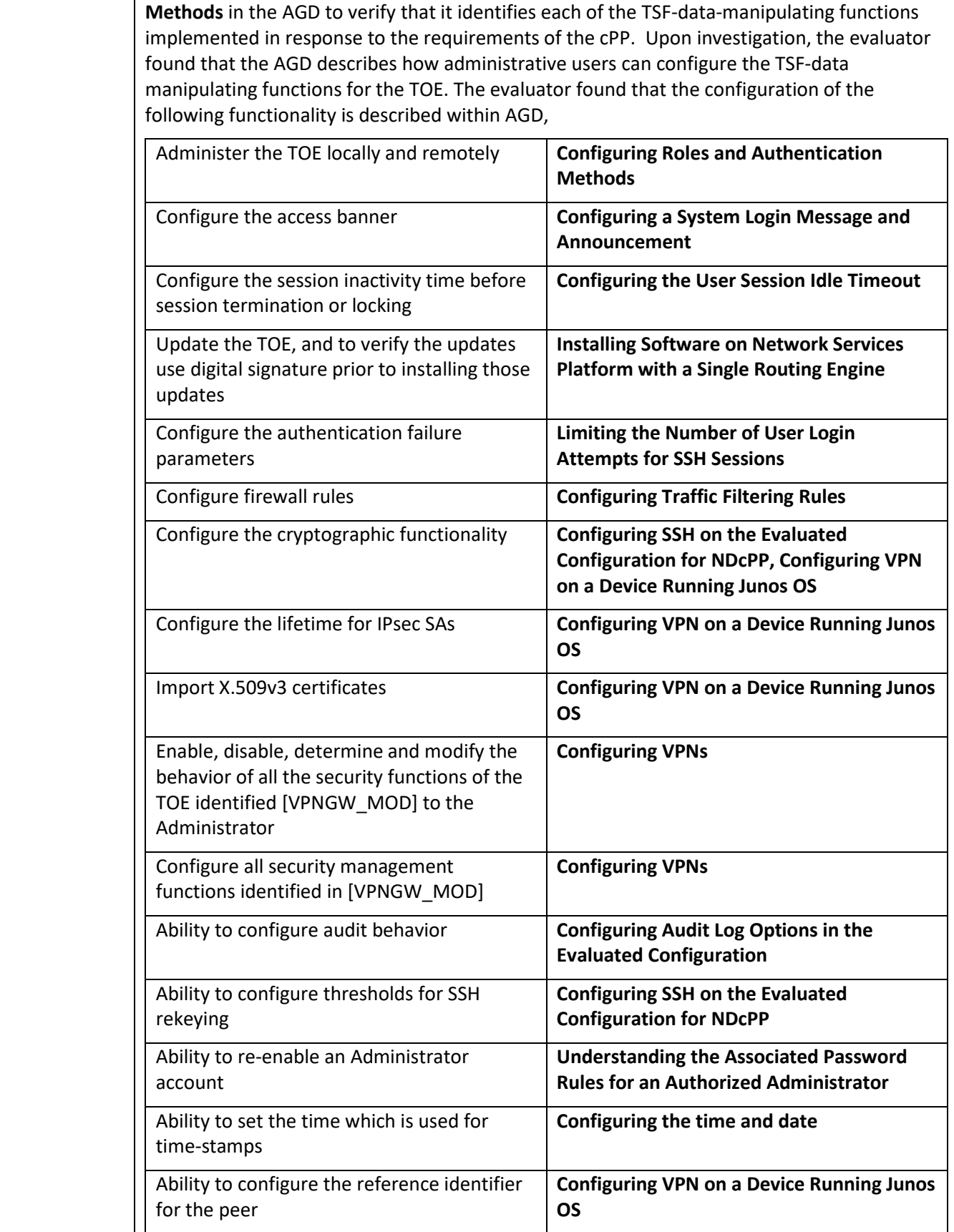

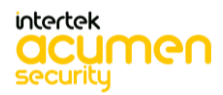

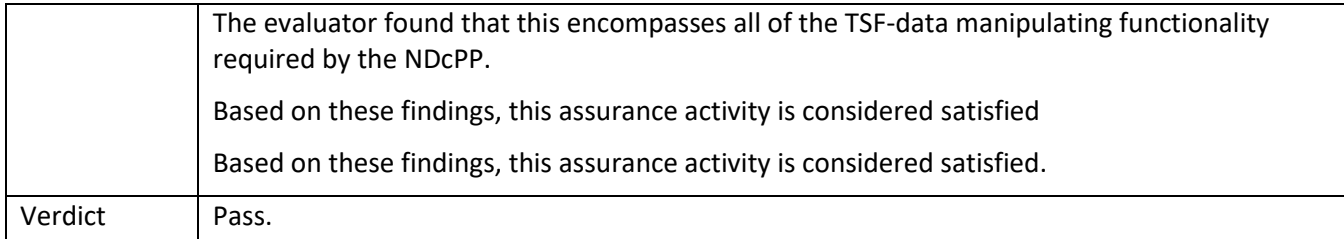

## 5.8.4.4 FMT\_MTD.1/CoreData Guidance 2

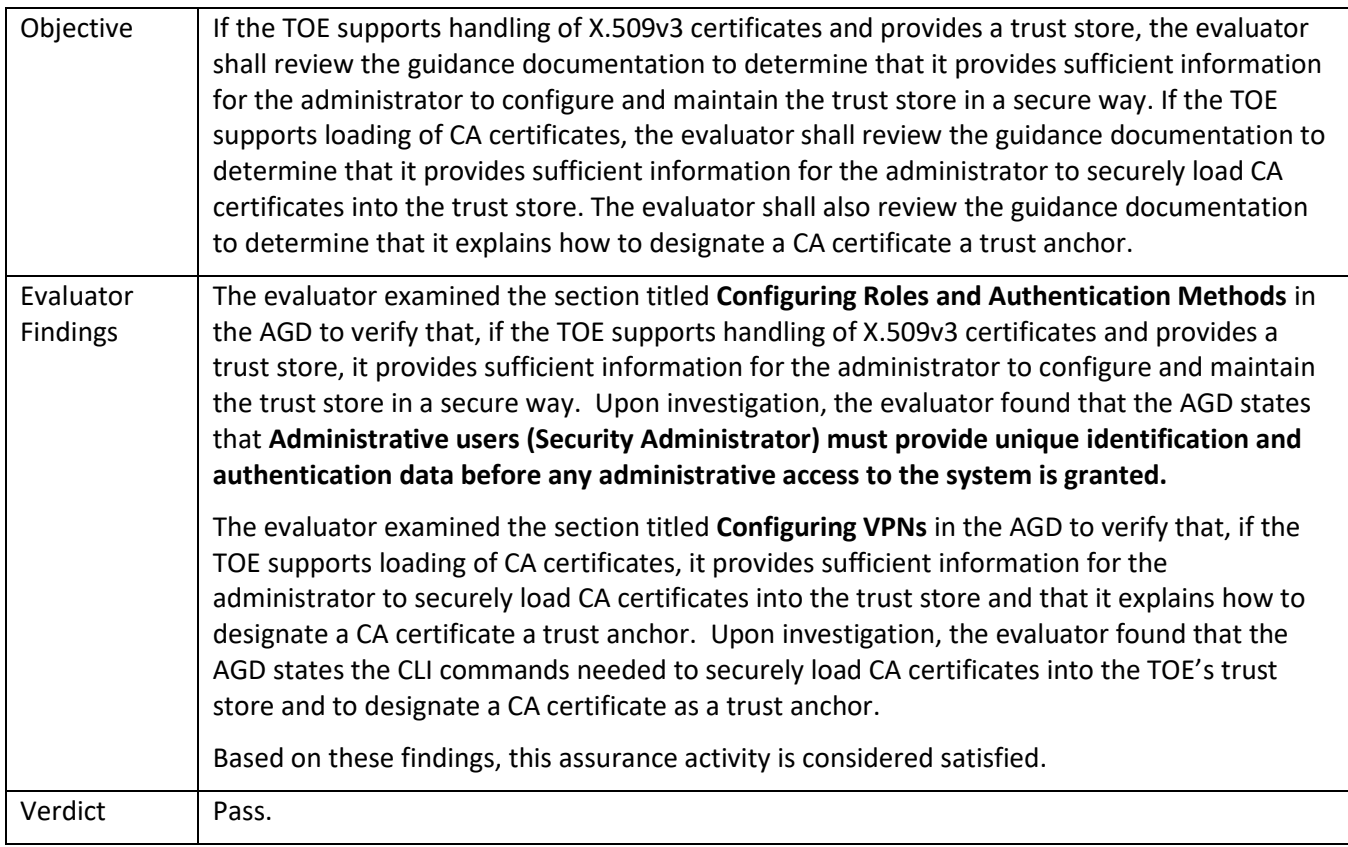

## *5.8.5* FMT\_MTD.1/CryptoKeys

# 5.8.5.1 FMT\_MTD.1/CryptoKeys TSS 1

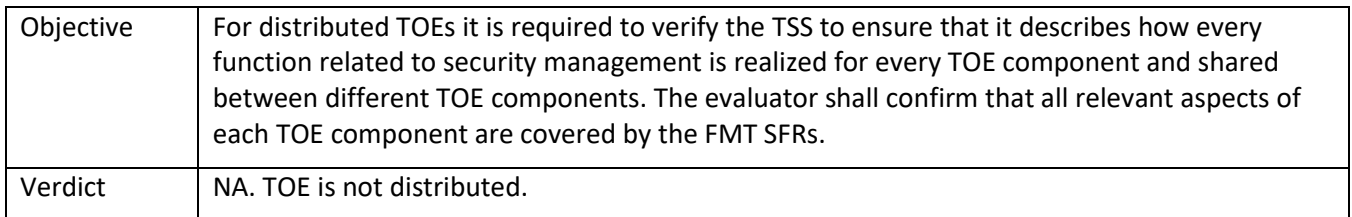

## 5.8.5.2 FMT\_MTD.1/CryptoKeys TSS 2

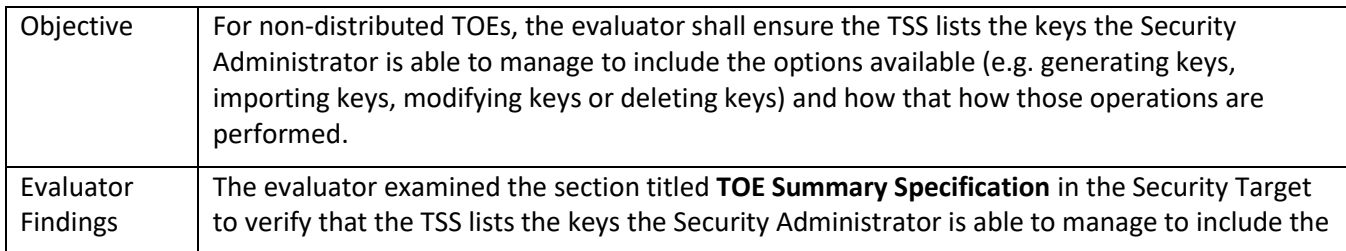

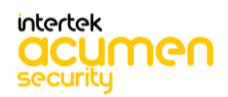

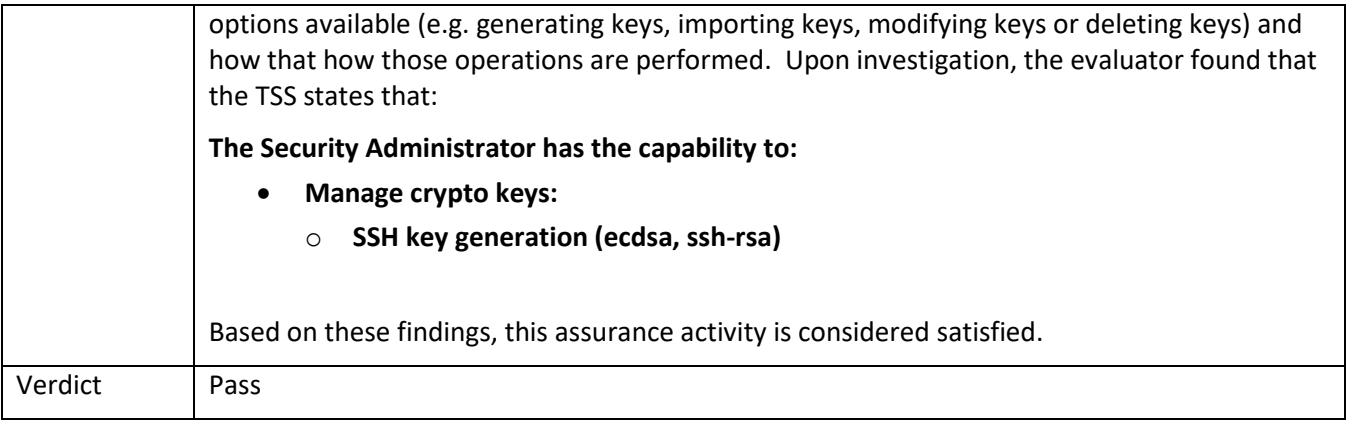

### 5.8.5.3 FMT\_MTD.1/CryptoKeys Guidance 1

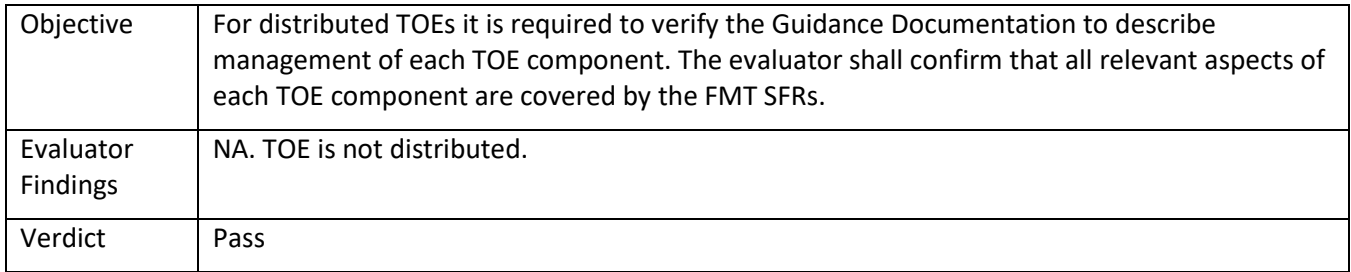

### 5.8.5.4 FMT\_MTD.1/CryptoKeys Guidance 2

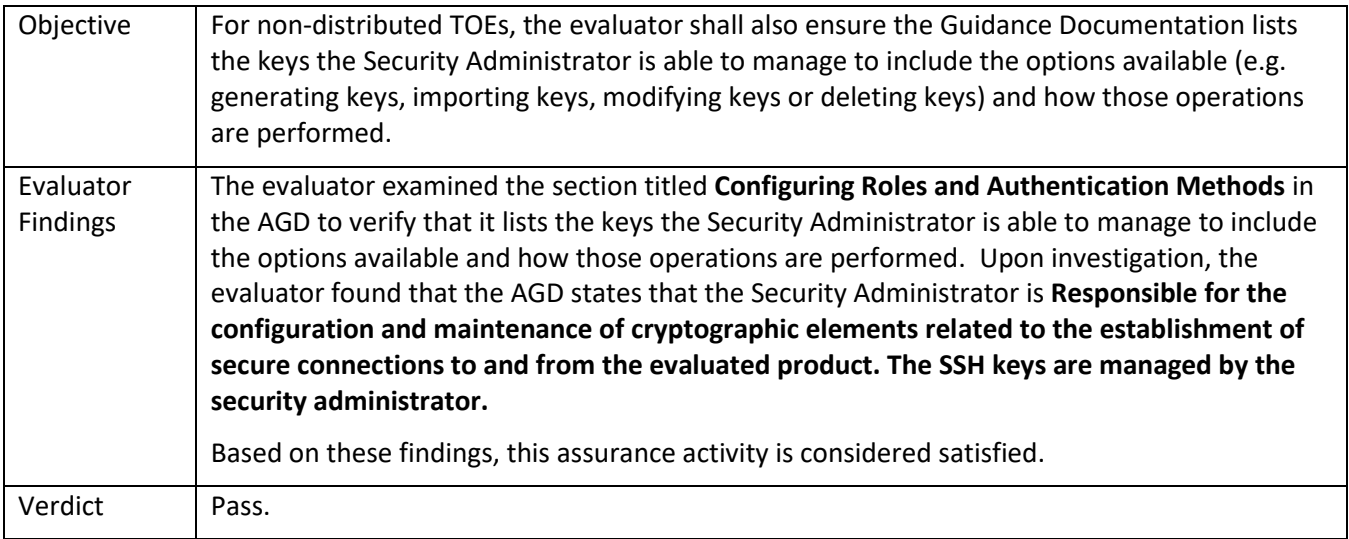

## *5.8.6* FMT\_SMF.1

## 5.8.6.1 FMT\_SMF.1 TSS 1

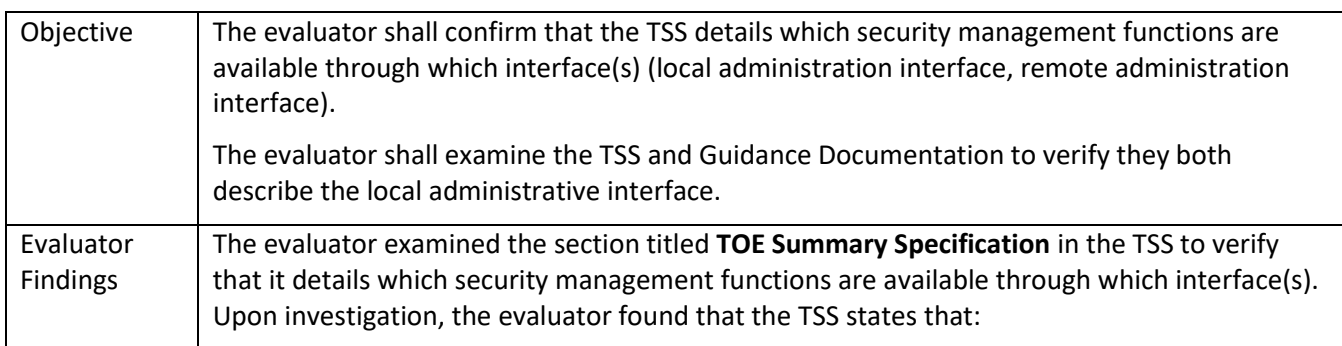

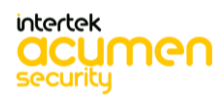

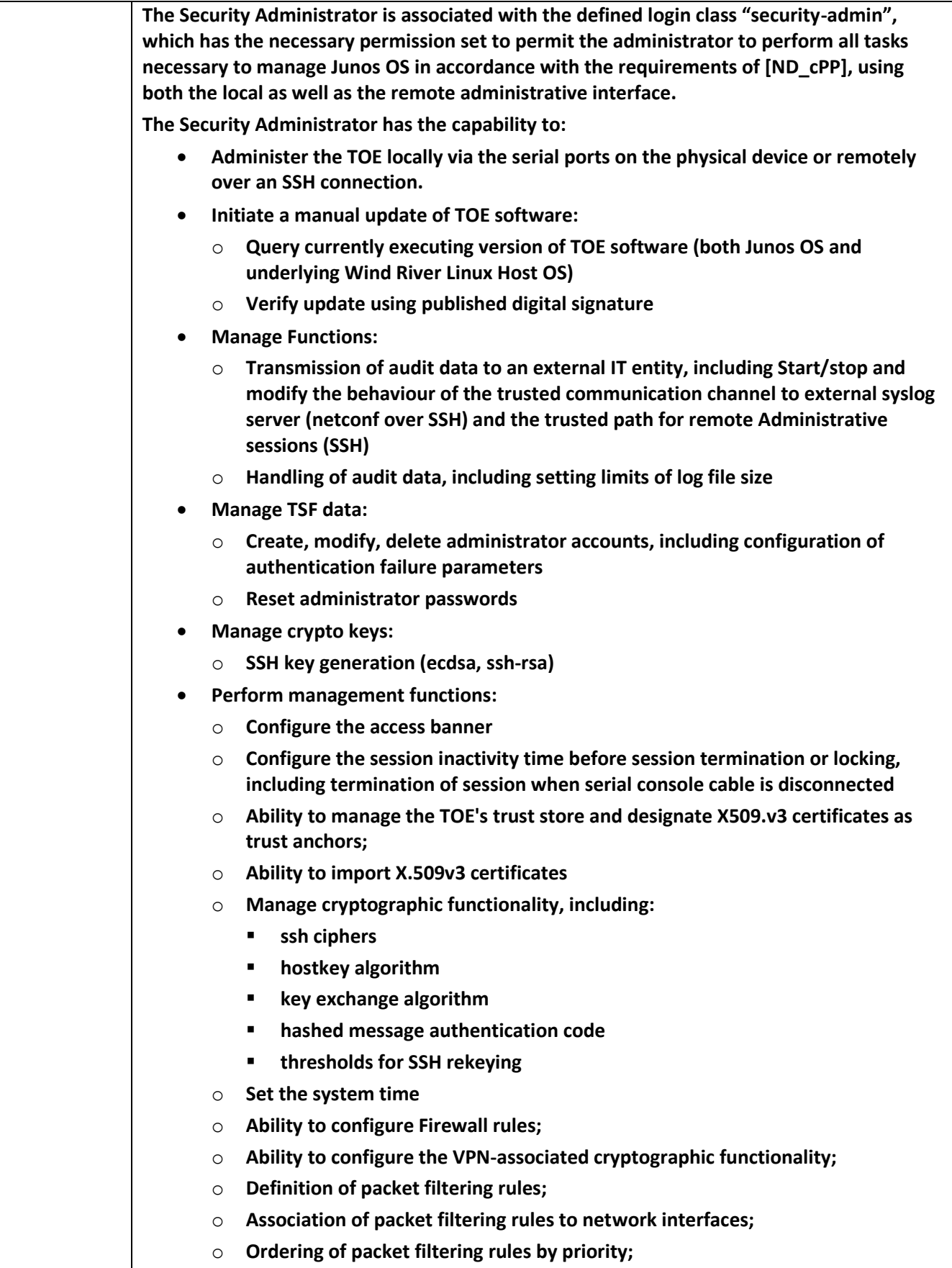

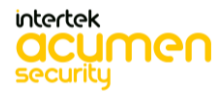
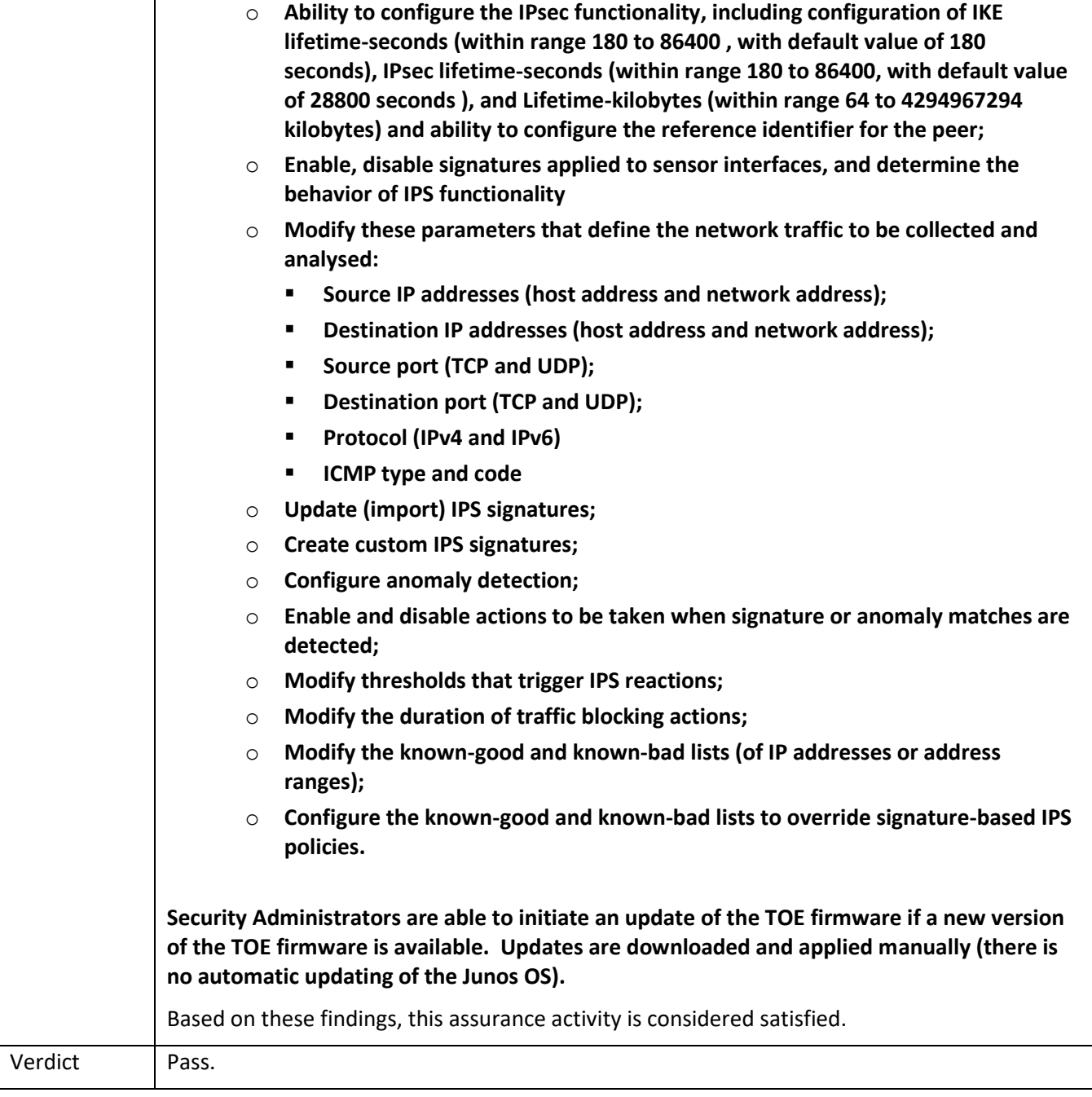

#### 5.8.6.2 FMT\_SMF.1 Guidance 1

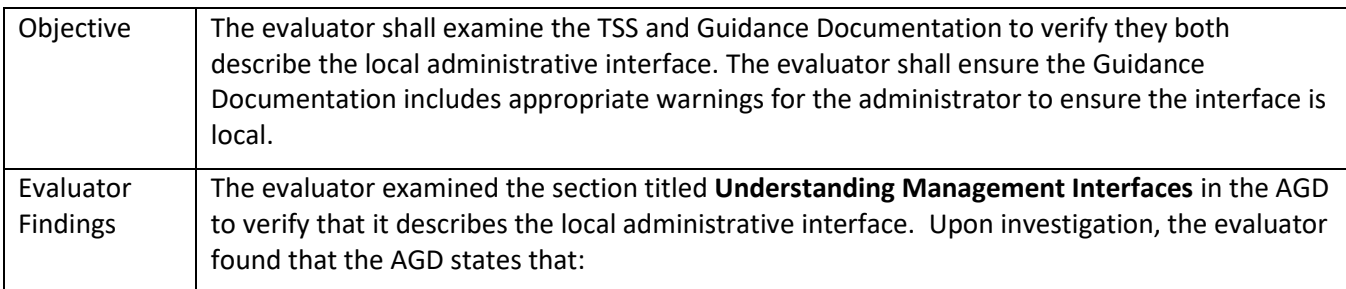

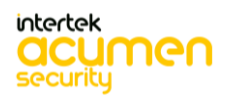

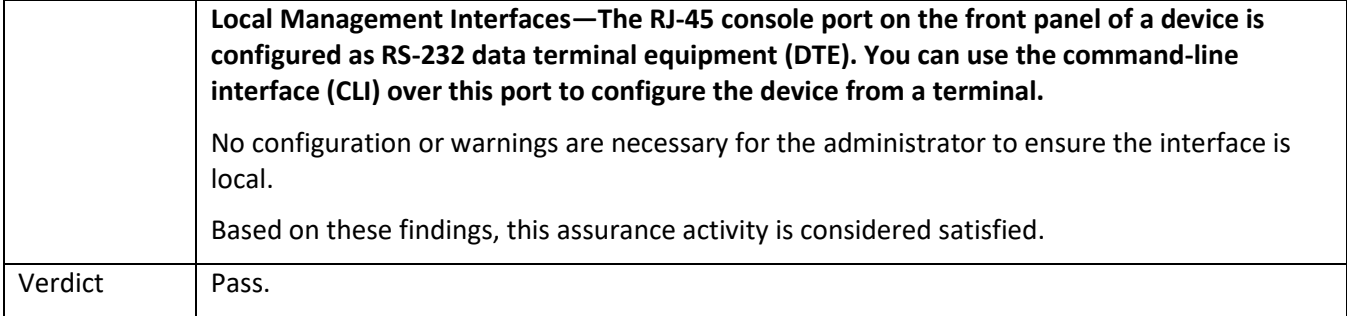

### *5.8.7* FMT\_SMF.1/IPS

#### 5.8.7.1 FMT\_SMF.1/IPS TSS

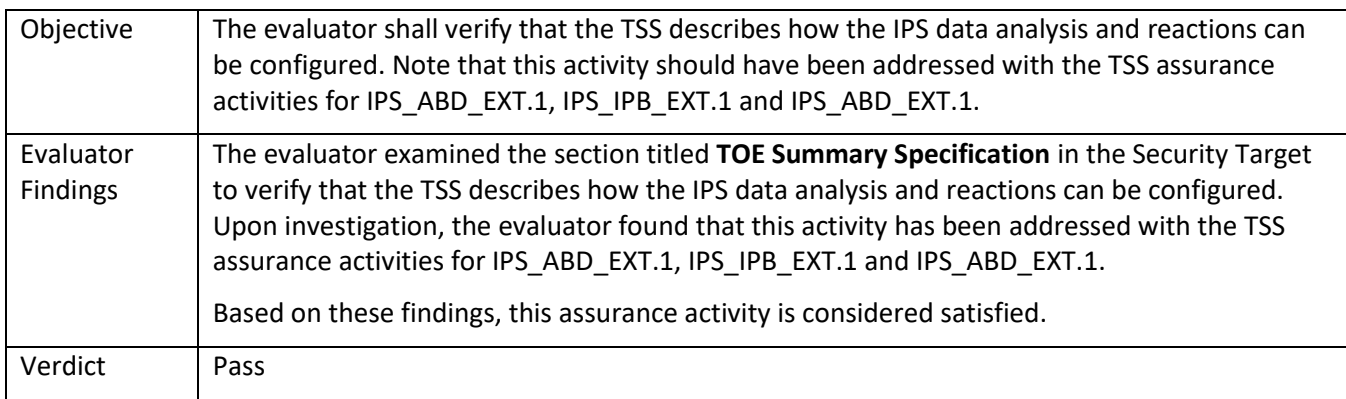

## 5.8.7.2 FMT\_SMF.1/IPS Guidance

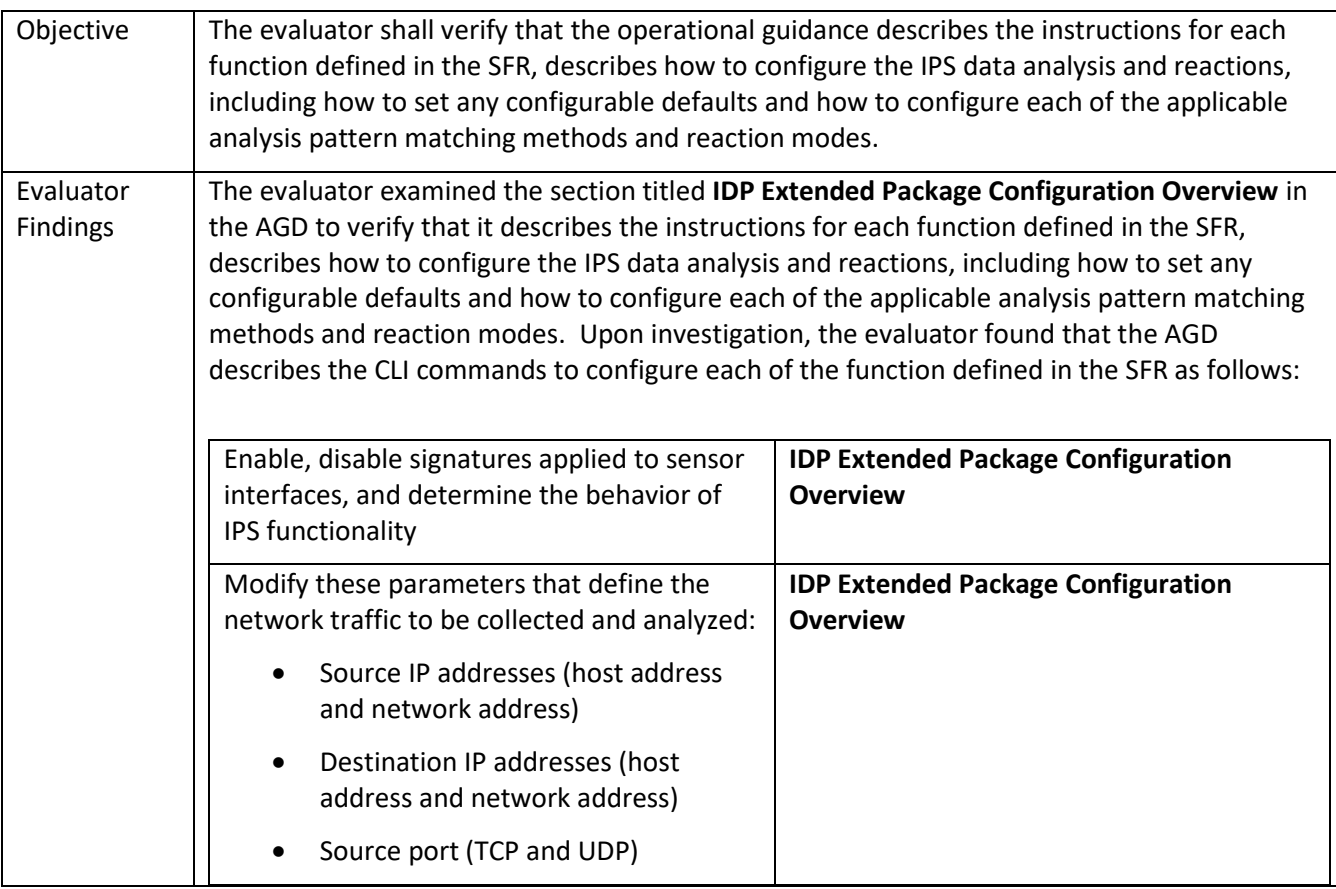

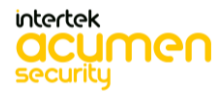

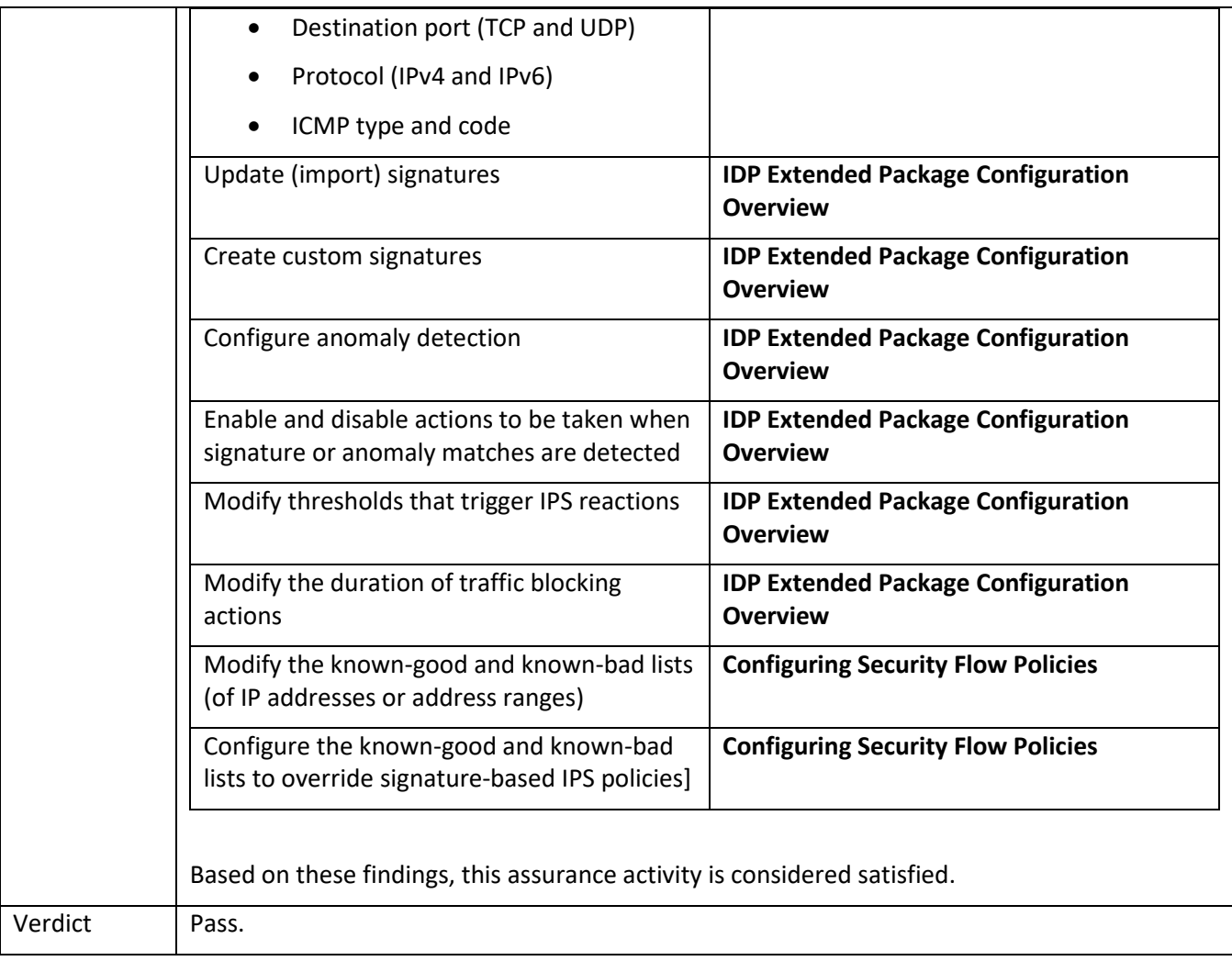

## *5.8.8* FMT\_SMF.1/VPN

5.8.8.1 FMT\_SMF.1/VPN TSS

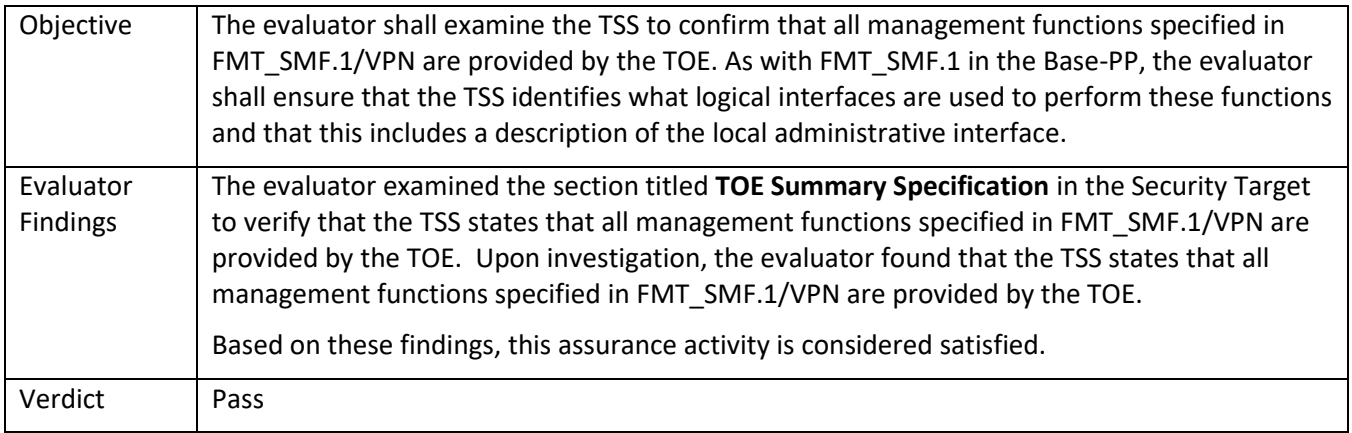

### 5.8.8.2 FMT\_SMF.1/VPN Guidance

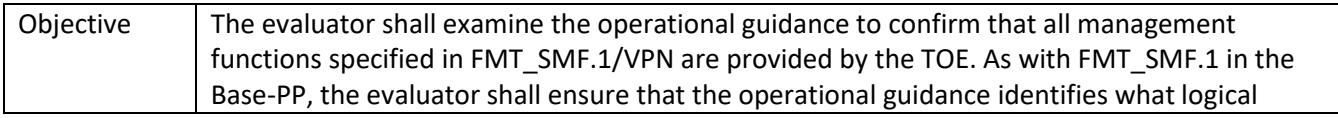

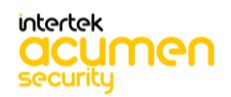

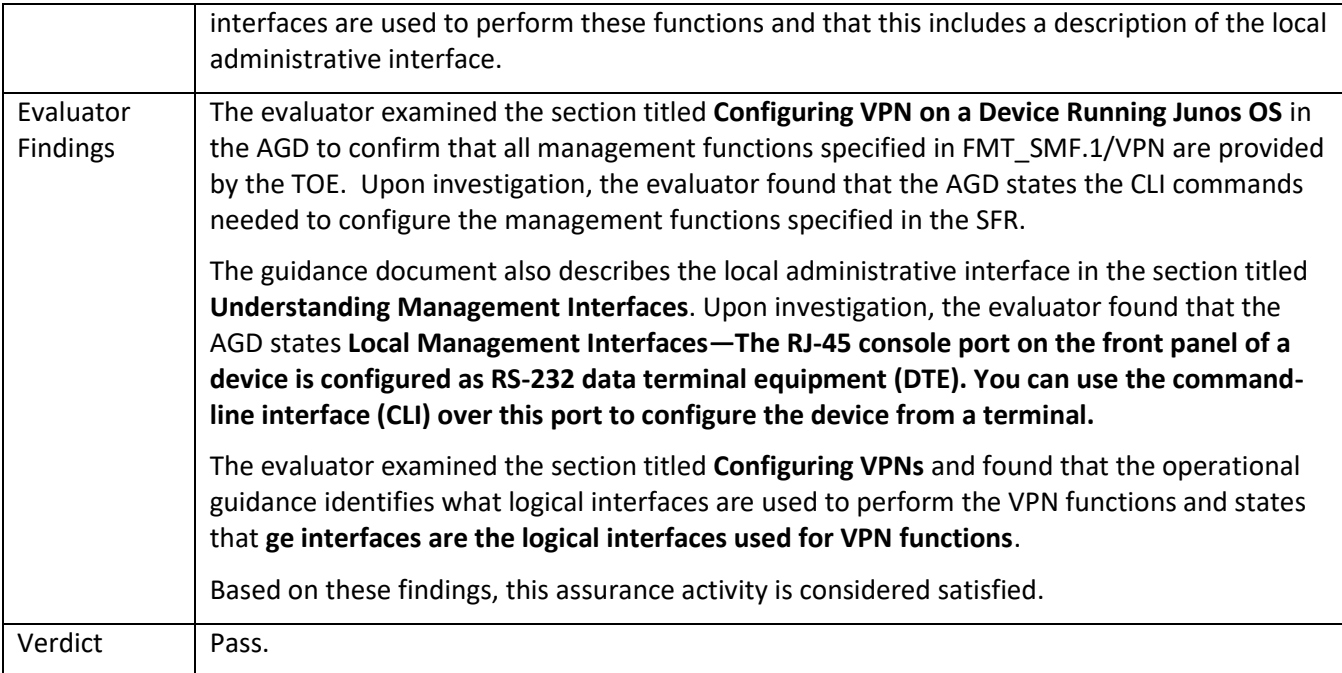

#### *5.8.9* FMT\_SMR.2

### 5.8.9.1 FMT\_SMR.2 TSS 1

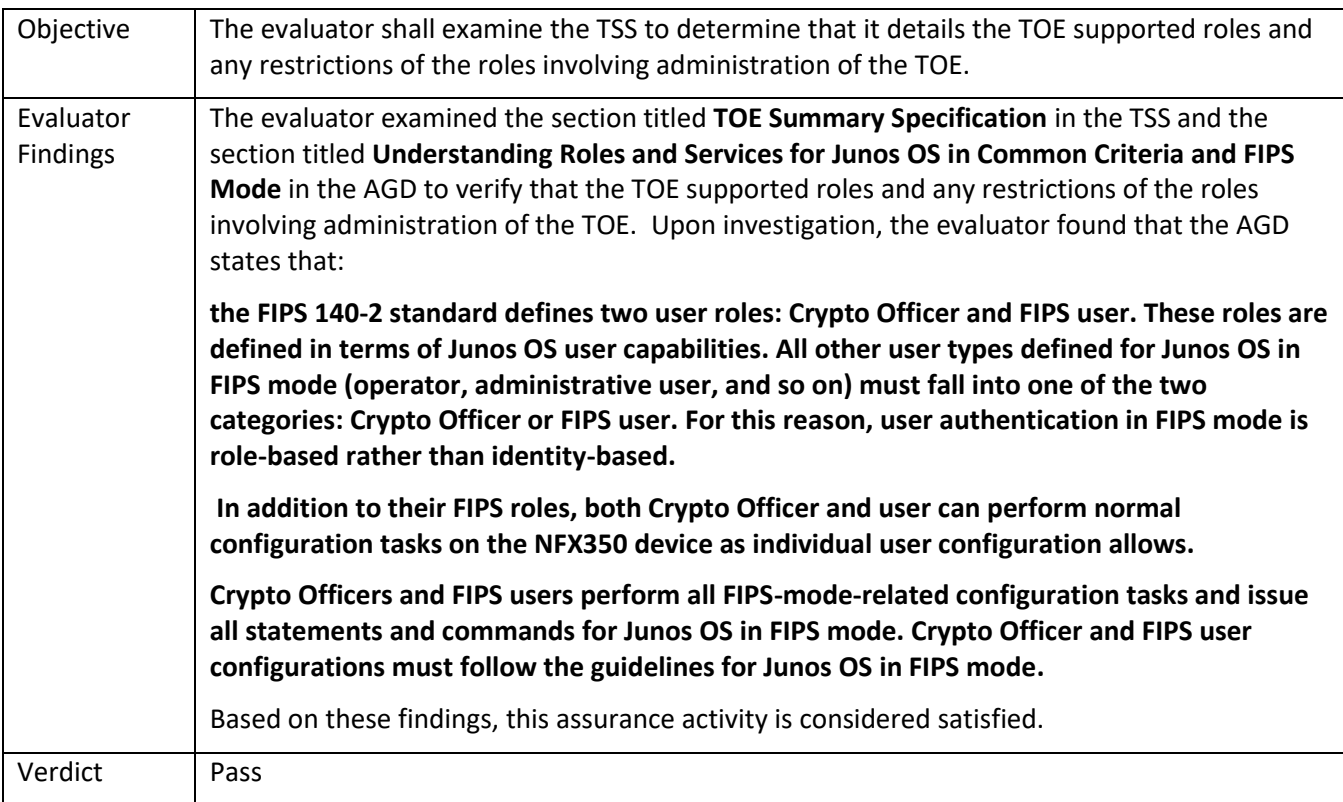

#### 5.8.9.2 FMT\_SMR.2 Guidance 1

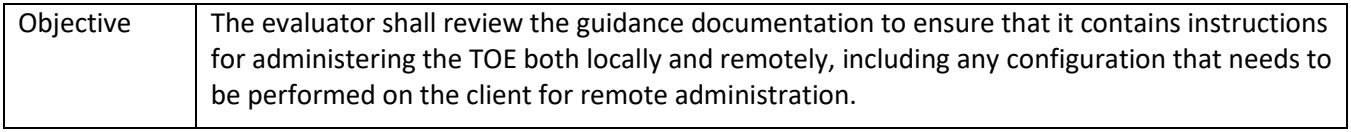

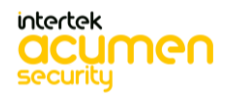

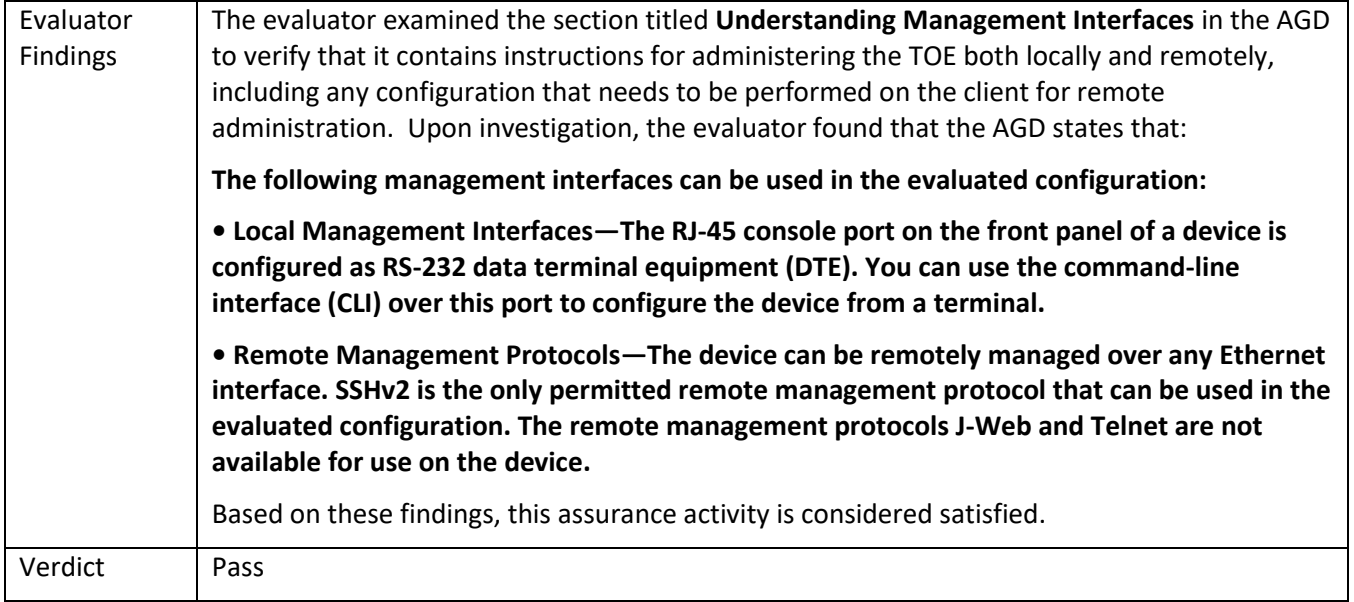

# 5.9 **TSS and Guidance Activities (Packet Filtering)**

### *5.9.1* FPF\_RUL\_EXT.1

#### 5.9.1.1 FPF\_RUL\_EXT.1.1 TSS 1

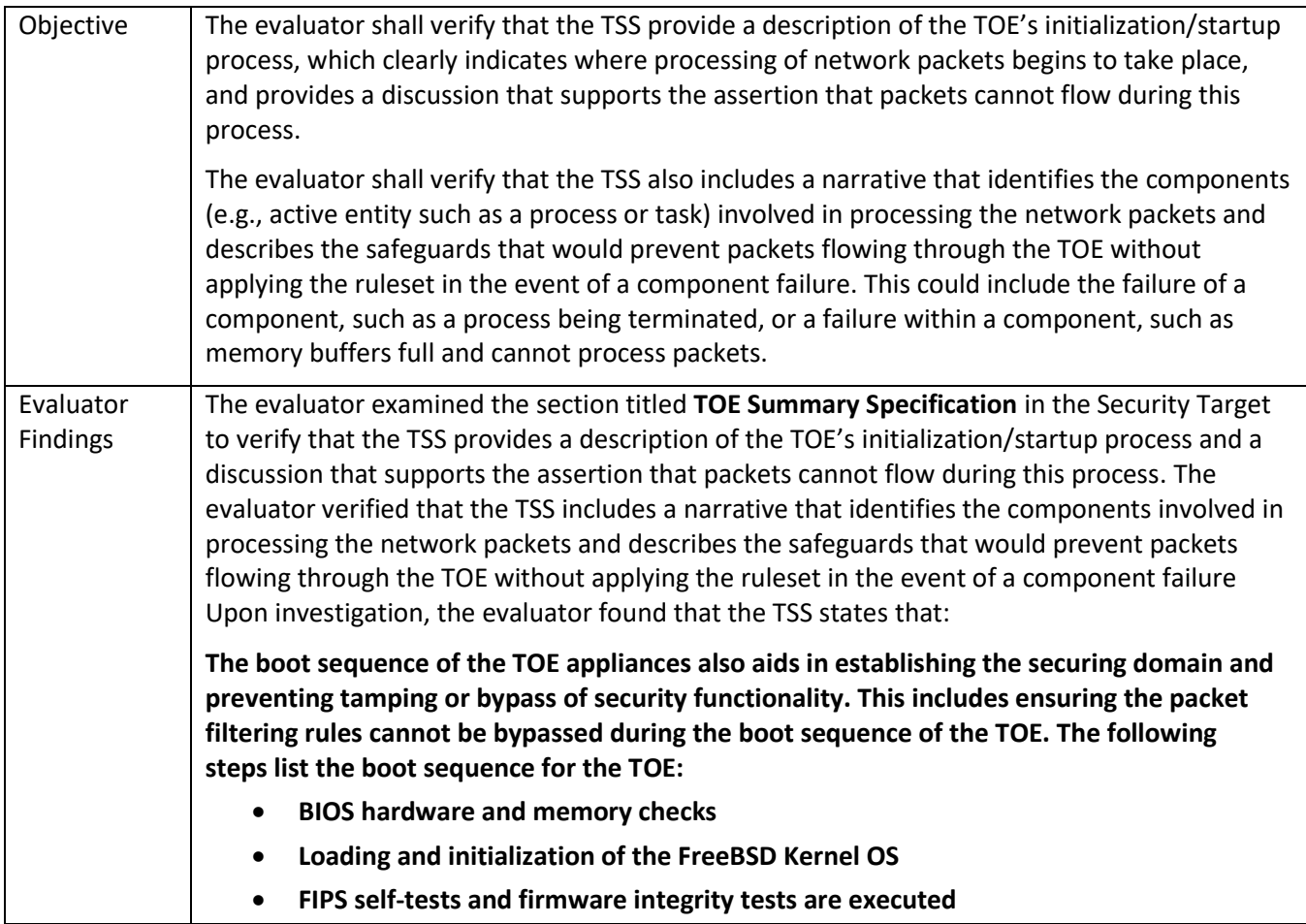

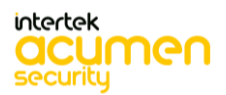

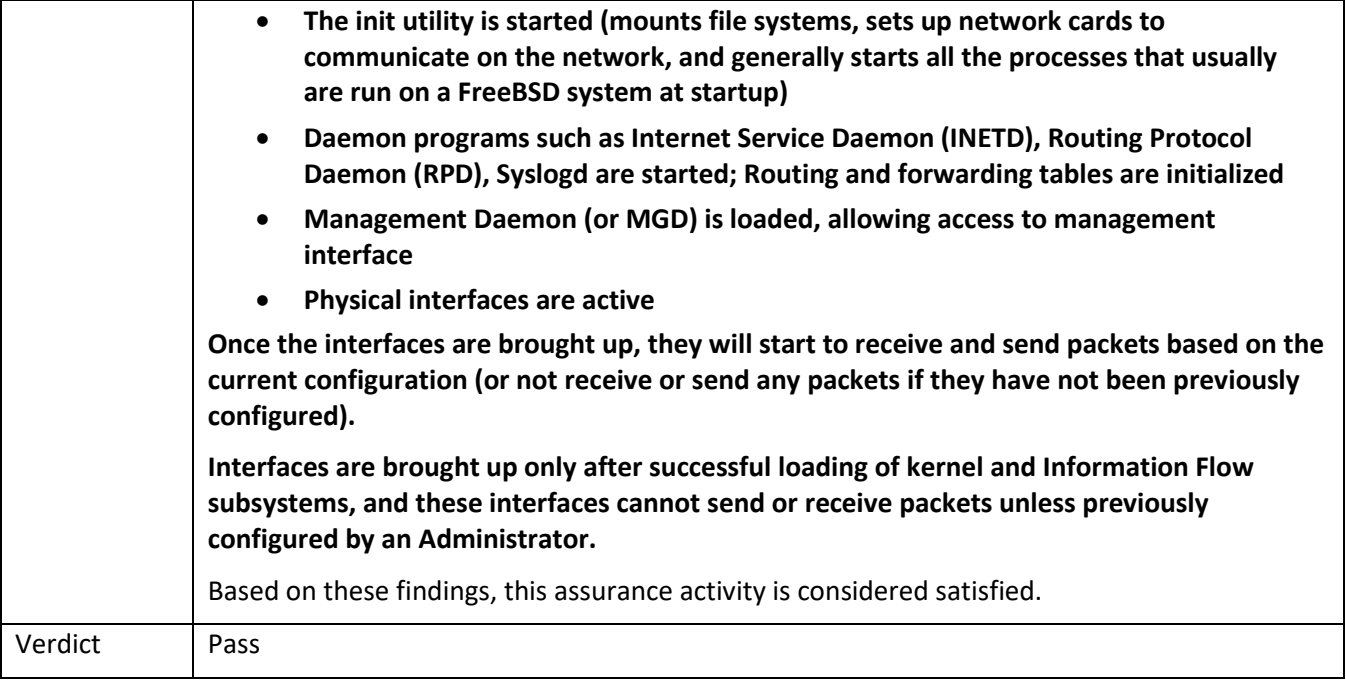

#### 5.9.1.2 FPF\_RUL\_EXT.1.1 Guidance 1

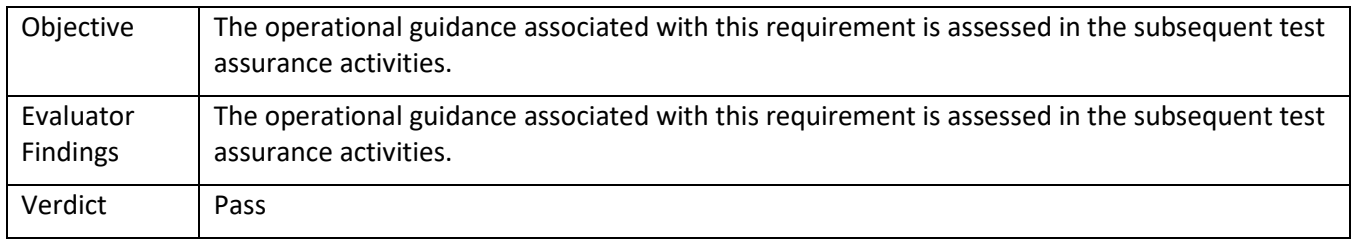

# 5.9.1.3 FPF\_RUL\_EXT.1.4 TSS 1

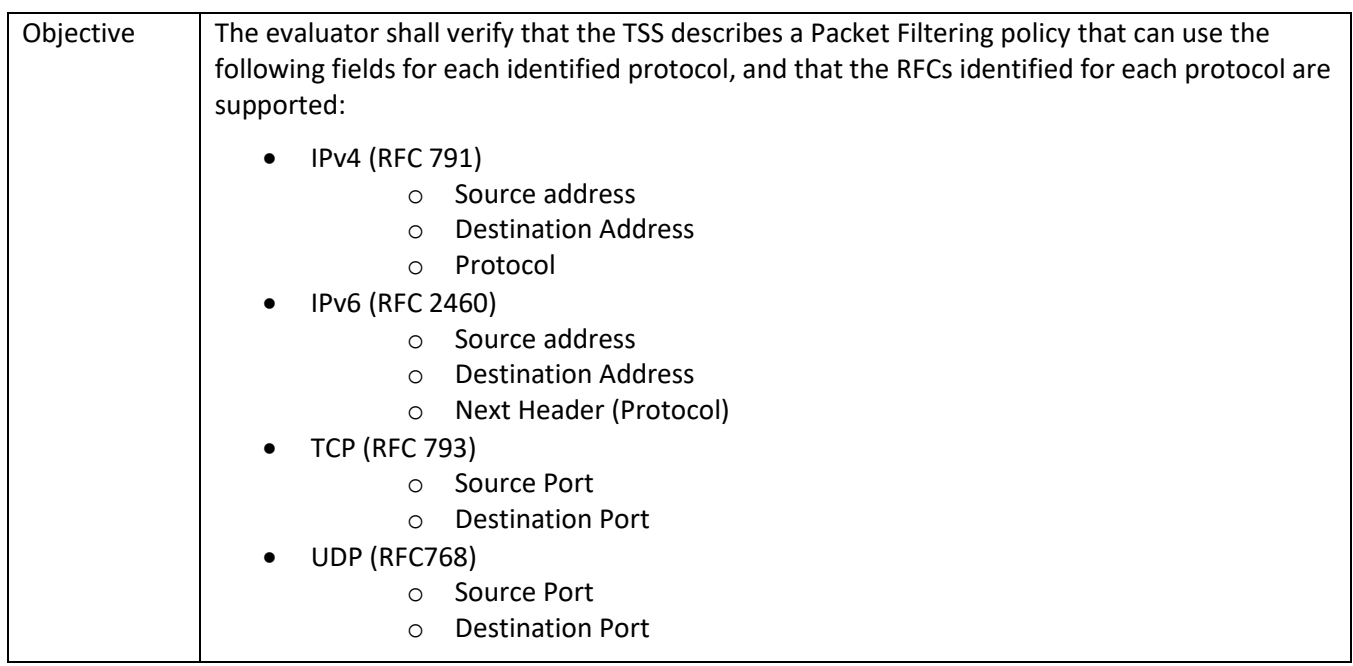

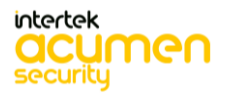

|                              | The evaluator shall verify that the TSS describes how conformance with the identified RFCs<br>has been determined by the TOE developer (e.g., third party interoperability testing, protocol<br>compliance testing).<br>The evaluator shall verify that each rule can identify the following actions: permit, discard,<br>and log.<br>The evaluator shall verify that the TSS identifies all interface types subject to the Packet                                                                         |
|------------------------------|----------------------------------------------------------------------------------------------------|
|                              | Filtering policy and explains how rules are associated with distinct network interfaces. Where<br>interfaces can be grouped into a common interface type (e.g., where the same internal logical<br>path is used, perhaps where a common device driver is used) they can be treated collectively<br>as a distinct network interface.                                                                                                    |
| Evaluator<br><b>Findings</b> | The evaluator examined the section titled TOE Summary Specification in the Security Target<br>to verify that the TSS describes a Packet Filtering policy, describes how conformance with the<br>identified RFCs has been determined, each rule can identify the required actions, identifies all<br>interface types subject to the Packet Filtering policy and explains how rules are associated<br>with distinct network interfaces. Upon investigation, the evaluator found that the TSS states<br>that: |
|                              | The TOE performs stateful network traffic filtering on network packets using the following<br>network traffic protocols and network fields conforming to the described RFCs:                                                                                                    |
|                              | RFC 792 ICMPv4: Type, Code<br>$\bullet$                                                                                                    |
|                              | RFC 4443 ICMPv6: Type, Code<br>$\bullet$                                                                                                    |
|                              | RFC 791 (IPv4): Source address, Destination Address, Transport Layer Protocol<br>$\bullet$                                                                                                    |
|                              | RFC 2460 (IPv6): Source address, Destination Address, Transport Layer Protocol<br>$\bullet$                                                                                                    |
|                              | RFC 793 (TCP): Source port, Destination port<br>$\bullet$<br>RFC 768 (UDP): Source port, Destination port                                                                                                    |
|                              | Conformance to these RFCs is demonstrated by protocol compliance testing by the product                                                                                                    |
|                              | QA team.<br>The TOE shall allow permit, deny, and log operations to be associated with rules and these                                                                                                    |
|                              | rules can be assigned to distinct network interfaces.                                                                                                    |
|                              | Based on these findings, this assurance activity is considered satisfied.                                                                                                    |
| Verdict                      | Pass                                                                                                    |

5.9.1.4 FPF\_RUL\_EXT.1.4 Guidance 1

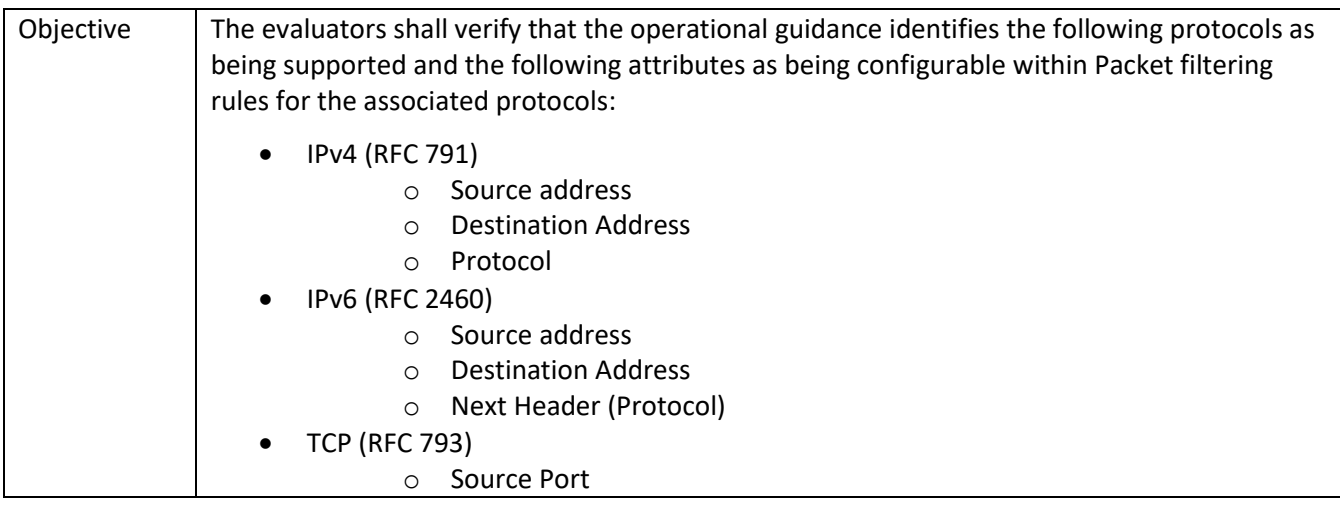

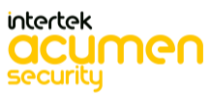

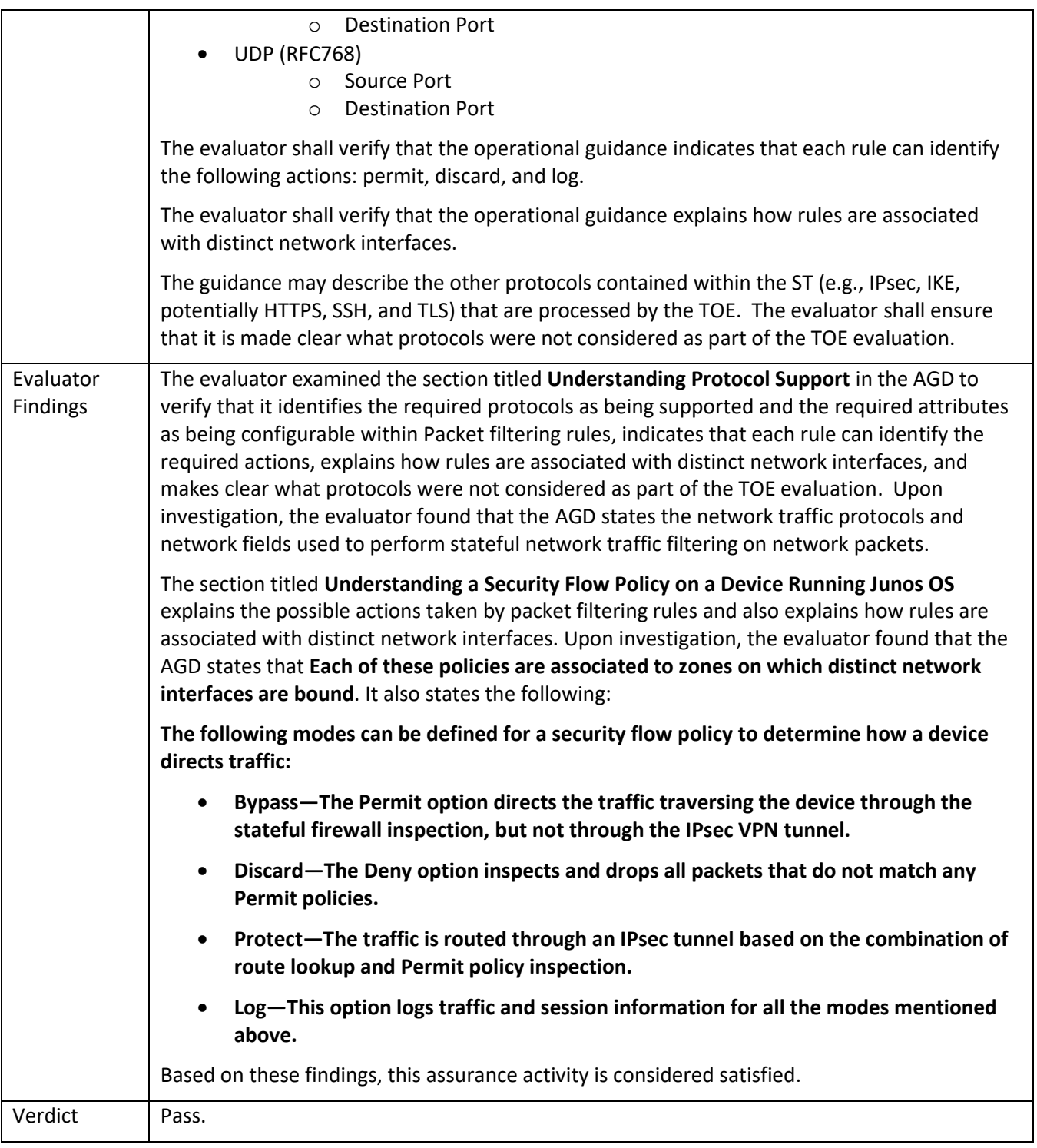

### 5.9.1.5 FPF\_RUL\_EXT.1.5 TSS 1

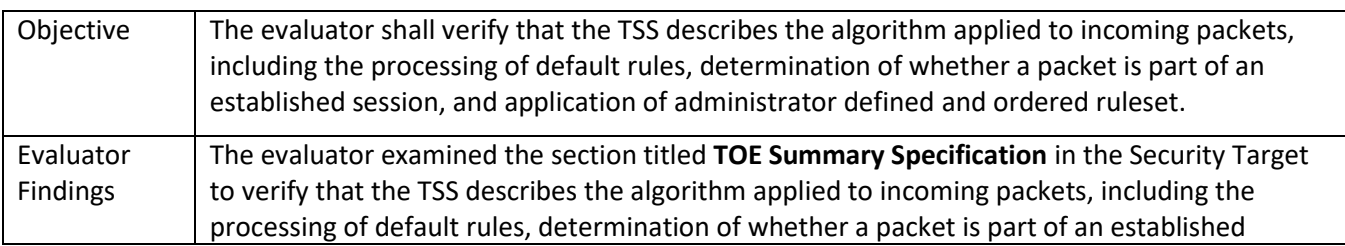

session, and application of administrator defined and ordered ruleset. Upon investigation, the evaluator found that the TSS states that: **The Information Flow subsystem is responsible for processing the arriving packets from the network to the TOE's network interface. Based on Administrator-configured policy, interface and zone information, the packet flows through the various modules of the Information Flow subsystem. Rules within policies are processed in an Administratordefined order when network traffic flows through the TOE network interfaces. By default, the TOE behavior is to deny packets when there is no rule match unless another required condition allows the network traffic If a security risk is found in the packet. e.g. denial-ofservice attacks, the packet is dropped and an event is logged. The packet does not continue to the next module for processing. If the packet is not dropped by a given module, the interrupt handling routine calls the function for the next relevant module. The IP Classification module retrieves information from packets received on the network interface device, classifies packets into several categories, saves classification information in packet processing context, and provides other modules with that information for assisting further processing. The Attack Detection module provides inline attack detection such as IP Spoofing for the security appliance. This module monitors arriving traffic, performs predefined attack detection services (prevents attacks), and issues actions when an attack is found. The Session Lookup module performs lookups in the session table which is used for all interfaces based on the information in incoming packets. Specifically, the lookup is based on the exact match of source IP address and port, destination IP address and port, protocol attributes (e.g., SYN, ACK, RST, and FIN), and egress/ingress zone. The input is passed to the module as a set of parameters from the Attack Detection module via a function call. The module returns matching wing if a match is found and 0 otherwise. Sessions are removed when terminated. The Session Setup module is only available for packets that do not match current established sessions. It is activated after the Session Lookup module. If packet has a matched session, it will skip the session setup module and proceed to the Security Policy module, and other modules. Eventually if the packet is not destined for the TOE, the Network interface will pass the traffic out of the appliance. The Security Policy module examines traffic passing through the TOE (via Session Setup** 

**module) and determines if the traffic can pass based on administrator-configured access policies. The Security Policy module is the core of the firewall and IPS functionalities in the TOE: It is the policy enforcement engine that fulfills the security requirements for the user. The Security Policy module will deny packets when there is no policy match unless another policy allows the traffic.**

**The Session Setup module performs the auditing of denied packets. If there is a policy to specifically deny traffic, traffic matching this deny policy is dropped and logged in traffic log. If there is no policy to deny traffic, traffic that does not match any policy is dropped and not logged. In either case, Session Setup module does not create any sessions for denied traffic. Sessions are created for allowed traffic.**

**The INETD module provides internet services for the TOE. The module listens on designated ports used by internet services such as FTP. When a TCP or UDP packet arrives with a particular destination port number, INETD launches the appropriate server program (e.g., SSHD) to handle the connection.**

**The RPD (Routing Protocol Daemon) module provides the implementations and algorithms for the routing protocols and route calculations. The primary goal of the RPD is to create** 

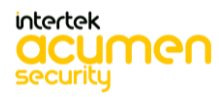

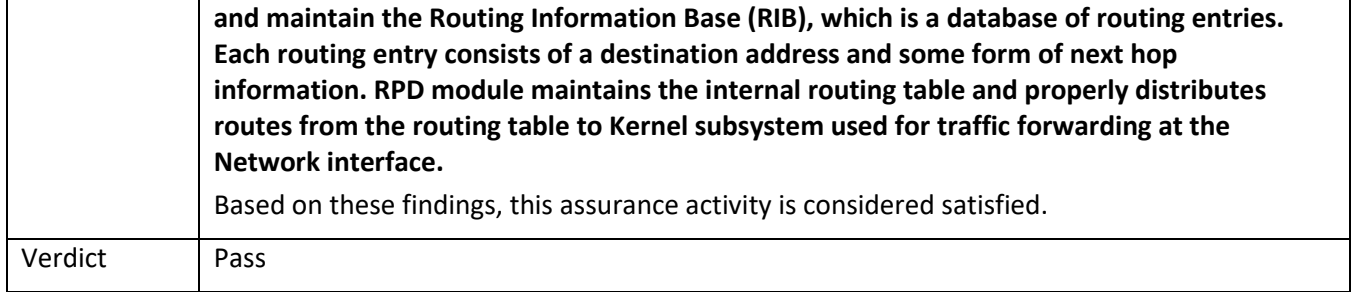

### 5.9.1.6 FPF\_RUL\_EXT.1.5 Guidance 1

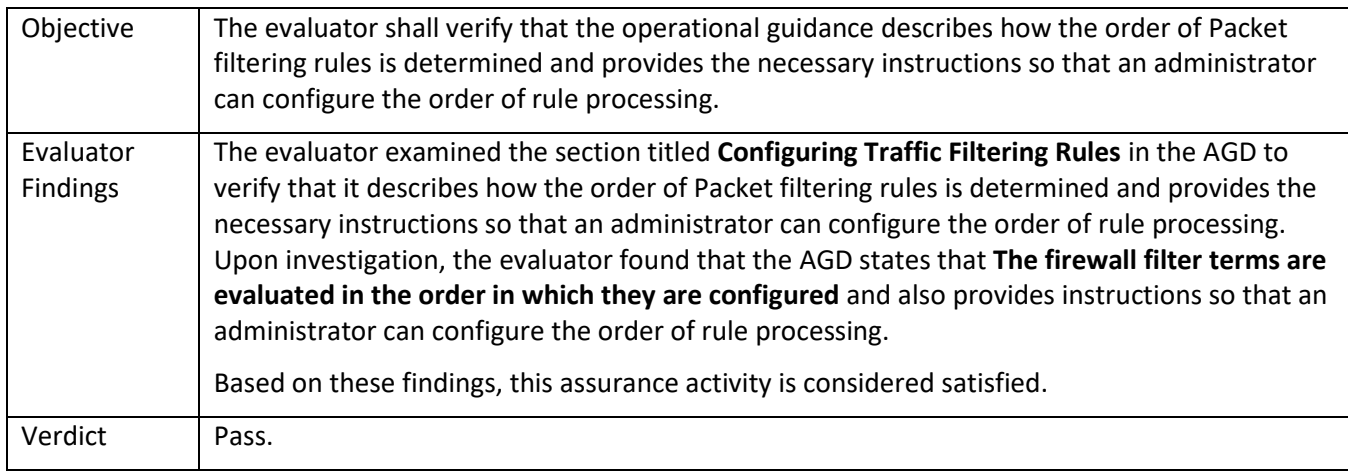

### 5.9.1.7 FPF\_RUL\_EXT.1.6 TSS 1

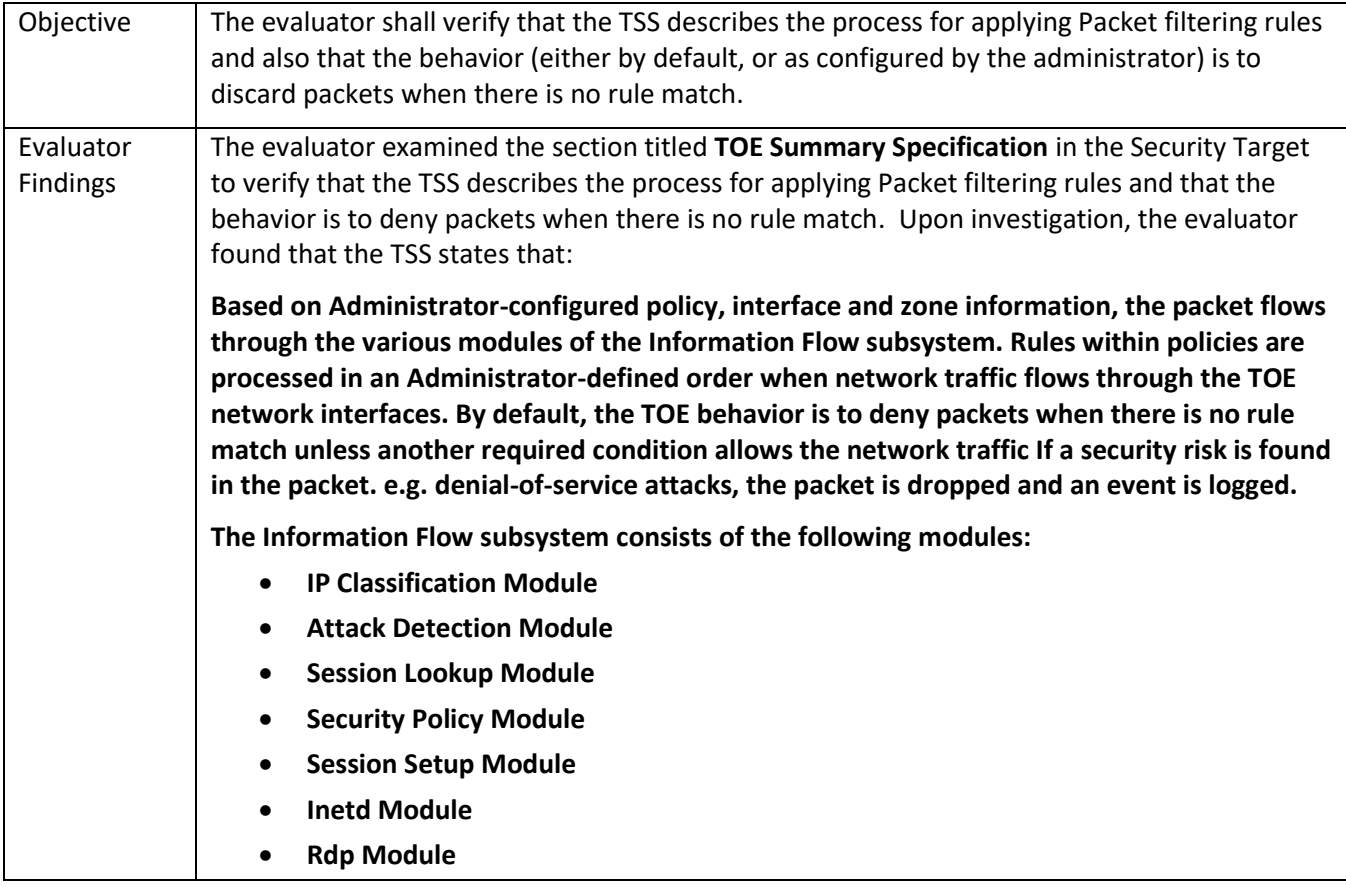

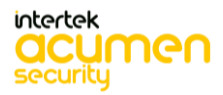

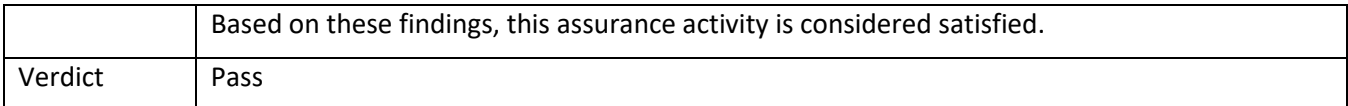

#### 5.9.1.8 FPF\_RUL\_EXT.1.6 TSS 2 **[TD0597]**

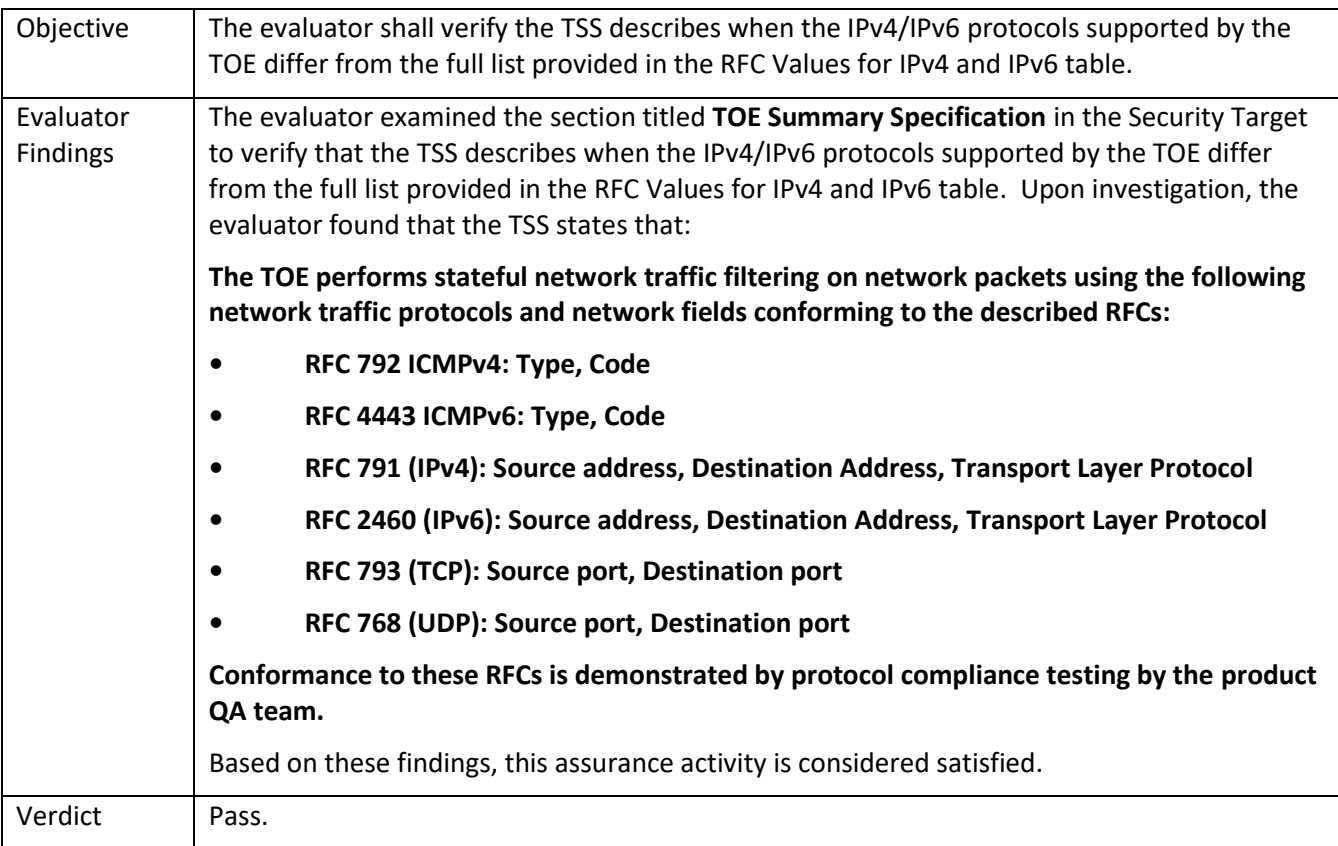

#### 5.9.1.9 FPF\_RUL\_EXT.1.6 Guidance 1 **[TD0597]**

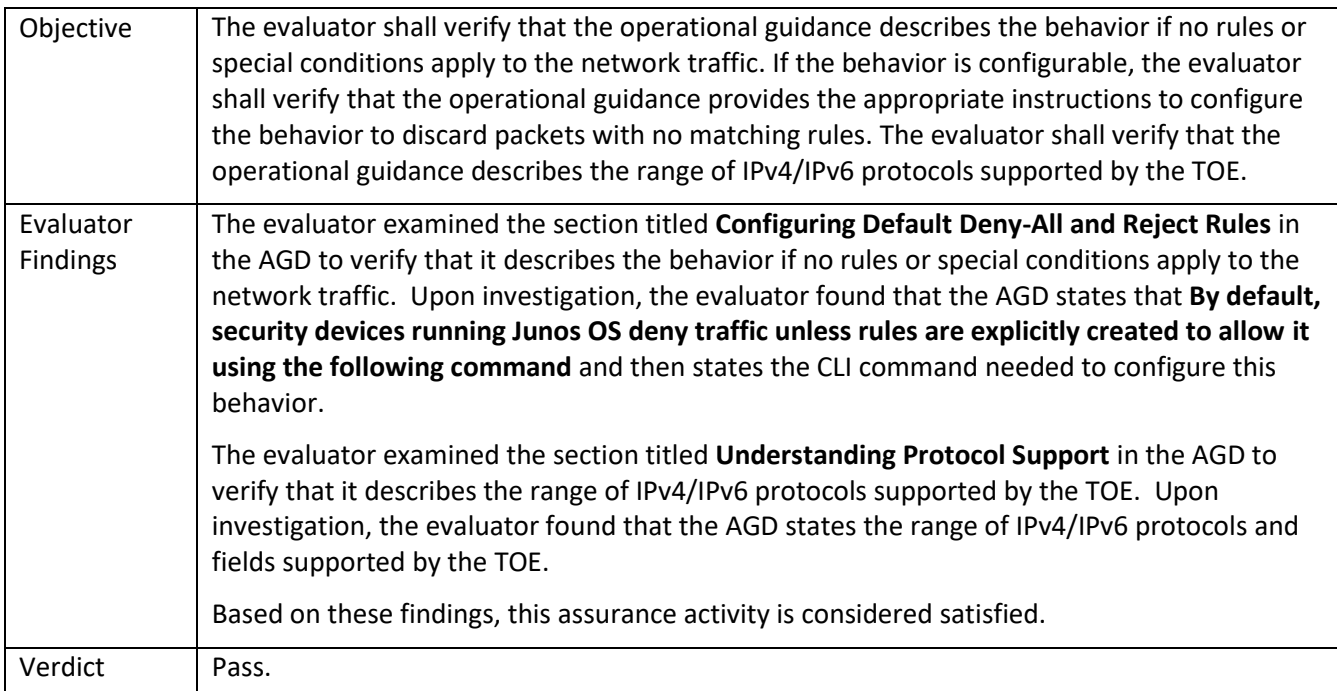

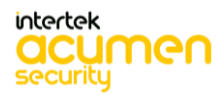

# 5.10 **TSS and Guidance Activities (Protection of the TSF)**

#### *5.10.1* FPT\_APW\_EXT.1

#### 5.10.1.1 FPT\_APW\_EXT.1 TSS 1

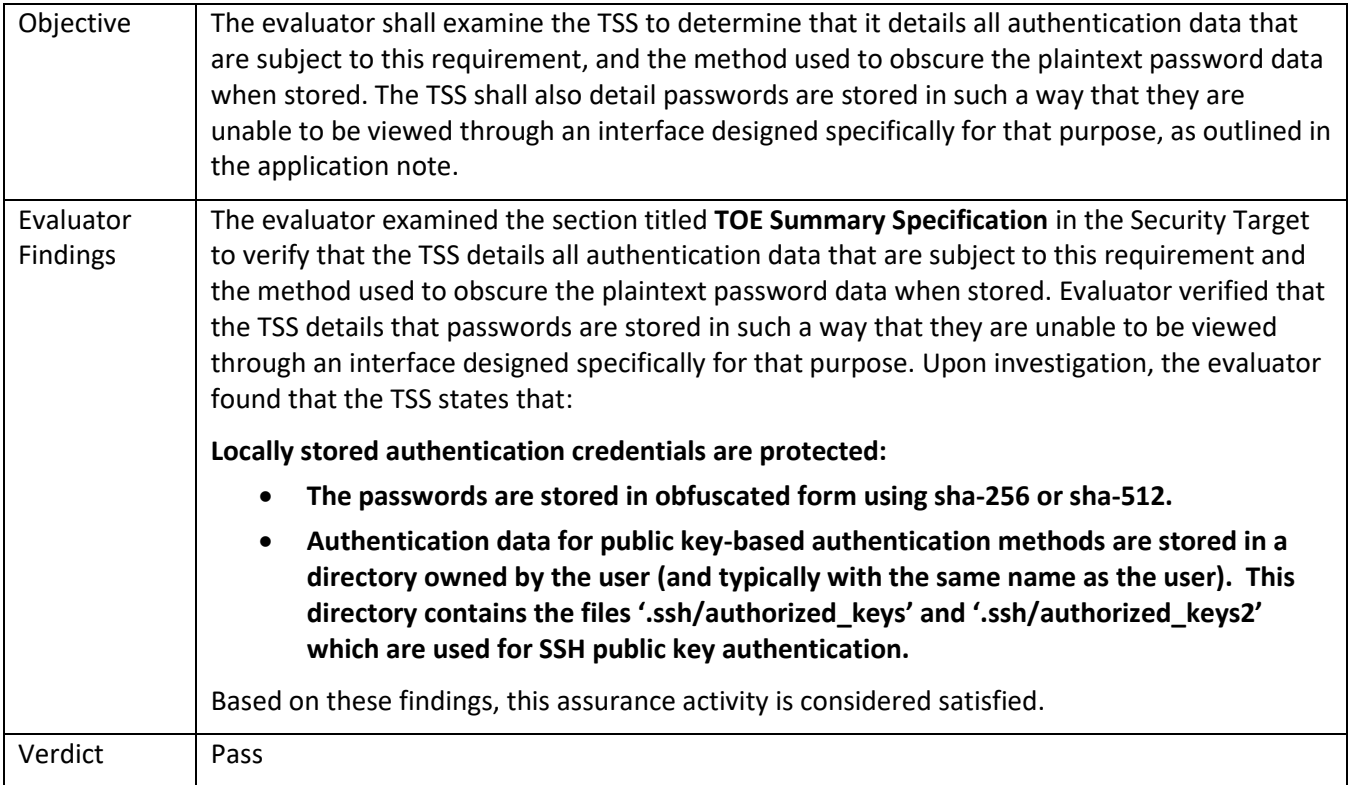

#### *5.10.2* FPT\_FLS.1/SelfTest

#### 5.10.2.1 FPT\_FLS.1/SelfTest TSS

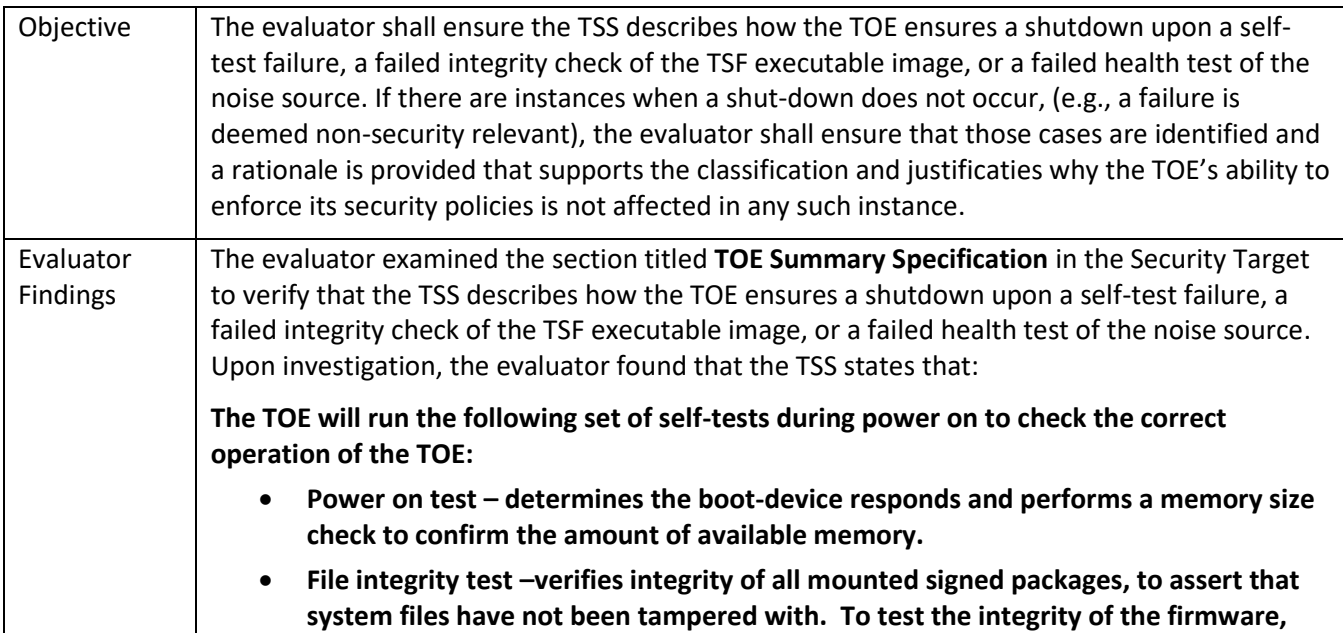

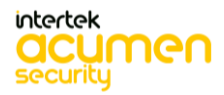

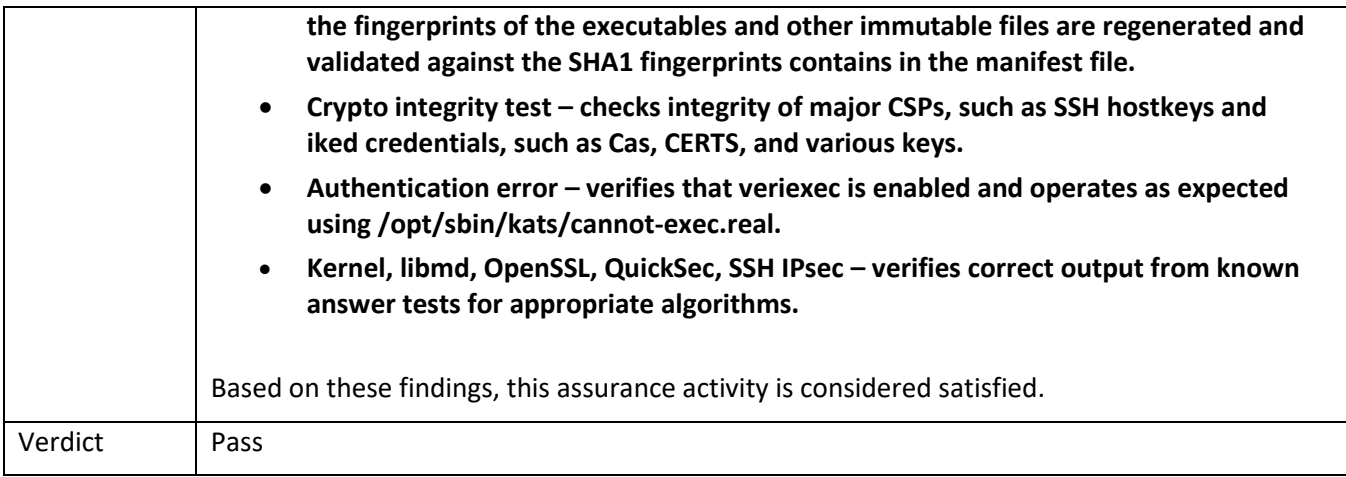

# 5.10.2.2 FPT\_FLS.1/SelfTest Guidance

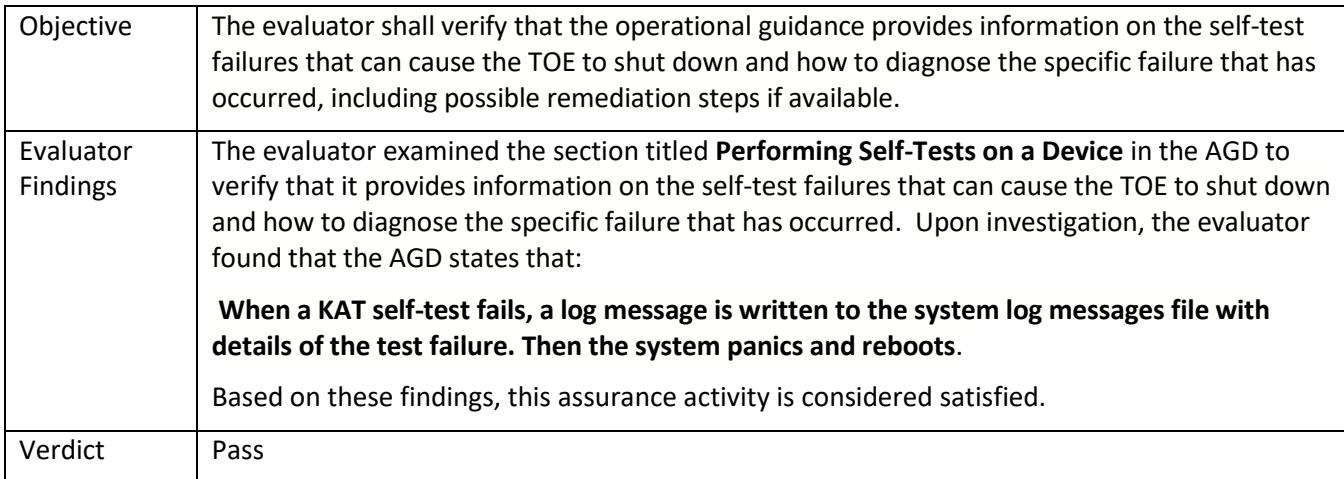

### *5.10.3* FPT\_SKP\_EXT.1

## 5.10.3.1 FPT\_SKP\_EXT.1 TSS 1

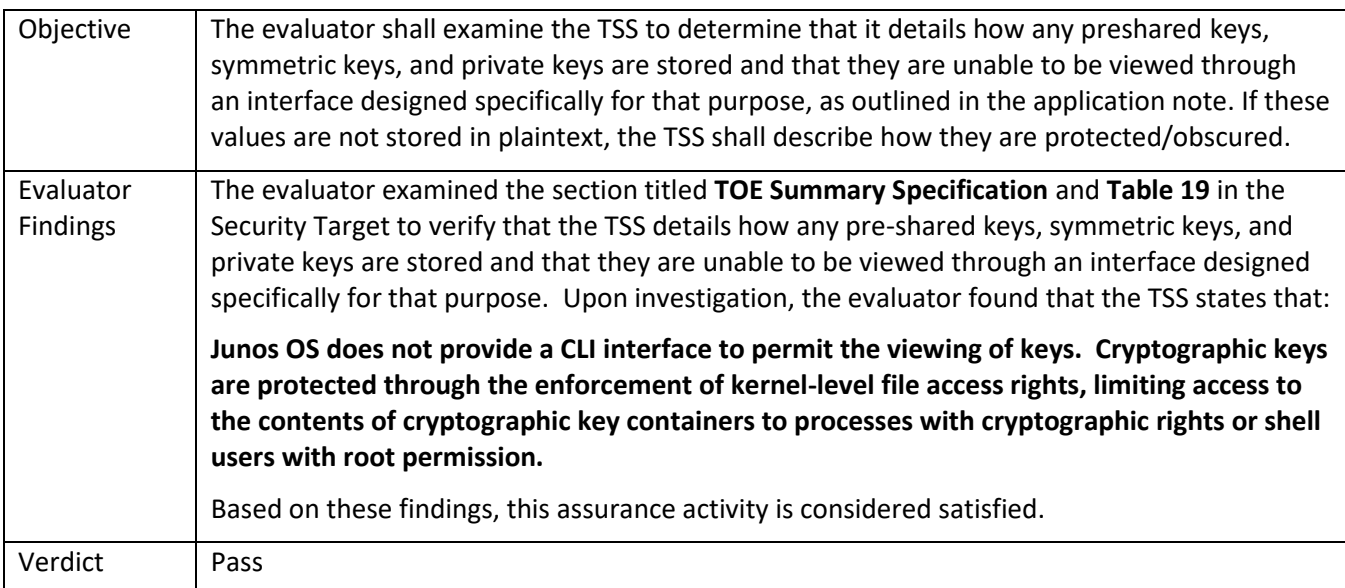

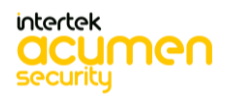

#### *5.10.4* FPT\_STM\_EXT.1

### 5.10.4.1 FPT\_STM\_EXT.1 TSS 1

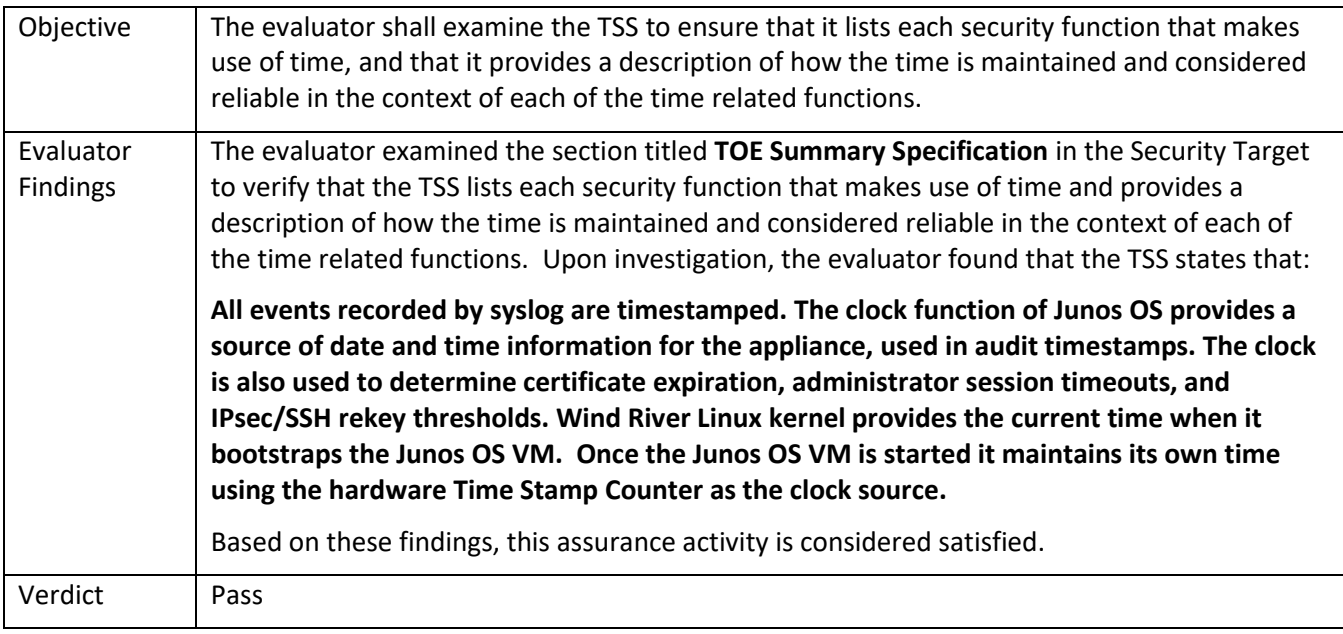

### 5.10.4.2 FPT\_STM\_EXT.1 Guidance 1

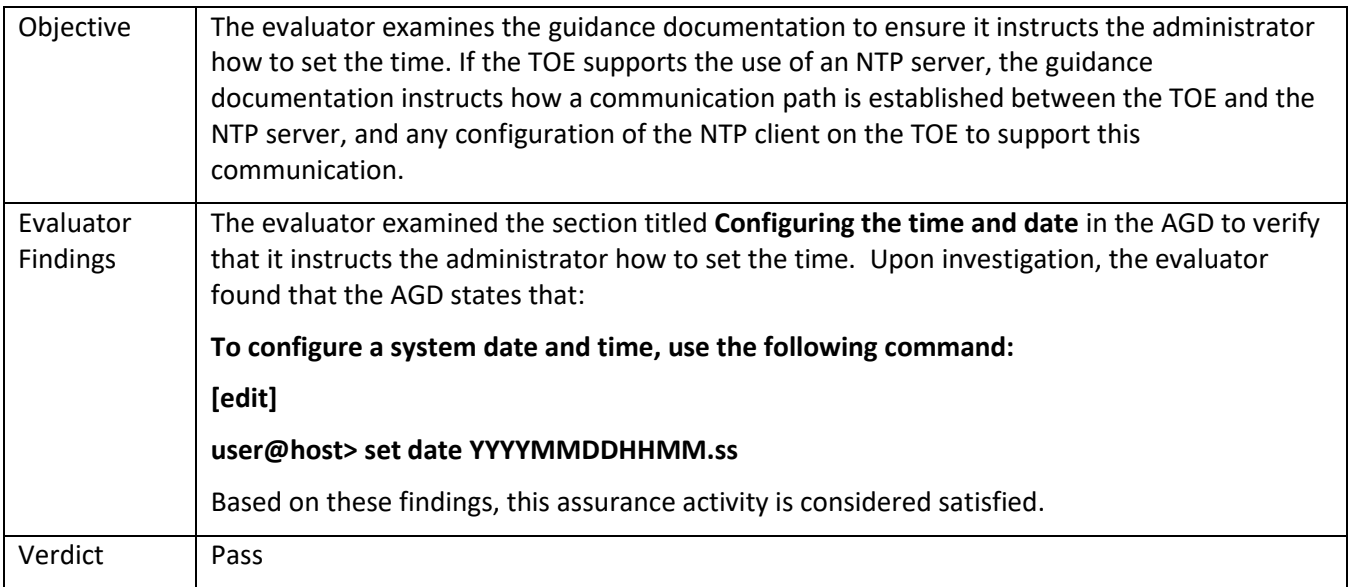

### *5.10.5* FPT\_TST\_EXT.1.1

#### 5.10.5.1 FPT\_TST\_EXT.1.1 TSS 1

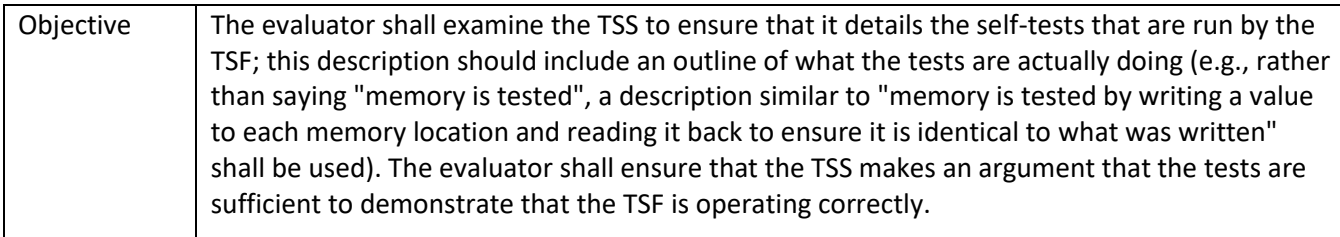

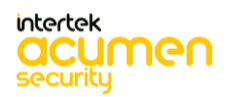

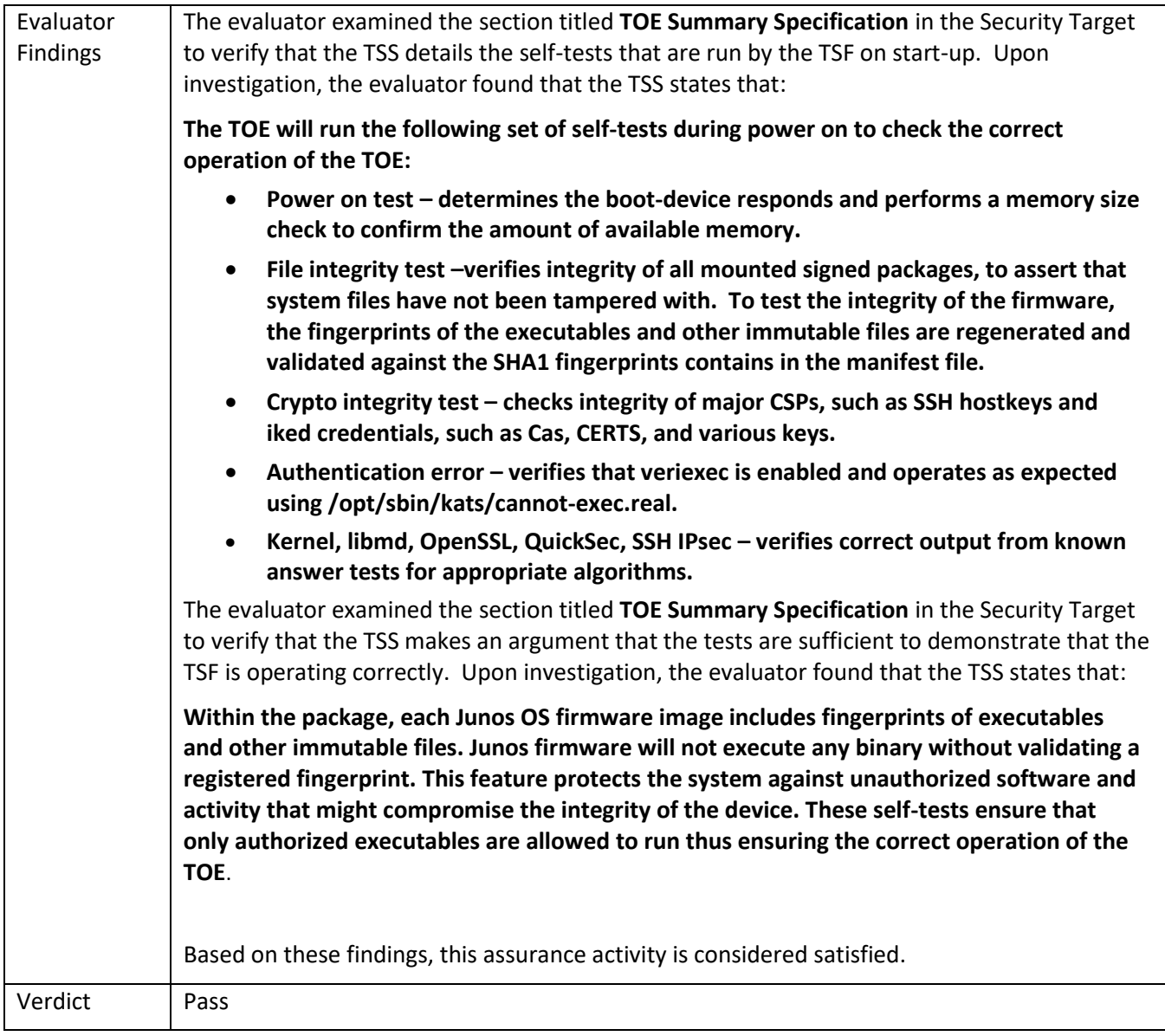

### 5.10.5.2 FPT\_TST\_EXT.1.1 Guidance 1

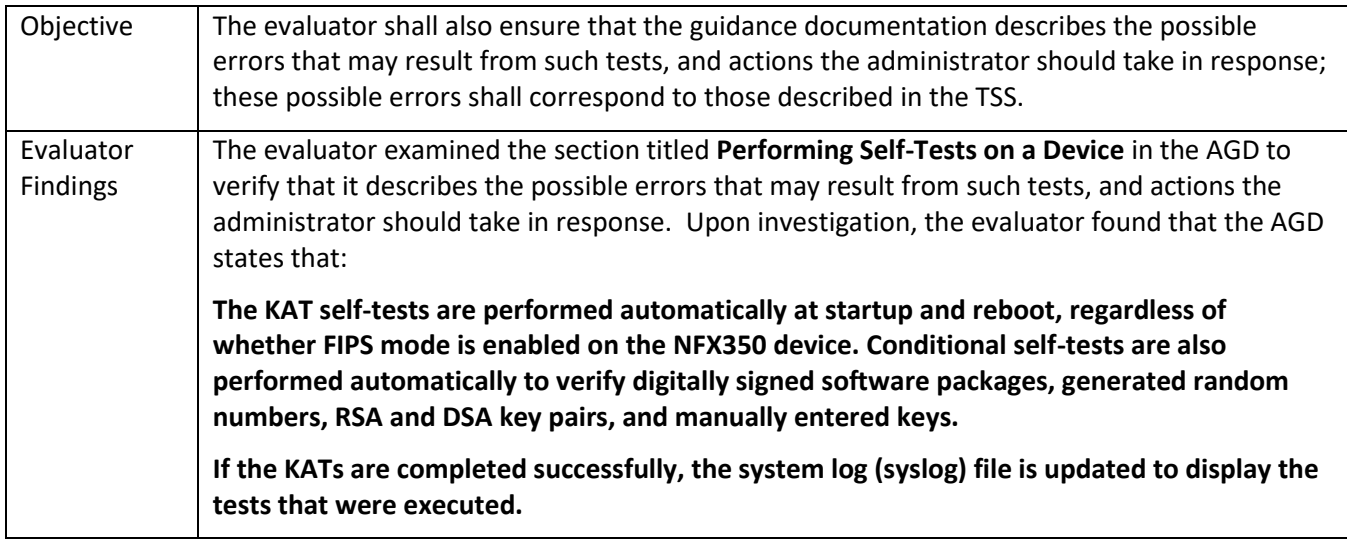

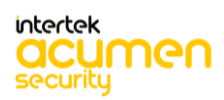

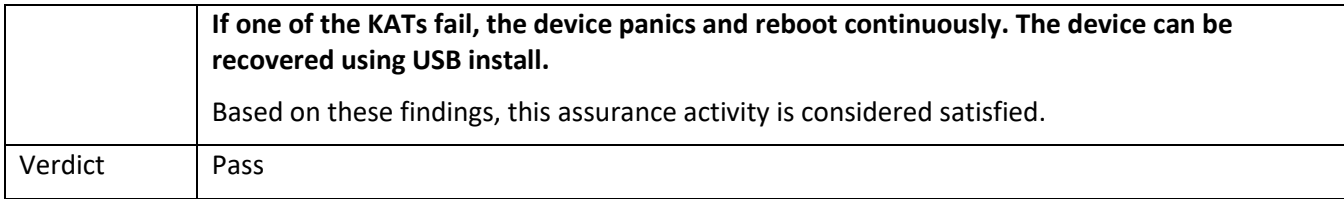

# *5.10.6* FPT\_TST\_EXT.3

# 5.10.6.1 FPT\_TST\_EXT.3 TSS

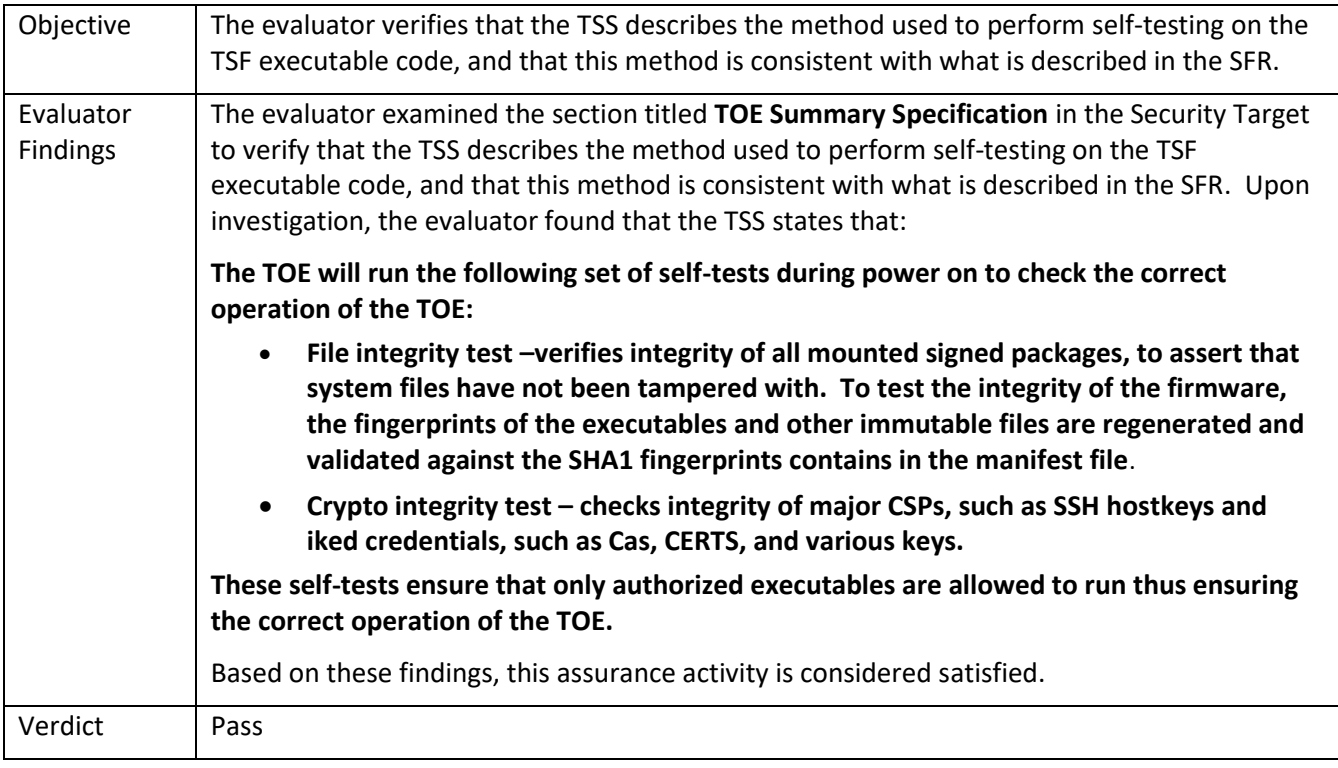

#### *5.10.7* FPT\_TUD\_EXT.1

5.10.7.1 FPT\_TUD\_EXT.1 TSS 1

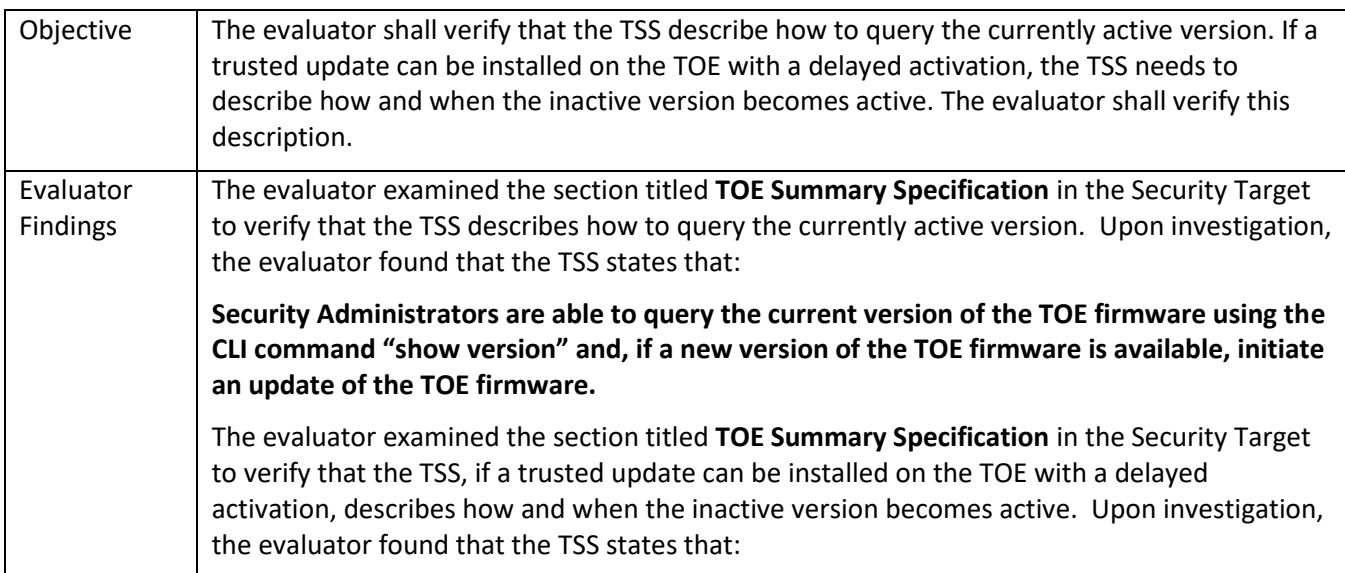

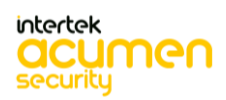

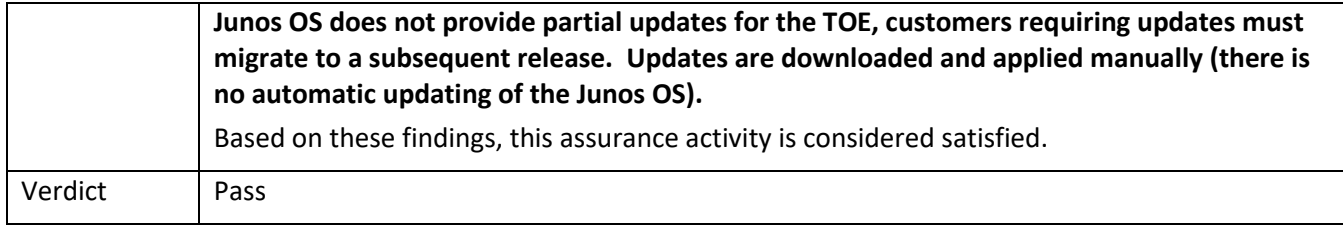

## 5.10.7.2 FPT\_TUD\_EXT.1 TSS 2

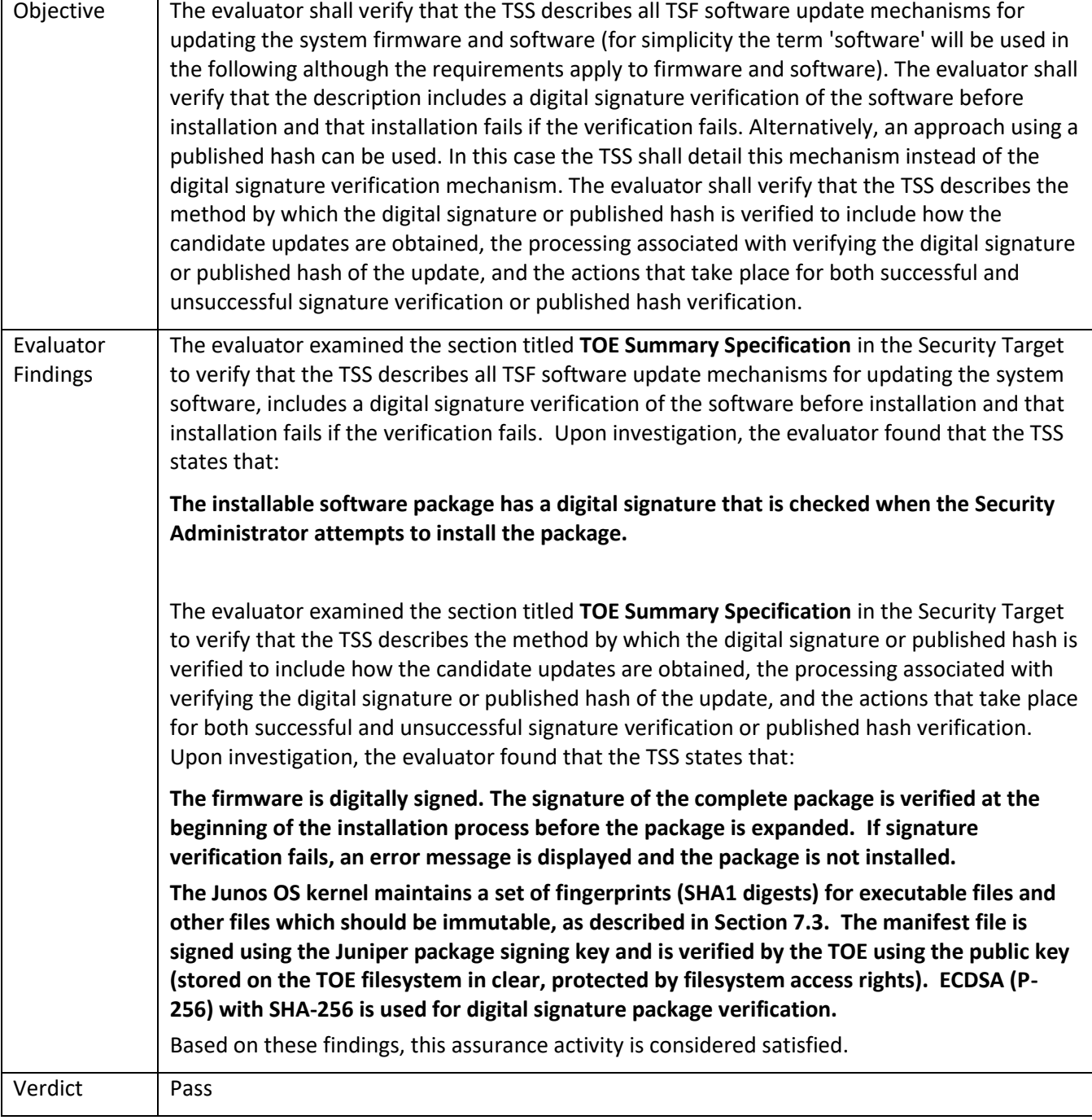

5.10.7.3 FPT\_TUD\_EXT.1 TSS 3

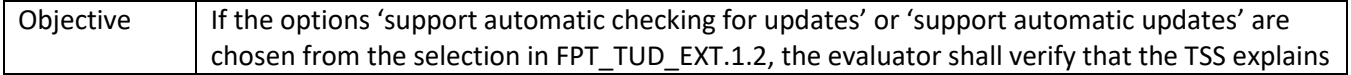

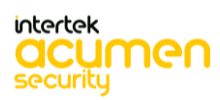

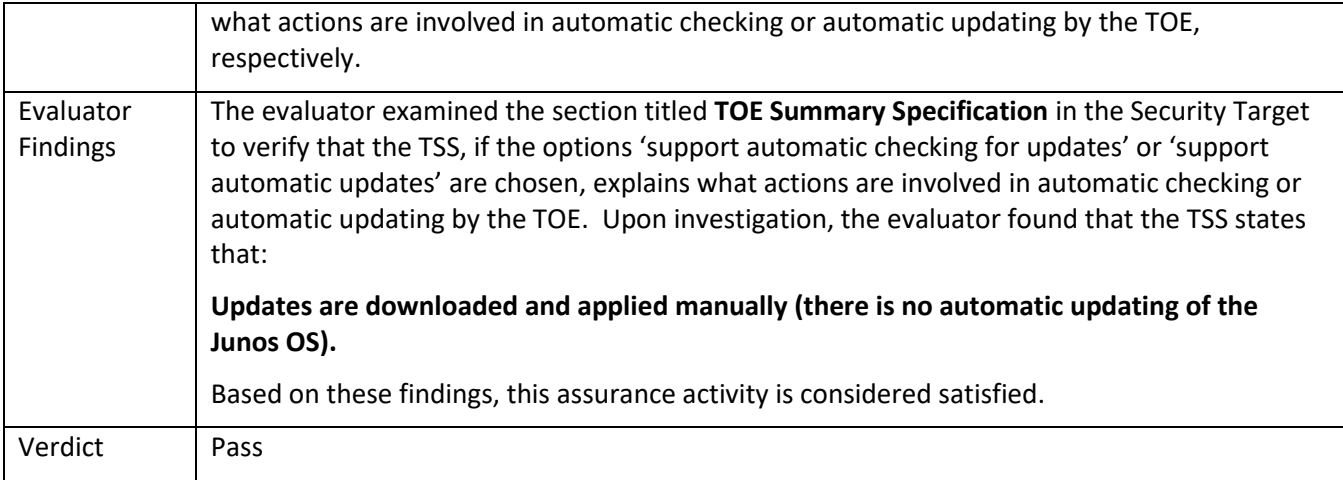

### 5.10.7.4 FPT\_TUD\_EXT.1 TSS 5

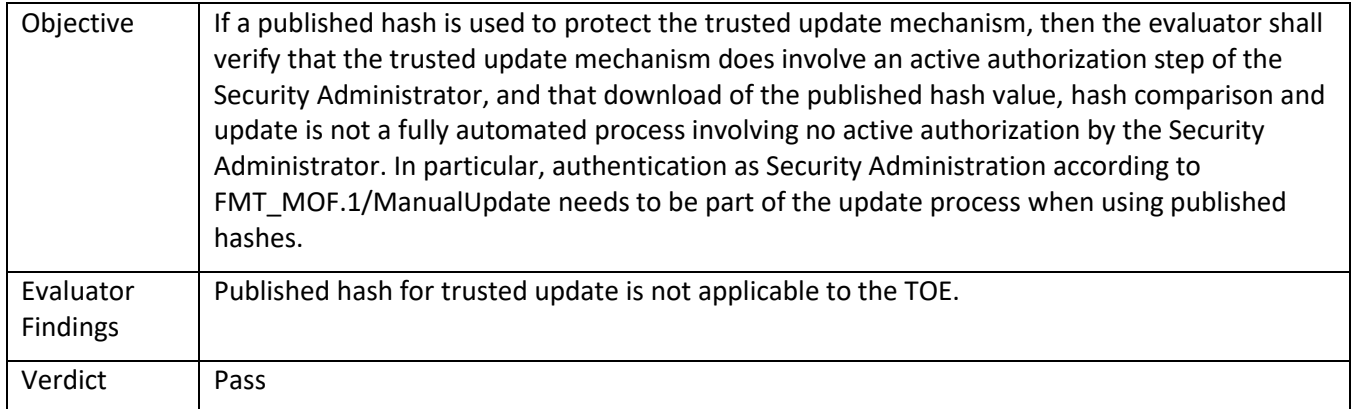

#### 5.10.7.5 FPT\_TUD\_EXT.1 Guidance 1

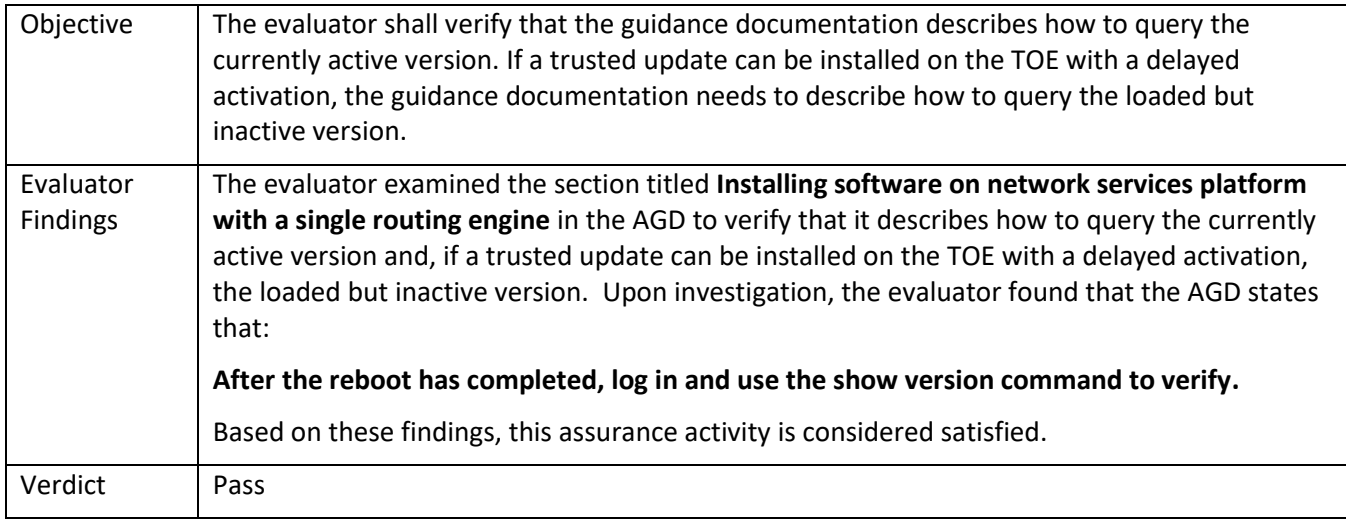

### 5.10.7.6 FPT\_TUD\_EXT.1 Guidance 2

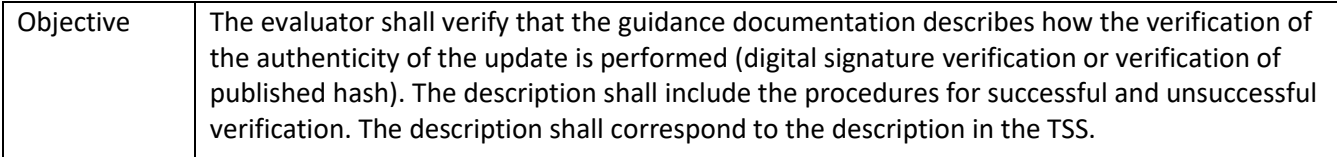

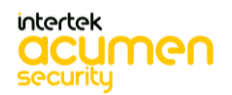

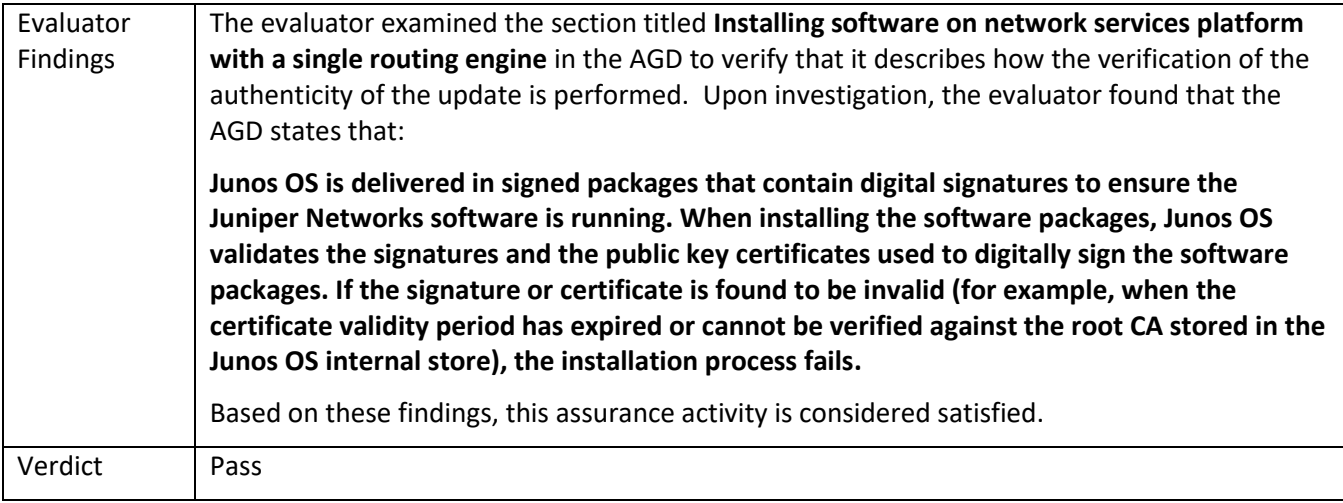

### 5.10.7.7 FPT\_TUD\_EXT.1 Guidance 3

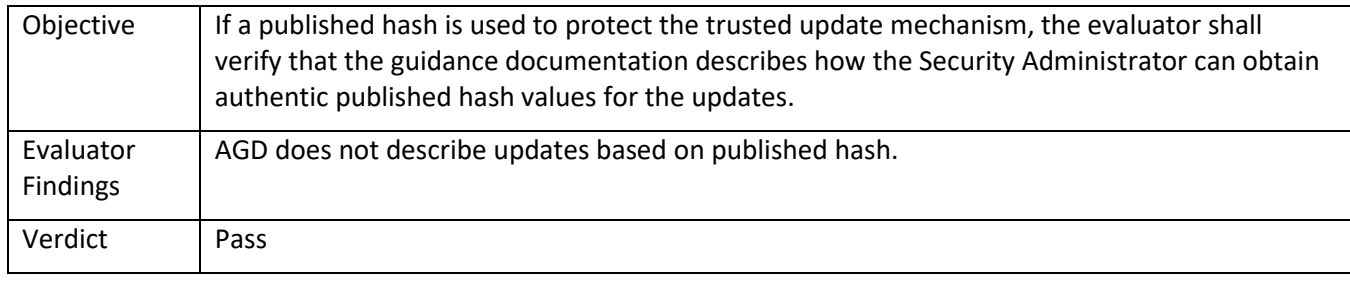

### 5.10.7.8 FPT\_TUD\_EXT.1 Guidance 6

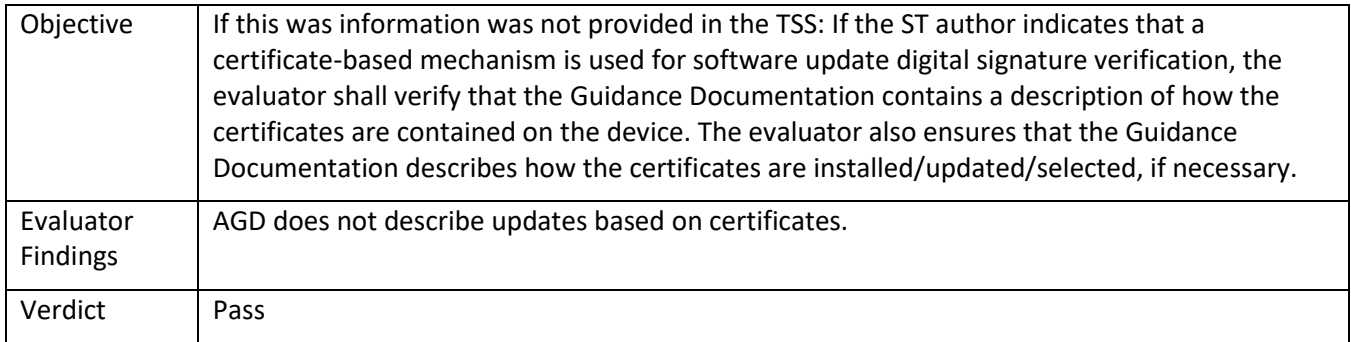

# 5.11 **TSS and Guidance Activities (TOE Access)**

#### *5.11.1* FTA\_SSL\_EXT.1

# 5.11.1.1 FTA\_SSL\_EXT.1 TSS 1

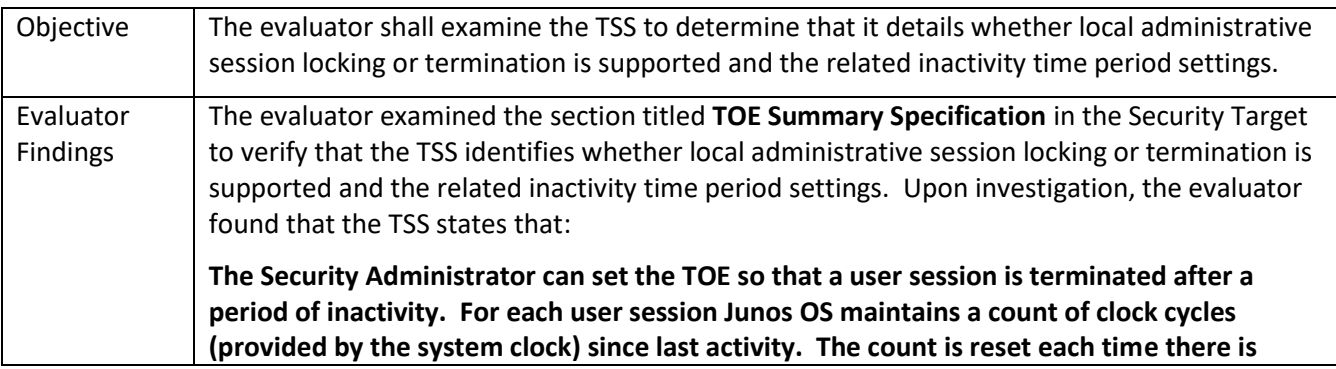

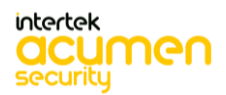

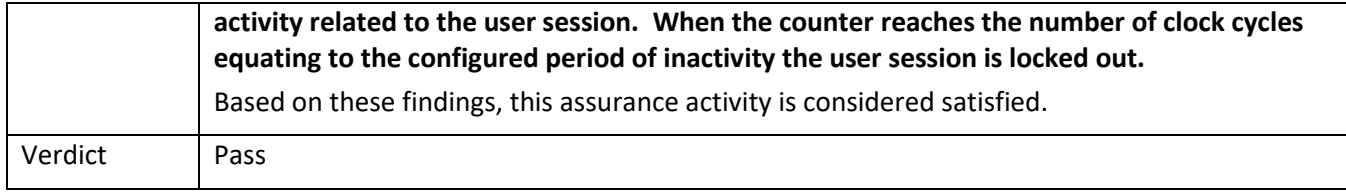

### 5.11.1.2 FTA\_SSL\_EXT.1 Guidance 1

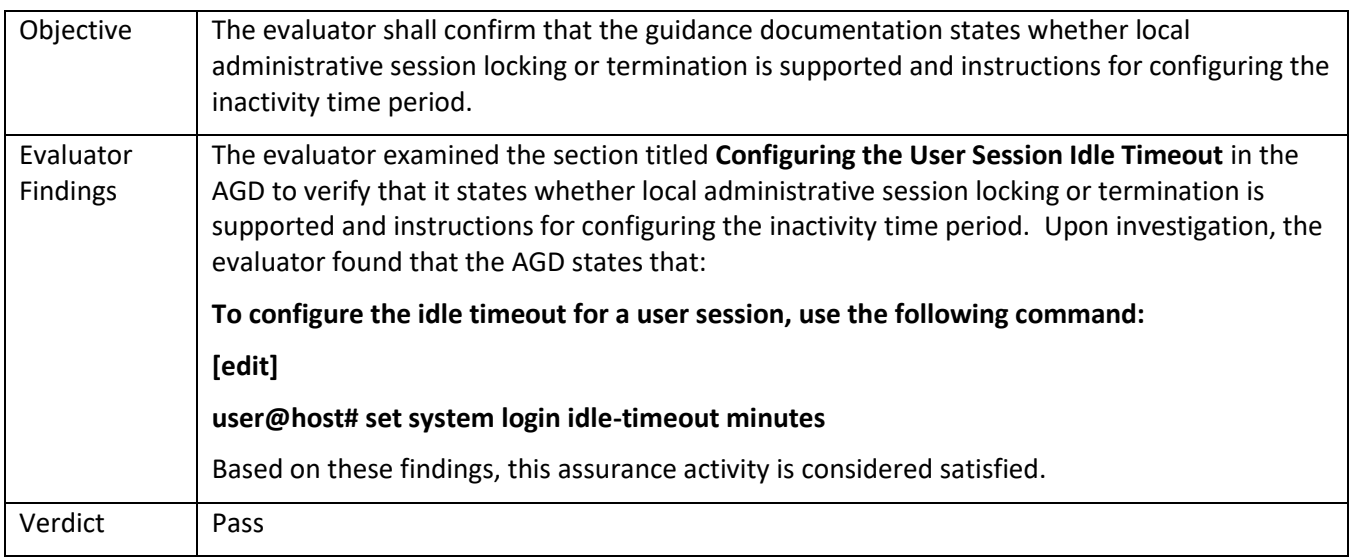

## *5.11.2* FTA\_SSL.3

### 5.11.2.1 FTA\_SSL.3 TSS 1

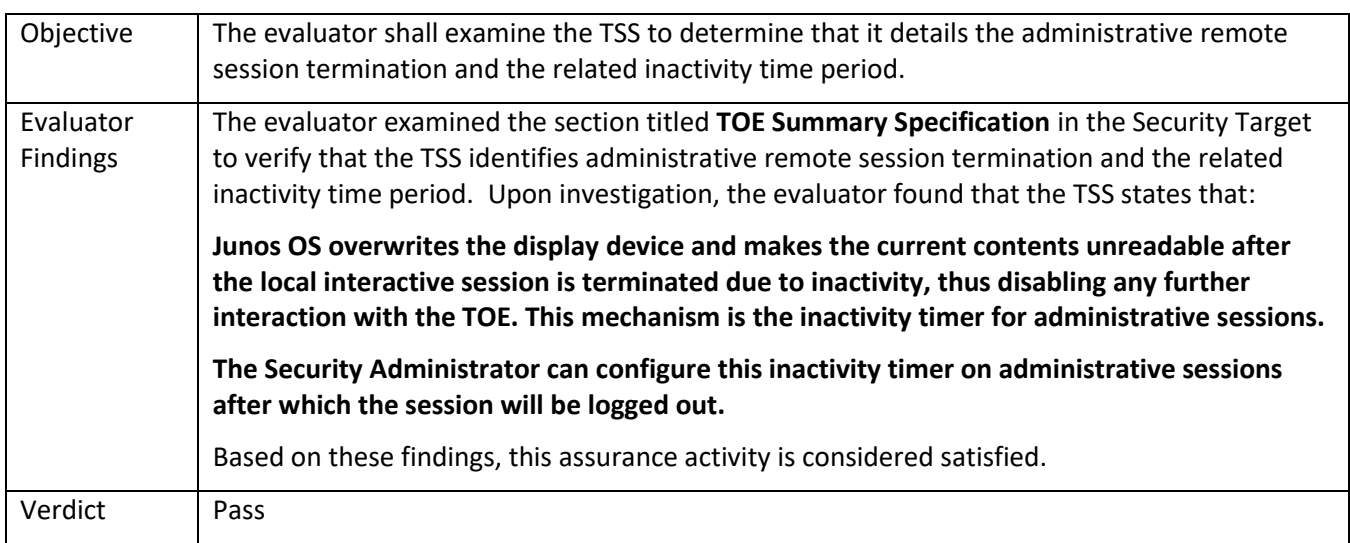

## 5.11.2.2 FTA\_SSL.3 Guidance 1

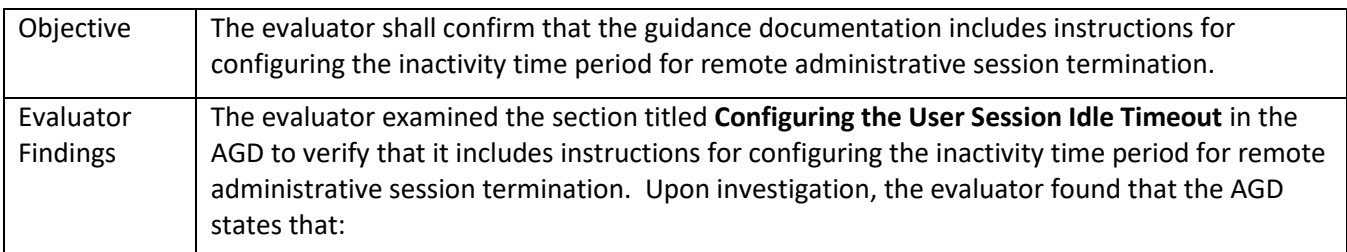

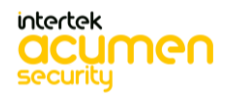

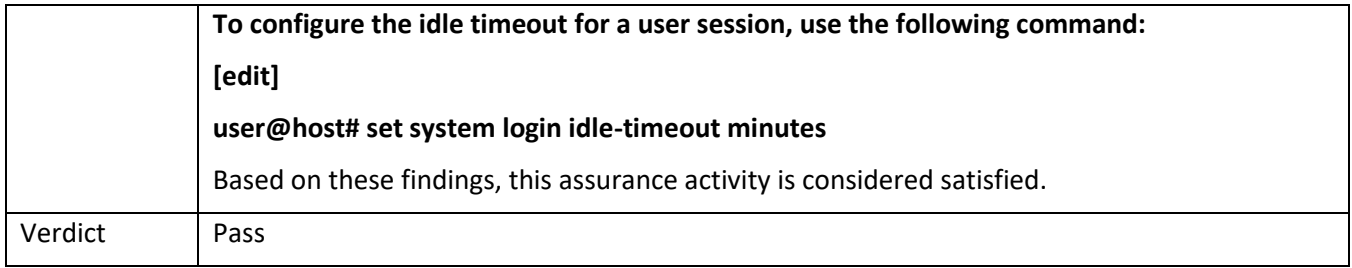

### *5.11.3* FTA\_SSL.4

# 5.11.3.1 FTA\_SSL.4 TSS 1

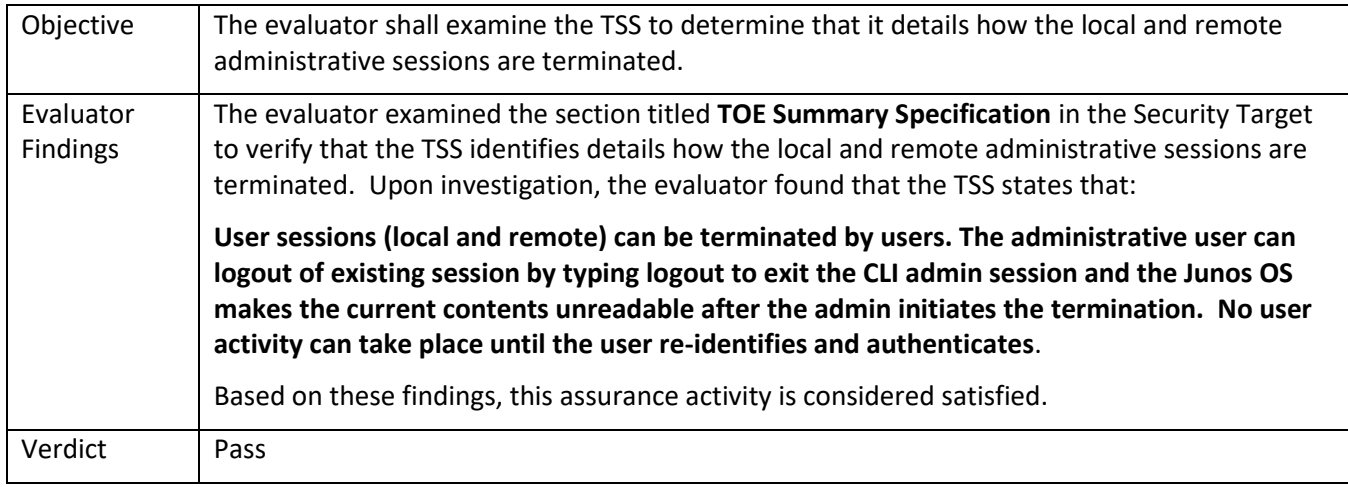

#### 5.11.3.2 FTA\_SSL.4 Guidance 1

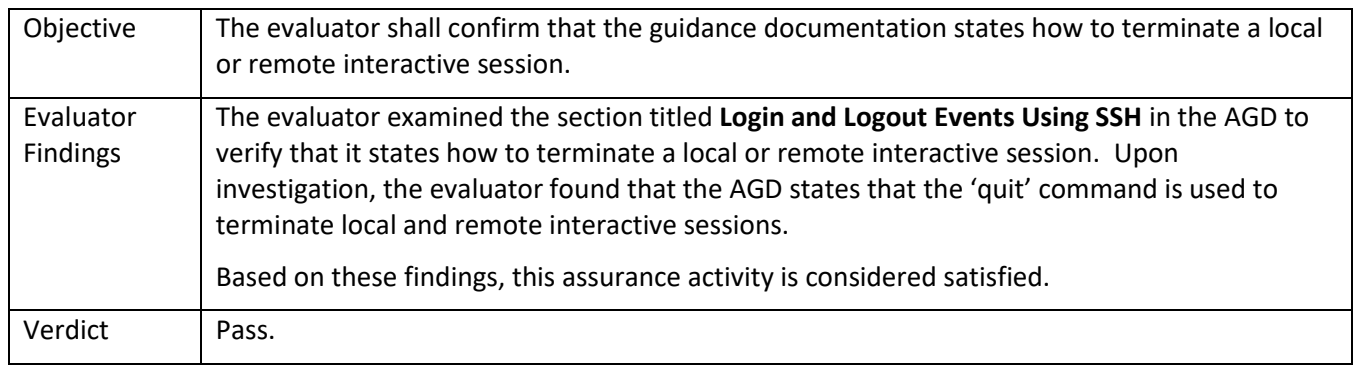

### *5.11.4* FTA\_TAB.1

### 5.11.4.1 FTA\_TAB.1 TSS 1

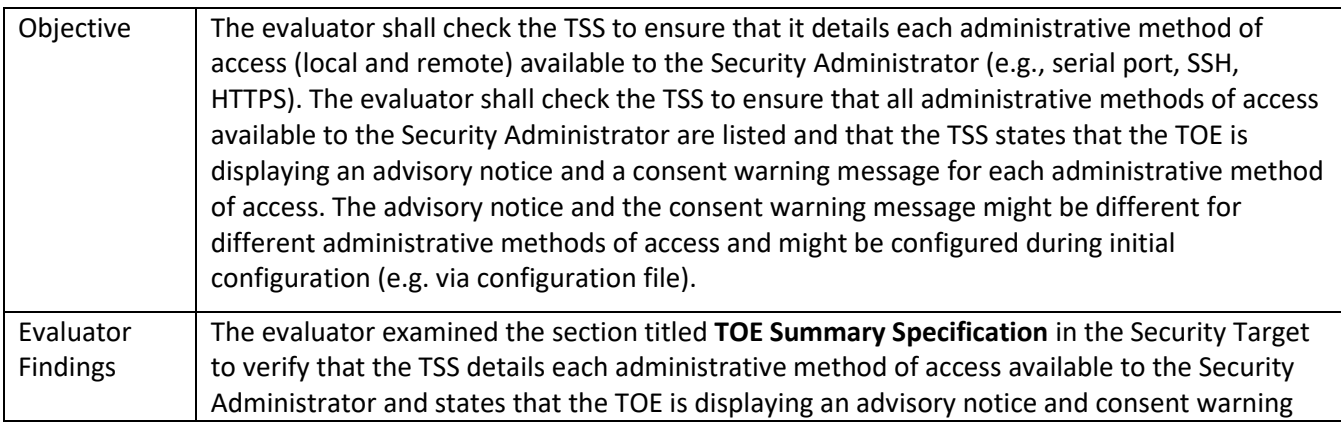

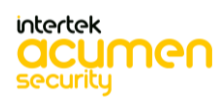

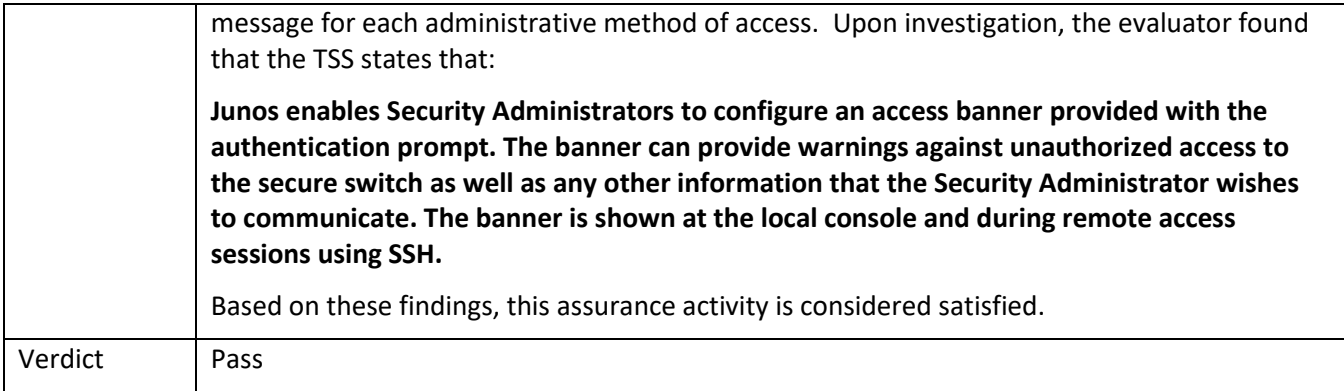

#### 5.11.4.2 FTA\_TAB.1 Guidance 1

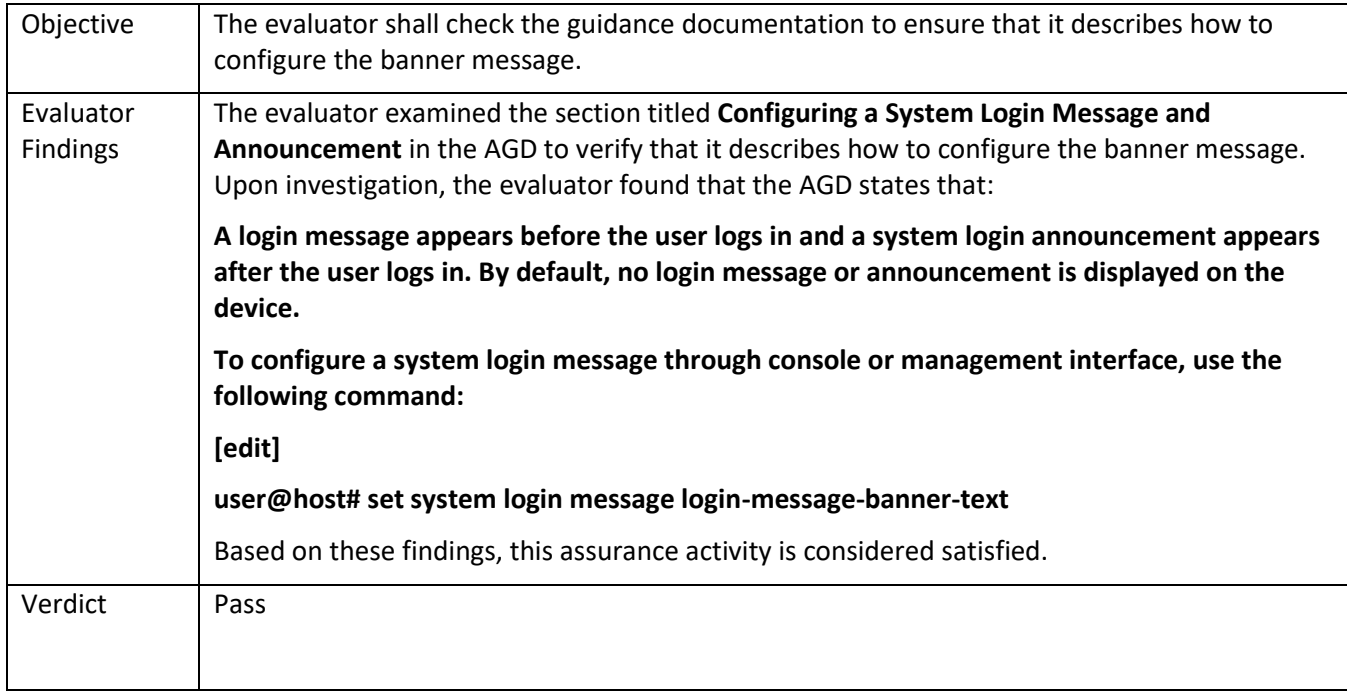

## 5.12 **TSS and Guidance Activities (Trusted Path/Channels)**

### *5.12.1* FTP\_ITC.1

#### 5.12.1.1 FTP\_ITC.1 TSS 1

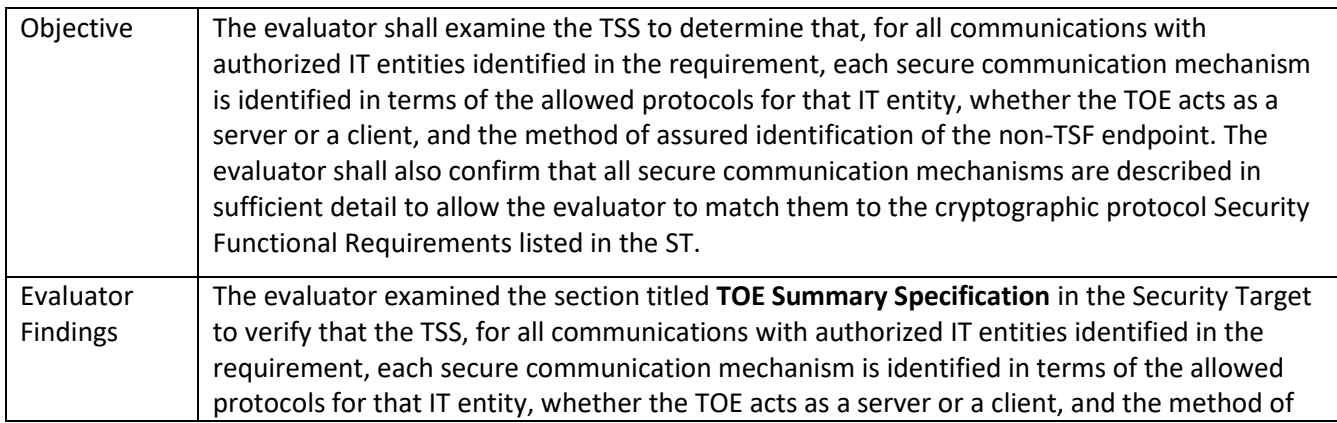

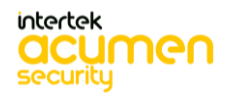

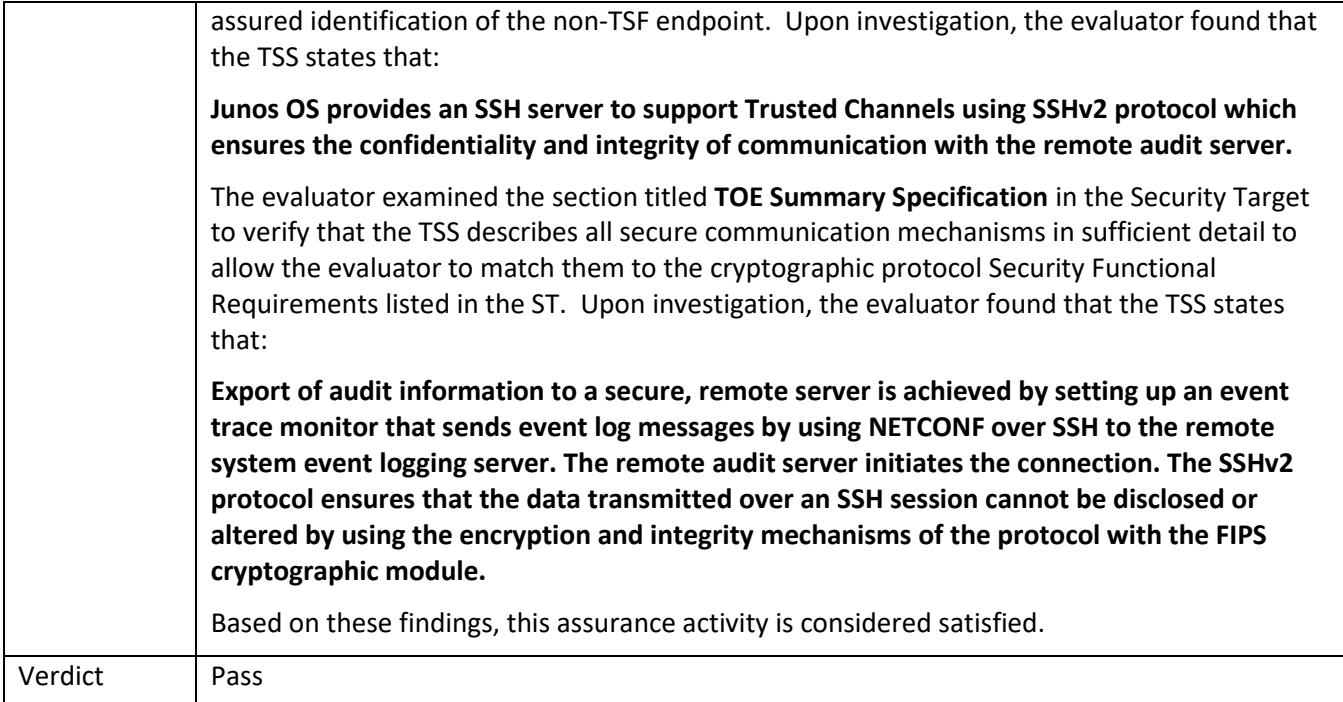

### 5.12.1.2 FTP\_ITC.1 Guidance 1

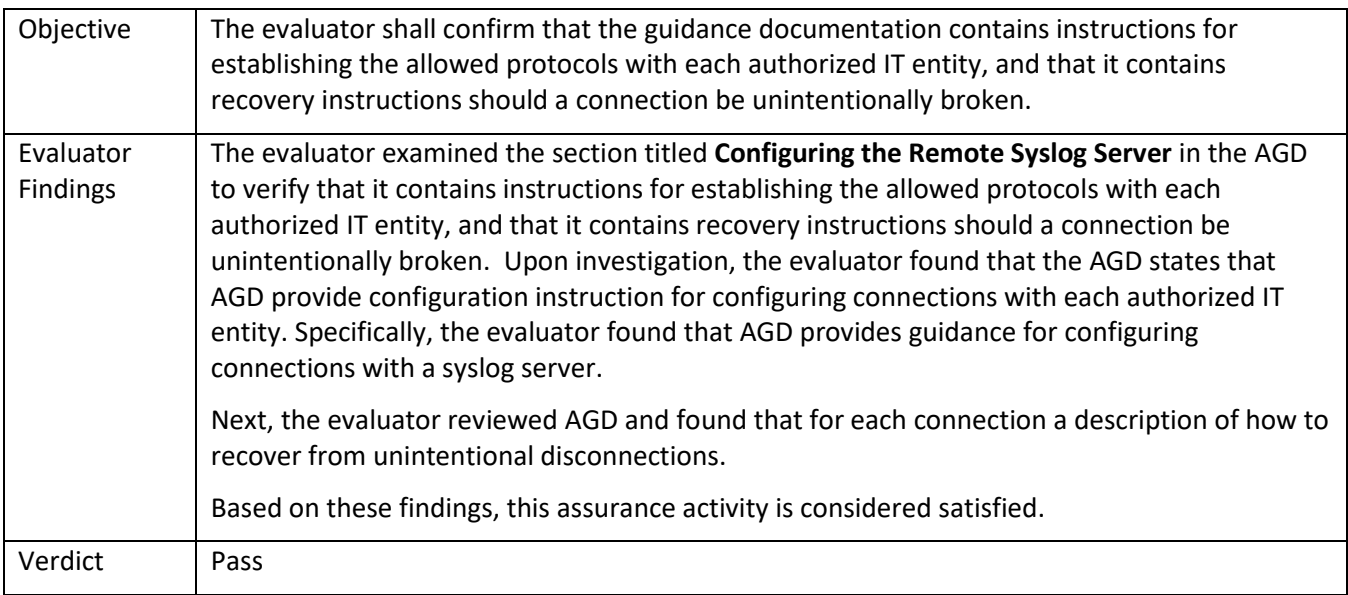

# *5.12.2* FTP\_ITC.1/VPN

## 5.12.2.1 FTP\_ITC.1/VPN TSS 1

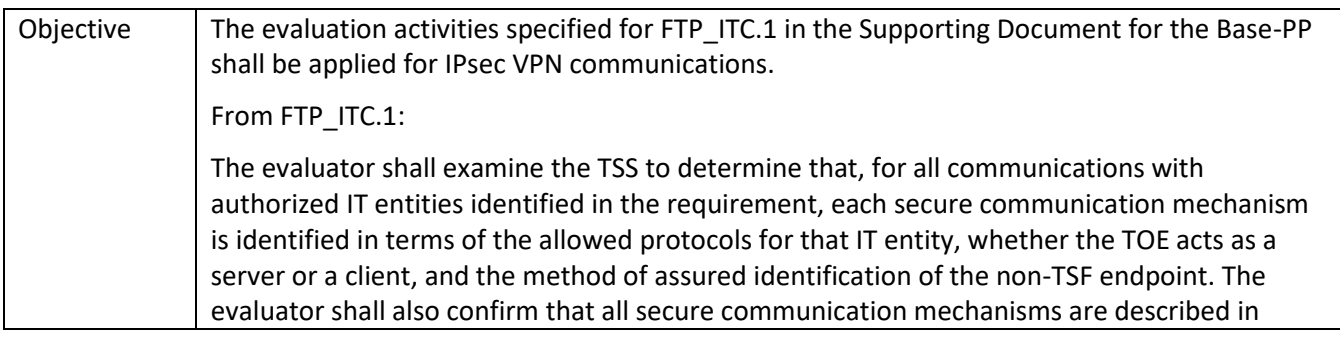

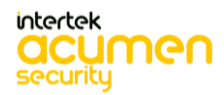

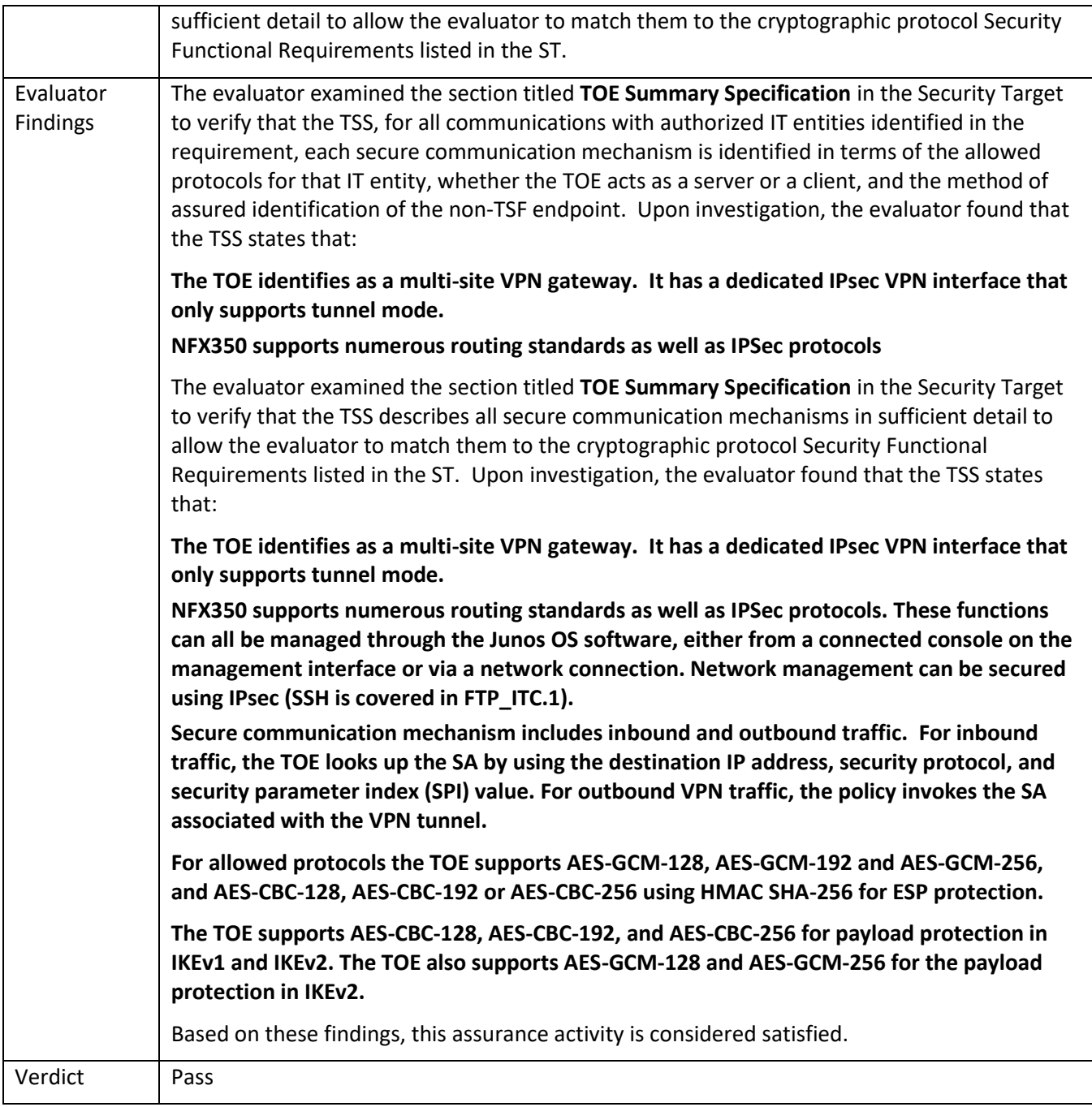

#### 5.12.2.2 FTP\_ITC.1/VPN Guidance 1

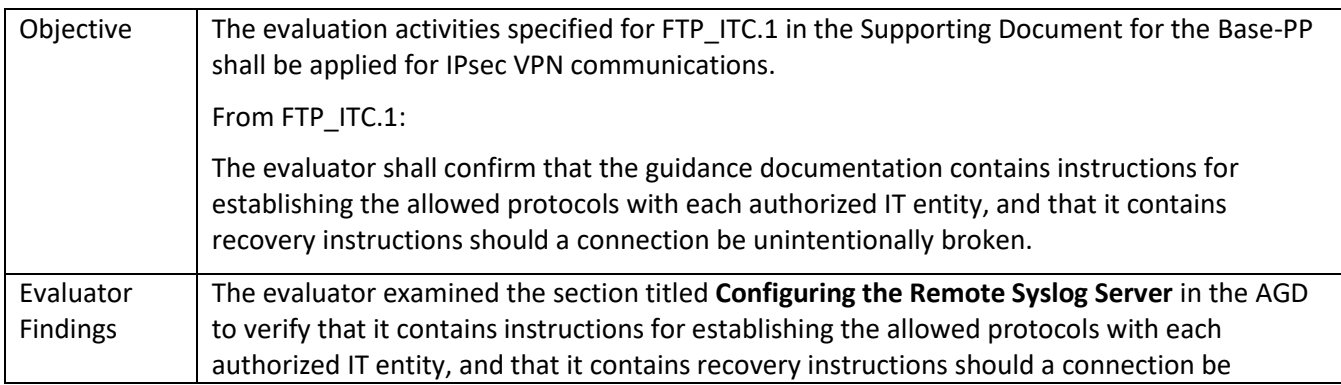

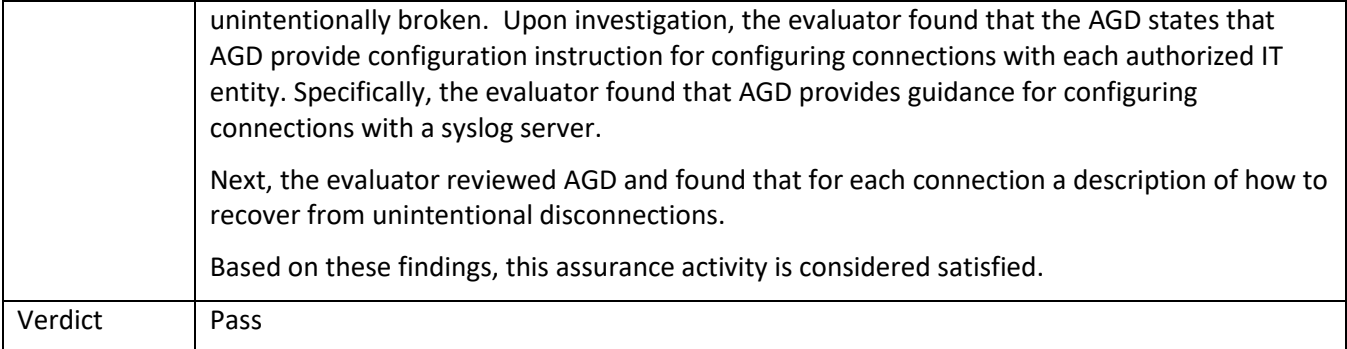

### *5.12.3* FTP\_TRP.1/Admin

# 5.12.3.1 FTP\_TRP.1/Admin TSS 1

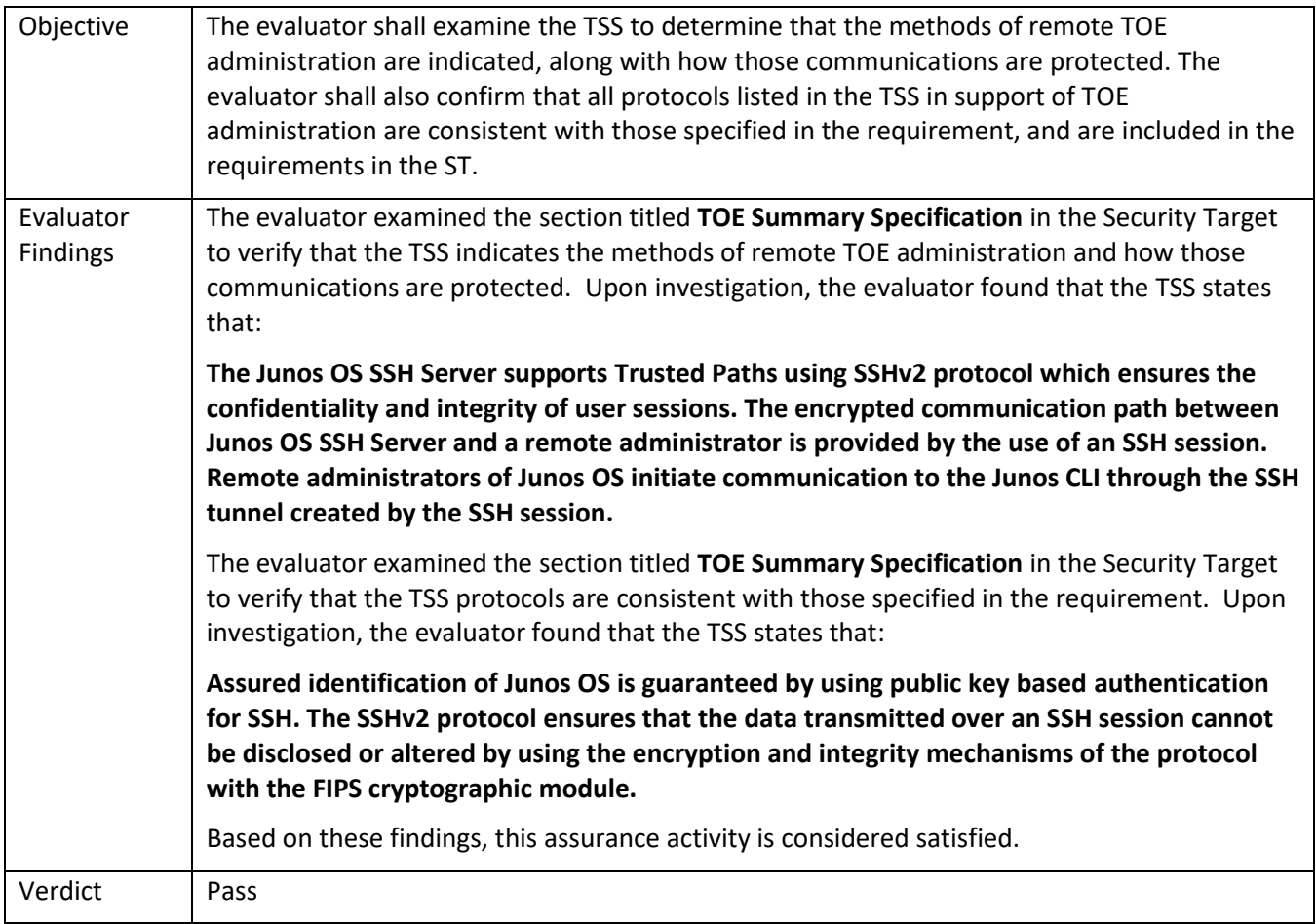

#### 5.12.3.2 FTP\_TRP.1/Admin Guidance 1

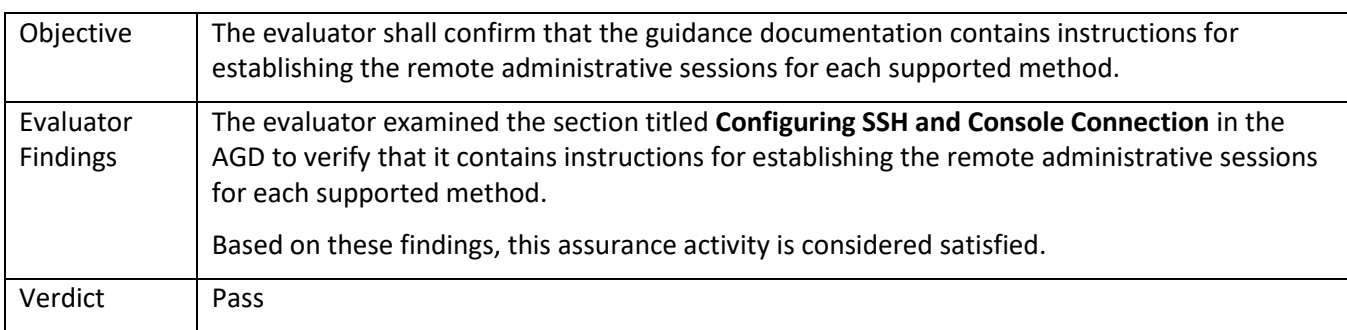

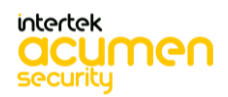

### 5.13 **TSS and Guidance Activities (Intrusion Prevention)**

#### *5.13.1* IPS\_ABD\_EXT.1

#### 5.13.1.1 IPS\_ABD\_EXT.1 TSS

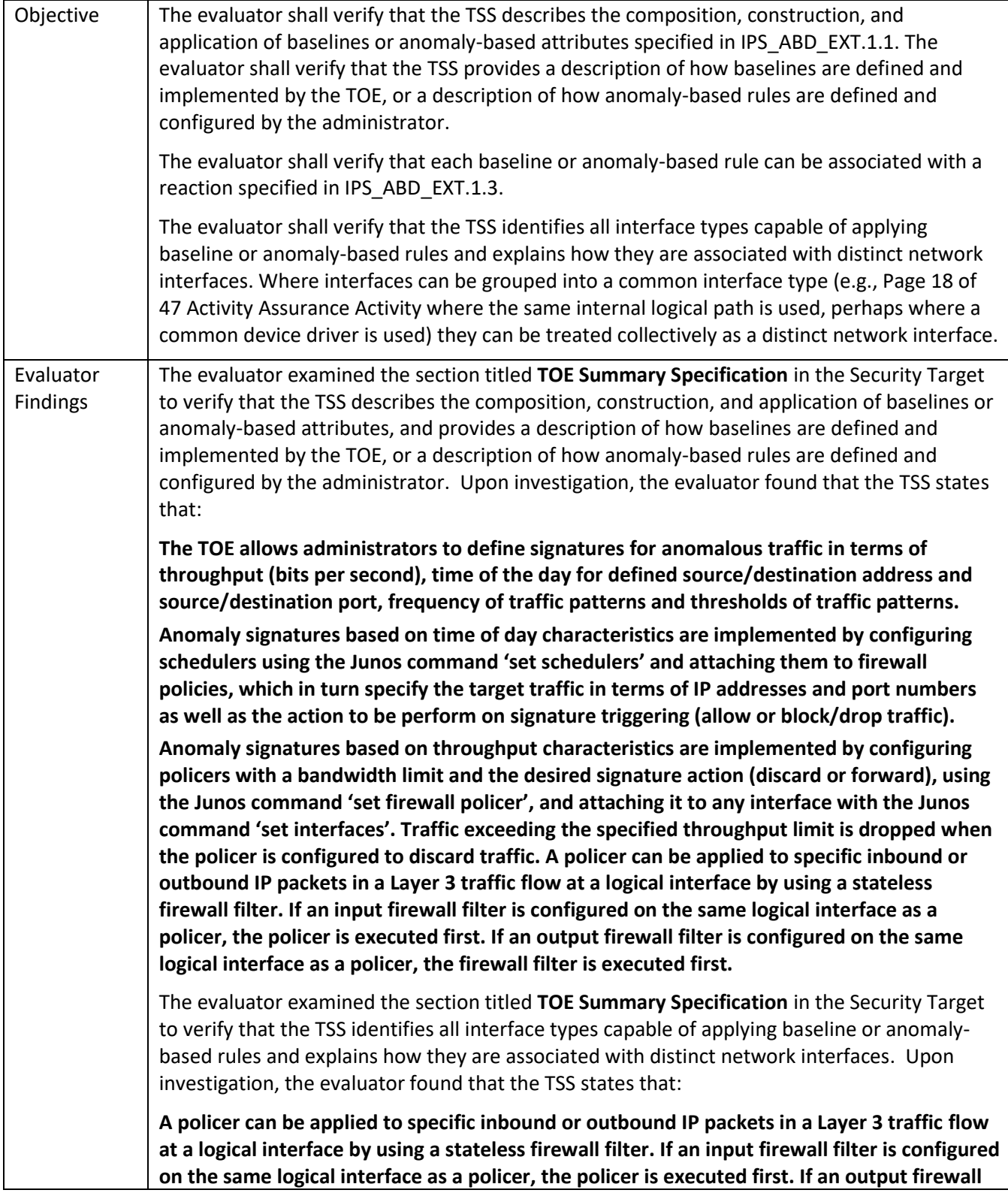

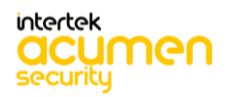

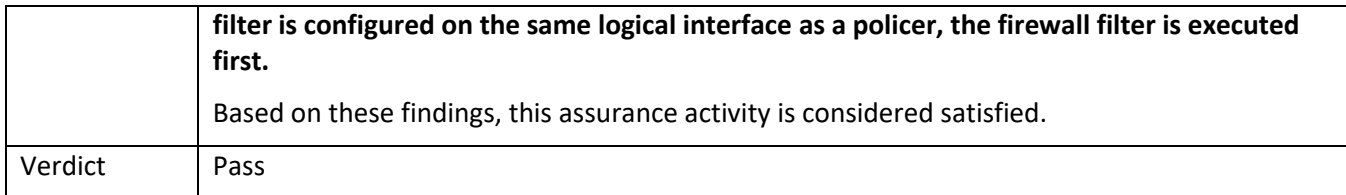

#### 5.13.1.2 IPS\_ABD\_EXT.1 Guidance

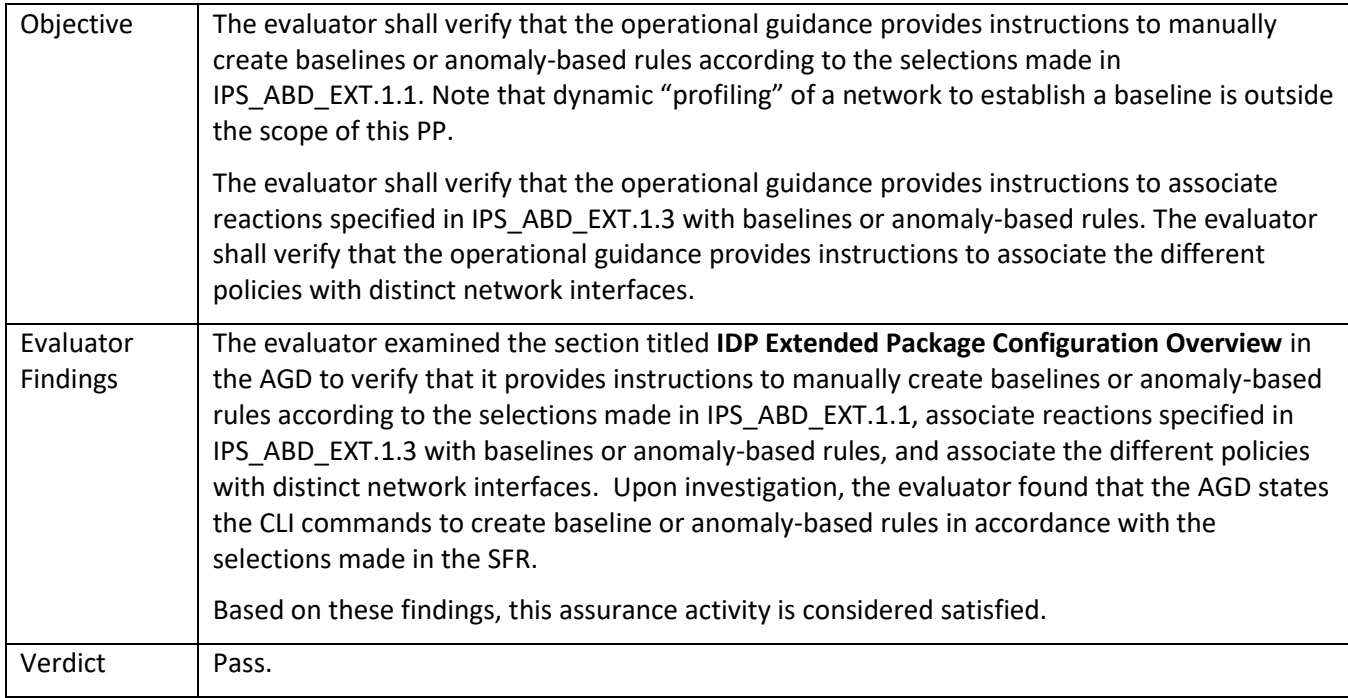

### *5.13.2* IPS\_IPB\_EXT.1

# 5.13.2.1 IPS\_IPB\_EXT.1 TSS

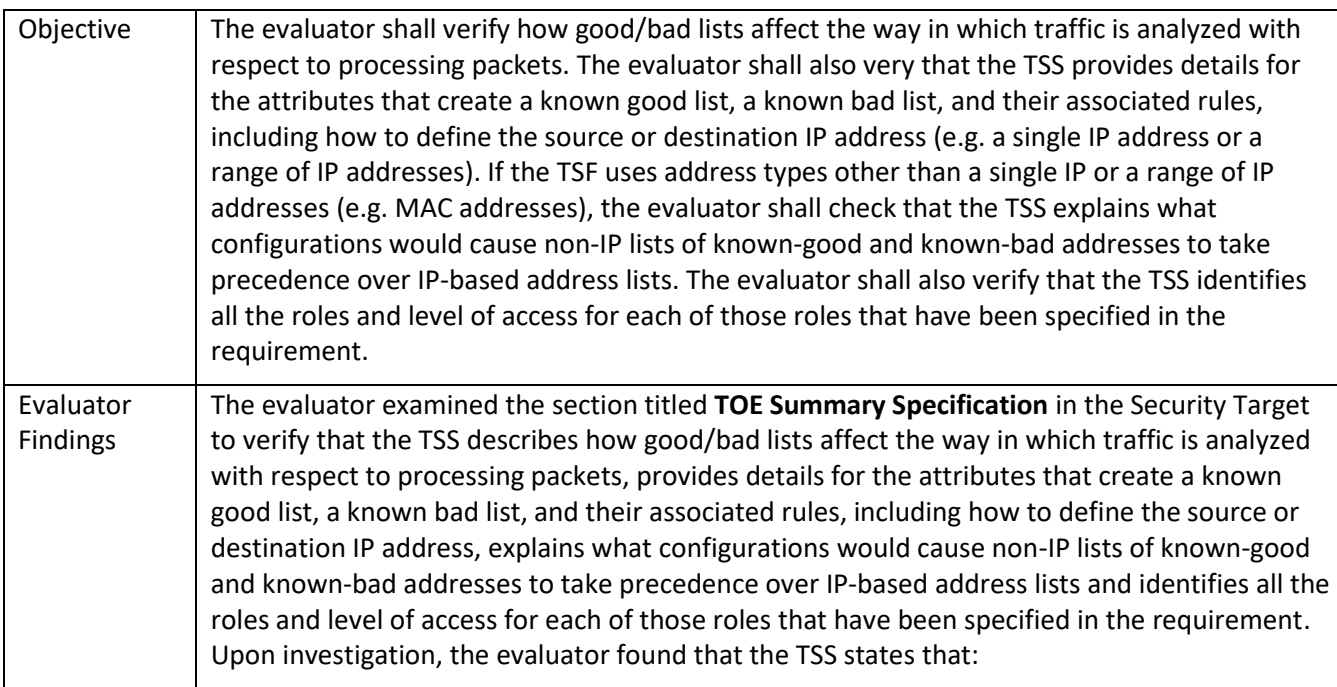

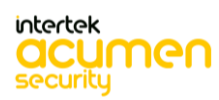

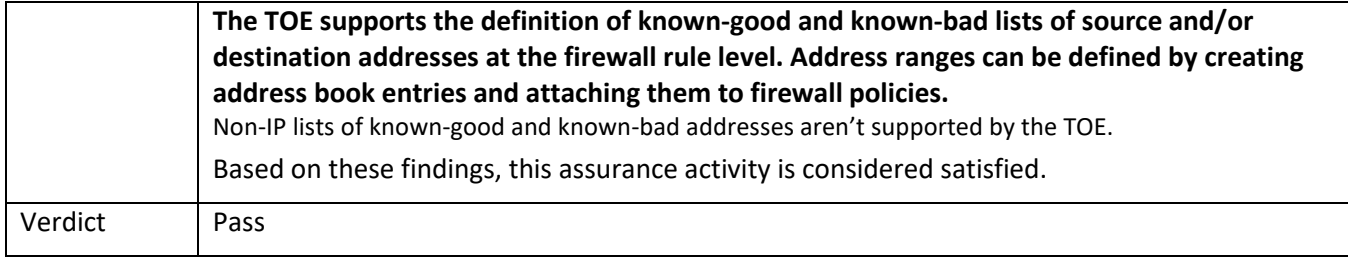

### 5.13.2.2 IPS\_IPB\_EXT.1 Guidance

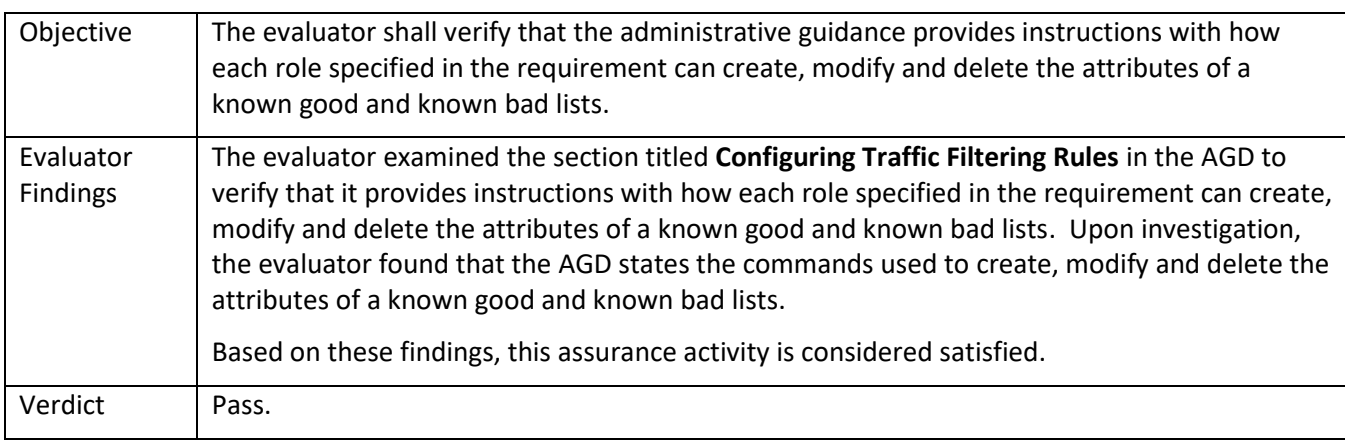

### *5.13.3* IPS\_NTA\_EXT.1

## 5.13.3.1 IPS\_NTA\_EXT.1.1 TSS

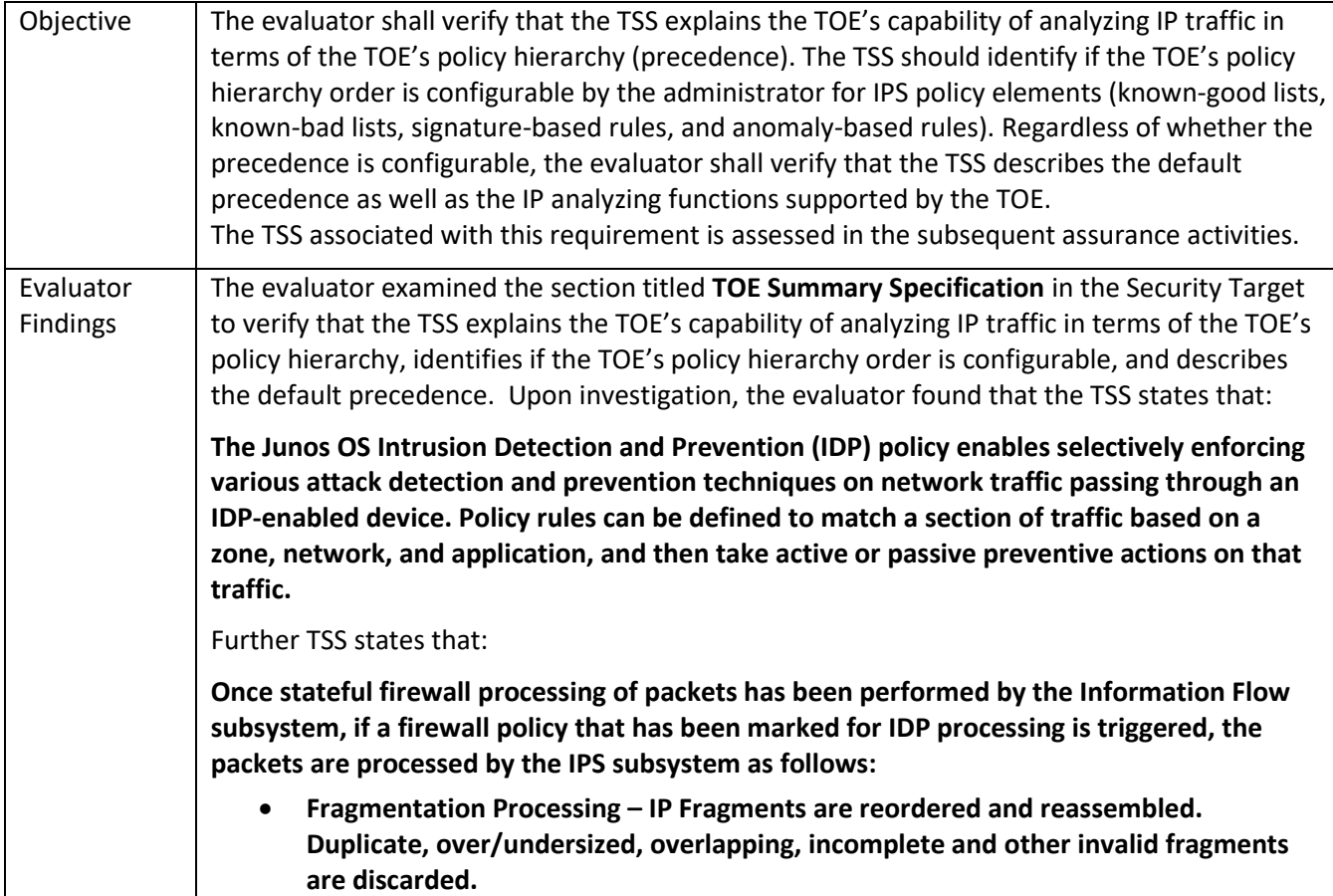

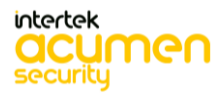

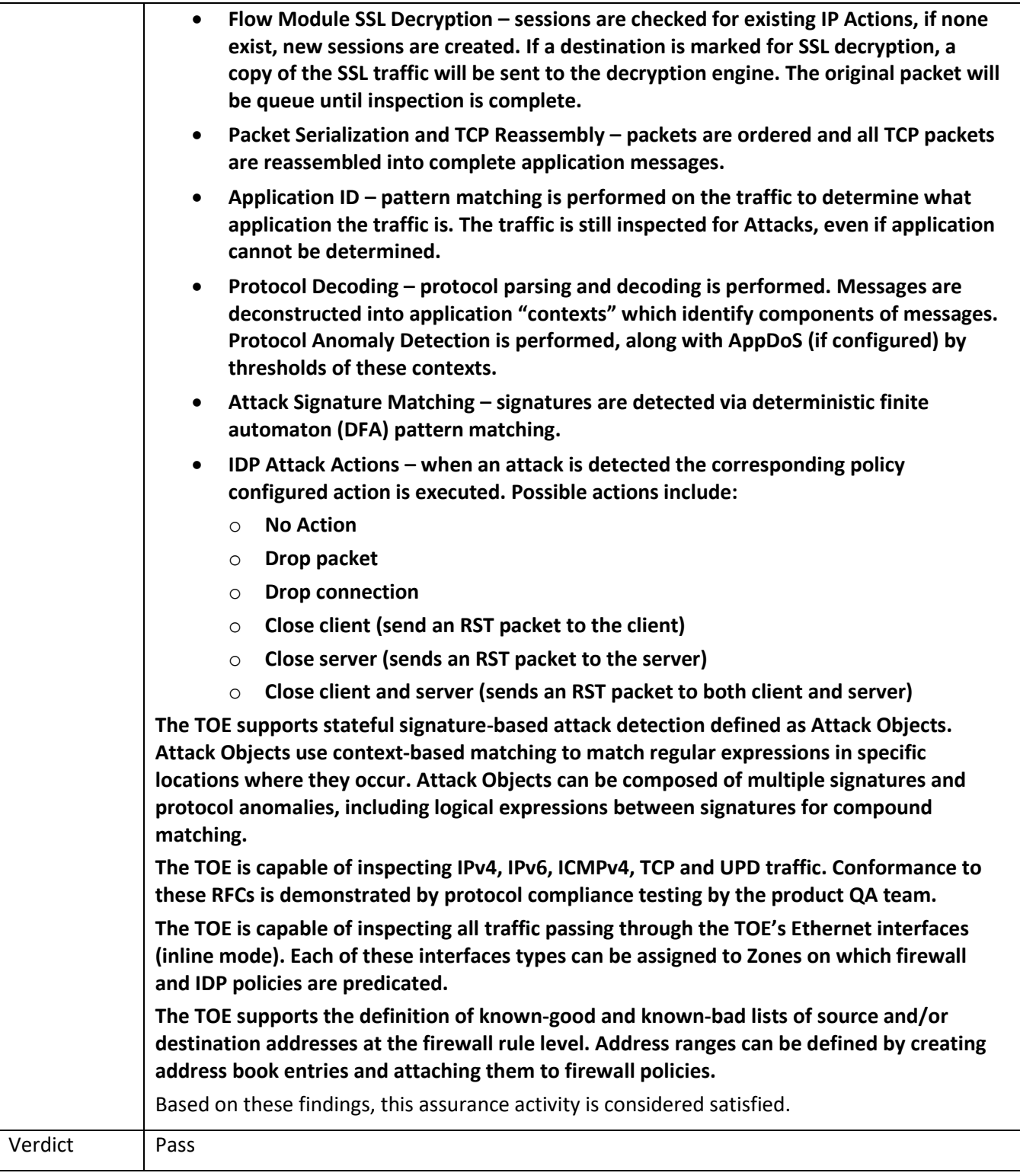

# 5.13.3.2 IPS\_NTA\_EXT.1.1 Guidance

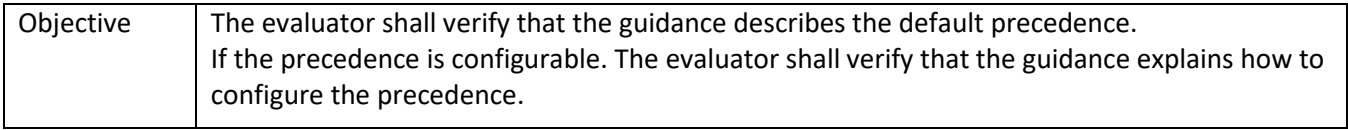

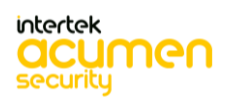

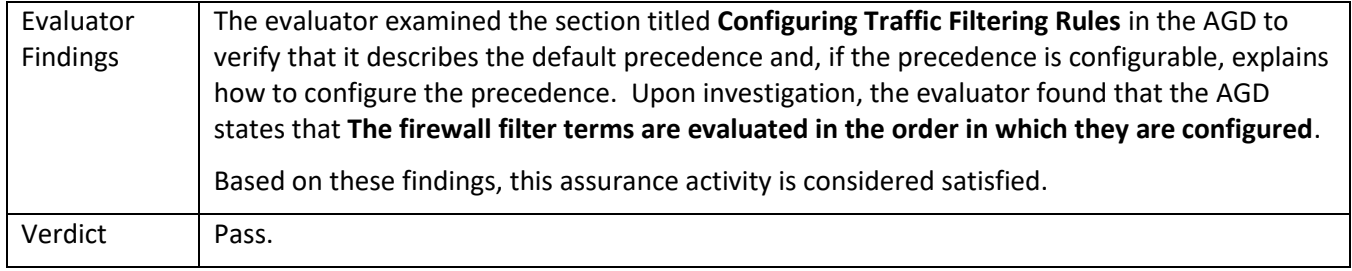

### 5.13.3.3 IPS\_NTA\_EXT.1.2 TSS

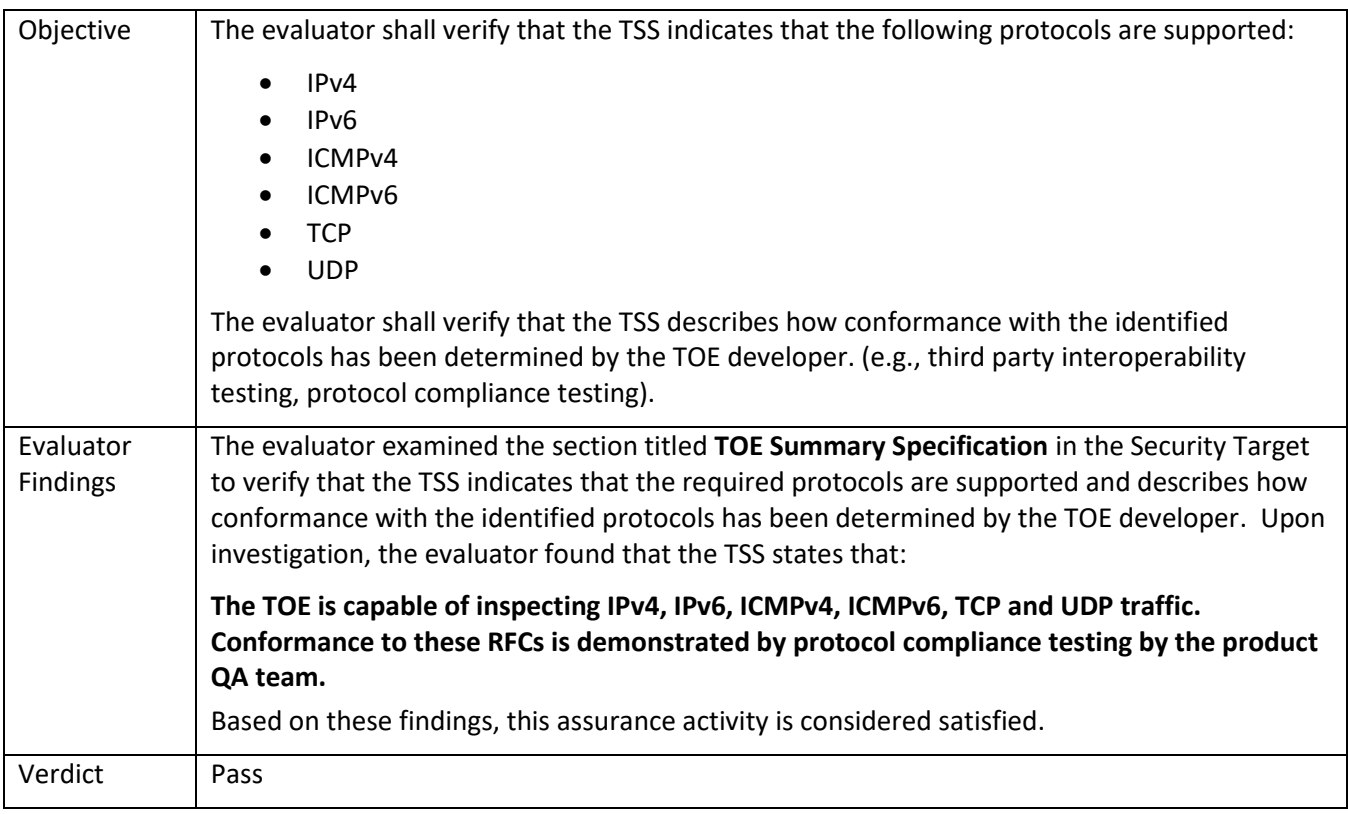

#### 5.13.3.4 IPS\_NTA\_EXT.1.2 Guidance

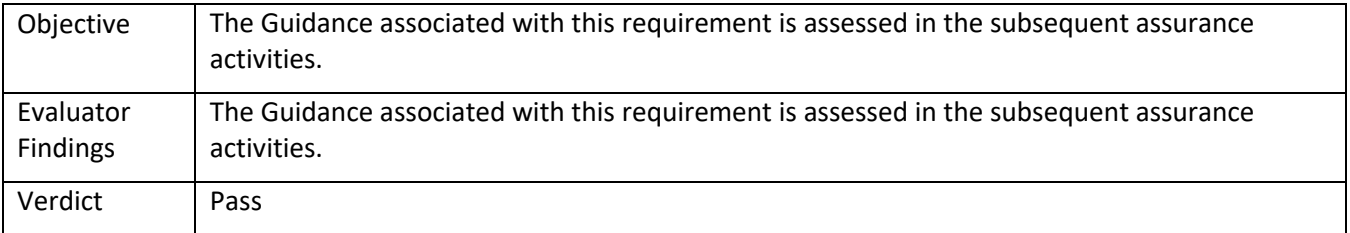

### 5.13.3.5 IPS\_NTA\_EXT.1.3 TSS

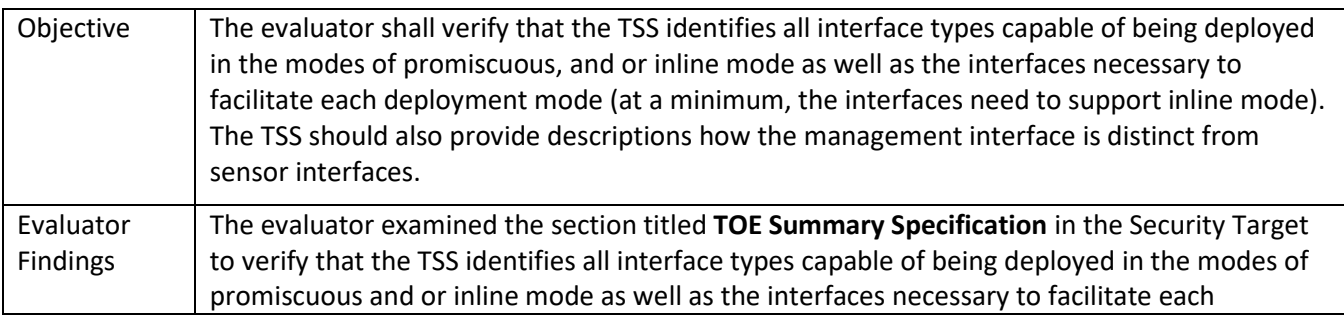

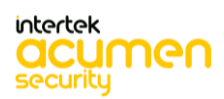

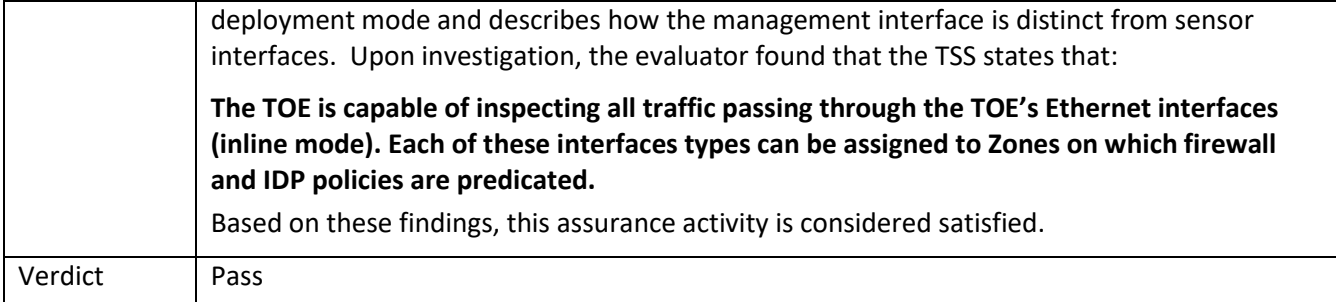

### 5.13.3.6 IPS\_NTA\_EXT.1.3 Guidance

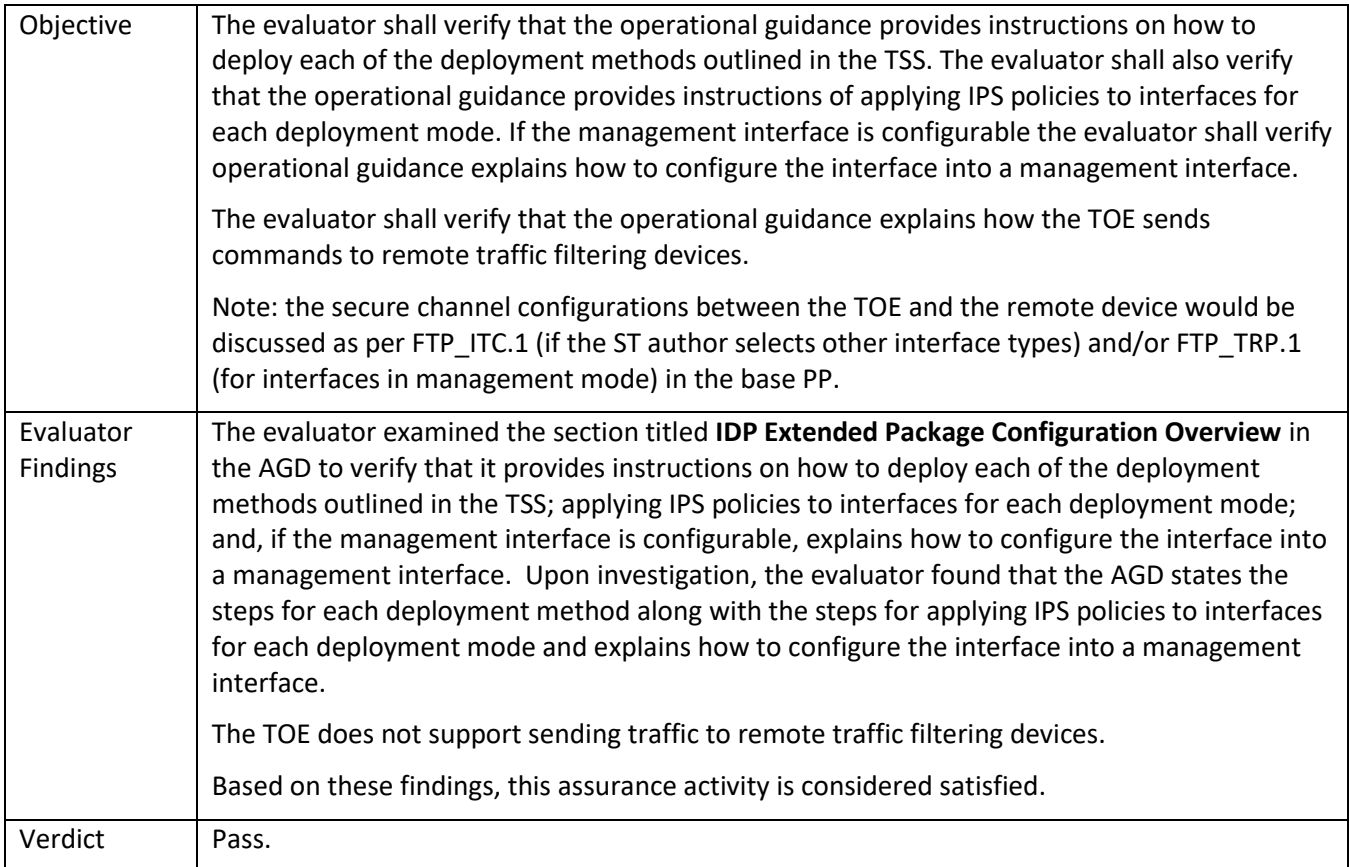

### *5.13.4* IPS\_SBD\_EXT.1

# 5.13.4.1 IPS\_SBD\_EXT.1.1 TSS

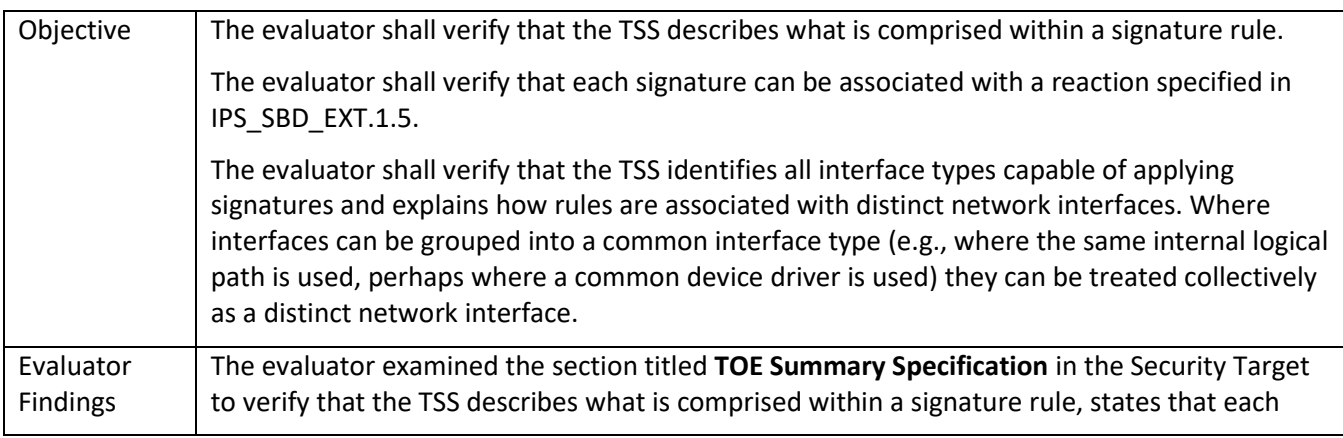

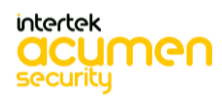

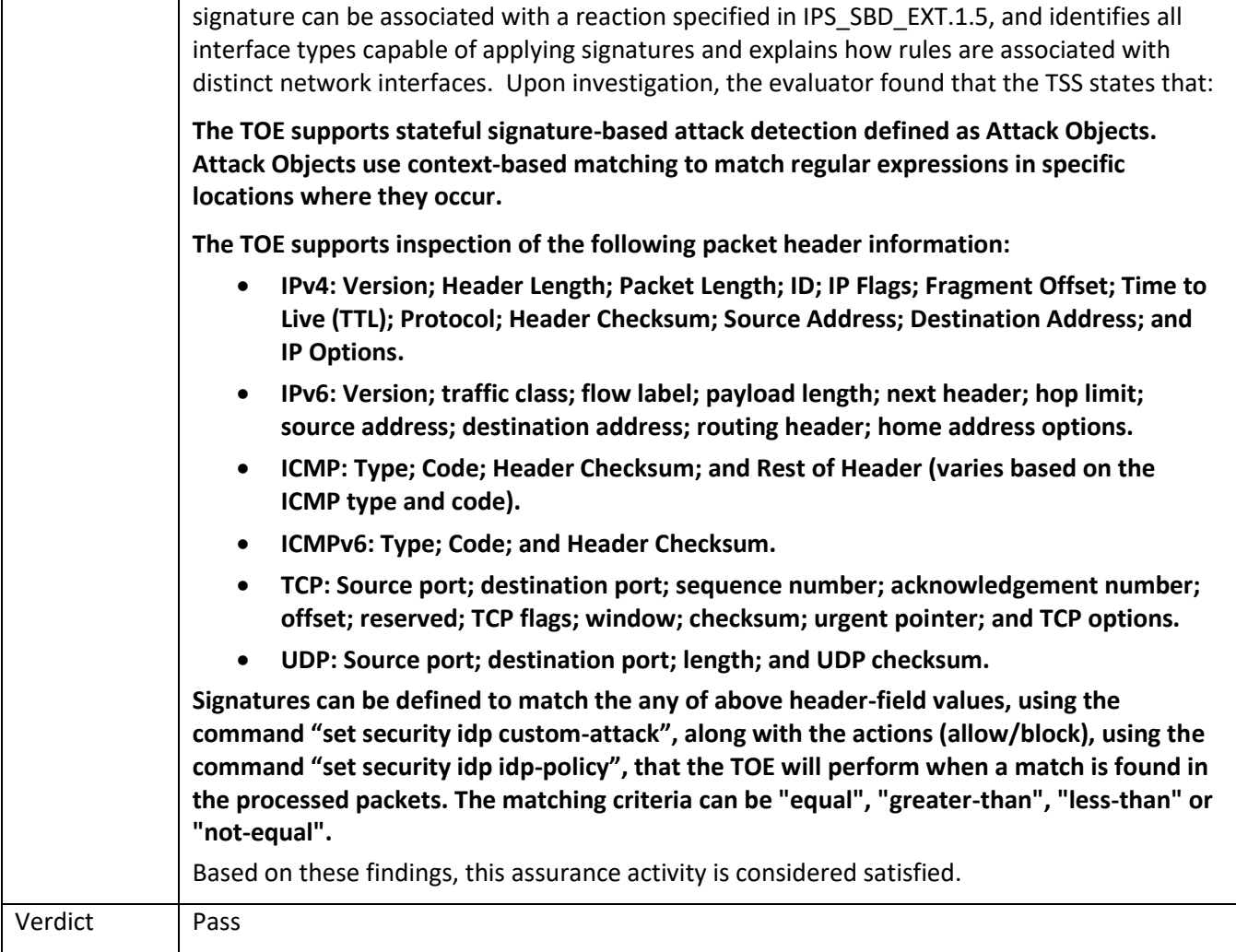

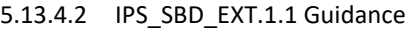

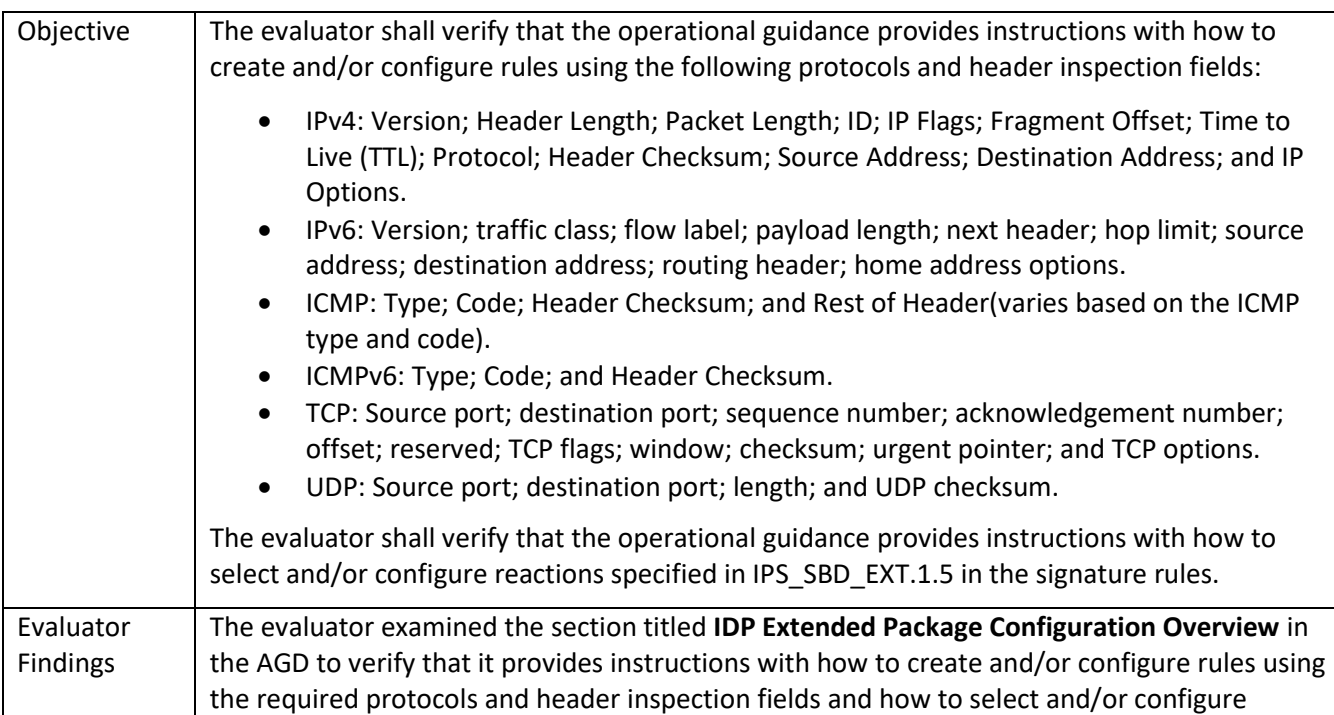

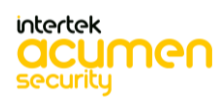

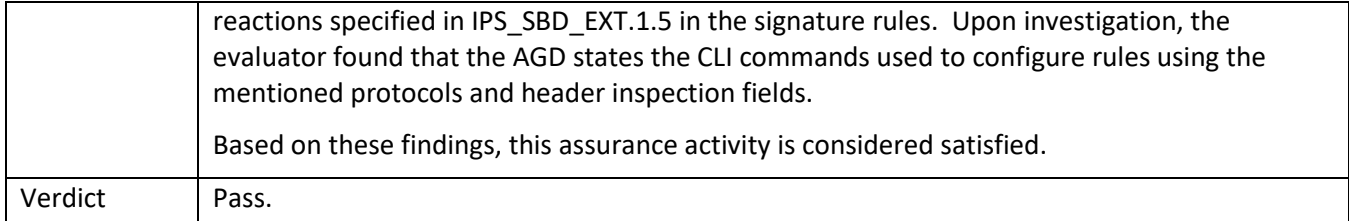

# 5.13.4.3 IPS\_SBD\_EXT.1.2 TSS

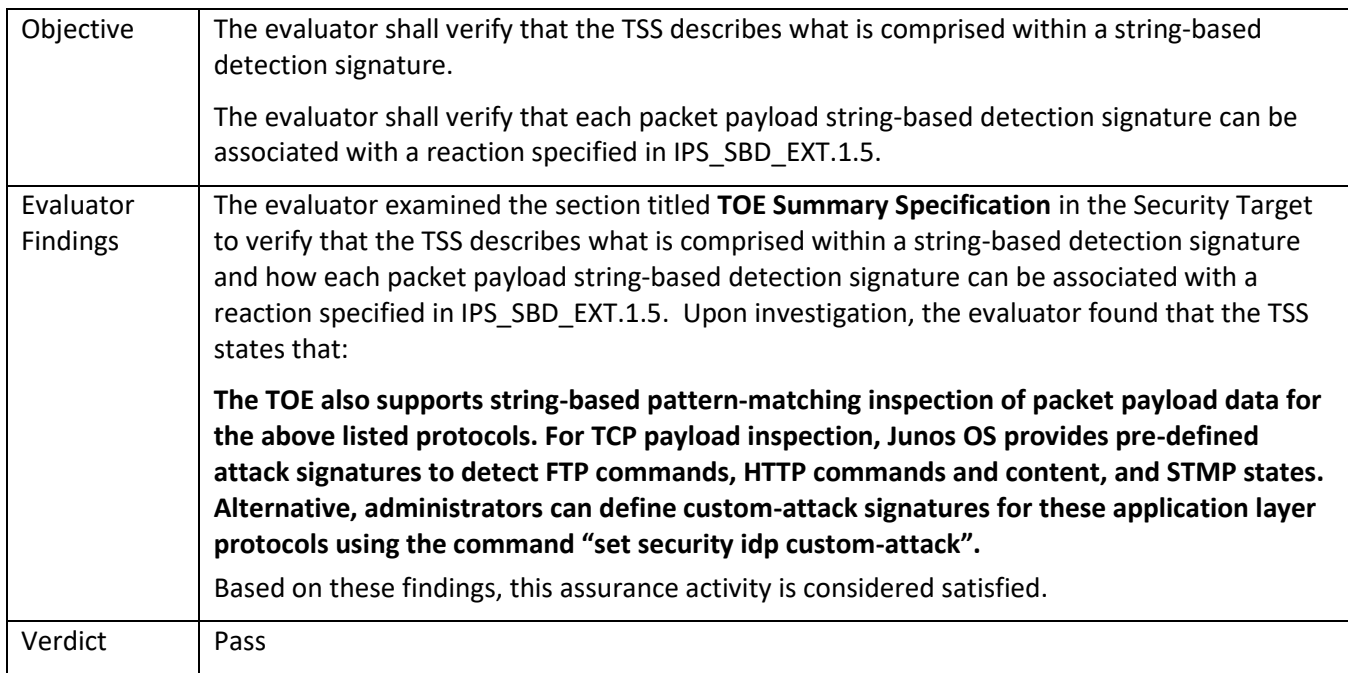

### 5.13.4.4 IPS\_SBD\_EXT.1.2 Guidance

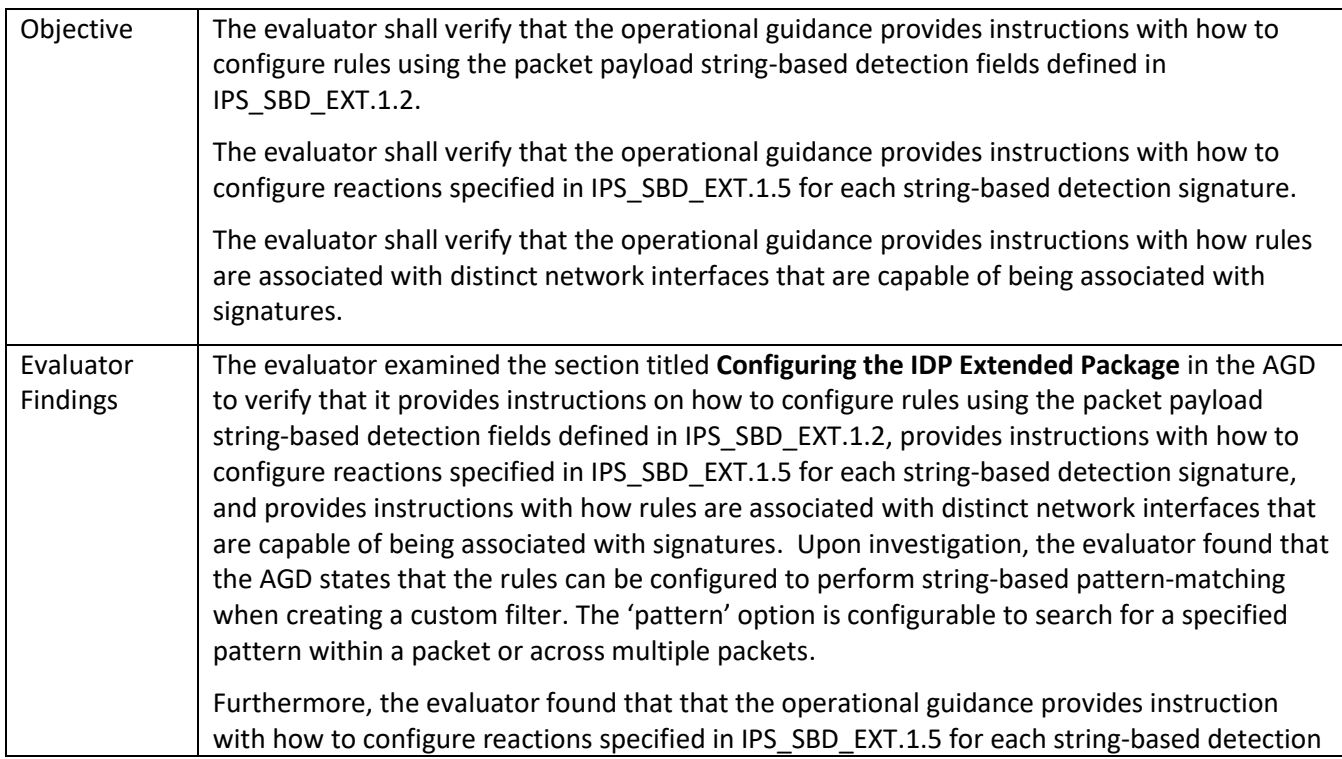

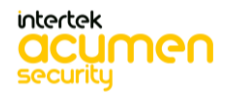

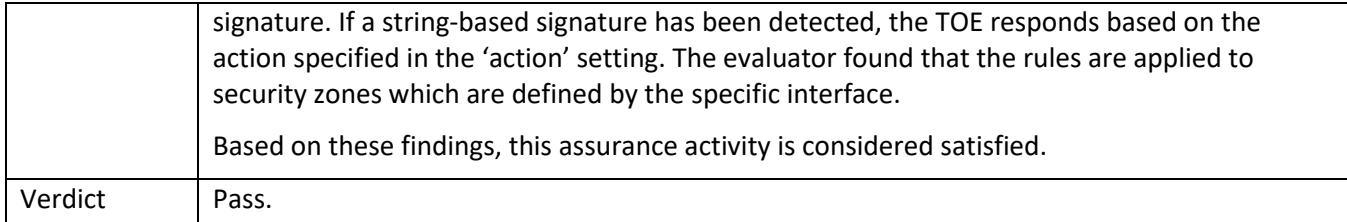

### 5.13.4.5 IPS\_SBD\_EXT.1.3 TSS

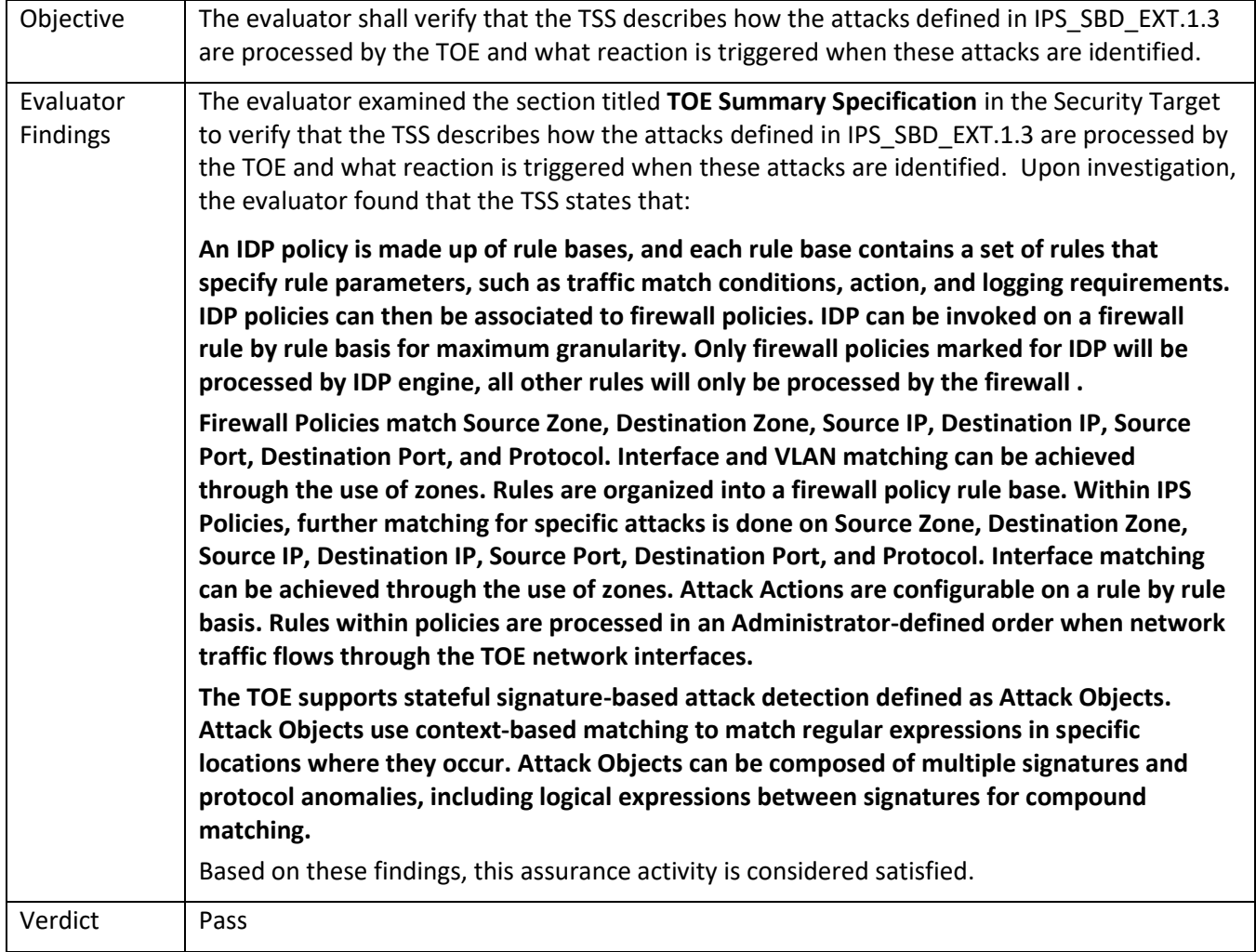

# 5.13.4.6 IPS\_SBD\_EXT.1.3 Guidance

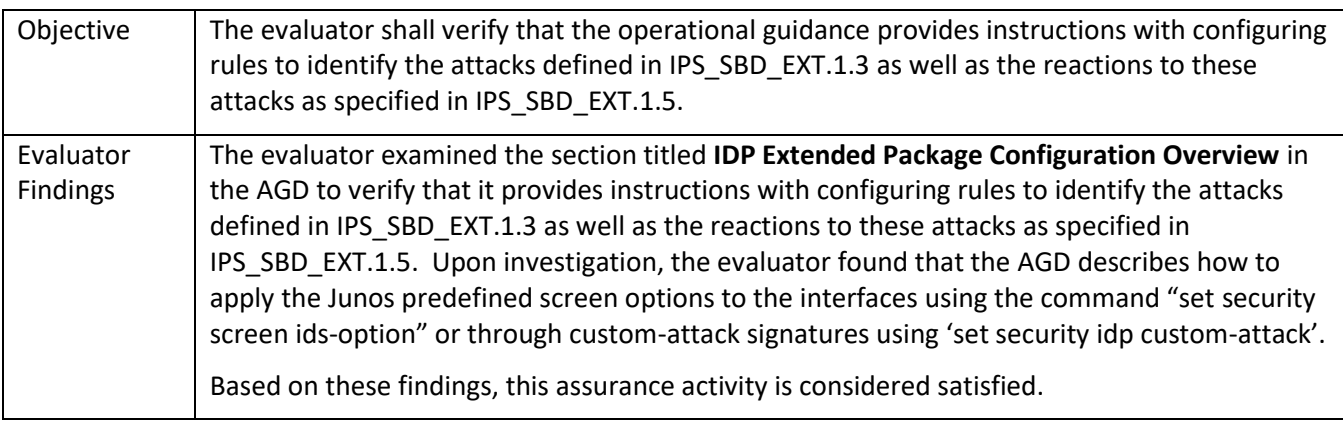

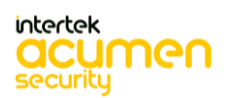

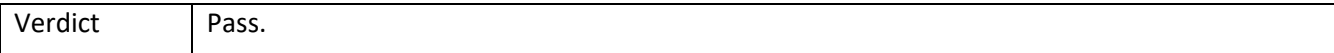

### 5.13.4.7 IPS\_SBD\_EXT.1.4 TSS

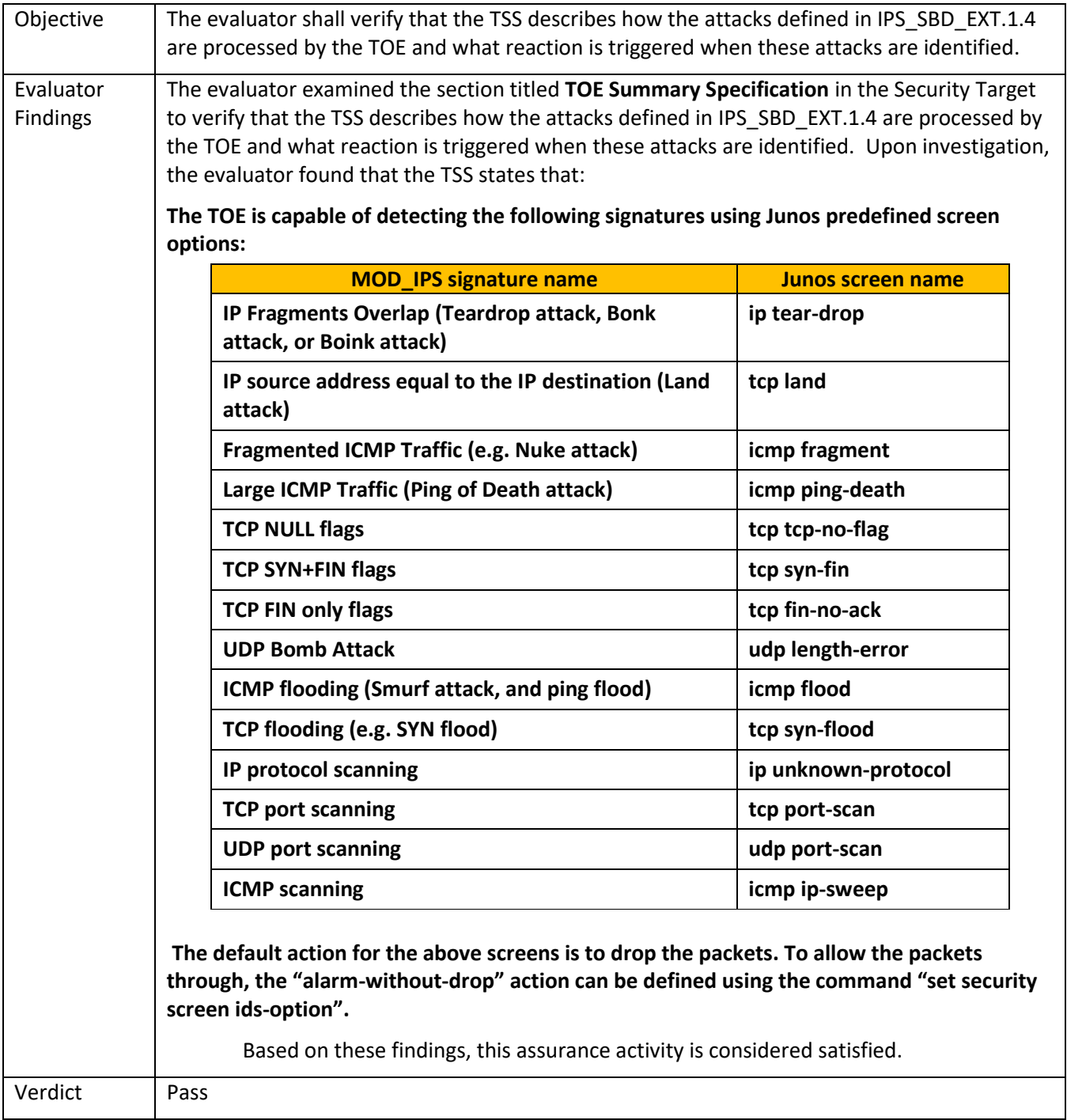

#### 5.13.4.8 IPS\_SBD\_EXT.1.4 Guidance

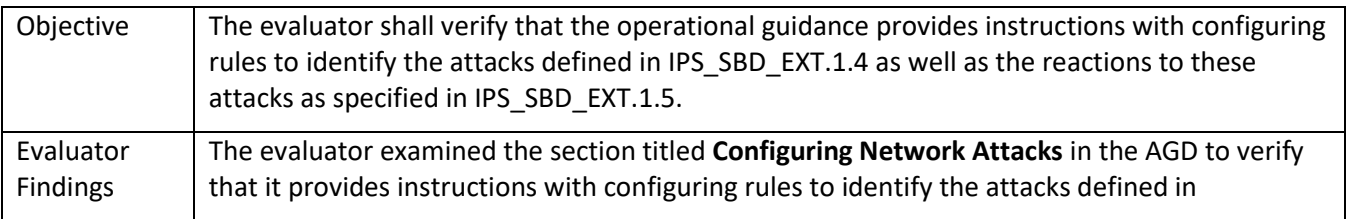

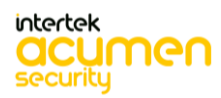

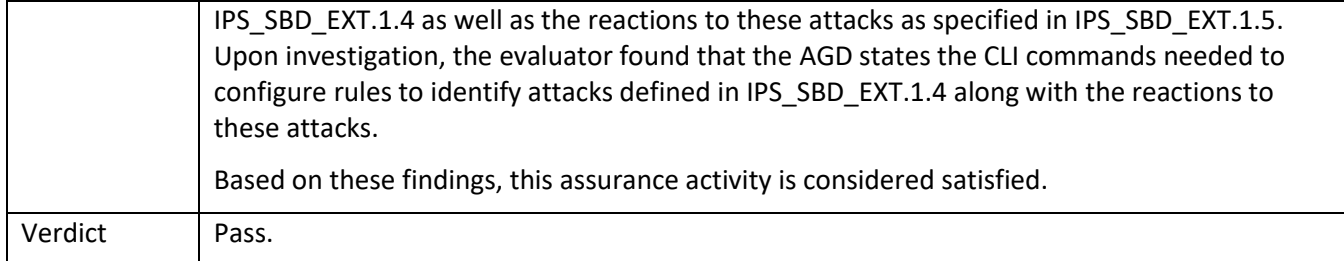

### 5.13.4.9 IPS\_SBD\_EXT.1.6 Guidance

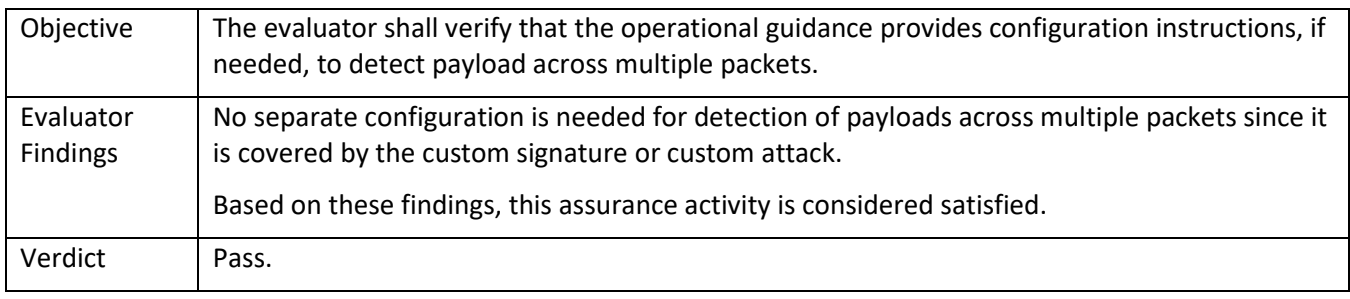

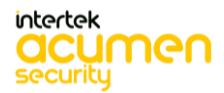
## **6 Detailed Test Cases (Test Activities)**

### **Testing Time and Location:**

All testing was carried at the Acumen Security offices located in 2400 Research Blvd Suite #395, Rockville, MD 20850. Testing occurred November 2020 through March 2022. Regression testing and sample re-runs were performed in January – March 2022. Testing was performed on Junos OS 20.3R1.8 and regression testing was performed on Junos OS 20.3R3. The firmware release for CC evaluation was upgraded from 20.3R1.8 to 20.3R3- S3.1 to ensure that there are no open vulnerabilities and to ensure that all bug fixes are addressed in the evaluated version of the TOE firmware. Following tests were performed as part of regression testing:

- FAU\_STG\_EXT.1 Test #1
- FPT\_STM\_EXT.1.1 Test #1
- FIA\_PMG\_EXT.1.1 Test#2
- FCS\_IPSEC\_EXT.1.14 Test#5
- FCS\_IPSEC\_EXT.1.14 Test#6a
- FCS\_SSHS\_EXT.1.3 Test #1
- FCS\_SSHS\_EXT.1.4 Test #1
- FPT\_TUD\_EXT.1 Test #1
- FPT\_TUD\_EXT.1 Test #2a
- FIA\_X509\_EXT.1.1/Rev Test #8a
- FIA X509 EXT.1.1/Rev Test #8b
- FIA\_X509\_EXT.1.1/Rev Test #8c
- FPF\_RUL\_EXT.1.1 Test #1
- FPF\_RUL\_EXT.1.1 Test #2
- FIA\_PSK\_EXT.1 Test #1
- FIA\_PSK\_EXT.1 Test #3
- FFW\_RUL\_EXT.1.7 Test #1
- FFW\_RUL\_EXT.1.7 Test #2

Testing was performed within their Common Criteria lab in a controlled, isolated environment and completed in March 2022 by the Acumen Security Evaluation Team following the CCTL's NVLAP-accredited test procedures.

### **FAU\_GEN.1 Test #1**

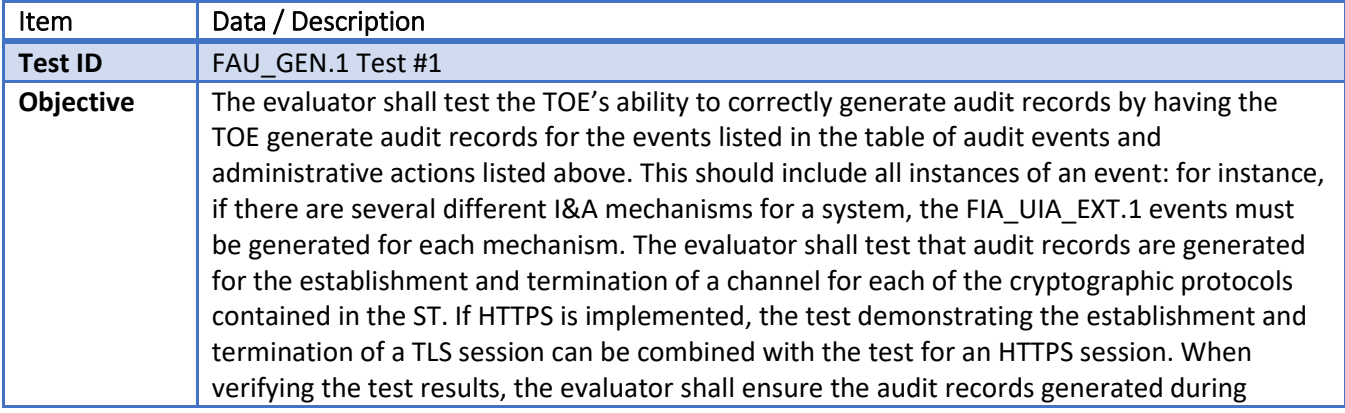

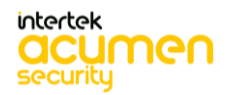

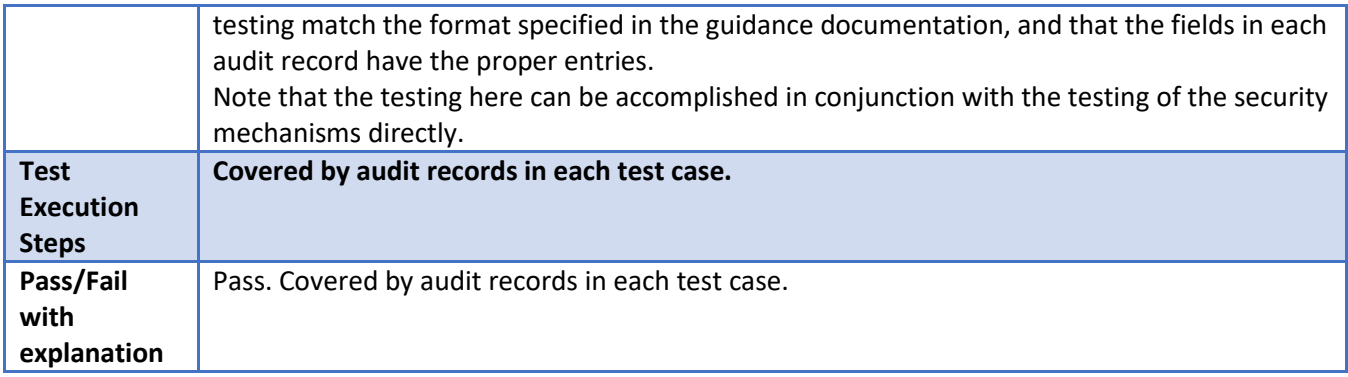

## **FAU\_STG\_EXT.1 Test #1**

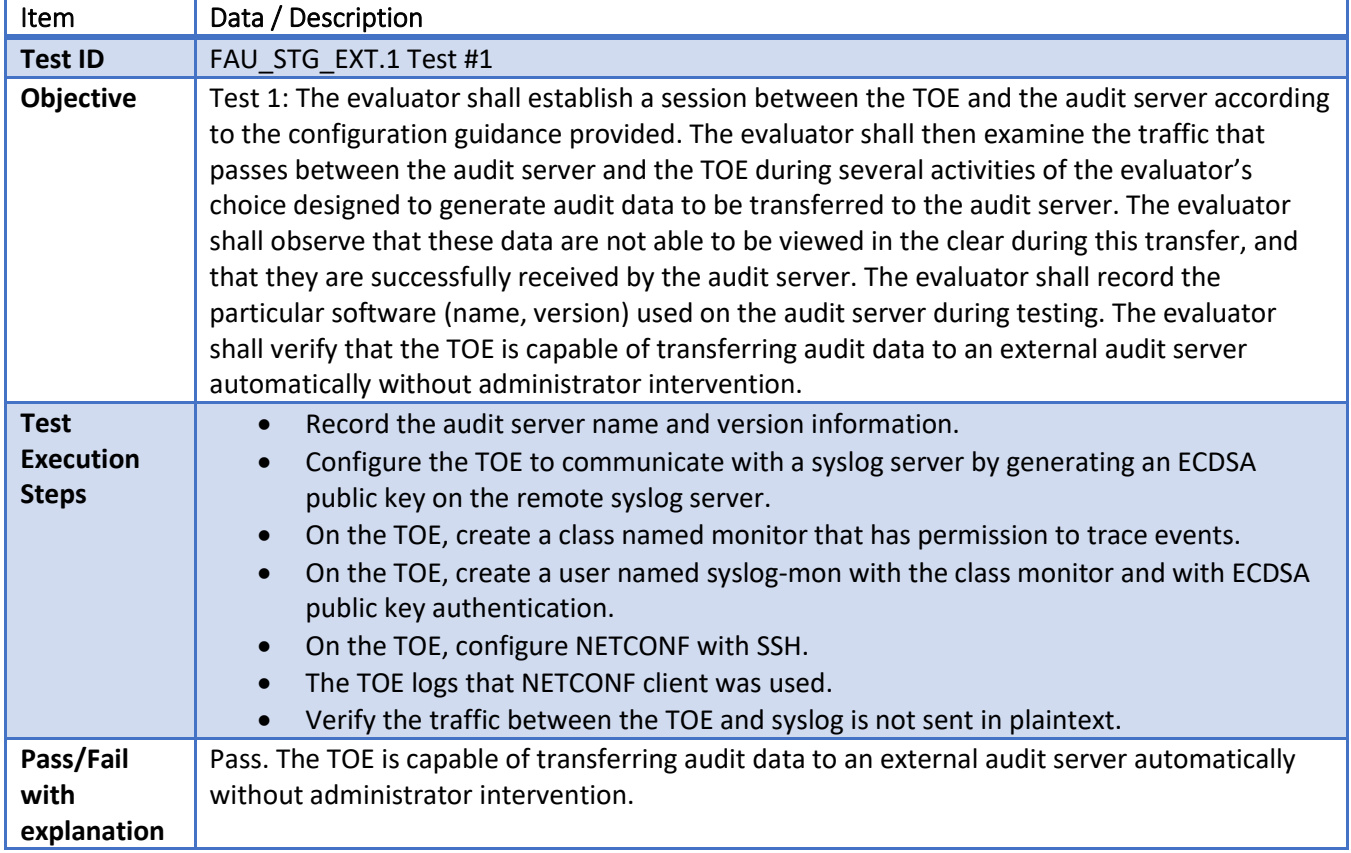

### **FAU\_STG\_EXT.1 Test #2 (b)**

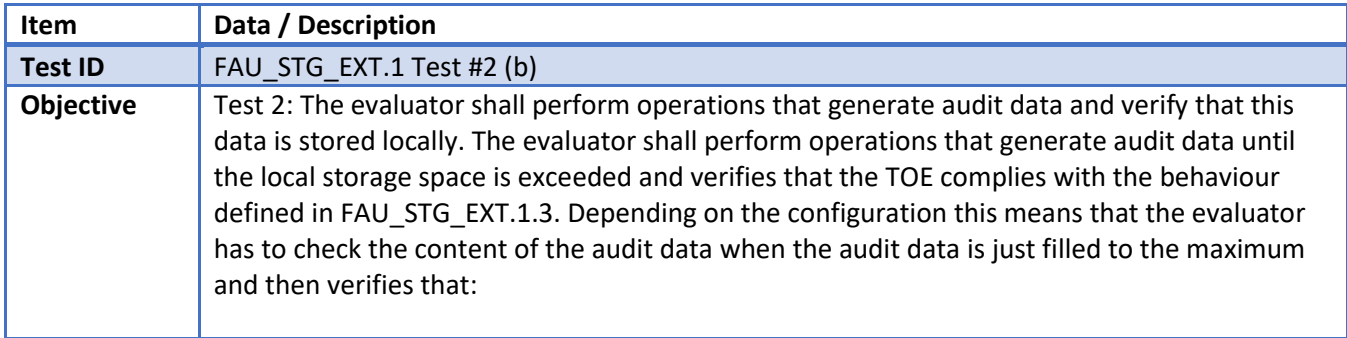

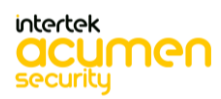

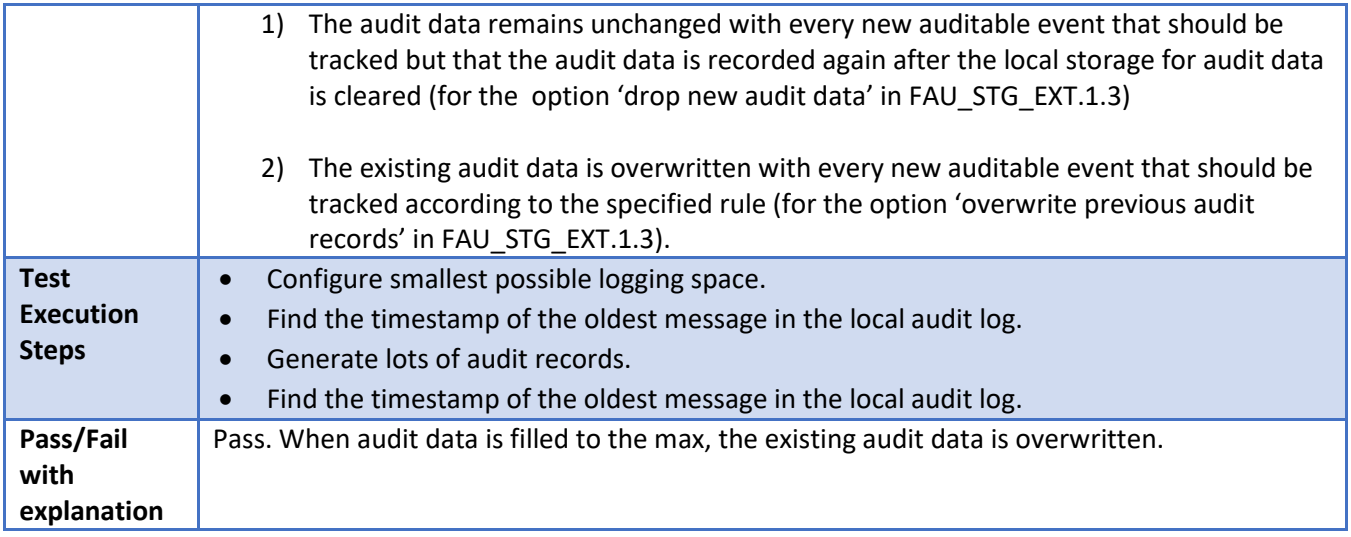

# **FPT\_STM\_EXT.1.1 Test #1**

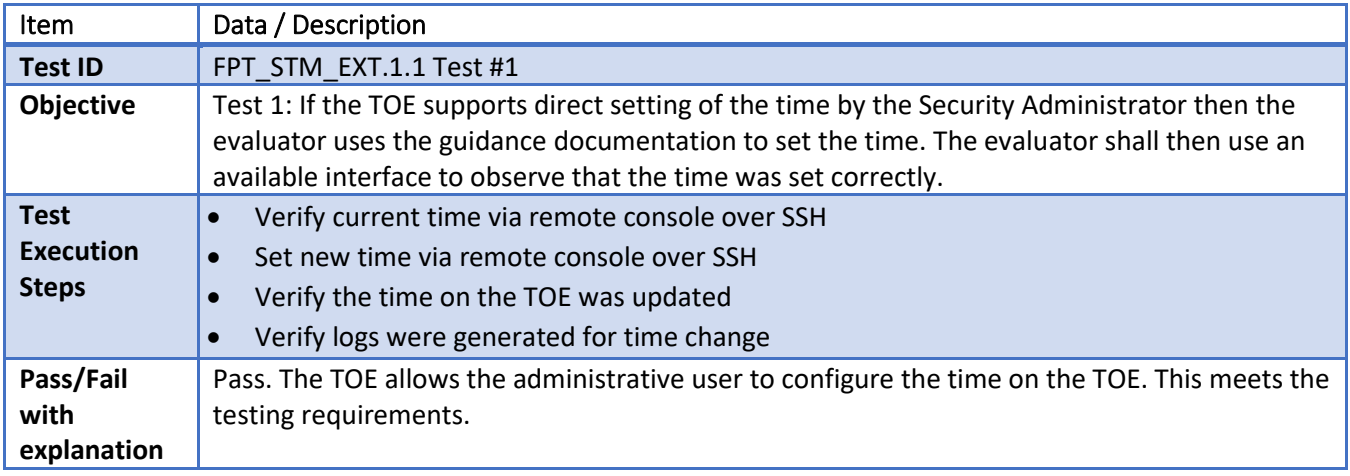

## **FTP\_ITC.1 Test #1**

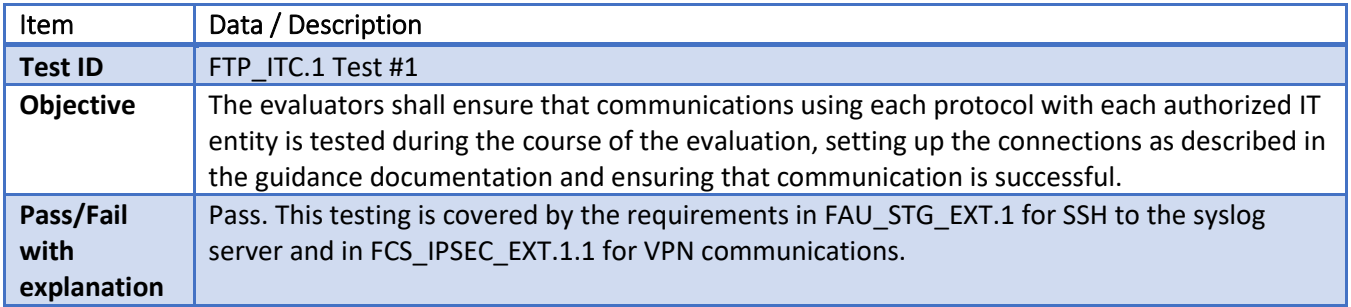

## **FTP\_ITC.1 Test #2**

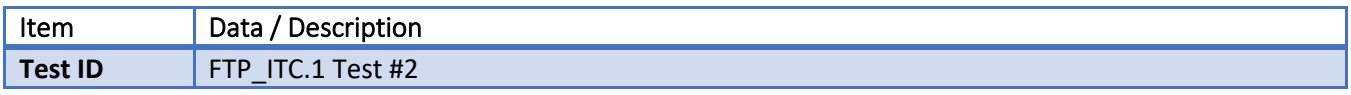

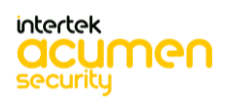

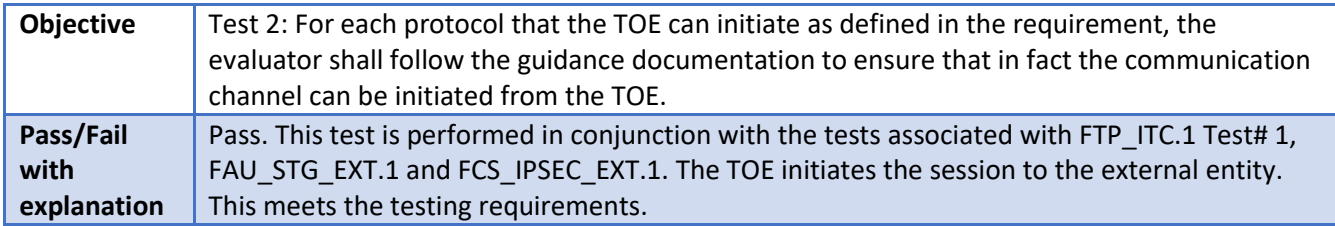

## **FTP\_ITC.1 Test #3**

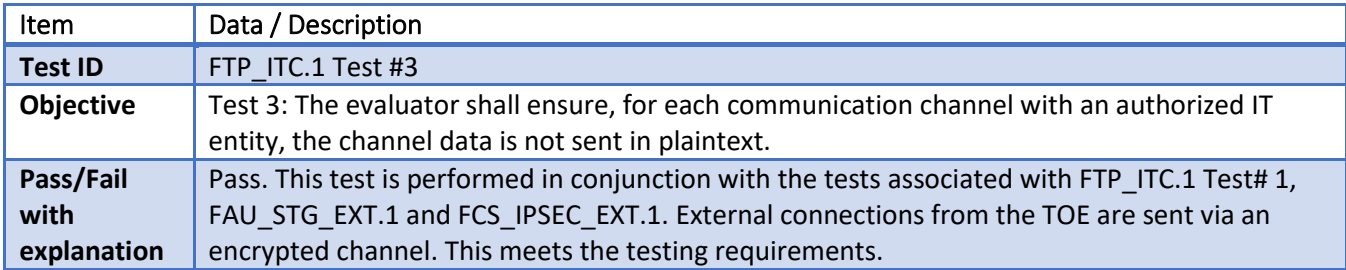

## **FTP\_ITC.1 Test #4**

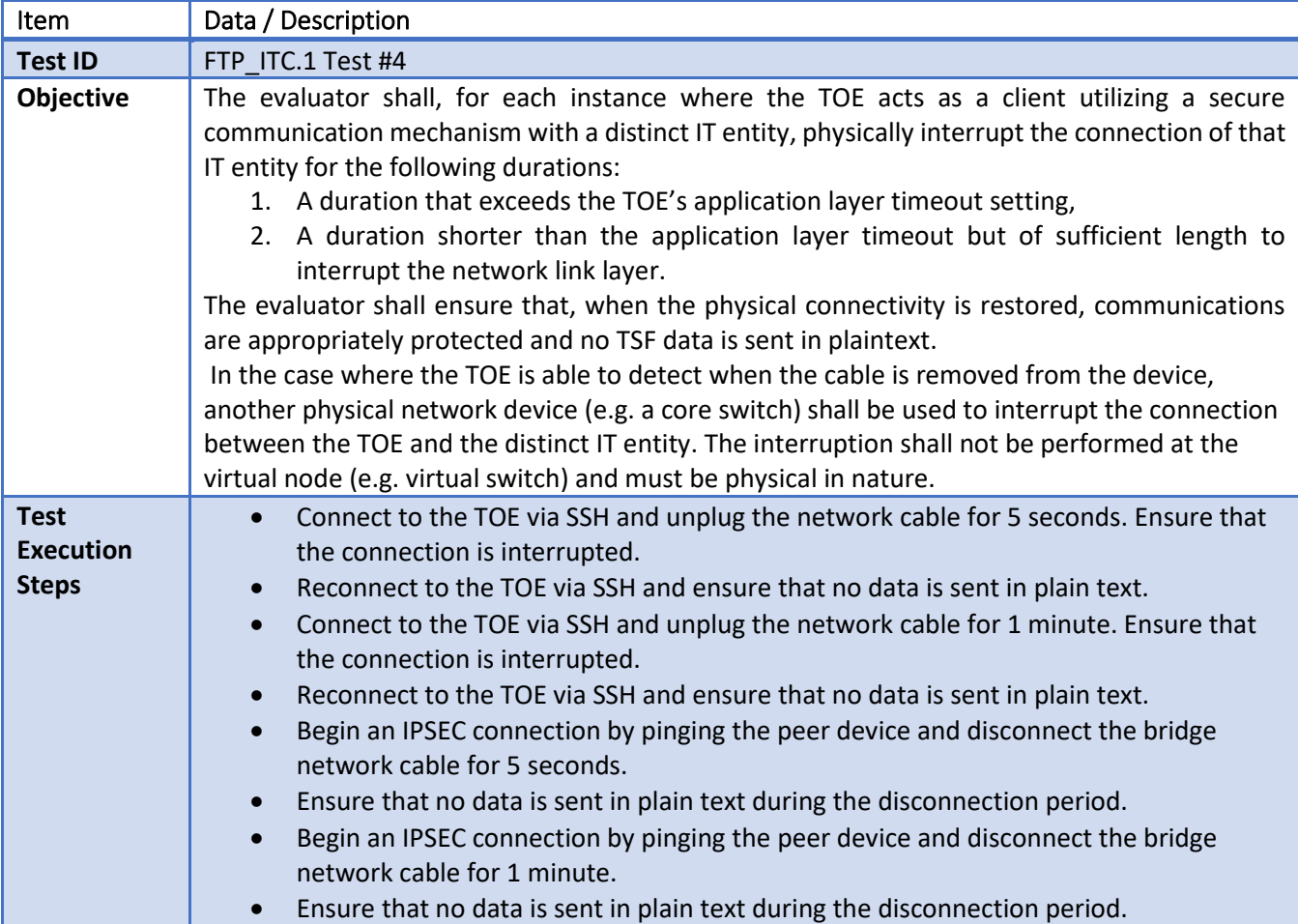

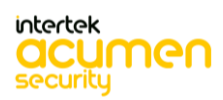

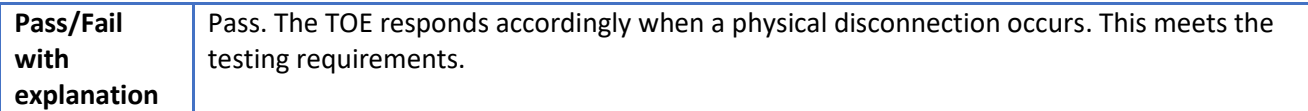

## **FCS\_CKM.2 RSA**

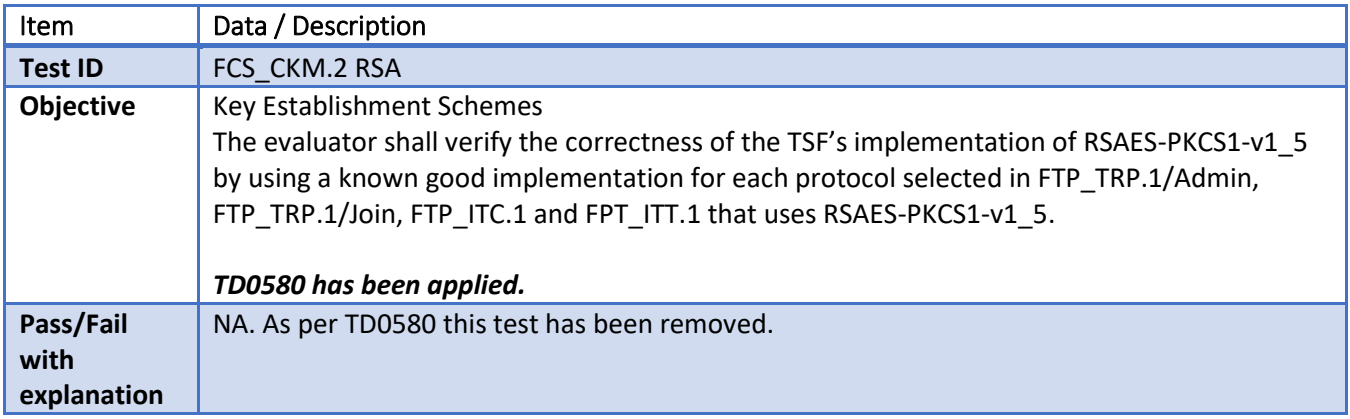

## **FCS\_CKM.2 DH14**

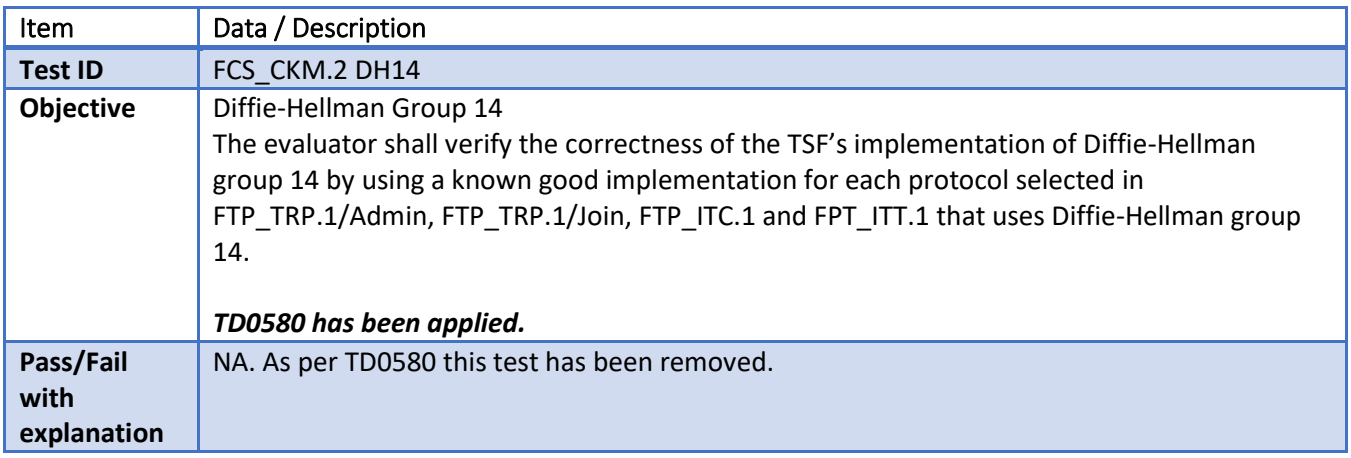

### **FIA\_AFL.1.1**

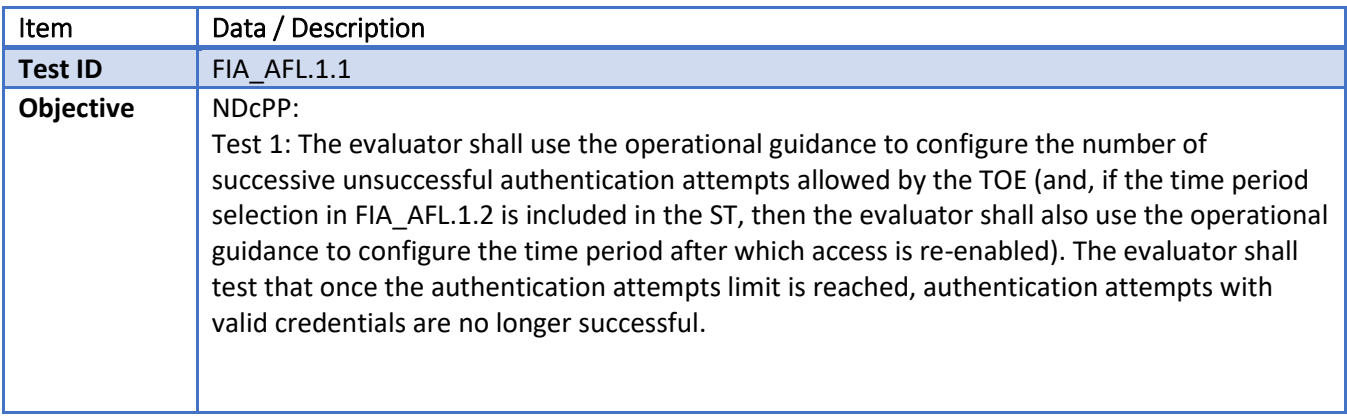

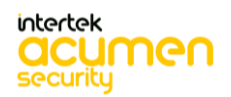

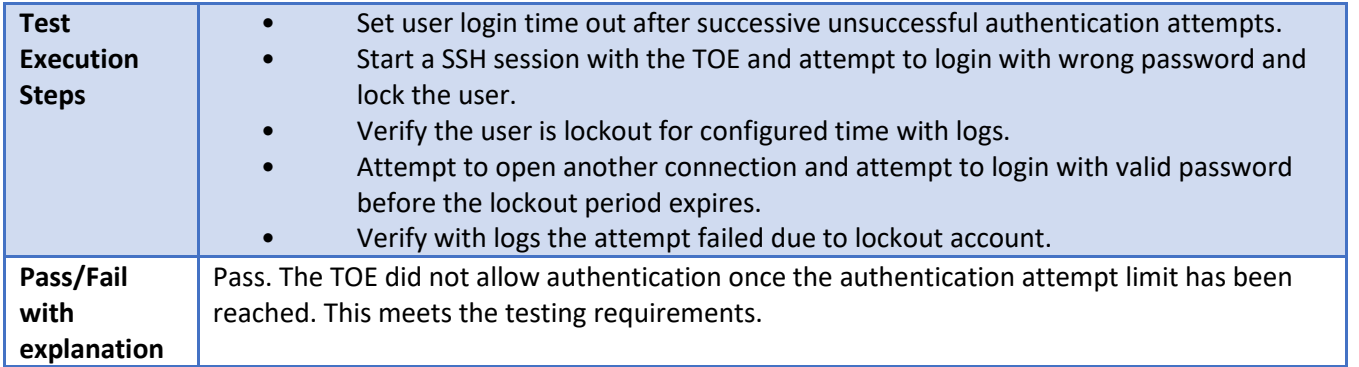

## **FIA\_AFL.1.2**

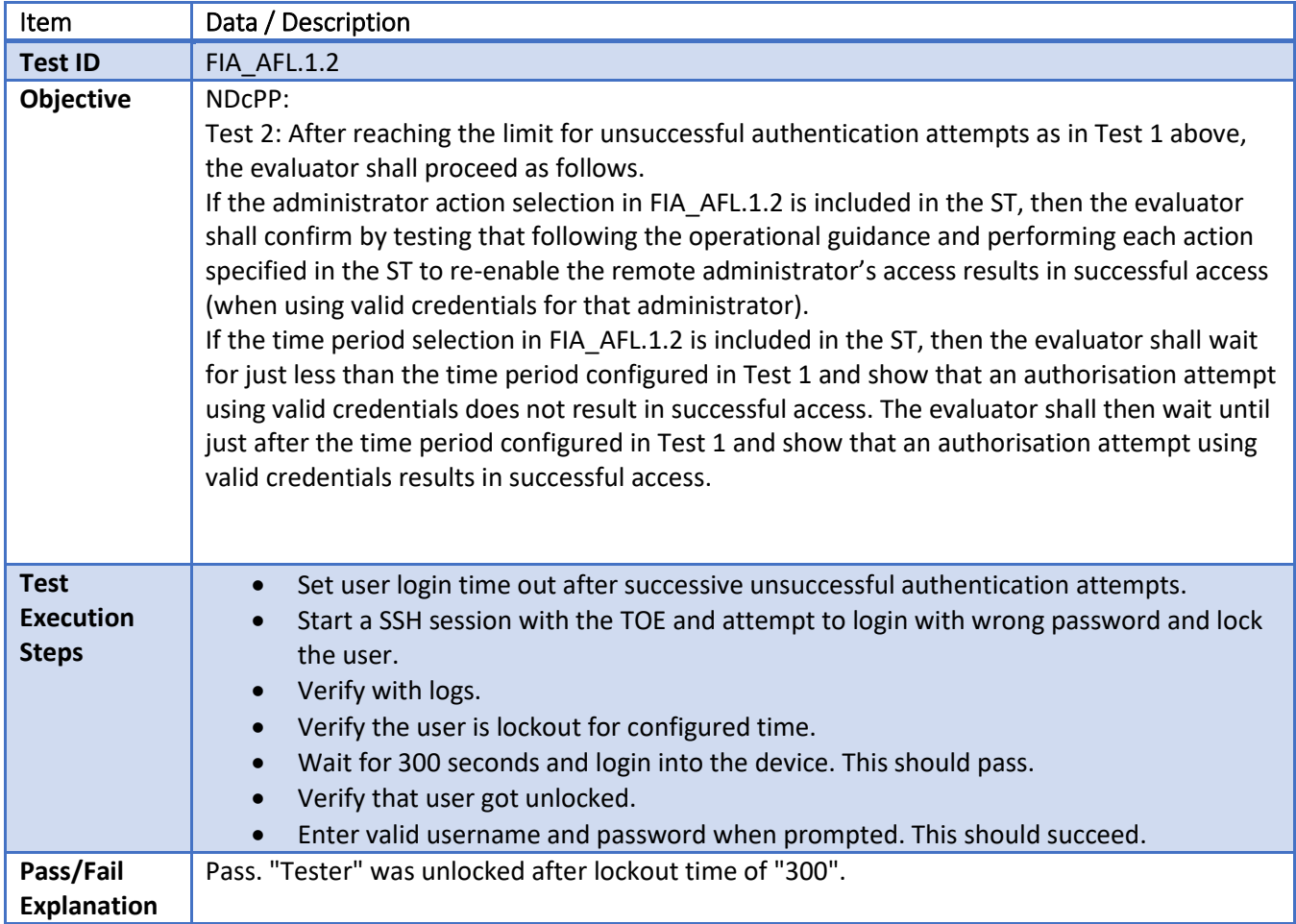

## **FIA\_PMG\_EXT.1.1 Test#1**

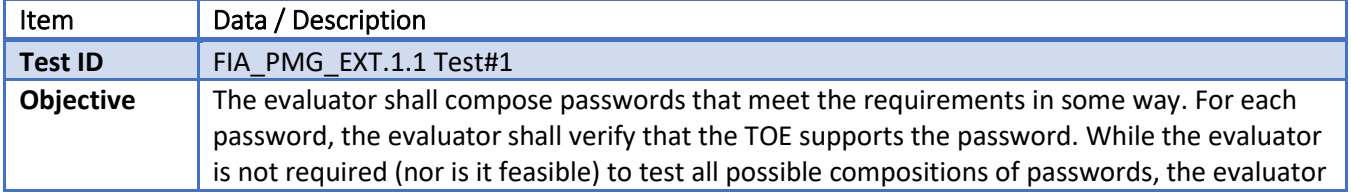

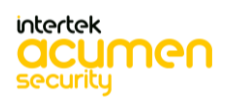

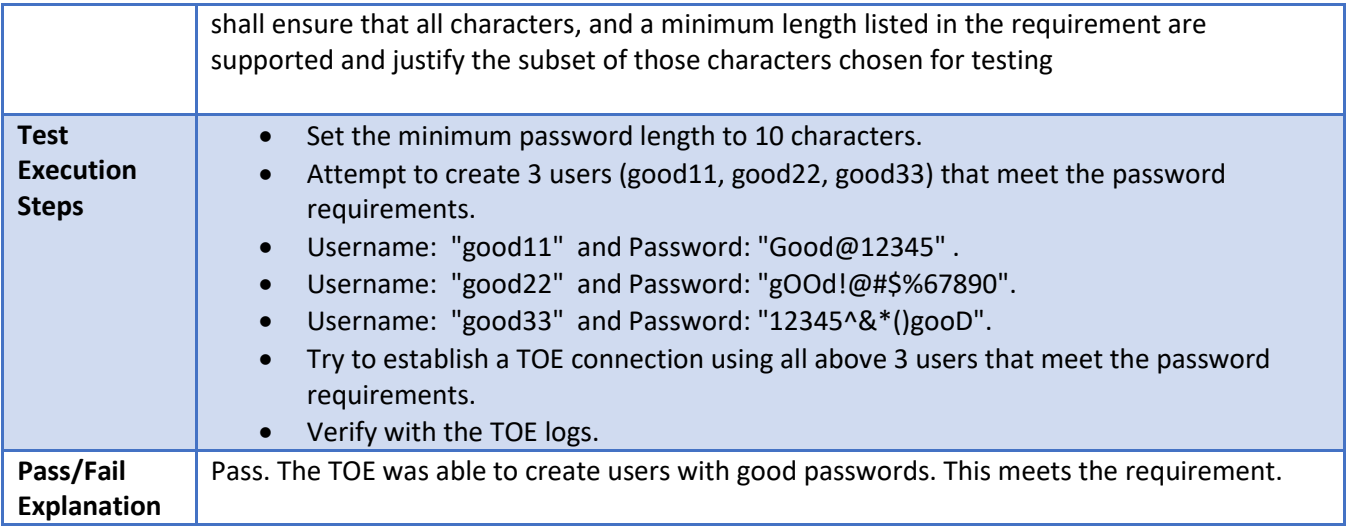

## **FIA\_PMG\_EXT.1.1 Test#2**

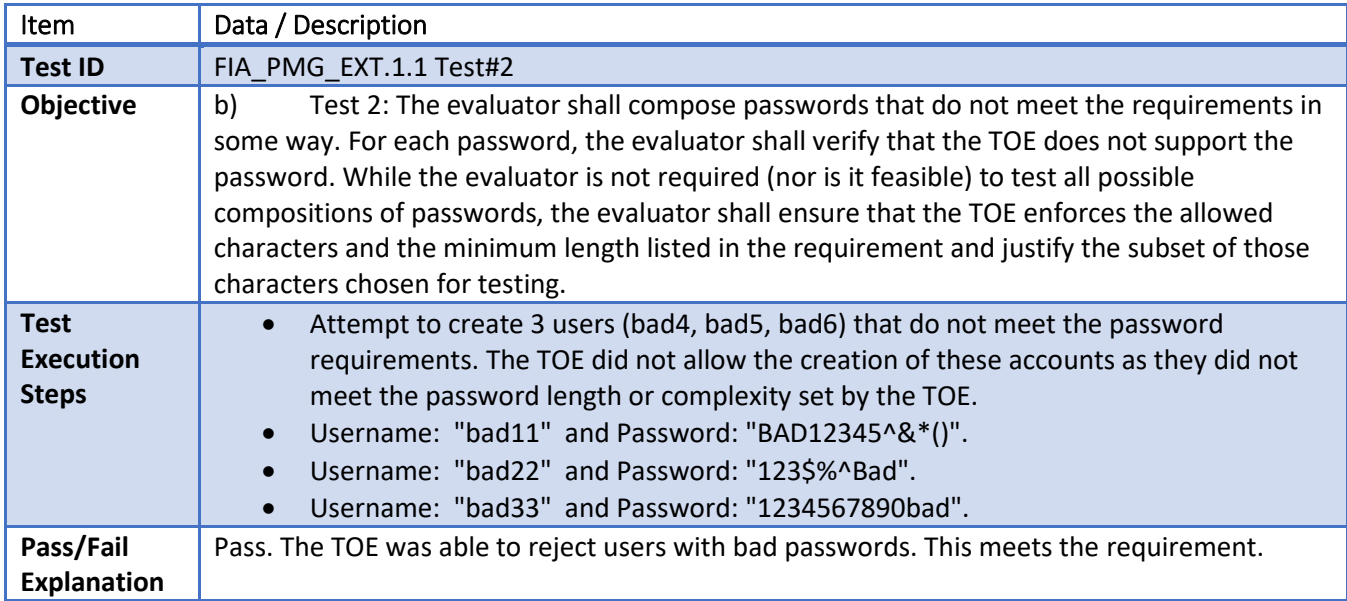

## **FIA\_UIA\_EXT.1.1 Test #1**

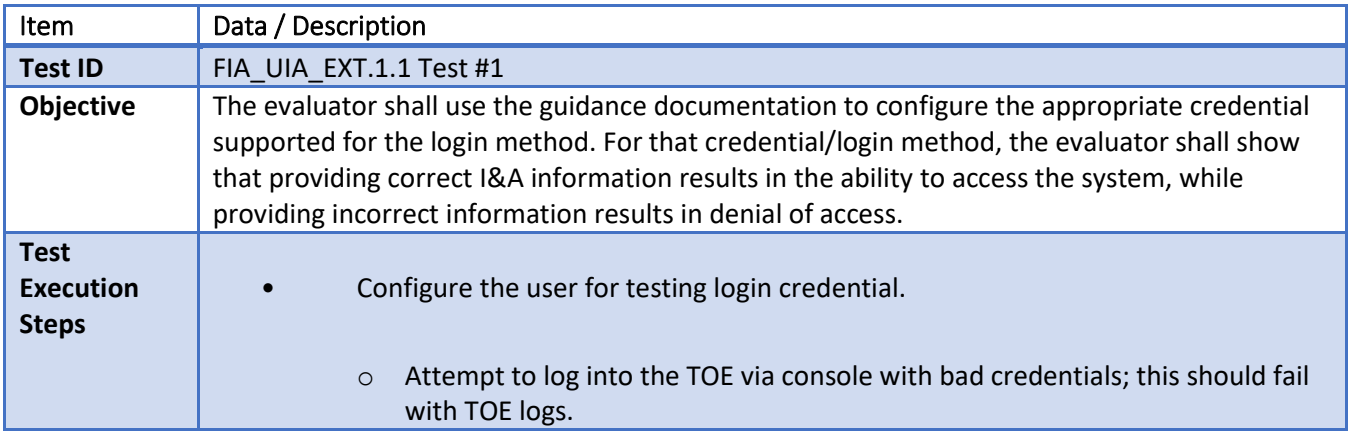

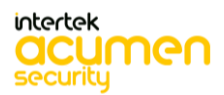

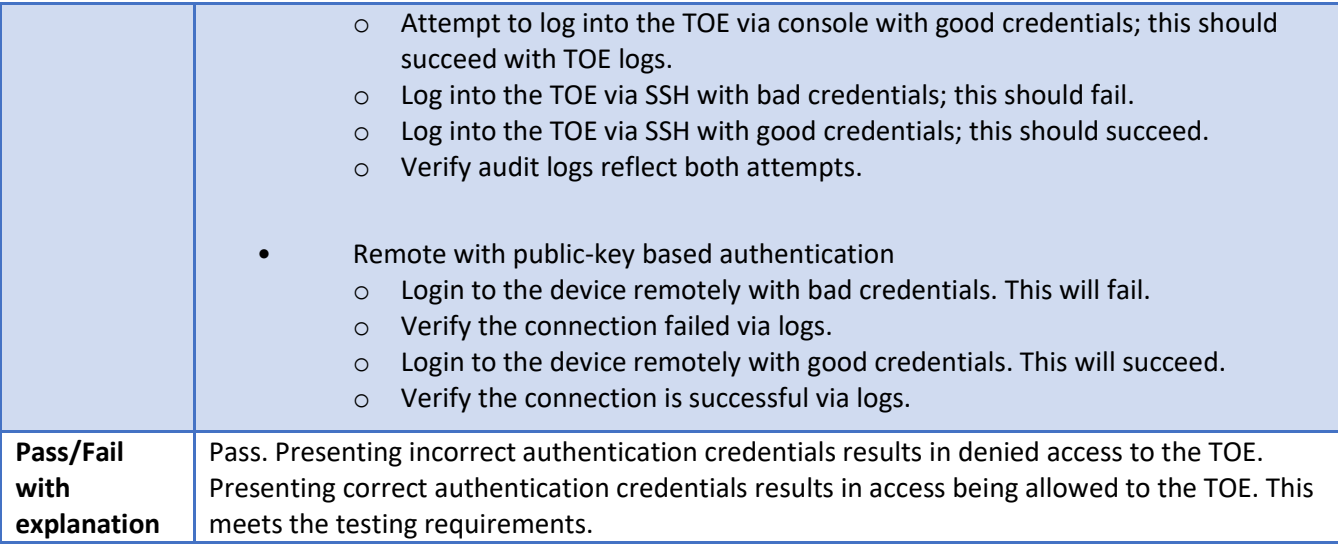

# **FIA\_UIA\_EXT.1.1 Test #2**

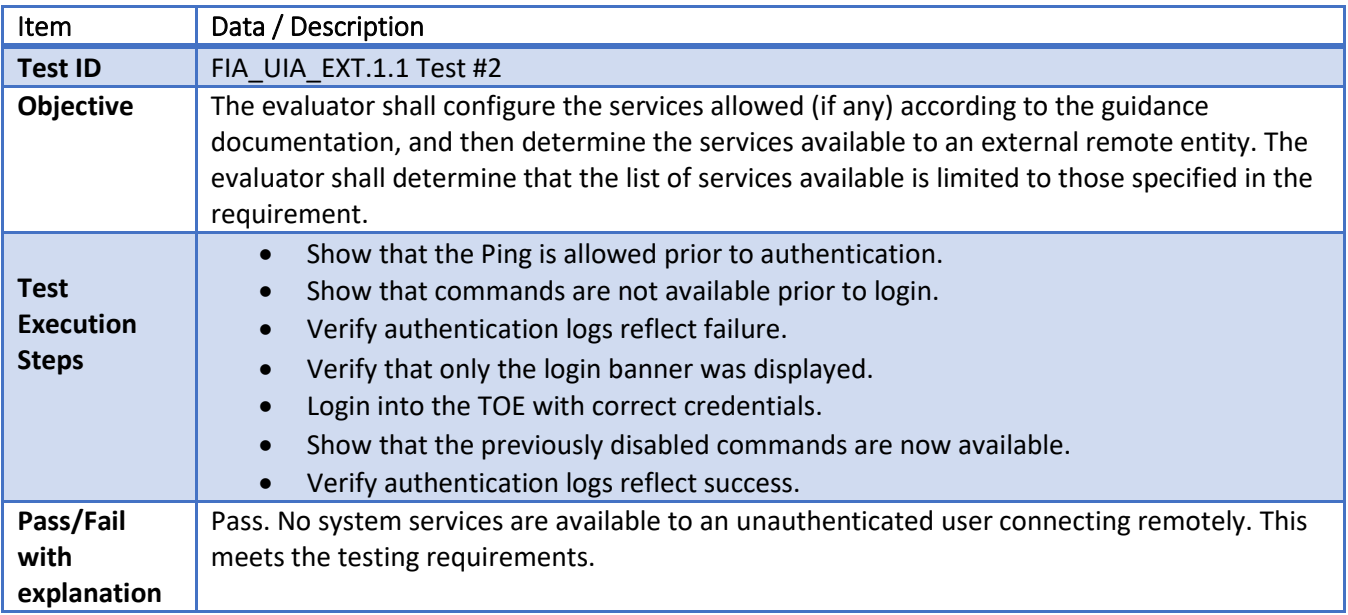

# **FIA\_UIA\_EXT.1.1 Test #3**

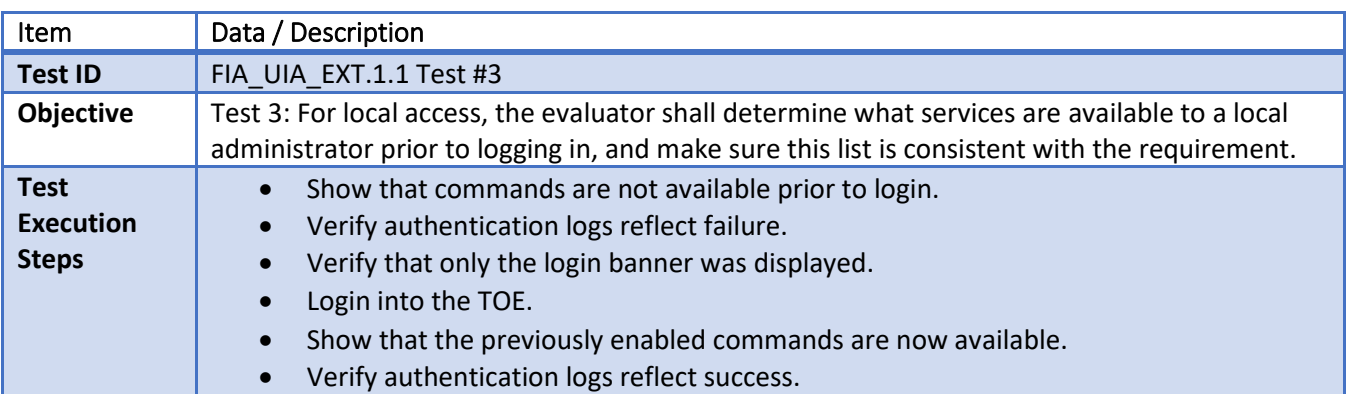

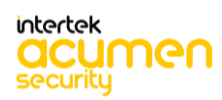

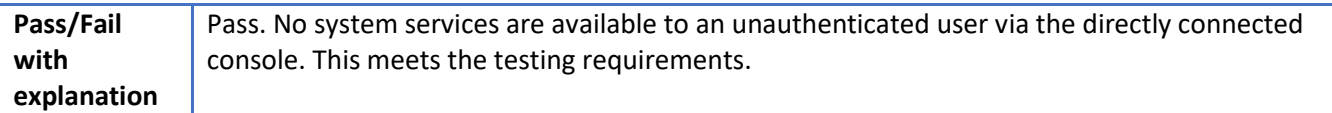

#### 6.18 **FIA\_UAU\_EXT.7.1 Test #1**

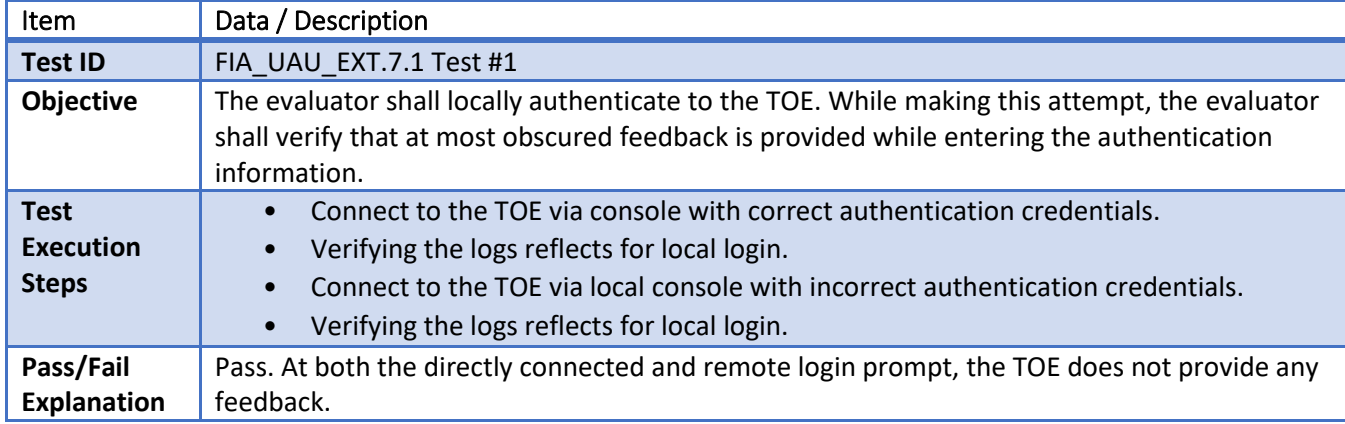

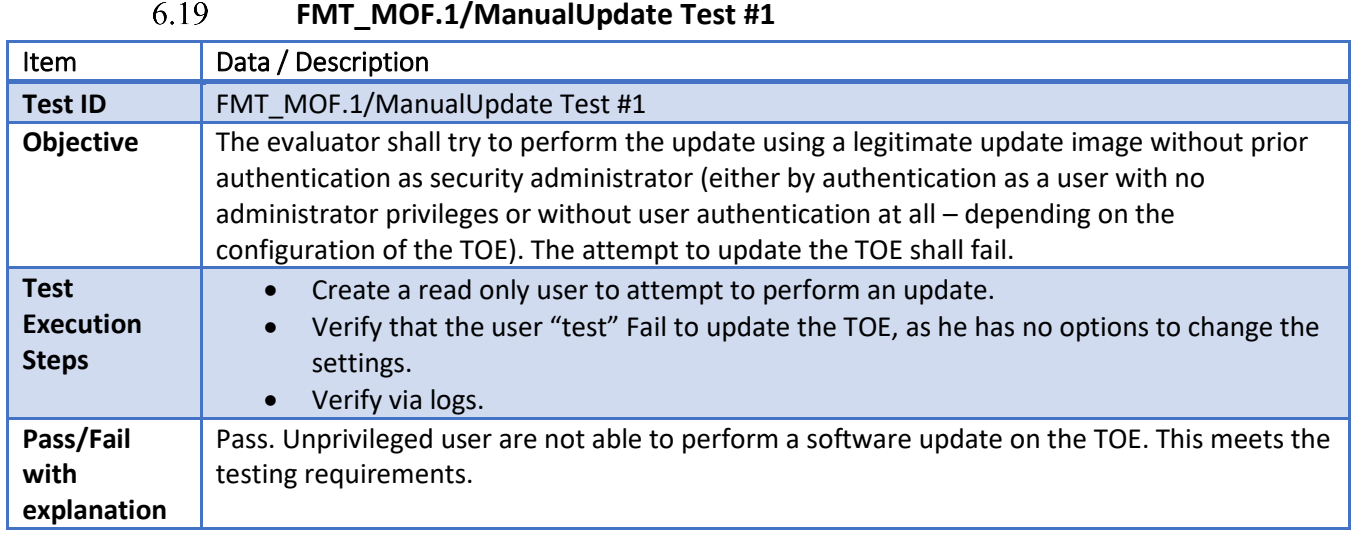

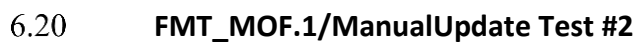

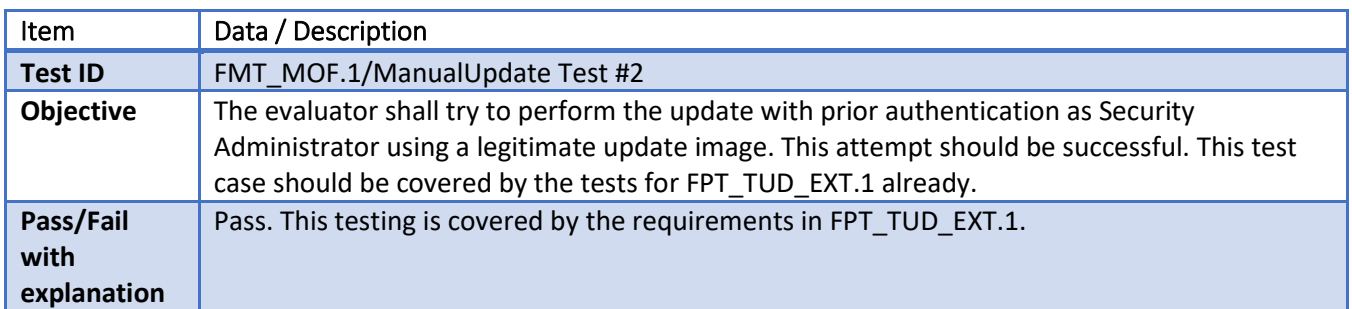

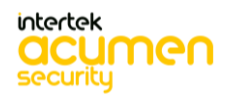

#### 6.21 **FMT\_MOF.1/Functions (1) Test#1**

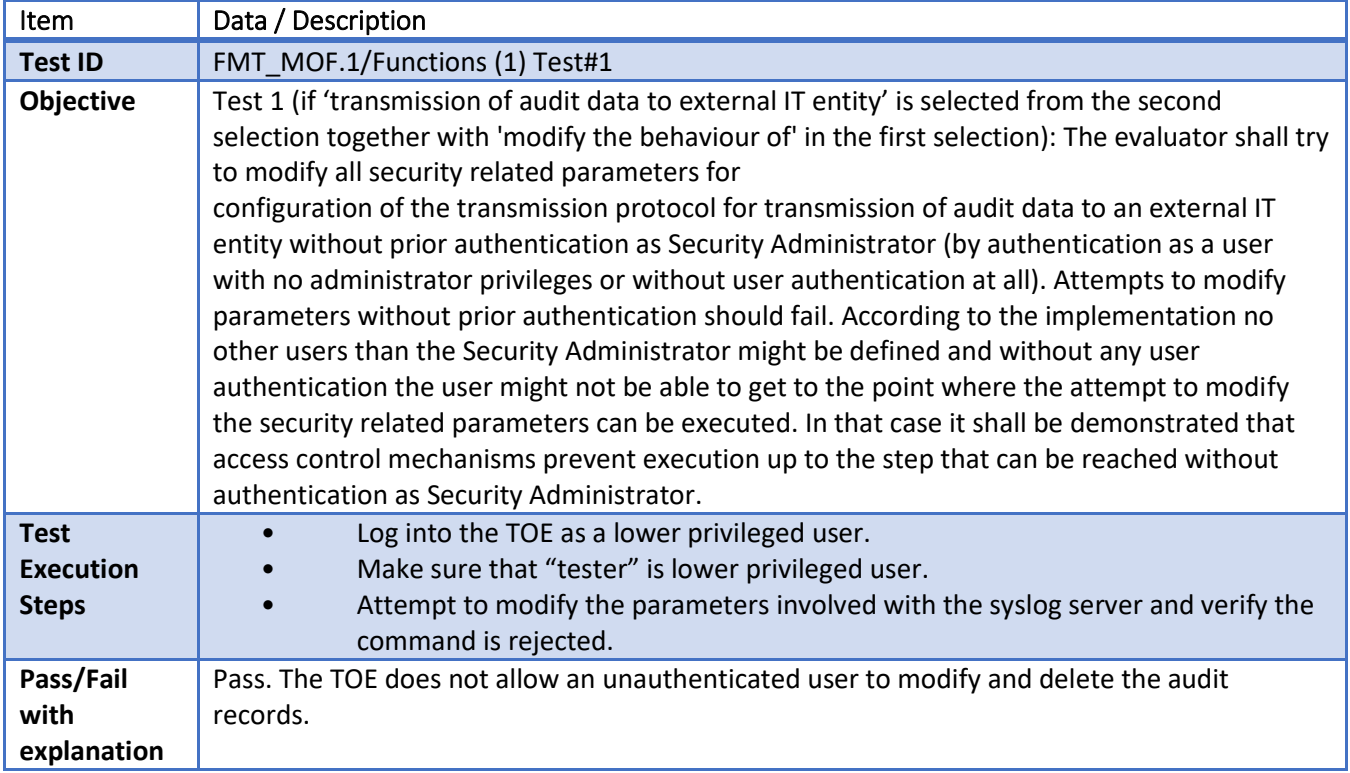

#### 6.22 **FMT\_MOF.1\_Functions(1) Test #2**

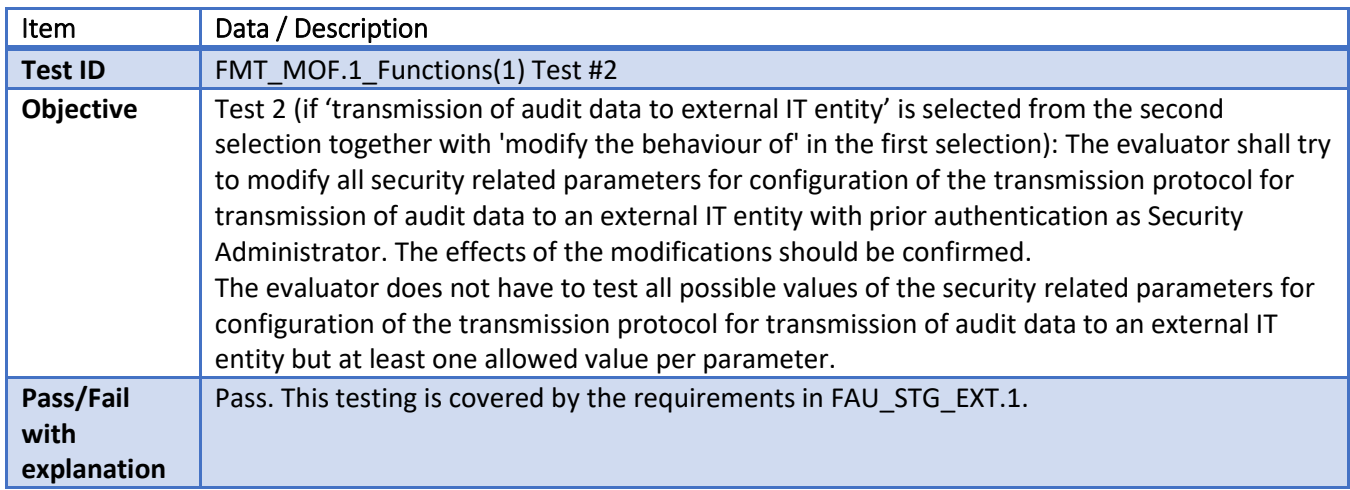

#### 6.23 **FMT\_MOF.1/Functions (2) Test#1**

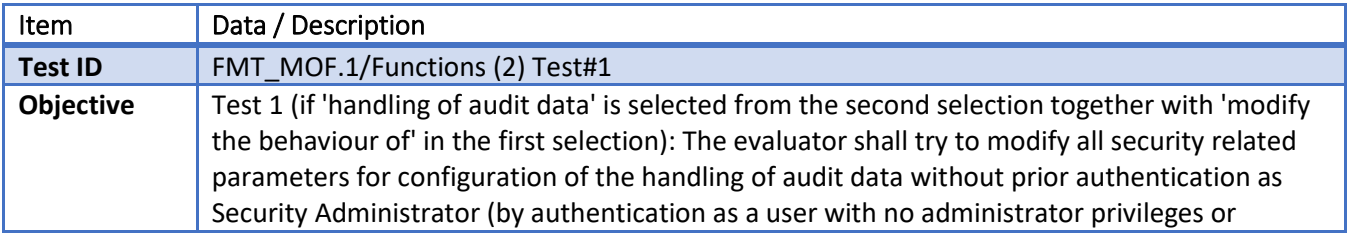

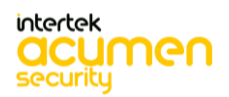

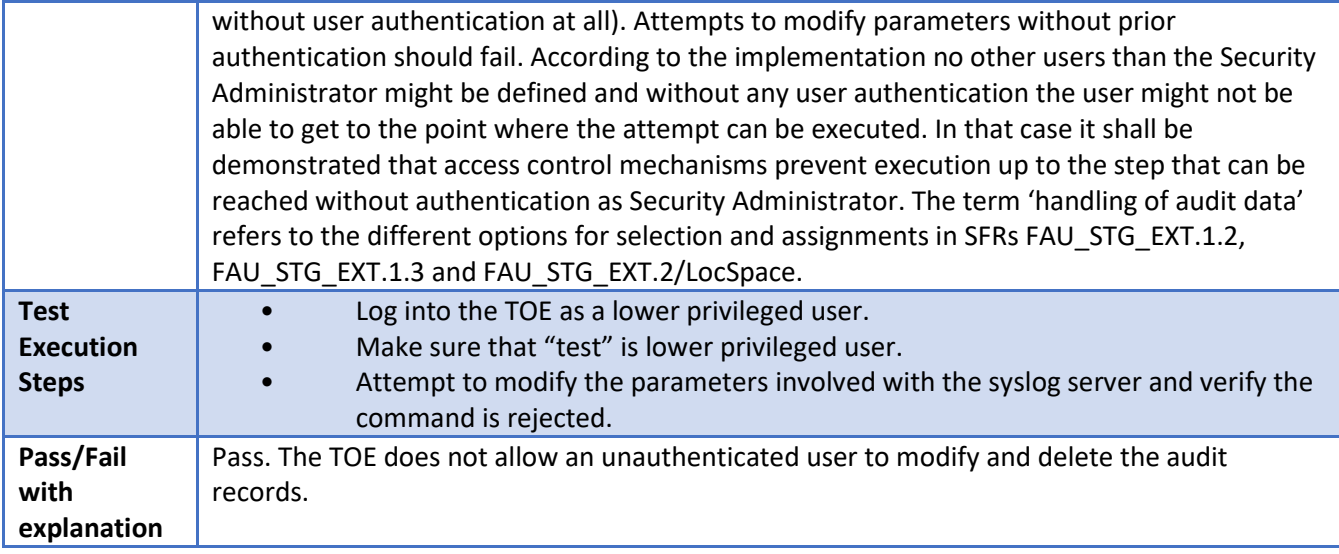

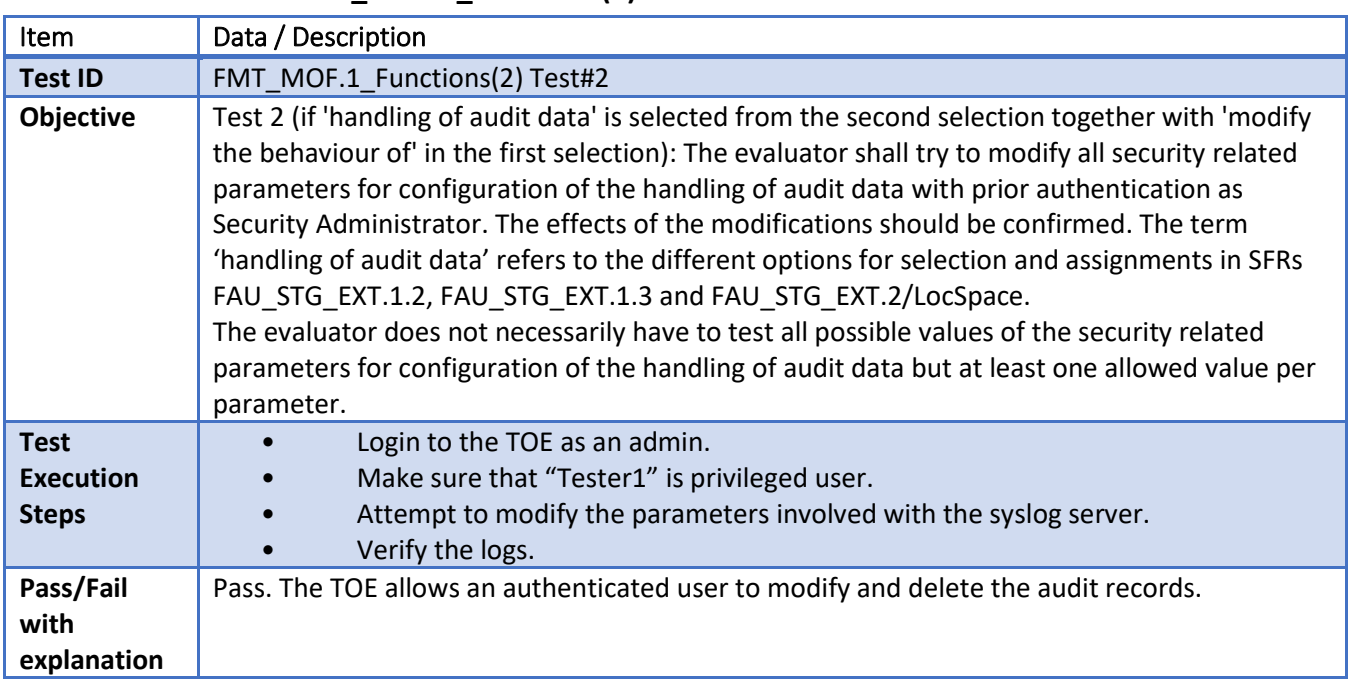

### **FMT\_MOF.1\_Functions(2) Test#2**

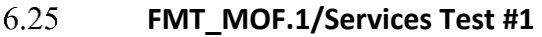

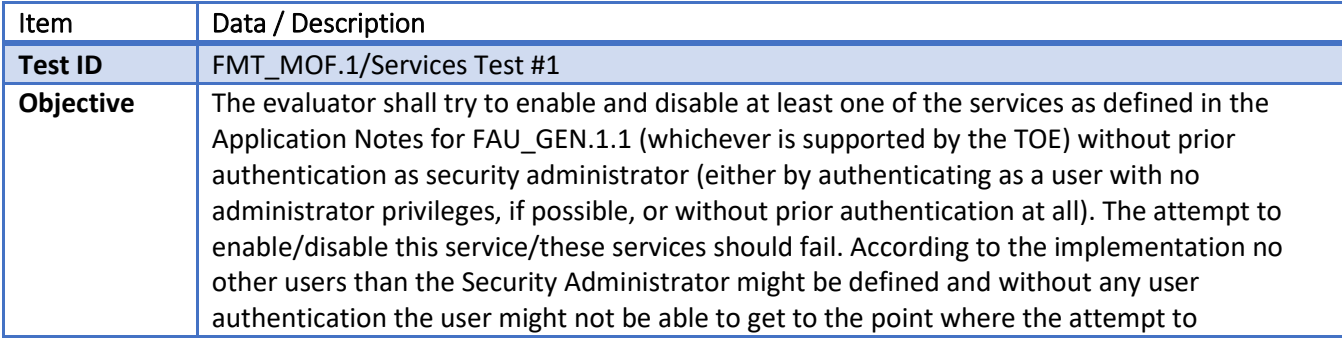

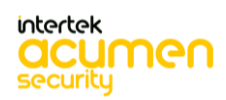

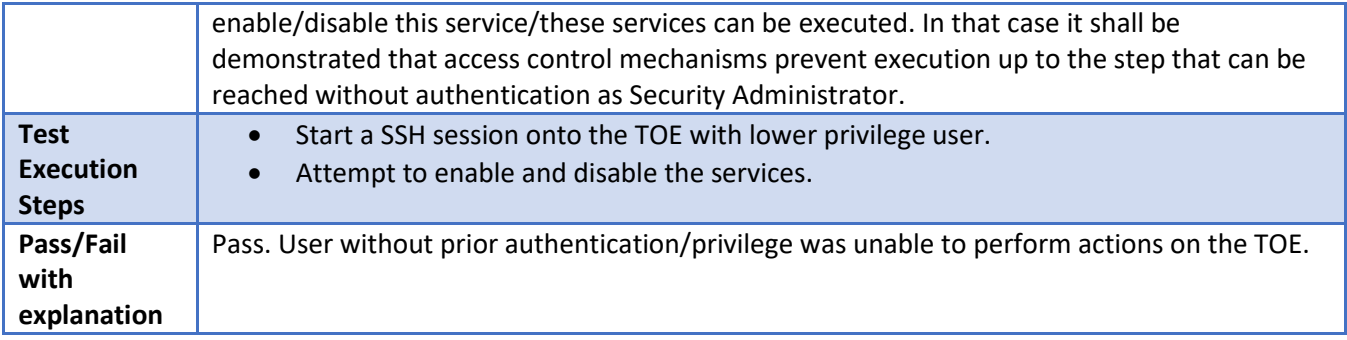

#### **FMT\_MOF.1/Services Test #2** 6.26

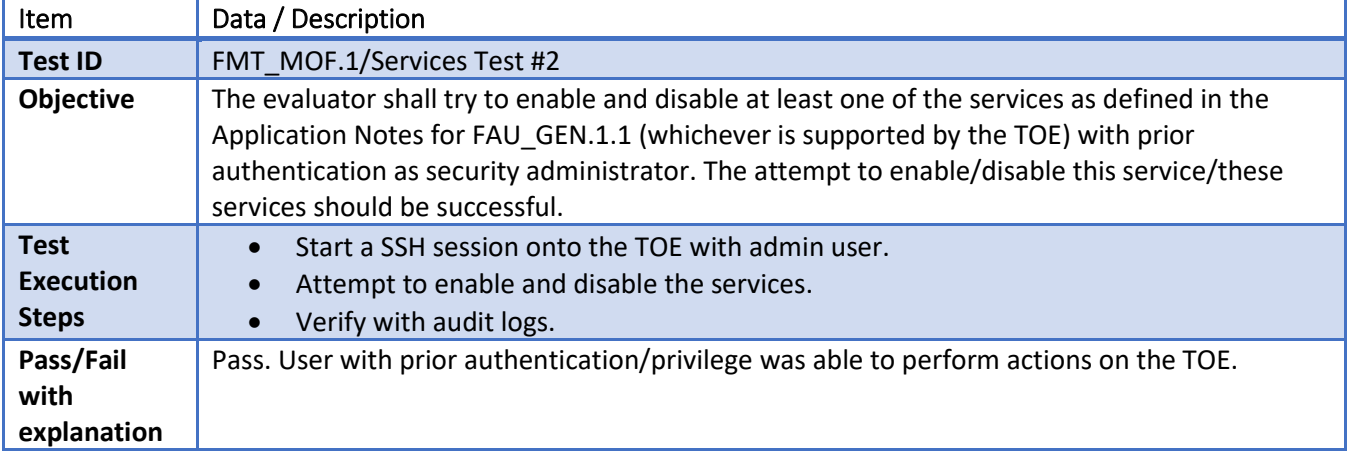

#### 6.27 **FMT\_MTD.1/CryptoKeys Test #1**

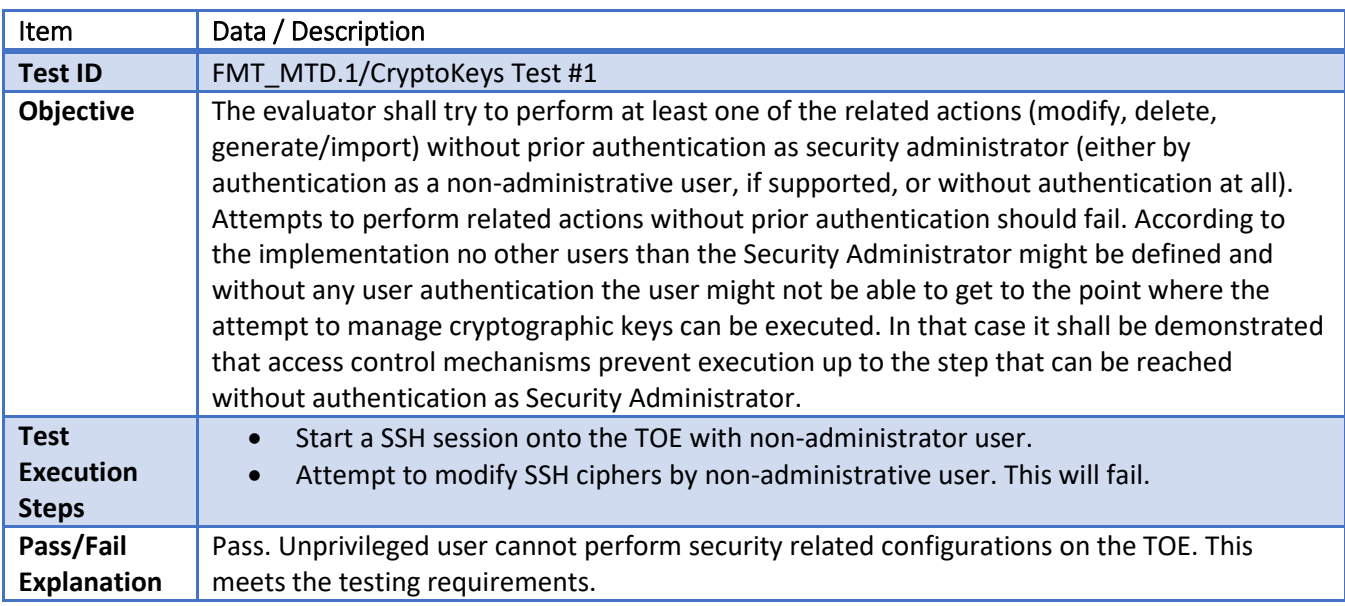

#### 6.28 **FMT\_MTD.1/CryptoKeys Test #2**

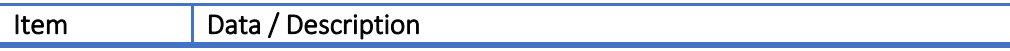

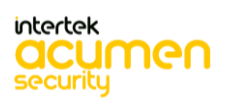

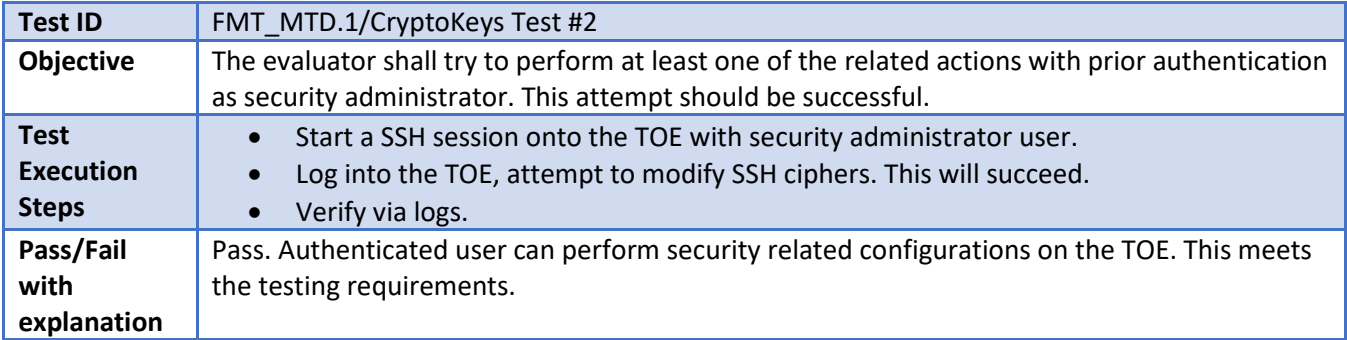

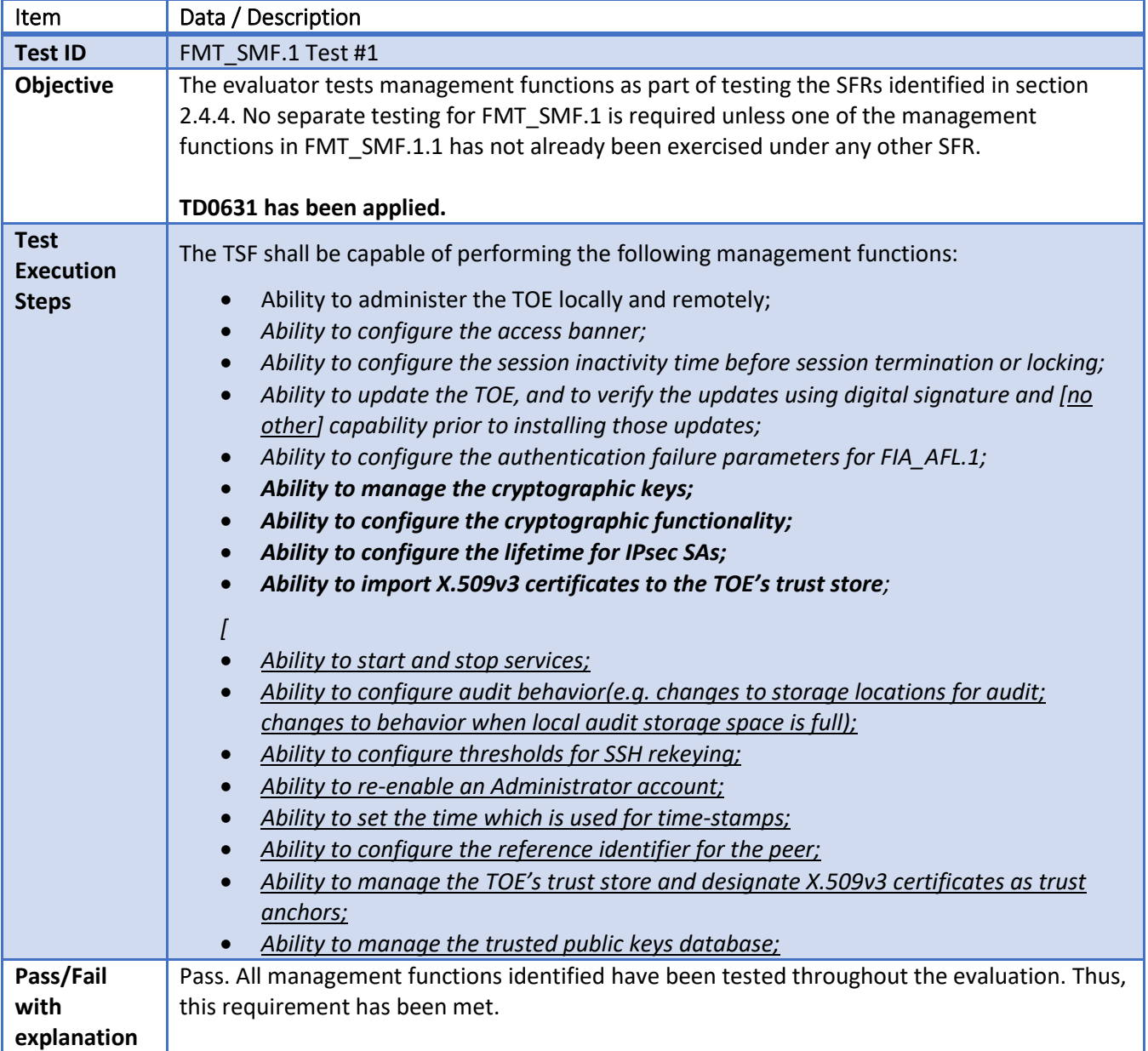

#### 6.29 **FMT\_SMF.1 Test #1**

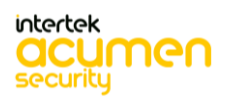

6.30 **FMT\_SMR.2 Test #1**

| Item                             | Data / Description                                                                                                    |
|----------------------------------|----------------------------------------------------------------------------------------------------|
| <b>Test ID</b>                   | FMT SMR.2 Test #1                                                                                                    |
| Objective                        | In the course of performing the testing activities for the evaluation, the evaluator shall use all<br>supported interfaces, although it is not necessary to repeat each test involving an<br>administrative action with each interface. The evaluator shall ensure, however, that each<br>supported method of administering the TOE that conforms to the requirements of this cPP be<br>tested; for instance, if the TOE can be administered through a local hardware interface; SSH;<br>and TLS/HTTPS; then all three methods of administration must be exercised during the<br>evaluation team's test activities. |
| Pass/Fail<br>with<br>explanation | Pass. There are two interfaces where these can be tested (over the CLI and remote SSH). It is<br>covered in FIA UIA EXT.1.1 Test #2, FIA UIA EXT.1.1 Test #3, FTA SSL EXT.1.1 Test #1,<br>FTA SSL.3.1 Test #1, FTA SSL.4.1 Test #1 and FTA TAB.1 Test #1. This meets the testing<br>requirements.                                                                                                    |

## **FTA\_SSL.3.1 Test #1**

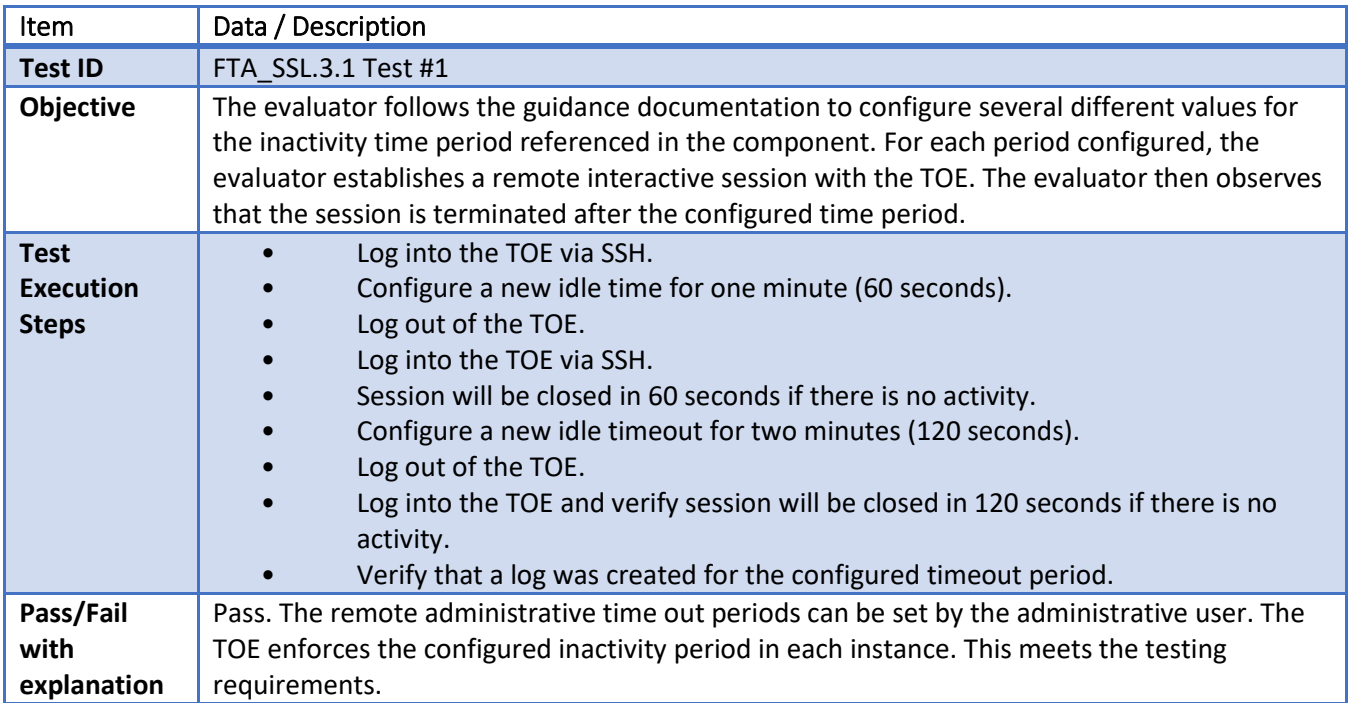

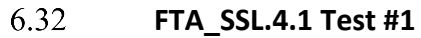

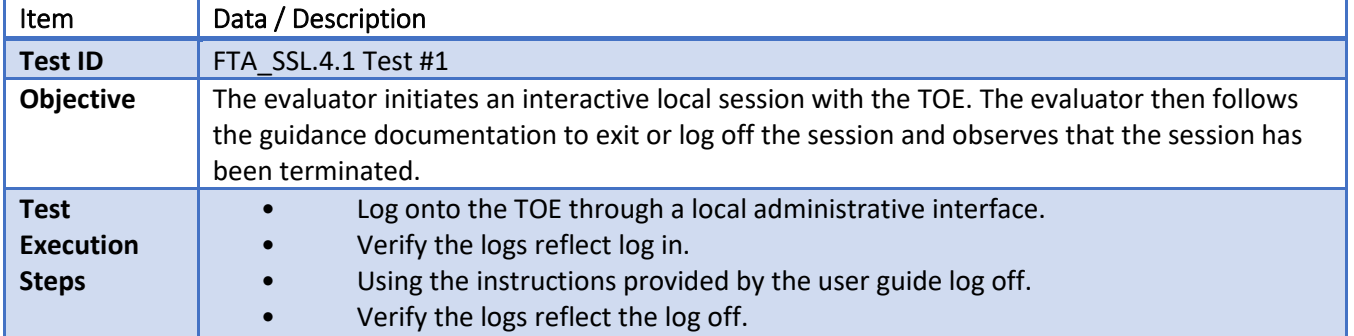

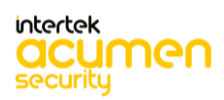

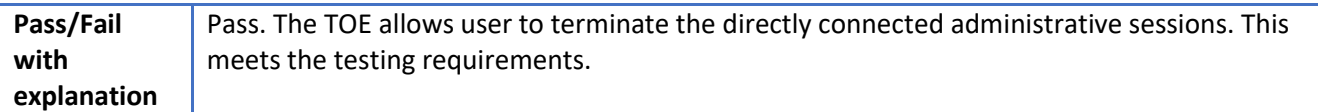

## **FTA\_SSL.4.1 Test #2**

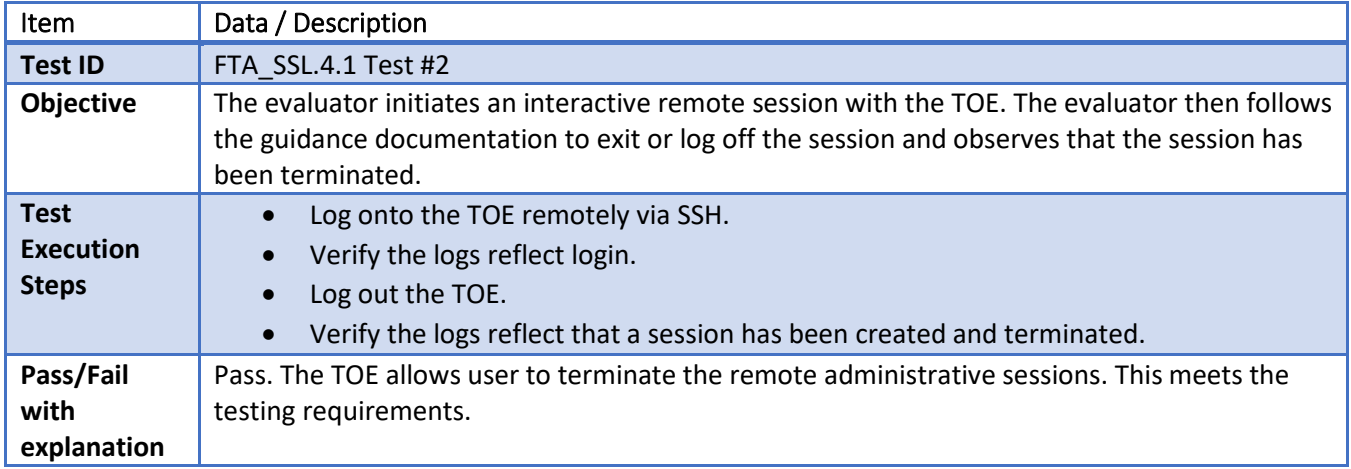

#### 6.34 **FTA\_SSL\_EXT.1.1 Test #1**

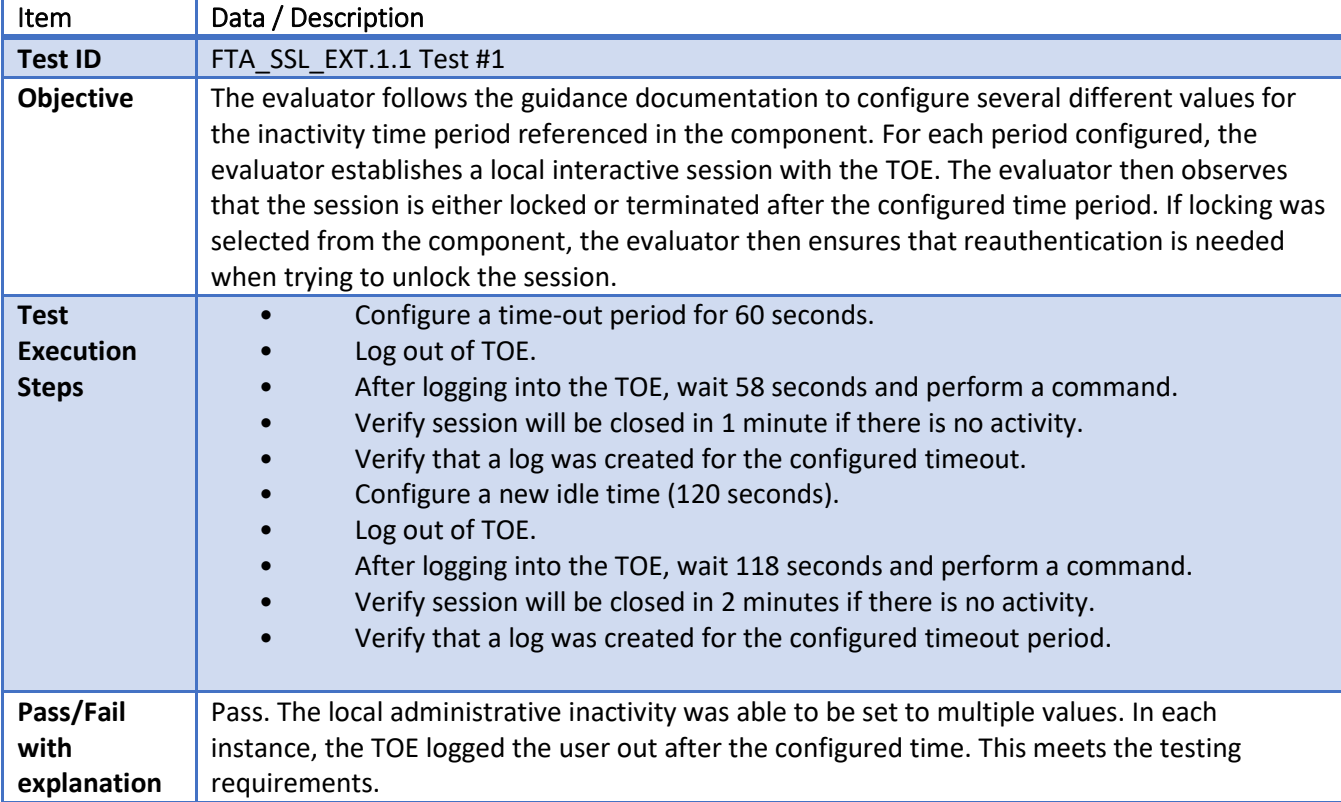

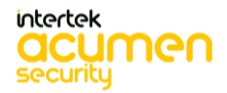

6.35 **FTA\_TAB.1.1 Test #1**

| <b>Item</b>                              | Data / Description                                                                                                    |
|------------------------------------------|----------------------------------------------------------------------------------------------------|
| <b>Test ID</b>                           | FTA TAB.1.1 Test #1                                                                                                    |
| Objective                                | The evaluator follows the guidance documentation to configure a notice and consent warning<br>message. The evaluator shall then, for each method of access specified in the TSS, establish a<br>session with the TOE. The evaluator shall verify that the notice and consent warning message<br>is displayed in each instance. |
| <b>Test</b><br>Execution<br><b>Steps</b> | Configure access banners on TOE.<br>Verify that the audit records reflected the configuration steps.<br>Log into the TOE via SSH.<br>Log into the TOE via console.                                                                                                    |
| Pass/Fail<br>with<br>explanation         | Pass. An access banner can be set for all the methods that can be used to access the device.<br>This meets the testing requirements.                                                                                                    |

#### 6.36 **FTP\_TRP.1\_Admin Test #1**

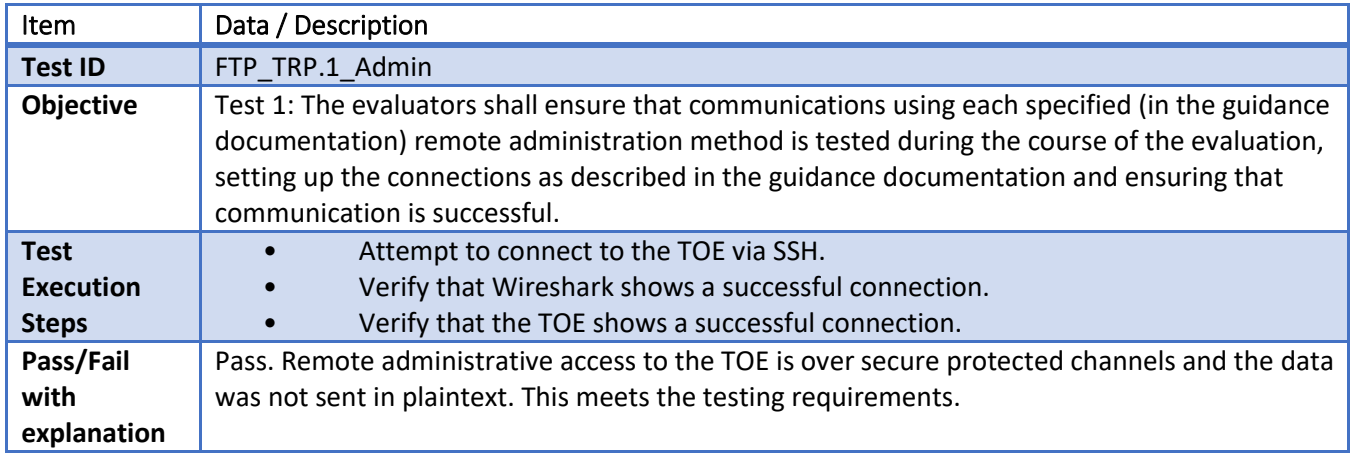

#### 6.37 **FTP\_TRP.1/Admin Test #2**

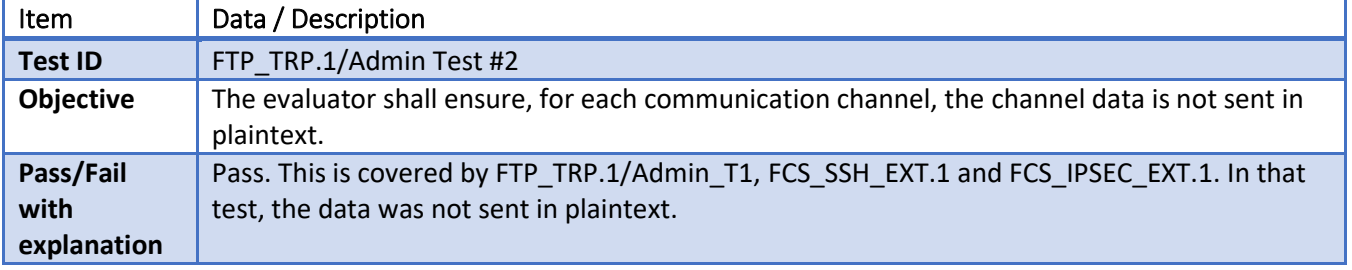

#### 6.38 **FCS\_IPSEC\_EXT.1.1 Test#1**

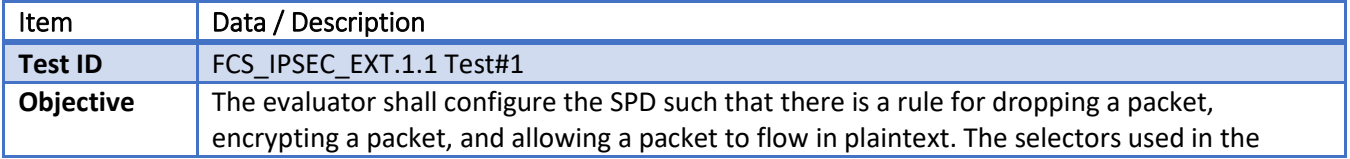

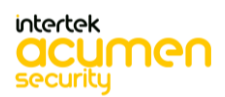

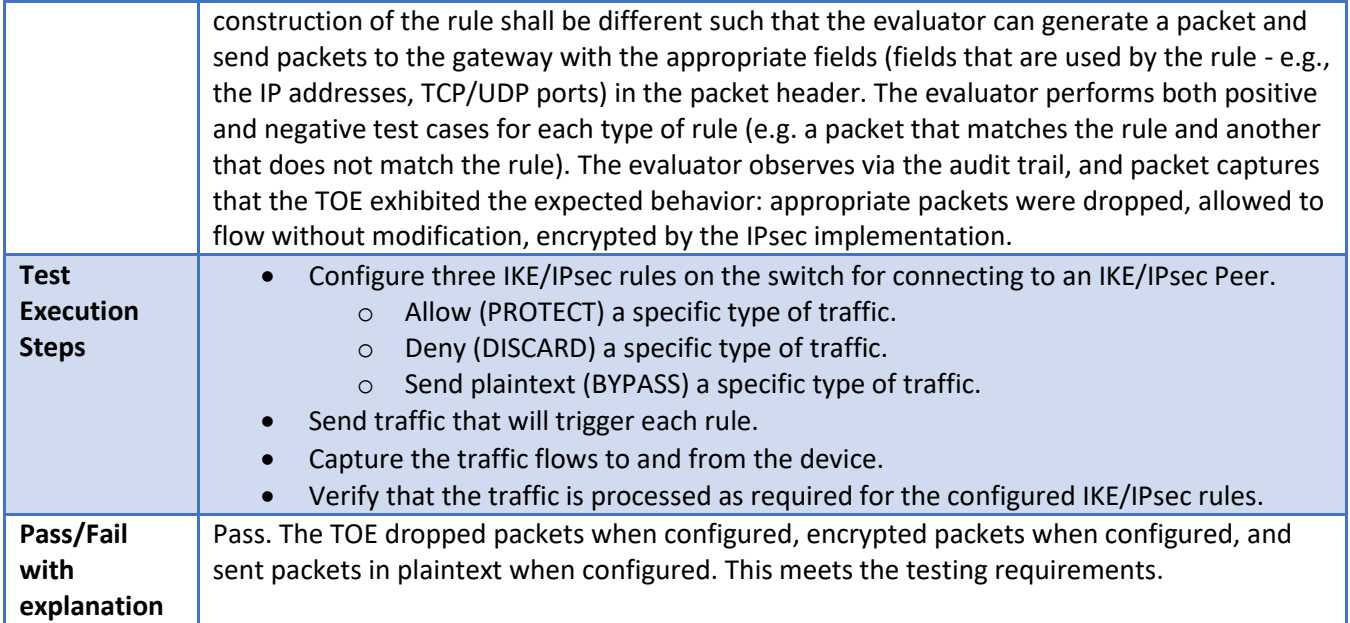

6.39

**FCS\_IPSEC\_EXT.1.1 Test#2**

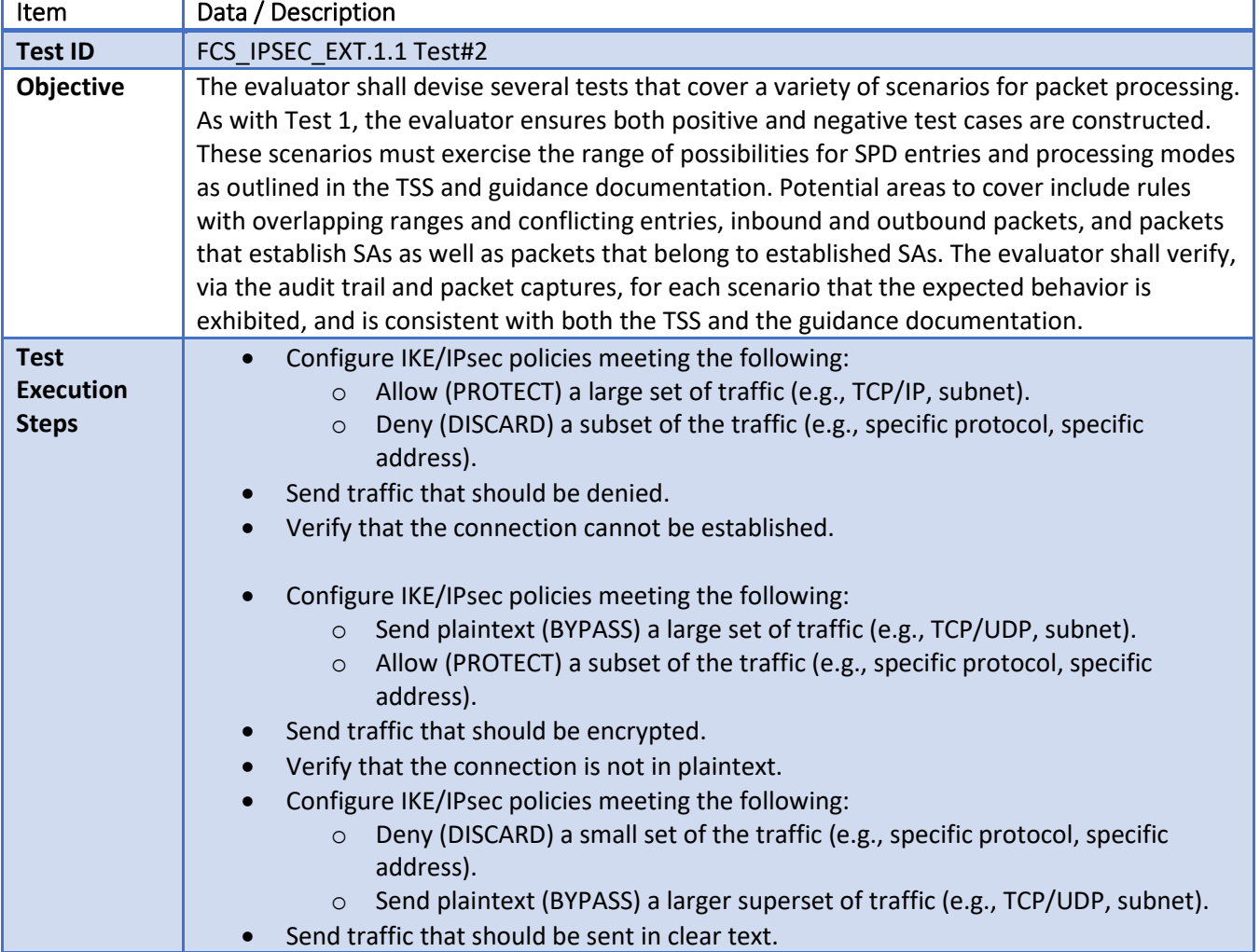

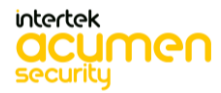

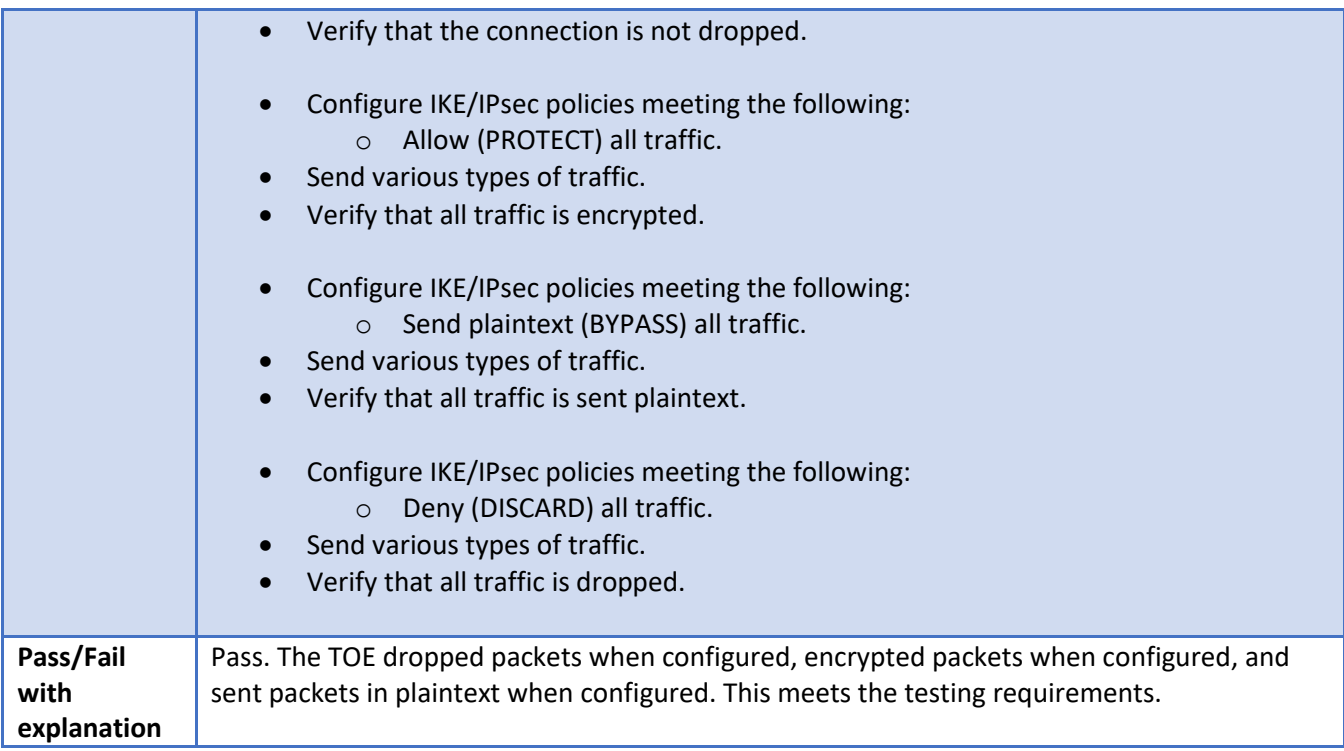

#### **FCS\_IPSEC\_EXT.1.2 Test#1** 6.40

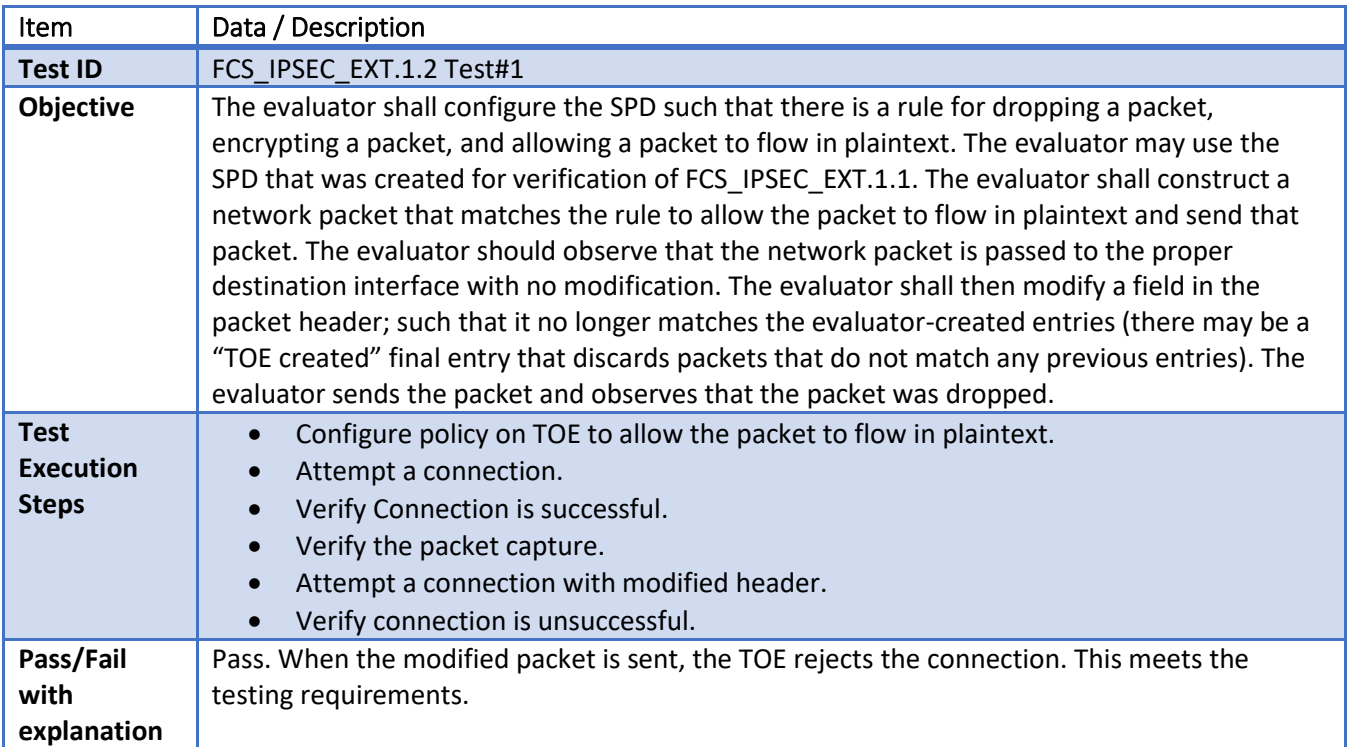

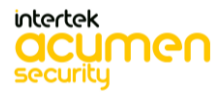

6.41 **FCS\_IPSEC\_EXT.1.3 Test#1**

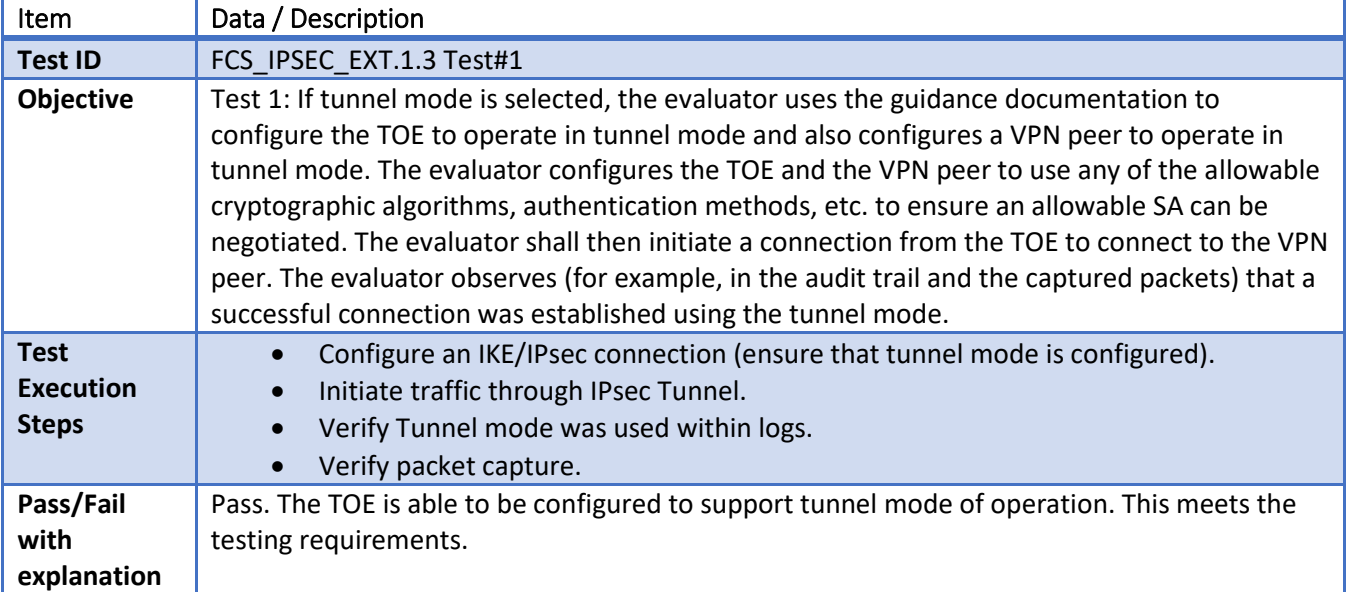

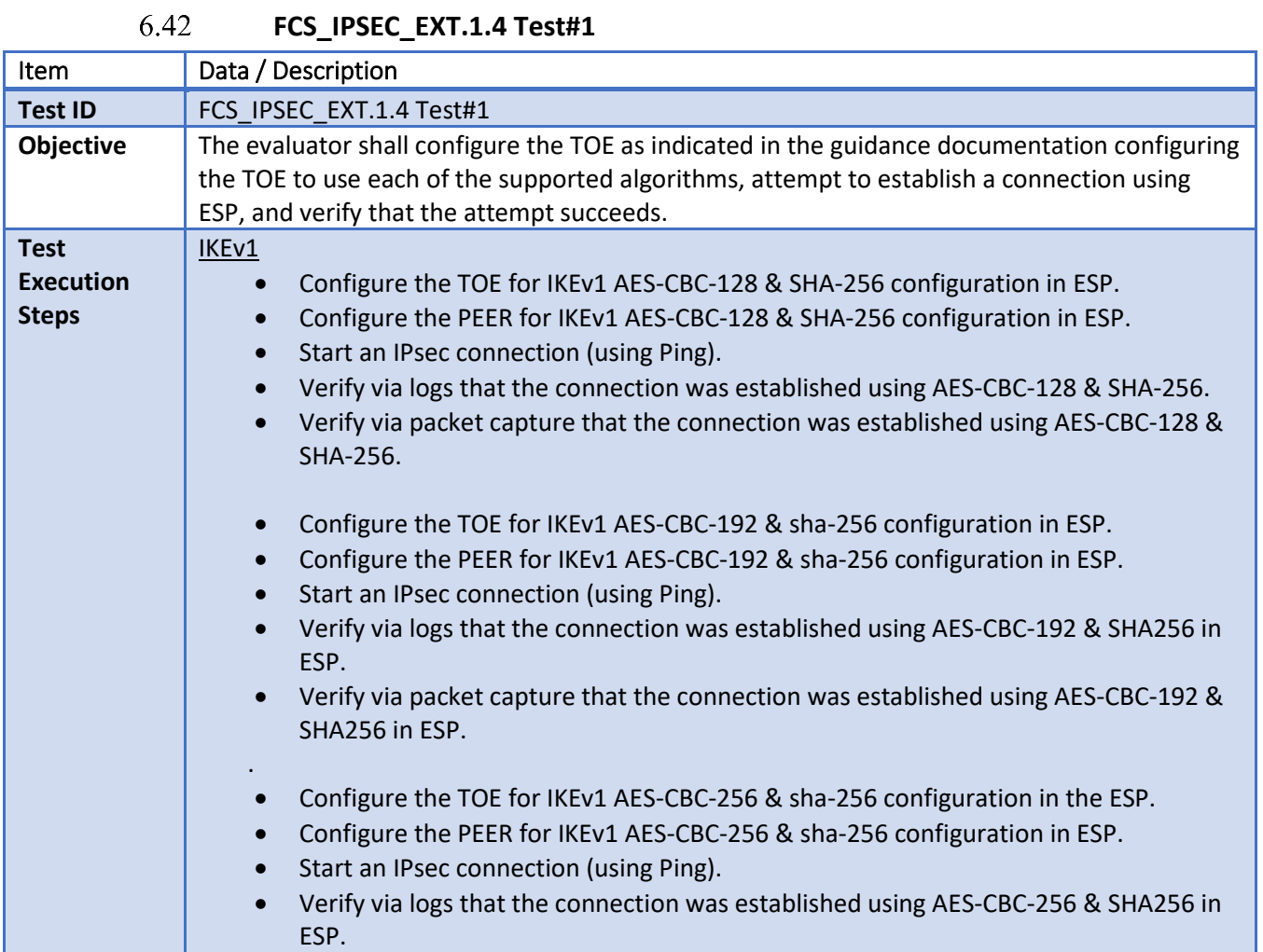

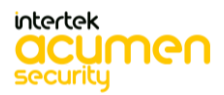

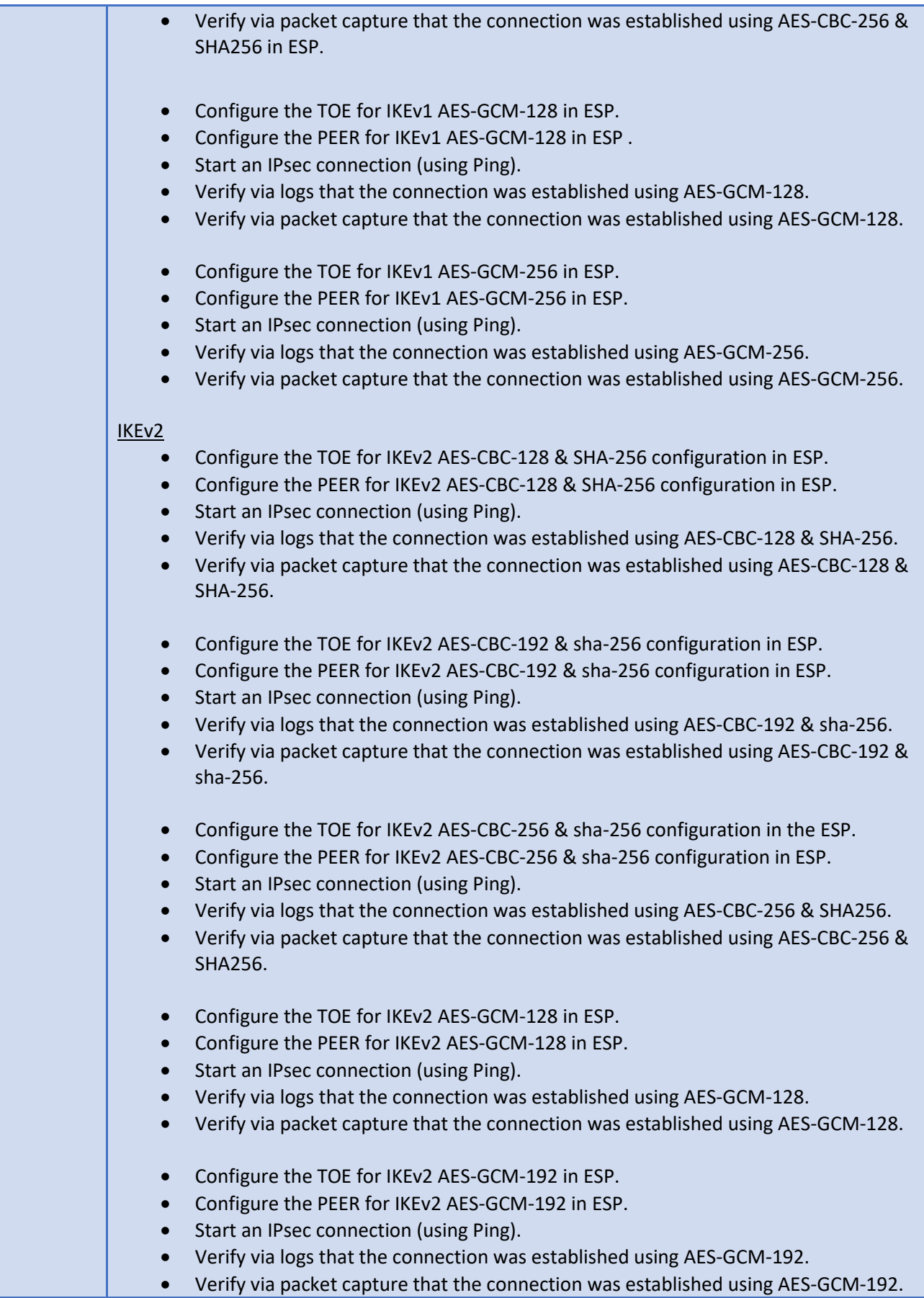

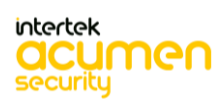

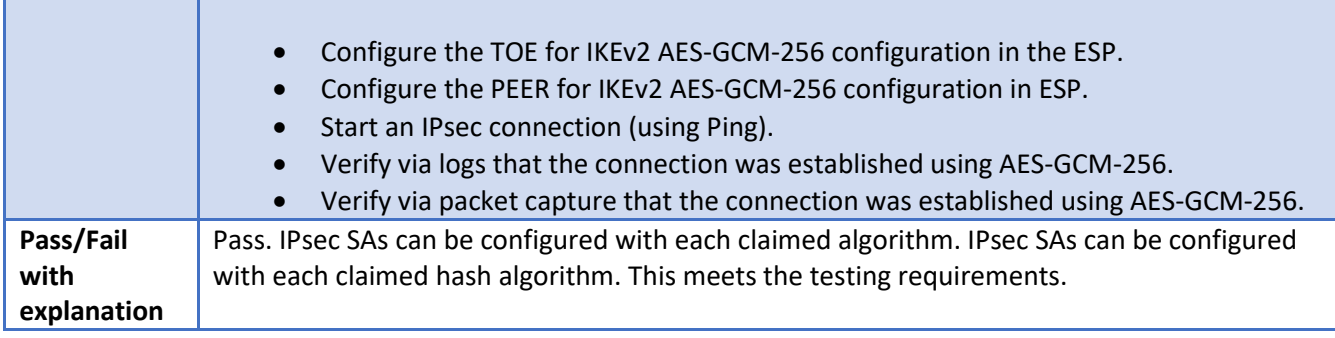

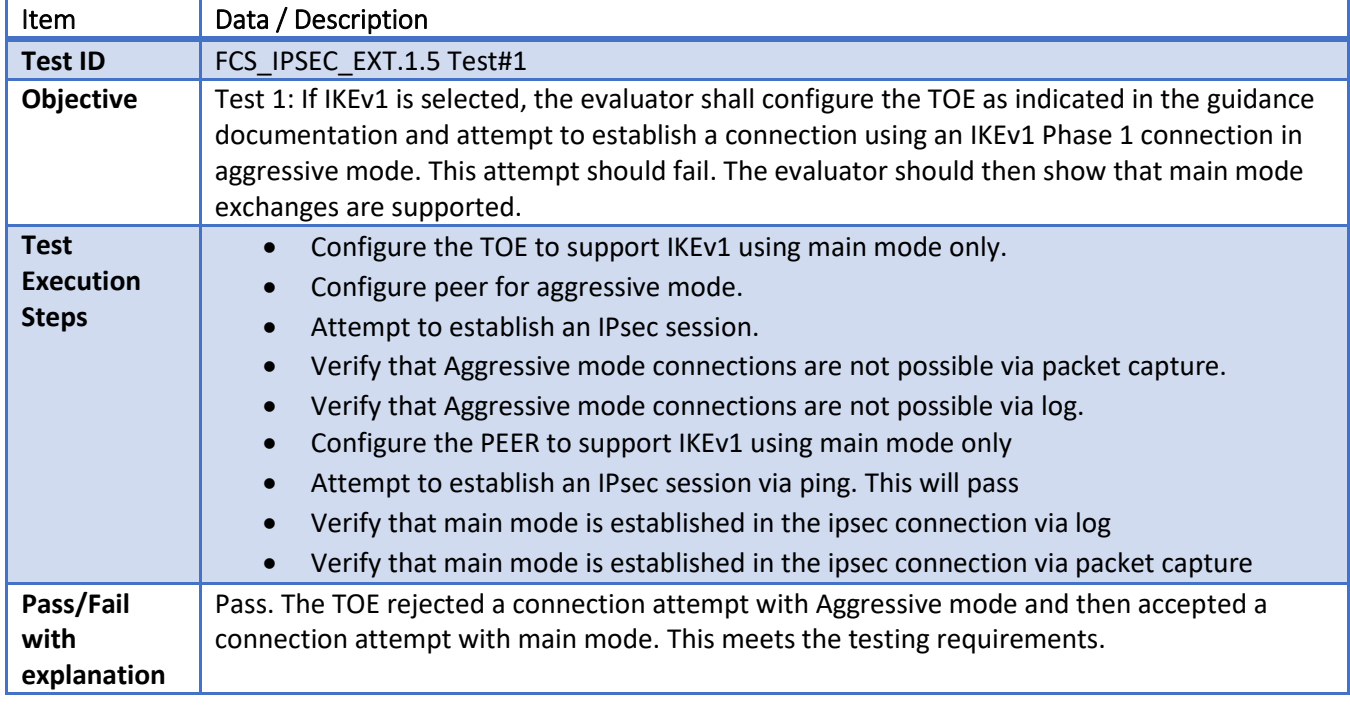

#### 6.43 **FCS\_IPSEC\_EXT.1.5 Test#1**

#### 6.44 **FCS\_IPSEC\_EXT.1.6 Test#1**

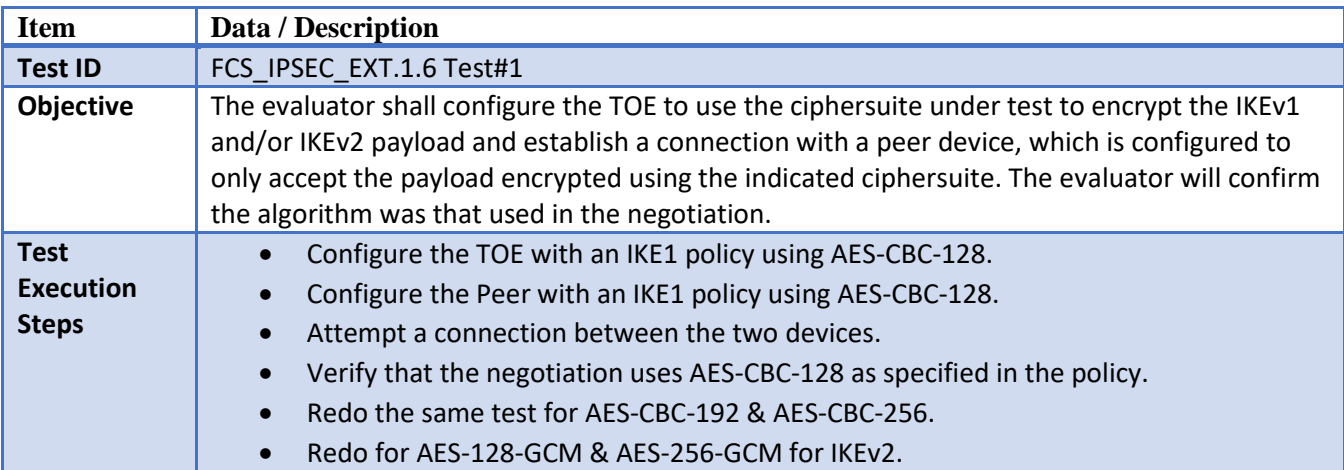

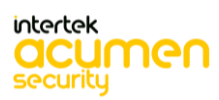

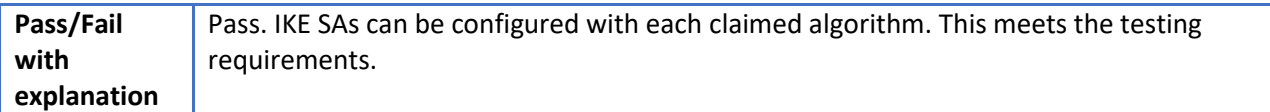

#### 6.45 **FCS\_IPSEC\_EXT.1.7 Test#1**

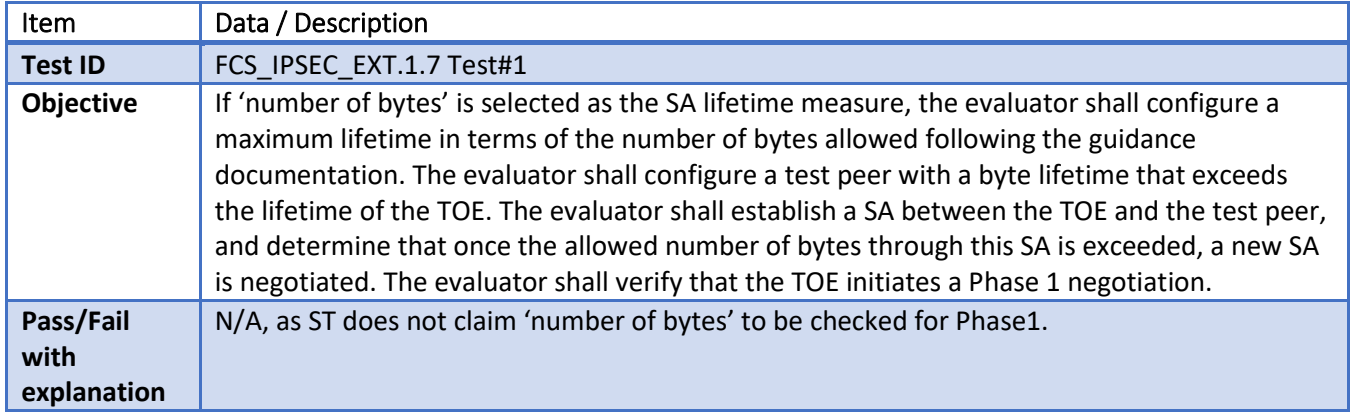

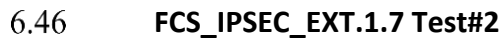

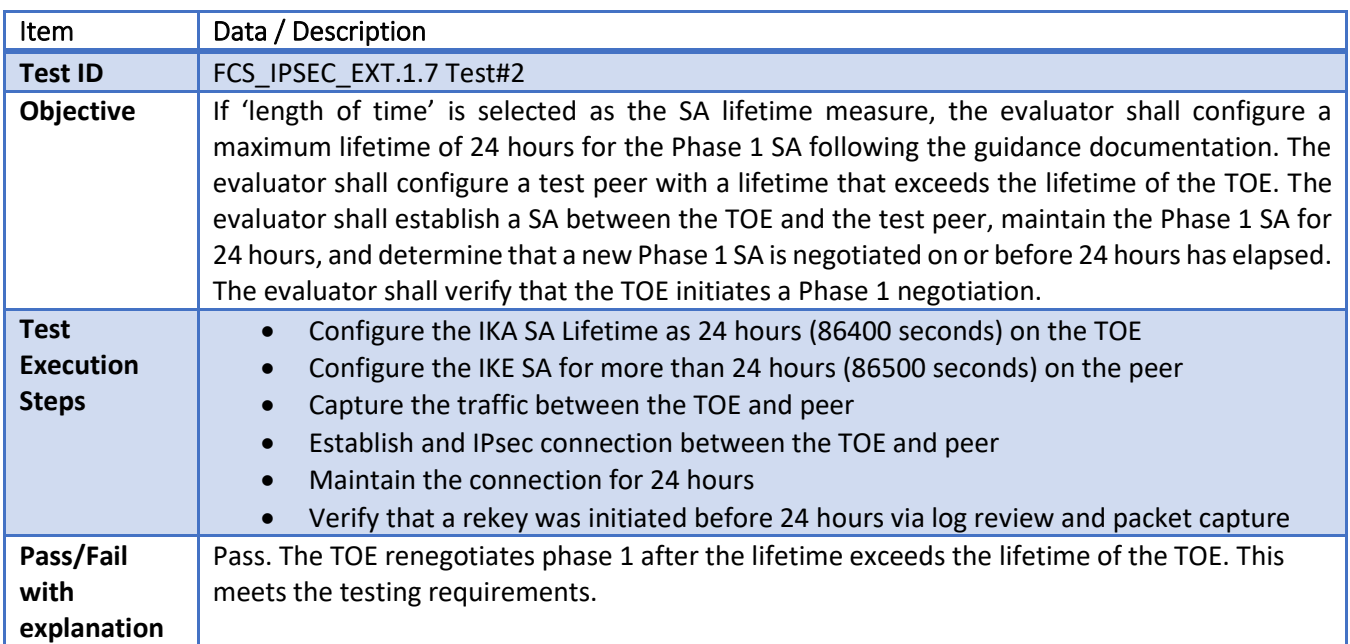

#### 6.47 **FCS\_IPSEC\_EXT.1.8 Test#1**

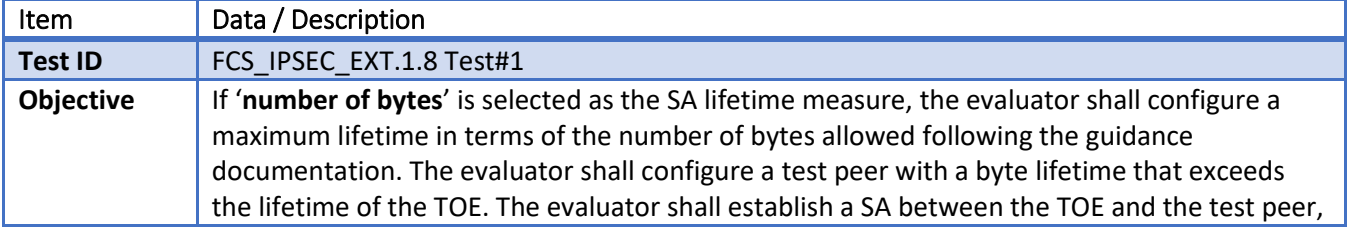

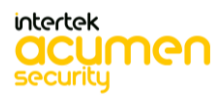

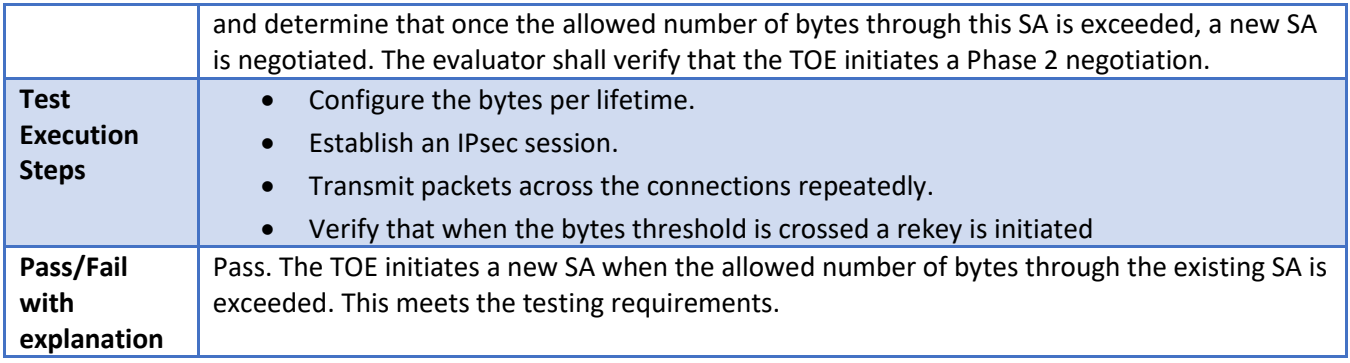

#### 6.48 **FCS\_IPSEC\_EXT.1.8 Test#2**

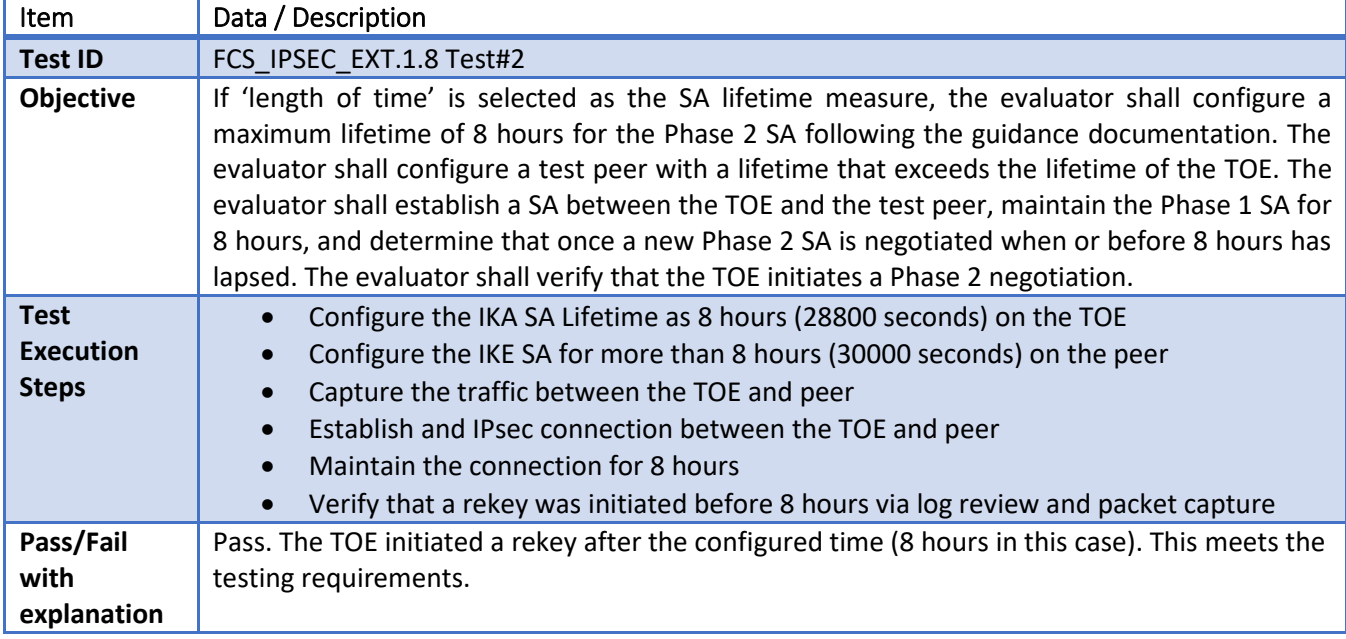

#### 6.49 **FCS\_IPSEC\_EXT.1.11 Test#1**

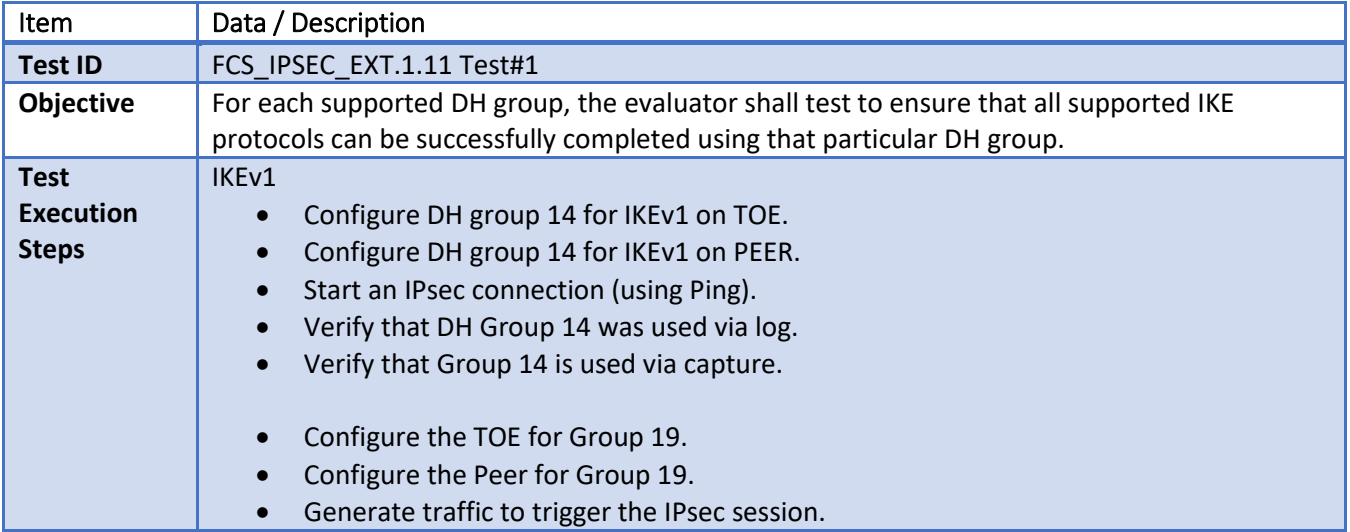

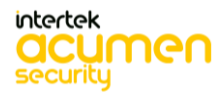

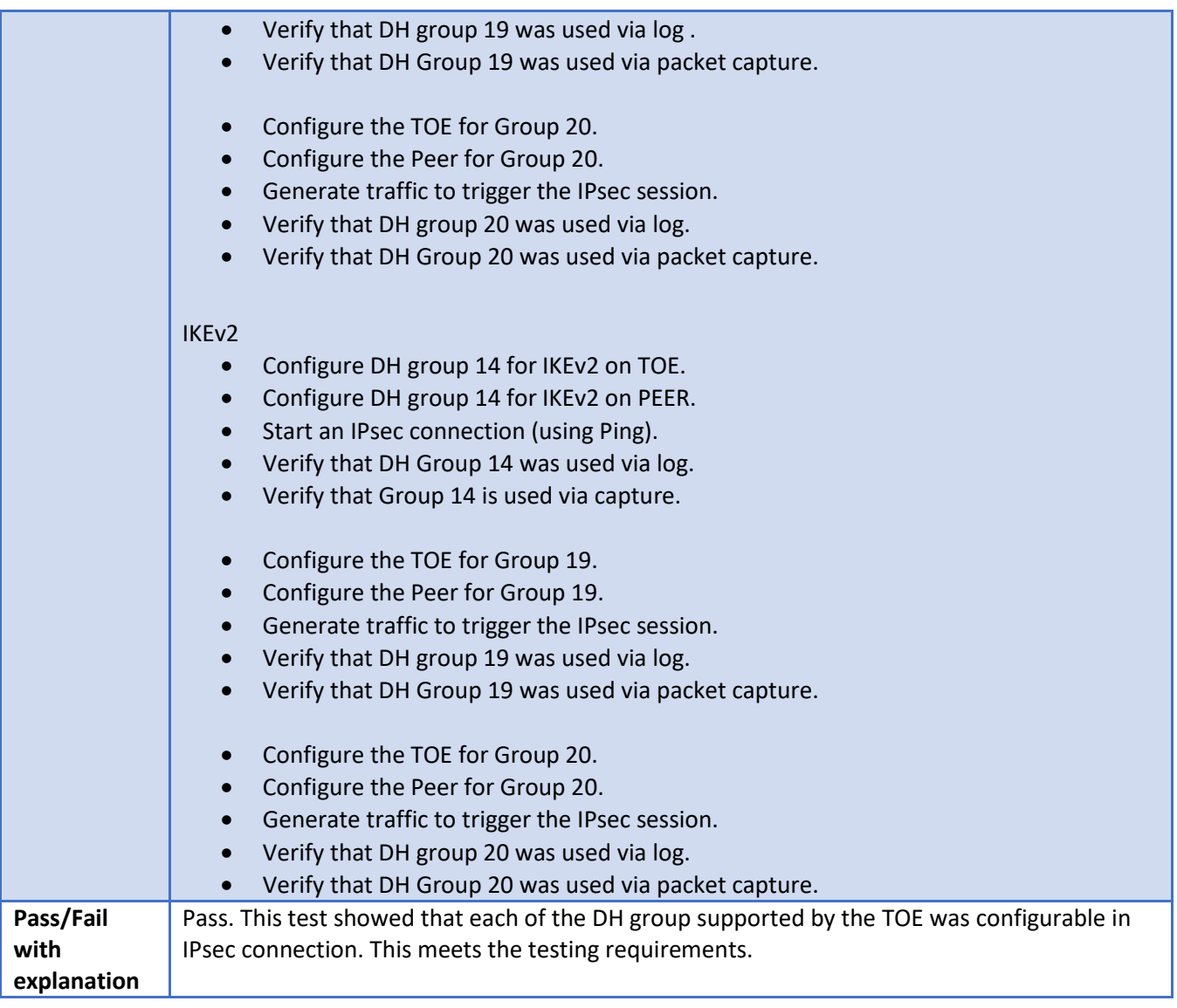

#### 6.50 **FCS\_IPSEC\_EXT.1.12 Test #1**

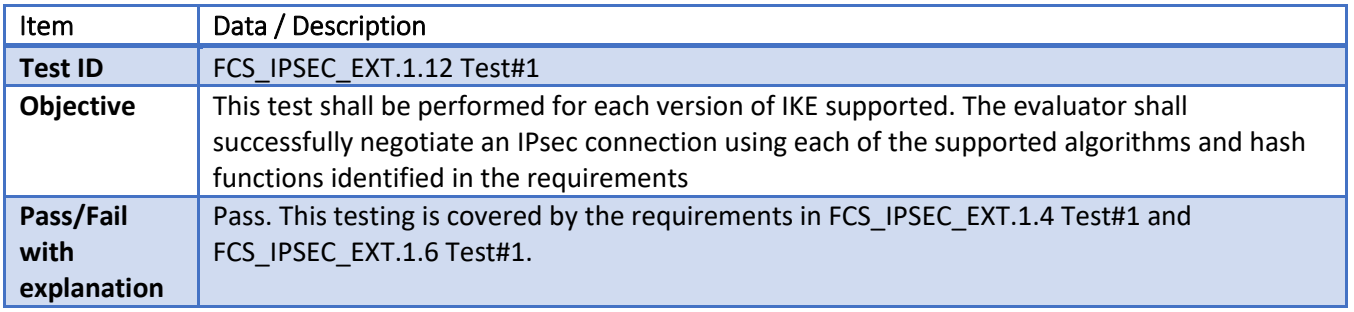

# **FCS\_IPSEC\_EXT.1.12 Test#2**

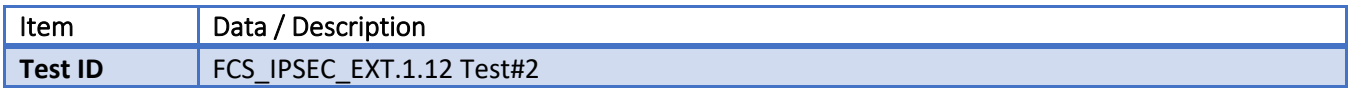

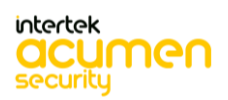

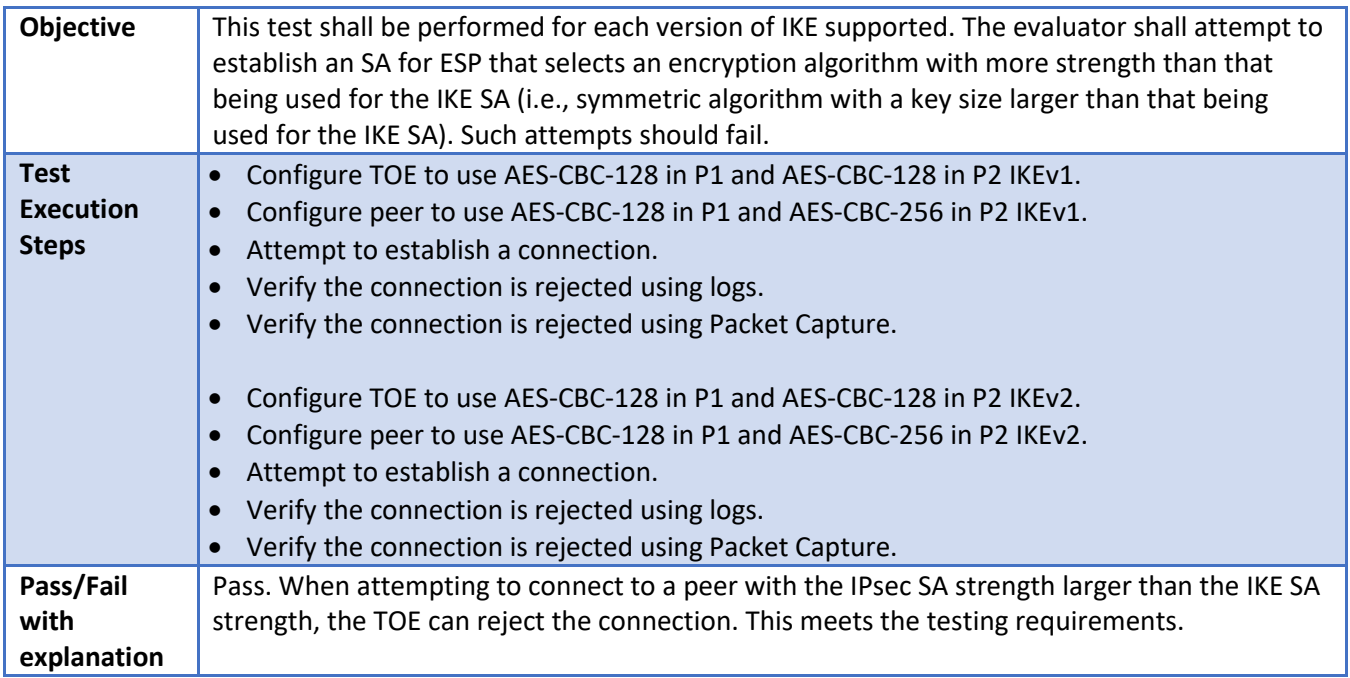

#### 6.52 **FCS\_IPSEC\_EXT.1.12 Test#3**

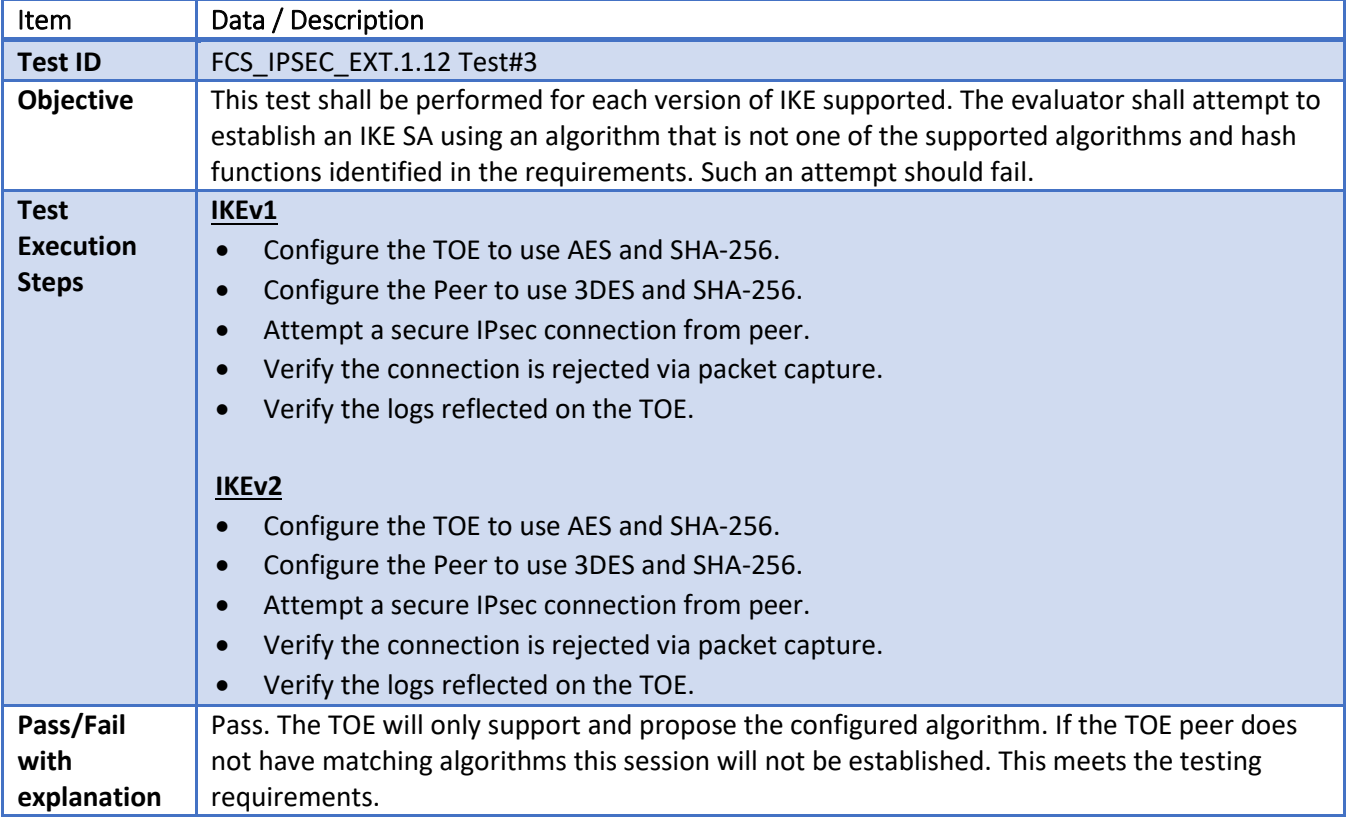

 $6.53$ **FCS\_IPSEC\_EXT.1.12 Test#4**

Item Data / Description

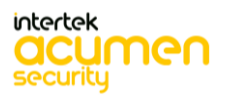

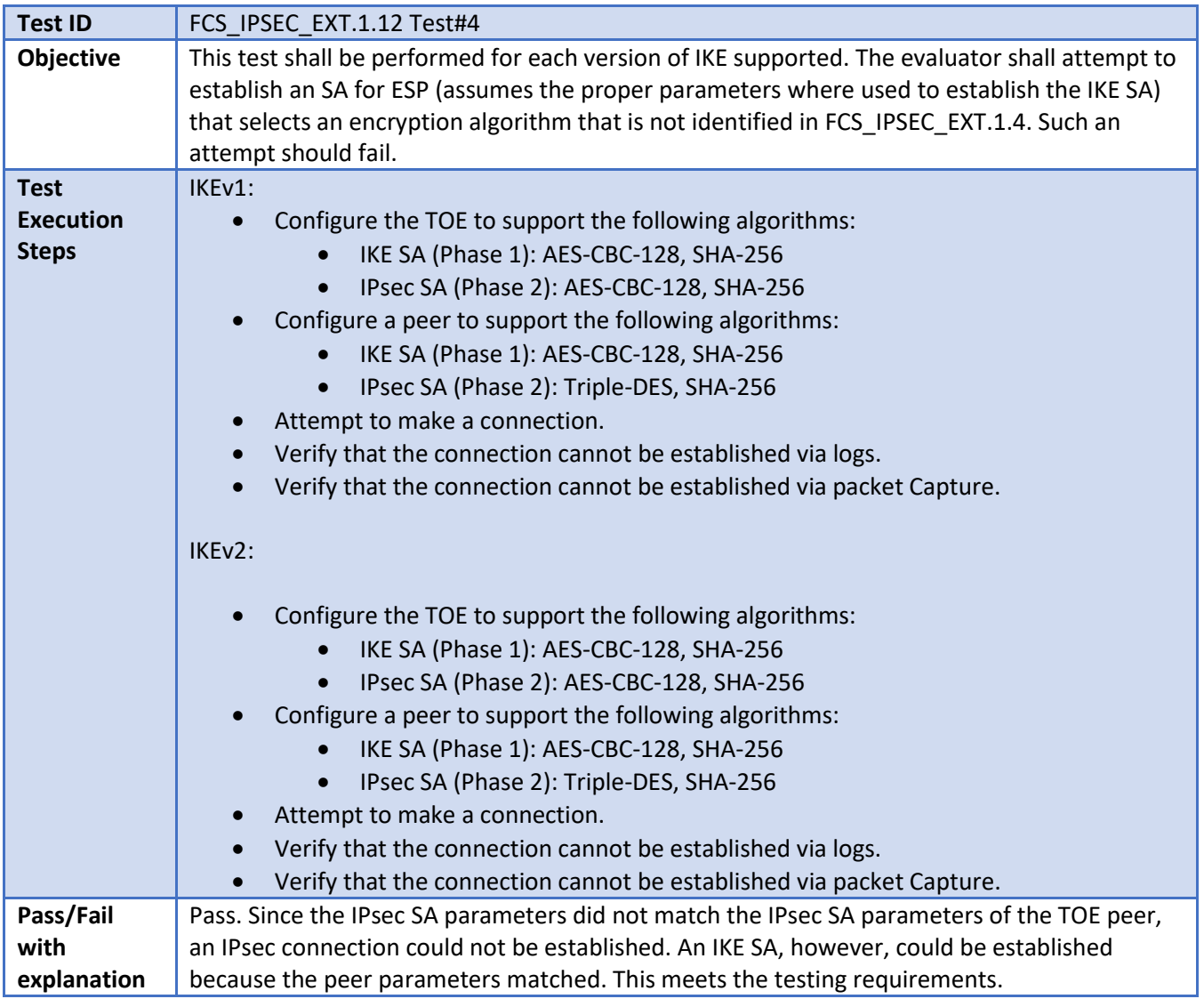

#### 6.54 **FCS\_IPSEC\_EXT.1.14 Test#1**

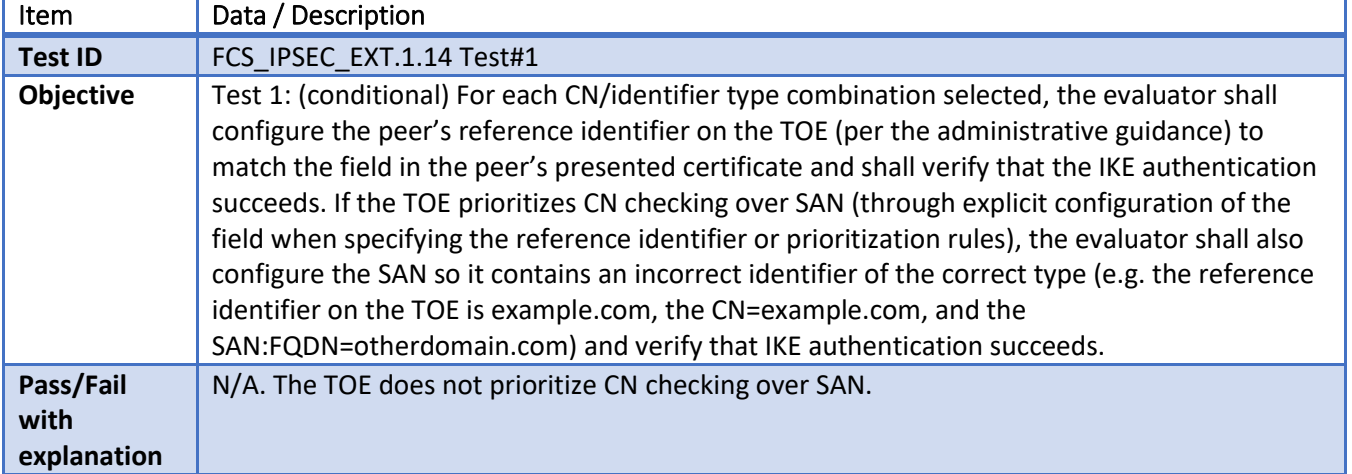

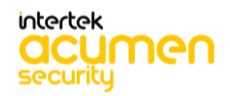

6.55 **FCS\_IPSEC\_EXT.1.14 Test#2**

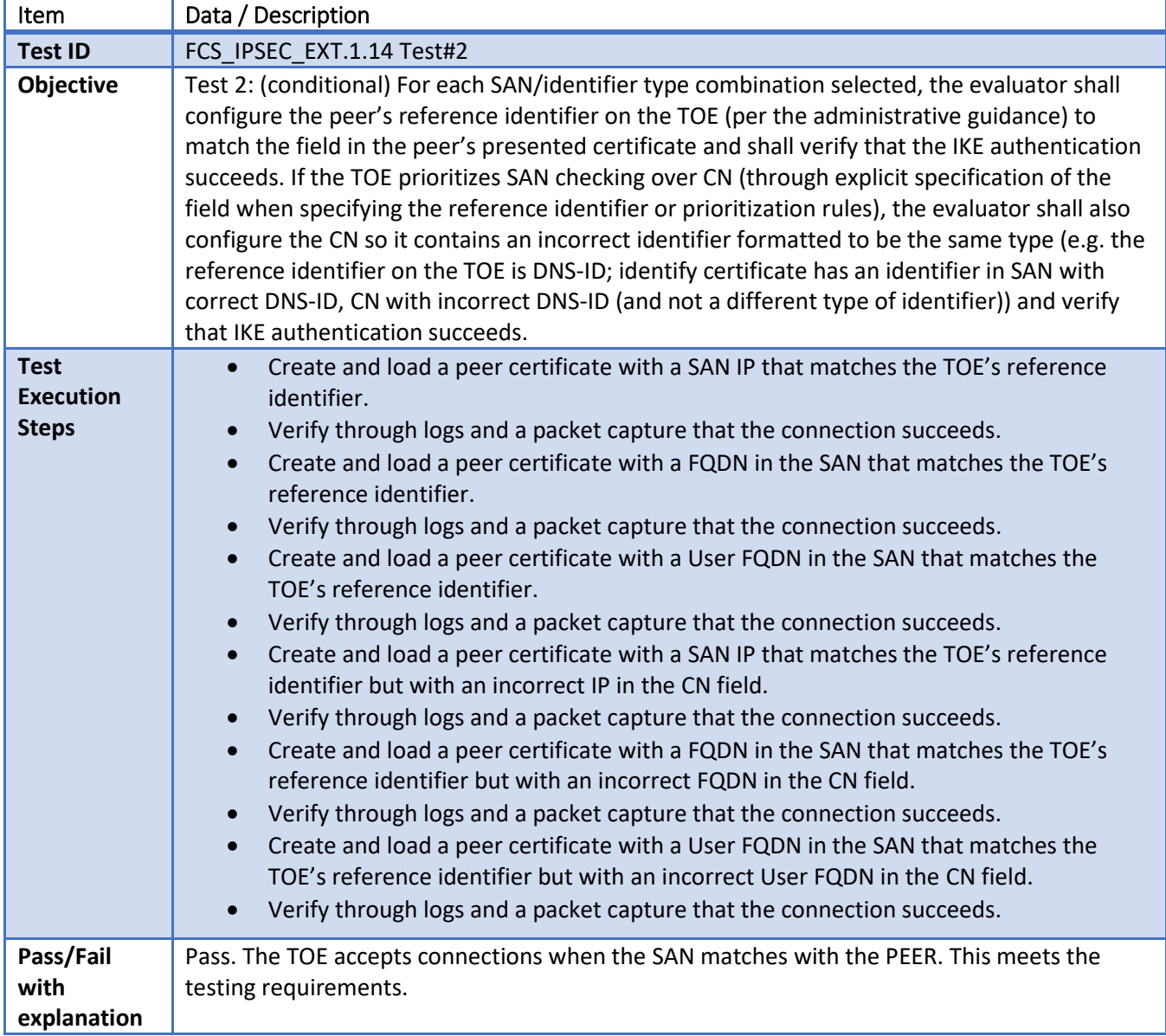

## **FCS\_IPSEC\_EXT.1.14 Test#3b**

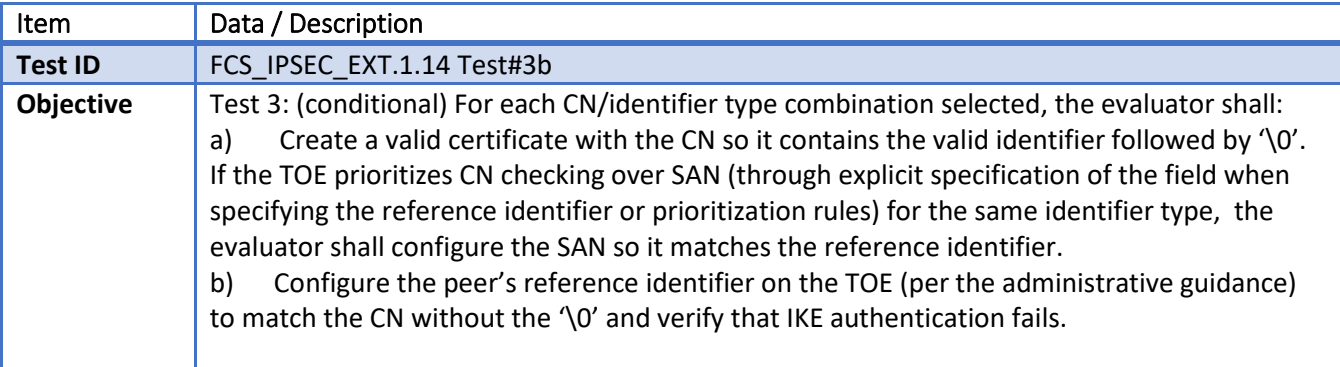

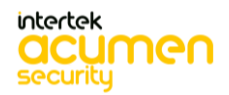

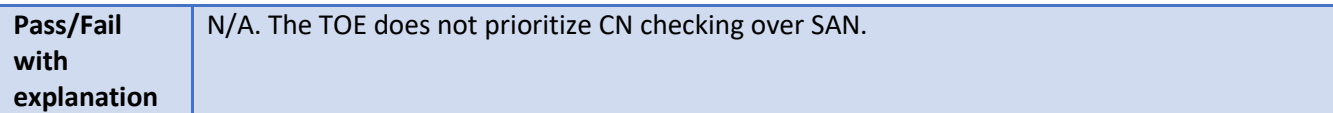

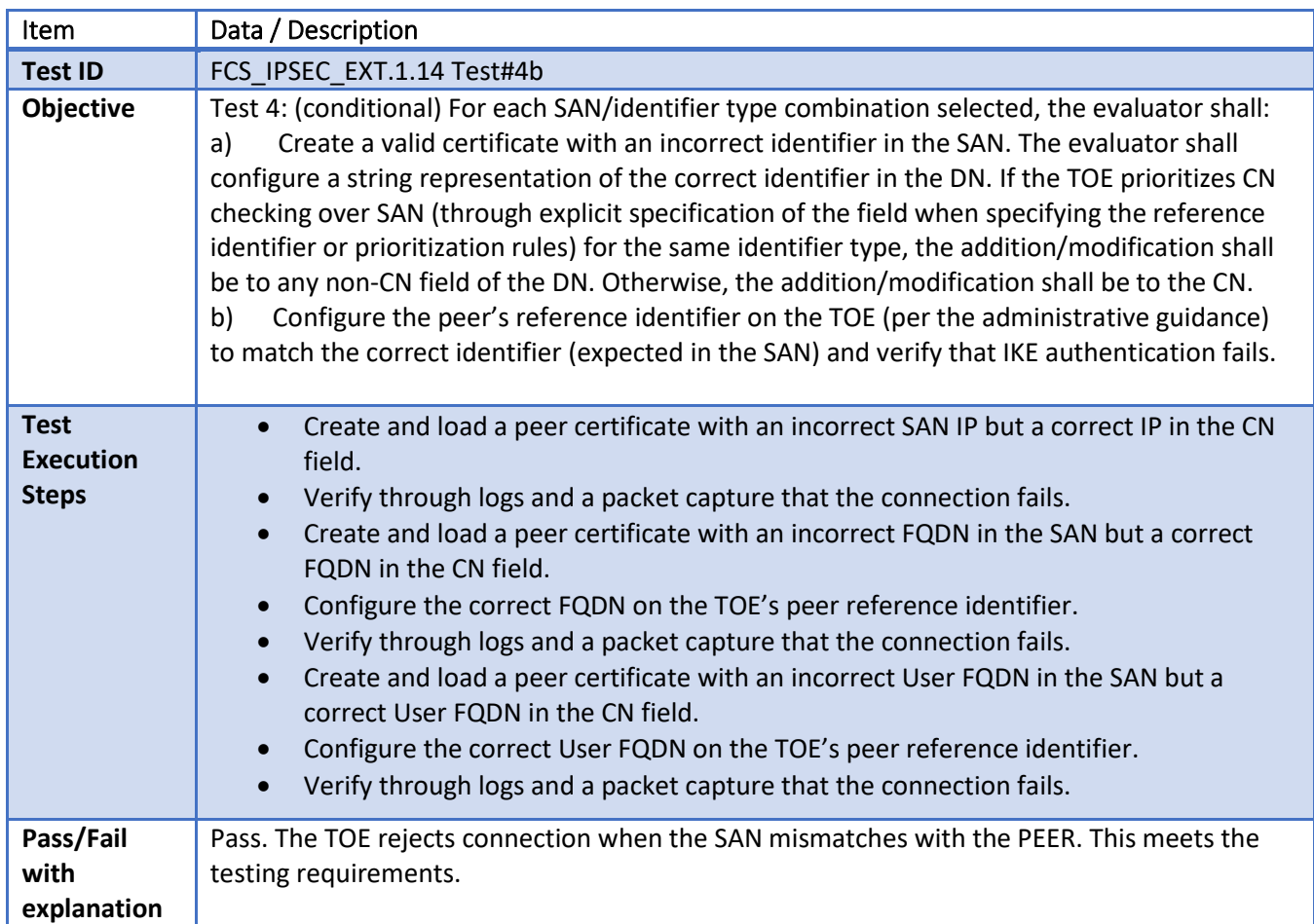

## **FCS\_IPSEC\_EXT.1.14 Test#4b**

## **FCS\_IPSEC\_EXT.1.14 Test#5**

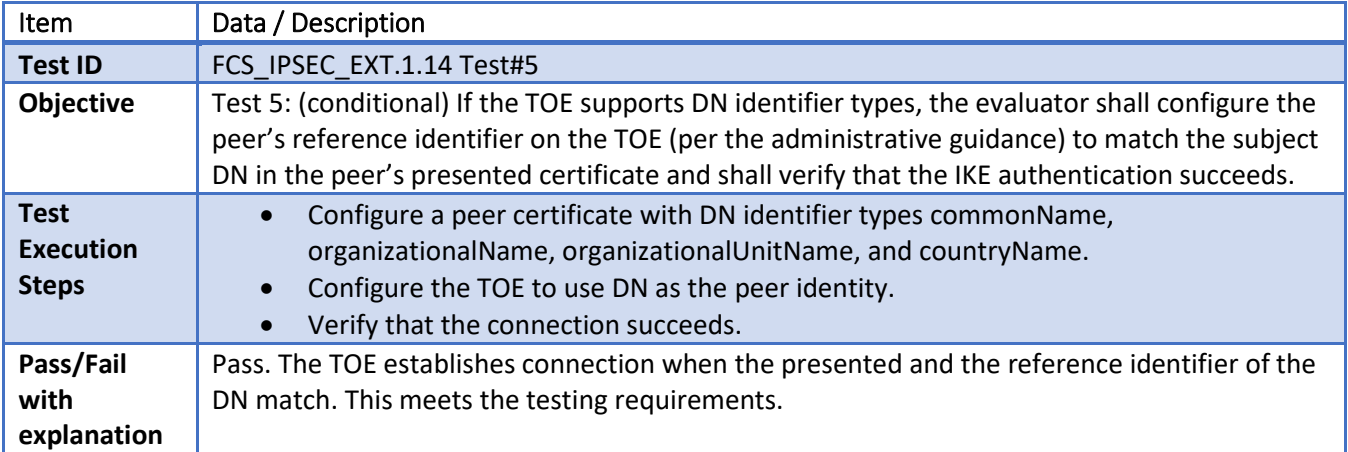

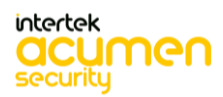

## **FCS\_IPSEC\_EXT.1.14 Test#6a**

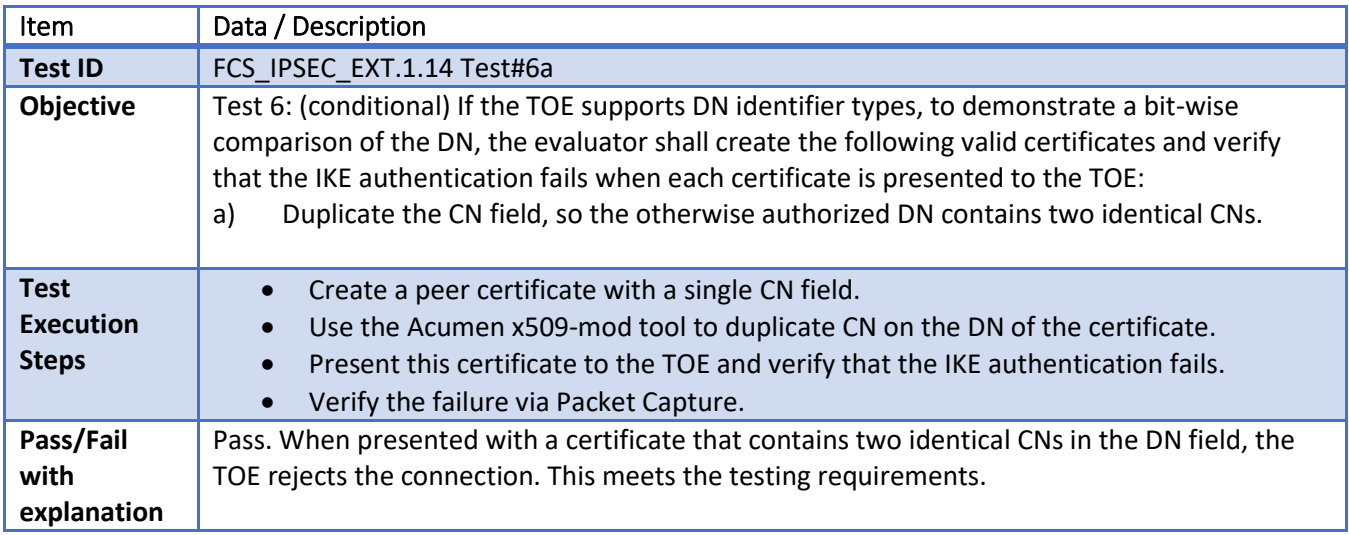

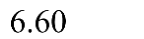

**FCS\_IPSEC\_EXT.1.14 Test#6b**

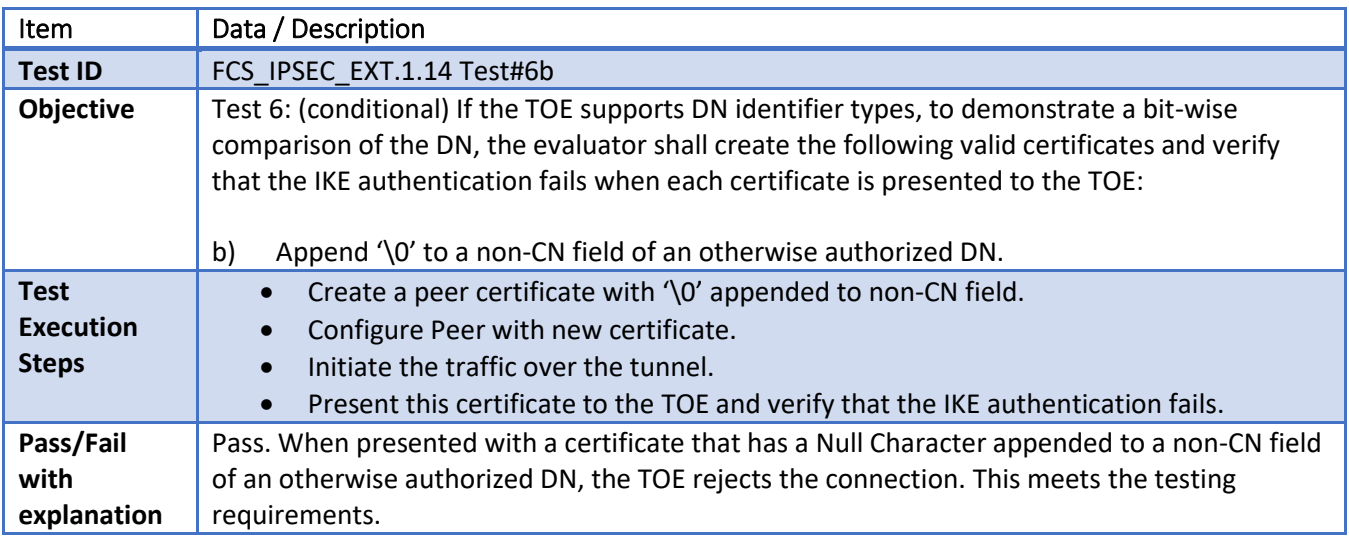

# **FCS\_SSHS\_EXT.1.2 Test #1**

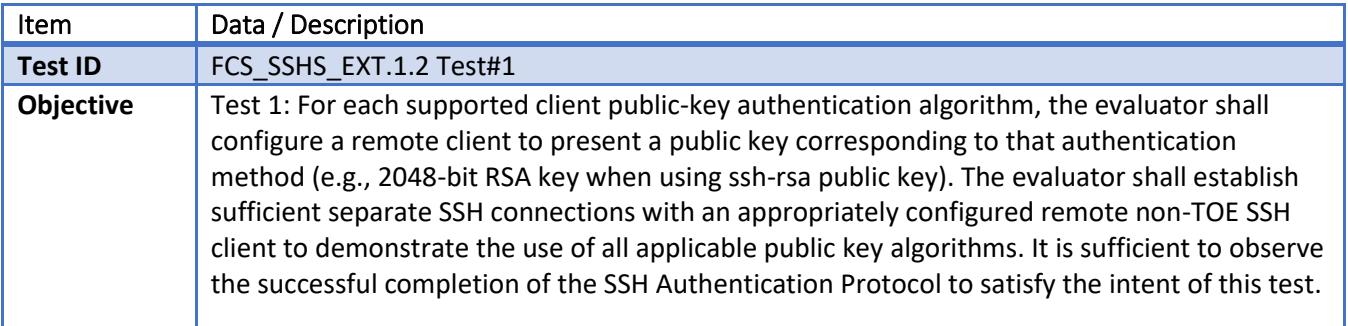

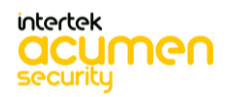

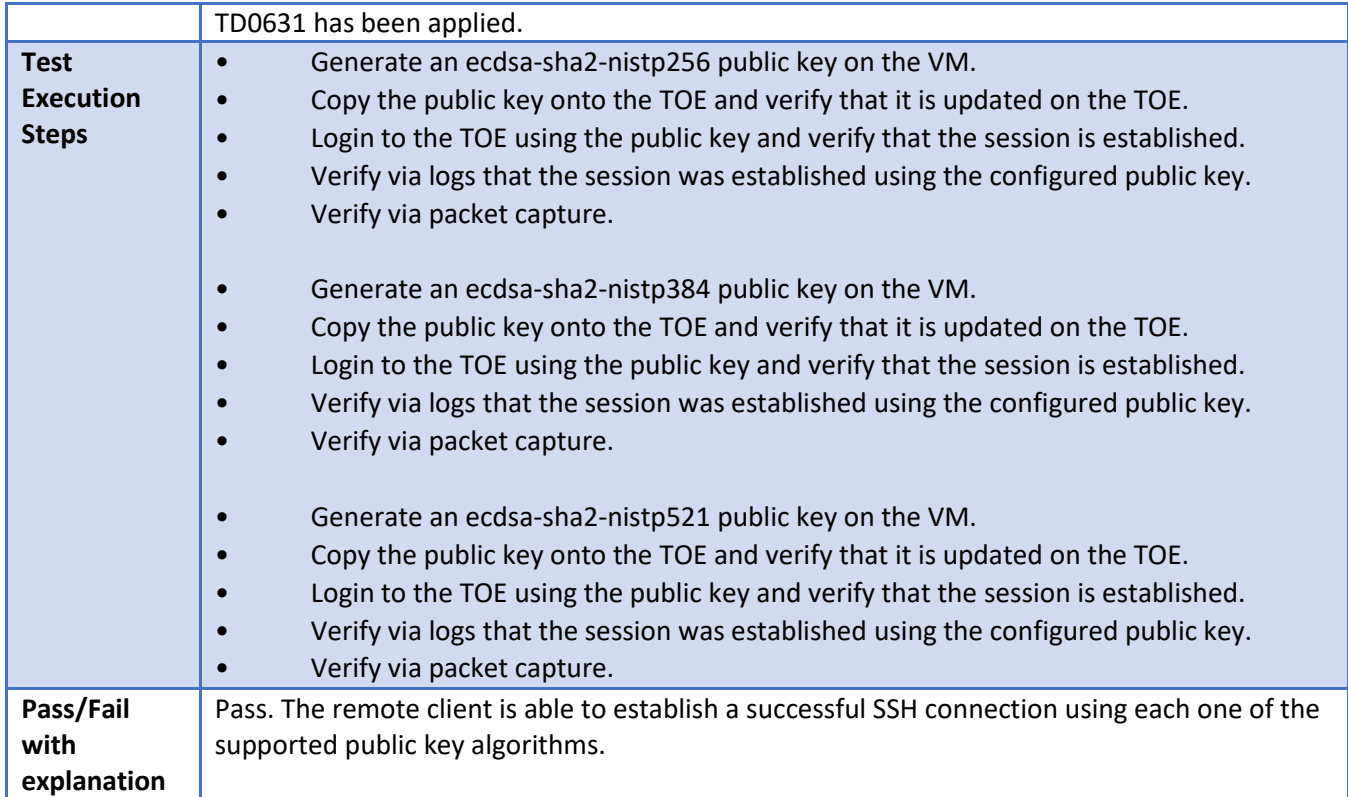

#### 6.62 **FCS\_SSHS\_EXT.1.2 Test #2**

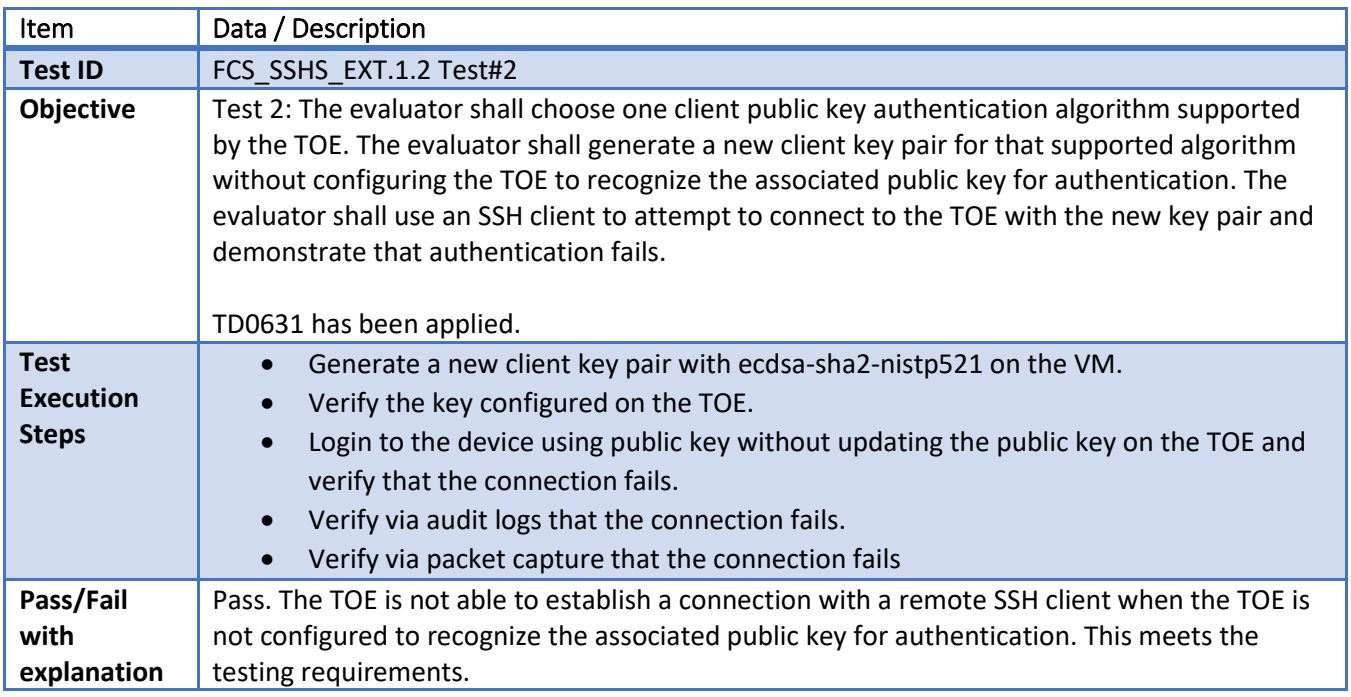

6.63 **FCS\_SSHS\_EXT.1.2 Test #3**

**Item Data / Description** 

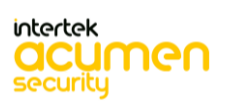

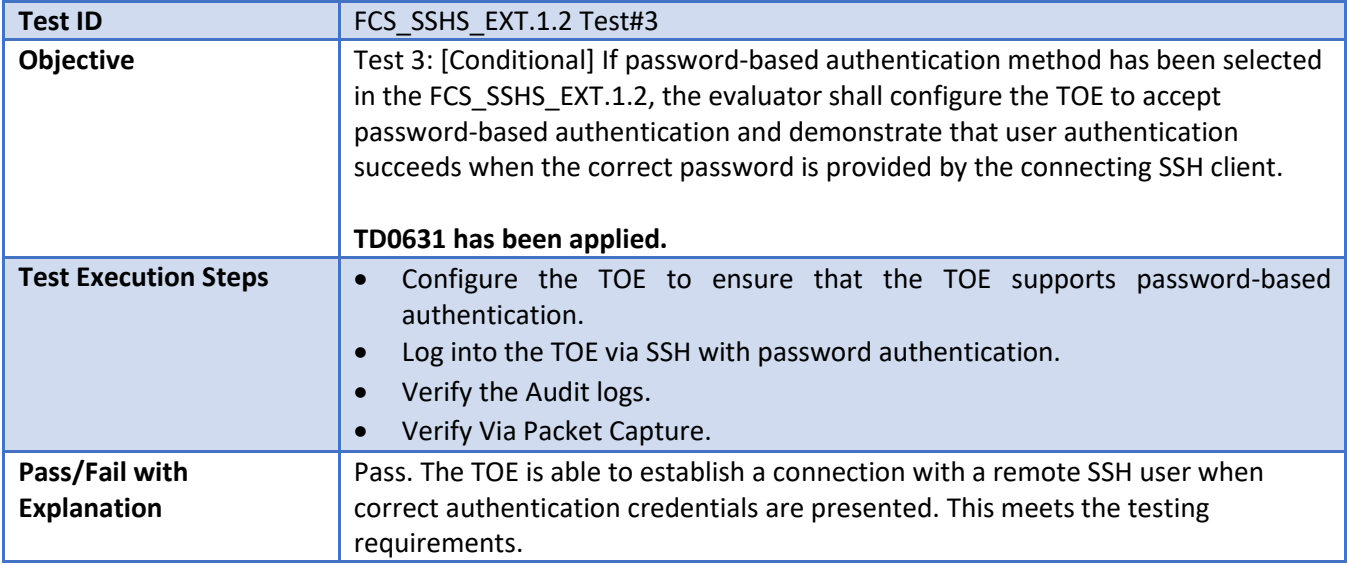

## **FCS\_SSHS\_EXT.1.2 Test #4**

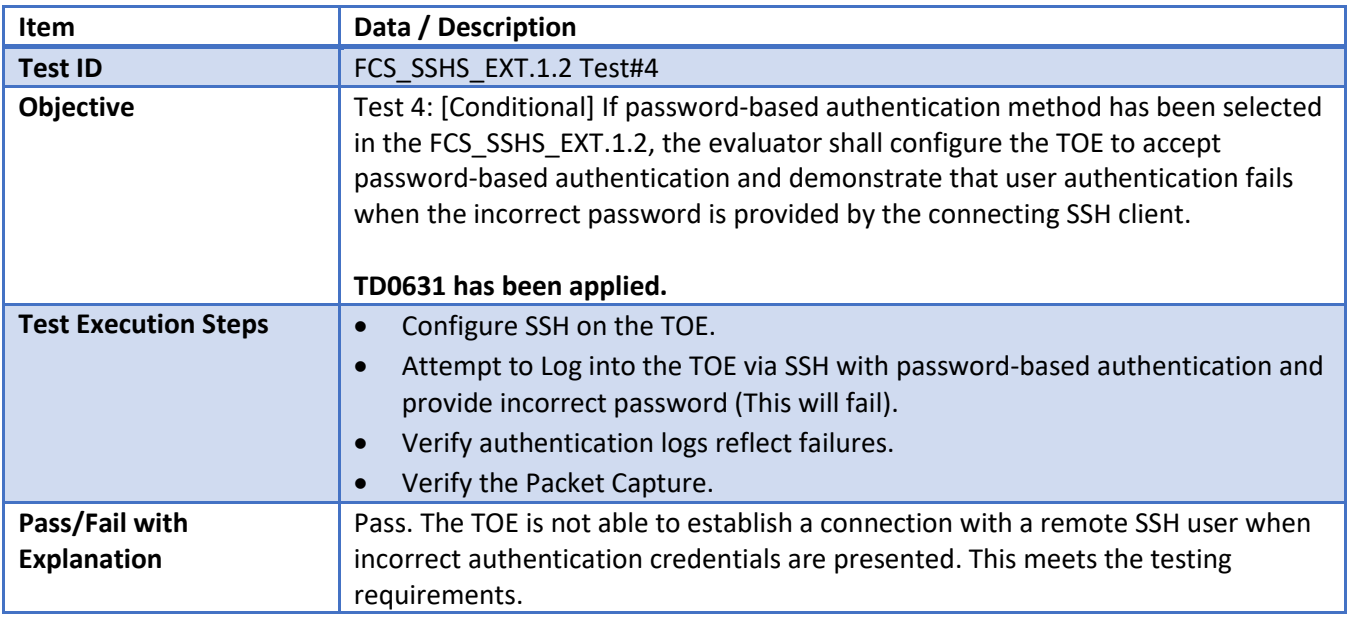

# **FCS\_SSHS\_EXT.1.3 Test #1**

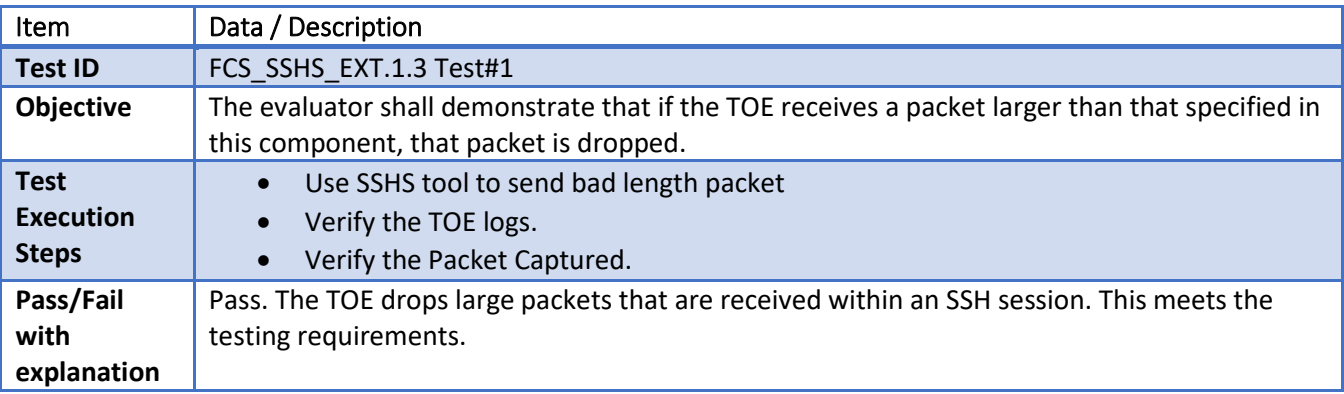

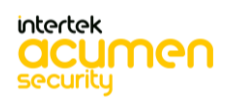

6.66 **FCS\_SSHS\_EXT.1.4 Test #1**

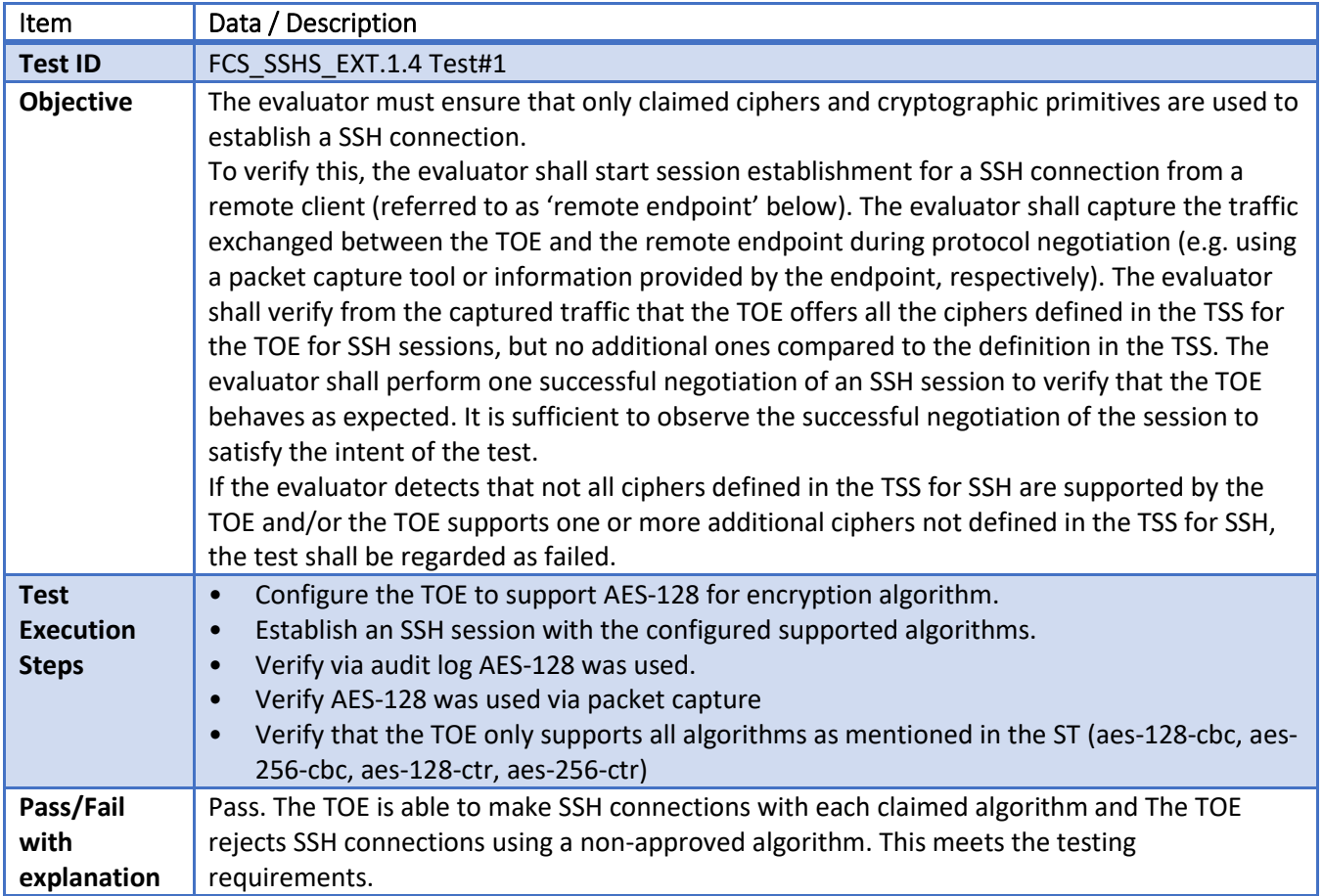

#### 6.67 **FCS\_SSHS\_EXT.1.5 Test #1**

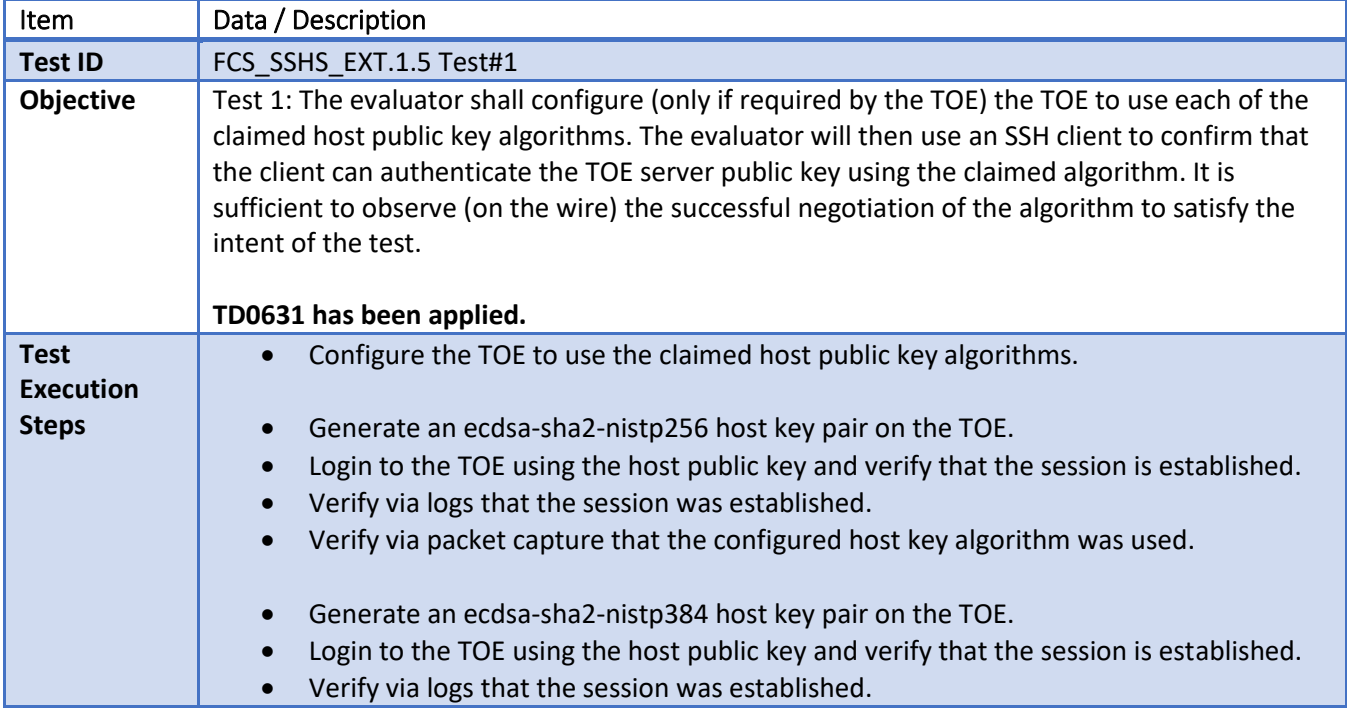

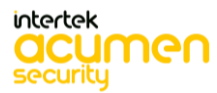

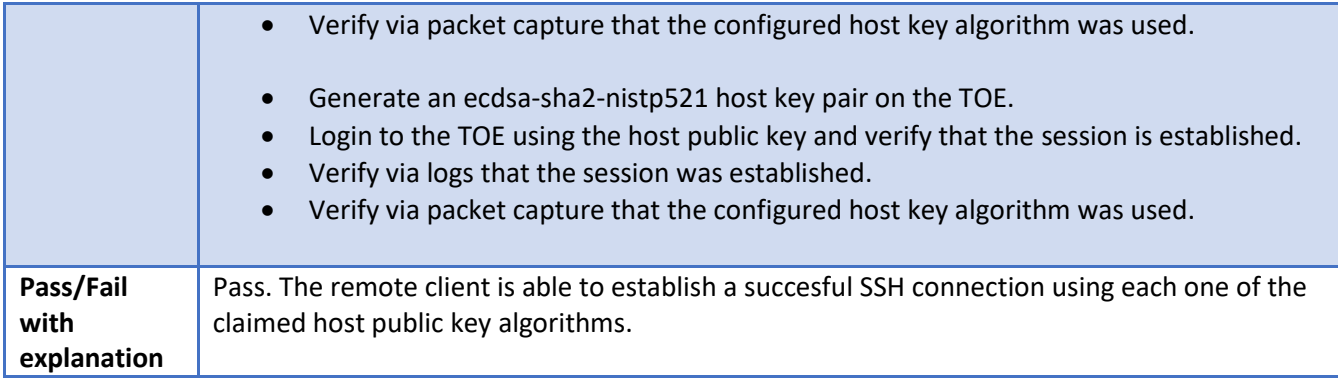

#### 6.68 **FCS\_SSHS\_EXT.1.5 Test #2**

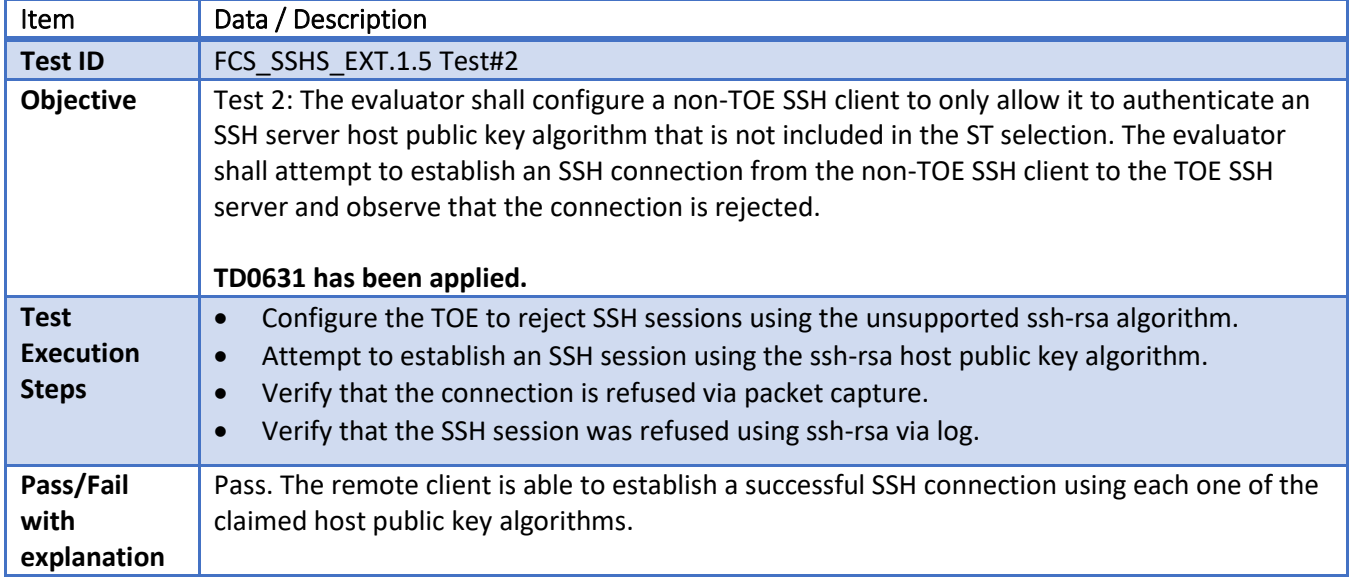

#### 6.69 **FCS\_SSHS\_EXT.1.6 Test #1 & 2**

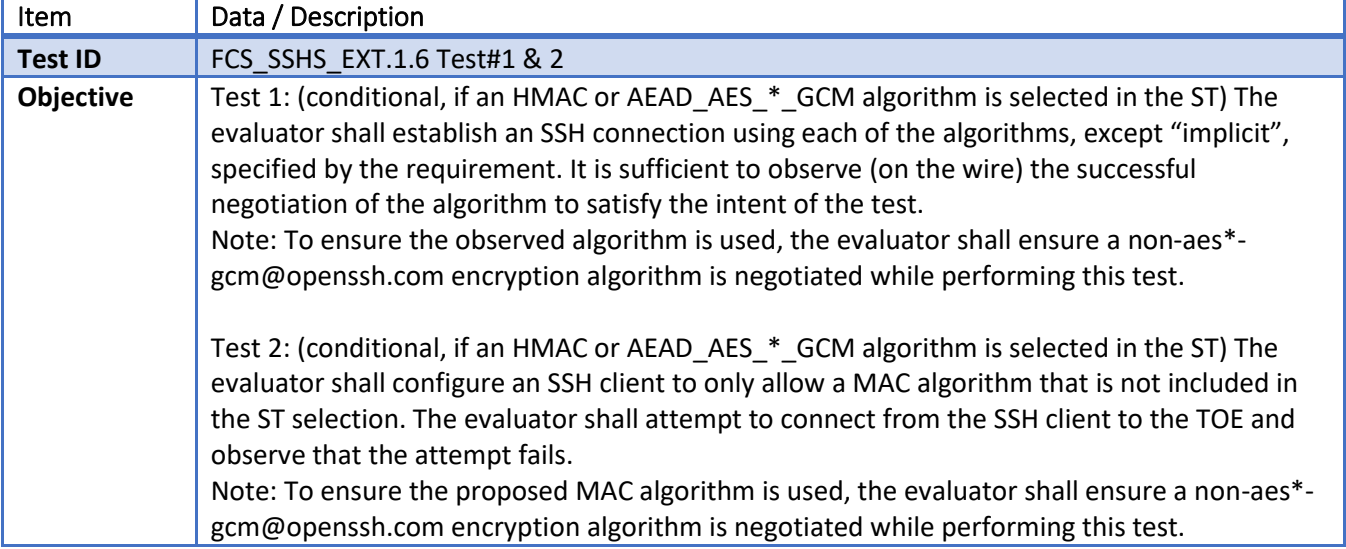

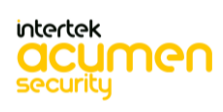

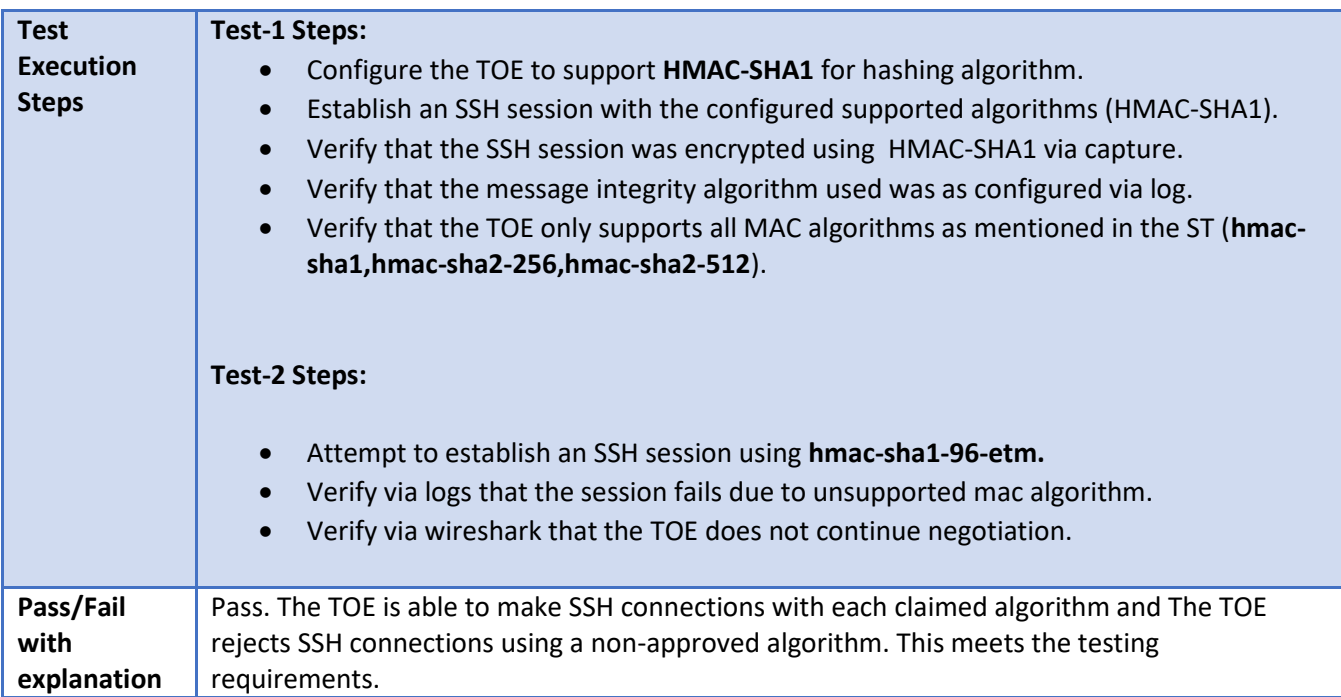

#### 6.70 **FCS\_SSHS\_EXT.1.7 Test #1 & 2**

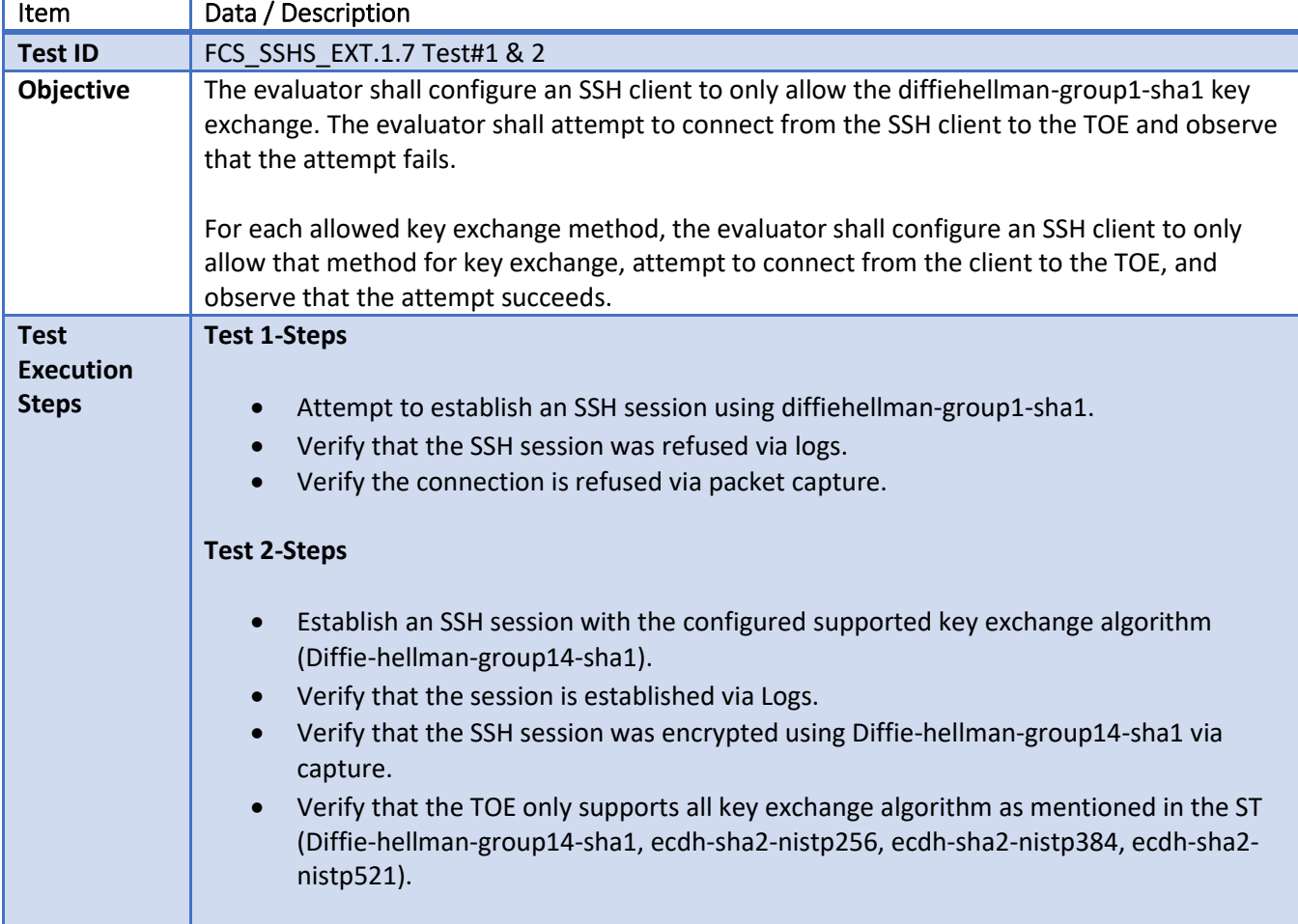

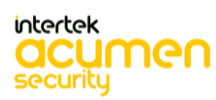

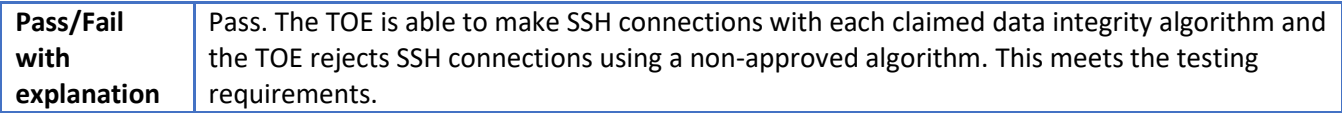

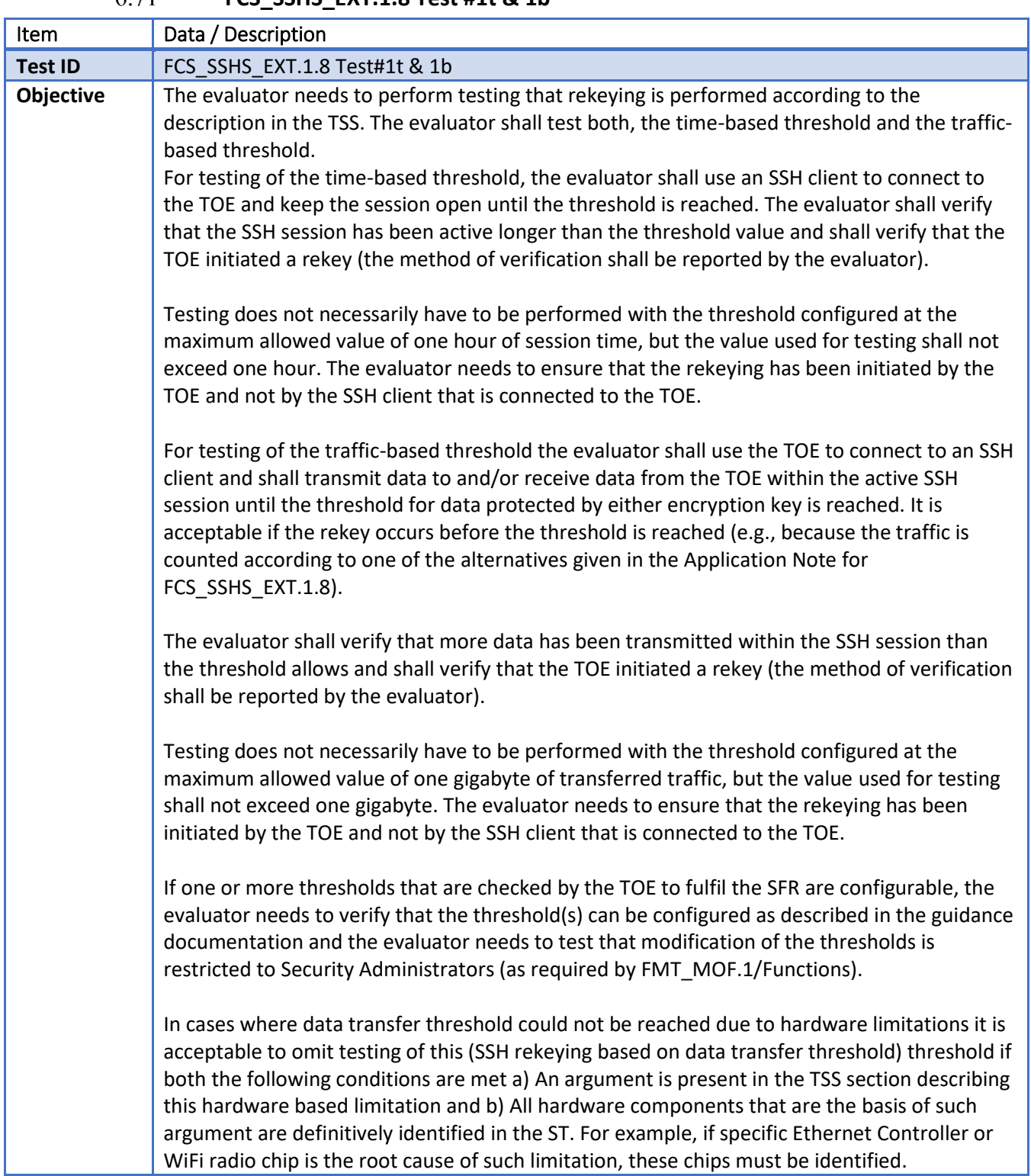

### **FCS\_SSHS\_EXT.1.8 Test #1t & 1b**

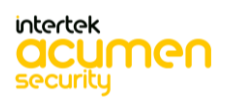

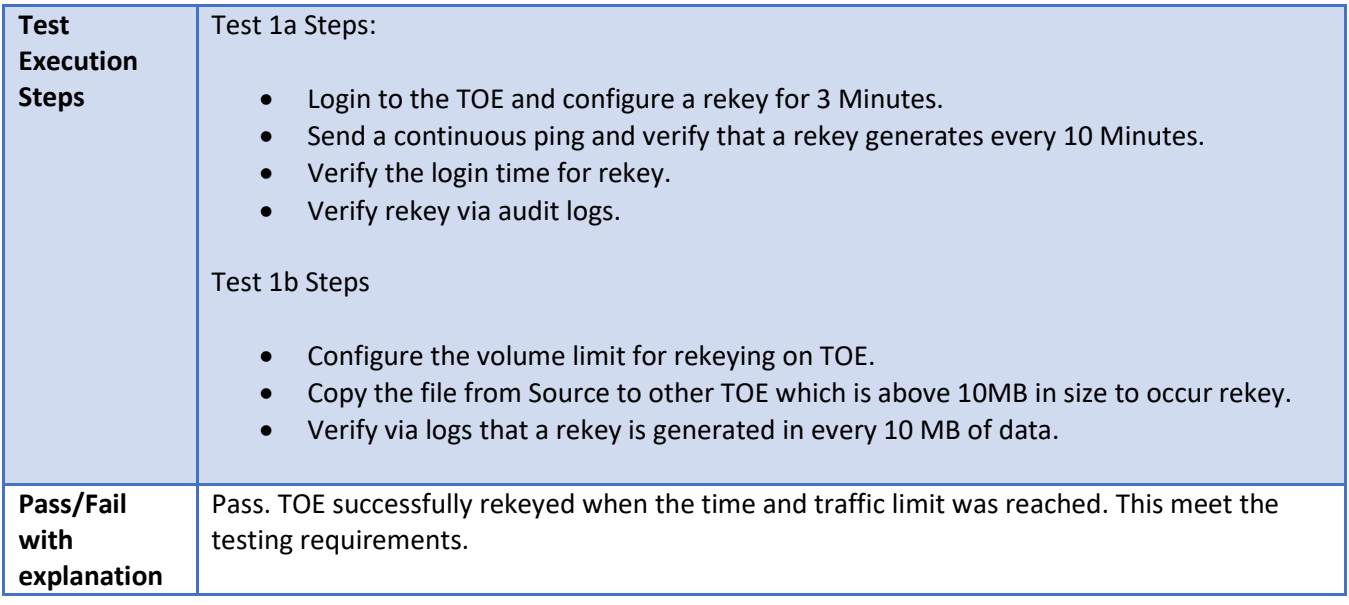

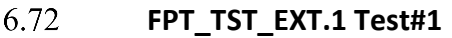

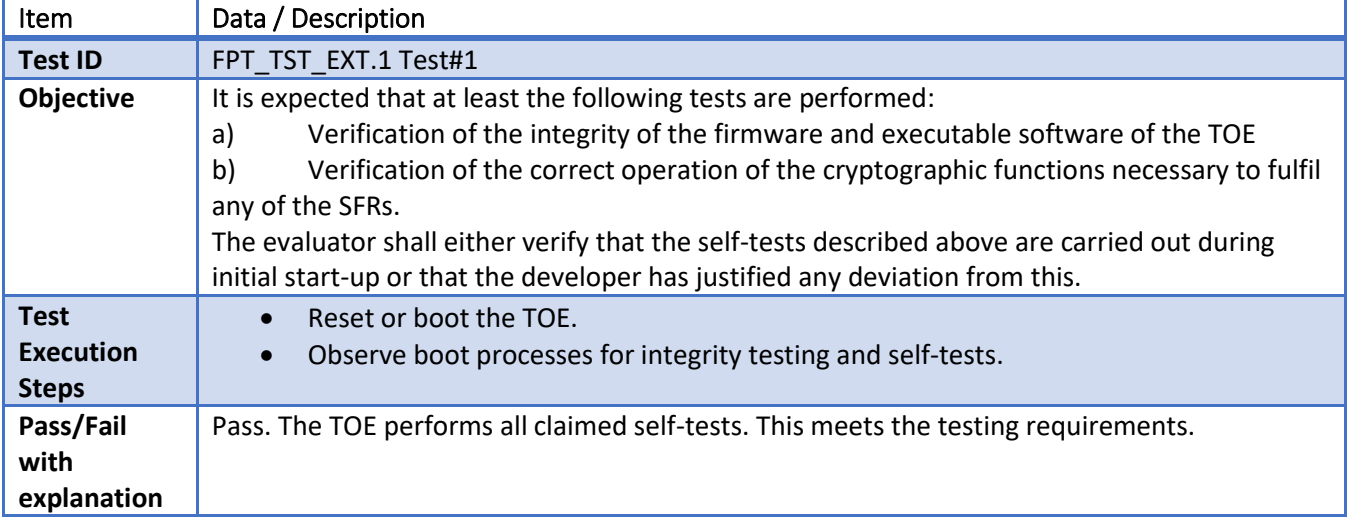

# **FPT\_TUD\_EXT.1 Test #1**

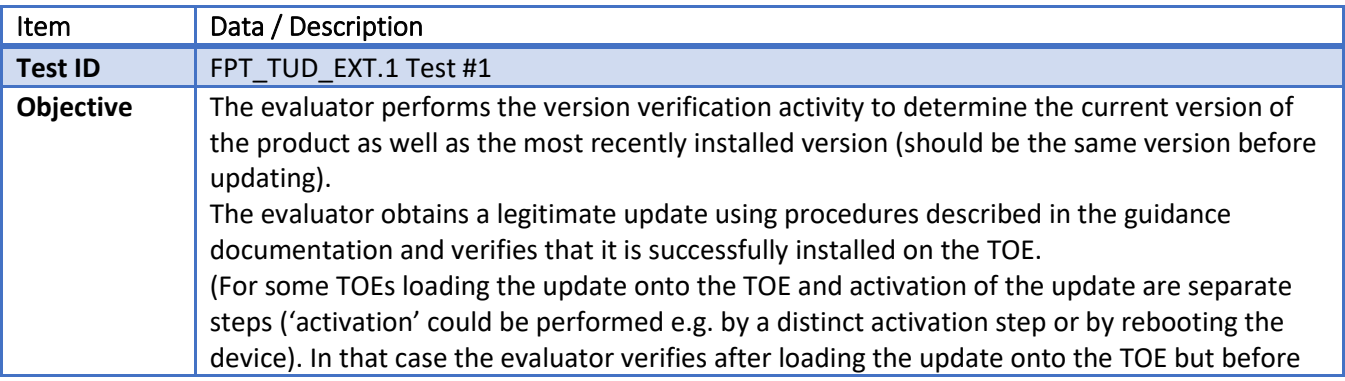

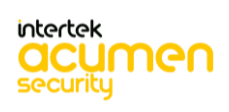
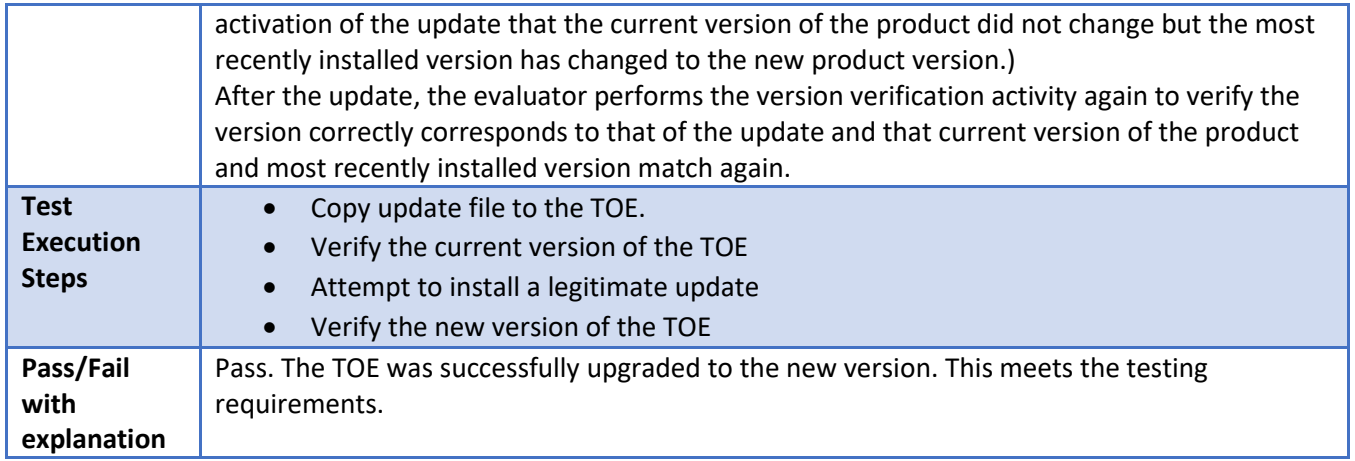

### **FPT\_TUD\_EXT.1 Test #2a**

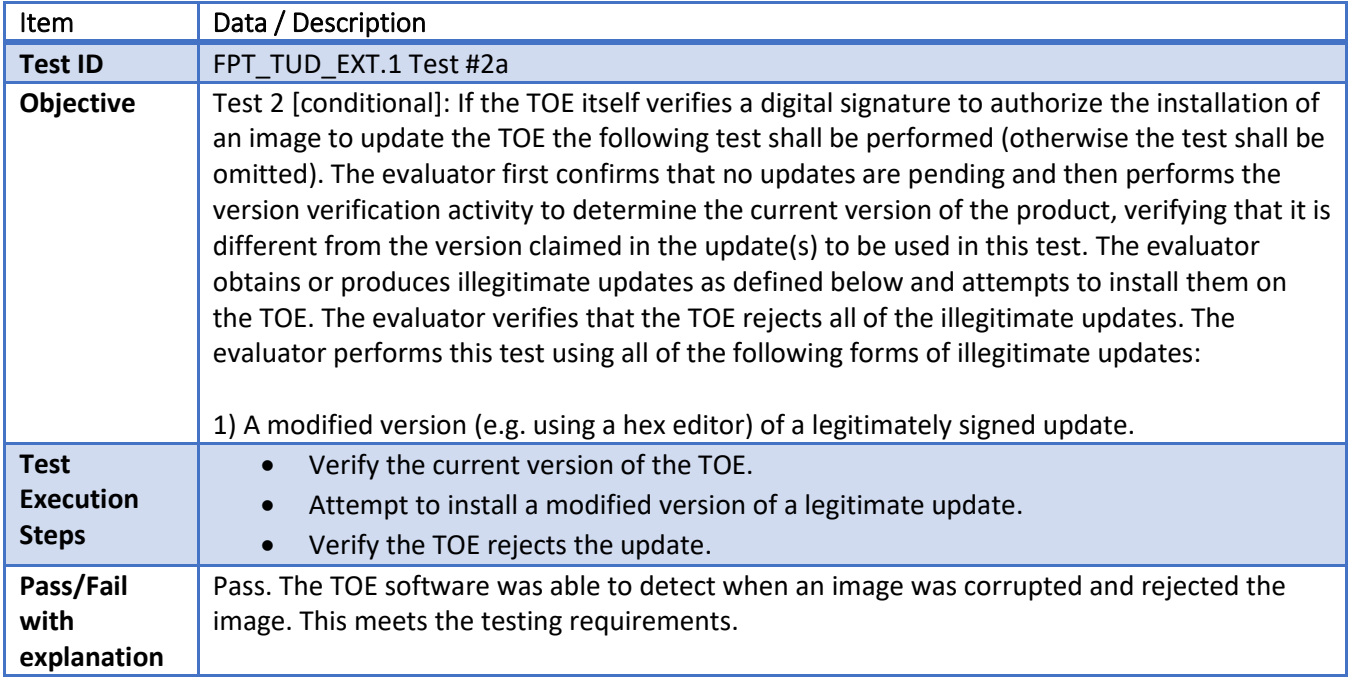

### **FPT\_TUD\_EXT.1 Test #2b**

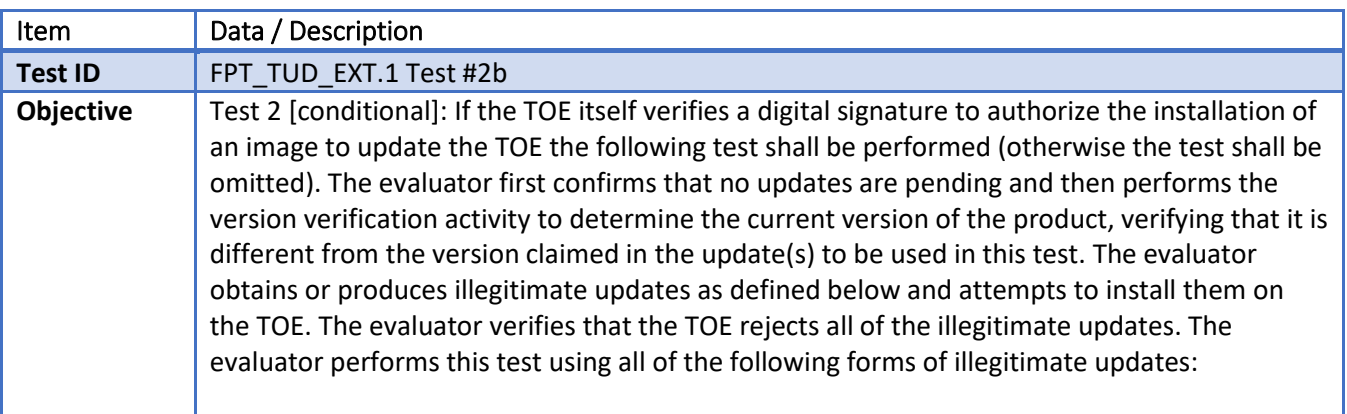

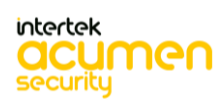

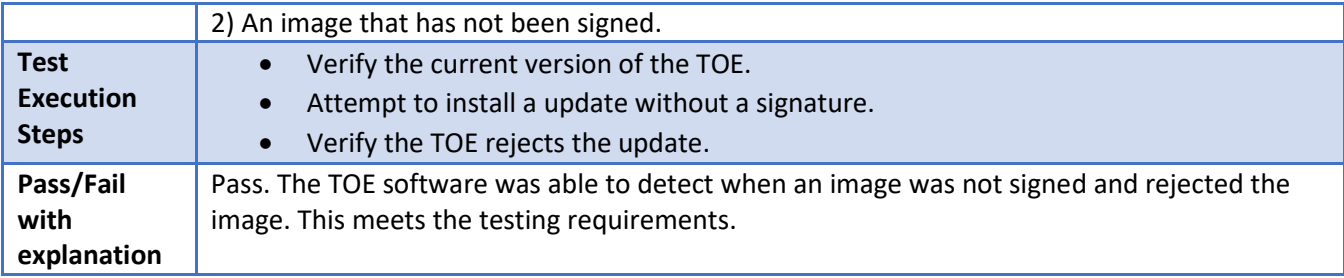

## **FPT\_TUD\_EXT.1 Test #2c**

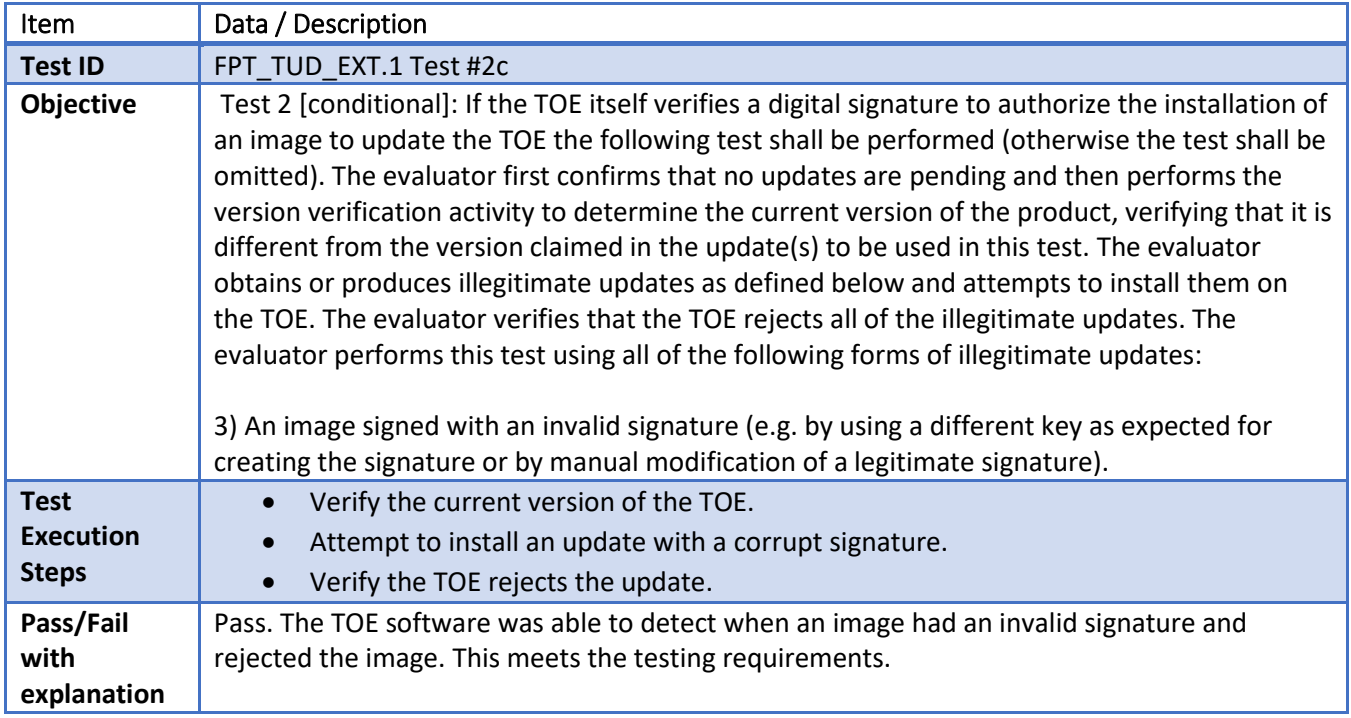

#### 6.77 **FIA\_X509\_EXT.1.1/Rev Test #1a**

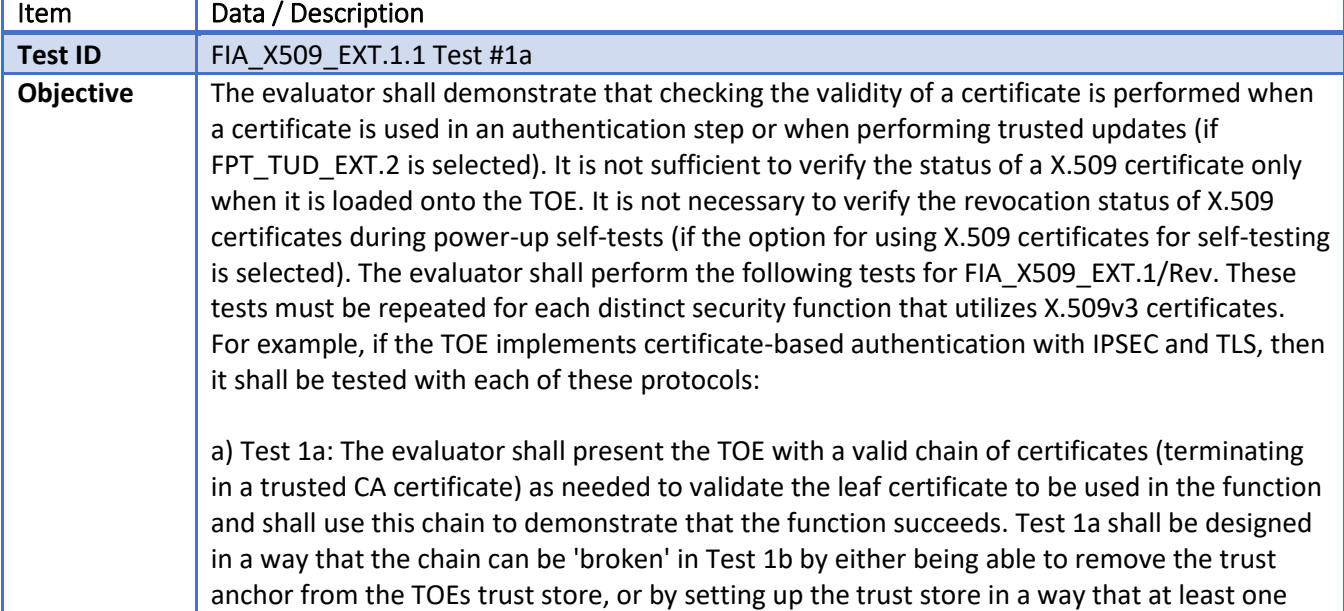

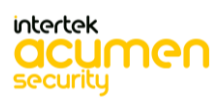

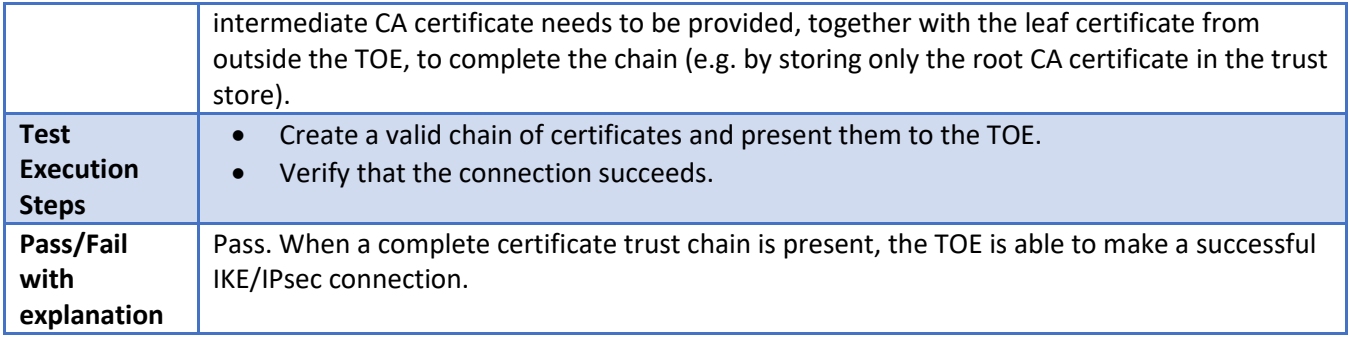

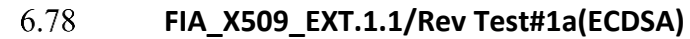

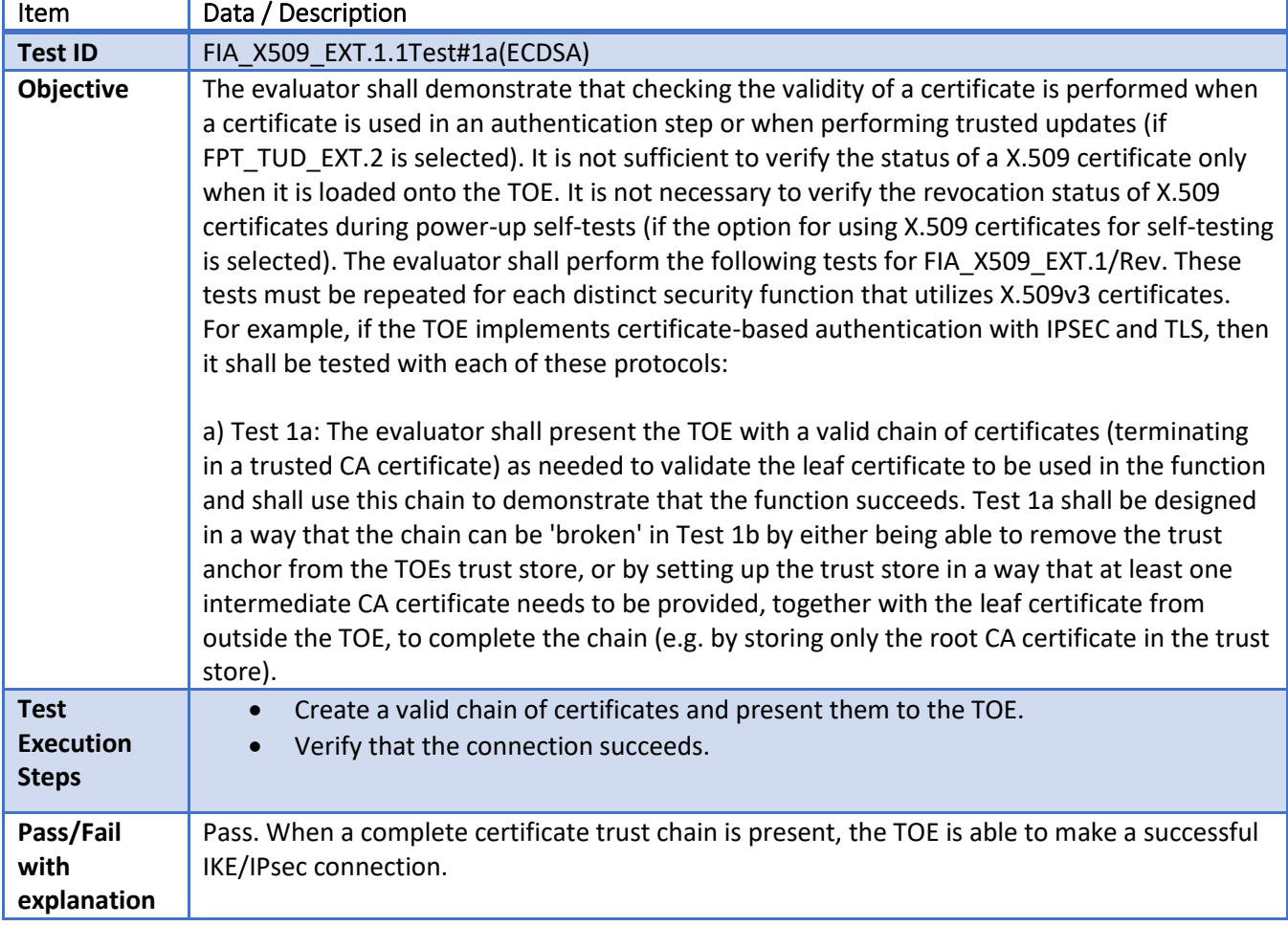

| I<br>п<br>ı | ſ |  |
|-------------|---|--|
|             |   |  |

**FIA\_X509\_EXT.1.1/Rev Test #1b**

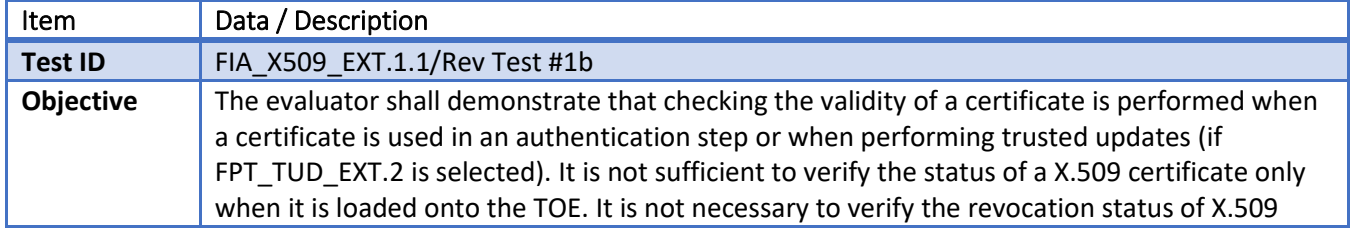

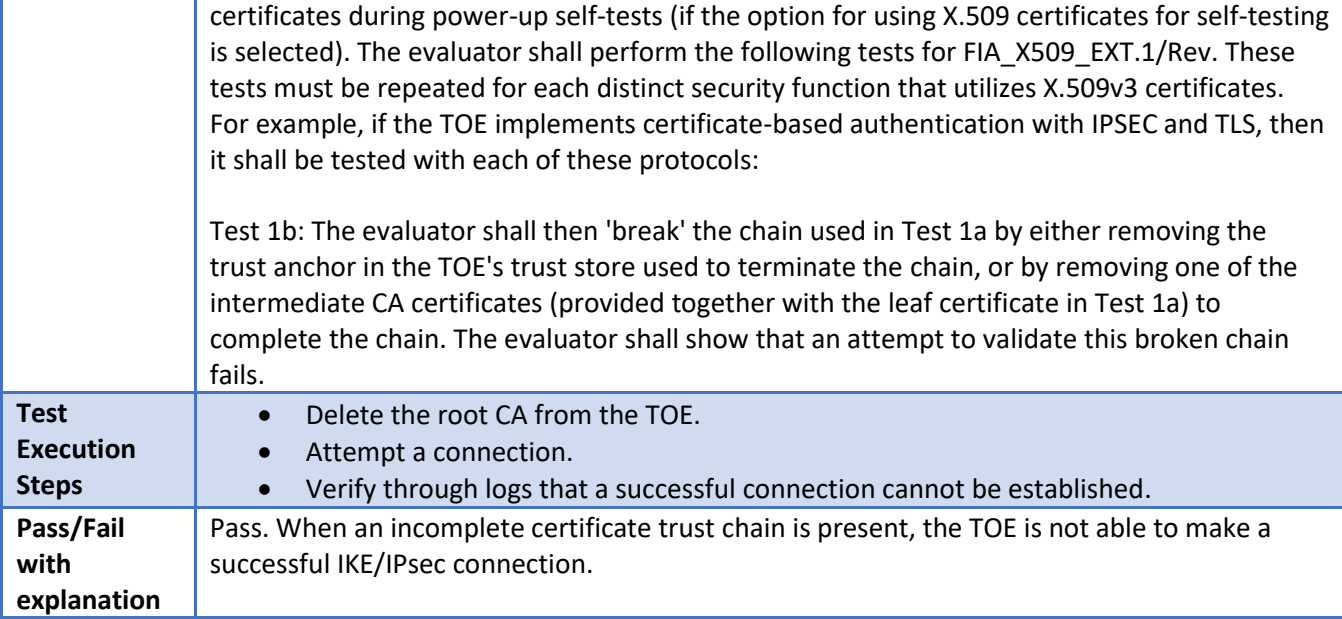

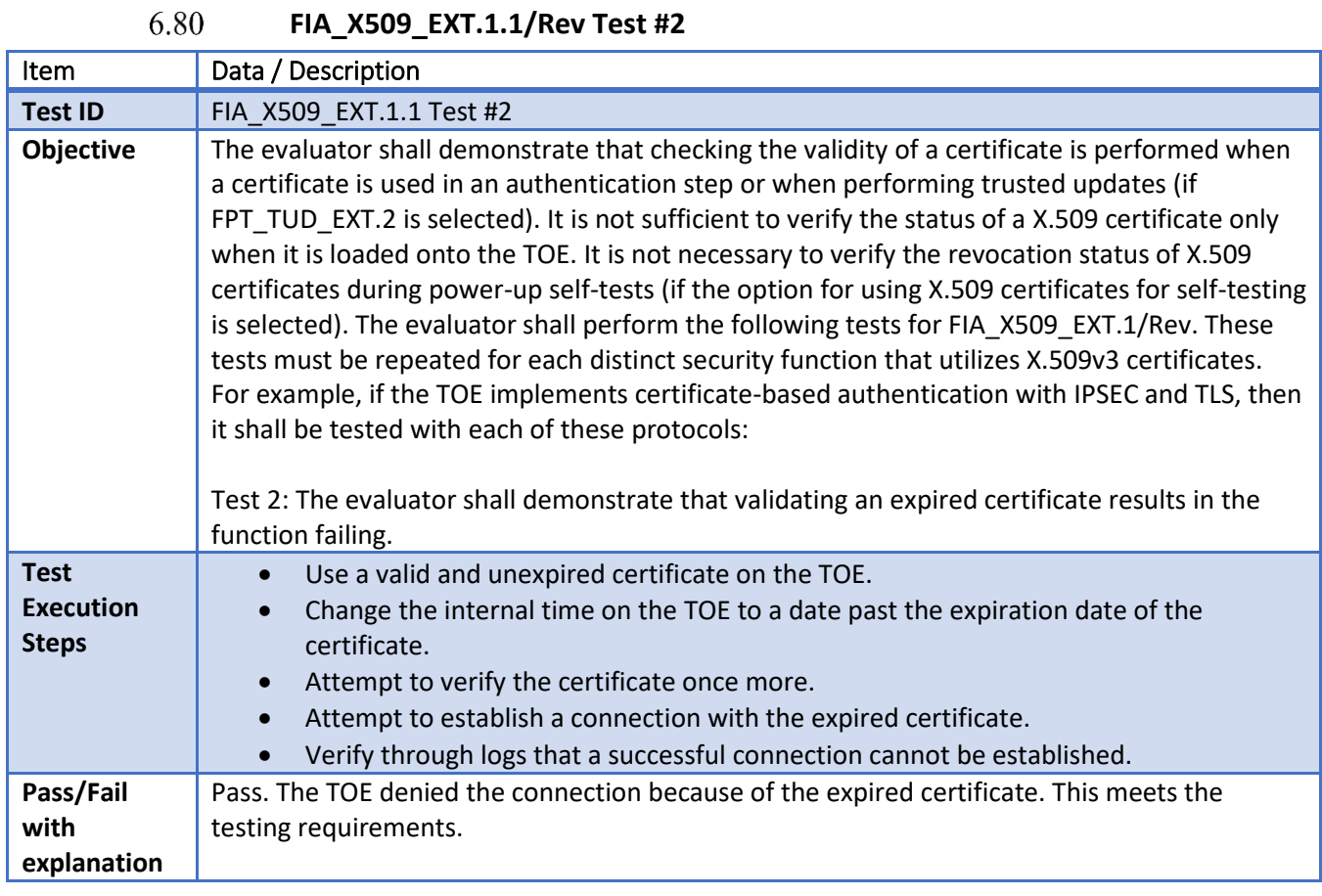

6.81 **FIA\_X509\_EXT.1.1/Rev Test #3(CRL)**

Item Data / Description

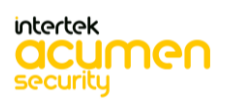

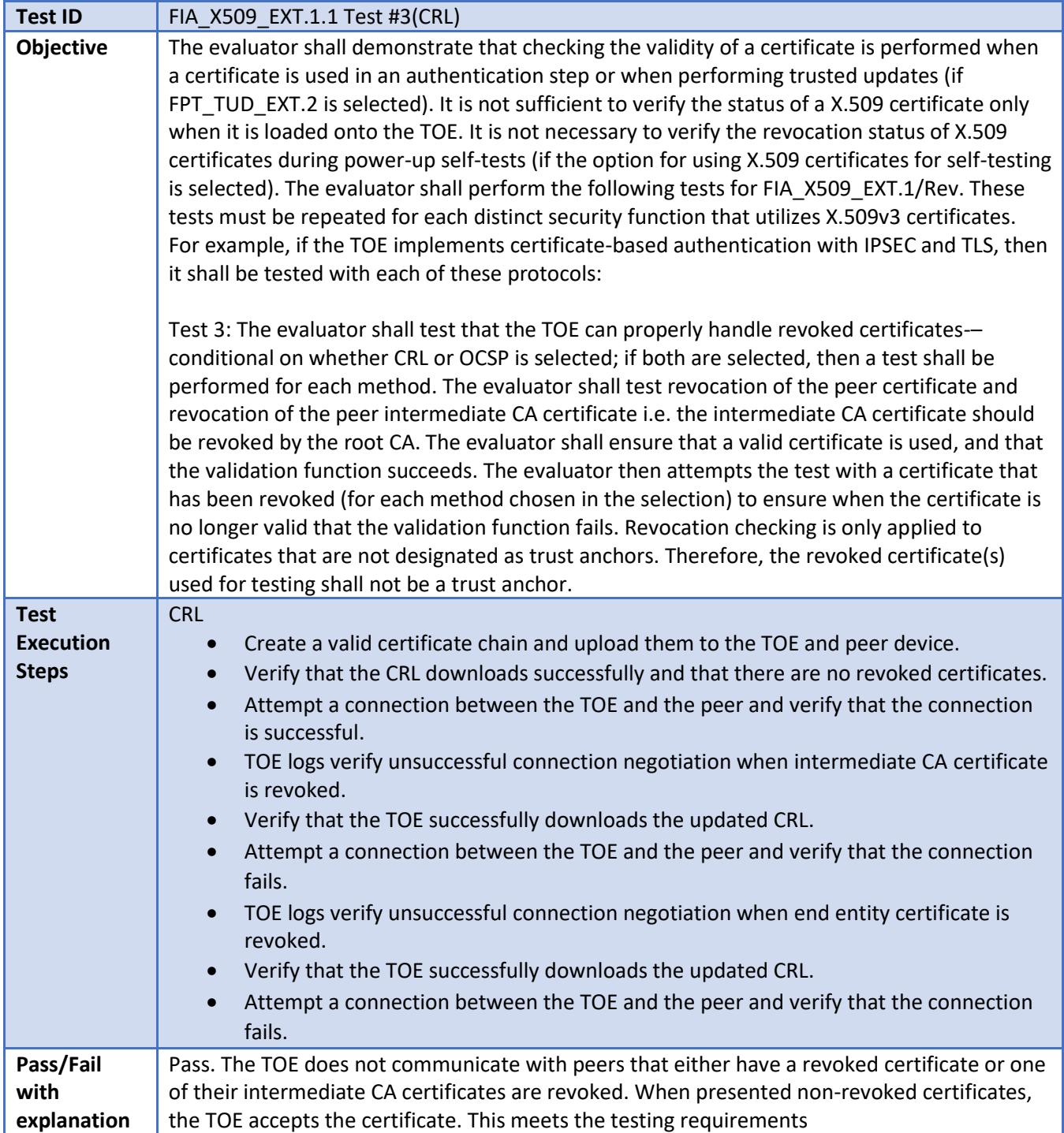

### 6.82

**FIA\_X509\_EXT.1.1/Rev Test #4(CRL)**

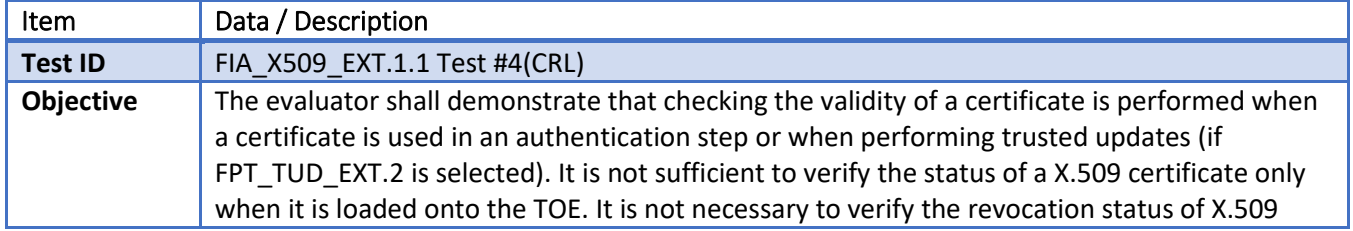

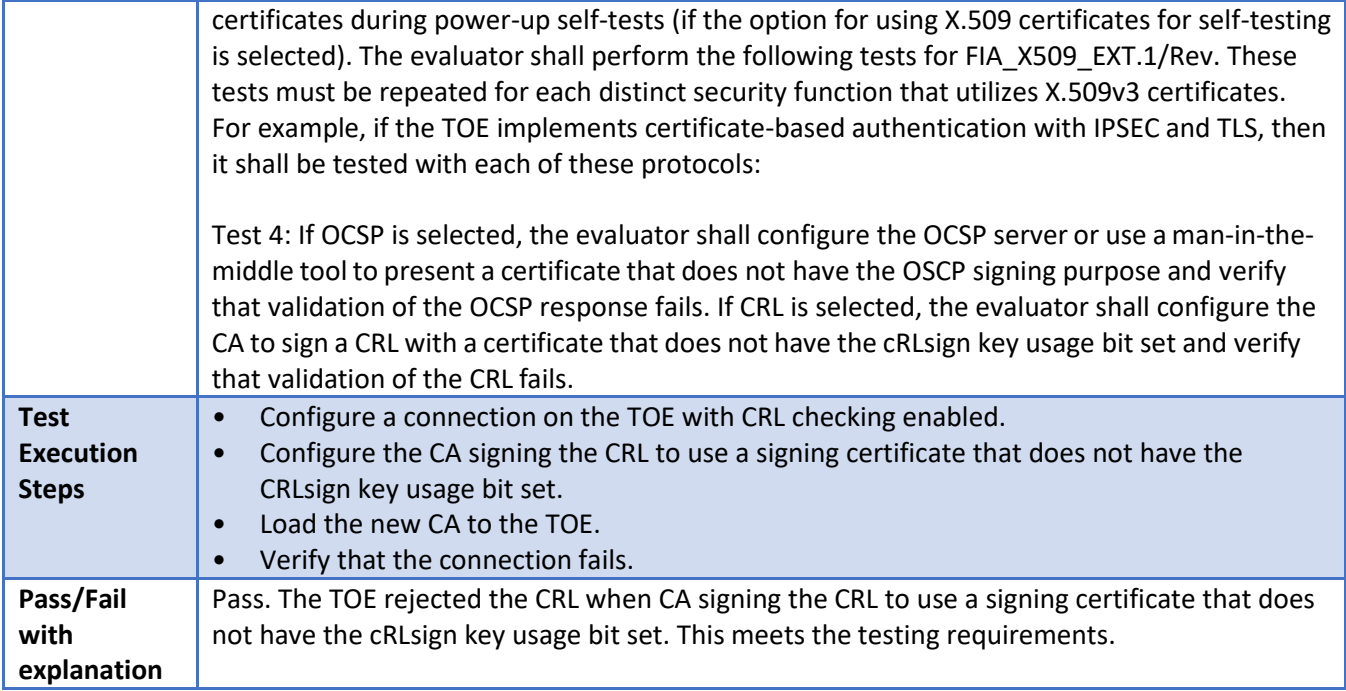

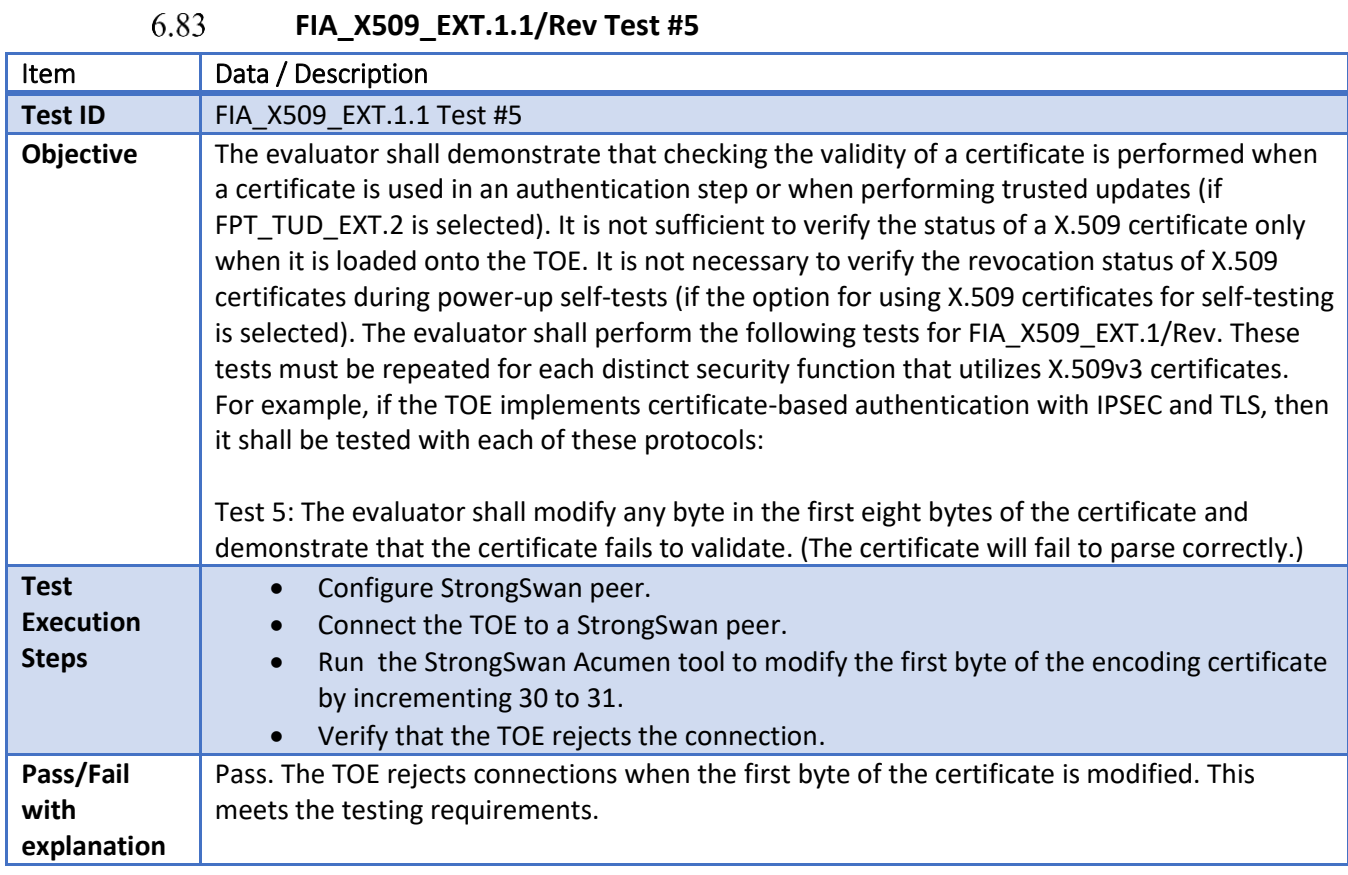

6.84 **FIA\_X509\_EXT.1.1/Rev Test #6**

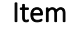

Data / Description

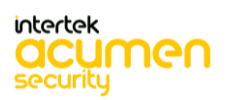

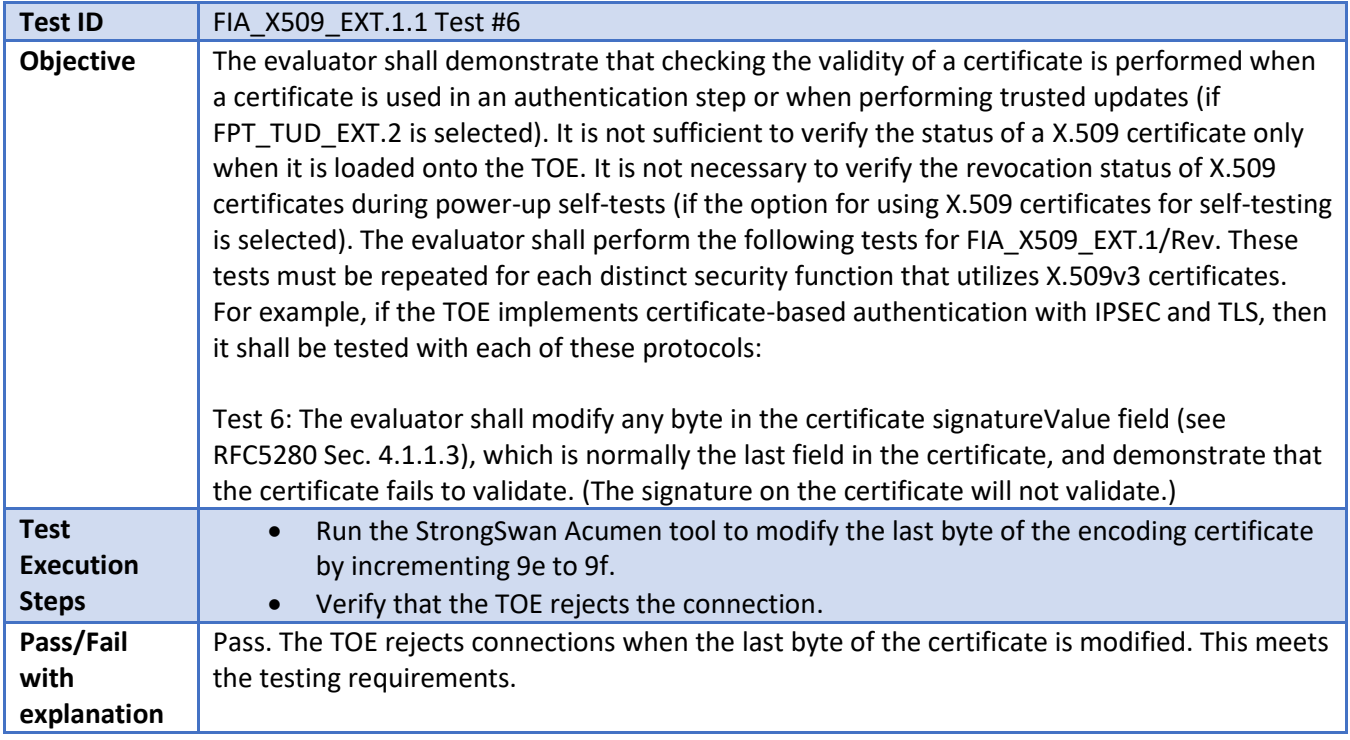

#### 6.85 **FIA\_X509\_EXT.1.1/Rev Test #7**

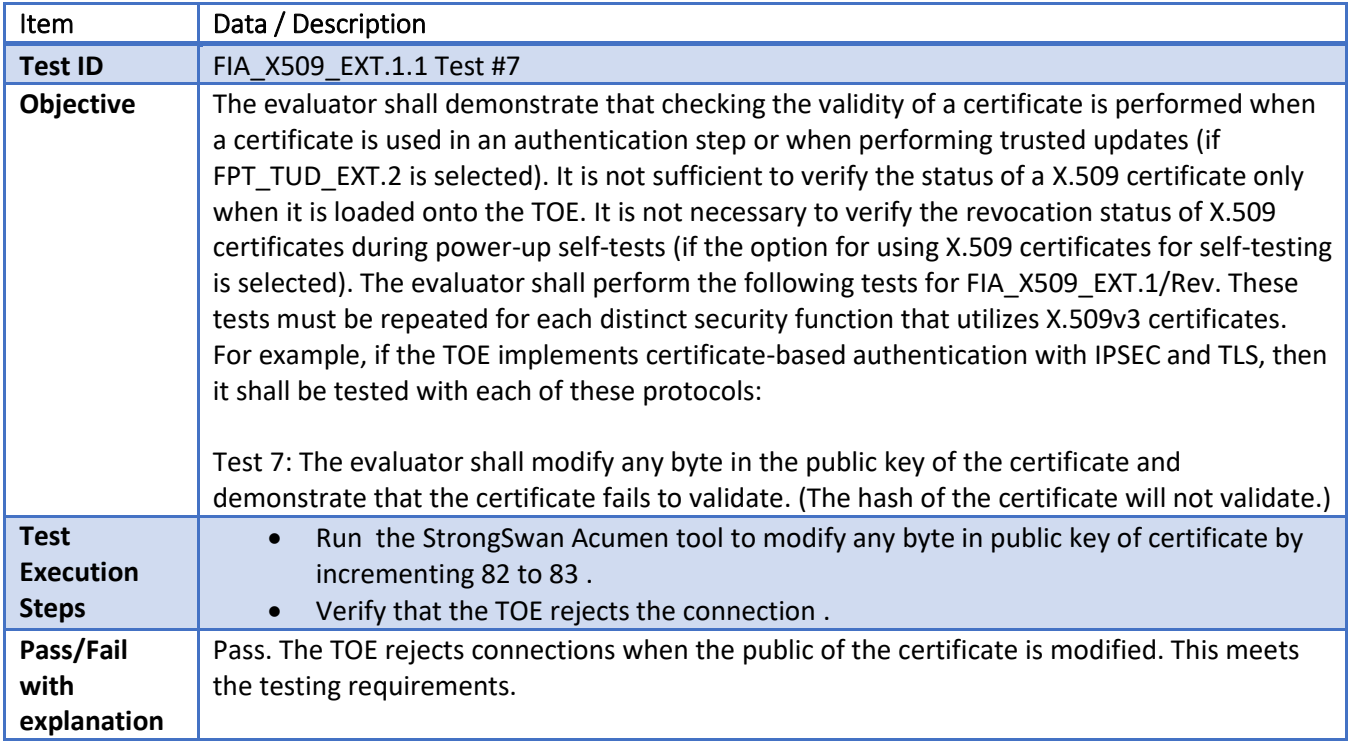

#### 6.86 **FIA\_X509\_EXT.1.1/Rev Test #8a**

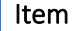

Data / Description

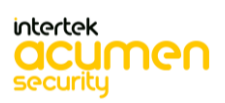

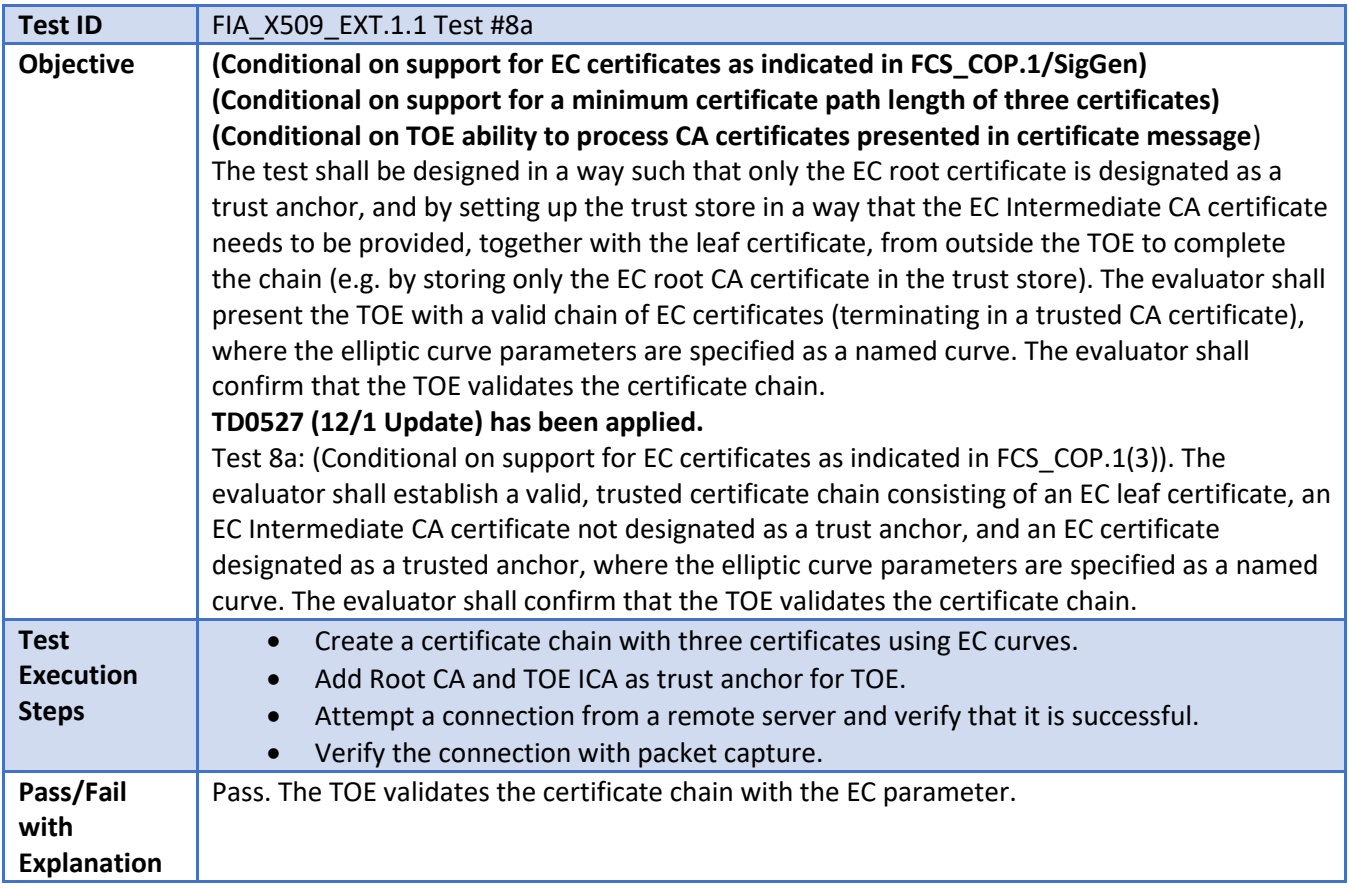

### **FIA\_X509\_EXT.1.1/Rev Test #8b**

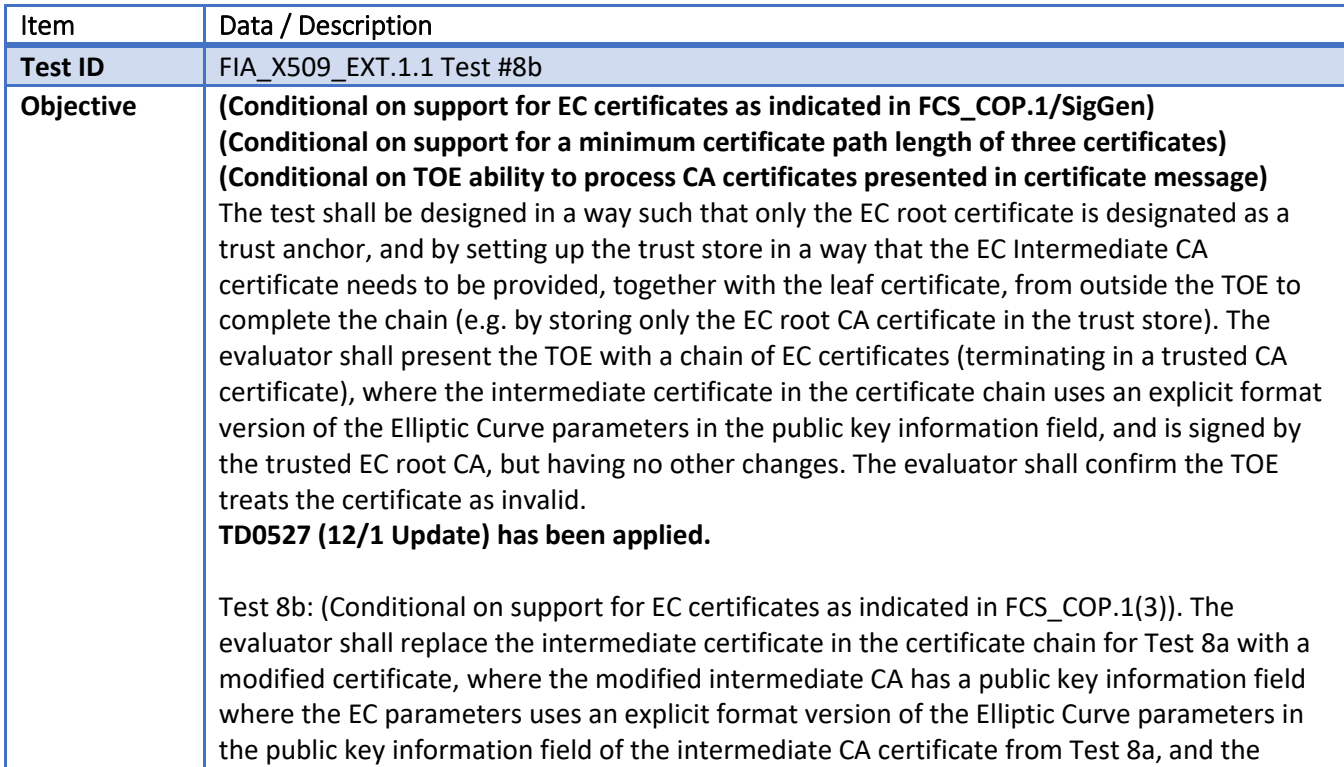

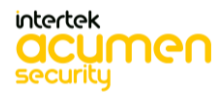

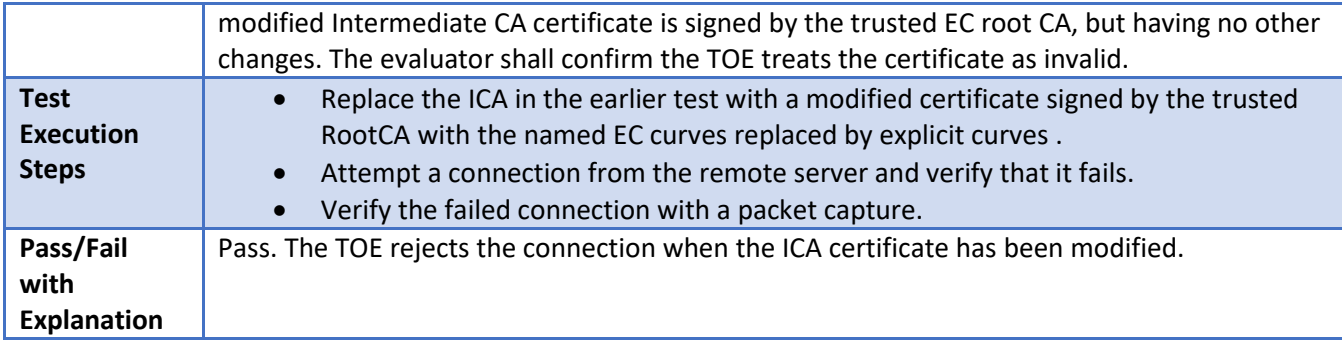

#### 6.88 **FIA\_X509\_EXT.1.1/Rev Test #8c**

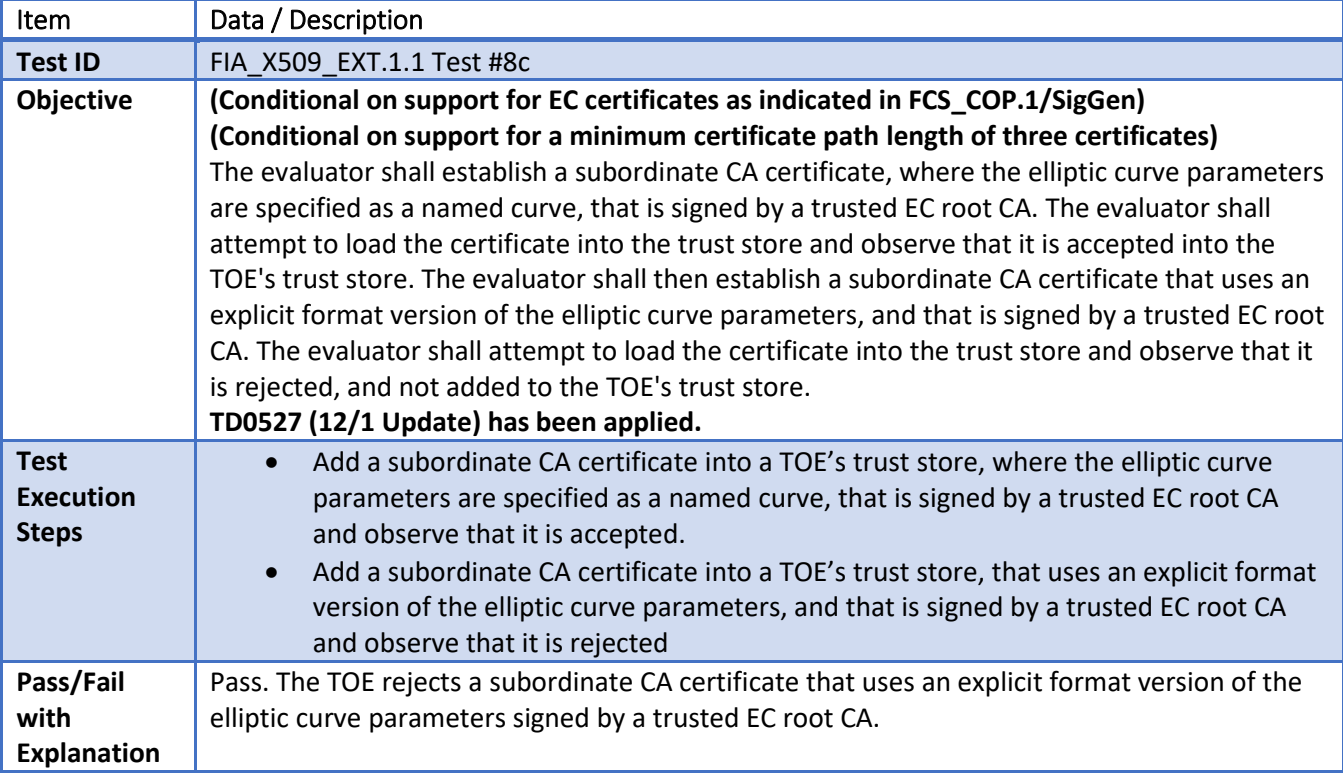

#### 6.89 **FIA\_X509\_EXT.1.2/Rev Test #1**

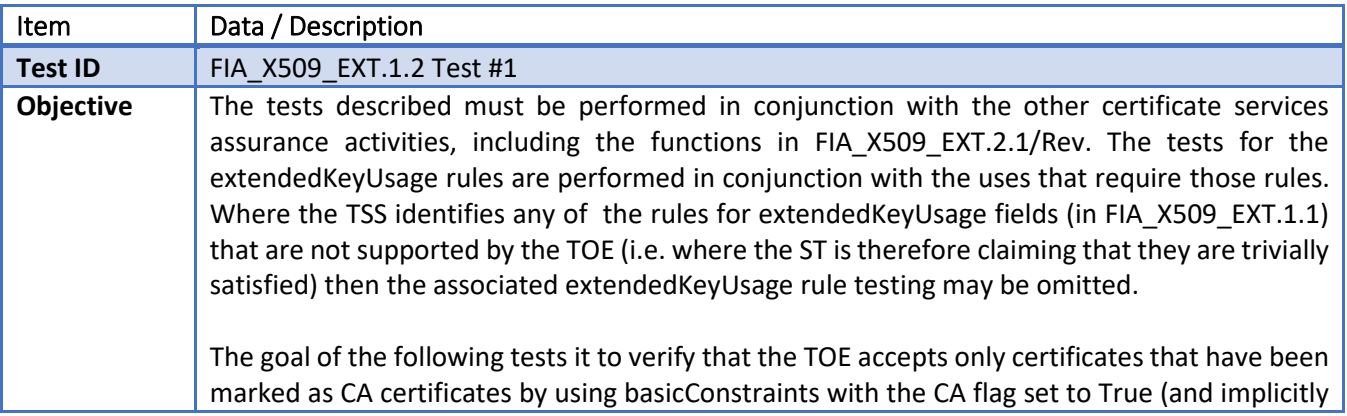

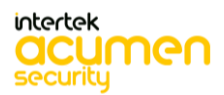

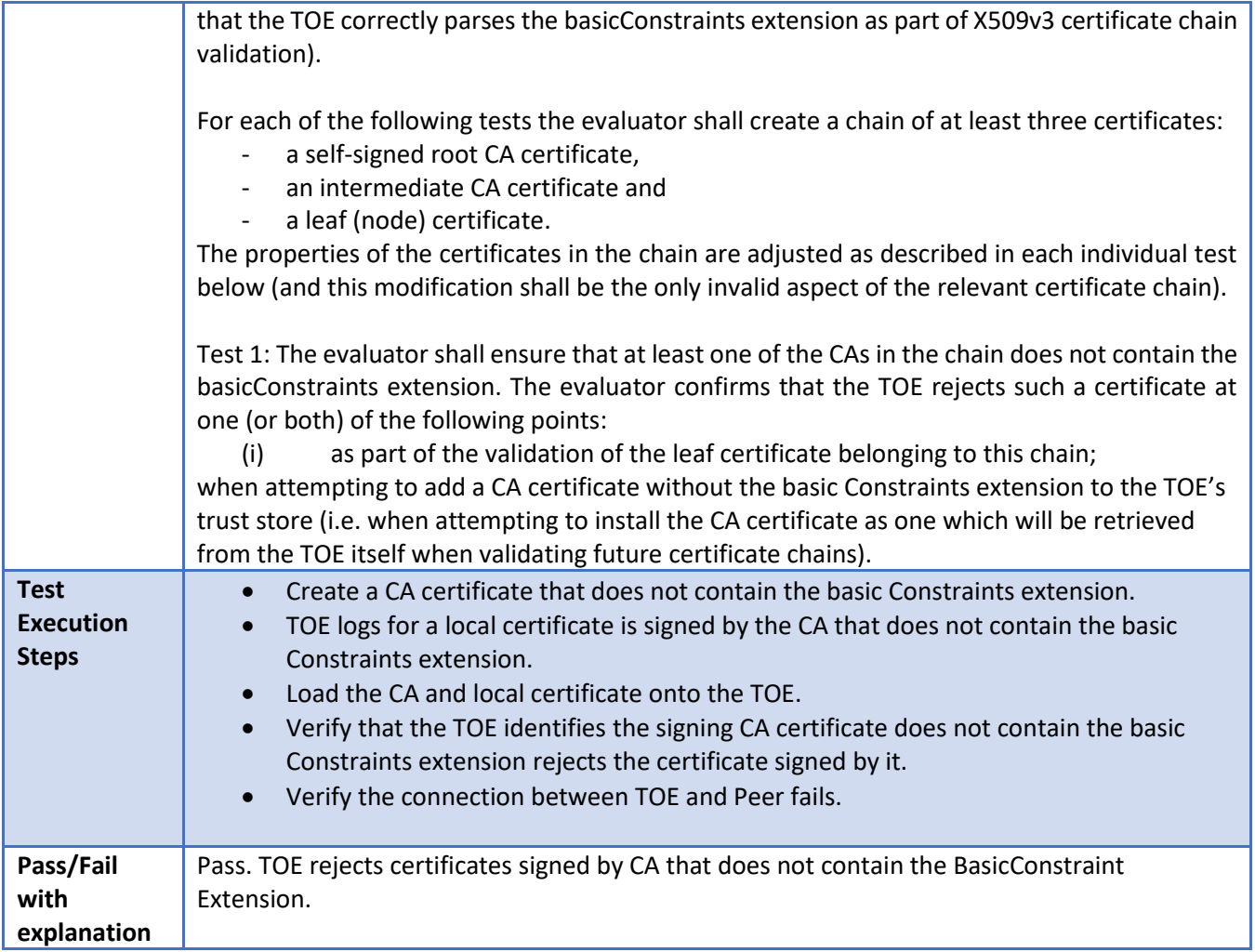

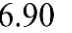

**FIA\_X509\_EXT.1.2/Rev Test #2**

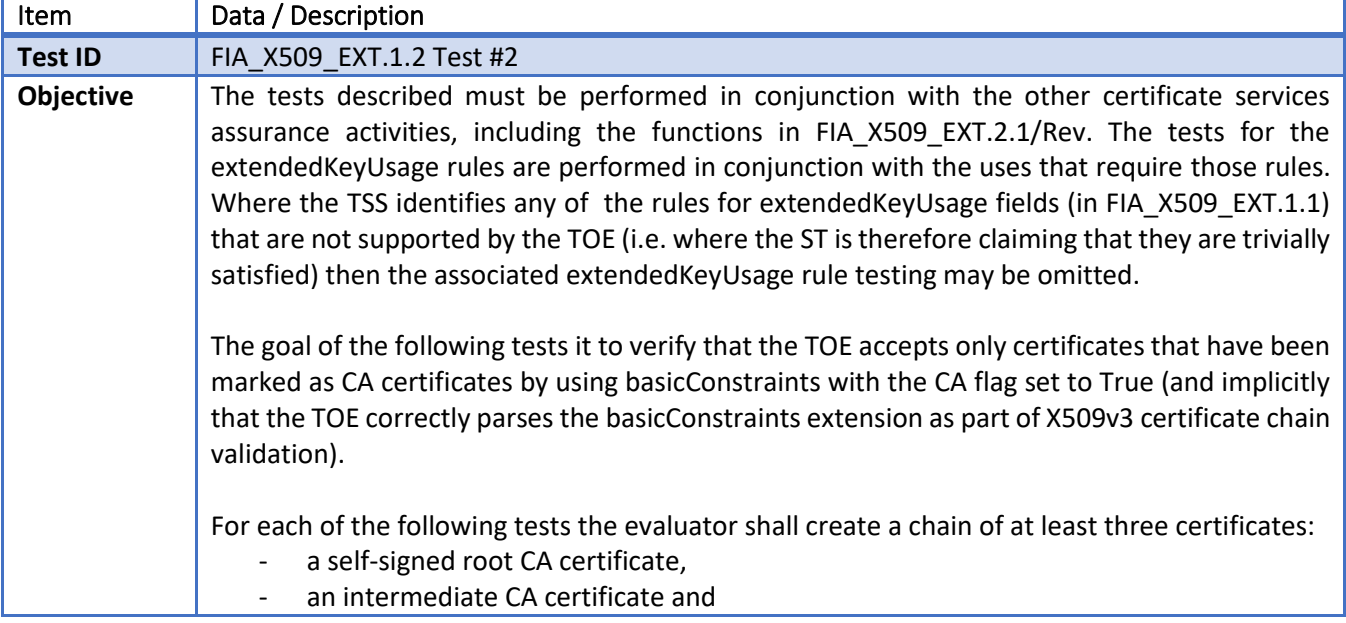

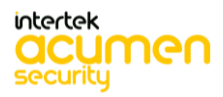

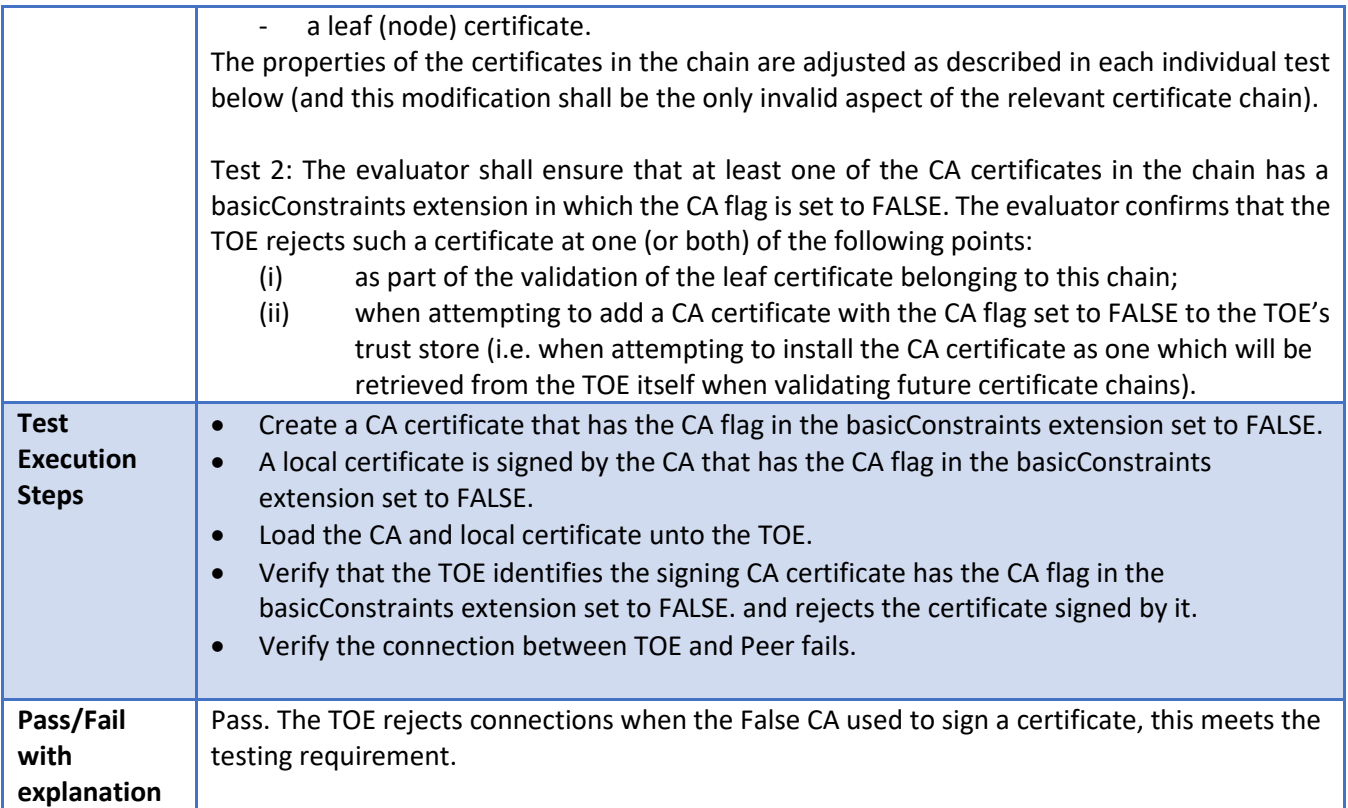

#### 6.91 **FIA\_X509\_EXT.2 Test #1 (CRL)**

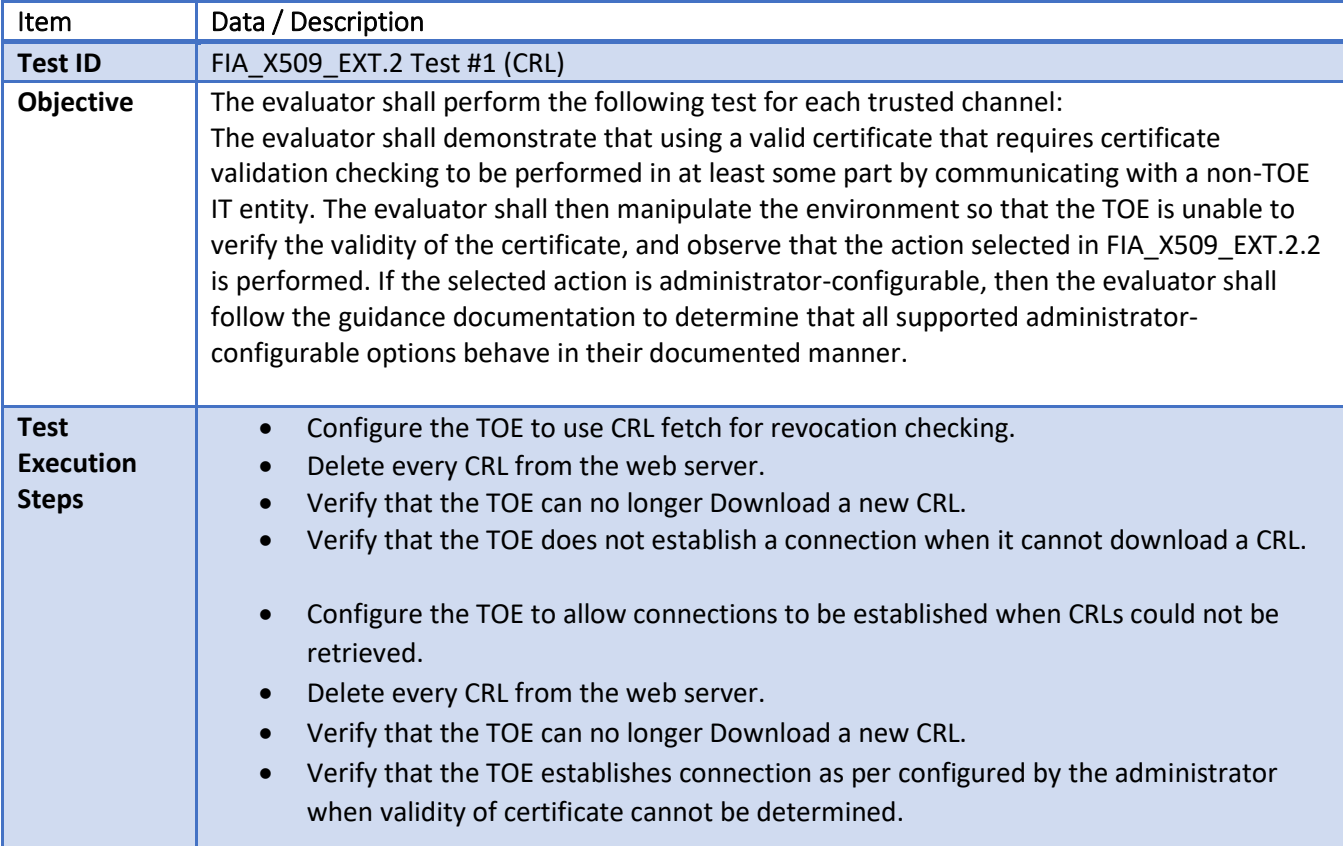

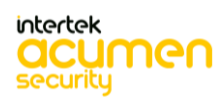

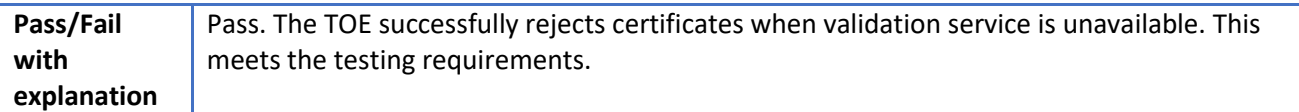

#### 6.92 **FIA\_X509\_EXT.3 Test #1**

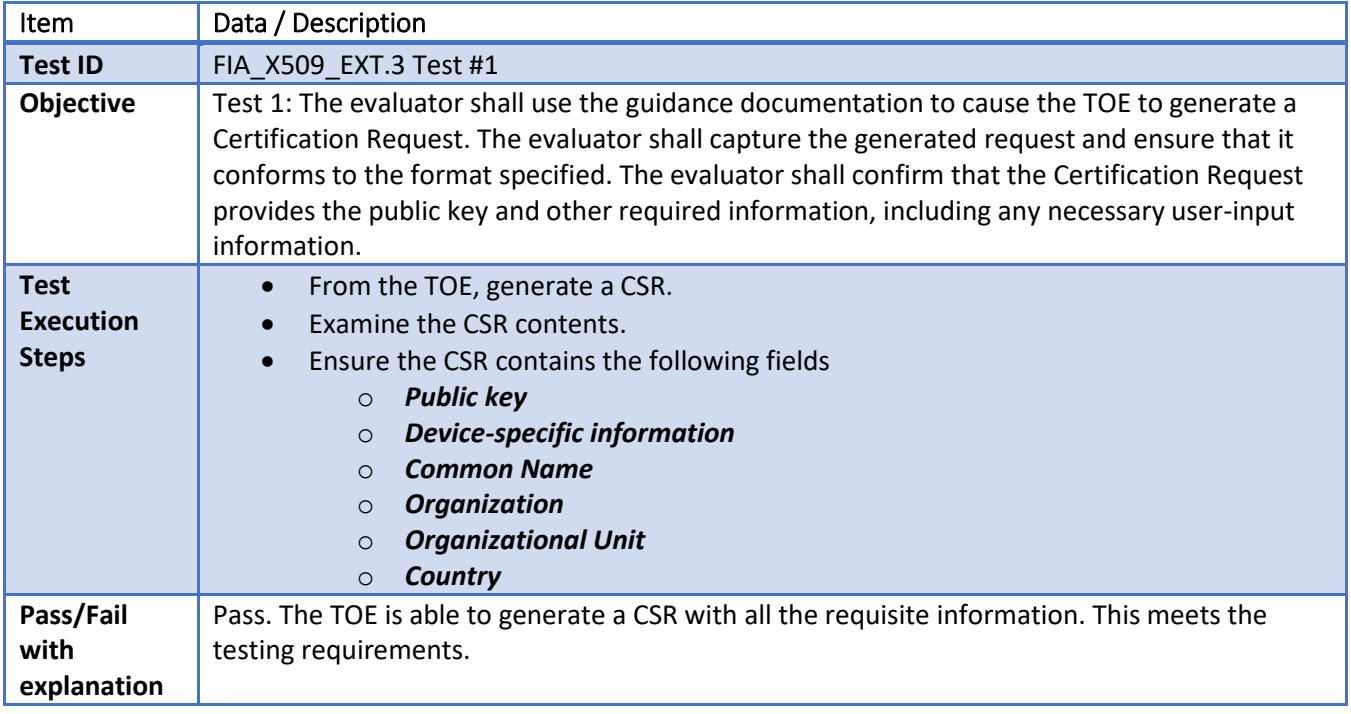

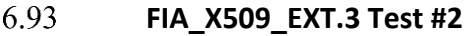

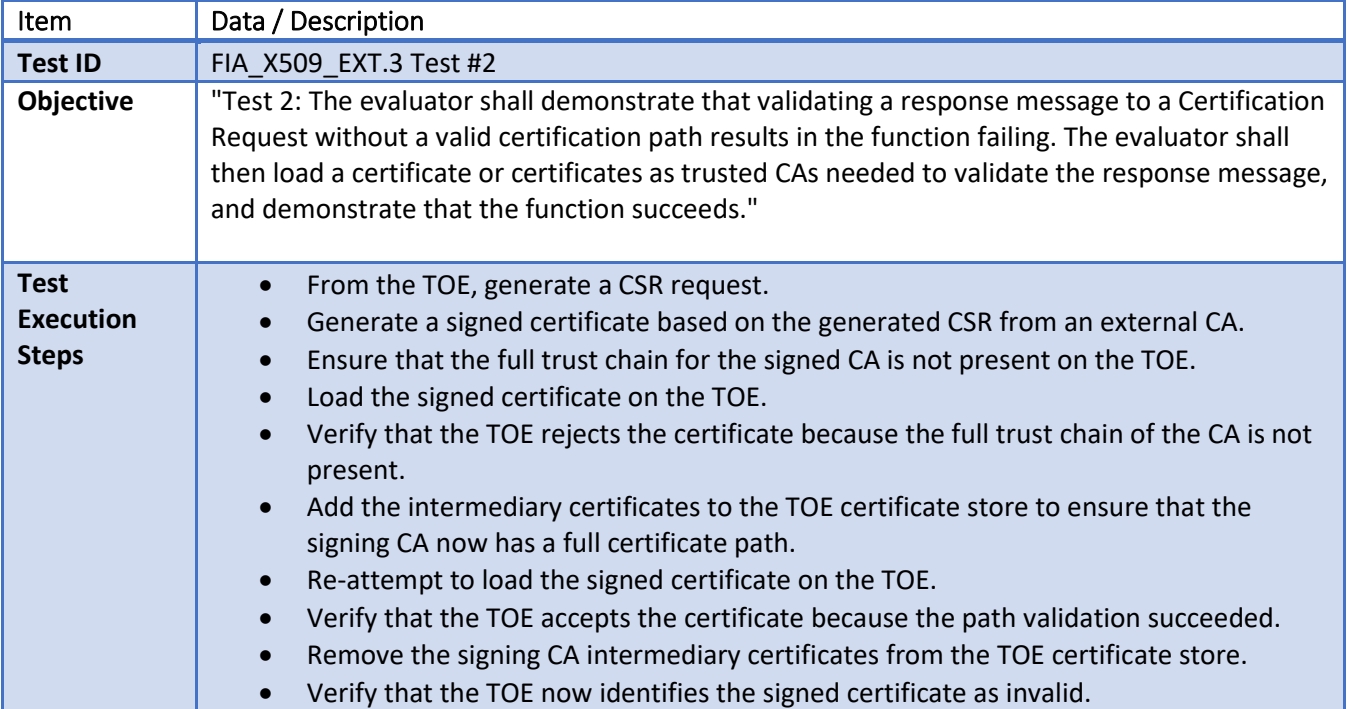

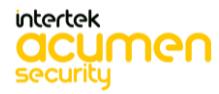

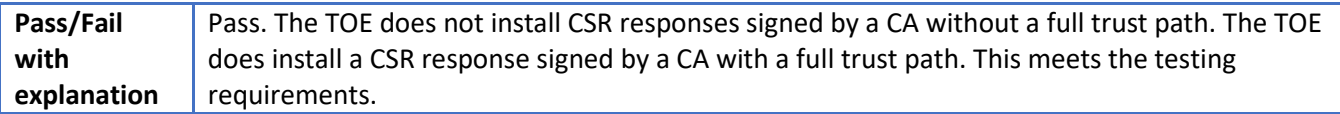

#### 6.94 **FAU\_GEN.1/IPS Test #1**

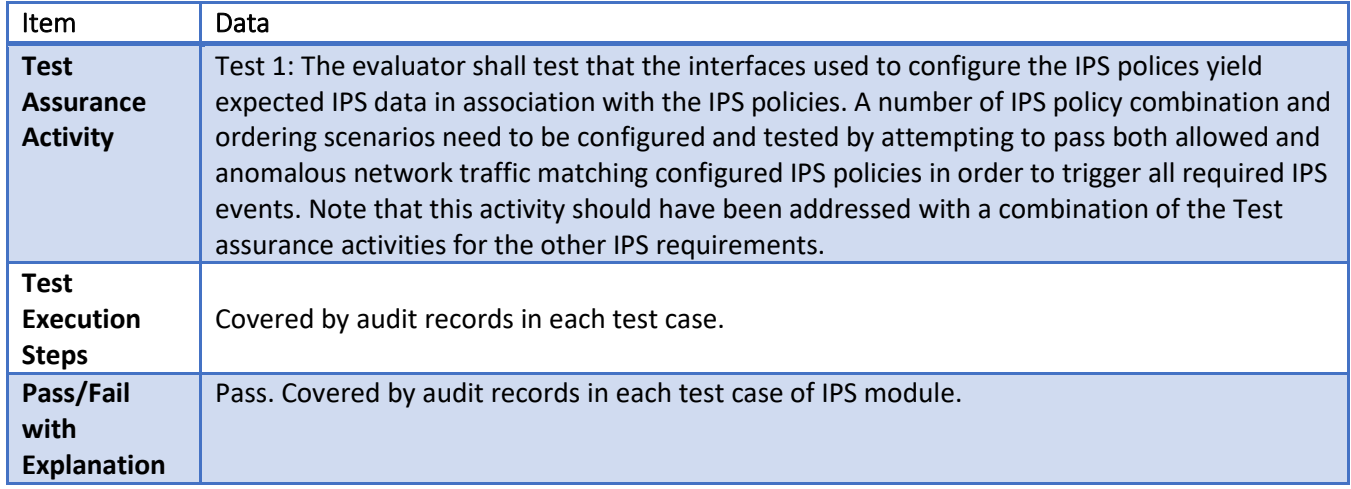

# **FMT\_SMF.1/IPS Test #1**

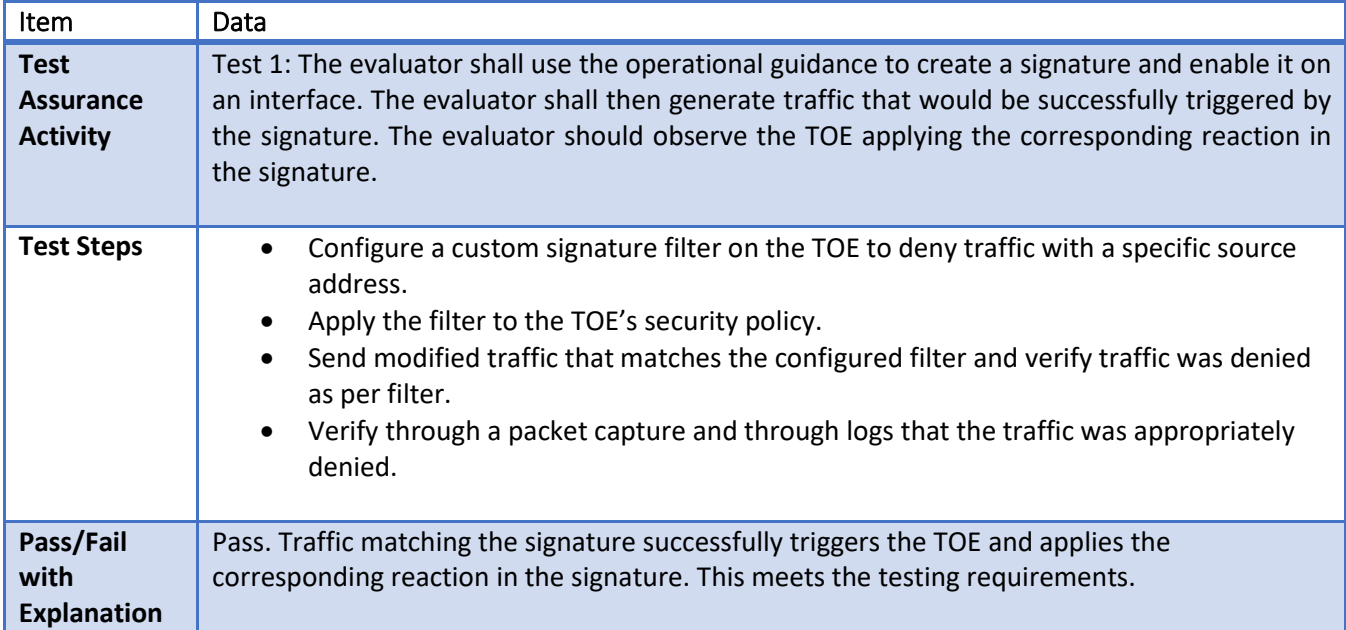

#### 6.96 **FMT\_SMF.1/IPS Test #2**

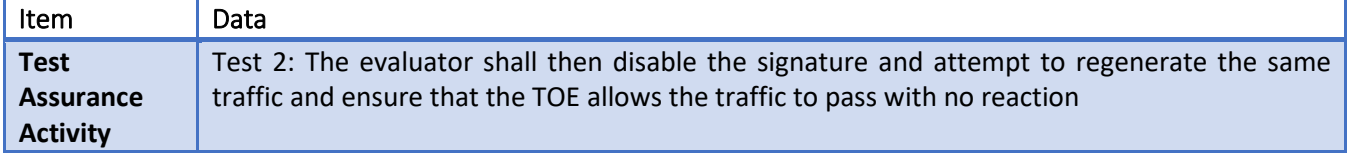

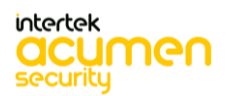

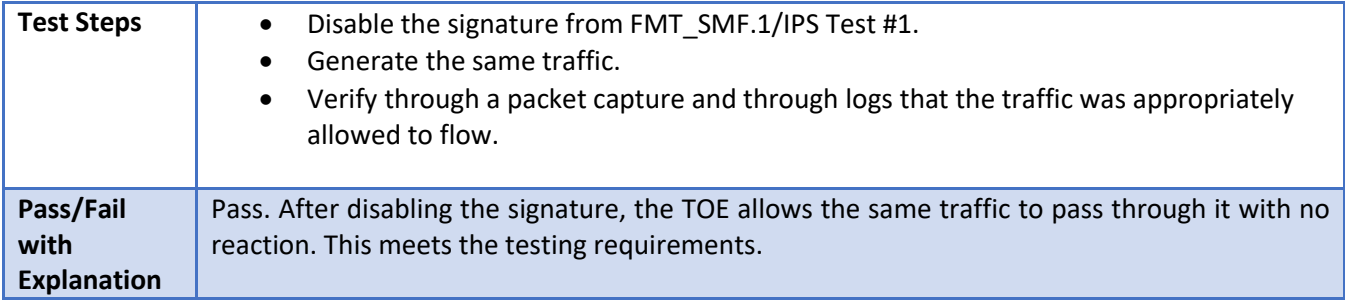

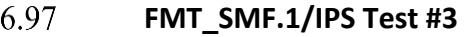

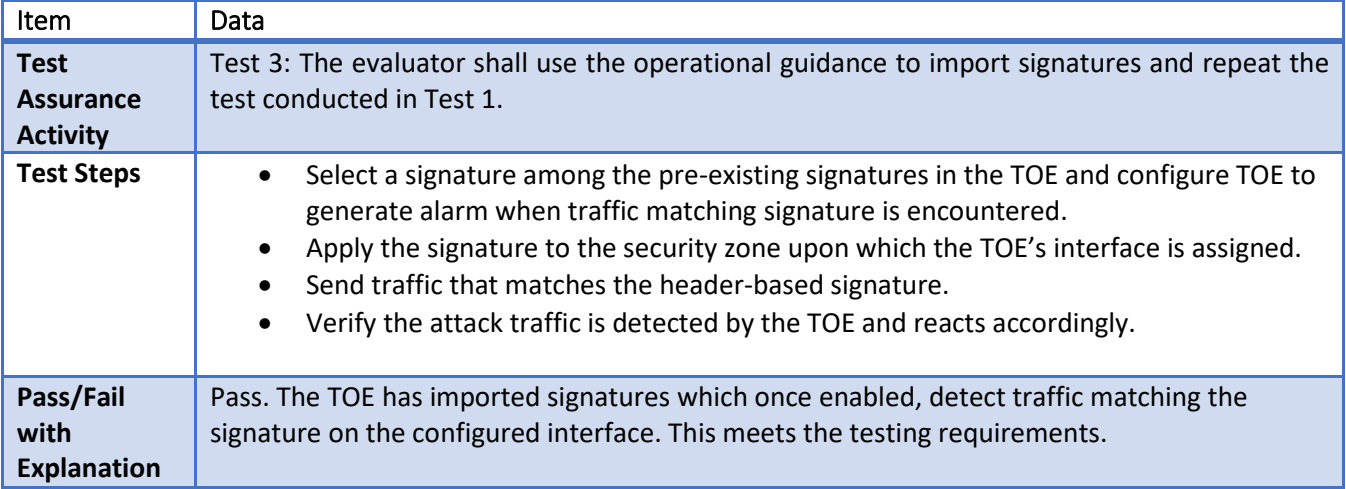

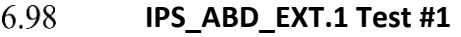

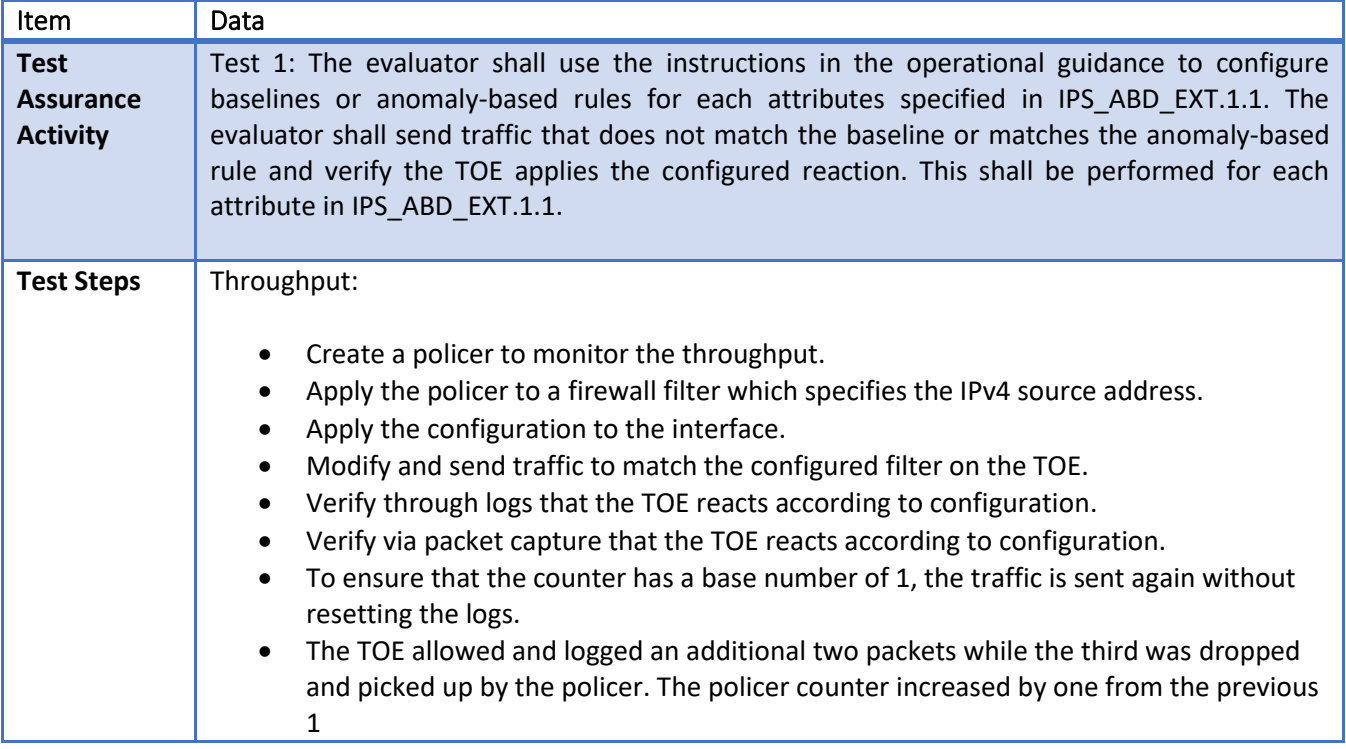

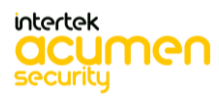

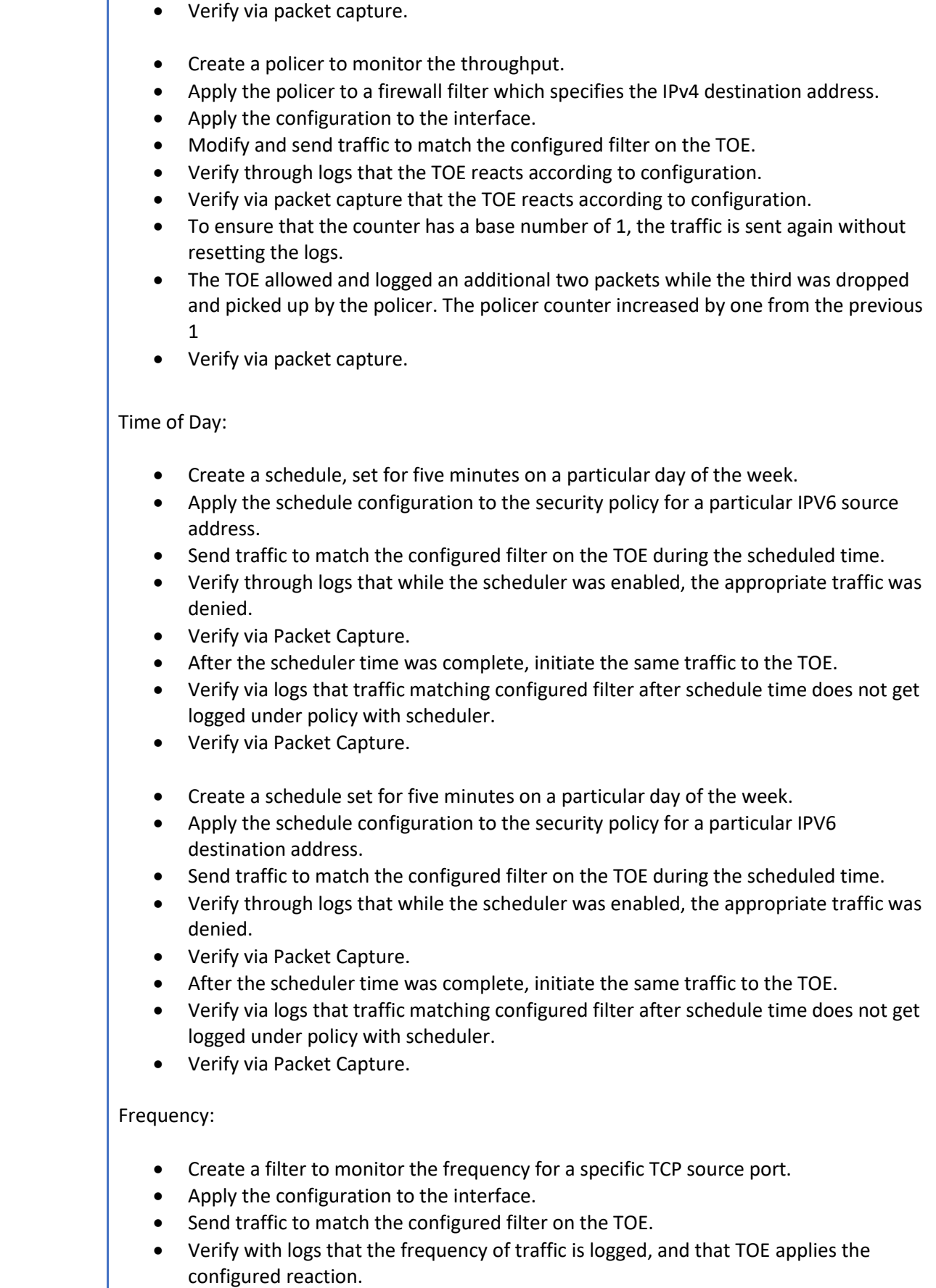

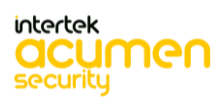

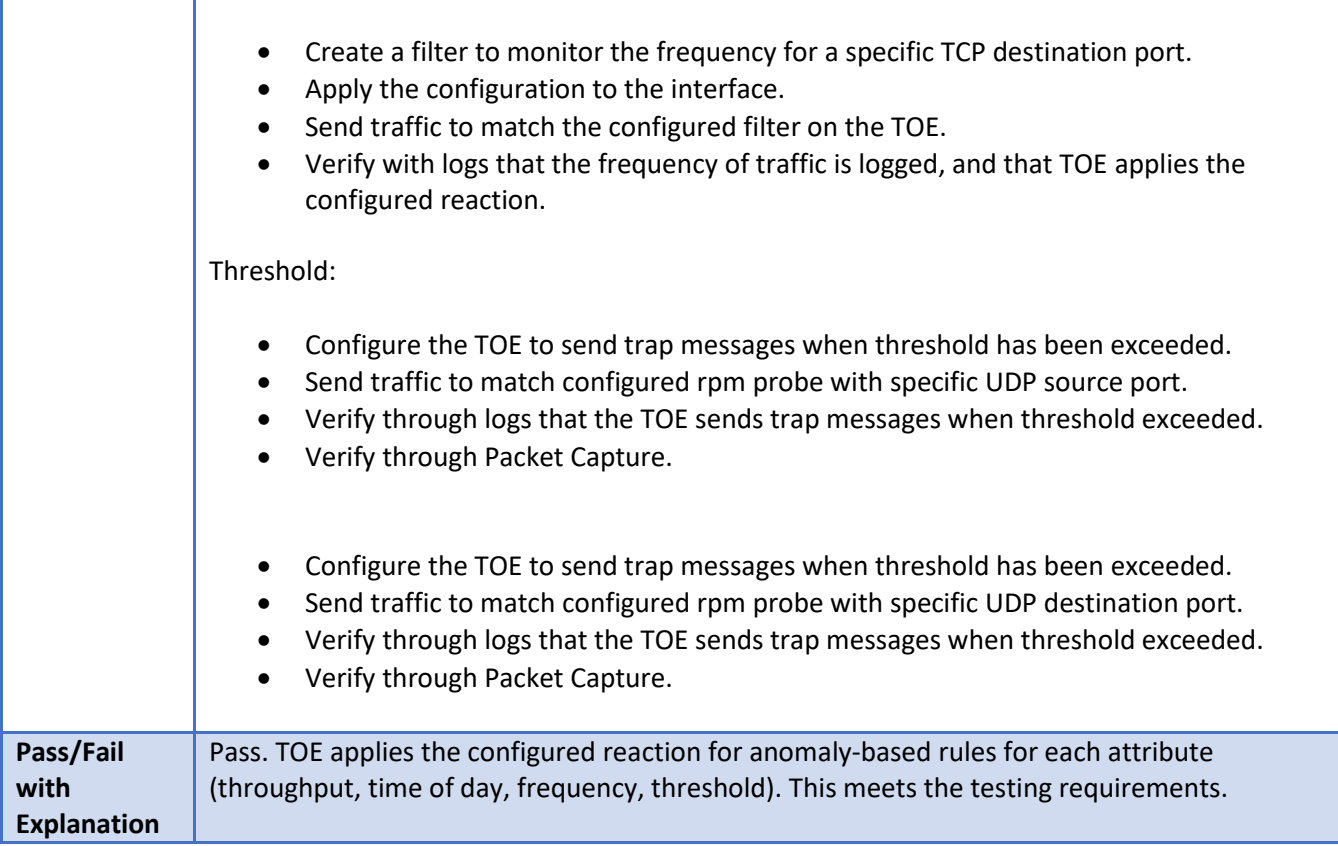

#### 6.99 **IPS\_ABD\_EXT.1 Test #2**

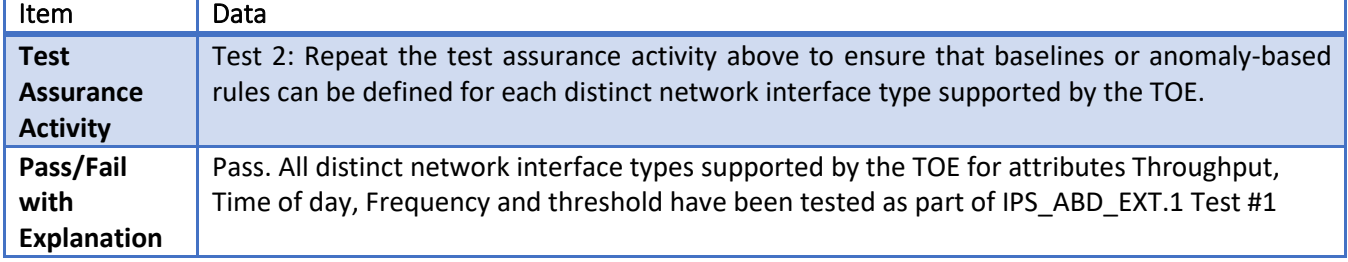

#### 6.100 **IPS\_IPB\_EXT.1 Test #1**

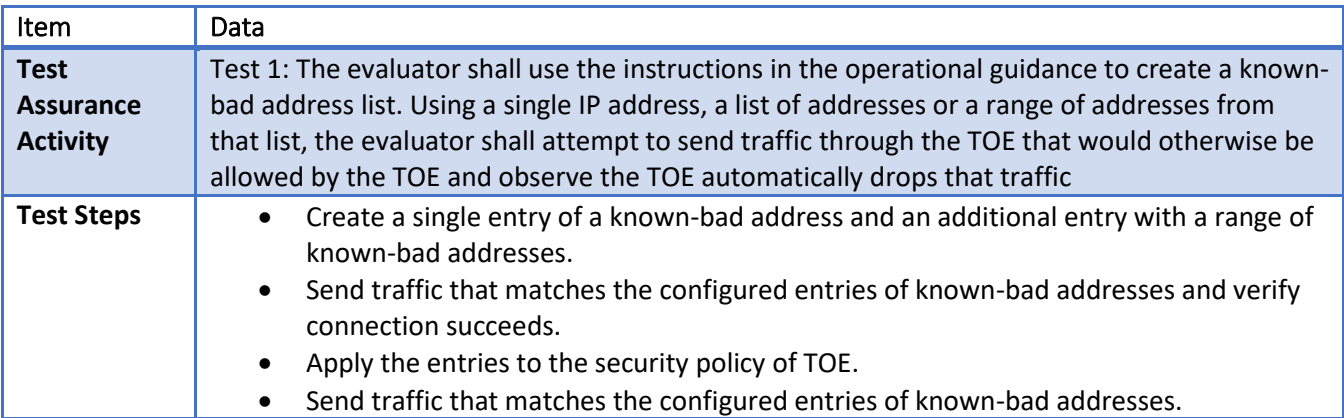

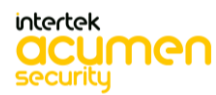

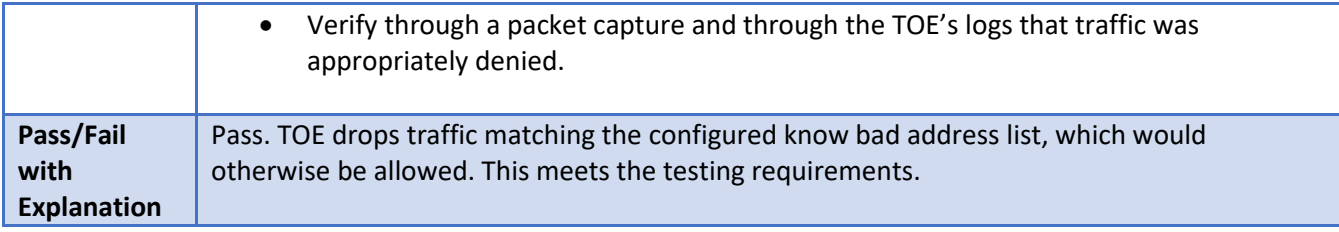

#### 6.101 **IPS\_IPB\_EXT.1 Test #2**

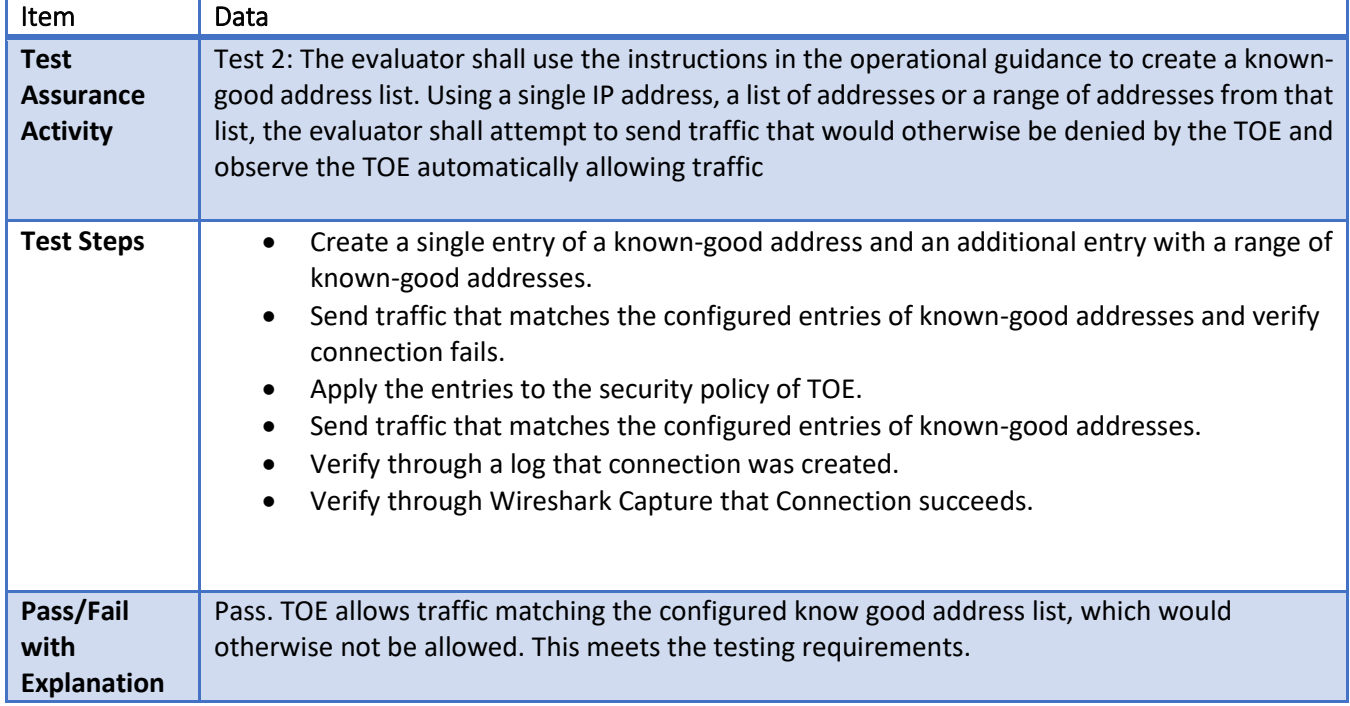

#### 6.102 **IPS\_IPB\_EXT.1 Test #3**

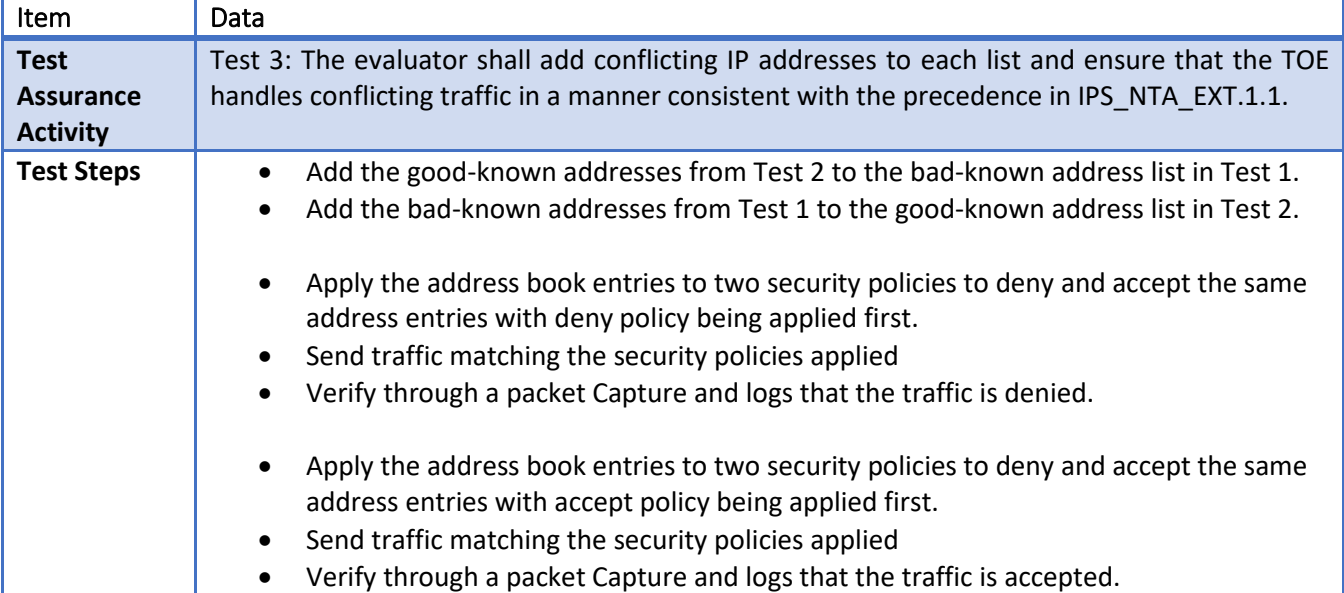

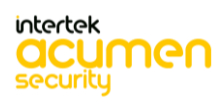

| Pass/Fail   | Pass. TOE handles conflicting traffic in an Administrator-defined order. This meets the testing |
|-------------|-------------------------------------------------------------------------------------------------|
| with        | requirements.                                                                                   |
| Explanation |                                                                                                 |

6.103 **IPS\_SBD\_EXT.1.1 Test #1**

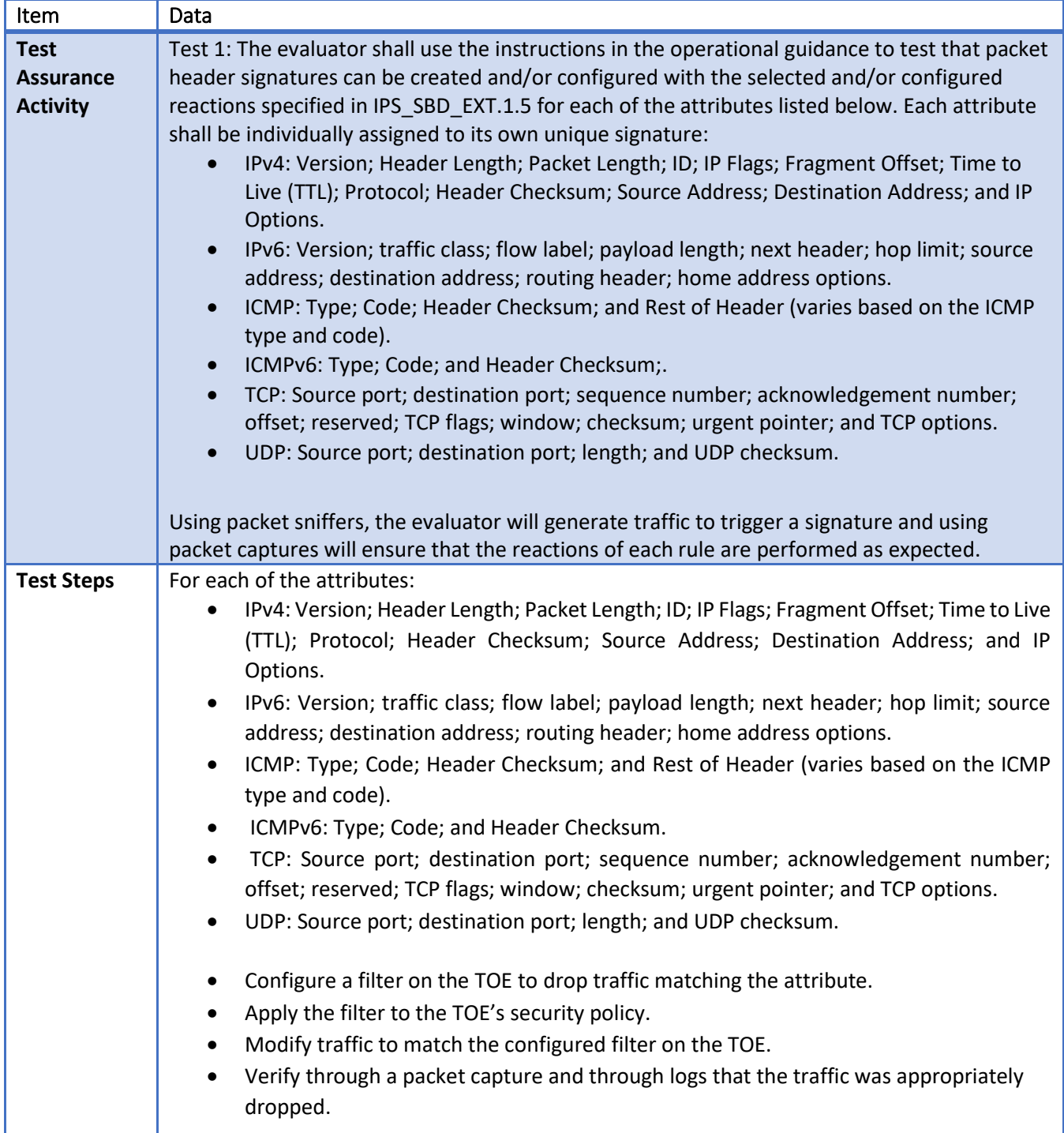

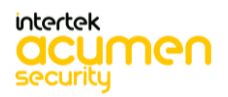

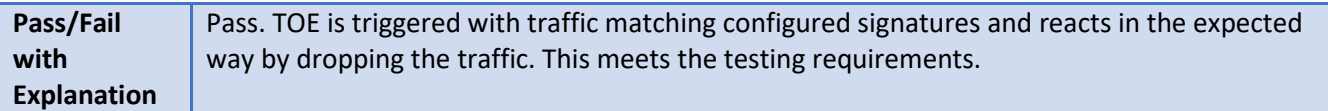

## **IPS\_SBD\_EXT.1.1 Test #2**

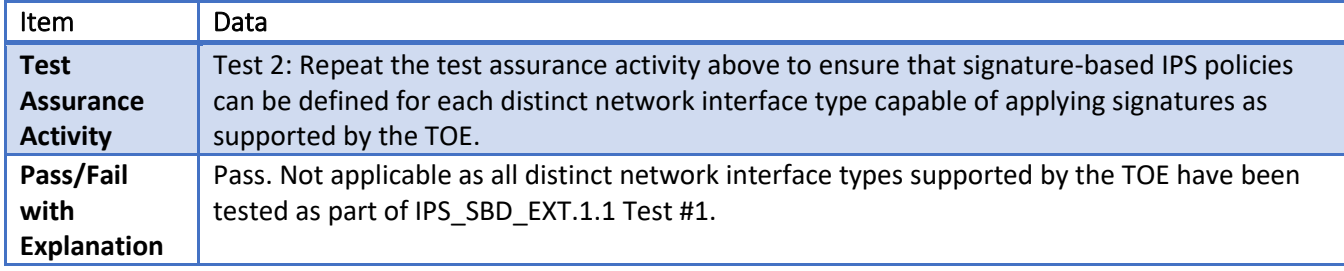

#### 6.105 **IPS\_SBD\_EXT.1.2 Test #1**

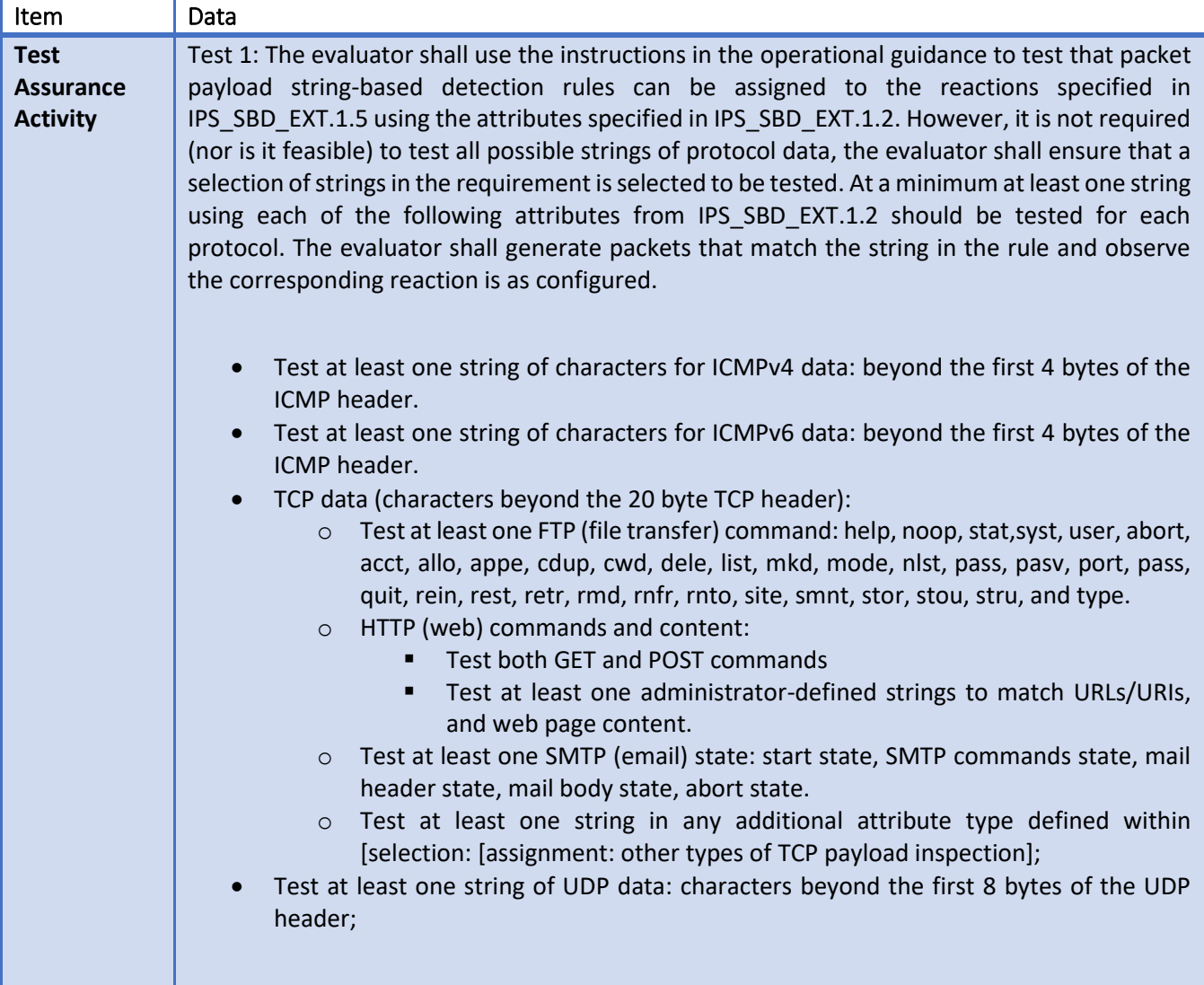

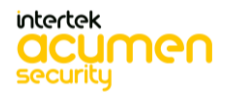

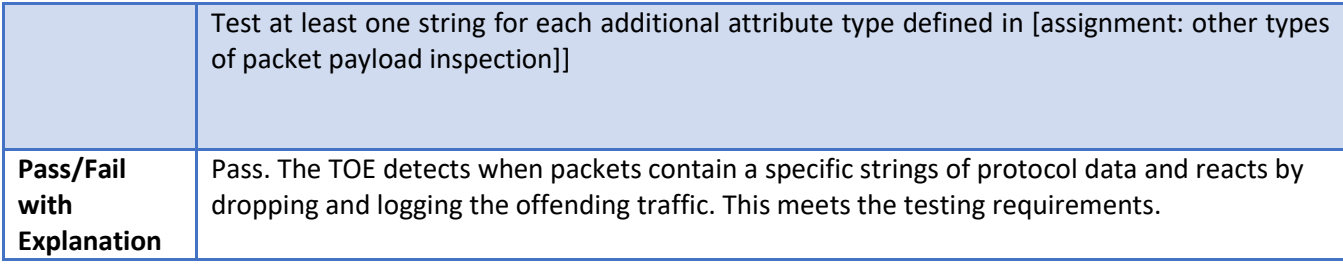

#### 6.106 **IPS\_SBD\_EXT.1.2 Test #2**

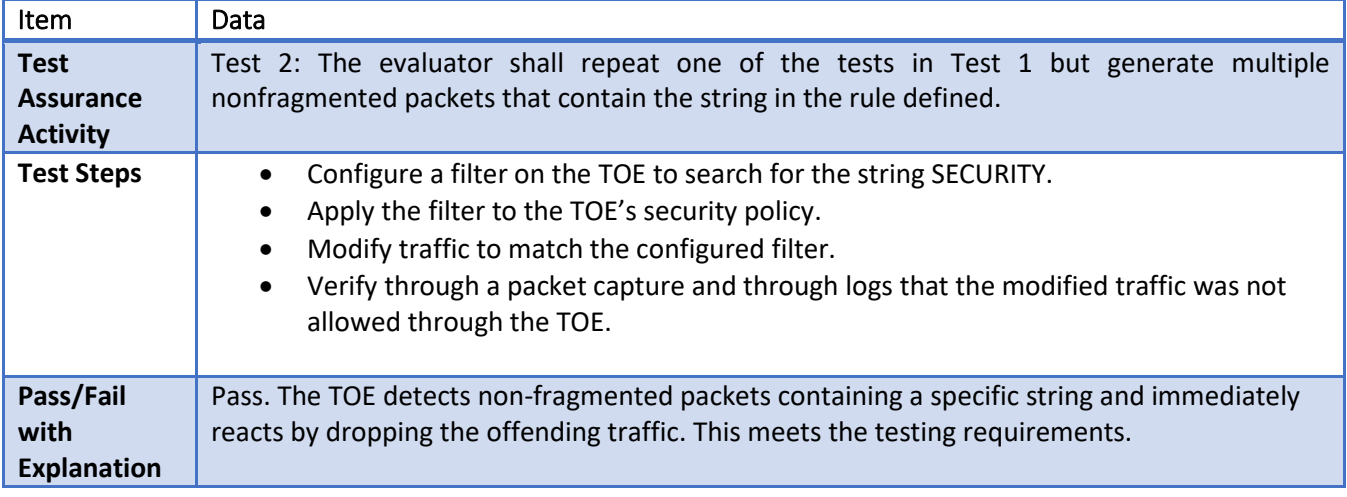

#### 6.107 **IPS\_SBD\_EXT.1.2 Test #3**

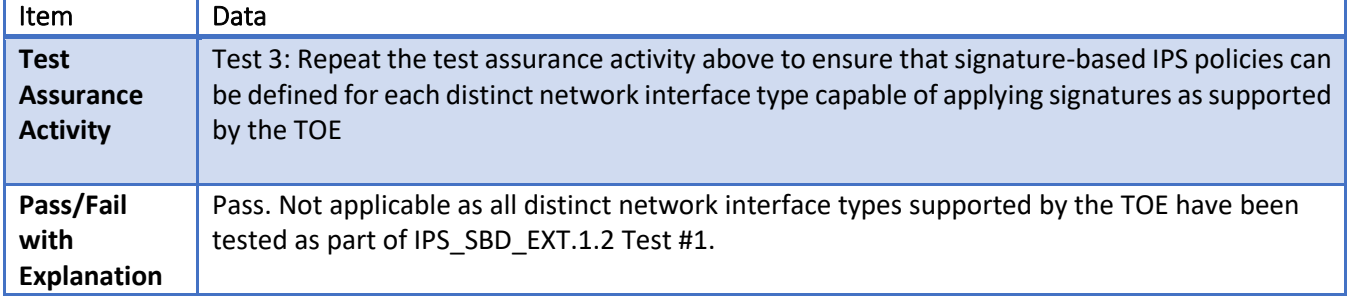

#### 6.108 **IPS\_SBD\_EXT.1.3 Test #1**

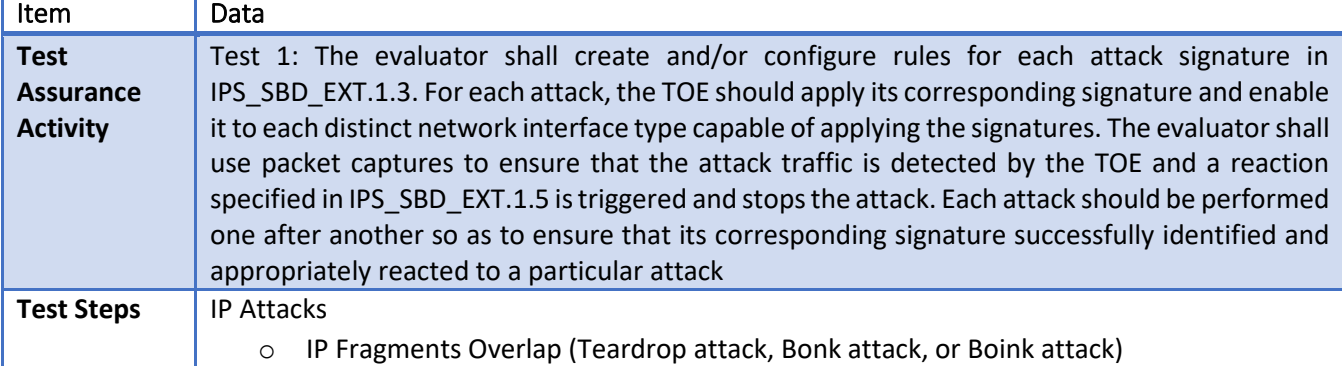

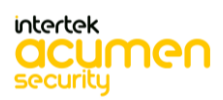

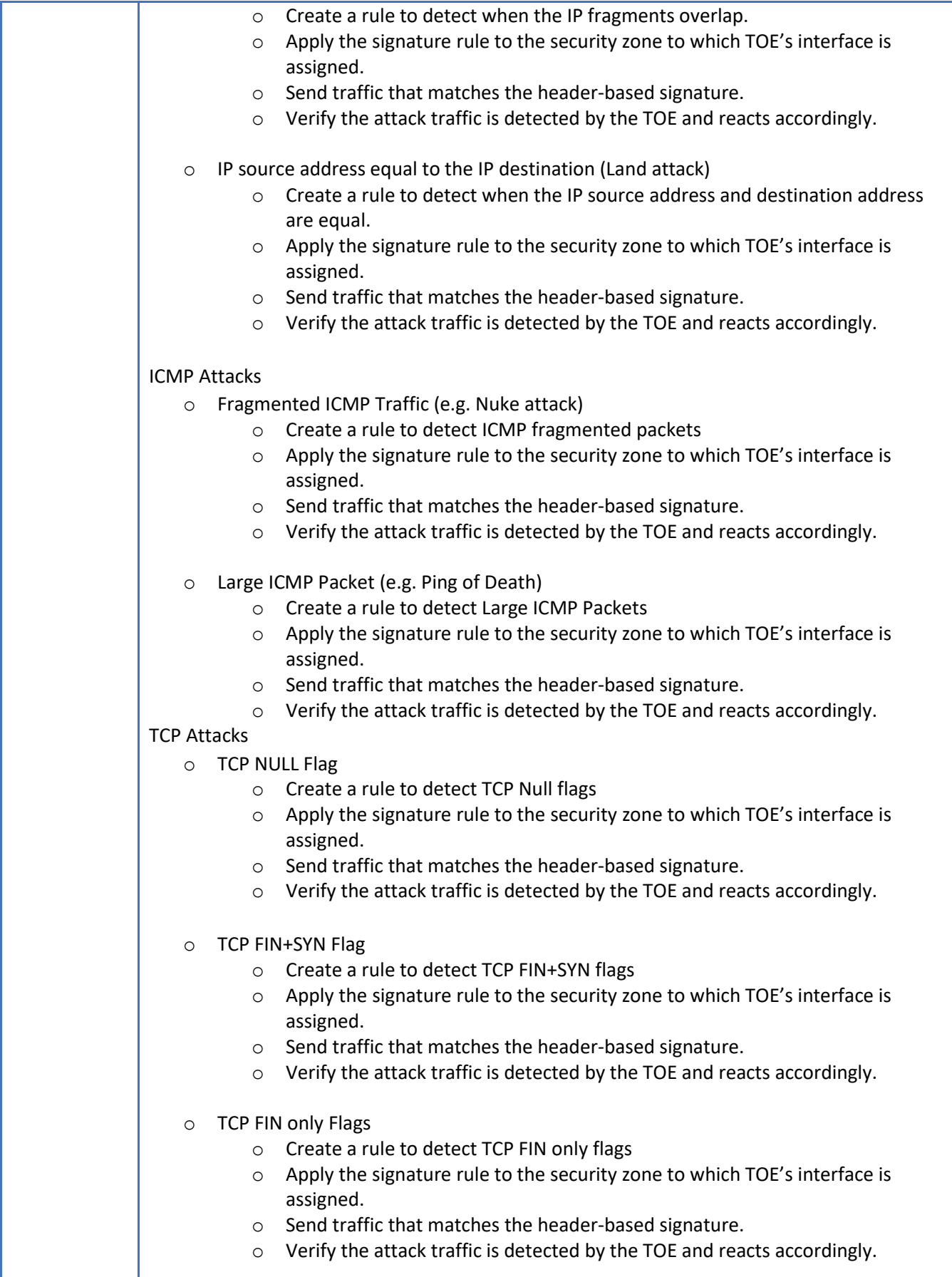

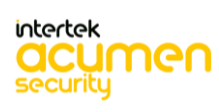

Π

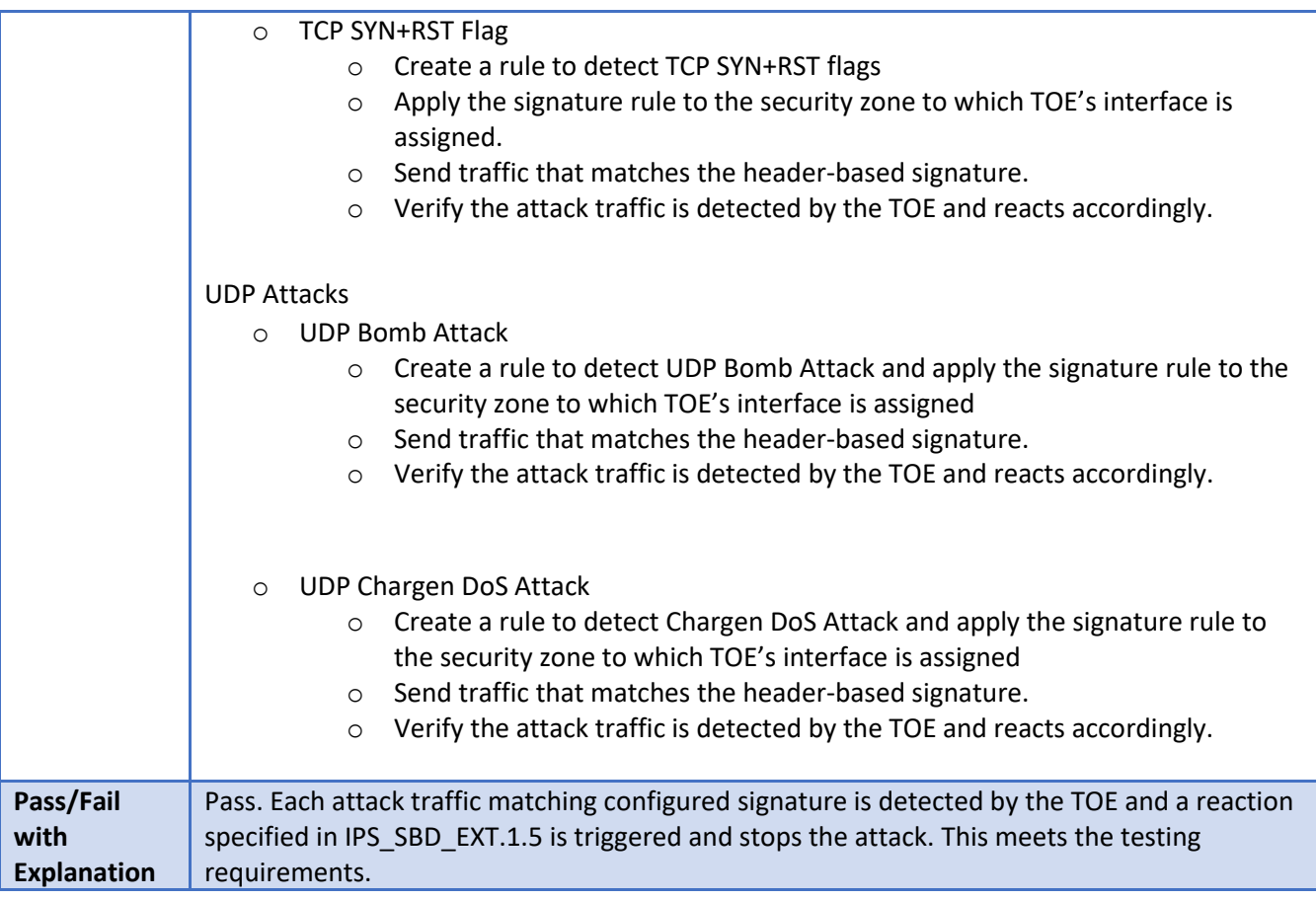

#### 6.109 **IPS\_SBD\_EXT.1.4 Test #1**

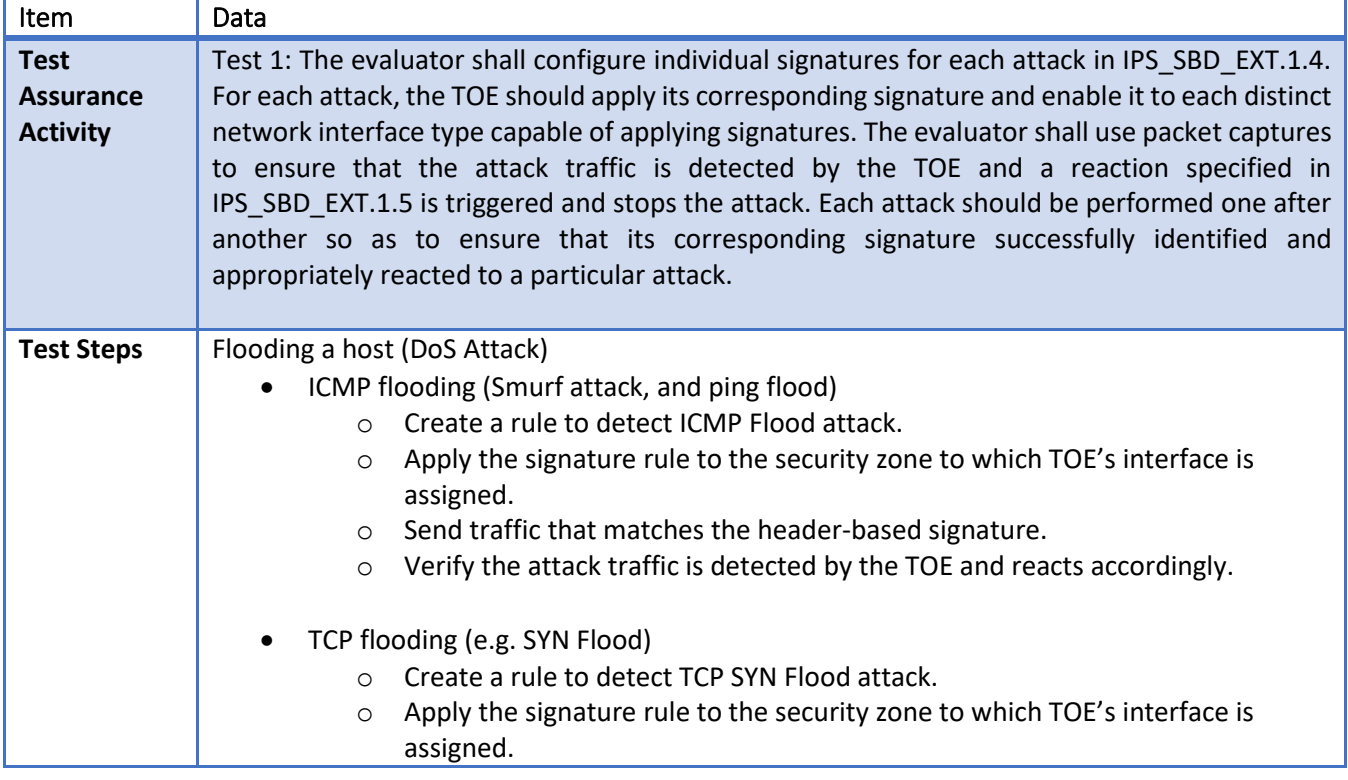

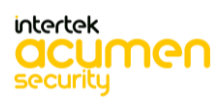

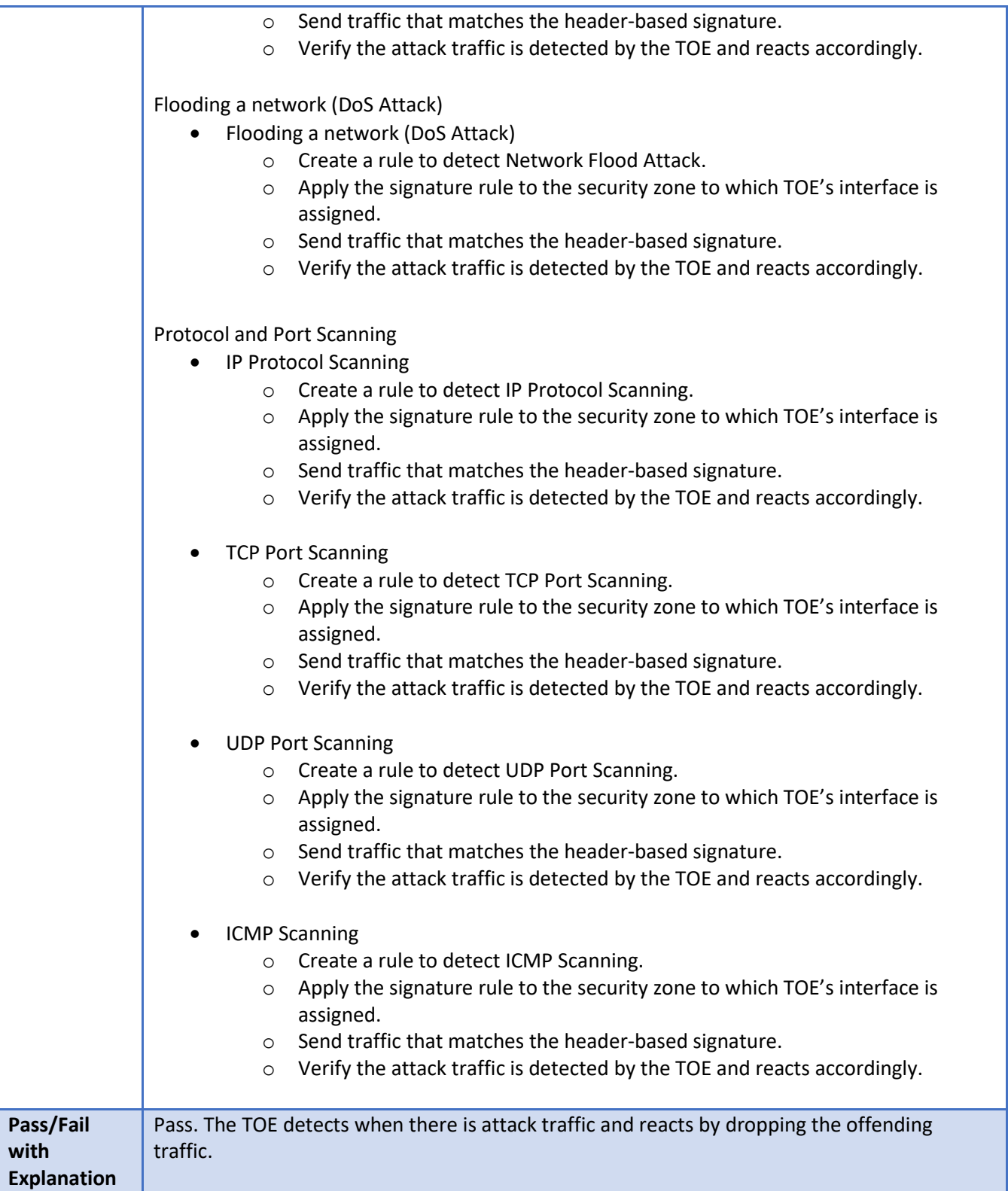

### **IPS\_SBD\_EXT.1.6 Test #1**

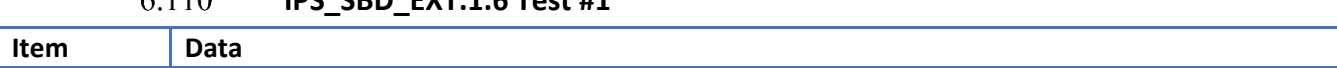

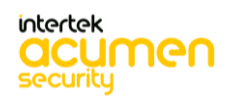

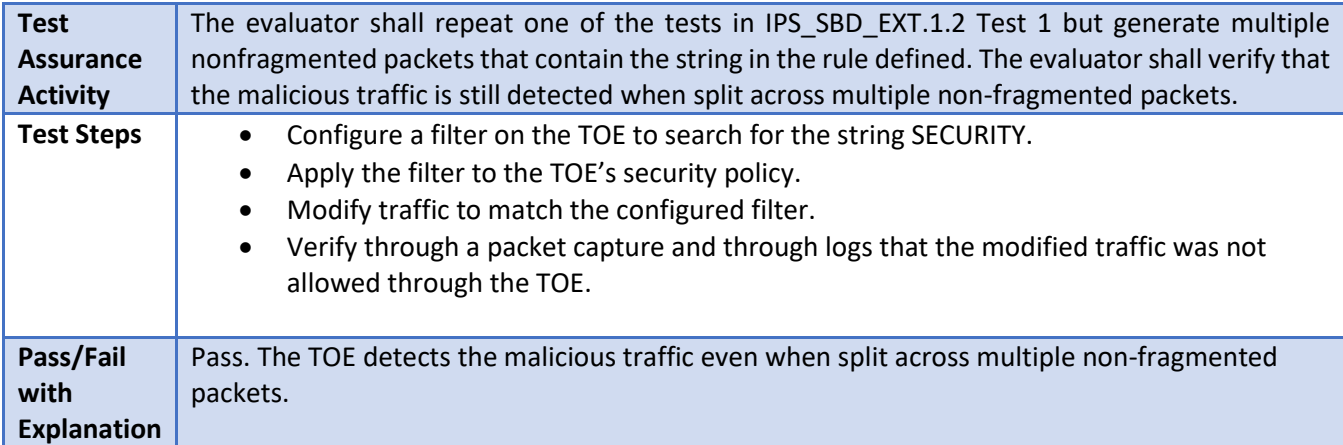

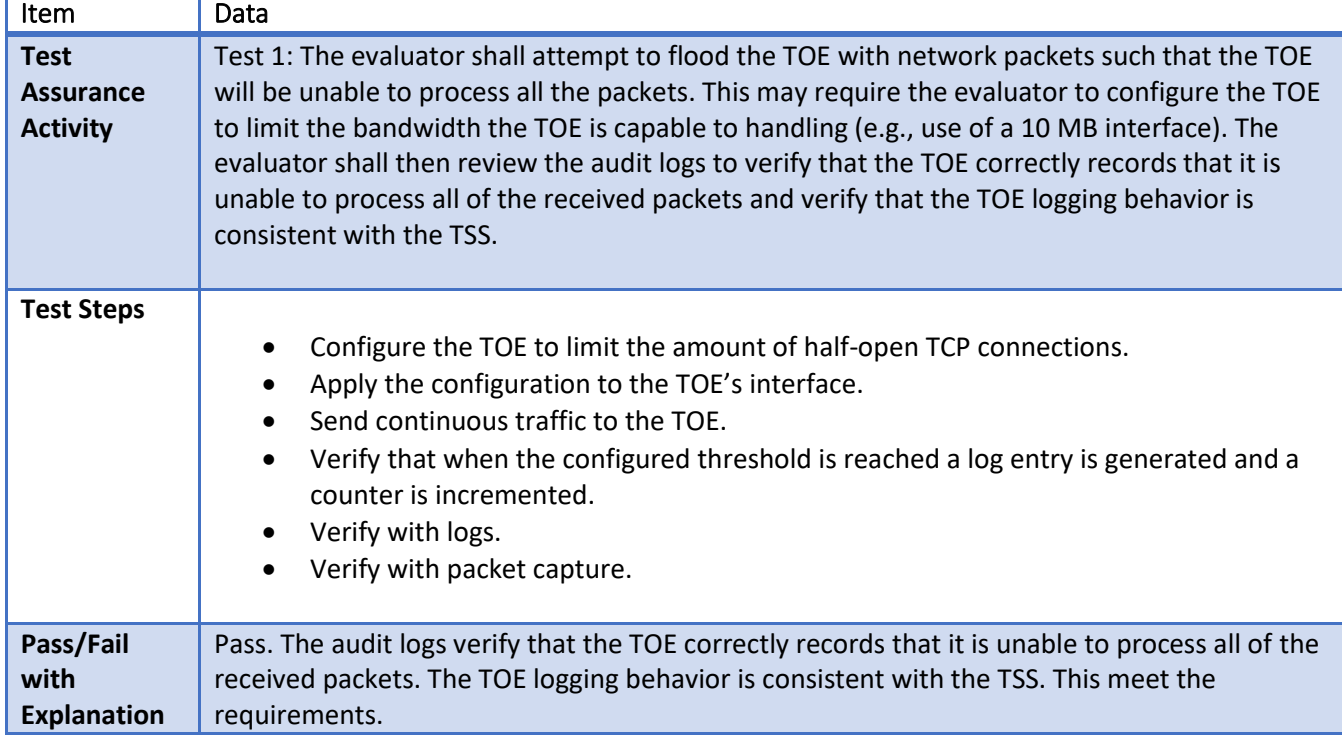

#### 6.111 **FAU\_GEN.1/VPN Test #1**

#### 6.112 **FAU\_GEN.1/VPN Test #2**

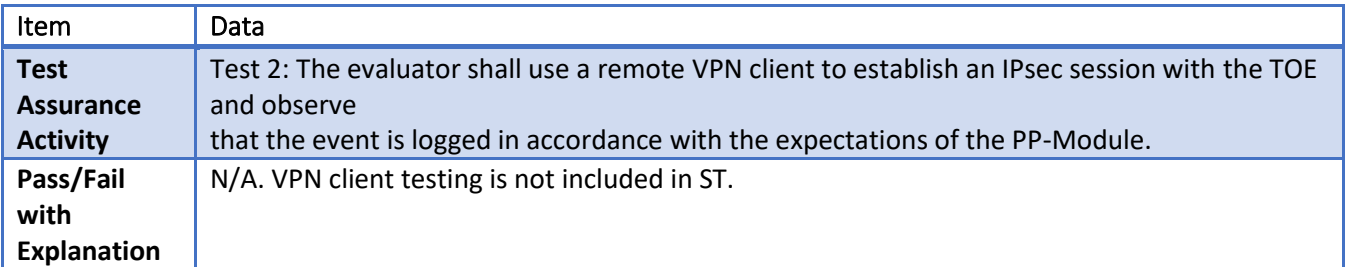

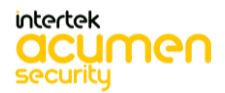

6.113 **FPF\_RUL\_EXT.1.1 Test #1**

| Item                                               | Data                                                                                                    |
|----------------------------------------------------|----------------------------------------------------------------------------------------------------|
| <b>Test</b><br><b>Assurance</b><br><b>Activity</b> | Test 1: The evaluator shall attempt to get network traffic to flow through the TOE while the<br>TOE is being<br>initialized. A steady flow of network packets that would otherwise be denied by the ruleset<br>should be<br>sourced and directed to a host. The evaluator shall use a packet sniffer to verify none of the<br>generated<br>network traffic is permitted through the TOE during initialization.                                    |
| <b>Test Steps</b>                                  | Configure a filter to drop traffic from a specific source address.<br>Apply the filter to the TOE's Interface.<br>Send continual traffic from the chosen source address and verify that it is denied.<br>Reboot the TOE when ping is in progress.<br>$\bullet$<br>Verify with logs that all traffic from chosen source address was denied.<br>Verify with Packet Capture that all traffic from chosen source address was denied<br>during reboot. |
| Pass/Fail<br>with<br><b>Explanation</b>            | Pass. Packets that would otherwise be denied by the ruleset are not permitted through the<br>TOE during initialization. This meets the testing requirements.                                                                                                    |

## **FPF\_RUL\_EXT.1.1 Test #2**

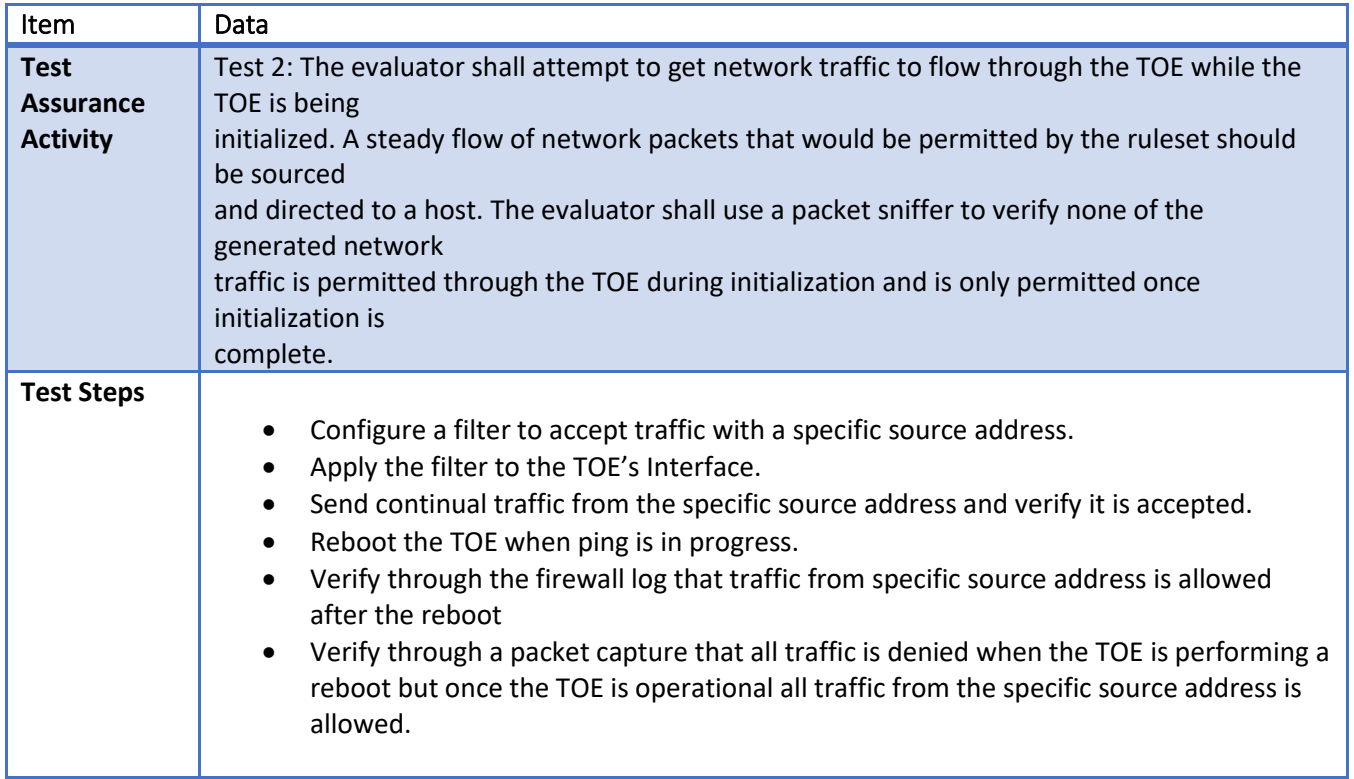

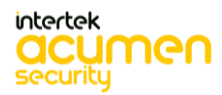

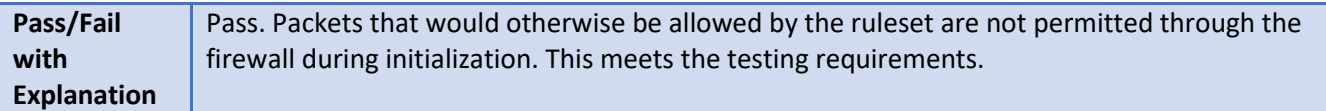

#### 6.115 **FPF\_RUL\_EXT.1.4 Test #1**

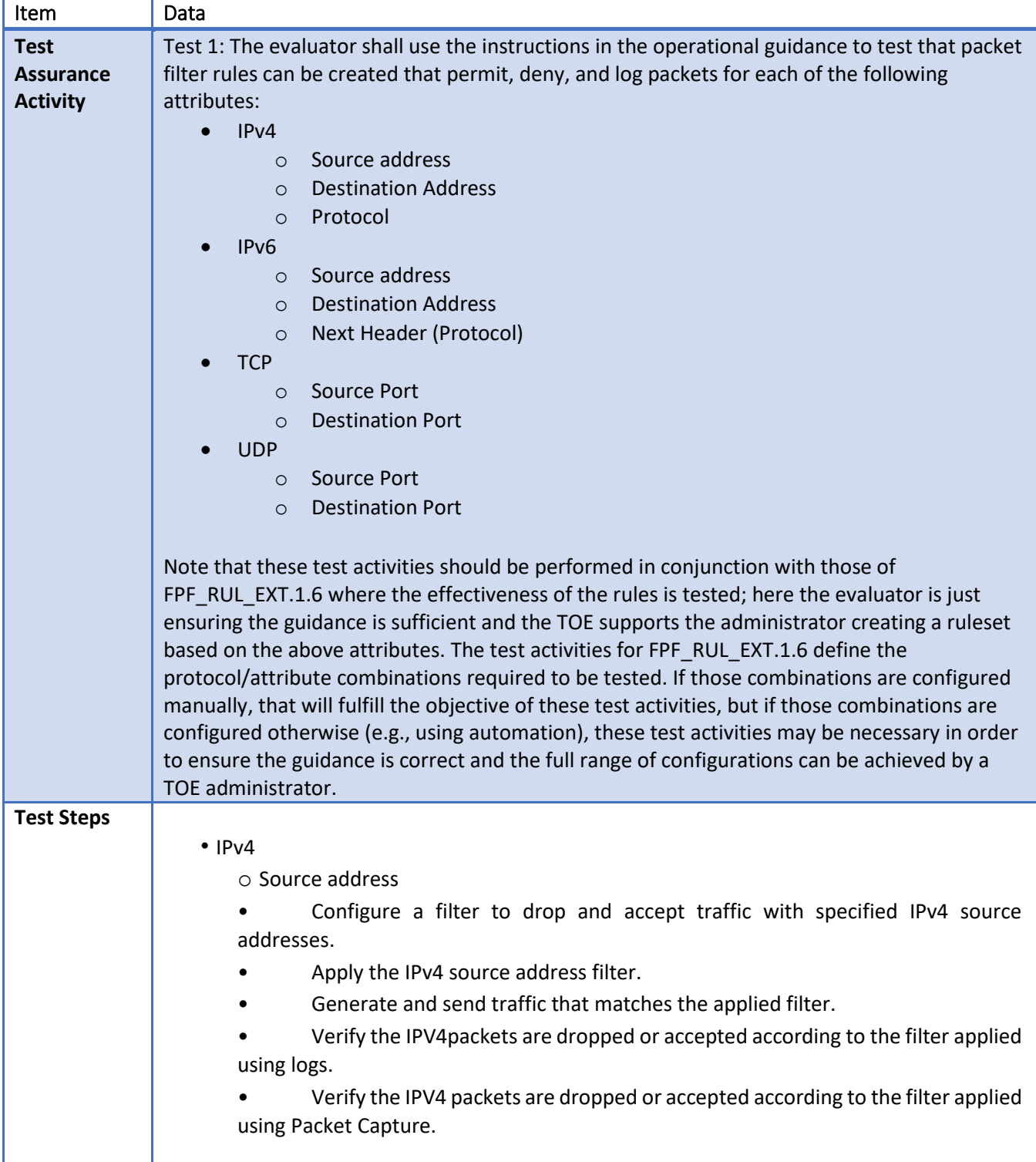

o Destination Address

• Configure a filter to drop and accept traffic with specified IPv4 source addresses.

• Apply the IPv4 destination address filter.

Generate and send traffic that matches the applied filter.

• Verify the IPV4 packets are dropped or accepted according to the filter applied using logs.

• Verify the IPV4 packets are dropped or accepted according to the filter applied using Packet Capture.

o Transport Layer Protocol

• Configure a filter to drop and accept traffic with a specified IPv4 transport layer protocol.

Apply the IPv4 protocol filter.

- Generate and send traffic that matches the applied filter.
- Verify the IPV4 protocol packets are dropped or accepted according to the filter applied using logs.
- Verify the IPV4 protocol packets are dropped or accepted according to the filter applied using Packet Capture.
- IPv6

o Source address

• Configure a filter to drop and accept traffic with specified IPv6 source addresses.

- Apply the IPv6 source address filter.
- Generate and send traffic that matches the applied filter.

• Verify the IPV6 packets are dropped or accepted according to the filter applied using logs.

• Verify the IPV6 packets are dropped or accepted according to the filter applied using Packet Capture.

o Destination Address

Configure a filter to drop and accept traffic with specified IPv6 source addresses.

- Apply the IPv6 destination address filter.
- Generate and send traffic that matches the applied filter.

• Verify the IPV6 packets are dropped or accepted according to the filter applied using logs.

• Verify the IPV6 packets are dropped or accepted according to the filter applied using Packet Capture.

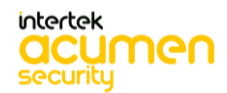

o Transport Layer Protocol

• Configure a filter to drop and accept traffic with a specified IPv6 transport layer protocol.

• Apply the IPv6 protocol filter.

Generate and send traffic that matches the applied filter.

• Verify the IPV6 protocol packets are dropped or accepted according to the filter applied using logs.

• Verify the IPV6 protocol packets are dropped or accepted according to the filter applied using Packet Capture.

### • TCP

o Source Port

- Configure a filter to drop and accept traffic according to specified source ports.
- Apply the source port filter.
- Generate and send traffic that matches the applied filter.

• Verify the TCP packets are dropped or accepted according to the filter applied using logs.

• Verify the traffic was sent via Wireshark packet capture.

o Destination Port

• Configure a filter to drop and accept traffic according to specified destination ports.

- Apply the destination port filter.
- Generate and send traffic that matches the applied filter.

• Verify the TCP packets are dropped or accepted according to the filter applied using logs.

• Verify the traffic was sent via Wireshark packet capture.

### • UDP

o Source Port

- Configure a filter to drop and accept traffic according to specified source ports.
- Apply the source port filter,
- Generate and send traffic that matches the applied filter.

• Verify the UDP packets are dropped or accepted according to the filter applied using logs.

• Verify the traffic was sent via Wireshark packet capture.

### o Destination Port

• Configure a filter to drop and accept traffic according to specified destination ports.

- Apply the destination port filter.
- Generate and send traffic that matches the applied filter.
- Verify the UDP packets are dropped or accepted according to the filter applied using logs.

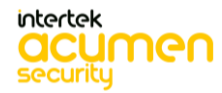

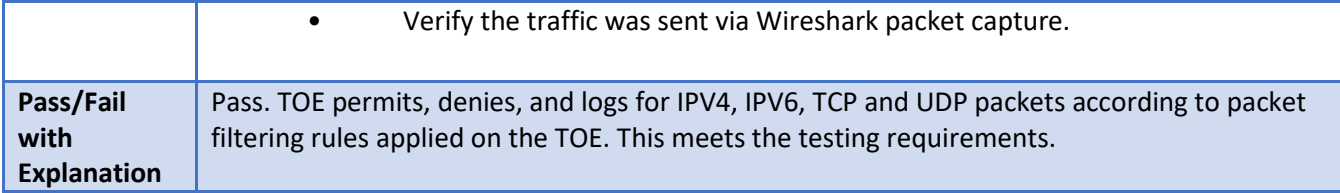

6.116 **FPF\_RUL\_EXT.1.4 Test #2**

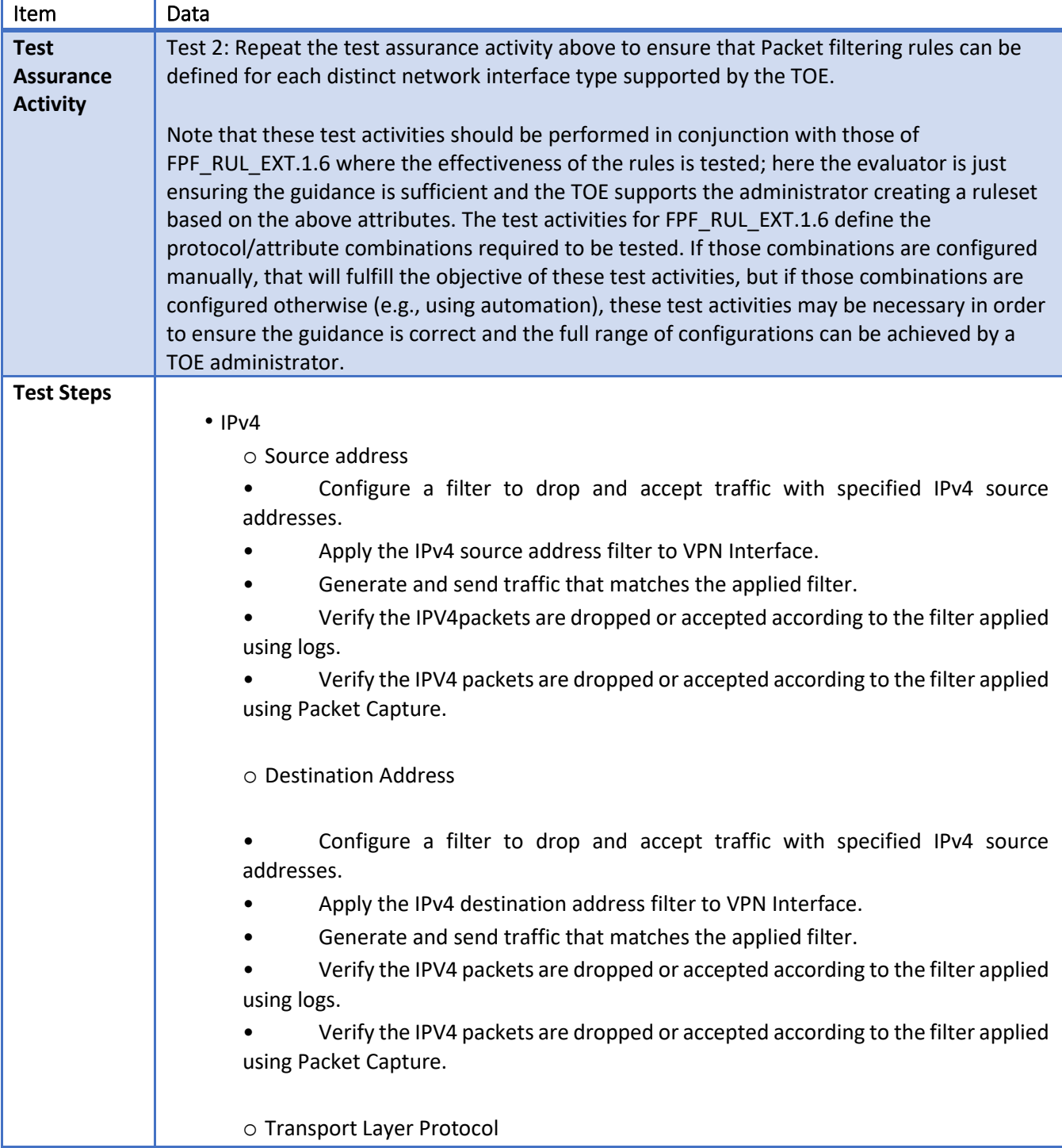

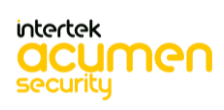

• Configure a filter to drop and accept traffic with a specified IPv4 transport layer protocol. Apply the IPv4 protocol filter to VPN Interface. Generate and send traffic that matches the applied filter. • Verify the IPV4 protocol packets are dropped or accepted according to the filter applied using logs. • Verify the IPV4 protocol packets are dropped or accepted according to the filter applied using Packet Capture. • IPv6 o Source address • Configure a filter to drop and accept traffic with specified IPv6 source addresses. Apply the IPv6 source address filter to VPN Interface to VPN Interface. • Generate and send traffic that matches the applied filter. • Verify the IPV6 packets are dropped or accepted according to the filter applied using logs. • Verify the IPV6 packets are dropped or accepted according to the filter applied using Packet Capture. o Destination Address Configure a filter to drop and accept traffic with specified IPv6 source addresses. • Apply the IPv6 destination address filter to VPN Interface. Generate and send traffic that matches the applied filter. • Verify the IPV6 packets are dropped or accepted according to the filter applied using logs. • Verify the IPV6 packets are dropped or accepted according to the filter applied using Packet Capture. o Transport Layer Protocol • Configure a filter to drop and accept traffic with a specified IPv6 transport layer protocol. • Apply the IPv6 protocol filter. • Generate and send traffic that matches the applied filter to VPN Interface. • Verify the IPV6 protocol packets are dropped or accepted according to the filter applied using logs. • Verify the IPV6 protocol packets are dropped or accepted according to the filter applied using Packet Capture. • TCP o Source Port

• Configure a filter to drop and accept traffic according to specified source ports.

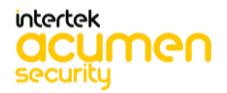

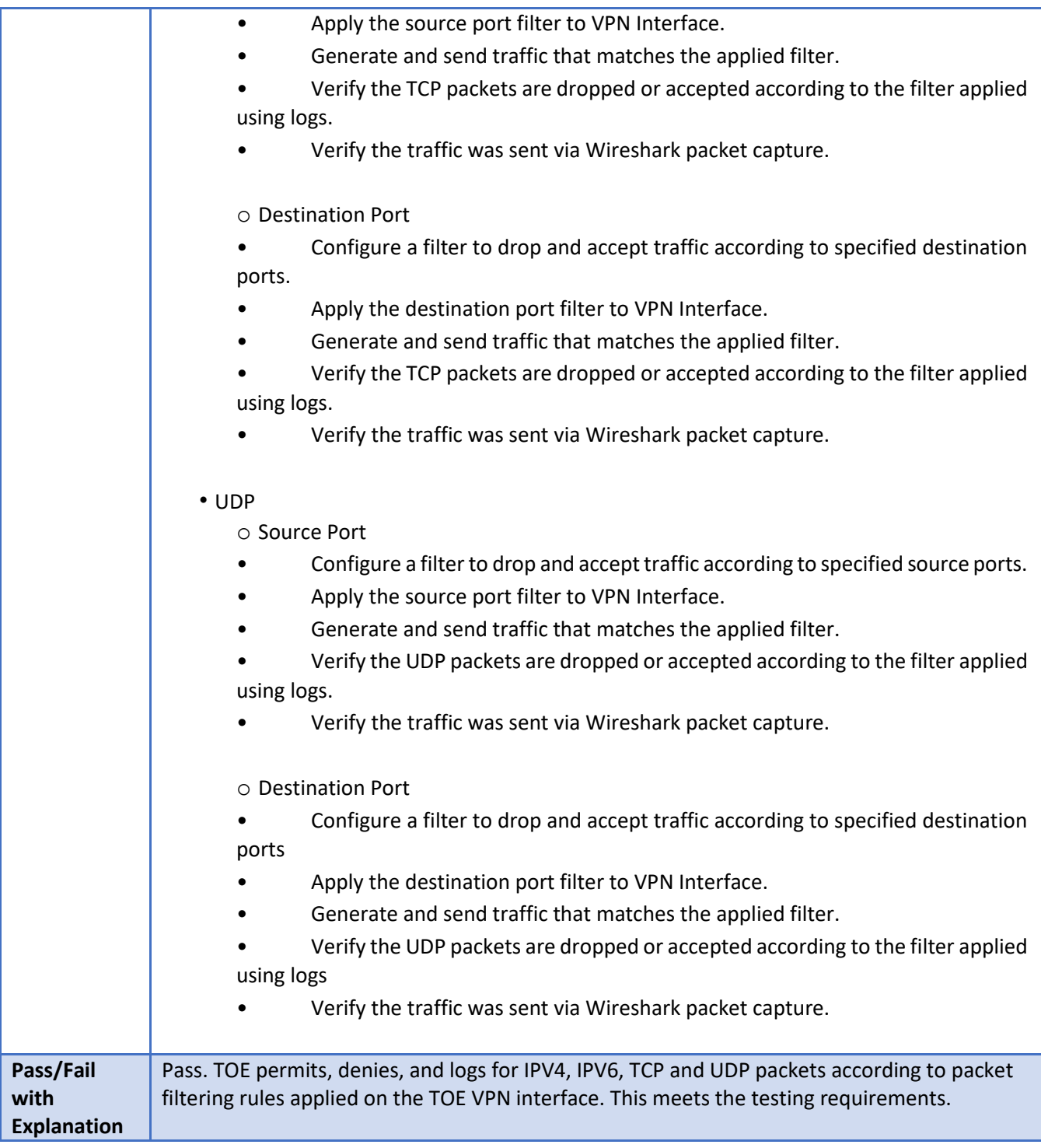

#### 6.117 **FPF\_RUL\_EXT.1.5 Test #1**

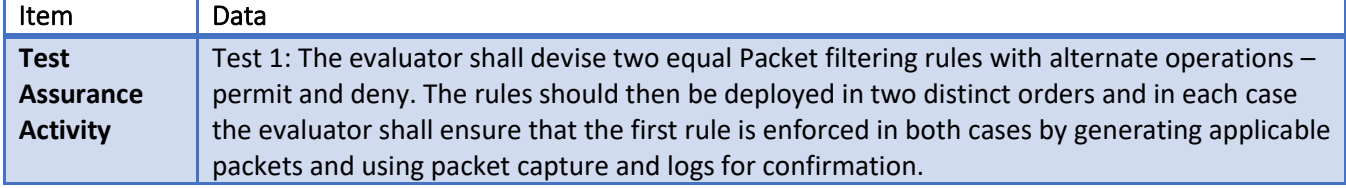

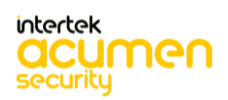

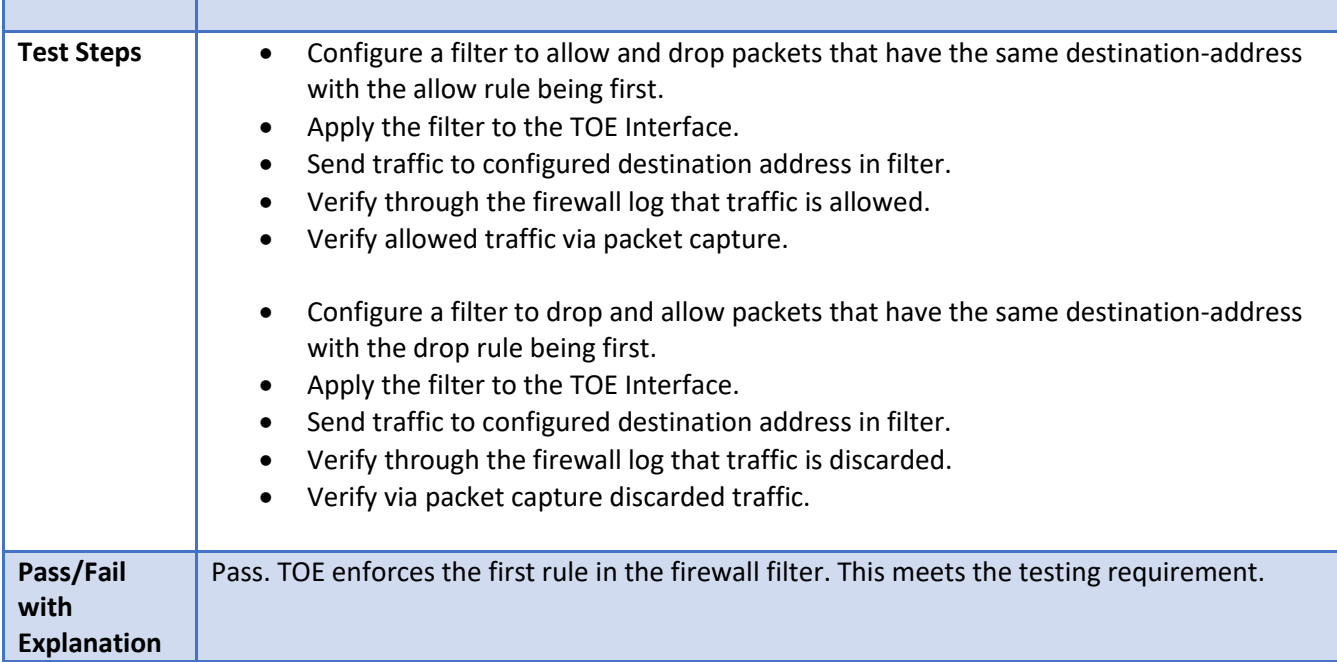

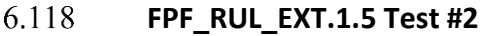

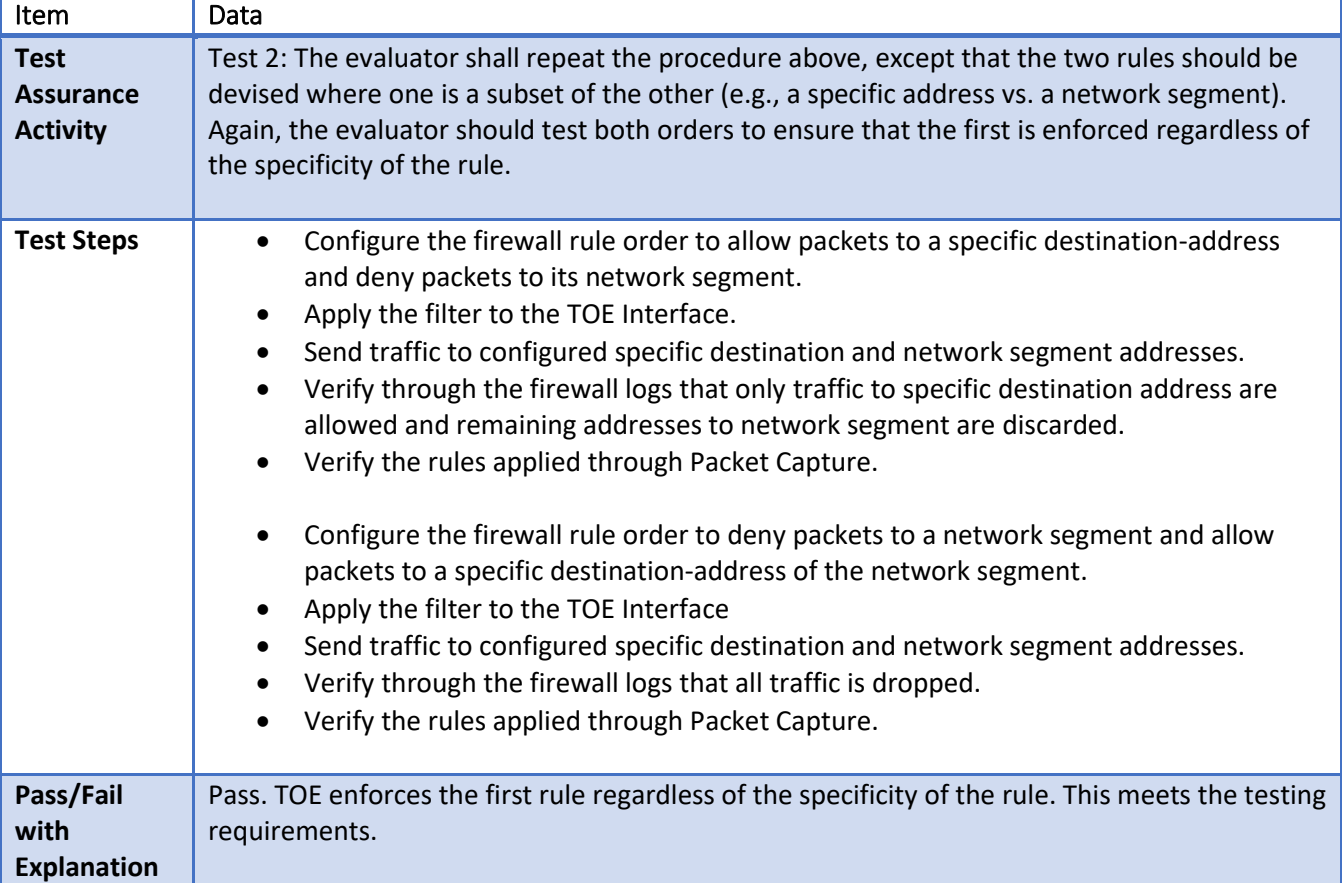

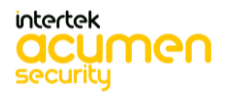

6.119 **FPF\_RUL\_EXT.1.6 Test #1**

| Item                                               | Data                                                                                                    |
|----------------------------------------------------|----------------------------------------------------------------------------------------------------|
| <b>Test</b><br><b>Assurance</b><br><b>Activity</b> | Test 1: The evaluator shall configure the TOE to permit and log each supported IPv4 Transport<br>Layer Protocol (see RFC Values for IPv4 and IPv6 table for full possible list) in conjunction with<br>a specific source address and specific destination address, specific source address and<br>wildcard destination address, wildcard source address and specific destination address, and<br>wildcard source address and wildcard destination address. The evaluator shall generate<br>packets matching each supported IPv4 Transport Layer Protocol and within the configured<br>source and destination addresses in order to ensure that the supported protocols are<br>permitted (i.e., by capturing the packets after passing through the TOE) and logged. Any<br>protocols not supported by the TOE must be denied.<br>X ⊞<br>IP Transport layer<br>protocols.xlsx<br>Table of protocols:<br>TD0597 has been applied. |
| <b>Test Steps</b>                                  | Configure TOE for all combinations of specific source address and specific destination<br>$\bullet$<br>address, specific source address and wildcard destination address, wildcard source<br>address and specific destination address, and wildcard source address and wildcard<br>destination address for Allow condition.<br>Configure Test Machine to send traffic with selected source and destination IPs<br>$\bullet$<br>Send Traffic with all combination to check traffic is allowed.<br>Verify with TOE logs that all combinations are allowed via TOE.<br>Verify with Packet capture.                                                                                                    |
| Pass/Fail<br>with<br><b>Explanation</b>            | Pass. The TOE permits and logs packets with combinations of specific source address and<br>specific destination address, specific source address and wildcard destination address,<br>wildcard source address and specific destination address, and wildcard source address and<br>wildcard destination address as configured on TOE for each defined IPV4 Transport Layer<br>Protocol. This meets testing requirements.                                                                                                    |

#### 6.120 **FPF\_RUL\_EXT.1.6 Test #2**

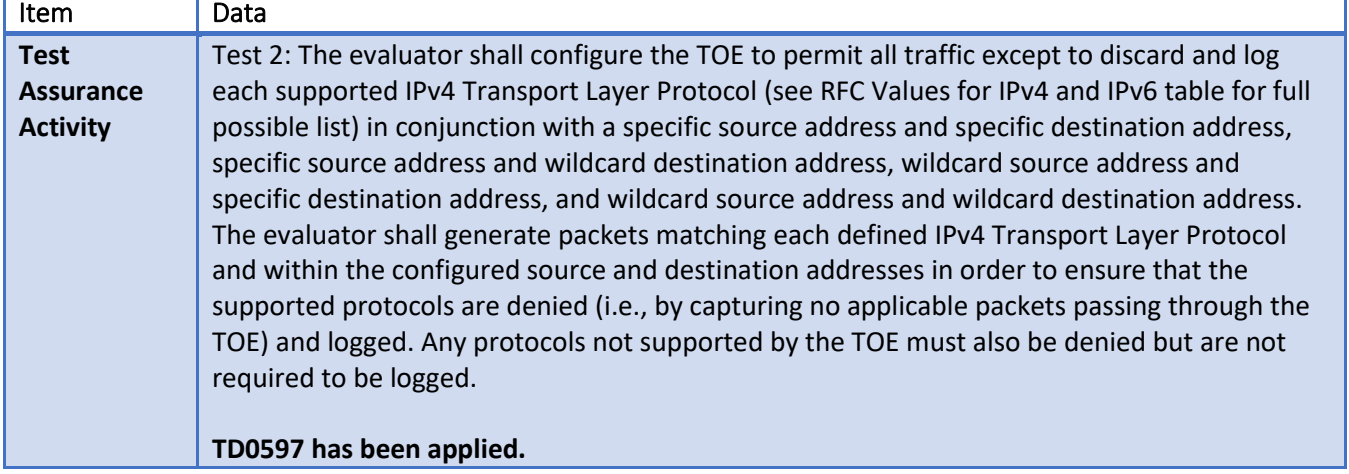

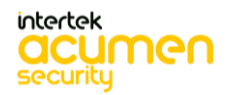

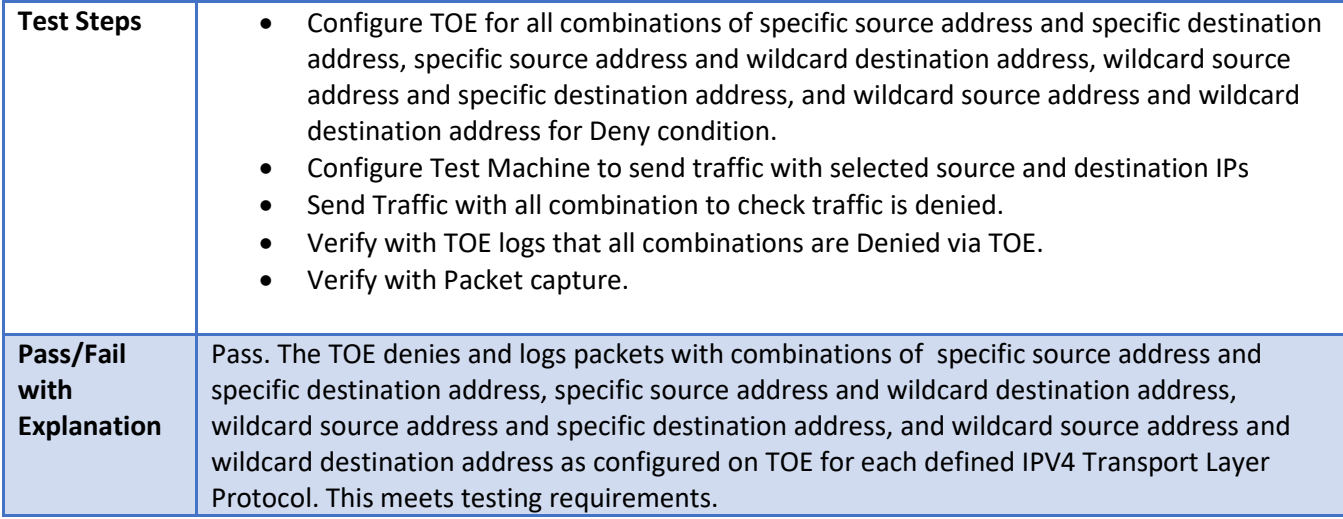

# **FPF\_RUL\_EXT.1.6 Test #3**

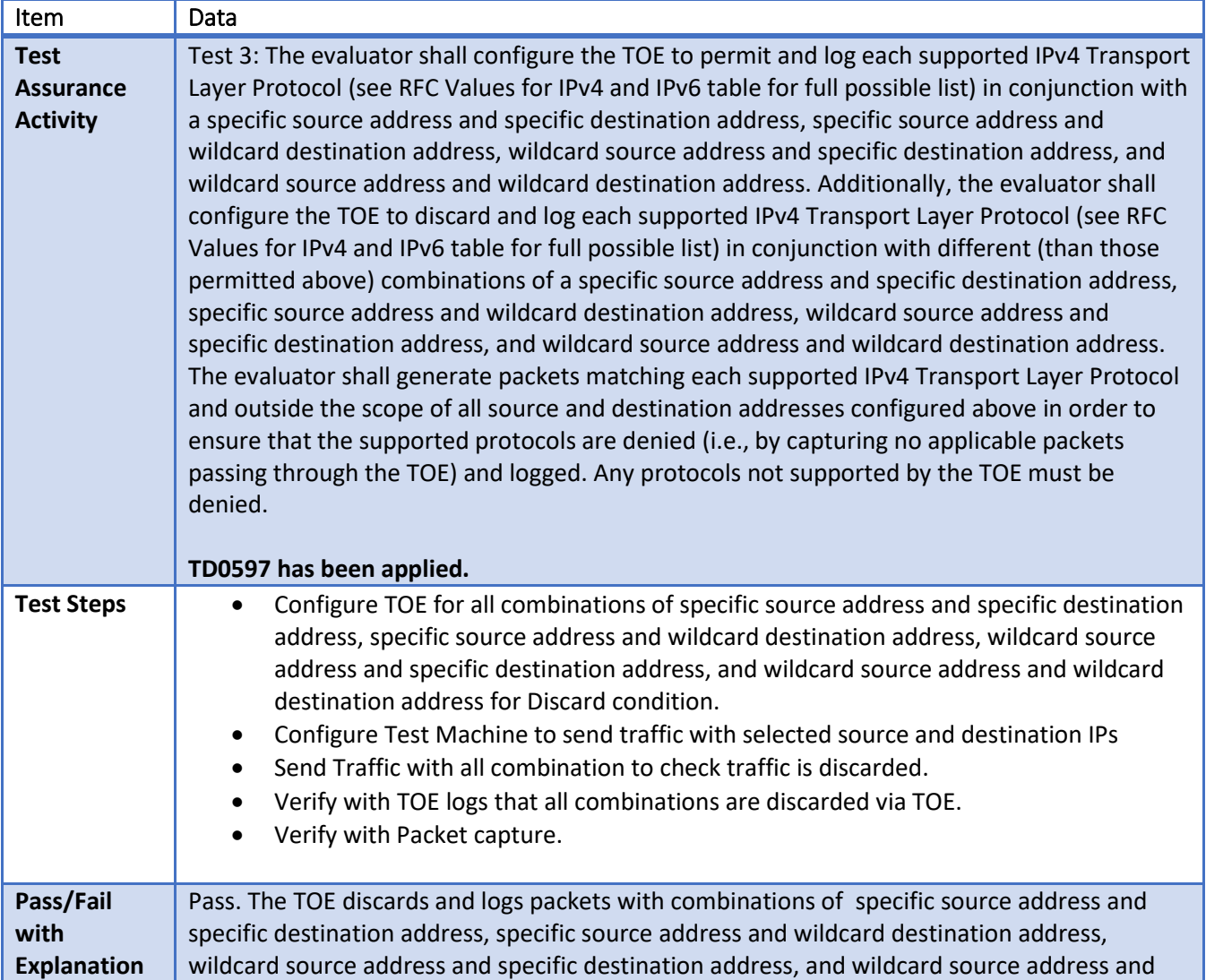

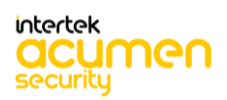

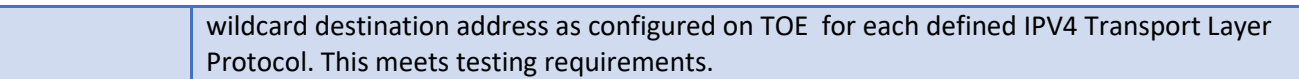

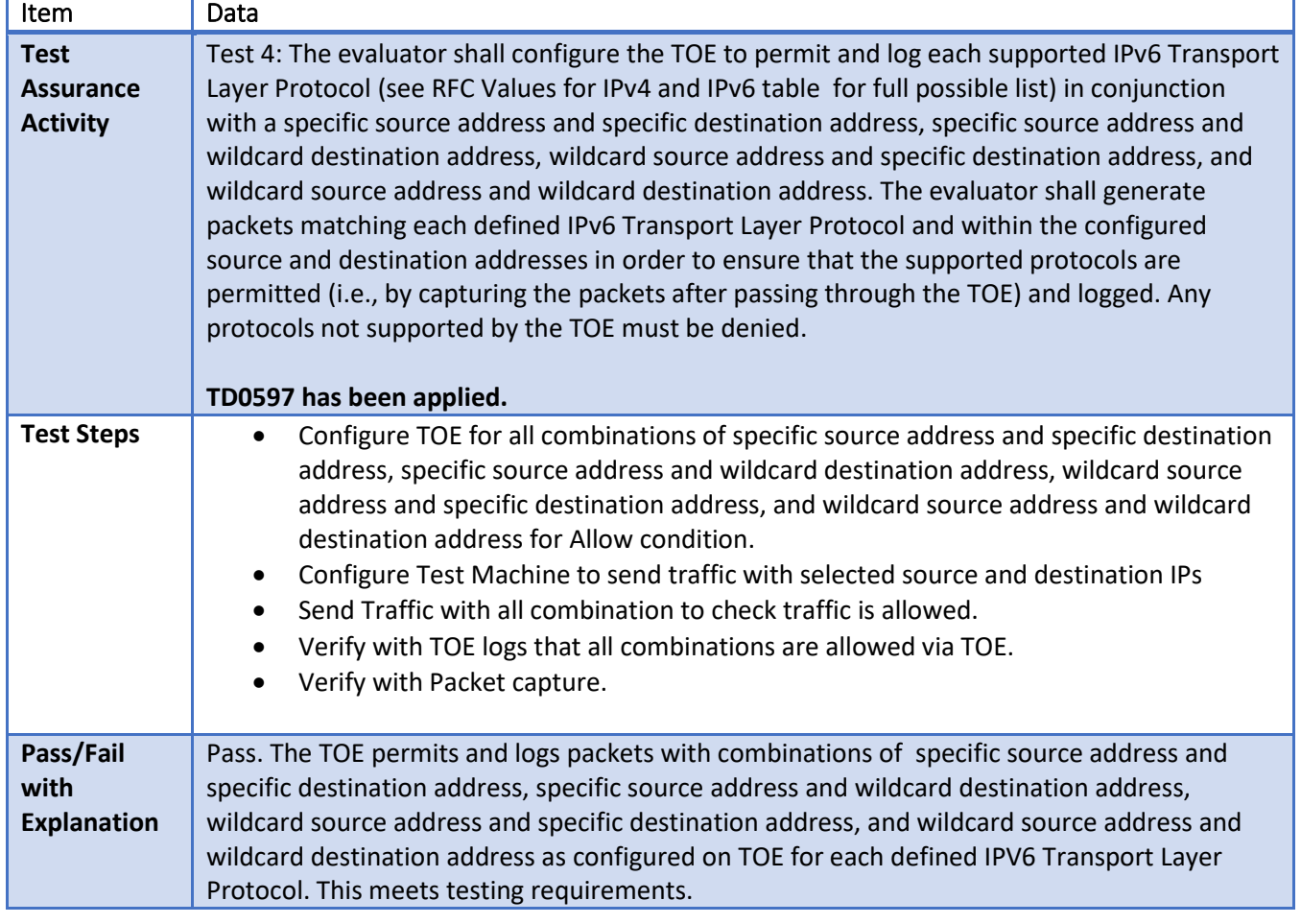

#### 6.122 **FPF\_RUL\_EXT.1.6 Test #4**

## **FPF\_RUL\_EXT.1.6 Test #5**

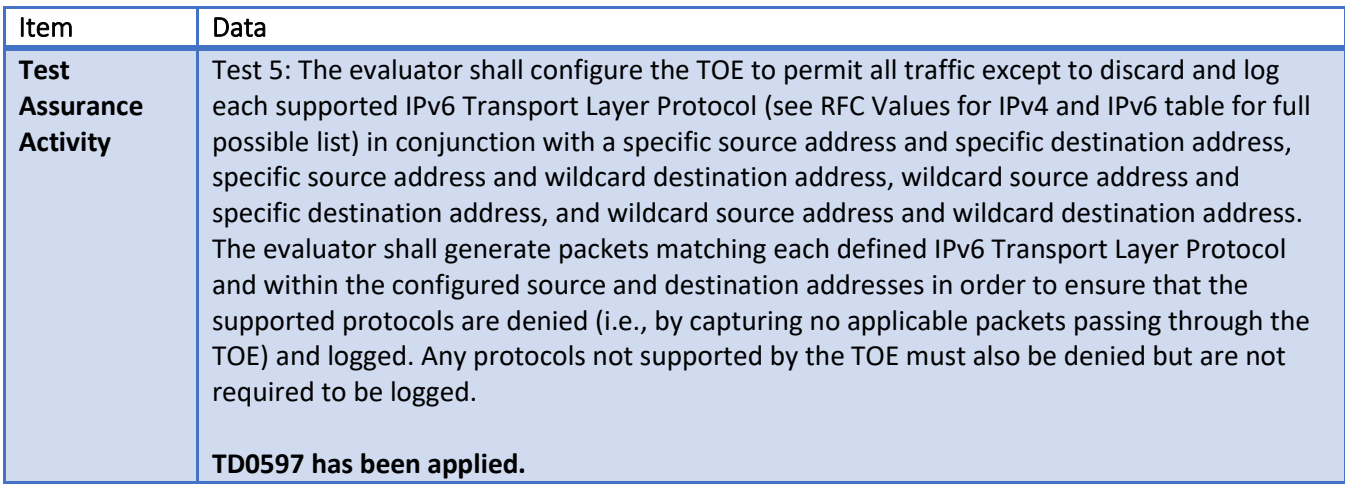

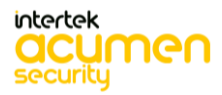

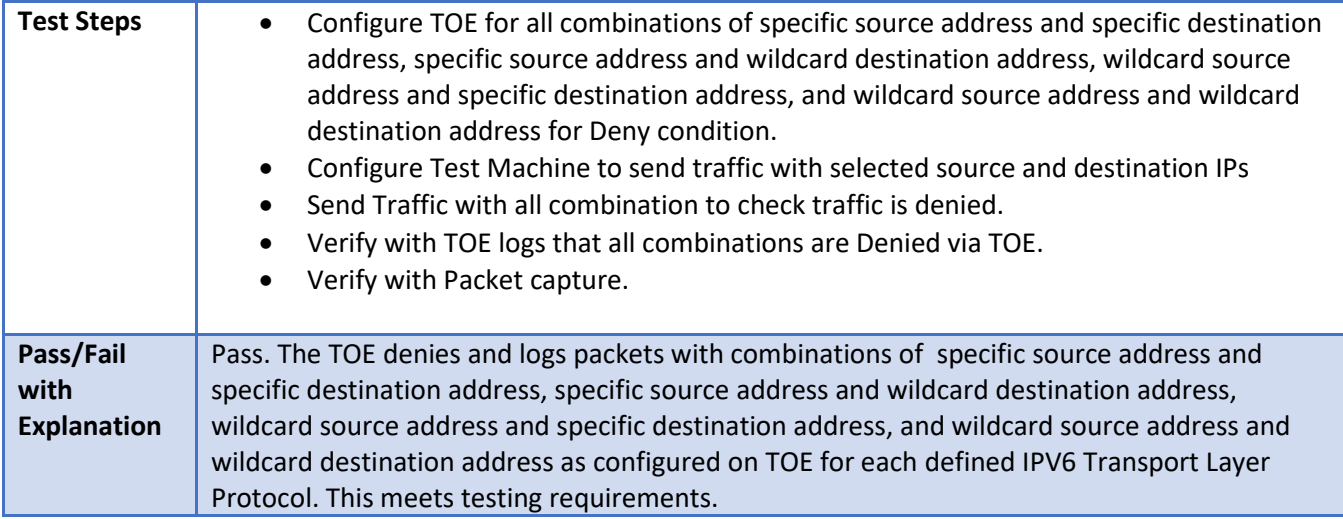

# **FPF\_RUL\_EXT.1.6 Test #6**

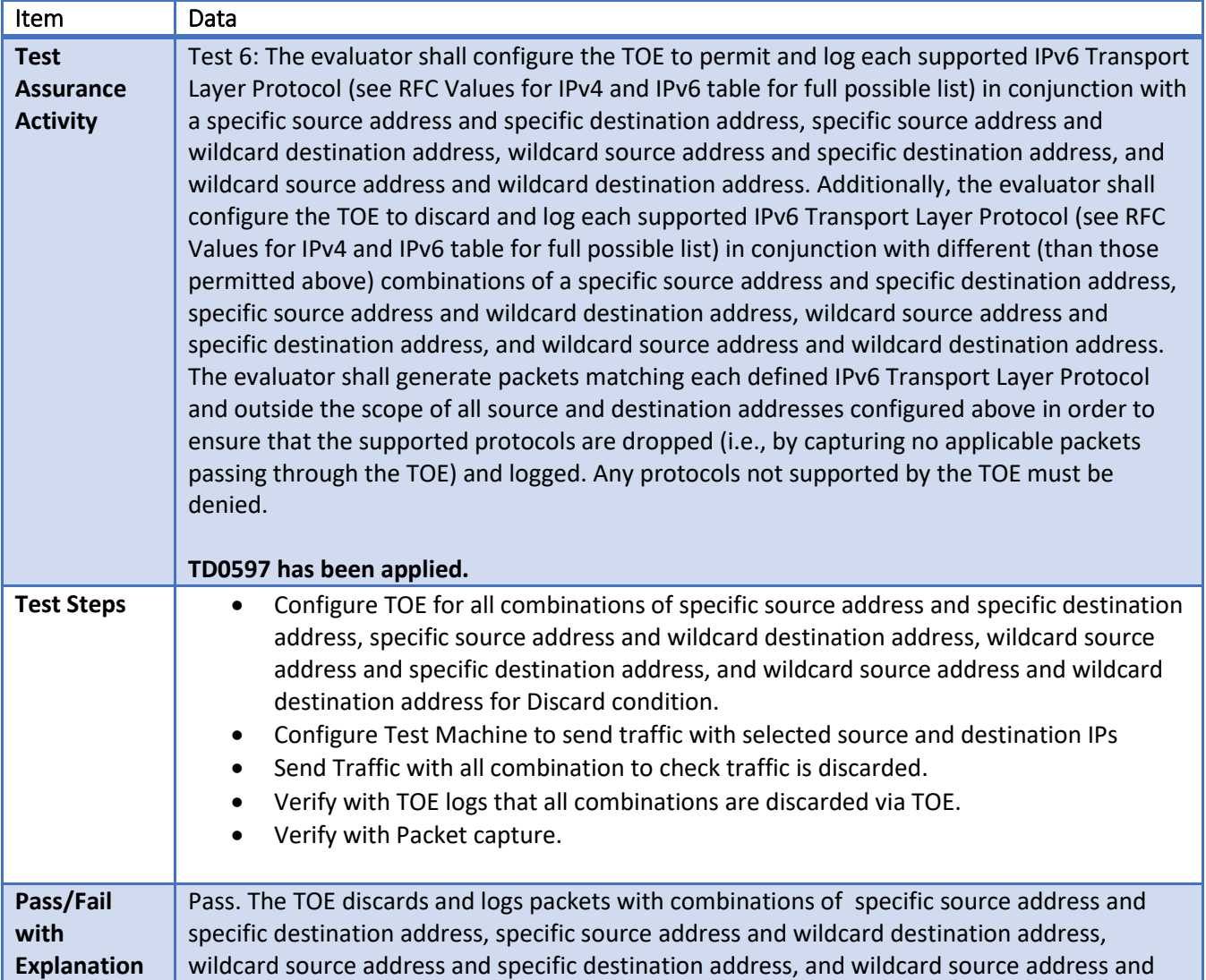

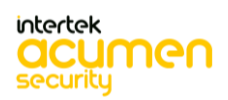
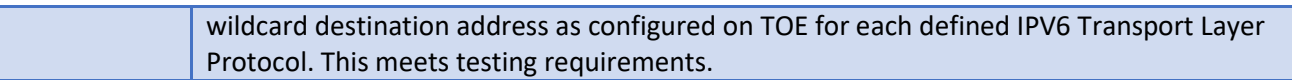

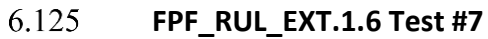

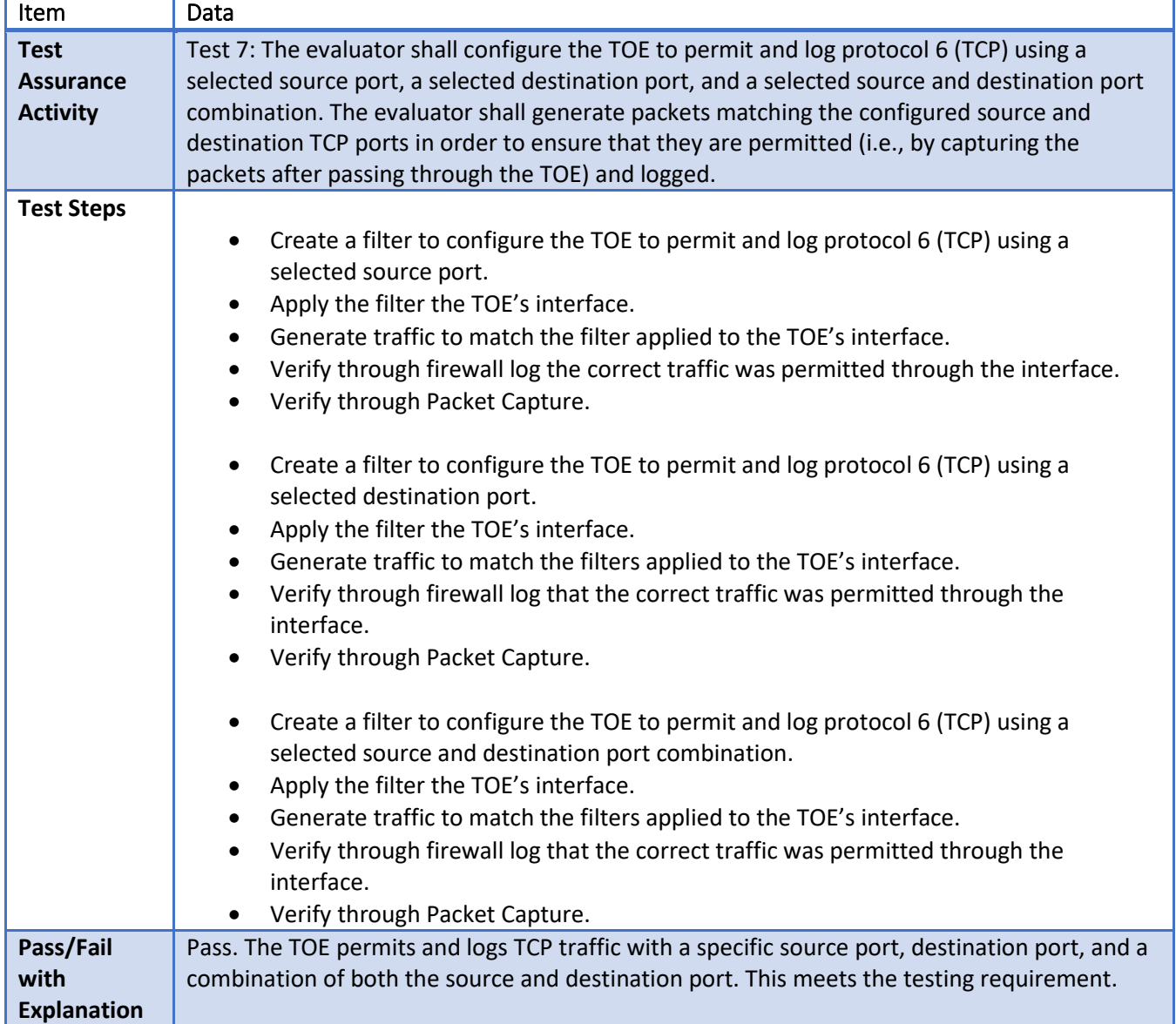

#### 6.126 **FPF\_RUL\_EXT.1.6 Test #8**

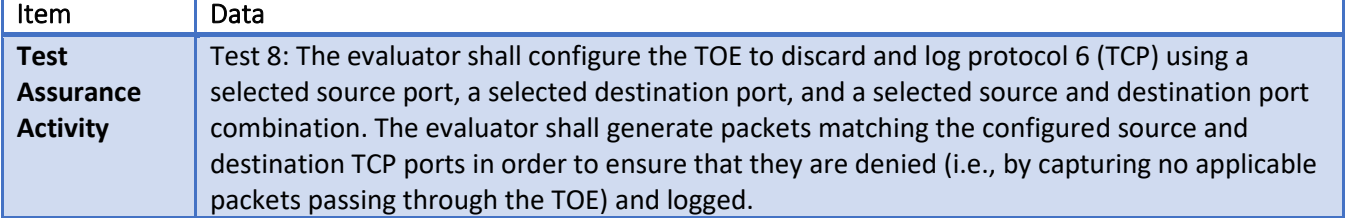

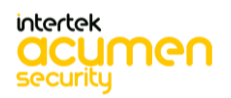

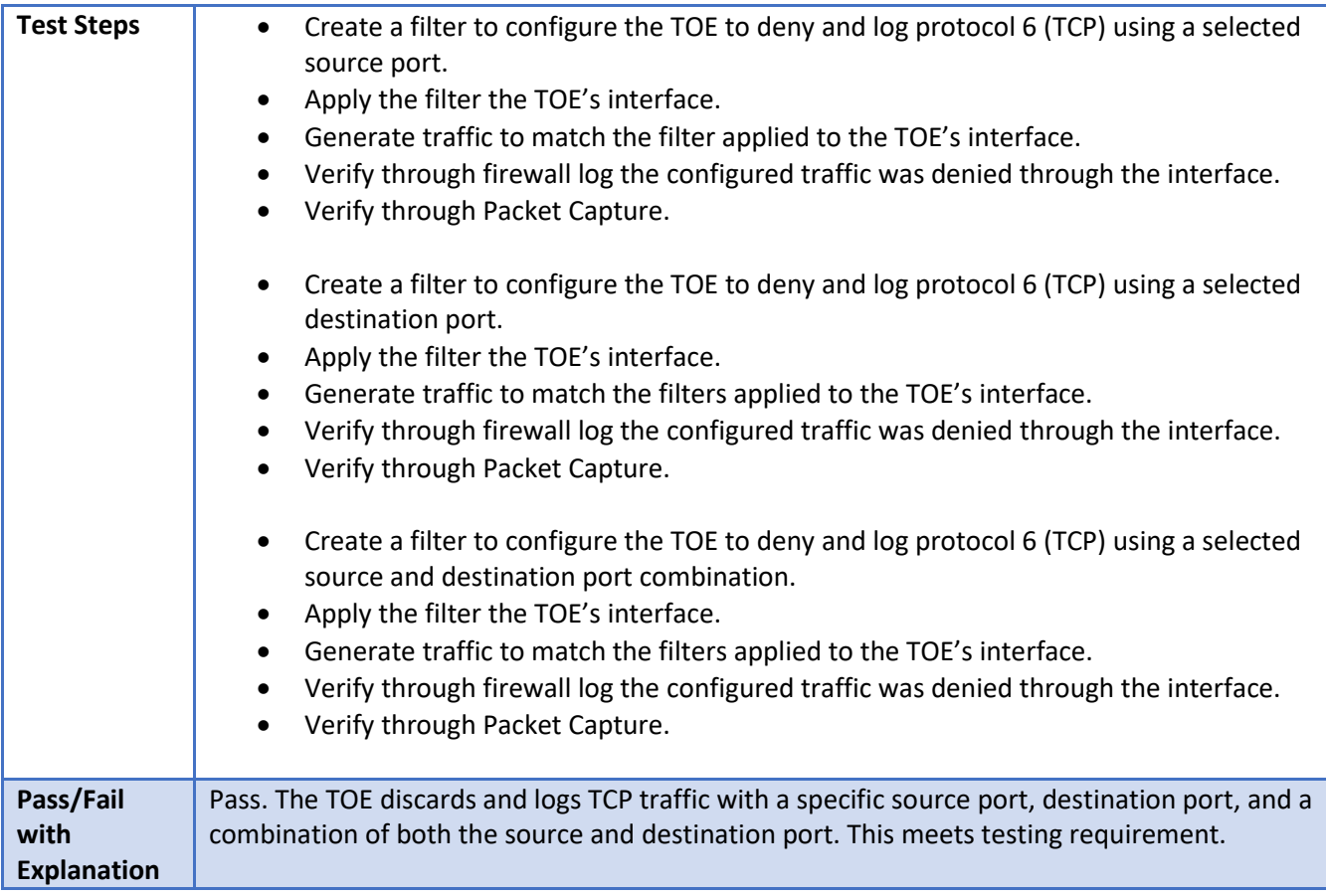

### 6.127 **FPF\_RUL\_EXT.1.6 Test #9**

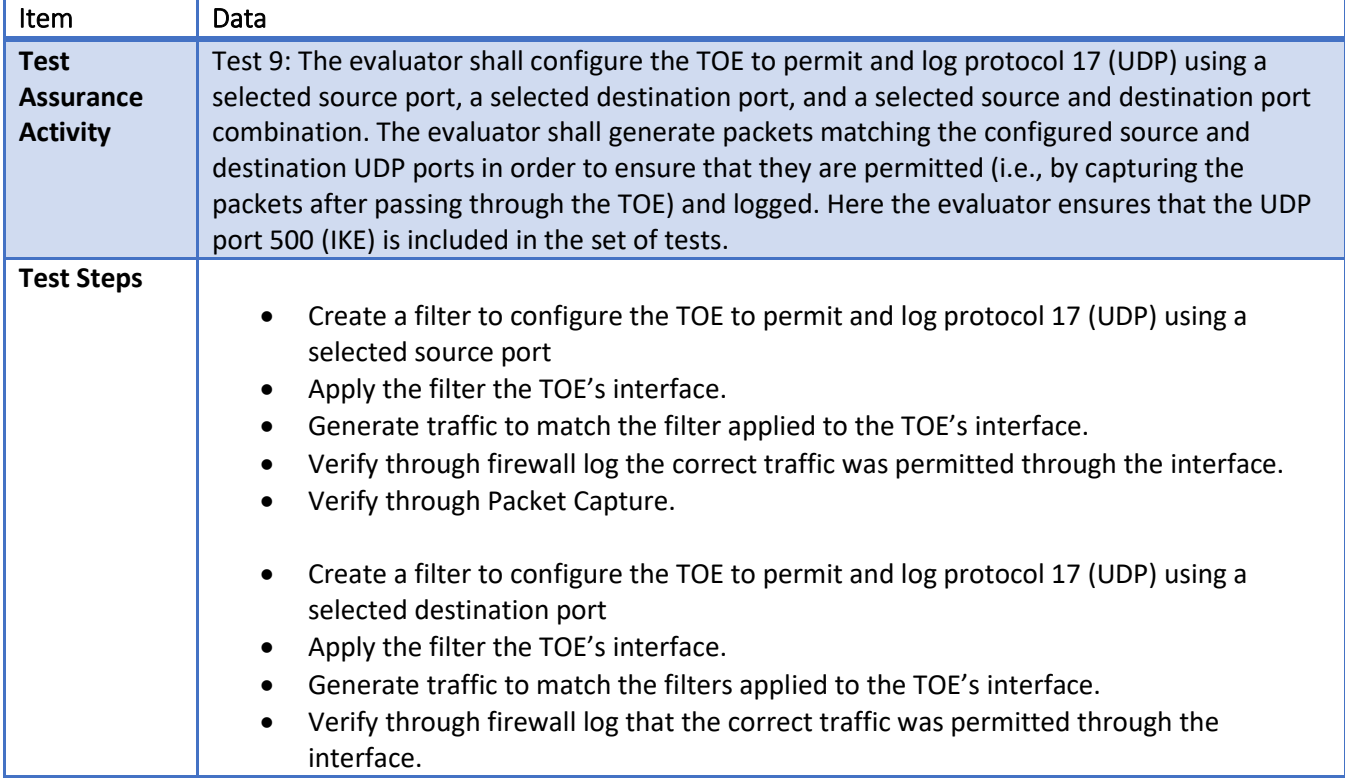

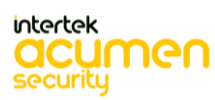

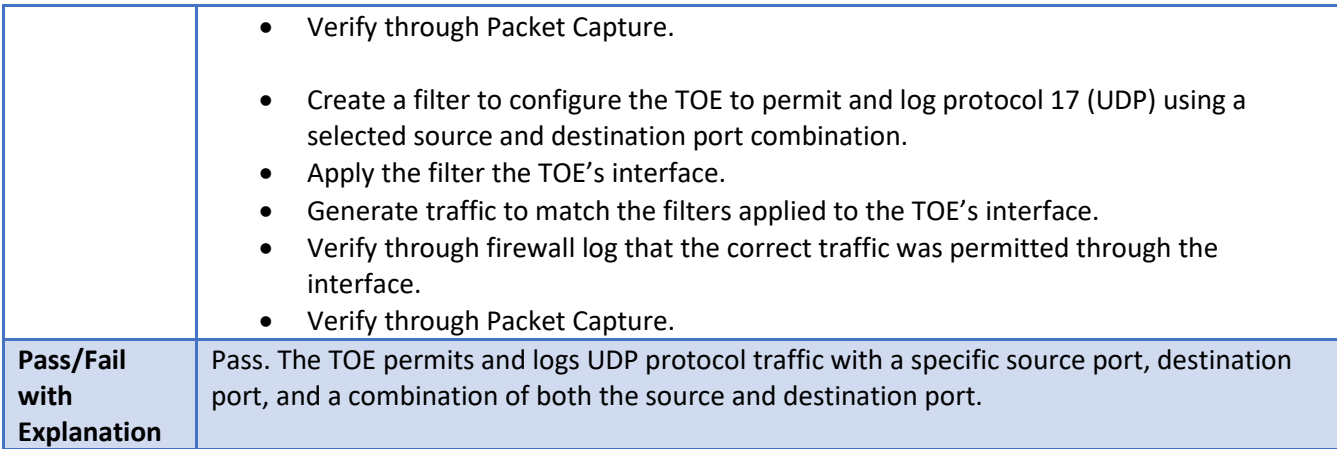

### 6.128 **FPF\_RUL\_EXT.1.6 Test #10**

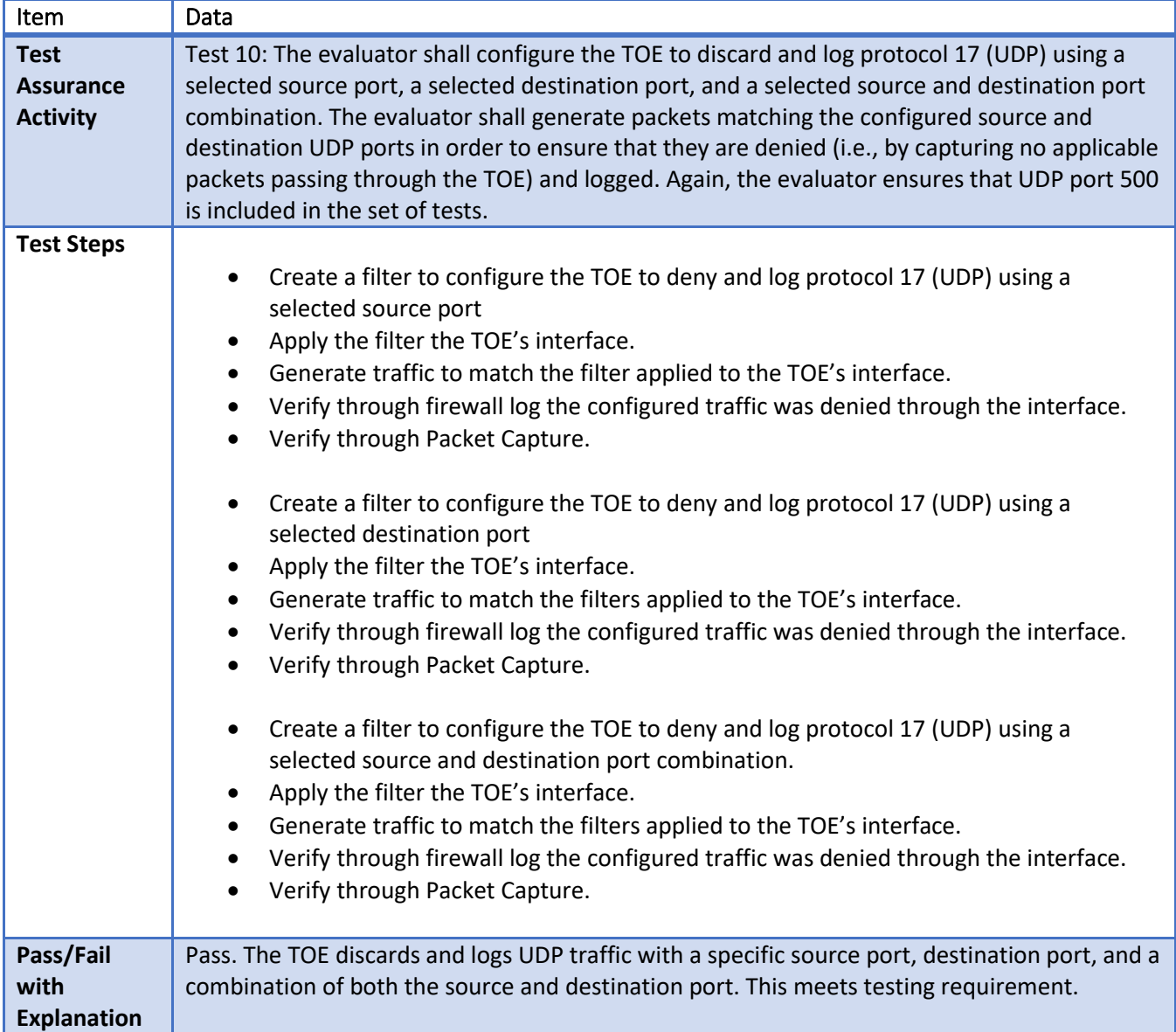

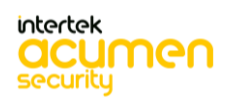

### 6.129 **FIA\_PSK\_EXT.1 Test #1**

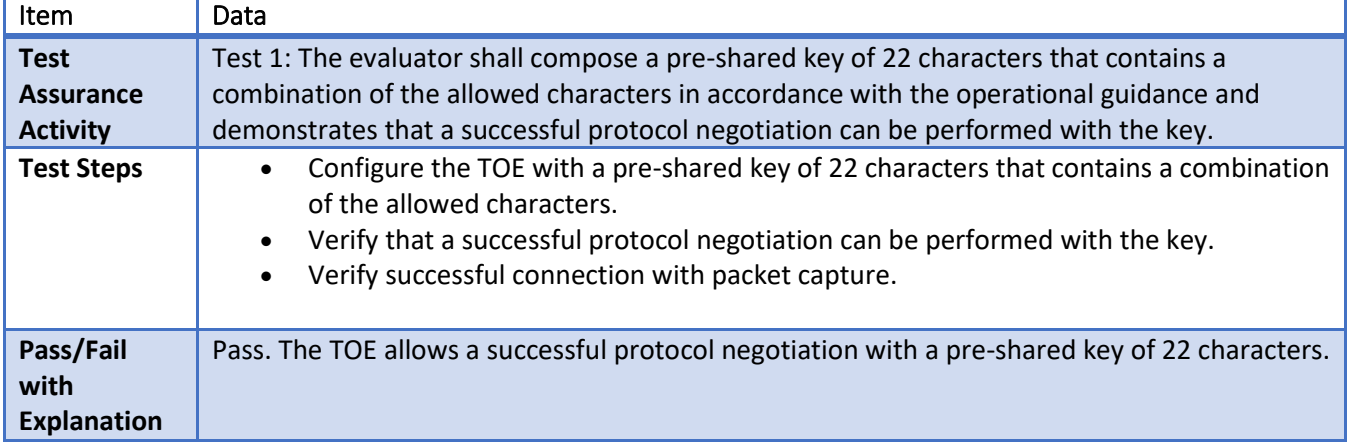

### 6.130 **FIA\_PSK\_EXT.1 Test #2**

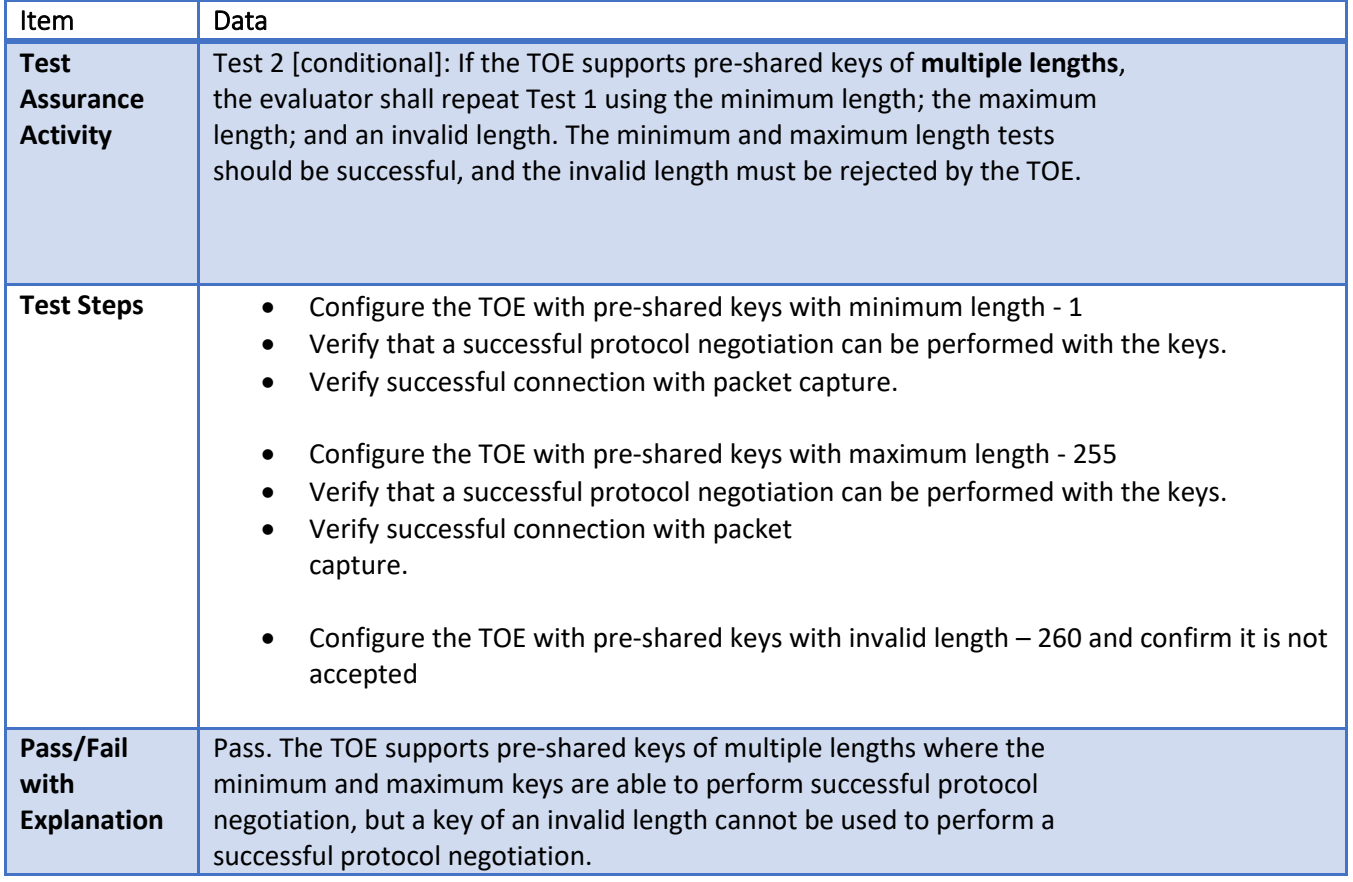

# **FIA\_PSK\_EXT.1 Test #3**

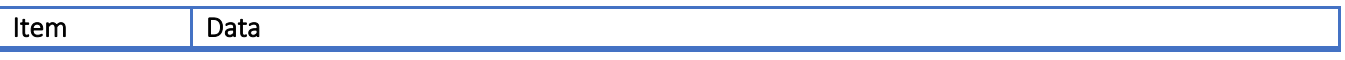

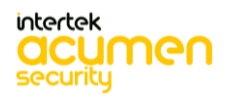

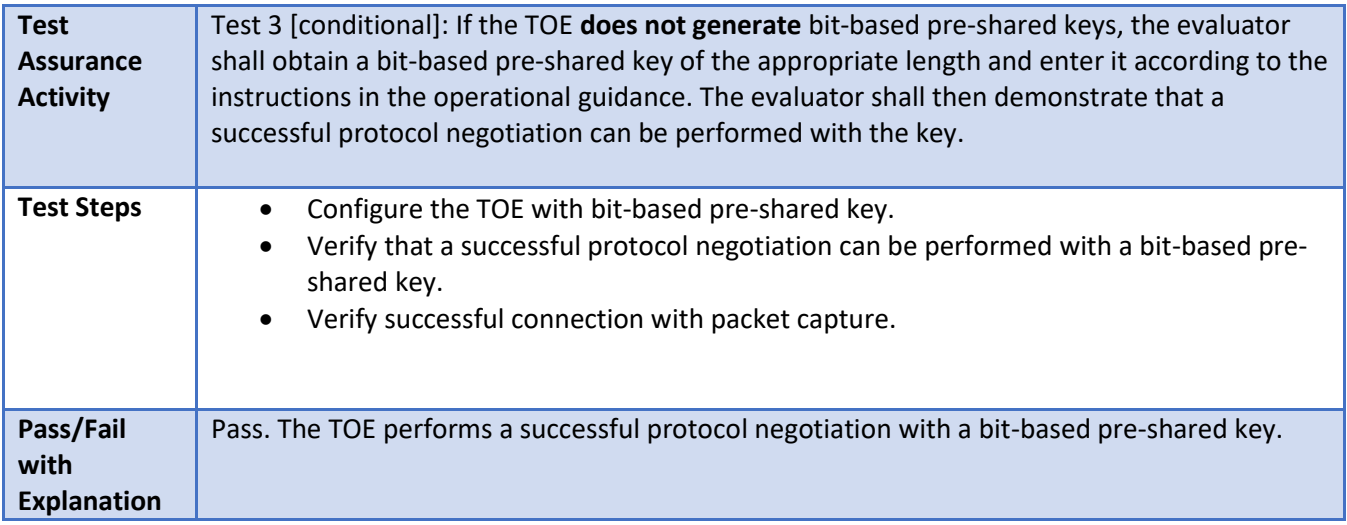

# **FFW\_RUL\_EXT.1 Test #1**

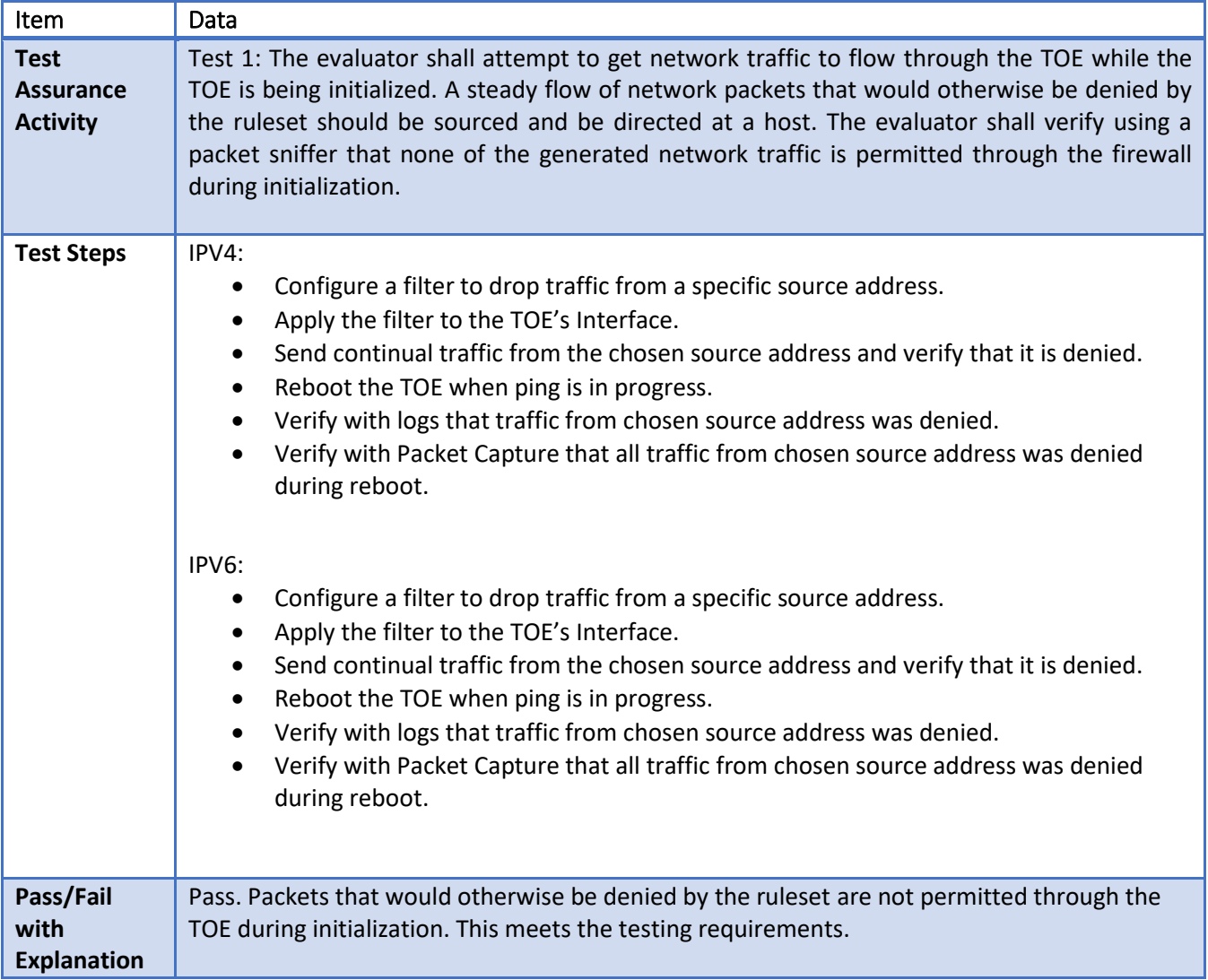

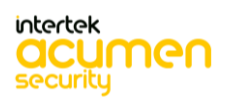

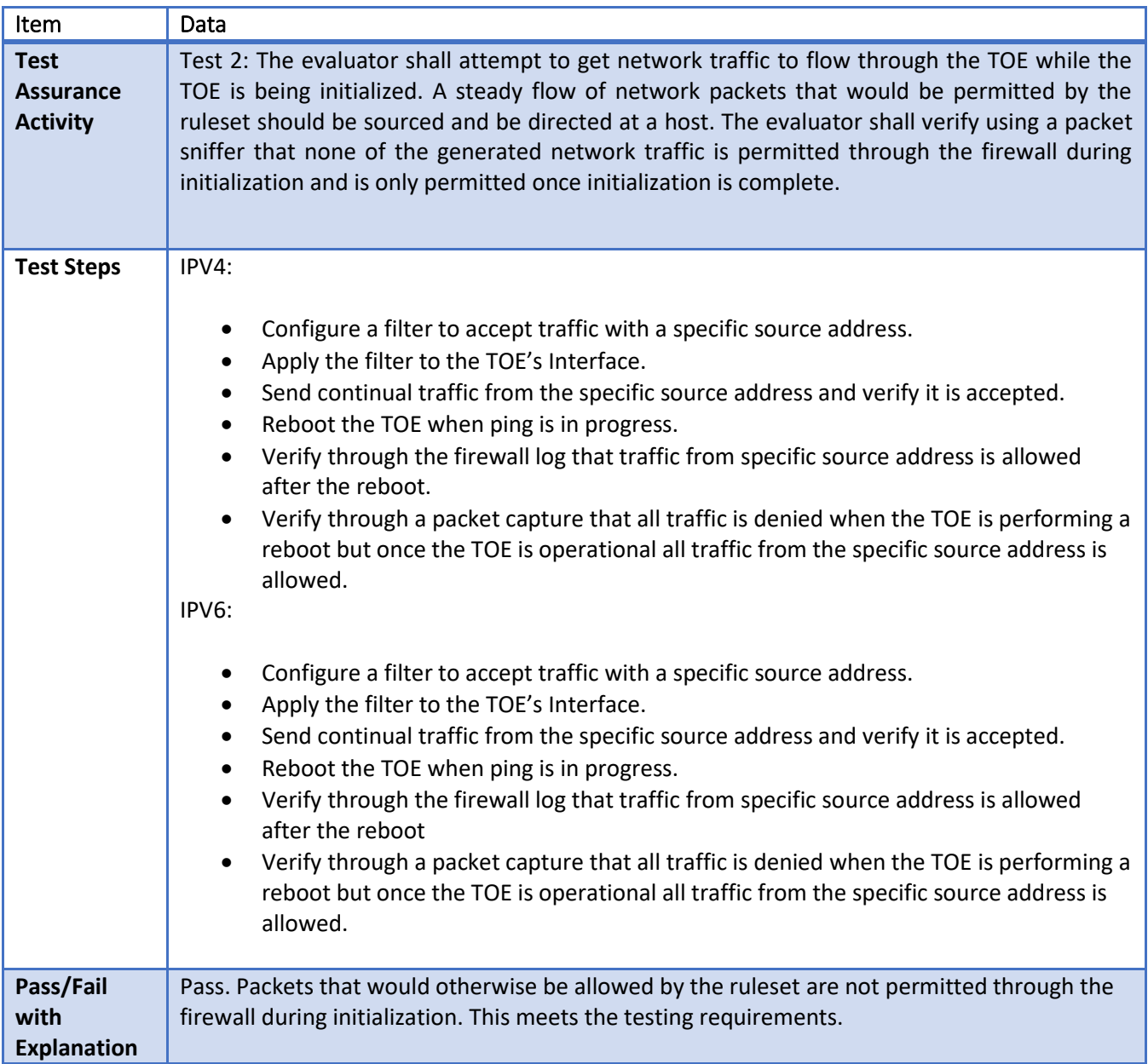

### 6.133 **FFW\_RUL\_EXT.1 Test #2**

### 6.134 **FFW\_RUL\_EXT.1.2/FFW\_RUL\_EXT.1.3/FFW\_RUL\_EXT.1.4 Test #1**

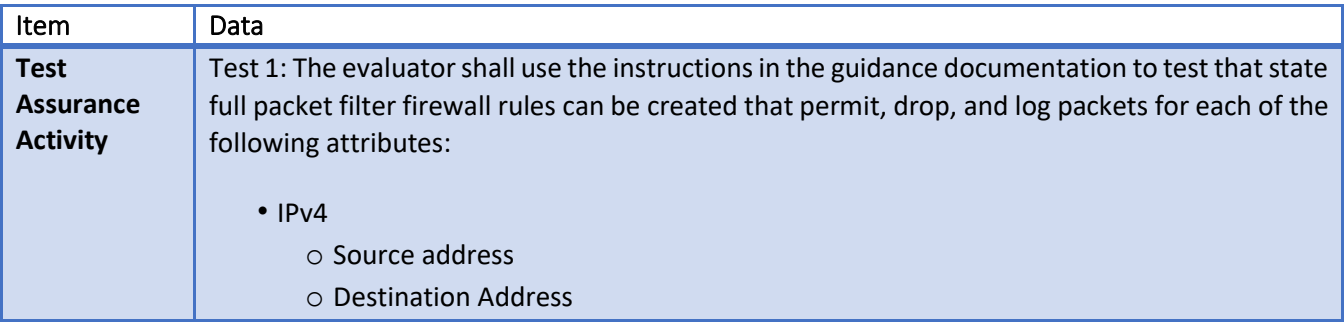

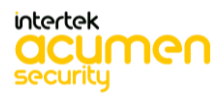

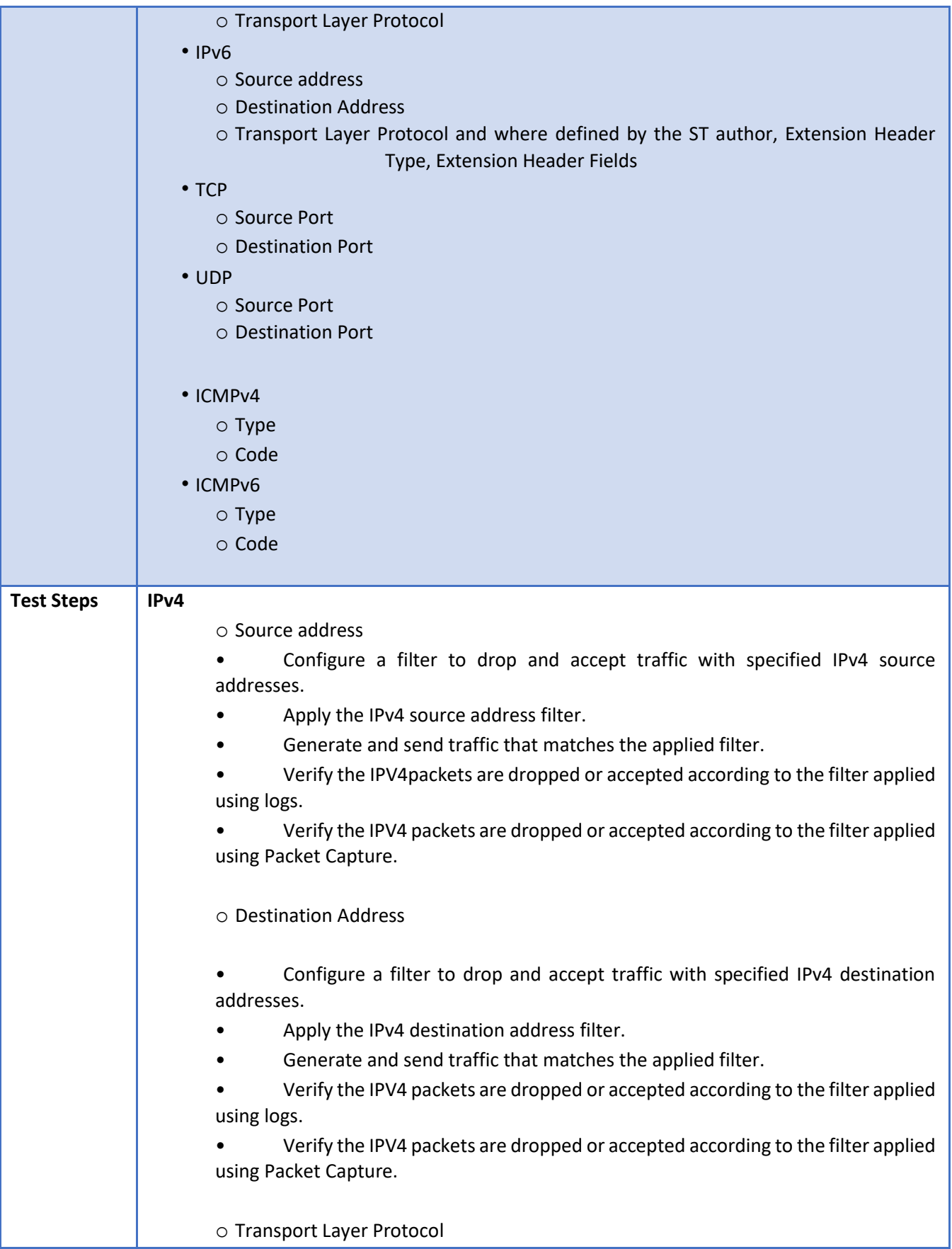

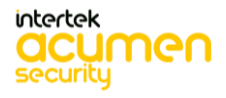

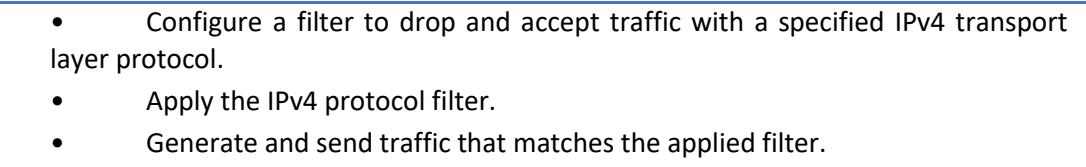

• Verify the IPV4 protocol packets are dropped or accepted according to the filter applied using logs.

• Verify the IPV4 protocol packets are dropped or accepted according to the filter applied using Packet Capture.

# **IPv6**

o Source address

• Configure a filter to drop and accept traffic with specified IPv6 source addresses.

• Apply the IPv6 source address filter.

Generate and send traffic that matches the applied filter.

• Verify the IPV6 packets are dropped or accepted according to the filter applied using logs.

• Verify the IPV6 packets are dropped or accepted according to the filter applied using Packet Capture.

o Destination Address

• Configure a filter to drop and accept traffic with specified IPv6 destination addresses.

• Apply the IPv6 destination address filter.

- Generate and send traffic that matches the applied filter.
- Verify the IPV6 packets are dropped or accepted according to the filter applied using logs.

• Verify the IPV6 packets are dropped or accepted according to the filter applied using Packet Capture.

o Transport Layer Protocol

• Configure a filter to drop and accept traffic with a specified IPv6 transport layer protocol.

- Apply the IPv6 protocol filter.
- Generate and send traffic that matches the applied filter.

• Verify the IPV6 protocol packets are dropped or accepted according to the filter applied using logs.

• Verify the IPV6 protocol packets are dropped or accepted according to the filter applied using Packet Capture.

### **TCP**

o Source Port

• Configure a filter to drop and accept traffic according to specified source ports.

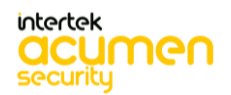

• Apply the source port filter. Generate and send traffic that matches the applied filter. • Verify the TCP packets are dropped or accepted according to the filter applied using logs. • Verify the traffic was sent via Wireshark packet capture. o Destination Port • Configure a filter to drop and accept traffic according to specified destination ports. Apply the destination port filter. Generate and send traffic that matches the applied filter. • Verify the TCP packets are dropped or accepted according to the filter applied using logs. • Verify the traffic was sent via Wireshark packet capture. **UDP**  o Source Port • Configure a filter to drop and accept traffic according to specified source ports. Apply the source port filter, Generate and send traffic that matches the applied filter. • Verify the UDP packets are dropped or accepted according to the filter applied using logs. • Verify the traffic was sent via Wireshark packet capture. o Destination Port • Configure a filter to drop and accept traffic according to specified destination ports. Apply the destination port filter. Generate and send traffic that matches the applied filter. • Verify the UDP packets are dropped or accepted according to the filter applied using logs. • Verify the traffic was sent via Wireshark packet capture. **ICMPv4**  • **Type**  o Configure a filter to accept and drop ICMPV4 packets according to its type. o Apply the ICMPv4 type filter o Generate and send traffic that matches the created filter o Verify through logs that the ICMPV4 packets are dropped or accepted according to the rules applied based on type. o Verify the traffic was sent via Wireshark packet capture • **Code** o Configure a filter to accept and drop ICMPV4 packets according to its code. o Apply the ICMPv4 type filter

o Generate and send traffic that matches the created filter

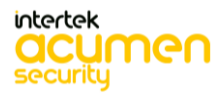

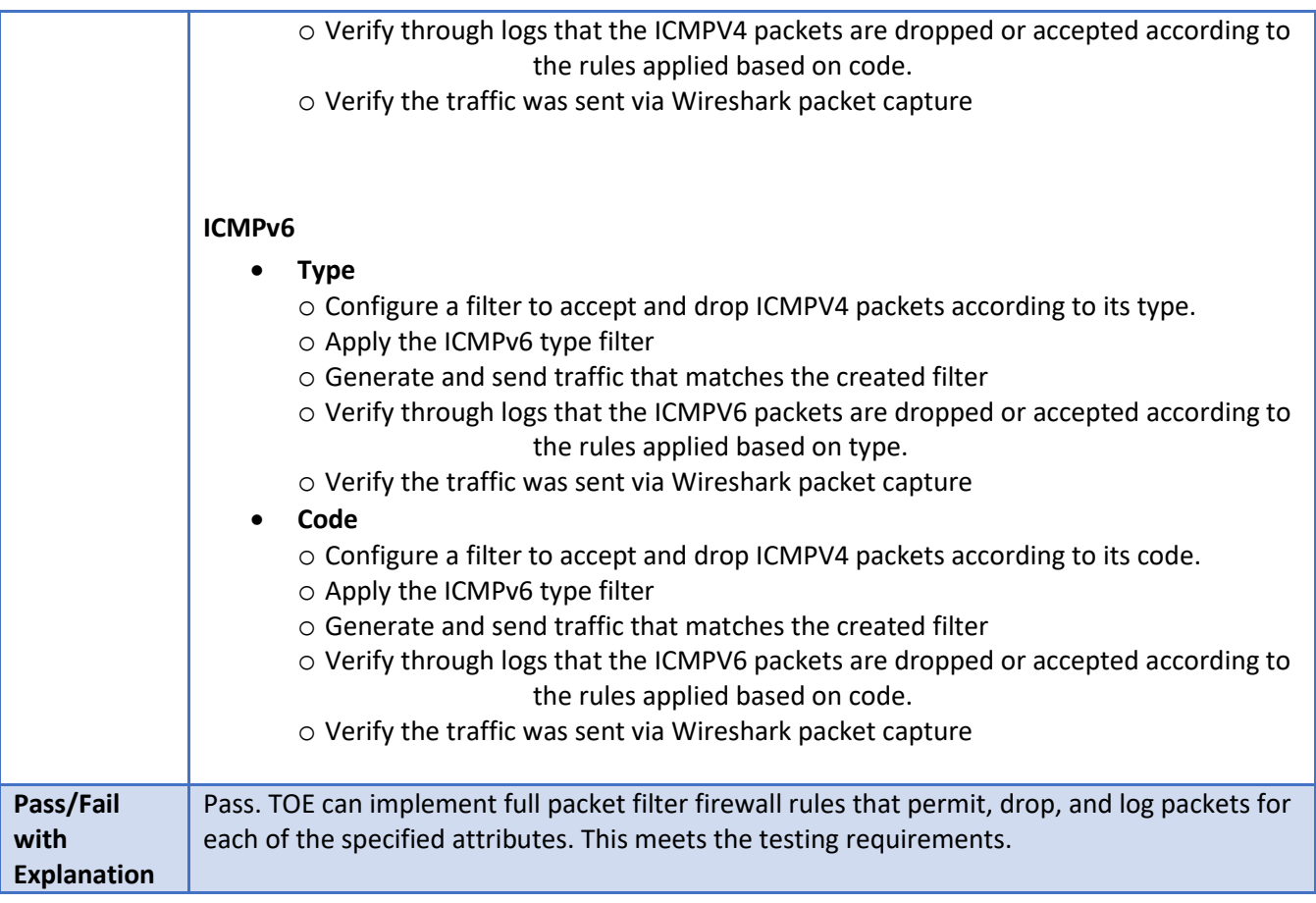

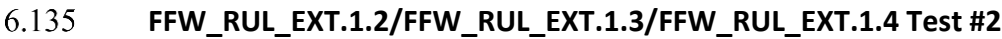

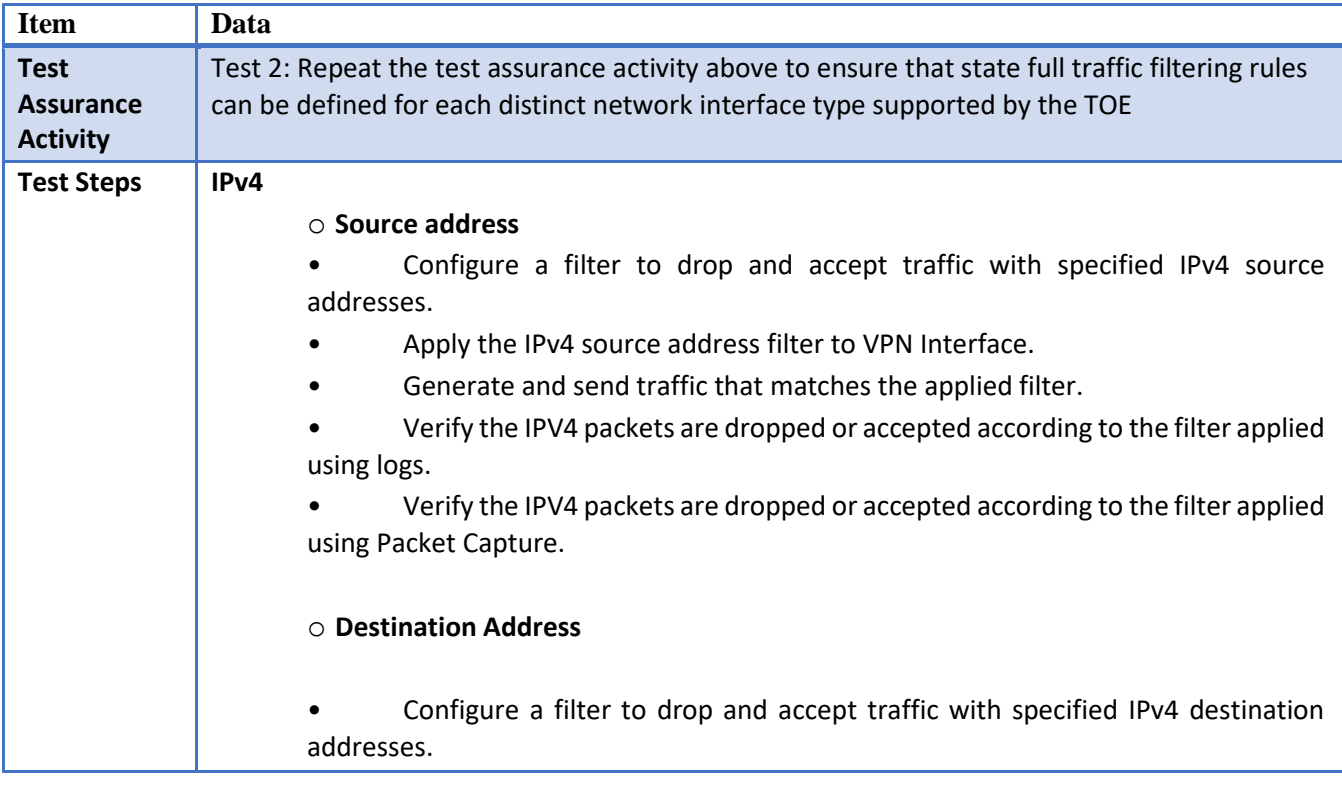

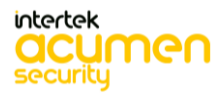

• Apply the IPv4 destination address filter to VPN Interface.

Generate and send traffic that matches the applied filter.

• Verify the IPV4 packets are dropped or accepted according to the filter applied using logs.

• Verify the IPV4 packets are dropped or accepted according to the filter applied using Packet Capture.

### o **Transport Layer Protocol**

• Configure a filter to drop and accept traffic with a specified IPv4 transport layer protocol.

- Apply the IPv4 protocol filter to VPN Interface.
- Generate and send traffic that matches the applied filter.

• Verify the IPV4 protocol packets are dropped or accepted according to the filter applied using logs.

• Verify the IPV4 protocol packets are dropped or accepted according to the filter applied using Packet Capture.

### **IPv6**

### o **Source address**

• Configure a filter to drop and accept traffic with specified IPv6 source addresses.

Apply the IPv6 source address filter to VPN Interface to VPN Interface.

Generate and send traffic that matches the applied filter.

• Verify the IPV6 packets are dropped or accepted according to the filter applied using logs.

• Verify the IPV6 packets are dropped or accepted according to the filter applied using Packet Capture.

### o **Destination Address**

• Configure a filter to drop and accept traffic with specified IPv6 destination addresses.

- Apply the IPv6 destination address filter to VPN Interface.
- Generate and send traffic that matches the applied filter.

• Verify the IPV6 packets are dropped or accepted according to the filter applied using logs.

• Verify the IPV6 packets are dropped or accepted according to the filter applied using Packet Capture.

### o **Transport Layer Protocol**

• Configure a filter to drop and accept traffic with a specified IPv6 transport layer protocol.

- Apply the IPv6 protocol filter.
- Generate and send traffic that matches the applied filter to VPN Interface.

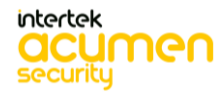

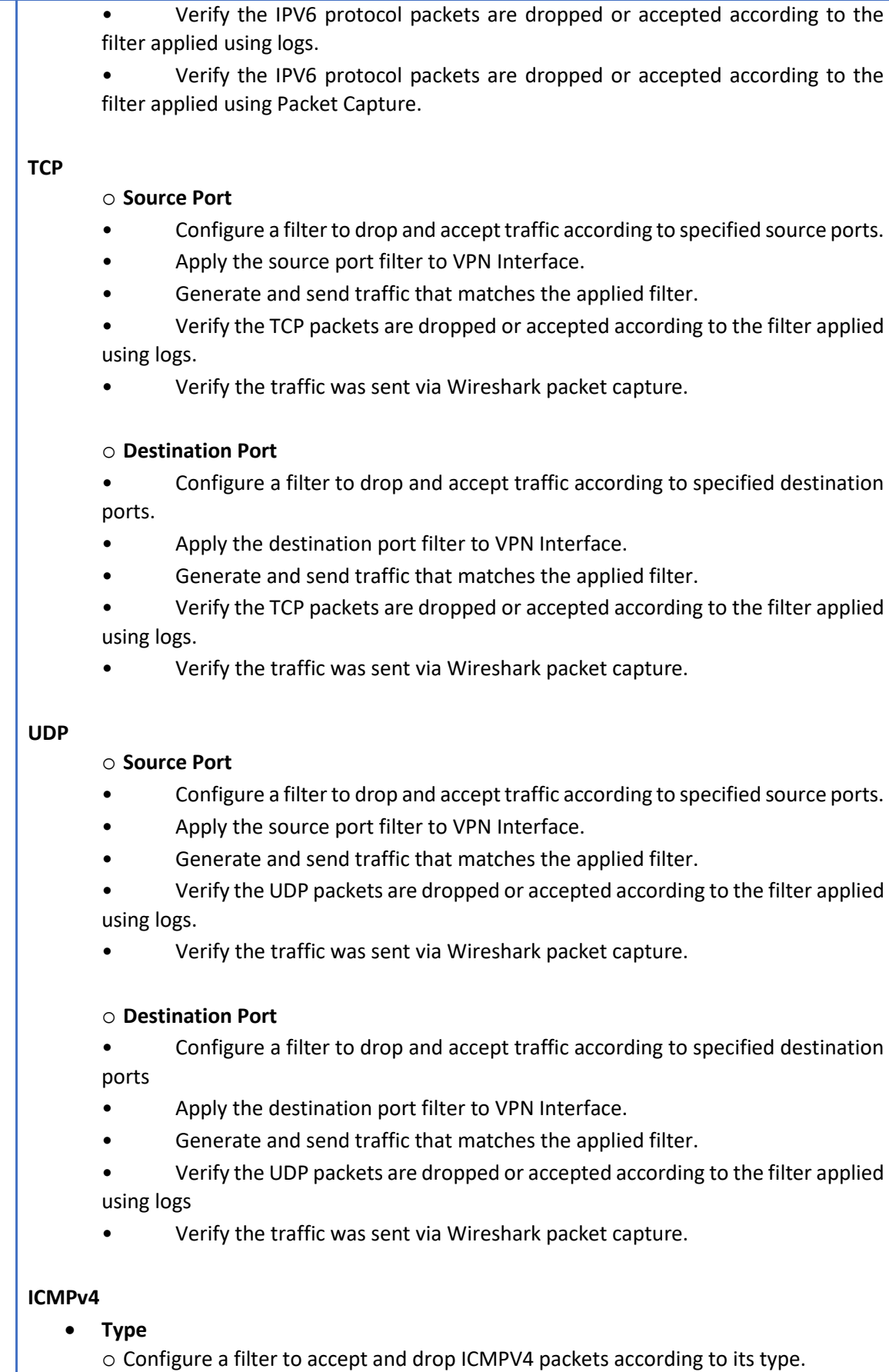

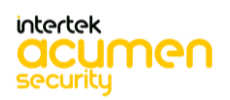

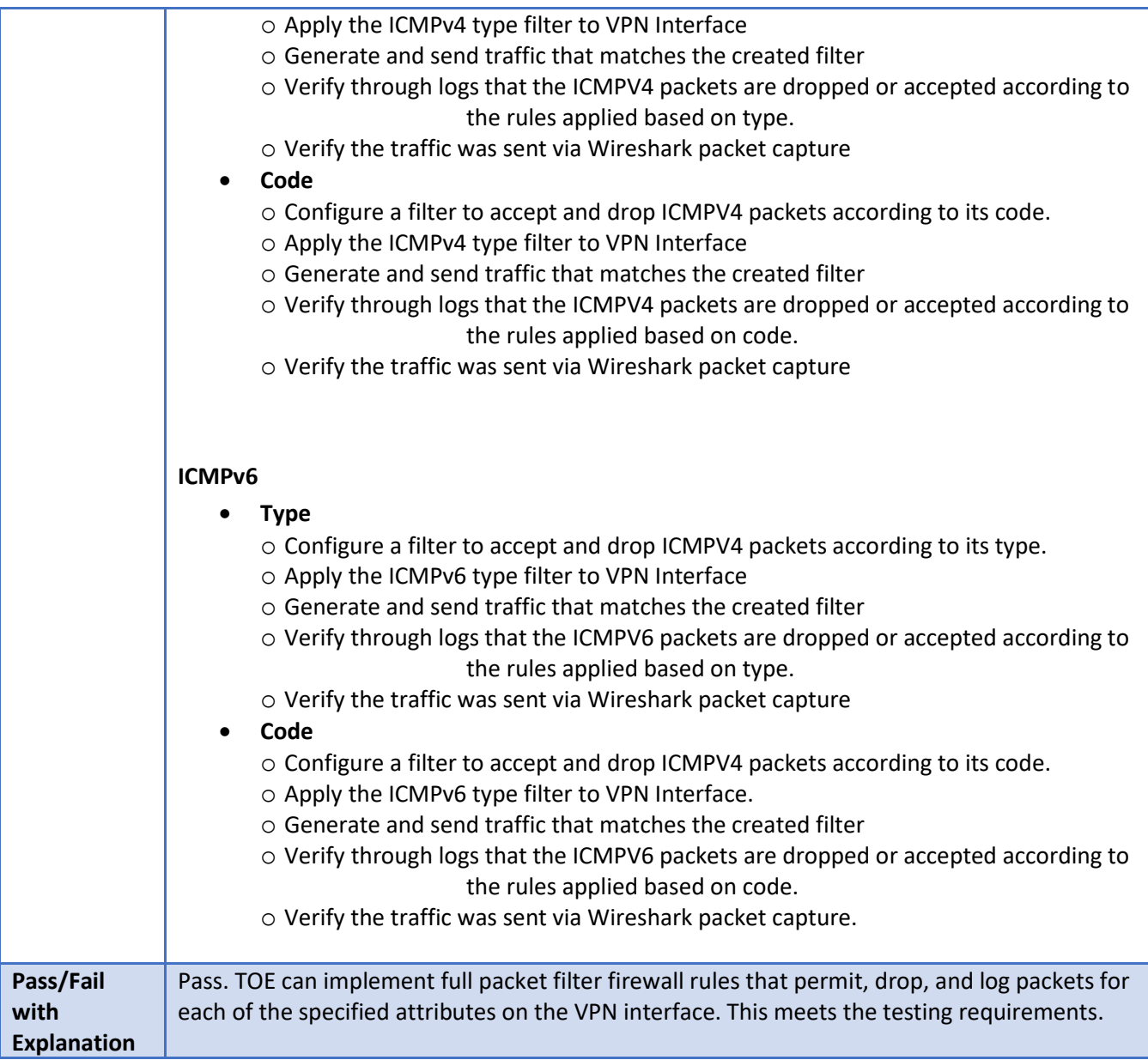

### 6.136 **FFW\_RUL\_EXT.1.5 Test #1**

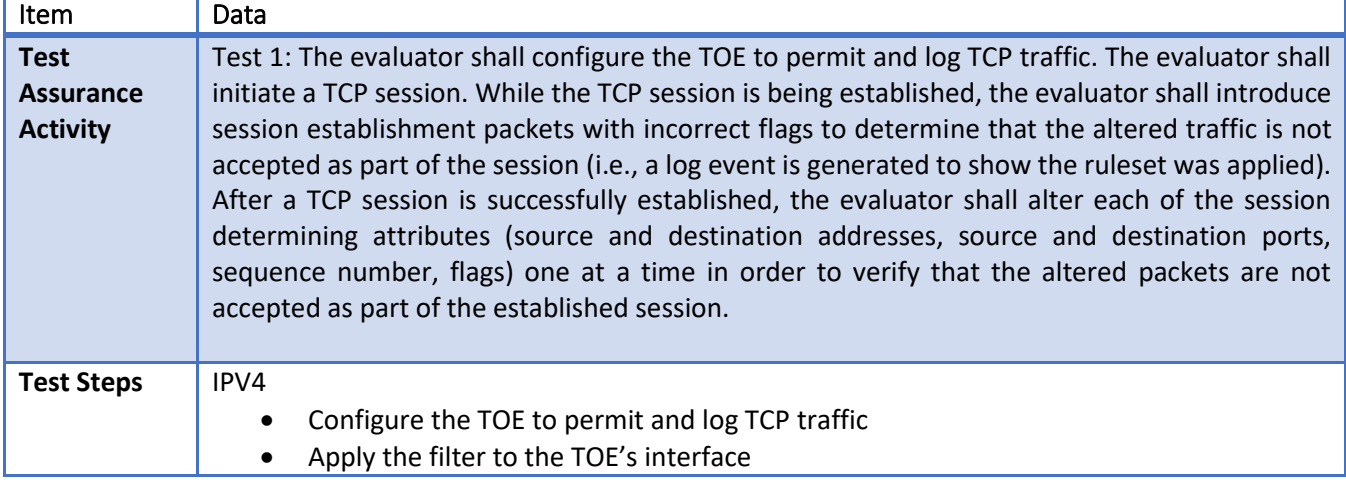

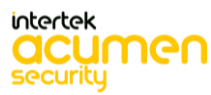

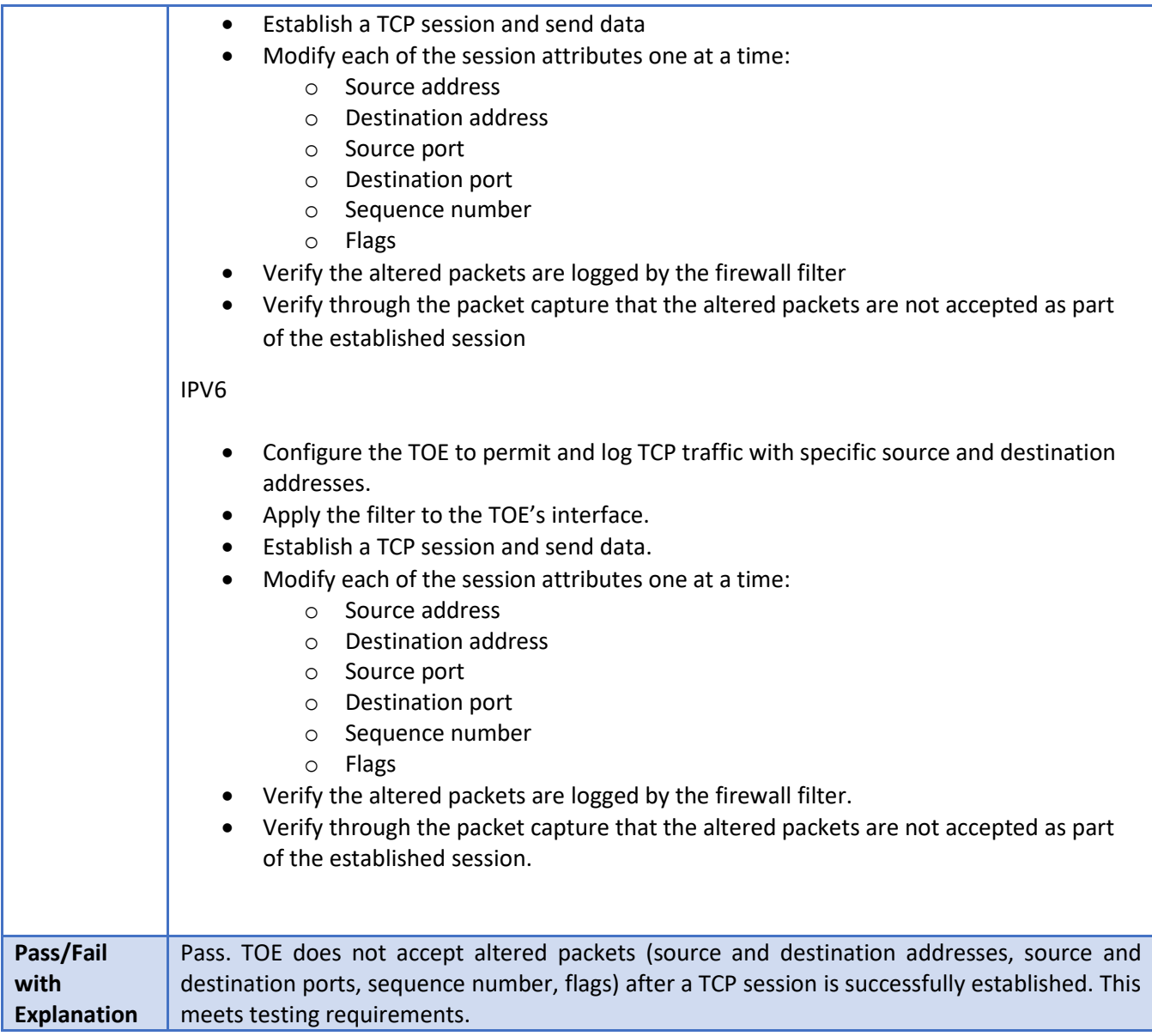

#### 6.137 **FFW\_RUL\_EXT.1.5 Test #2**

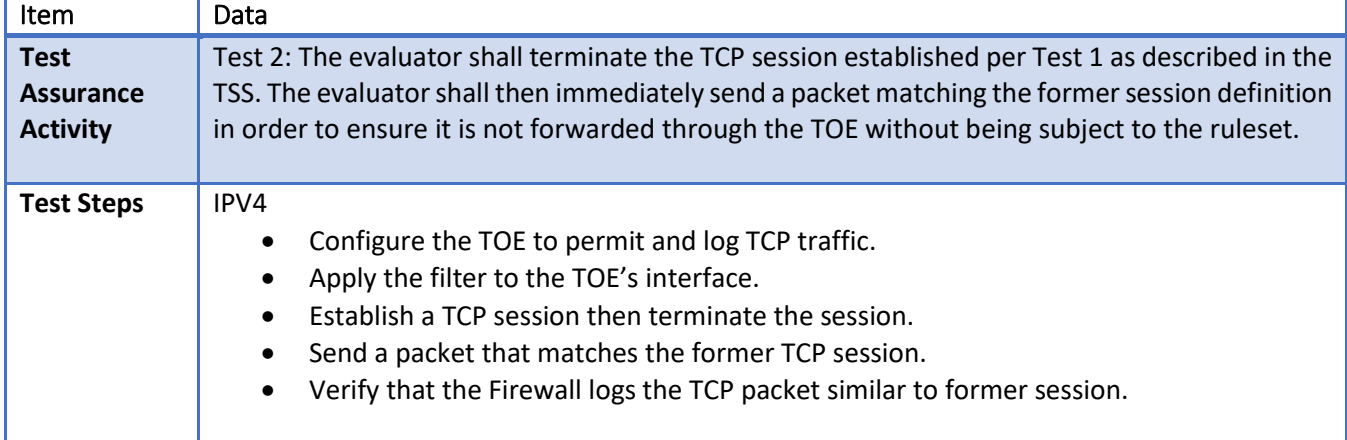

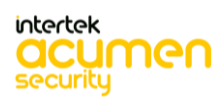

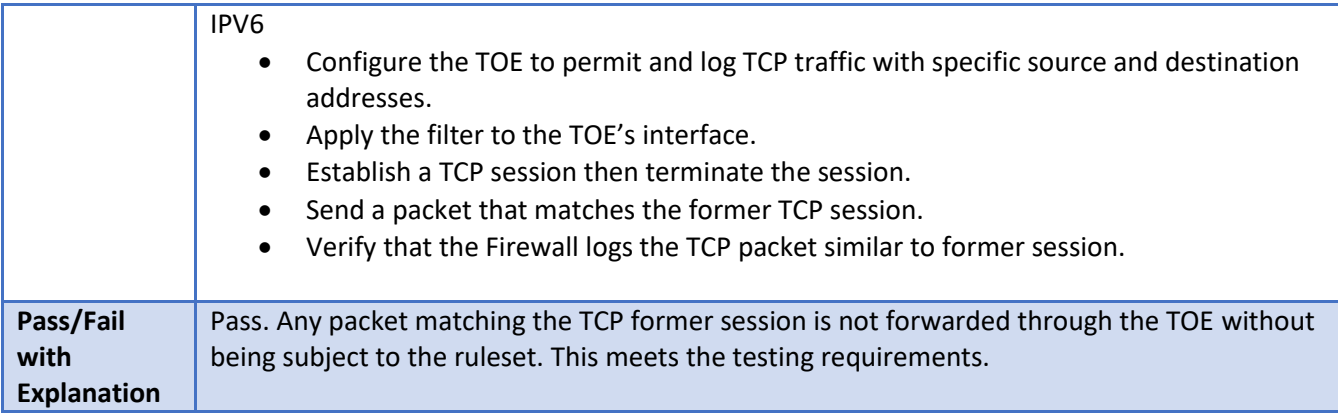

#### 6.138 **FFW\_RUL\_EXT.1.5 Test #3**

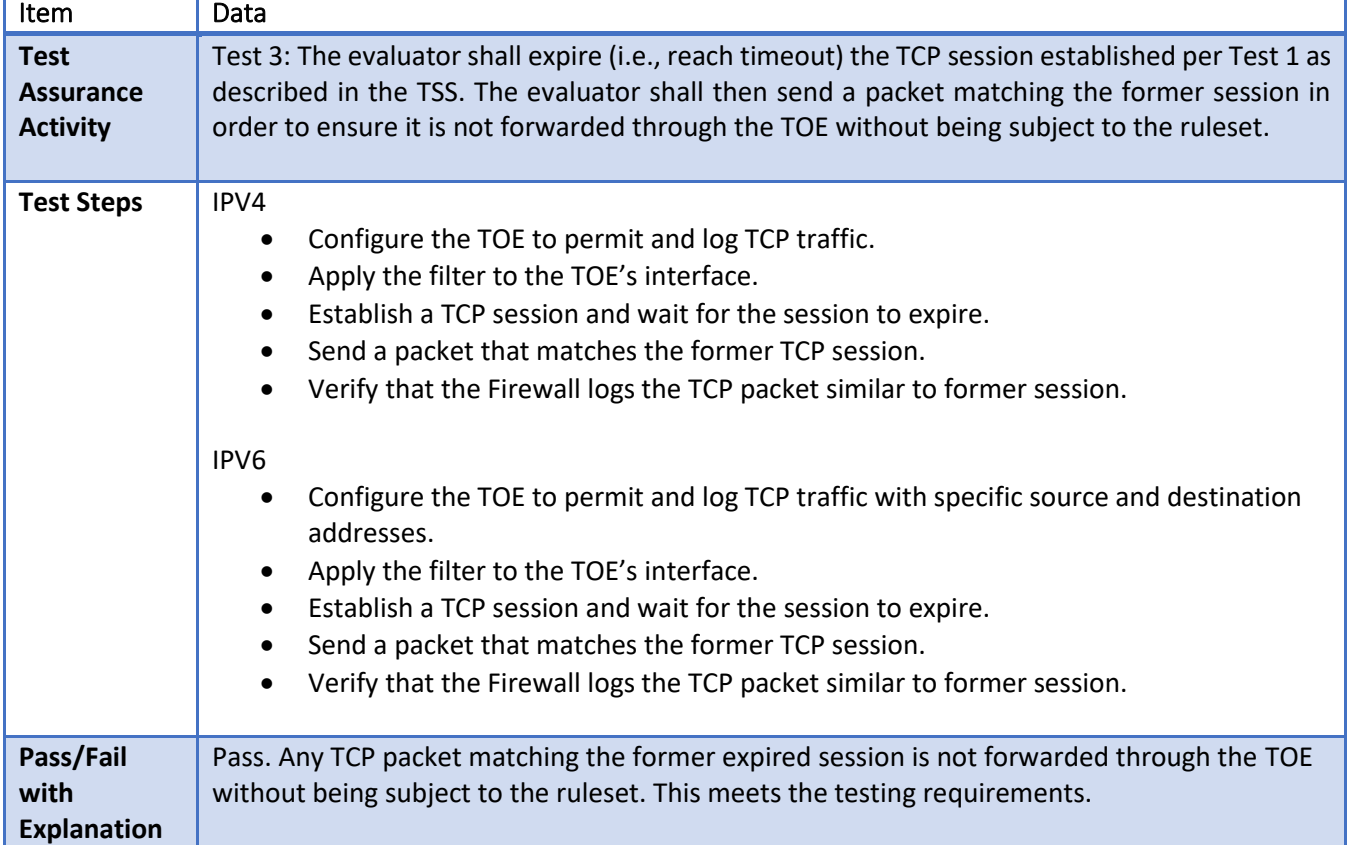

### 6.139 **FFW\_RUL\_EXT.1.5 Test #4**

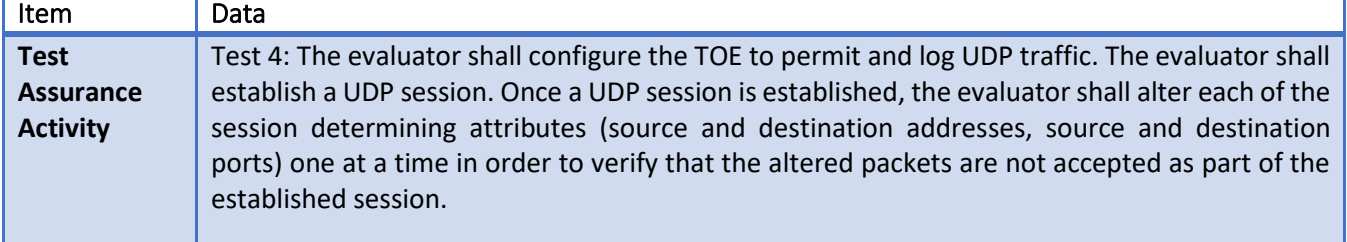

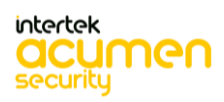

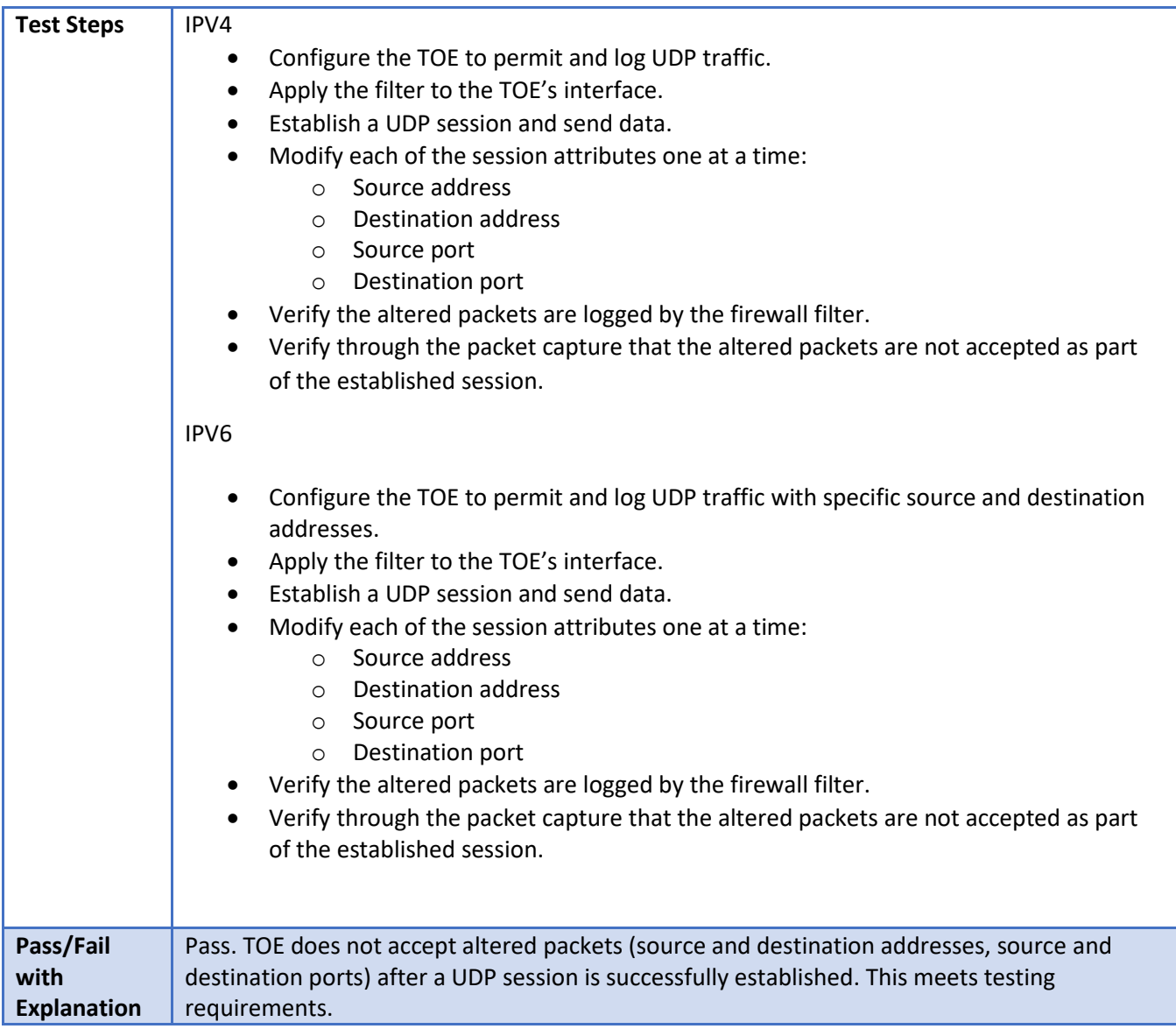

# **FFW\_RUL\_EXT.1.5 Test #5**

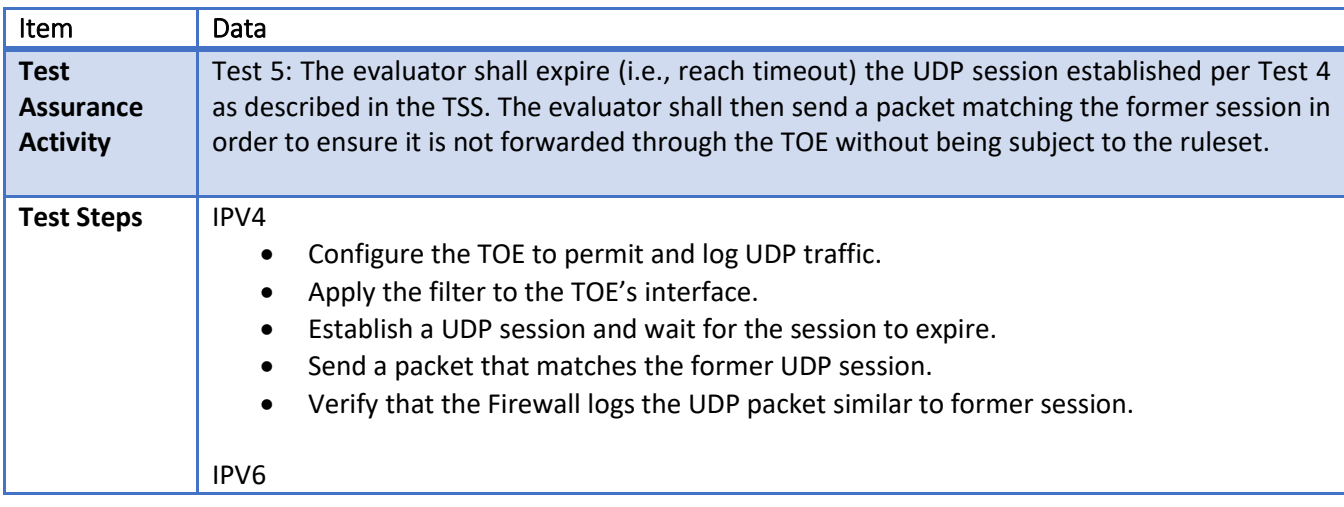

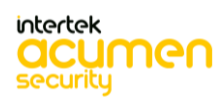

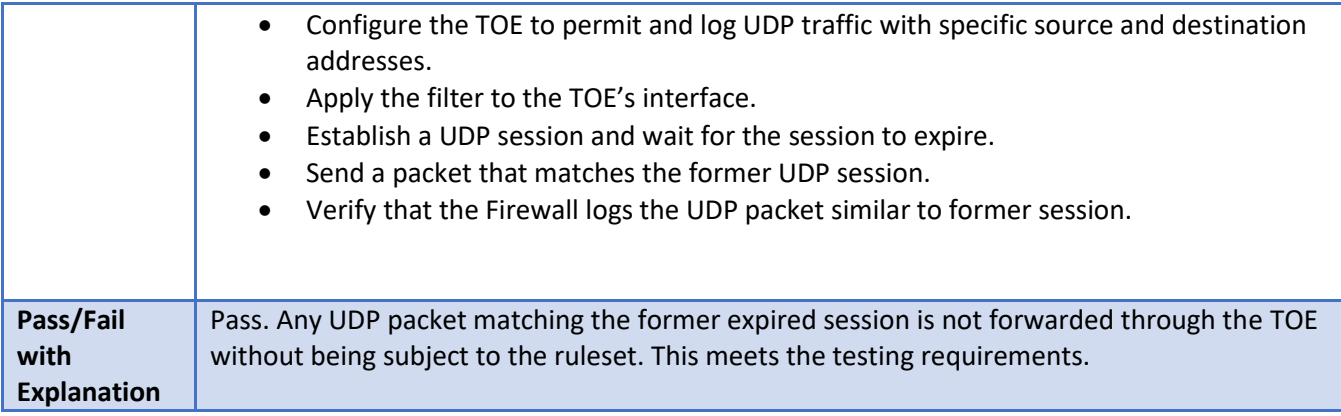

#### 6.141 **FFW\_RUL\_EXT.1.5 Test #6**

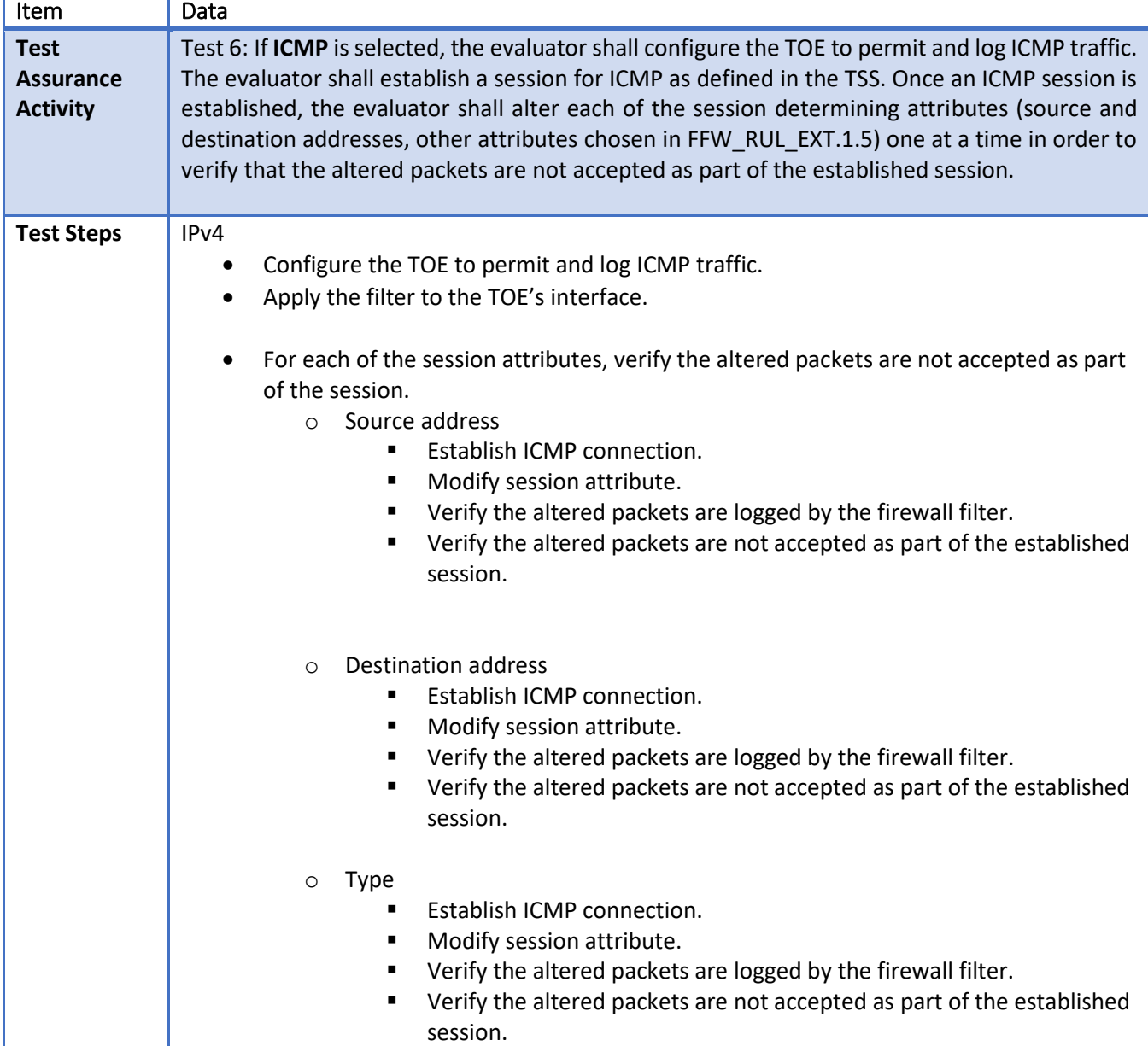

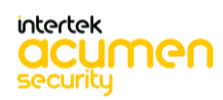

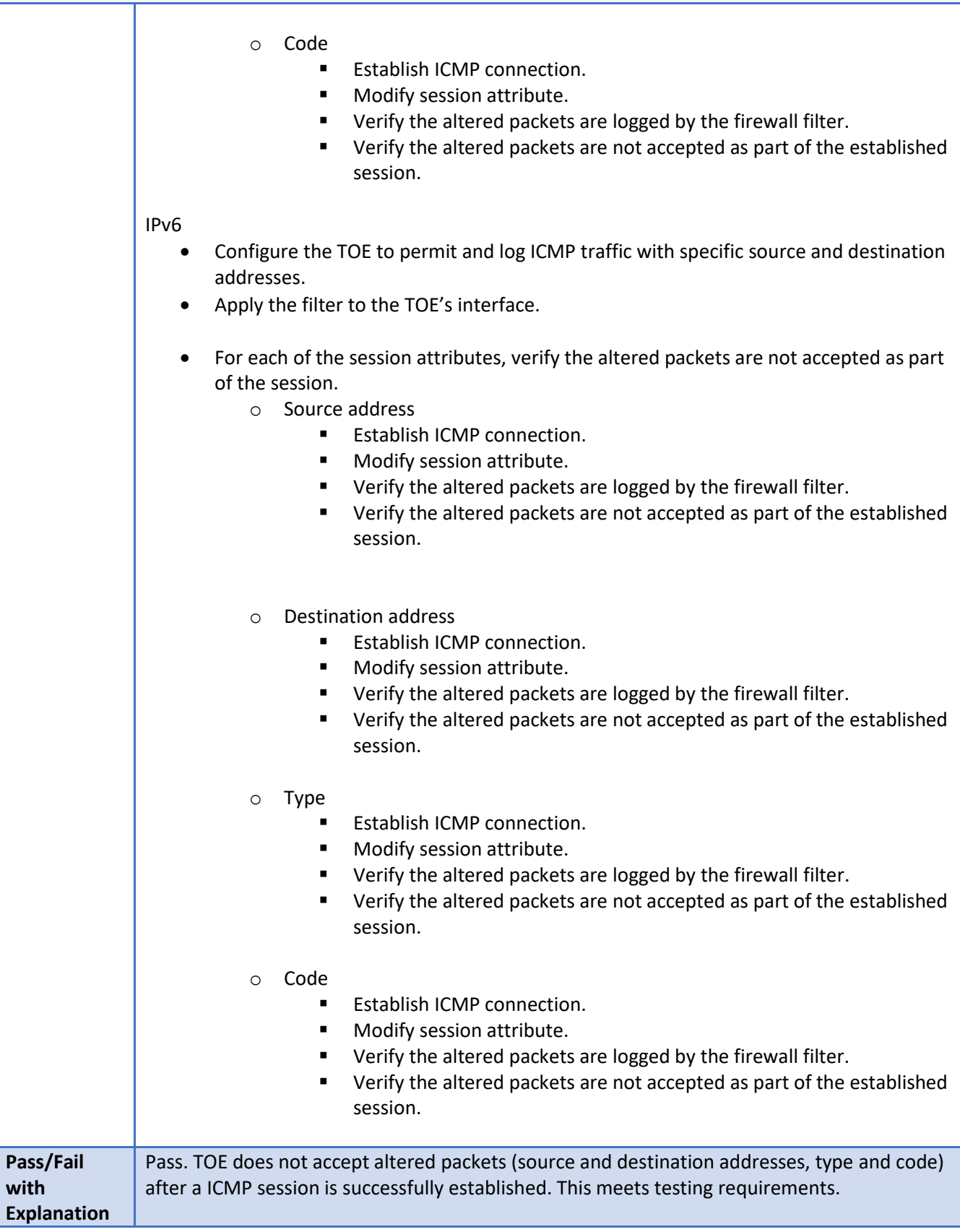

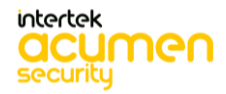

6.142 **FFW\_RUL\_EXT.1.5 Test #7**

| Item                                               | Data                                                                                                    |
|----------------------------------------------------|----------------------------------------------------------------------------------------------------|
| <b>Test</b><br><b>Assurance</b><br><b>Activity</b> | Test 7: If applicable, the evaluator shall terminate the ICMP session established per Test 6 as<br>described in the TSS. The evaluator shall then immediately send a packet matching the former<br>session definition in order to ensure it is not forwarded through the TOE without being subject<br>to the ruleset.                                                                                                    |
| <b>Test Steps</b>                                  | IPV4<br>Configure the TOE to permit and log ICMP traffic<br>Apply the filter to the TOE's interface<br>Establish a ICMP session and terminate it<br>Send a packet that matches the former ICMP session<br>٠<br>Verify that the Firewall logs the ICMP packet similar to former session.<br>IPV <sub>6</sub><br>Configure the TOE to permit and log ICMP traffic with specific source and destination<br>addresses.<br>Apply the filter to the TOE's interface<br>Establish a ICMP session and terminate it<br>Send a packet that matches the former ICMP session<br>Verify that the Firewall logs the ICMP packet similar to former session.<br>$\bullet$ |
| Pass/Fail<br>with<br><b>Explanation</b>            | Pass. Any packet matching the ICMP former session is not forwarded through the TOE<br>without being subject to the ruleset. This meets the testing requirements.                                                                                                    |

# **FFW\_RUL\_EXT.1.5 Test #8**

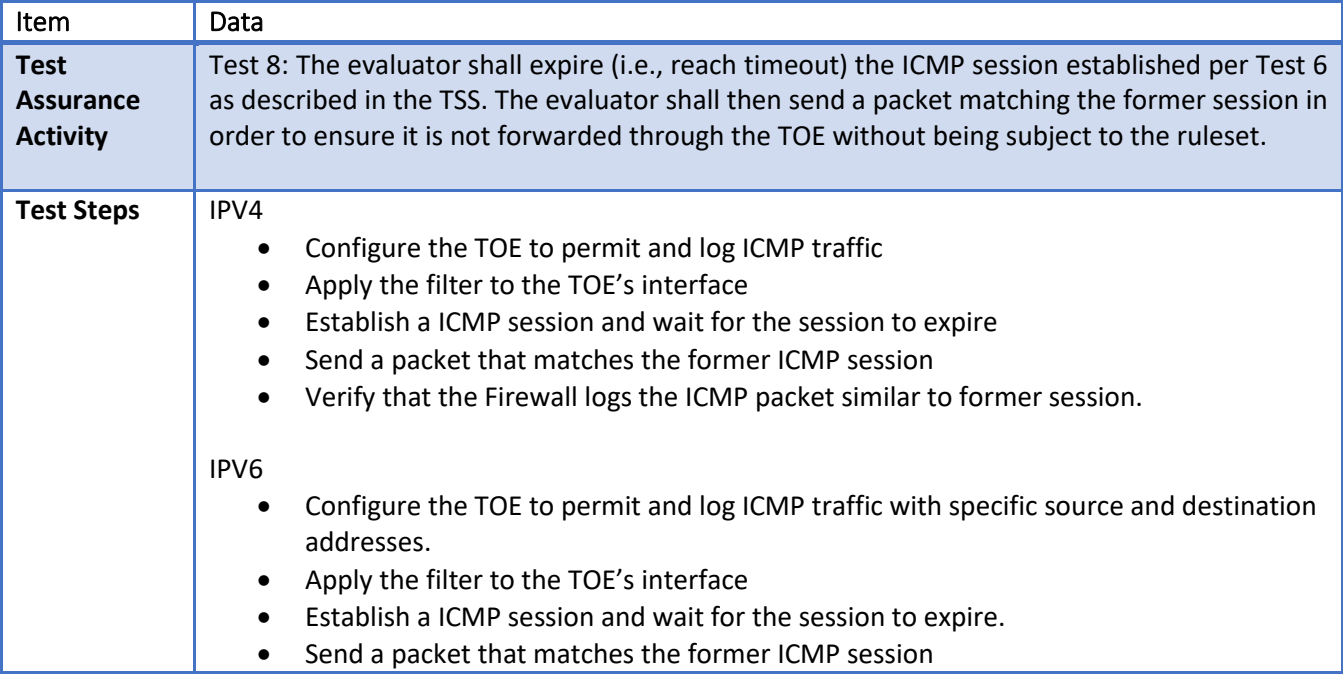

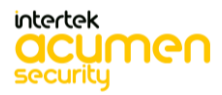

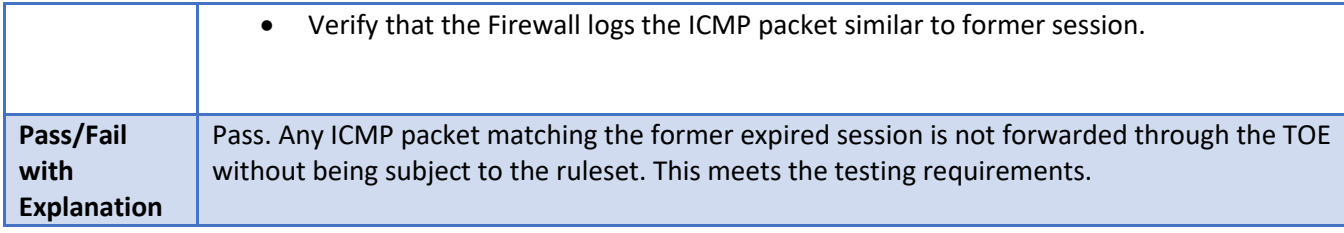

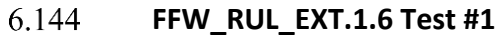

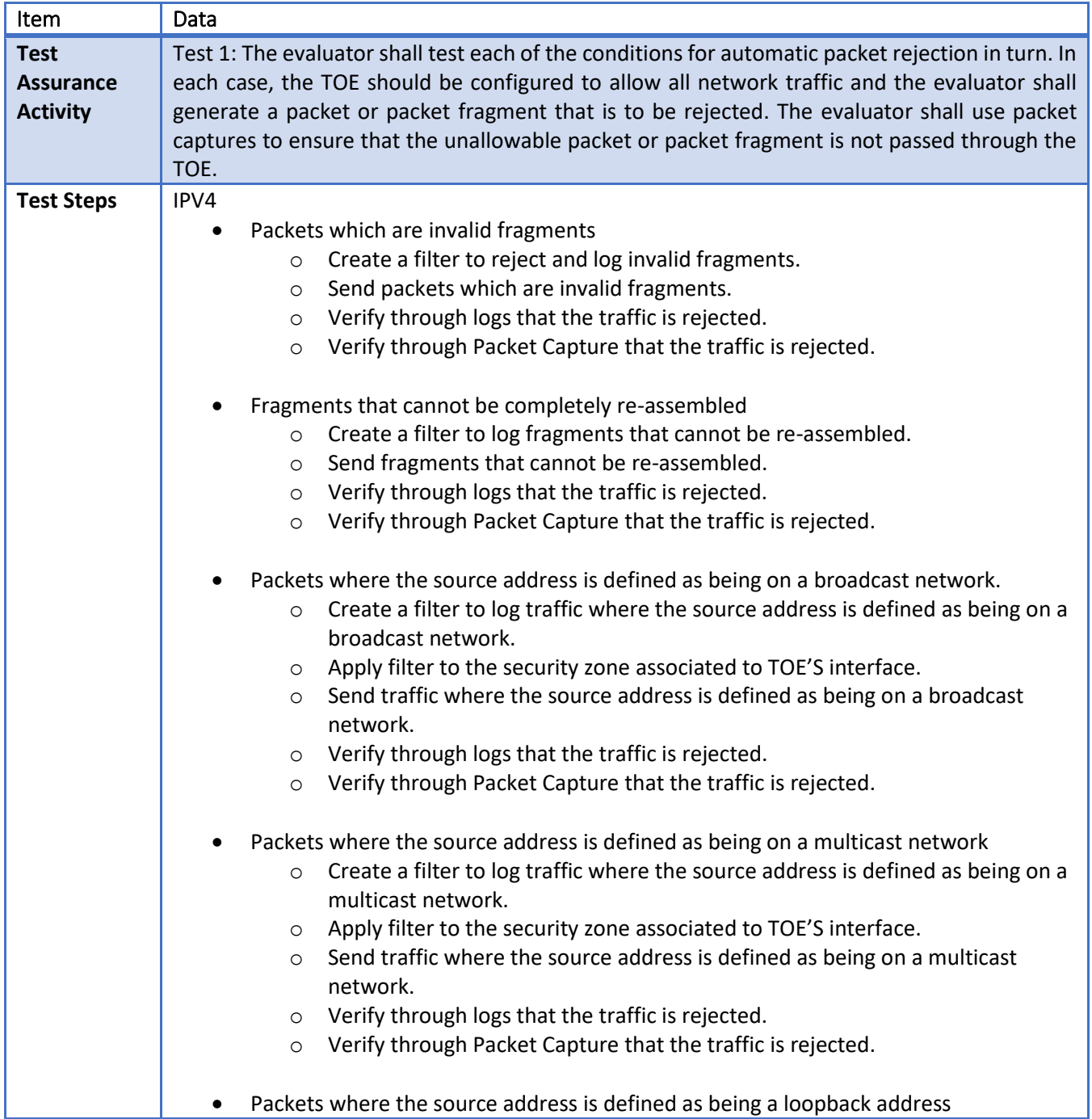

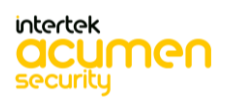

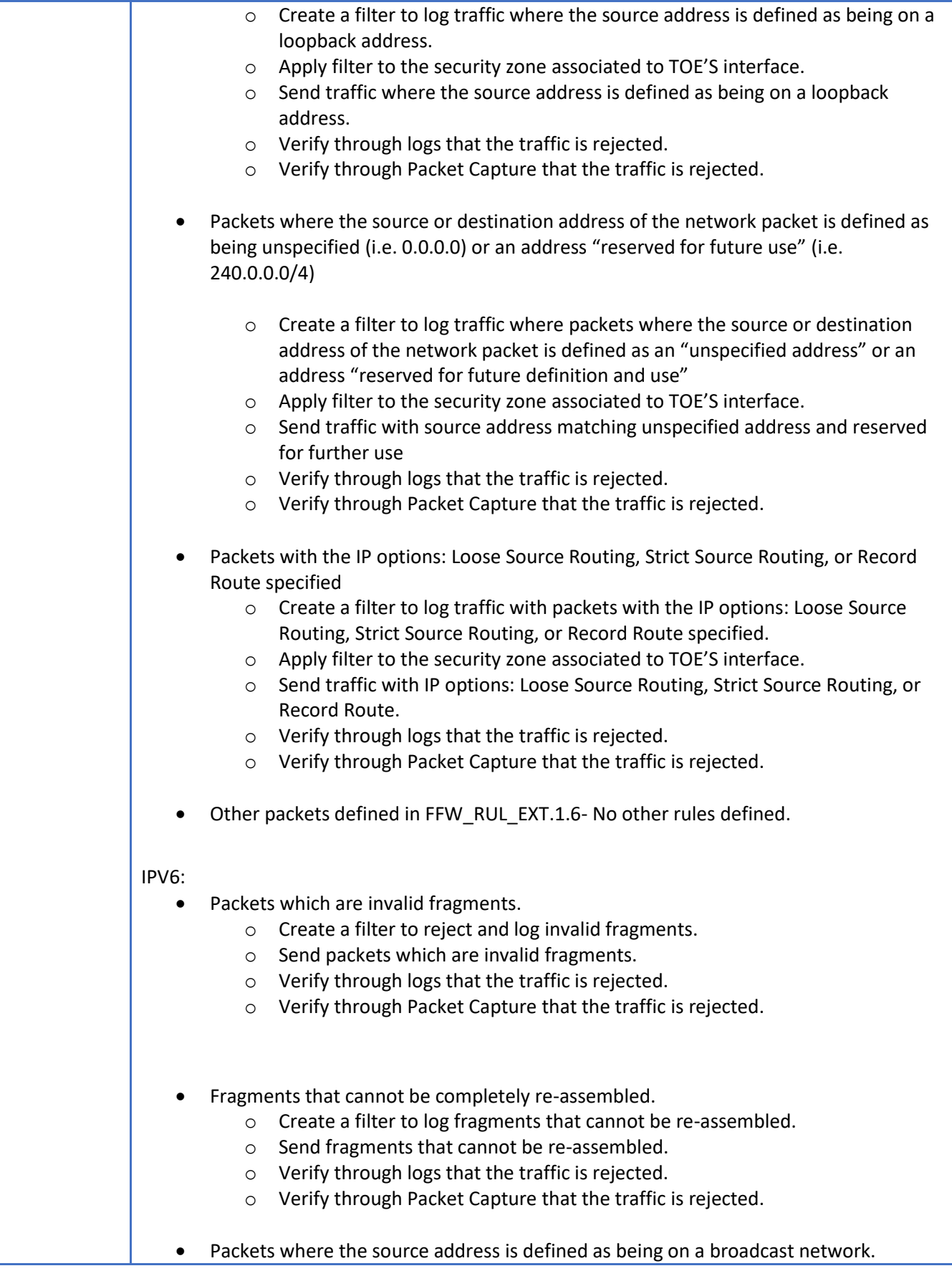

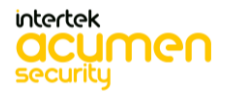

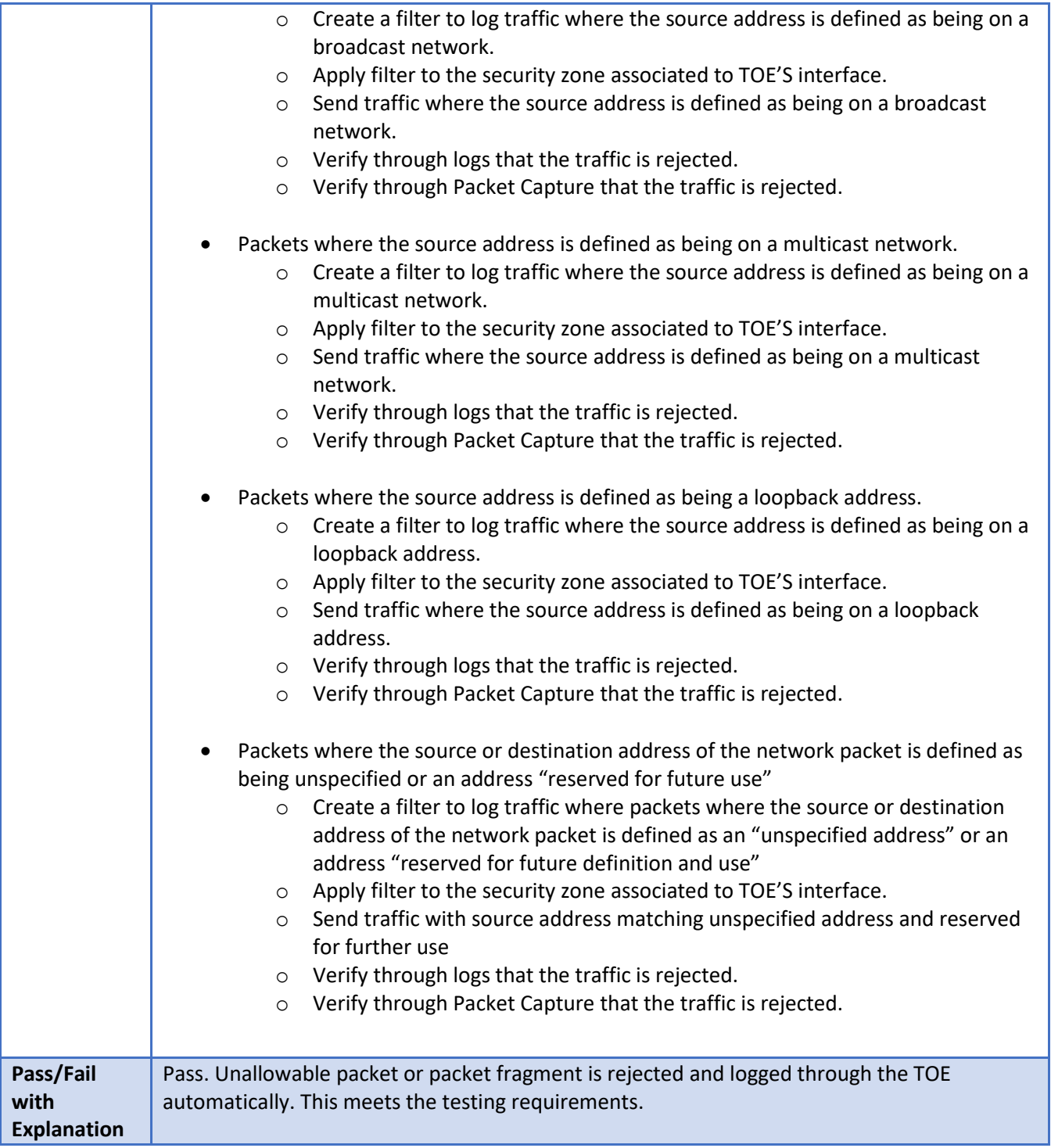

### 6.145 **FFW\_RUL\_EXT.1.6 Test #2**

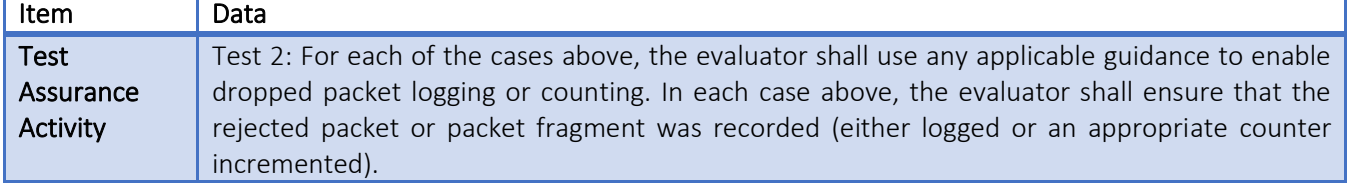

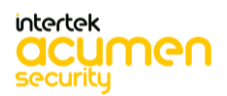

Г

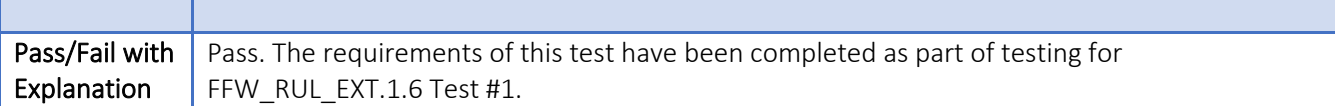

# **FFW\_RUL\_EXT.1.7 Test #1**

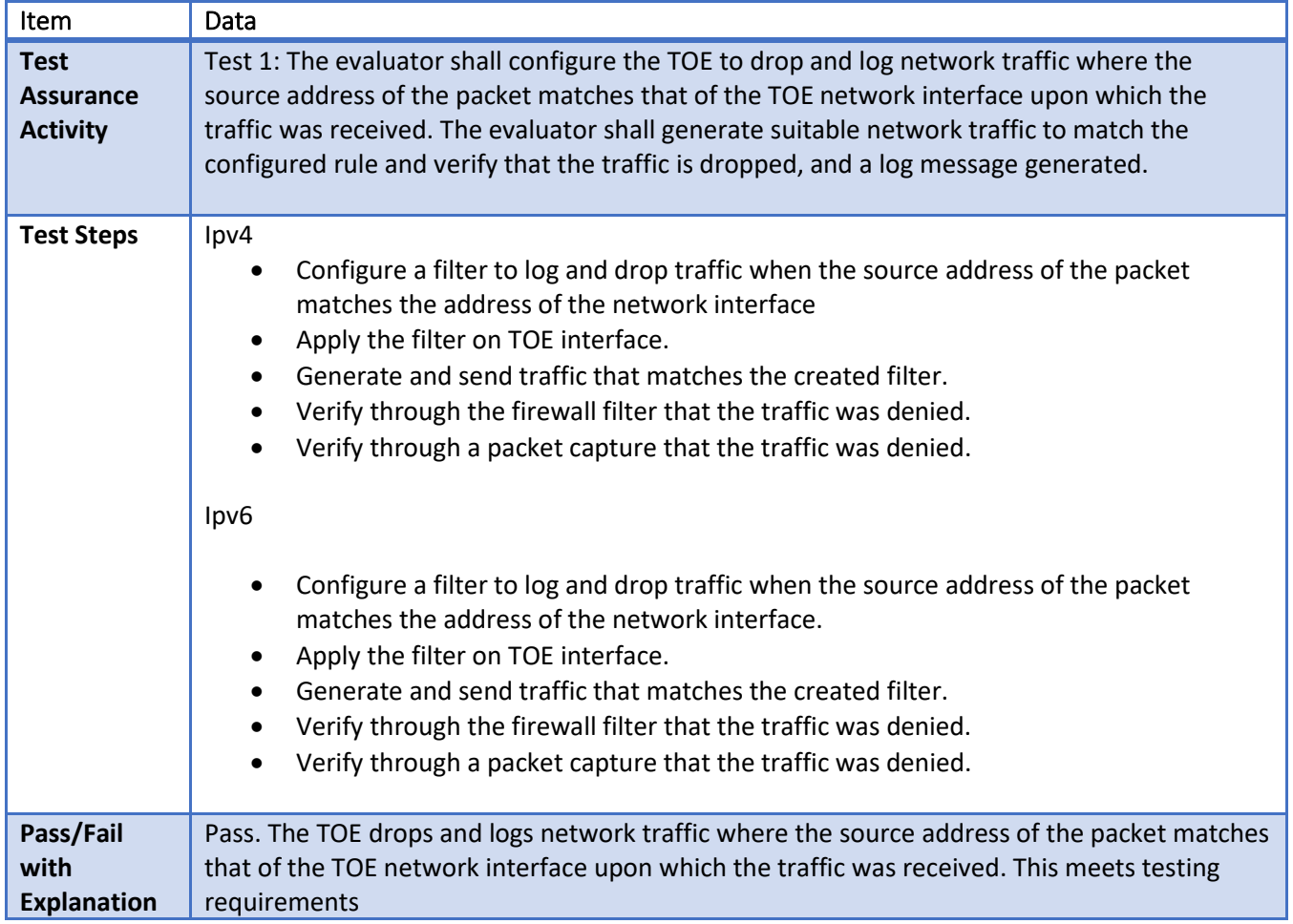

### 6.147 **FFW\_RUL\_EXT.1.7 Test #2**

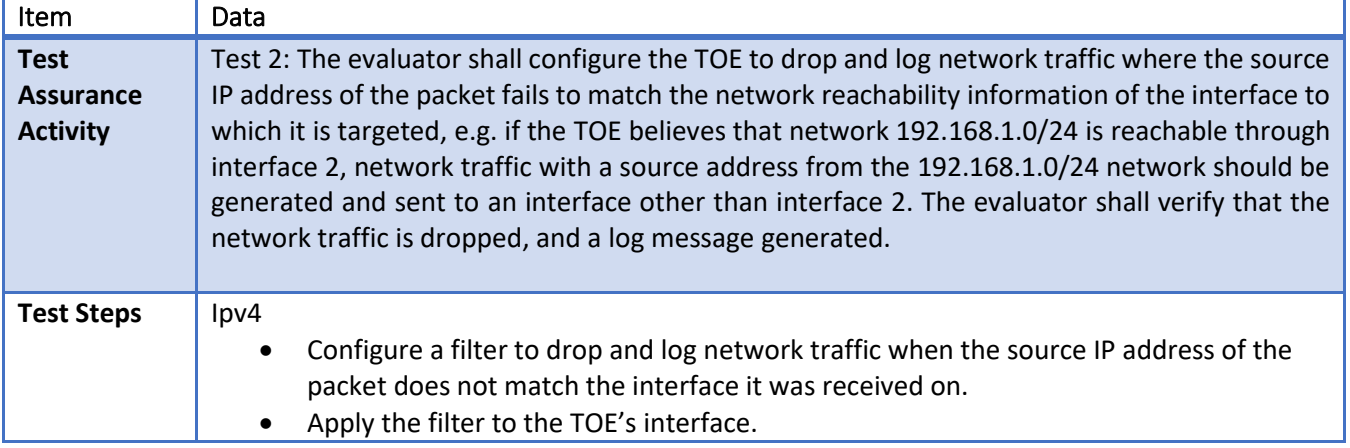

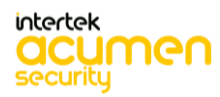

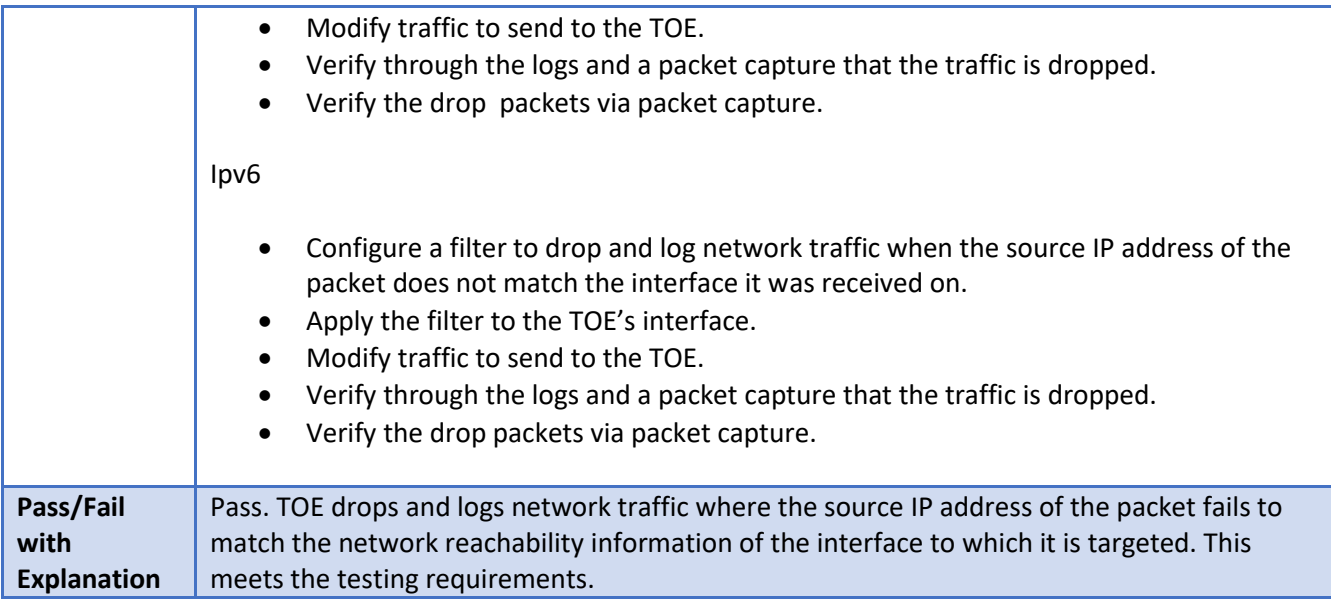

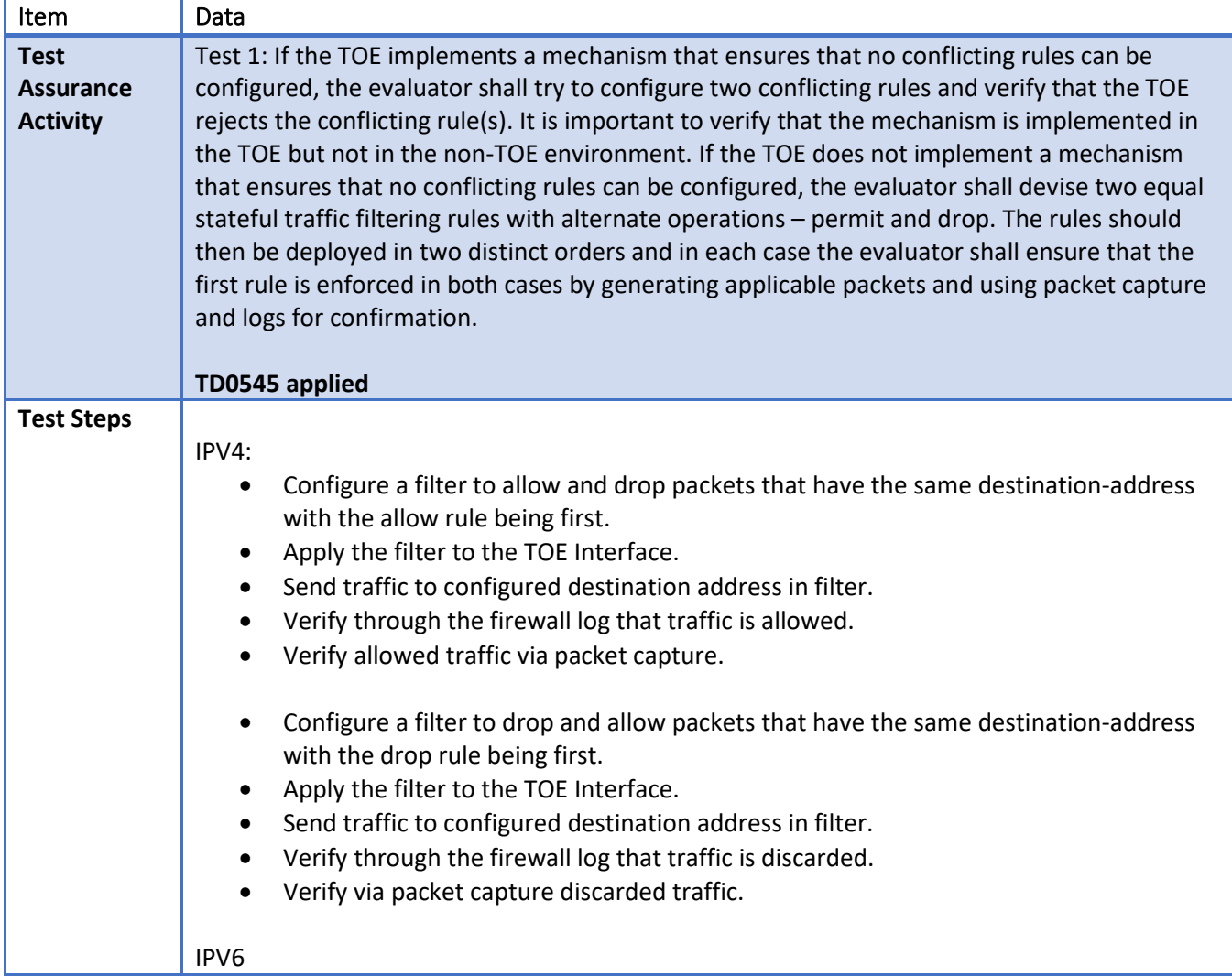

### 6.148 **FFW\_RUL\_EXT.1.8 Test #1**

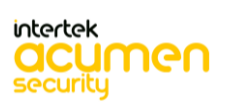

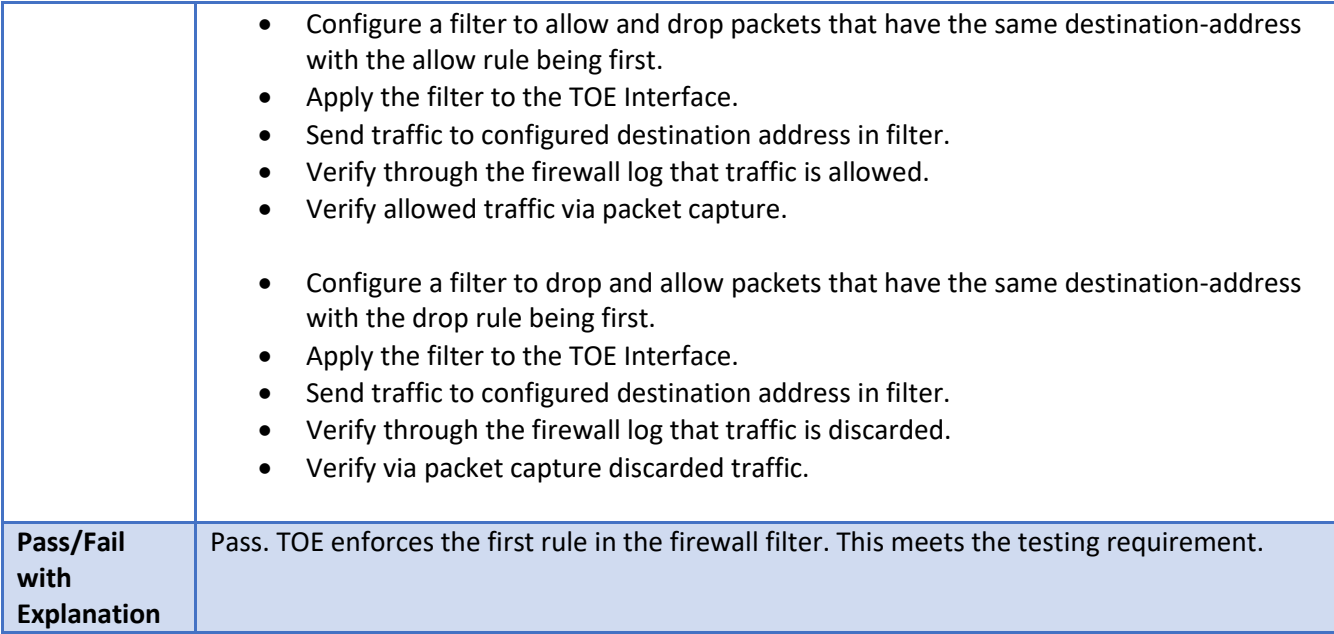

6.149 **FFW\_RUL\_EXT.1.8 Test #2**

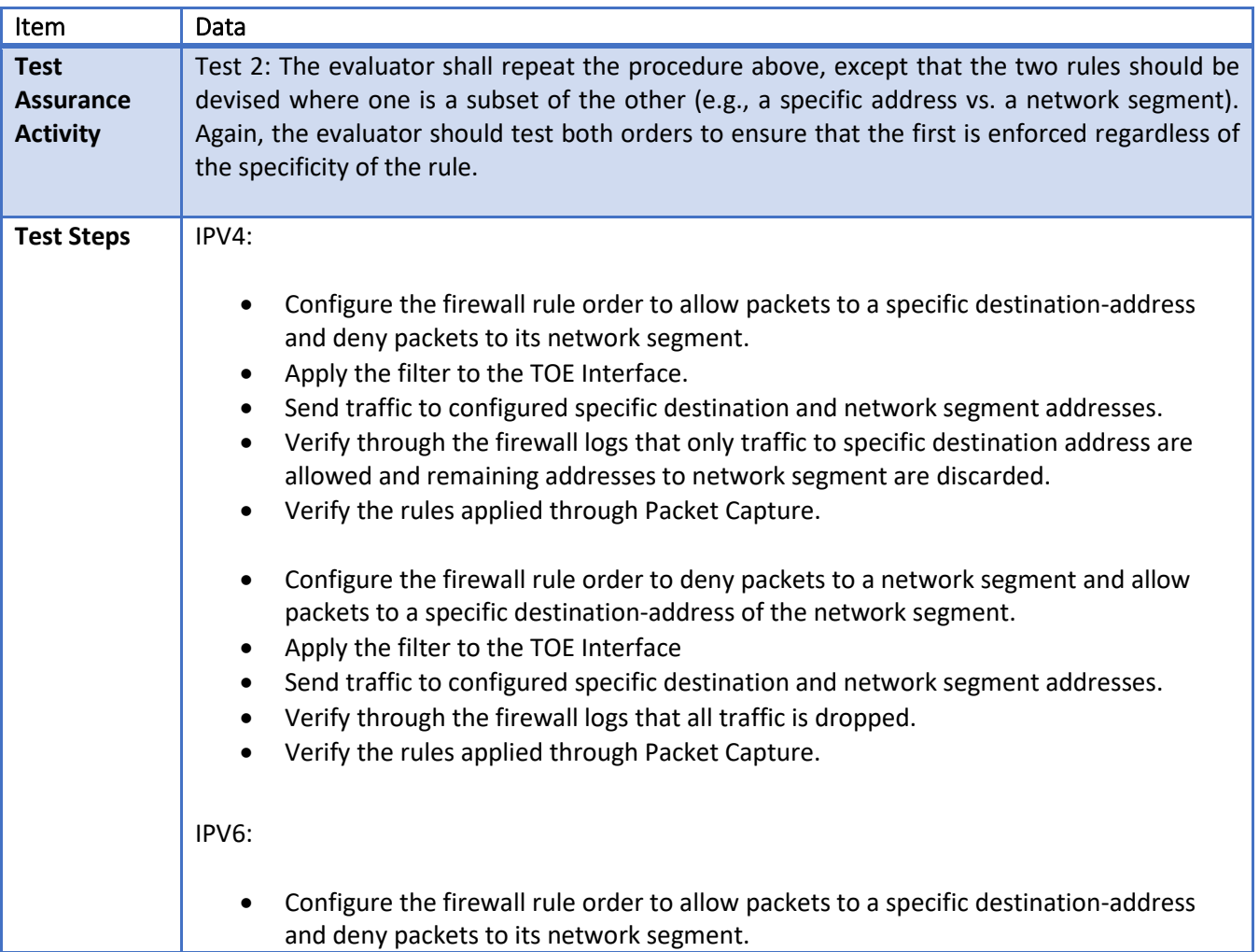

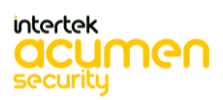

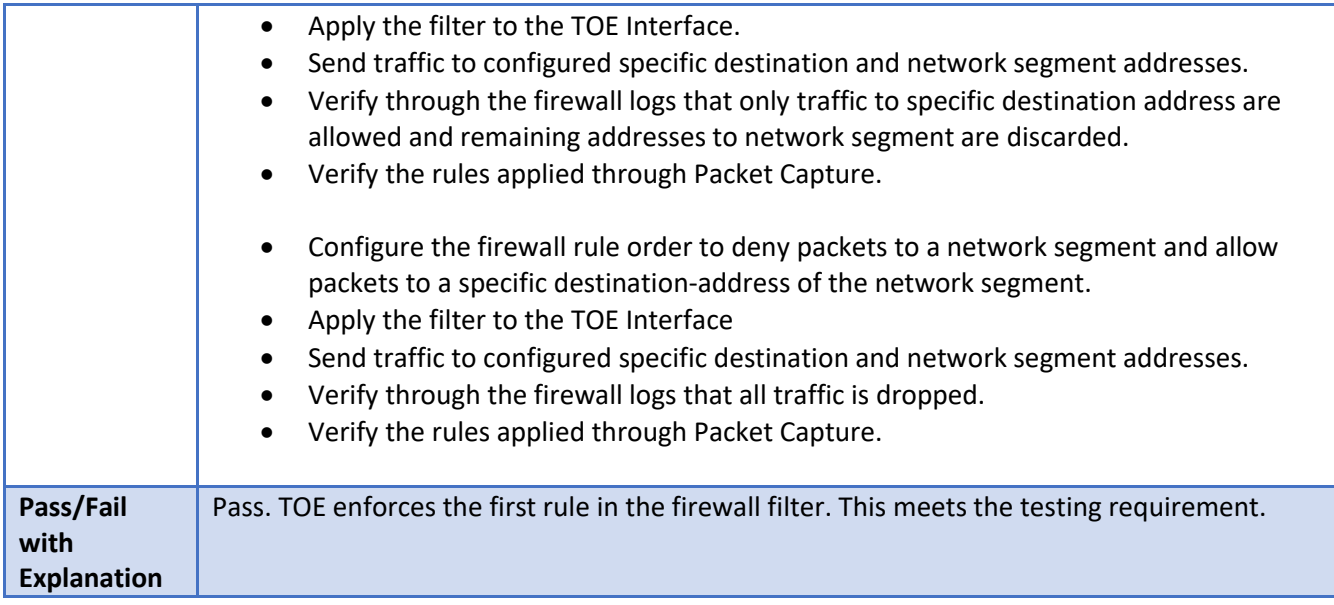

### 6.150 **FFW\_RUL\_EXT.1.9 Test #1**

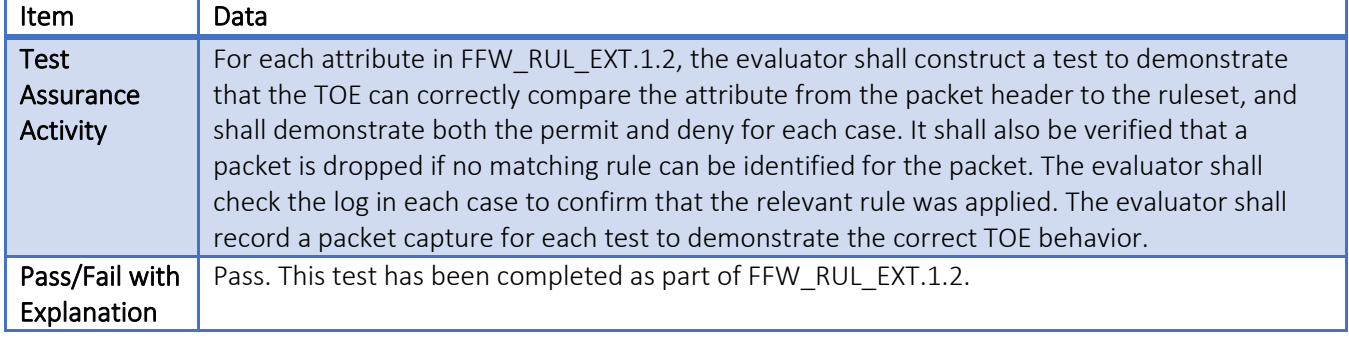

### 6.151 **FFW\_RUL\_EXT.1.10 Test #1**

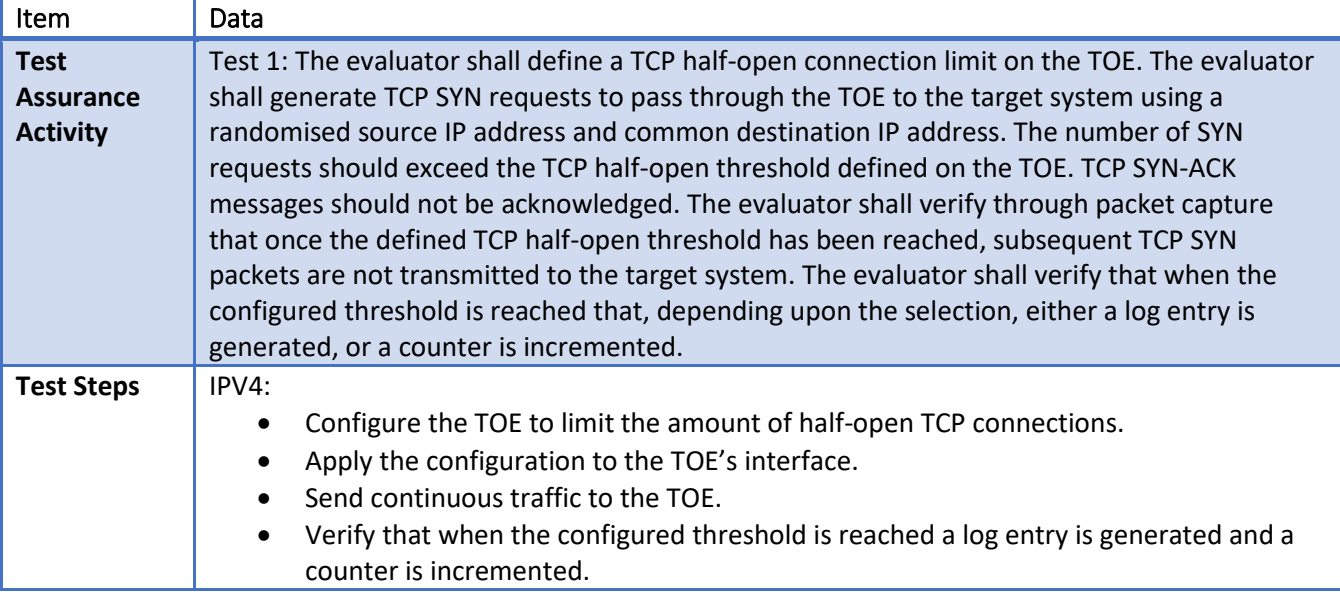

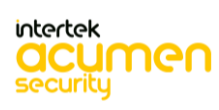

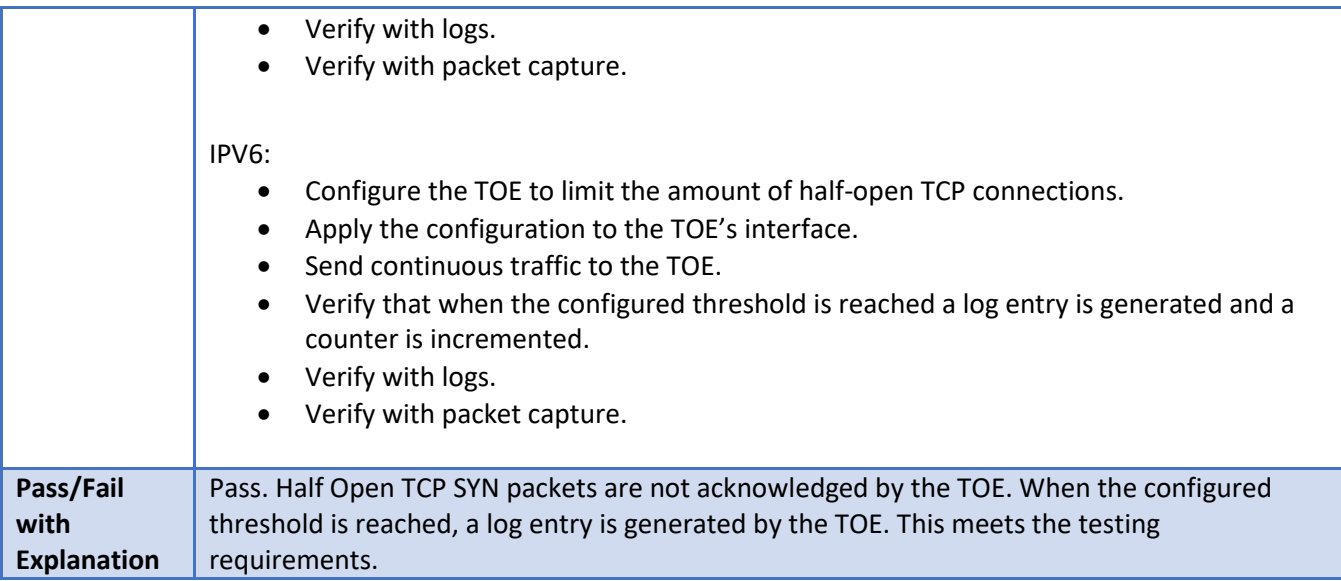

### 6.152 **FFW\_RUL\_EXT.2.1 Test #1**

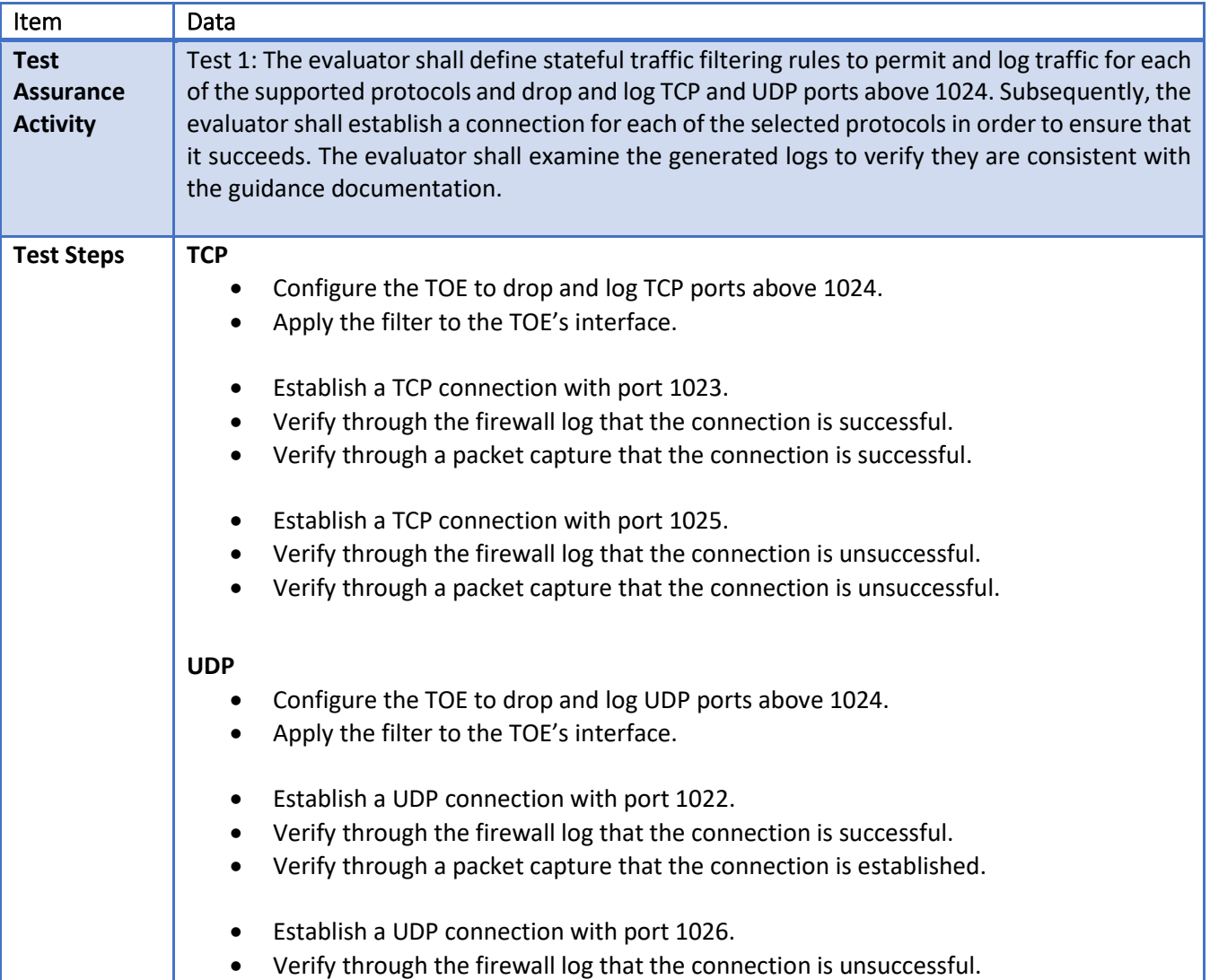

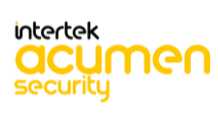

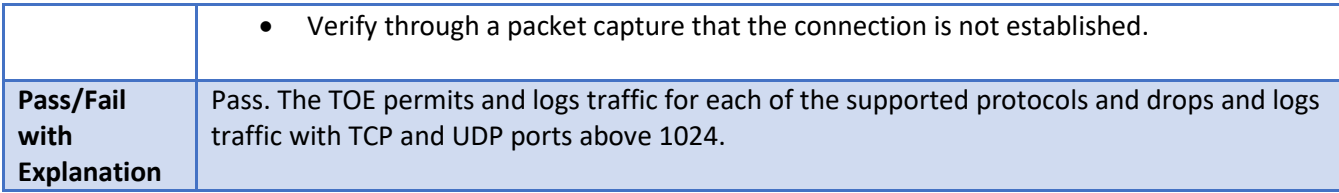

6.153 **FFW\_RUL\_EXT.2.1 Test #2**

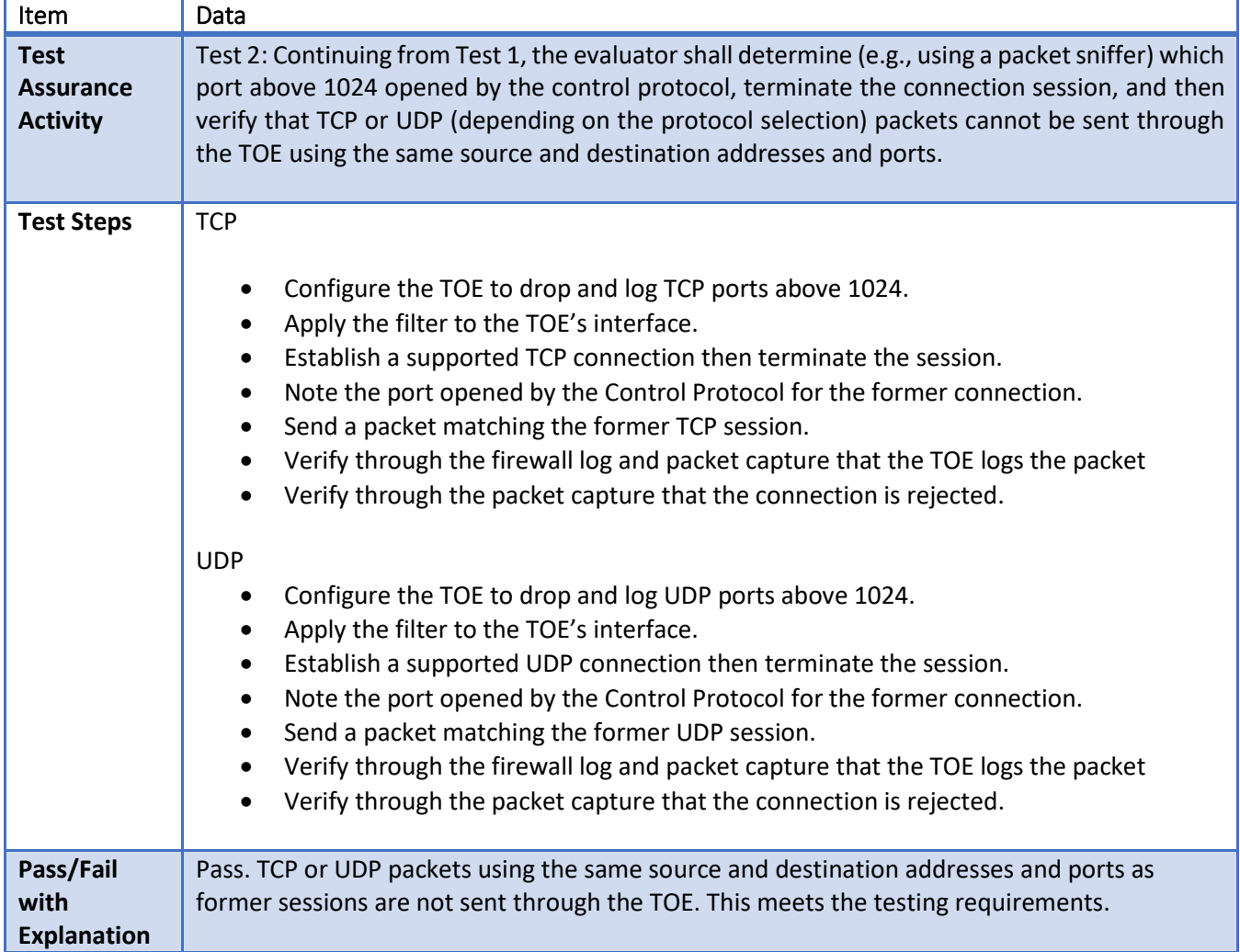

# **FFW\_RUL\_EXT.2.1 Test #3**

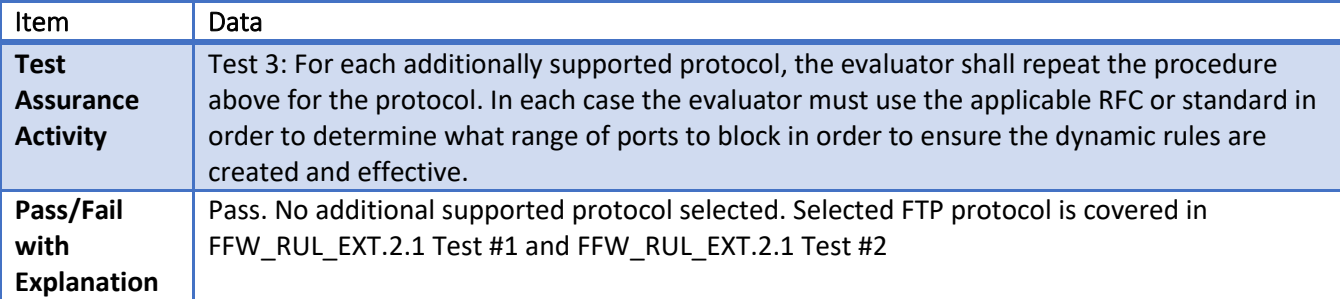

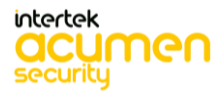

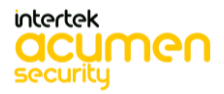

# **7 Security Assurance Requirements**

# 7.1 **ADV\_FSP.1 Basic Functional Specification**

# *7.1.1* ADV\_FSP.1

# 7.1.1.1 ADV\_FSP.1 Activity 1

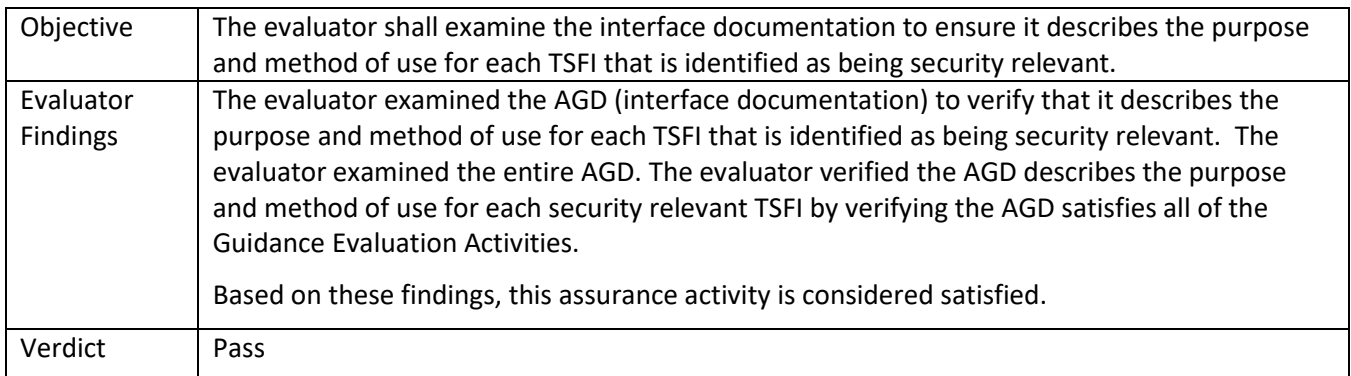

### 7.1.1.2 ADV\_FSP.1 Activity 2

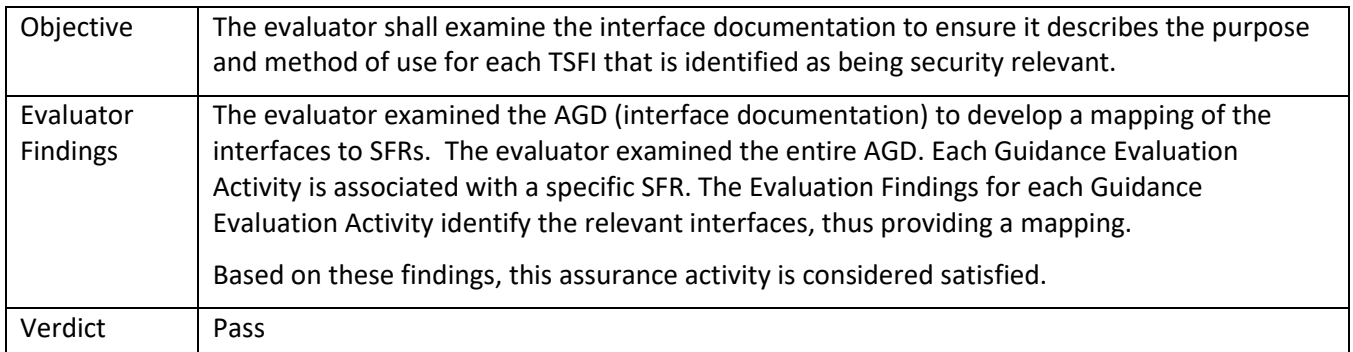

### 7.1.1.3 ADV\_FSP.1 Activity 3

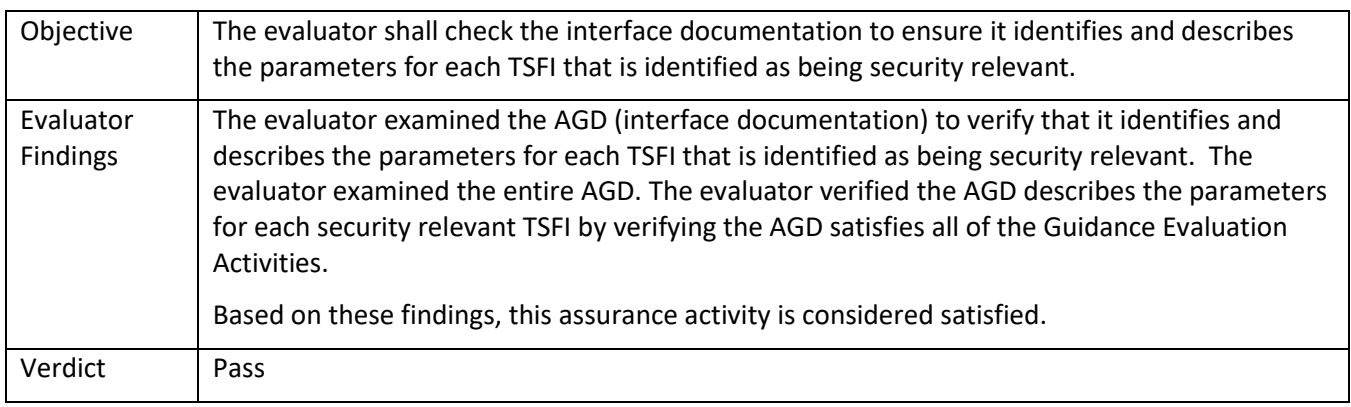

# 7.2 **AGD\_OPE.1 Operational User Guidance**

# *7.2.1* AGD\_OPE.1

### 7.2.1.1 AGD\_OPE.1 Activity 1

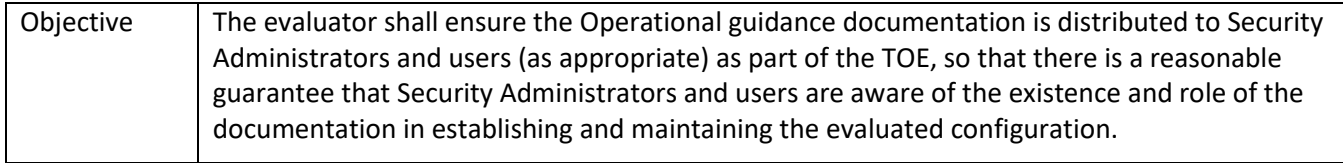

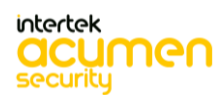

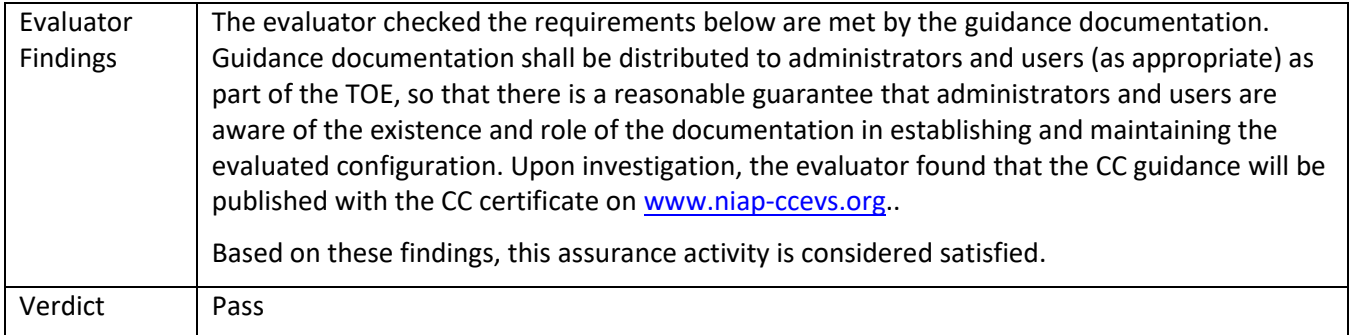

# 7.2.1.2 AGD\_OPE.1 Activity 2

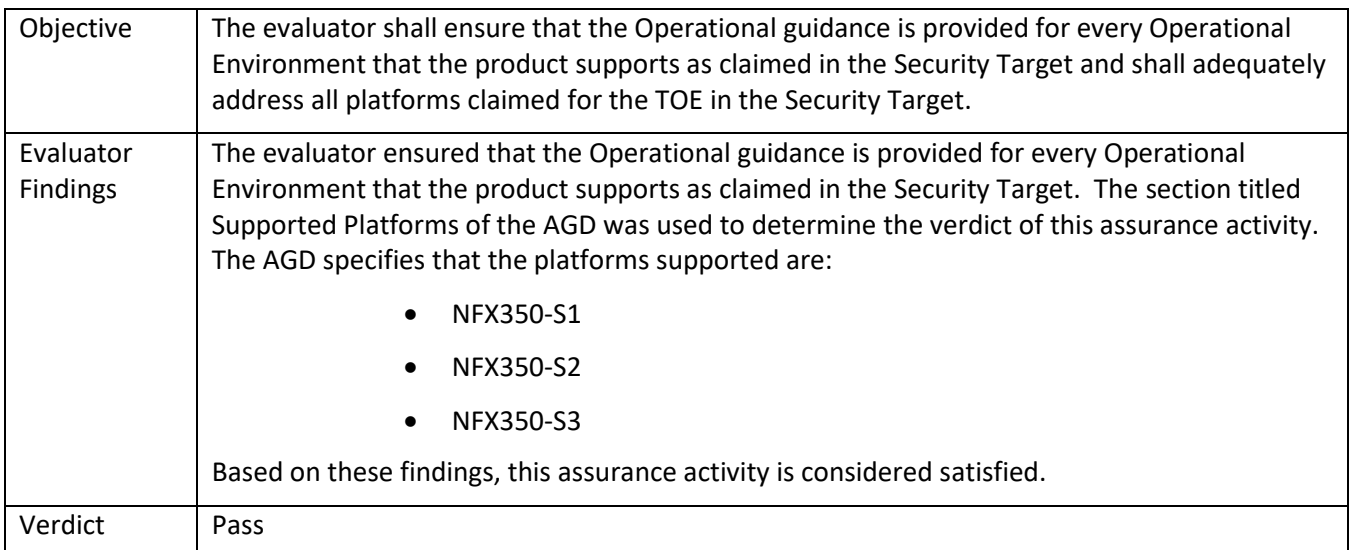

# 7.2.1.3 AGD\_OPE.1 Activity 3

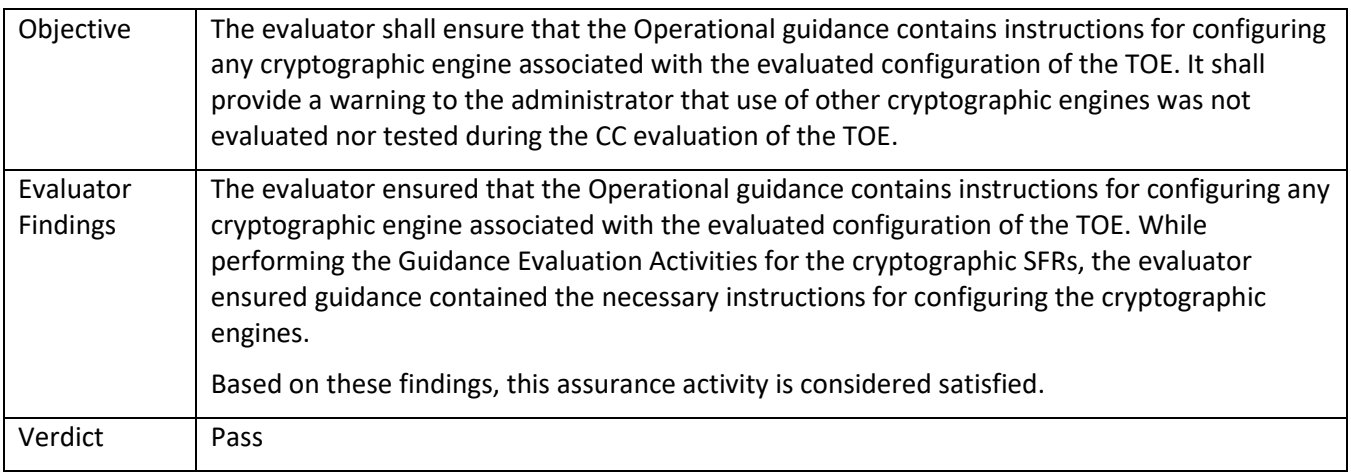

# 7.2.1.4 AGD\_OPE.1 Activity 4

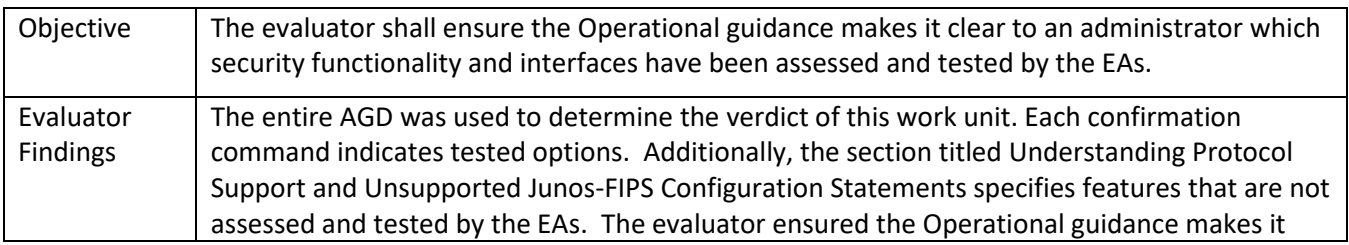

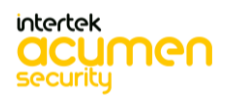

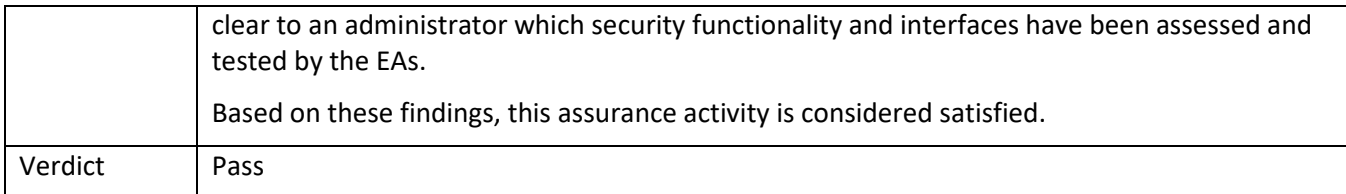

# 7.2.1.5 AGD\_OPE.1 Activity 5 **[TD0536]**

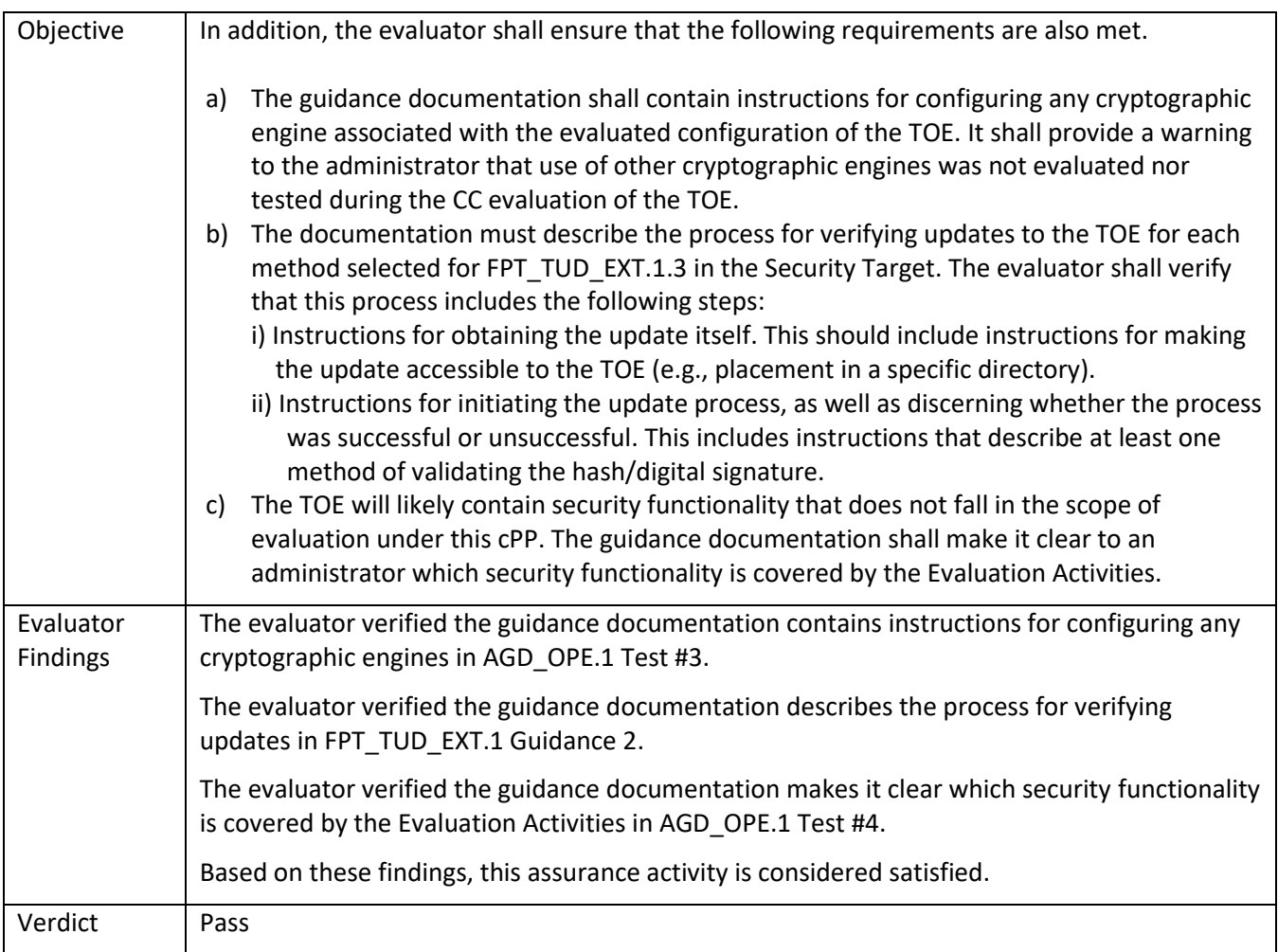

# 7.3 **AGD\_PRE.1 Preparative Procedures**

# *7.3.1* AGD\_PRE.1

# 7.3.1.1 AGD\_PRE.1 Activity 1

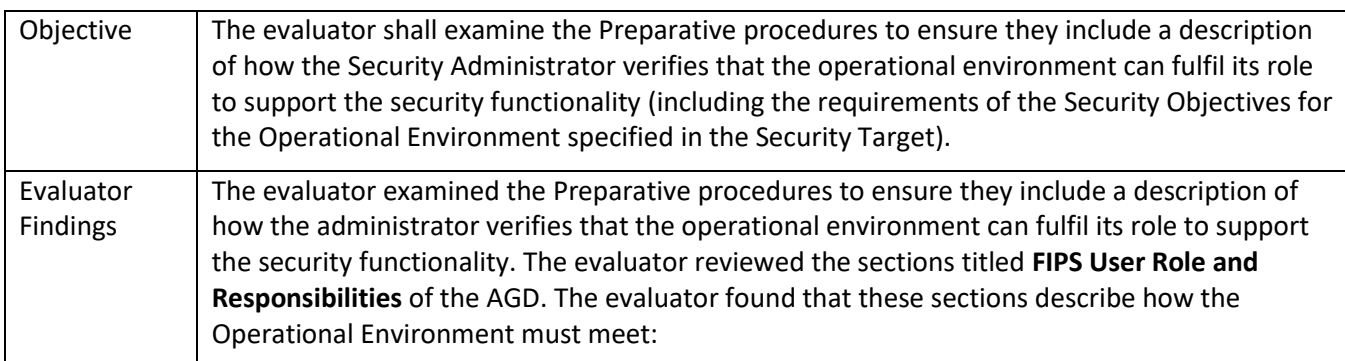

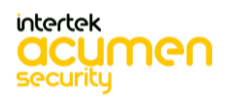

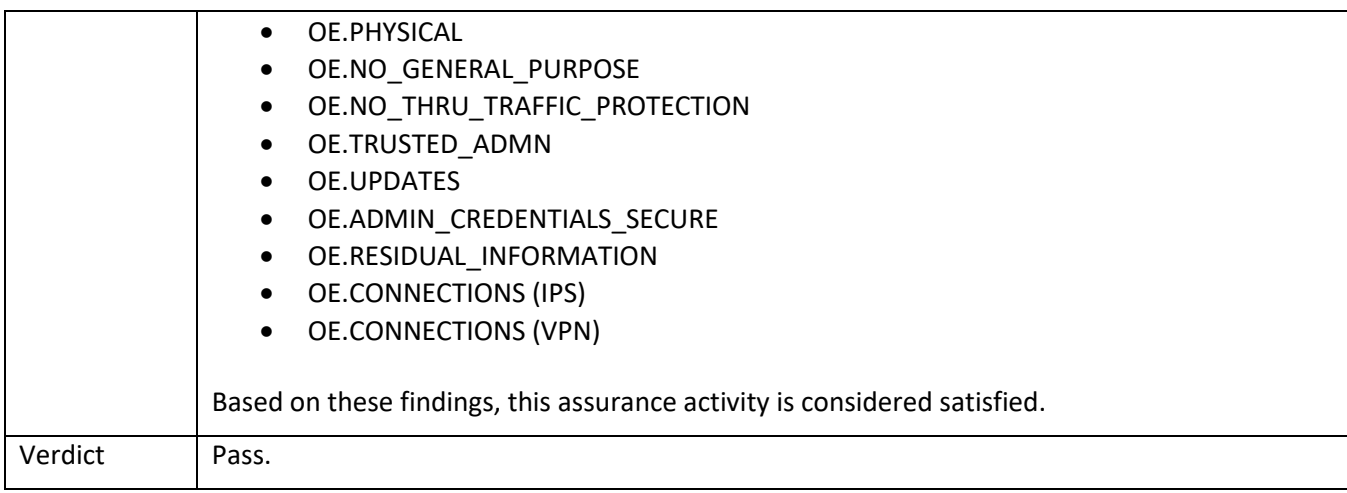

# 7.3.1.2 AGD\_PRE.1 Activity 2

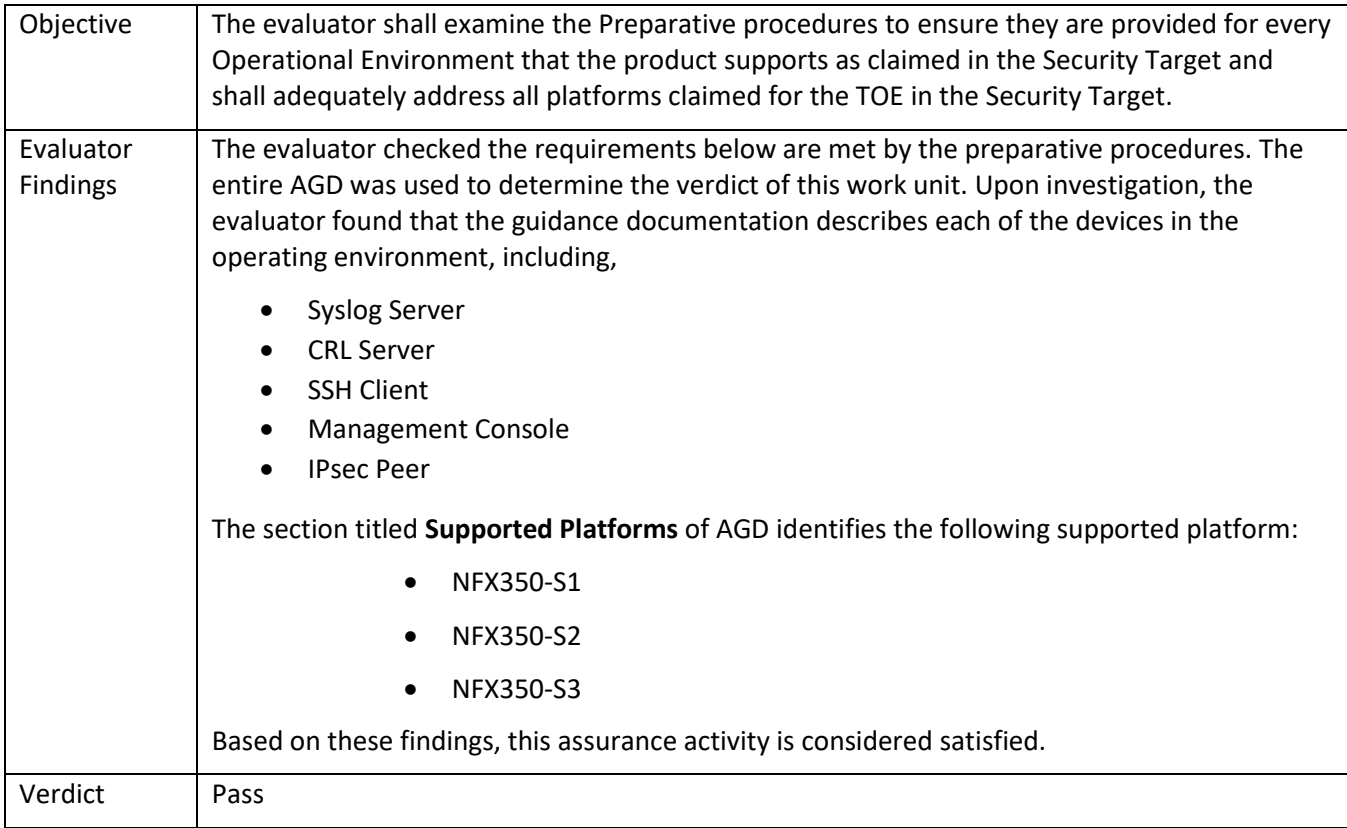

# 7.3.1.3 AGD\_PRE.1 Activity 3

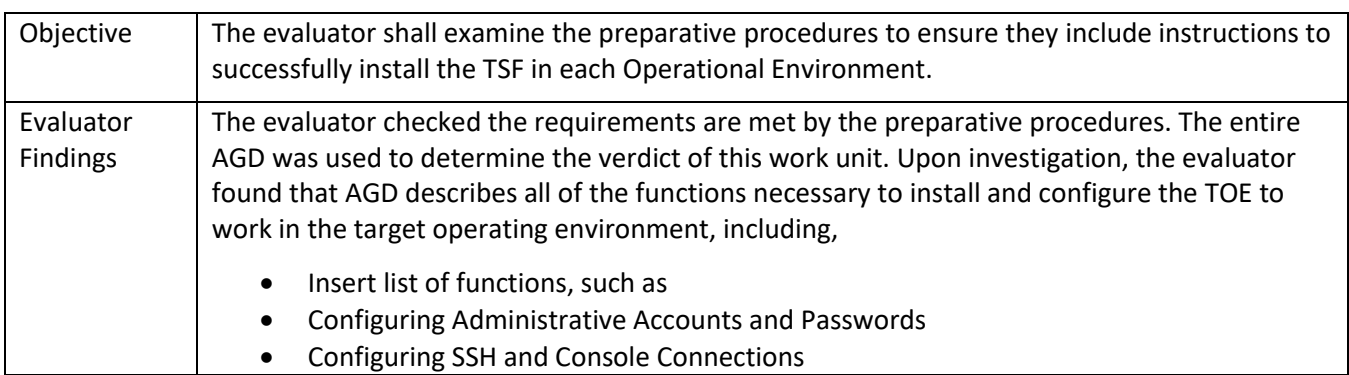

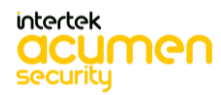

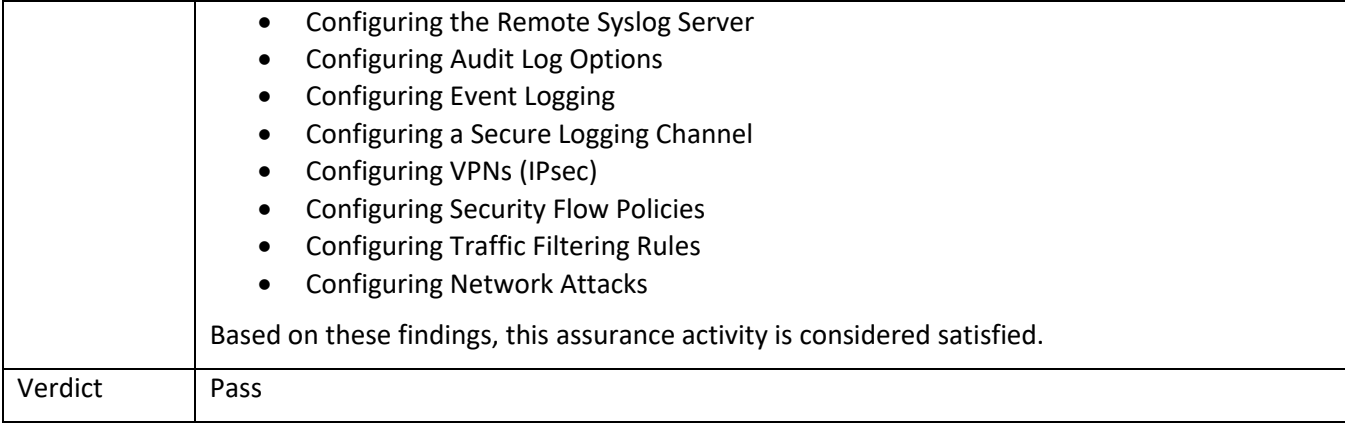

# 7.3.1.4 AGD\_PRE.1 Activity 4

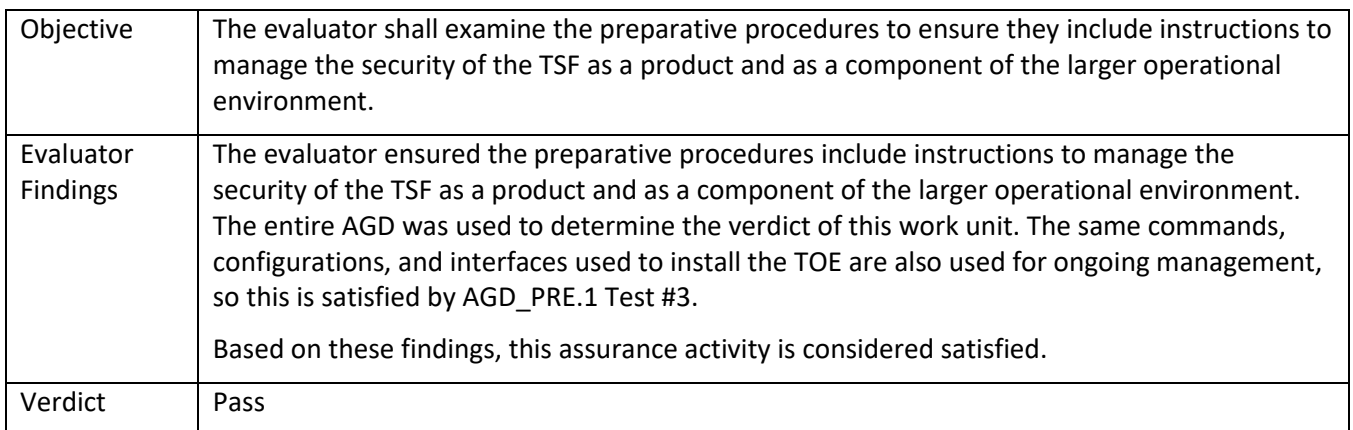

# 7.3.1.5 AGD\_PRE.1 Activity 5

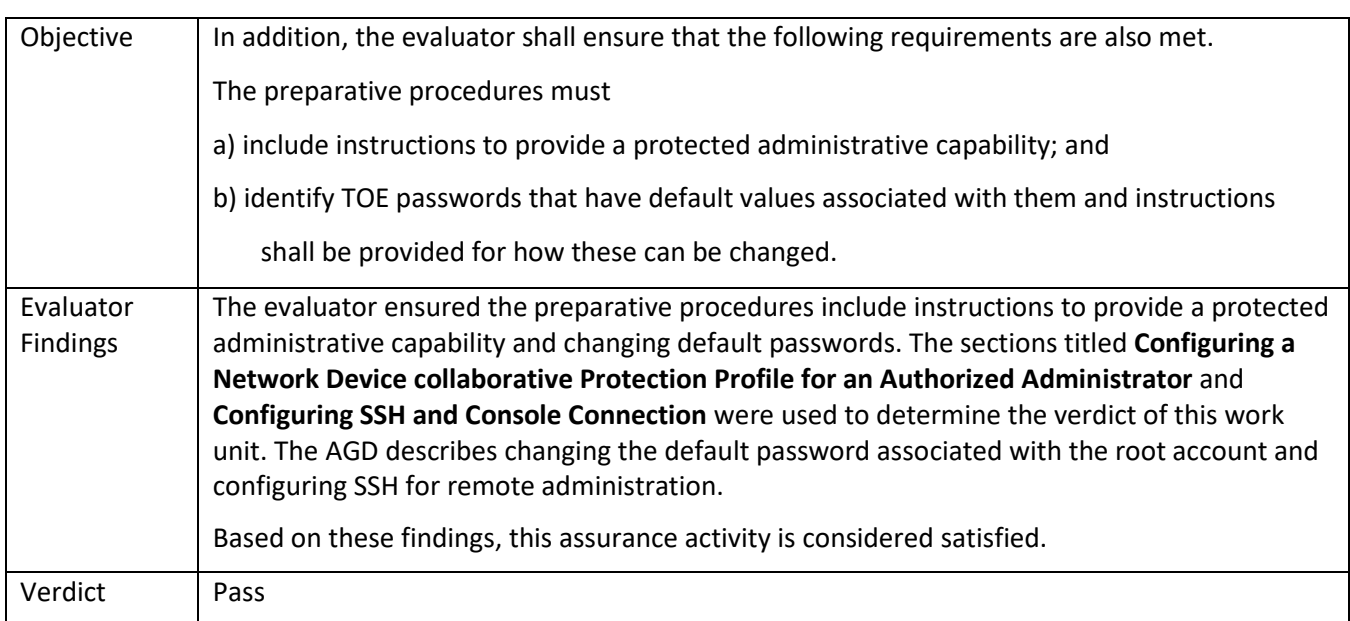

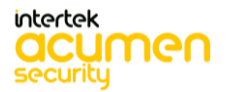

# 7.4 **ALC Assurance Activities**

# *7.4.1* ALC\_CMC.1

### 7.4.1.1 ALC\_CMC.1 Activity 1

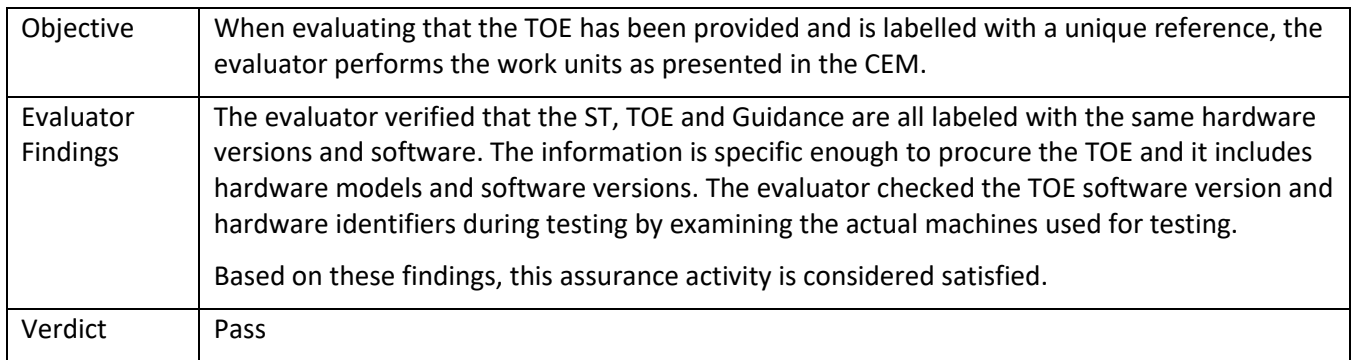

# *7.4.2* ALC\_CMS.1

# 7.4.2.1 ALC\_CMS.1 Activity 1

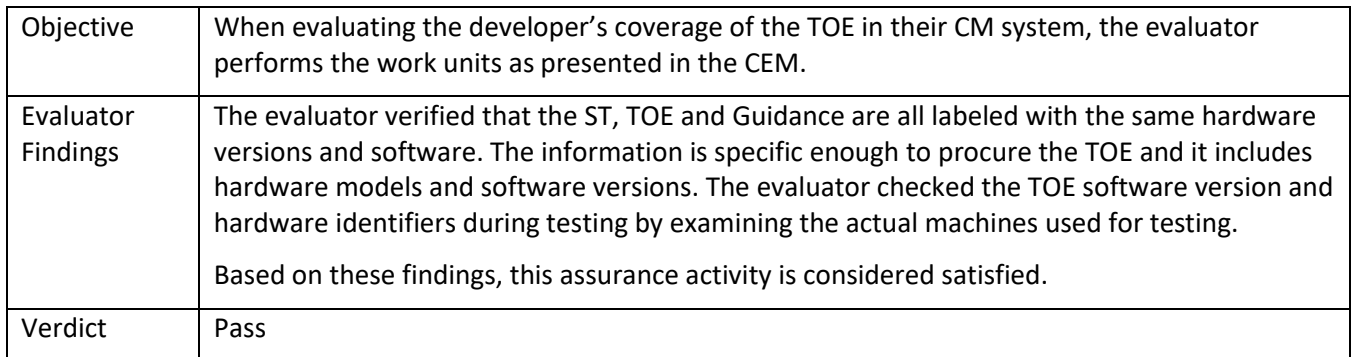

# 7.5 **ATE\_IND.1 Independent Testing – Conformance**

# *7.5.1* ATE\_IND.1

### 7.5.1.1 ATE\_IND.1 Activity 1

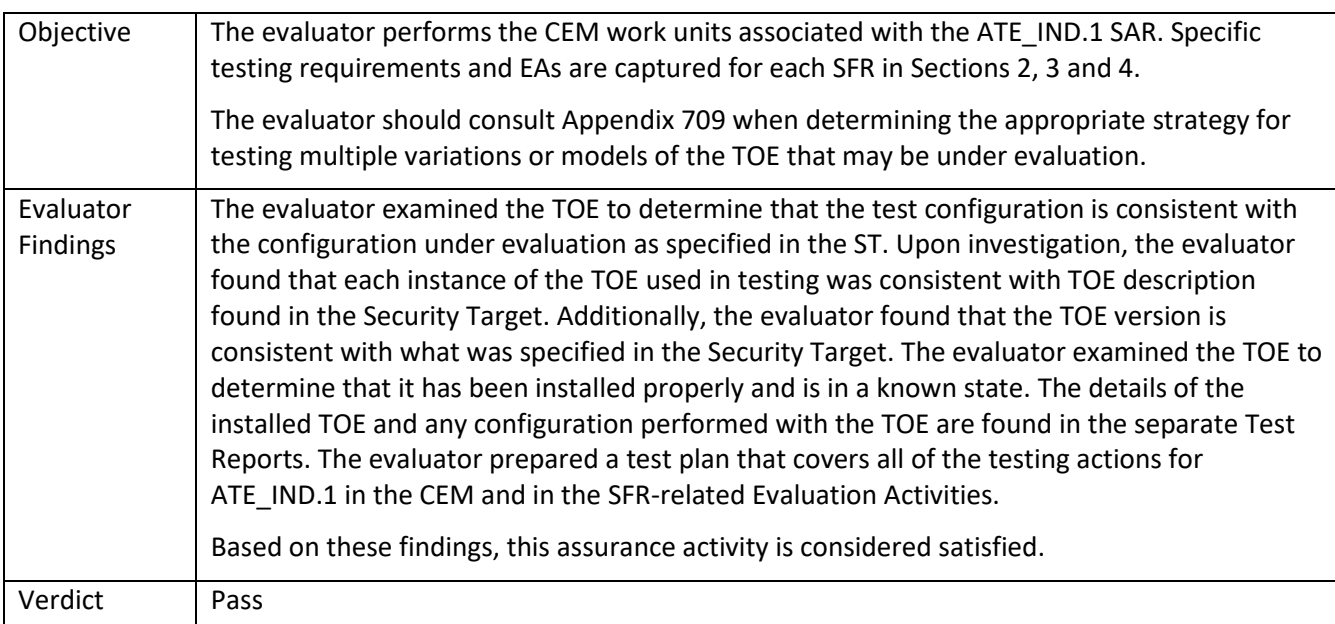

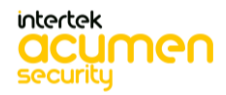
### 7.6 **AVA\_VAN.1 Vulnerability Survey**

### *7.6.1* AVA\_VAN.1

#### 7.6.1.1 AVA\_VAN.1 Activity 1 **[TD0564, Labgram #116]**

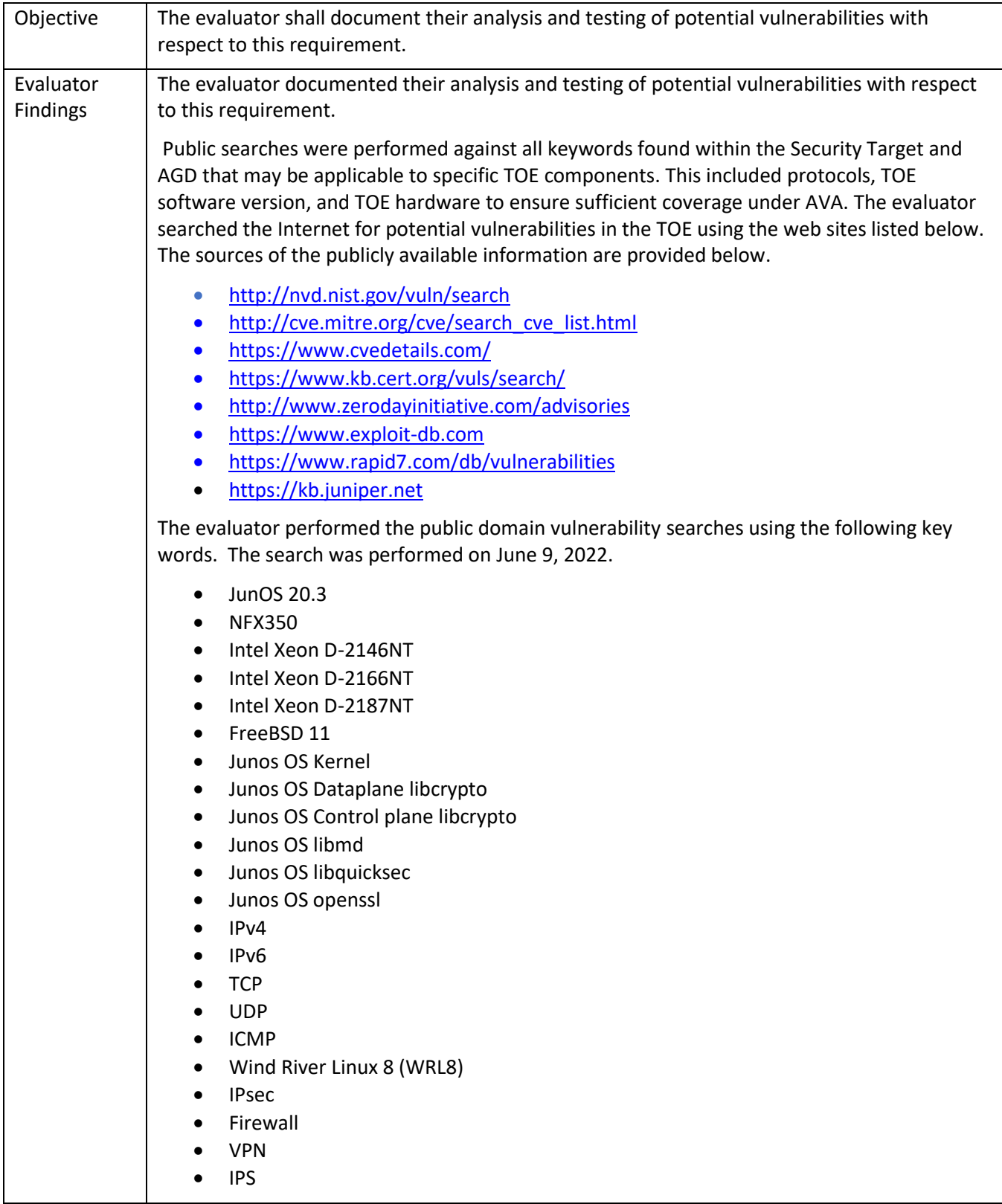

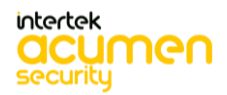

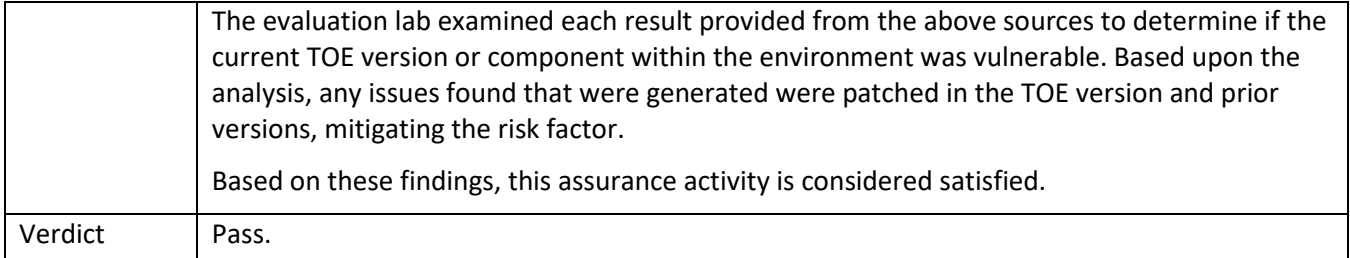

#### 7.6.1.2 AVA\_VAN.1 Activity 2

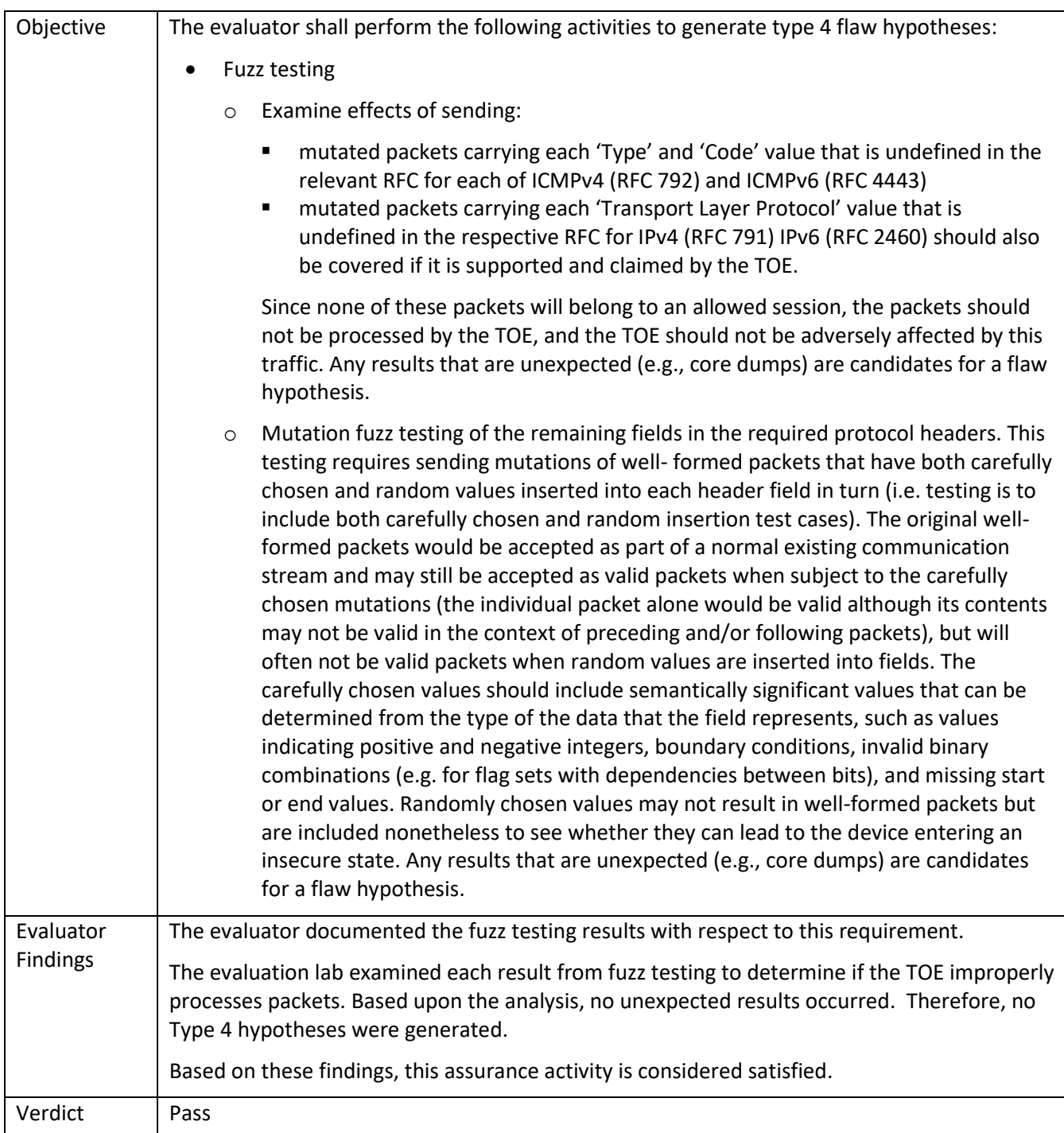

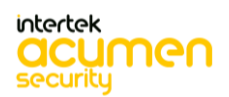

## **8 Conclusion**

The testing shows that all test cases required for conformance have passed testing.

# **End of Document**

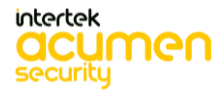